# **GIVE W INGS TO YOUR IDEAS**

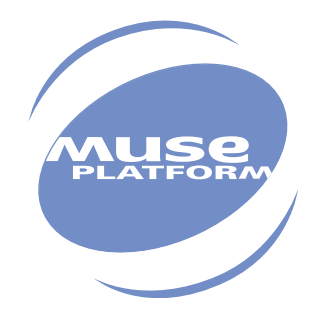

# AT Commands Interface Guide

Revision: 008 Date: February 2003

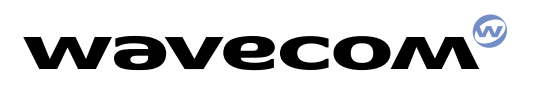

**PLUG IN TO THE WIRELESS WORLD**

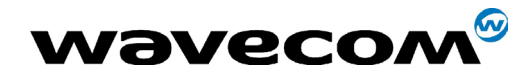

# AT Commands Interface Guide

atVersion : 008

Date : **February, 14th 2003** Reference : **WM\_SW\_OAT\_IFS\_001** 

IMPORTANT NOTE :

This is a preliminary version of the document. It applies to versions 4.40, 5.40 and 6.40 of the AT software.

**WƏVECOM**<sup>®</sup>confidential © **Page : 1 / 318** 

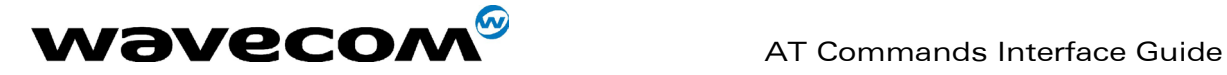

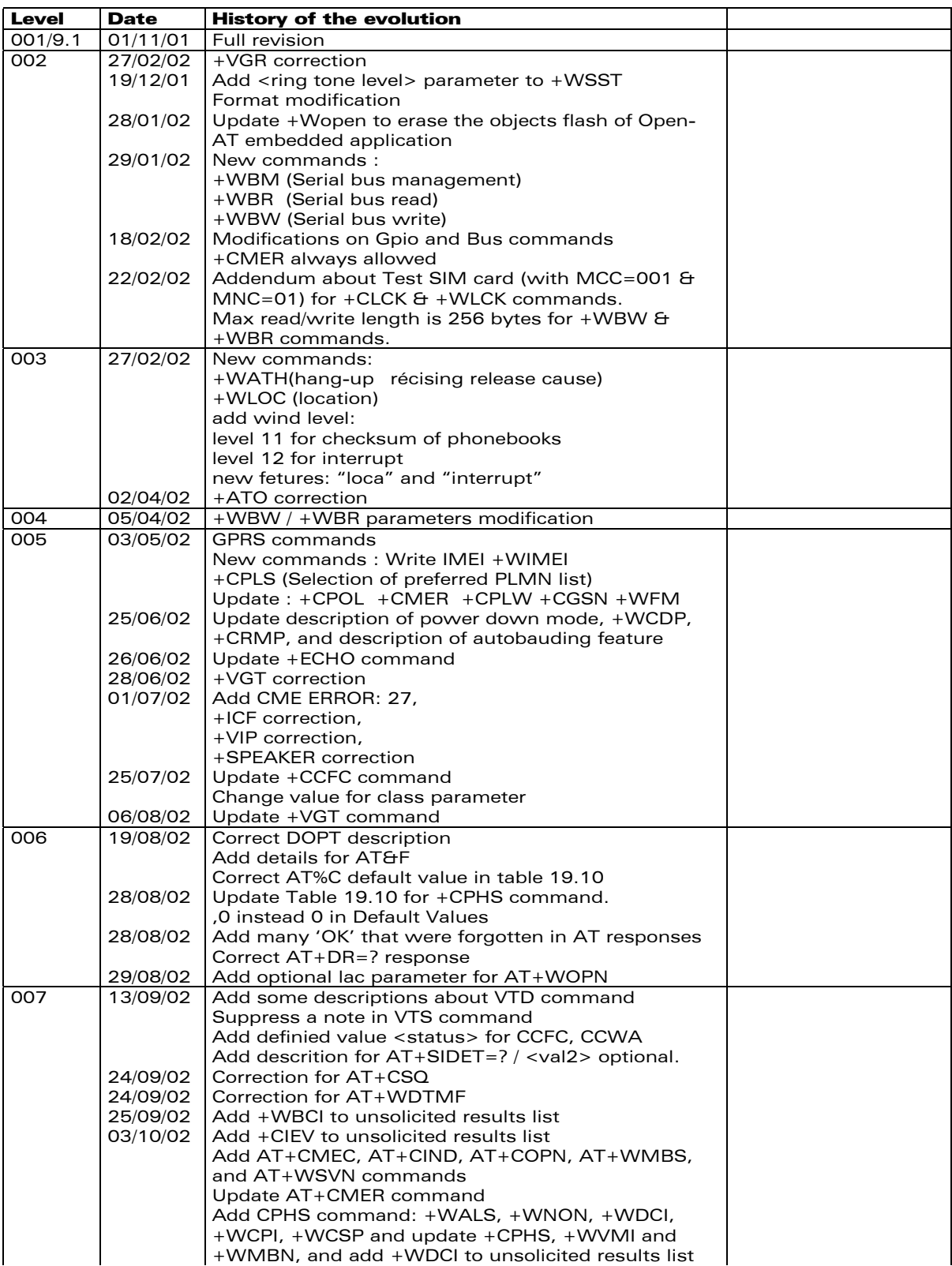

confidential © Page : 2 / 318

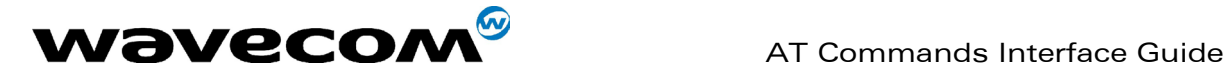

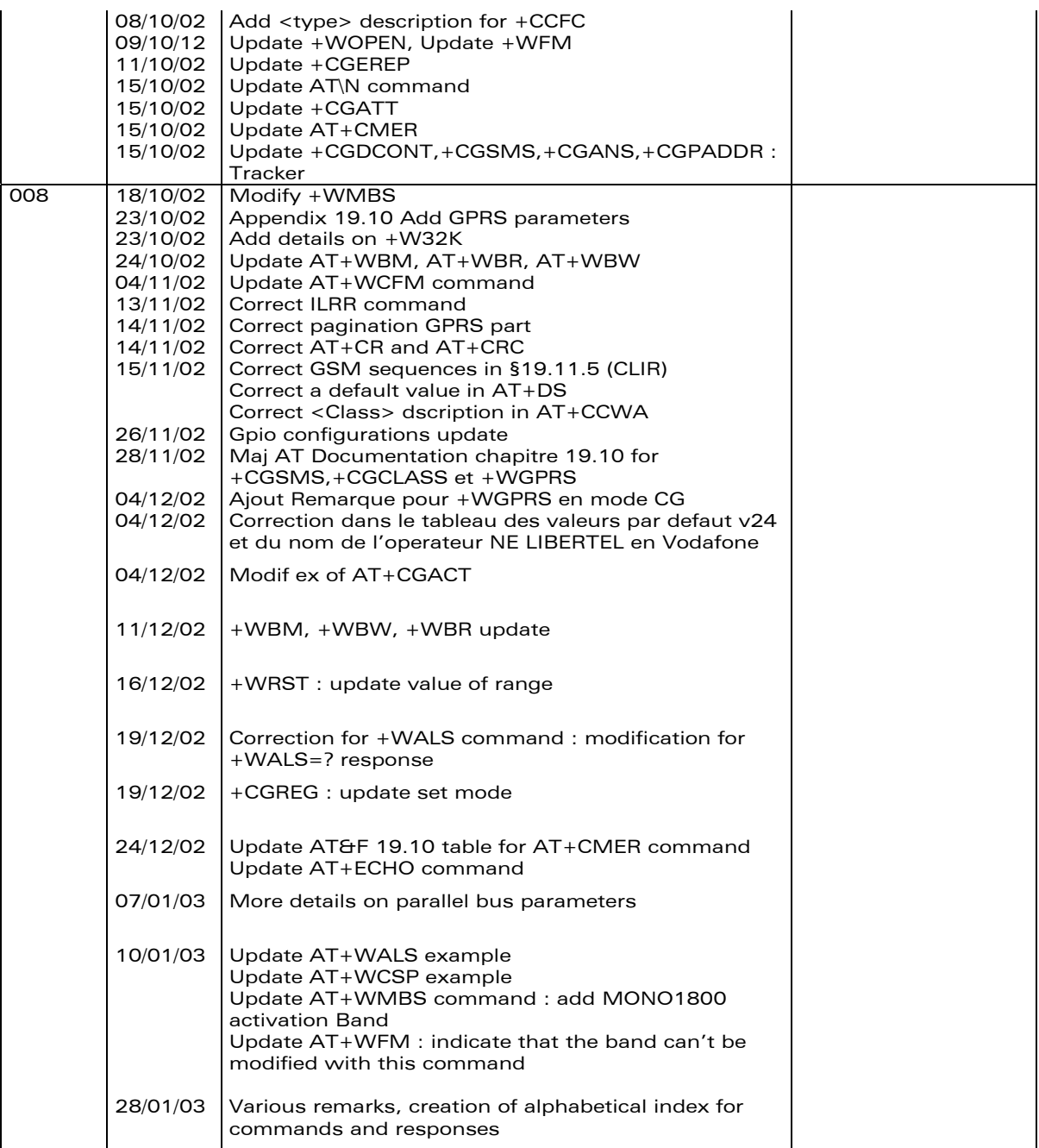

confidential © Page : 3 / 318

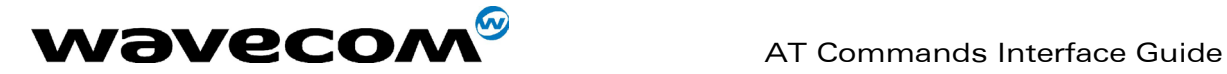

# Contents

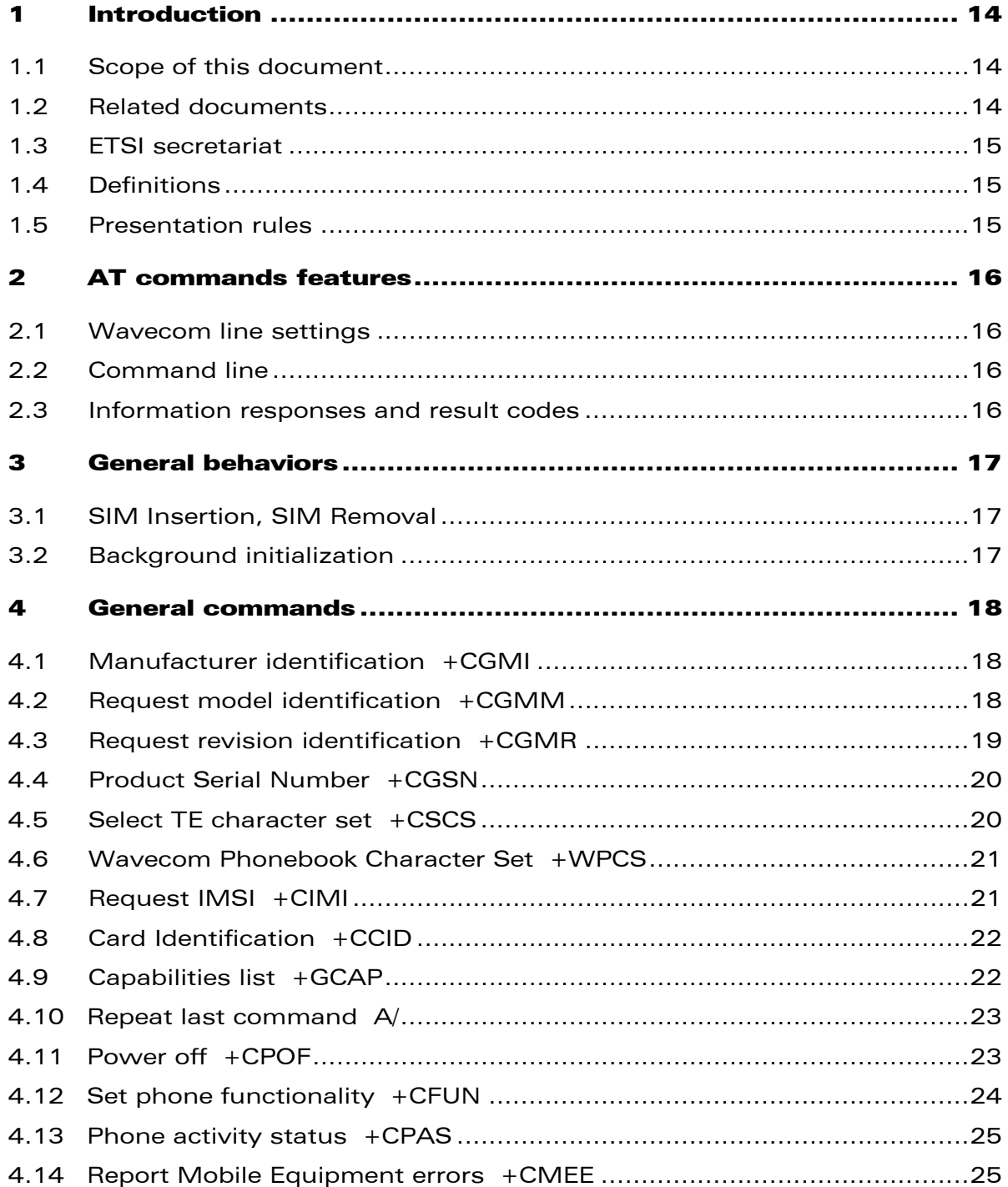

confidential © Page : 4 / 318

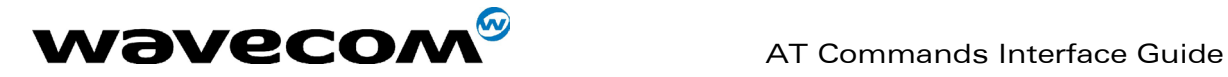

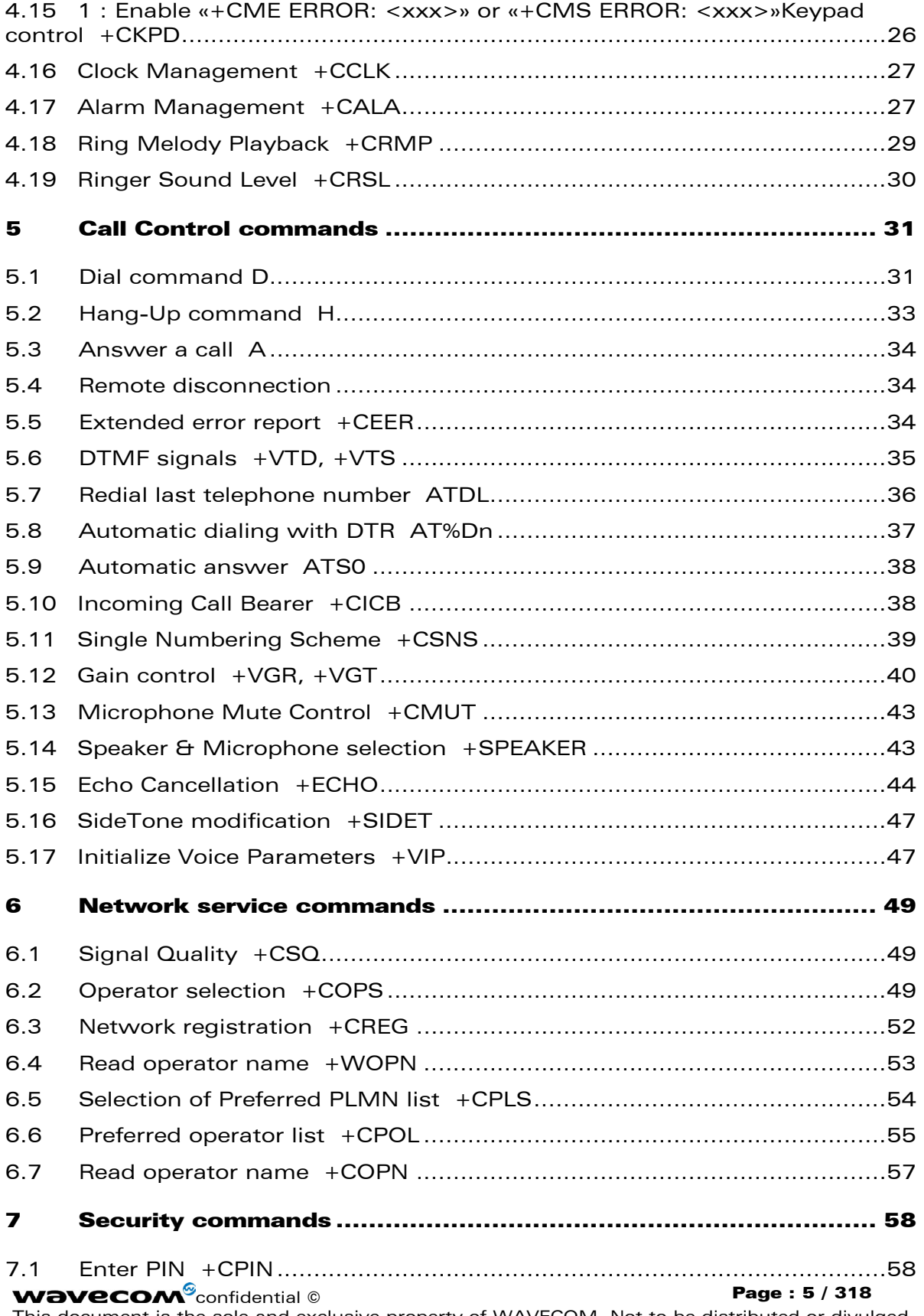

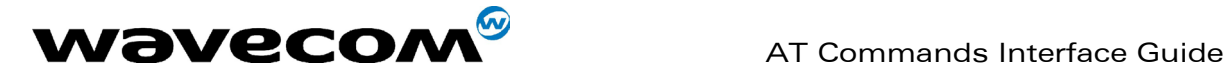

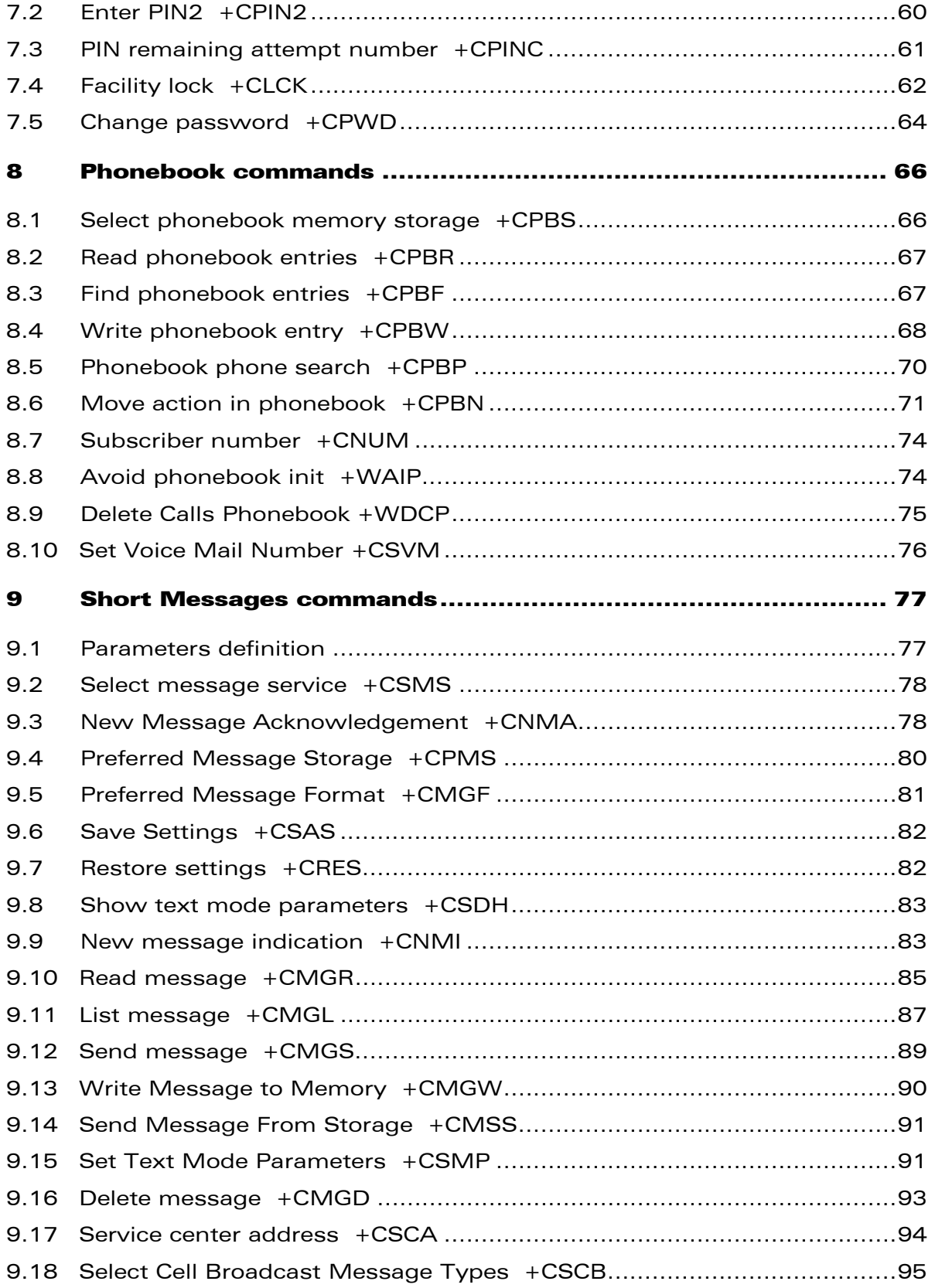

confidential © Page : 6 / 318

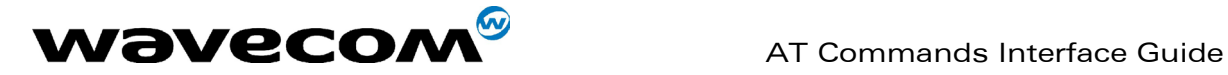

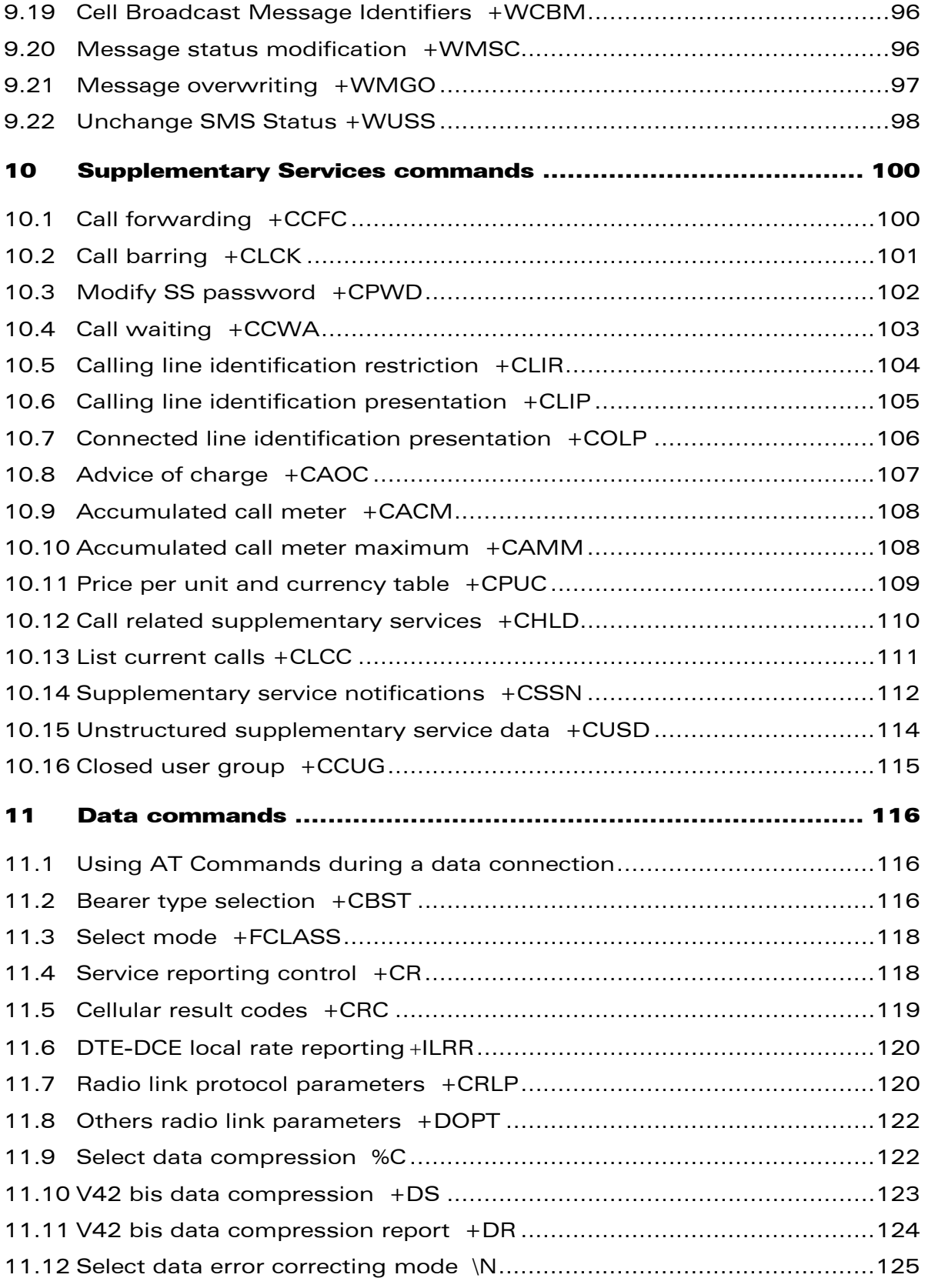

#### confidential © Page : 7 / 318

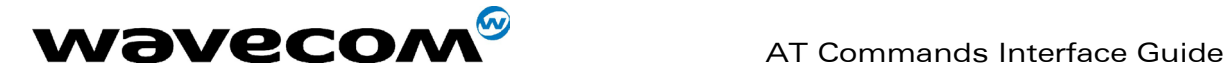

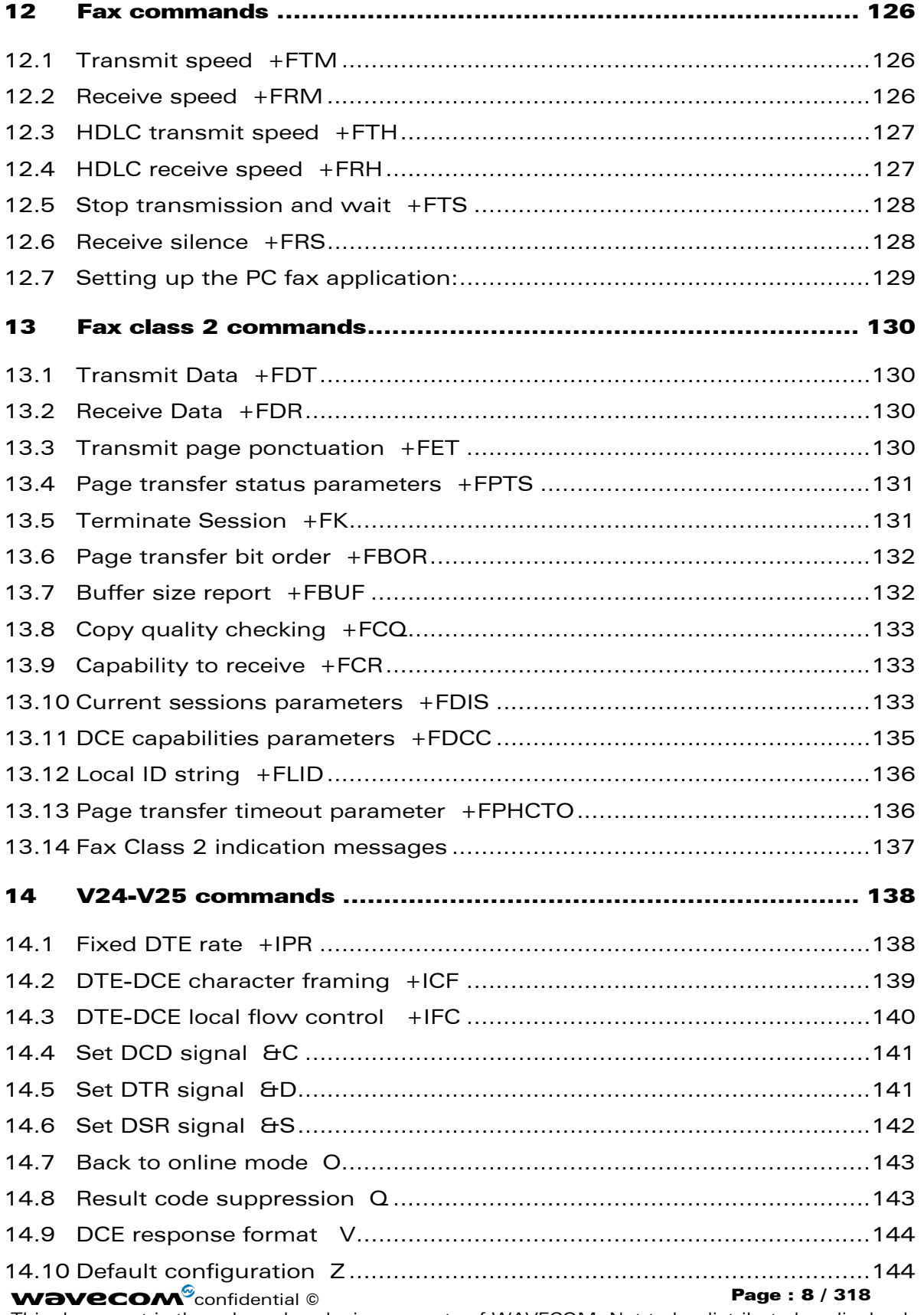

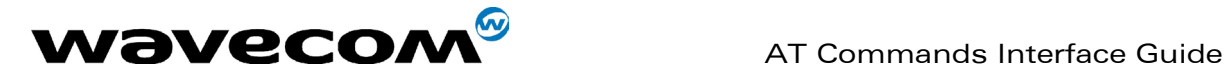

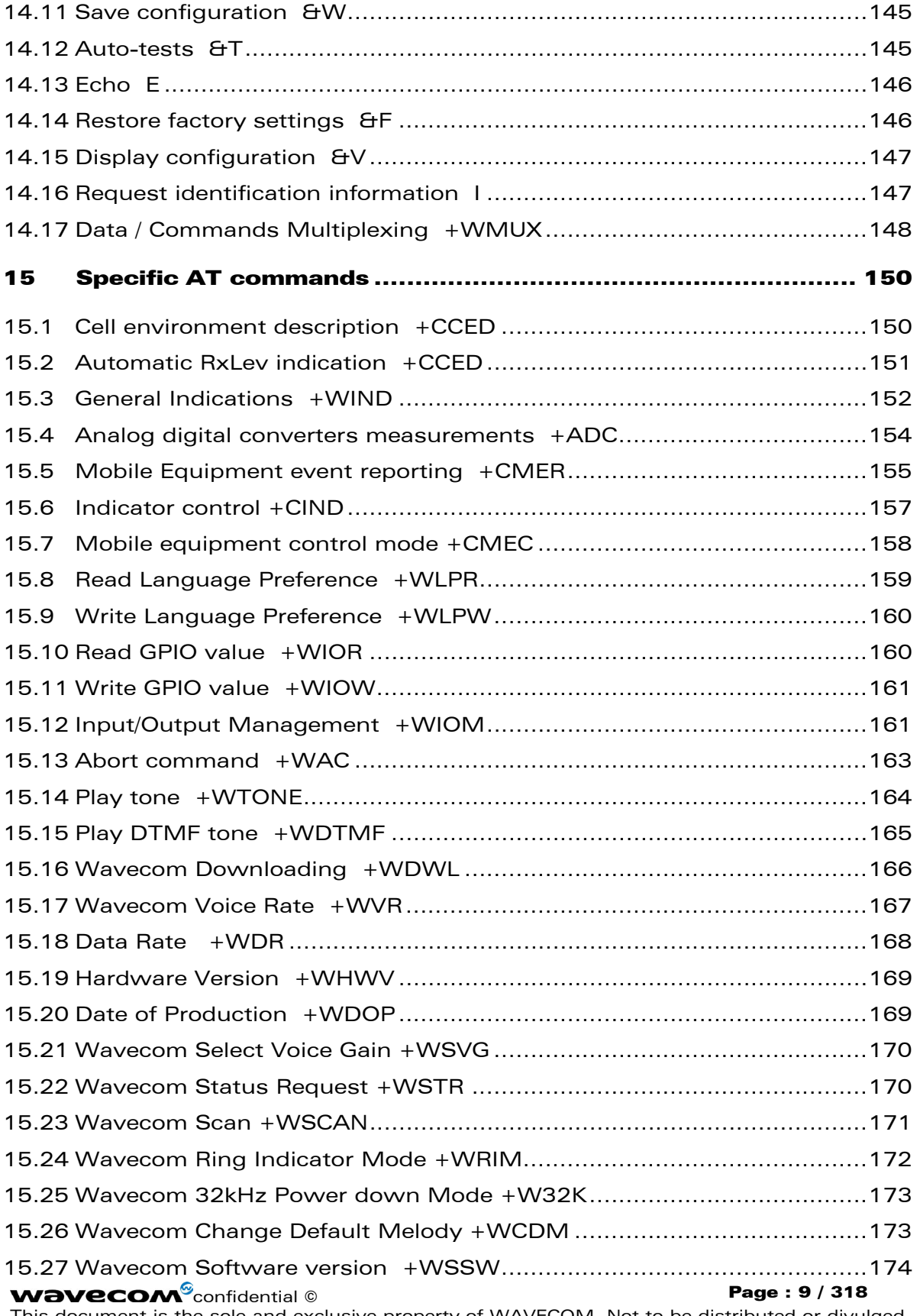

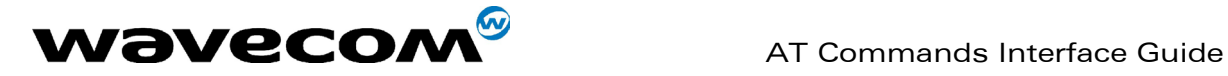

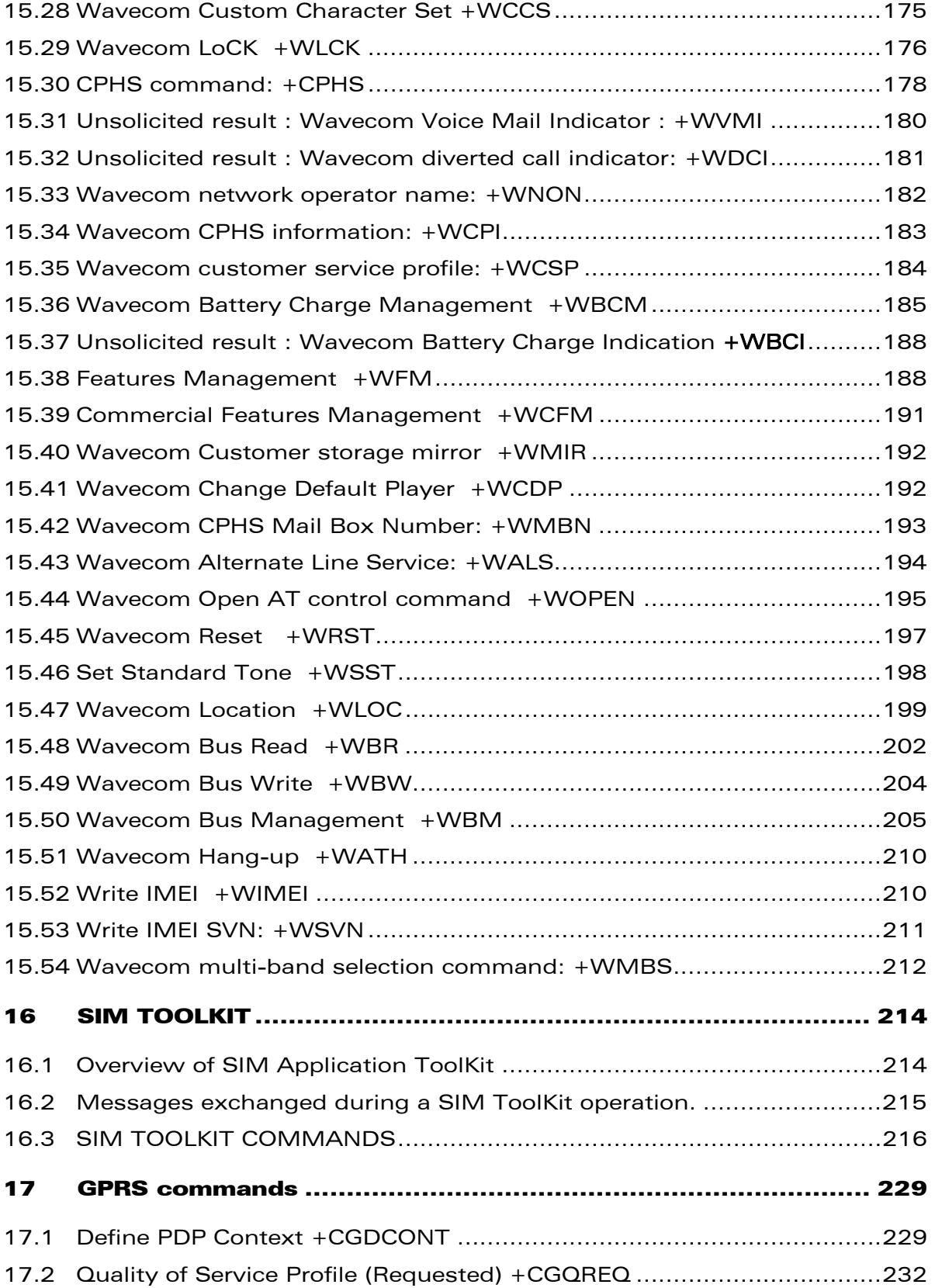

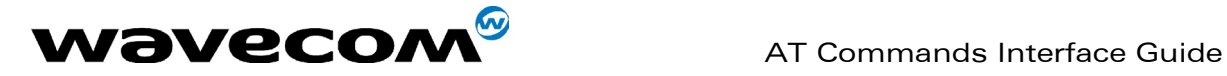

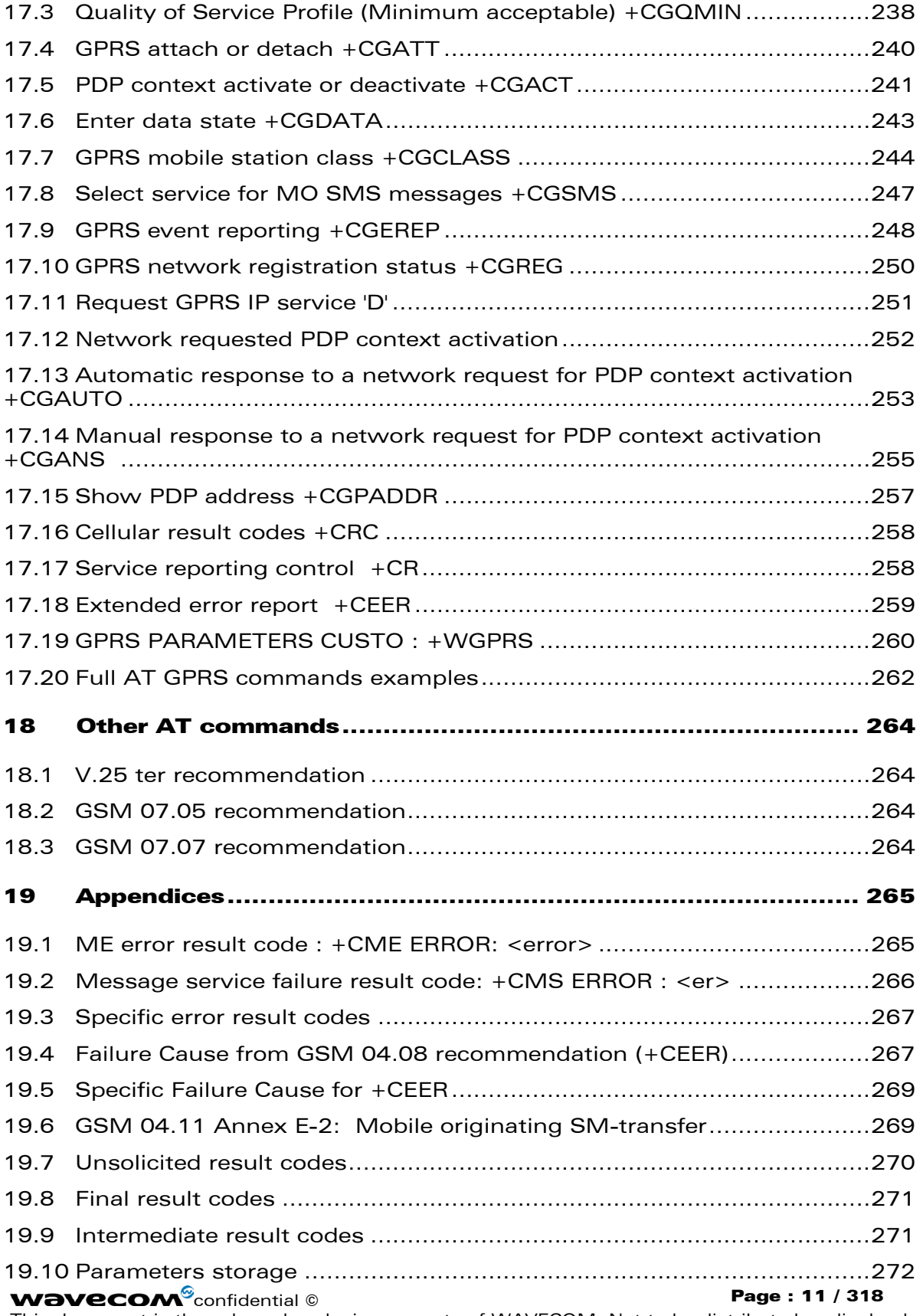

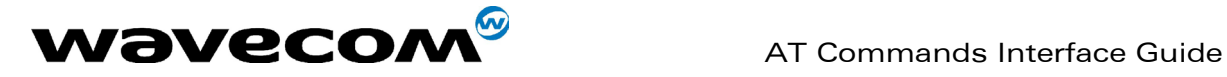

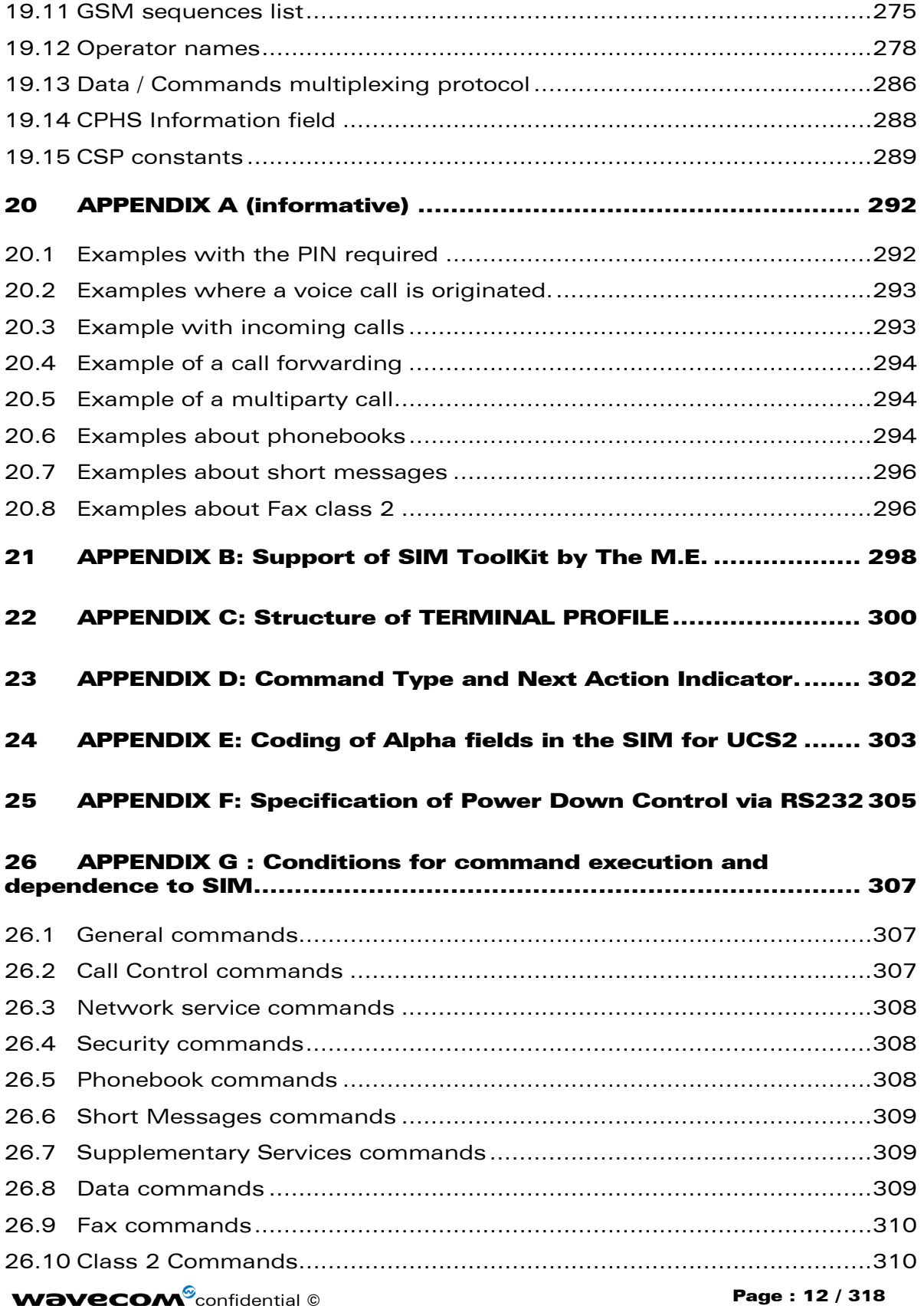

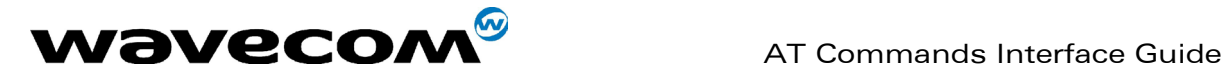

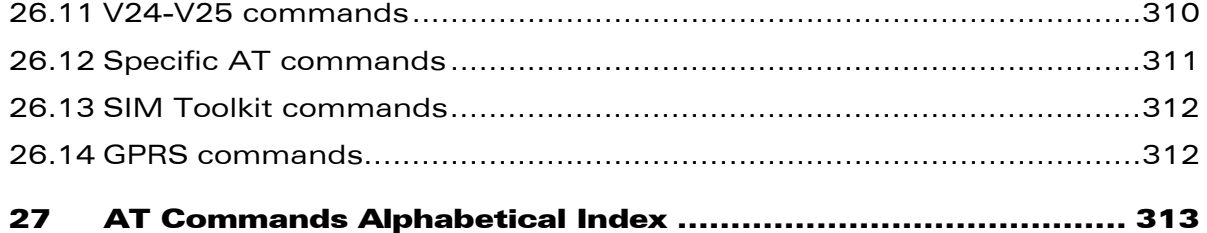

WAVECOM, WISMO are trademarks or registered trademarks of Wavecom S.A. All other company and/or product names mentioned may be trademarks or registered trademarks of their respective owners.

**WAVECOM**<sup>©</sup>confidential © **Page : 13 / 318** 

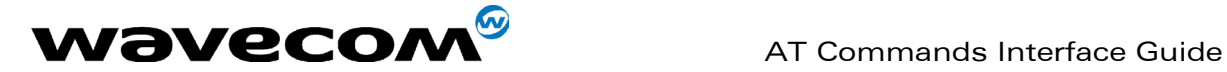

# <span id="page-14-0"></span>1 Introduction

# <span id="page-14-1"></span>1.1 Scope of this document

This document describes the AT-command based messages exchanged between an application and the WAVECOM products in order to manage GSM related events or

services.

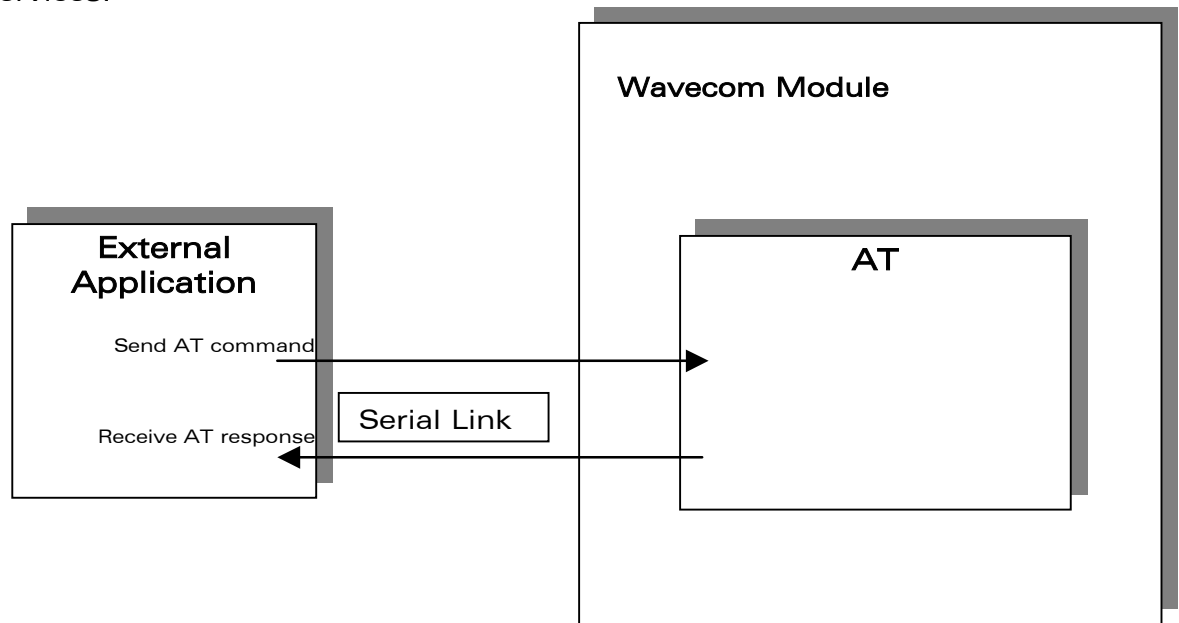

# <span id="page-14-2"></span>1.2 Related documents

This interface specification is based on the following recommendations:

[1] ETSI GSM 07.05: Digital cellular telecommunications system (Phase 2); Use of DTE-DCE interface for Short Message Service (SMS) and Cell Broadcast Service (CBS)

[2] ETSI GSM 07.07: Digital cellular telecommunications system (Phase 2); AT command set for GSM Mobile Equipment (ME)

[3] ITU-T Recommendation V.25 ter: Serial asynchronous automatic dialling and control

[4] ETSI GSM 03.40: Digital cellular telecommunications system (Phase 2); Technical implementation of the Short Message Service (SMS) Point-to-Point (PP)

**WAVECOM**<sup>®</sup>confidential © **Confidential Development Confidential Development Confidential Development Confidential Development Confidential Development Confidential Development Confidential Development Confidential Develo** 

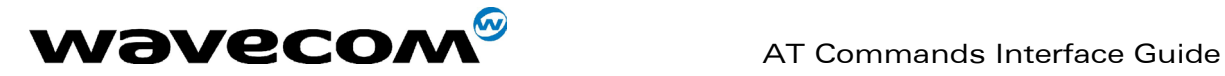

[5] ETSI GSM 03.38: Digital cellular telecommunications system (Phase 2); Alphabets and language-specific information

[6] ETSI GSM 04.80: Digital cellular telecommunications system (Phase 2): Mobile radio interface layer 3, Supplementary service specification, Formats and coding

# <span id="page-15-0"></span>1.3 ETSI secretariat

The following addresses may be of use in obtaining the latest GSM recommendations:

Postal address: F-06921 Sophia Antipolis CEDEX – France Office address: 650 Route des Lucioles – Sophia Antipolis – Valbonne – France

e-mail: secretariat@etsi.fr Tel: +33 4 92 94 42 00 Fax: +33 4 93 65 47 16

# <span id="page-15-1"></span>1.4 Definitions

The words, "Mobile Station" (MS) or "Mobile Equipment" (ME) are used for mobile terminals supporting GSM services.

A call from a GSM mobile station to the PSTN is called a "mobile originated call" (MOC) or "outgoing call", and a call from a fixed network to a GSM mobile station is called a "mobile terminated call" (MTC) or "incoming call".

In this document, the word "product" refers to any Wavecom product supporting the AT commands interface.

# <span id="page-15-2"></span>1.5 Presentation rules

In the following, the AT commands are presented with as much precision as possible, through three paragraphs. A "Description" paragraph provides general information on the AT command (or response) behaviour. A "Syntax"paragraph describes the way to use it, the possible answers, through a readable format. A "Defined values" paragraph provides parameters values, as well for the AT command as for the corresponding responses. Schemas are provided where necessary.

**WAVECOM**<sup>©</sup>confidential © **Page : 15 / 318** 

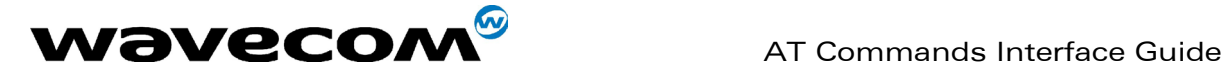

# <span id="page-16-0"></span>2 AT commands features

# <span id="page-16-1"></span>2.1 Wavecom line settings

A serial link handler is set with the following default values (factory settings): autobaud, 8 bits data, 1 stop bit, no parity, RTS/CTS flow control. Please use the +IPR, +IFC and +ICF commands to change these settings.

# <span id="page-16-2"></span>2.2 Command line

Commands always start with AT (which means ATtention) and finish with a <CR> character.

# <span id="page-16-3"></span>2.3 Information responses and result codes

Responses start and end with <CR><LF> (except for the ATV0 DCE response format) and the ATQ1 (result code suppression) commands.

- If command syntax is incorrect, the "ERROR" string is returned,.
- If command syntax is correct but transmitted with wrong parameters, the +CME ERROR: <Err> or +CMS ERROR: <SmsErr> strings is returned with adequate error codes if CMEE was previously set to 1. By default, CMEE is set to 0, and the error message is only "ERROR".
- If the command line has been executed successfully, an " $OK"$  string is returned.

In some cases, such as "AT+CPIN?" or (unsolicited) incoming events, the product does not return the "OK" string as a response.

In the following examples <CR> and <CR><LF> are intentionally omitted.

**WAVECOM**<sup>©</sup>confidential © **Confidential Development Confidential Development Confidential Development Confidential Development Confidential Development Confidential Development Confidential Development Confidential Develo** 

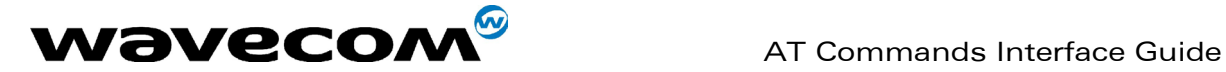

# <span id="page-17-0"></span>3 General behaviors

# <span id="page-17-1"></span>3.1 SIM Insertion, SIM Removal

SIM card Insertion and Removal procedures are supported. There are software functions relying on positive reading of the hardware SIM detect pin. This pin state (open/closed) is permanently monitored.

When the SIM detect pin indicates that a card is present in the SIM connector, the product tries to set up a logical SIM session. The logical SIM session will be set up or not depending on whether the detected card is a SIM Card or not. The AT+CPIN? command delivers the following responses:

- If the SIM detect pin indicates "absent", the response to AT+CPIN? is "+CME ERROR 10" (SIM not inserted).
- If the SIM detect pin indicates "present", and the inserted card is a SIM card, the response to AT+CPIN? is "+CPIN: xxx" depending on SIM PIN state.
- If the SIM detect pin indicates "present", and the inserted card is not a SIM card, the response to AT+CPIN? is "+CME ERROR 10".
- These last two states are not provided immediately due to background initialization. Between the hardware SIM detect pin indicating "present" and the final results, the AT+CPIN? sends "+CME ERROR: 515" (Please wait, init in progress).

When the SIM detect pin indicates card absence, and if a SIM Card was previously inserted, an IMSI detach procedure is performed, all user data is removed from the product (Phonebooks, SMS etc.). The product then switches to emergency mode.

# <span id="page-17-2"></span>3.2 Background initialization

After entering the PIN (Personal Identification Number), some SIM user data files are loaded into the product (phonebooks, SMS status, etc.). Please be aware that it might take some time to read a large phonebook.

The AT+CPIN? command response occurs after the PIN checking. After this response user data is loaded in background. This means that some data may not be available just when PIN entry is confirmed by 'OK'. The reading of phonebooks will then be refused by "+CME ERROR: 515" or "+CMS ERROR: 515" meaning, "Please wait, service is not available yet, init in progress".

This type of answer may be sent by the product at several points:

- when trying to execute another AT command before the previous one is completed (before response),
- when switching from ADN to FDN (or FDN to ADN) and trying to read the relevant phonebook immediately,
- when asking for +CPIN? status immediately after SIM insertion and before the product has determined if the inserted card is a valid SIM card.

# **WAVECOM**<sup>®</sup>confidential © **Page : 17 / 318**

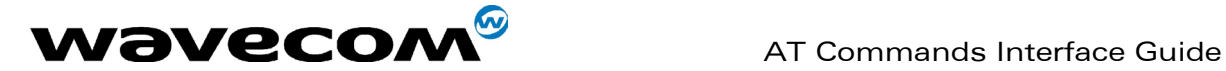

# <span id="page-18-0"></span>4 General commands

# <span id="page-18-1"></span>4.1 Manufacturer identification +CGMI

# 4.1.1 Description :

This command gives the manufacturer identification.

# 4.1.2 Syntax :

Command syntax : AT+CGMI

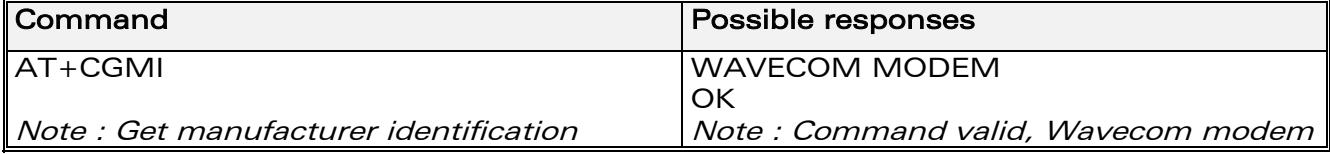

# 4.1.3 Defined values :

No parameter

# <span id="page-18-2"></span>4.2 Request model identification +CGMM

# 4.2.1 Description :

This command is used to get the supported frequency bands. With multi-band products the response may be a combination of different bands.

# 4.2.2 Syntax :

Command syntax : AT+CGMM

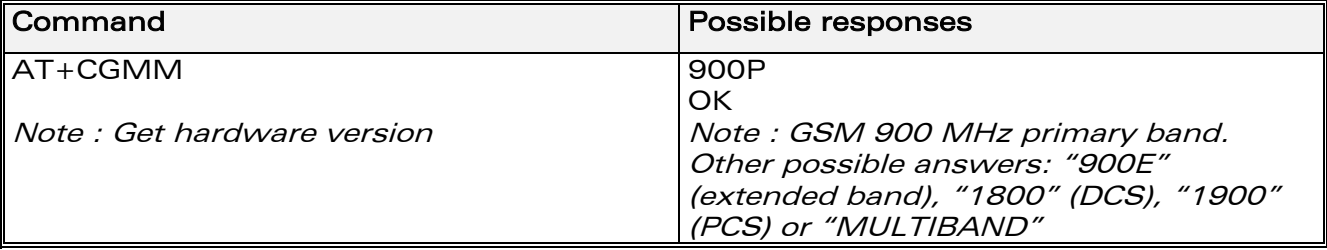

# 4.2.3 Defined values :

No parameter

**WAVECOM**<sup>©</sup>confidential © **Page : 18 / 318** 

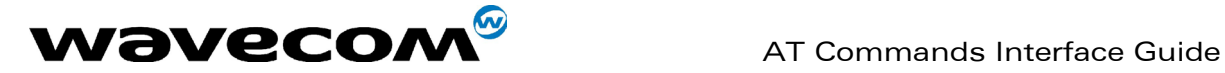

# <span id="page-19-0"></span>4.3 Request revision identification +CGMR

# 4.3.1 Description :

This command is used to get the revised software version.

# 4.3.2 Syntax :

Command syntax : AT+CGMR

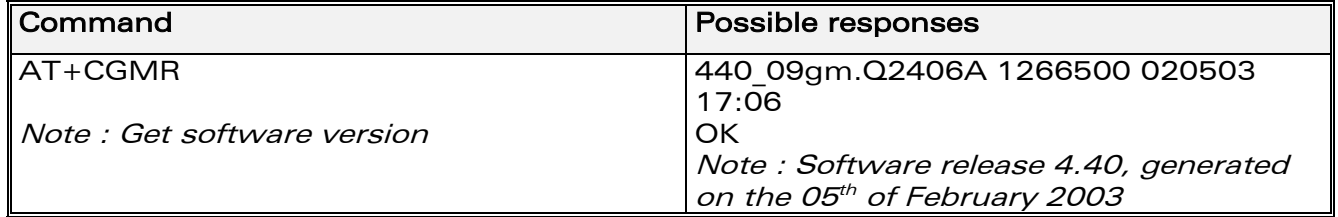

# 4.3.3 Defined values :

No parameter

**WAVECOM**<sup>©</sup>confidential © **Page : 19 / 318** 

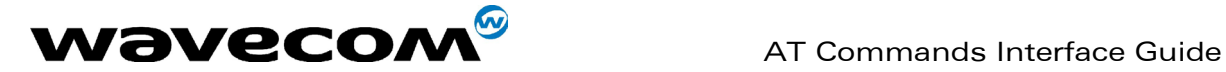

# <span id="page-20-0"></span>4.4 Product Serial Number +CGSN

# 4.4.1 Description :

This command allows the user application to get the IMEI (International Mobile Equipment Identity, 15 digits number) of the product.

# 4.4.2 Syntax :

Command syntax : AT+CGSN

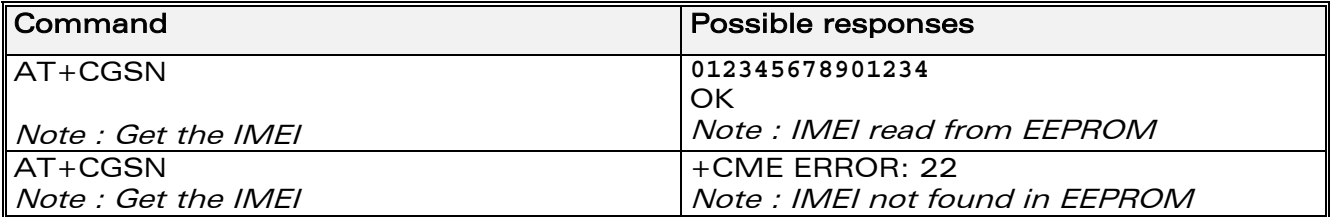

# 4.4.3 Defined values :

No parameter

# <span id="page-20-1"></span>4.5 Select TE character set +CSCS

# 4.5.1 Description :

This command informs the ME which character set is used by the TE. The ME can convert each character of entered or displayed strings. This is used to send, read or write short messages. See also +WPCS for the phonebooks' character sets.

# 4.5.2 Syntax :

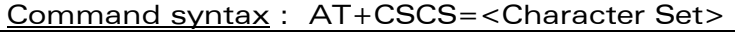

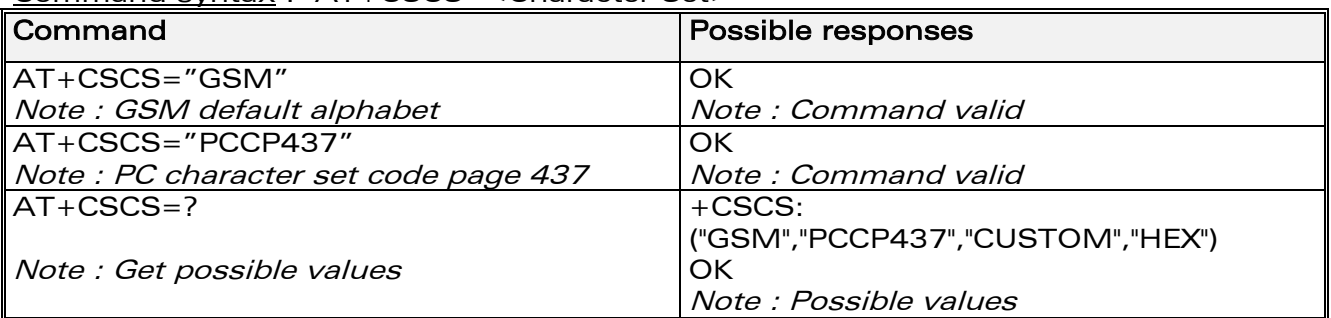

**WAVECOM**<sup>©</sup>confidential © **Page : 20 / 318** 

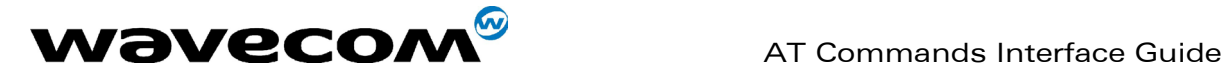

#### 4.5.3 Defined values :

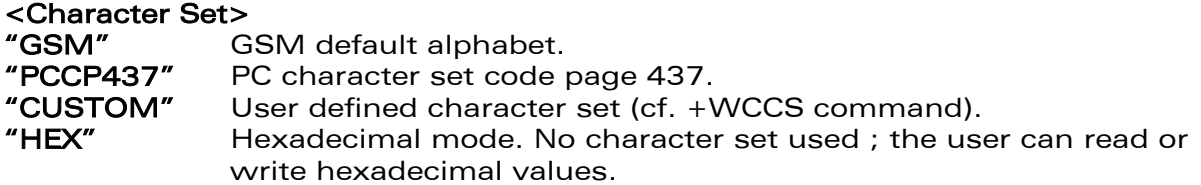

# <span id="page-21-0"></span>4.6 Wavecom Phonebook Character Set +WPCS

# 4.6.1 Description :

This specific command informs the ME which character set is used by the TE for the phonebooks. The ME can convert each character of entered or displayed strings. This is used to read or write phonebook entries. See also +CSCS for the short messages character sets.

# 4.6.2 Syntax :

Command syntax : AT+WPCS=<Character Set>

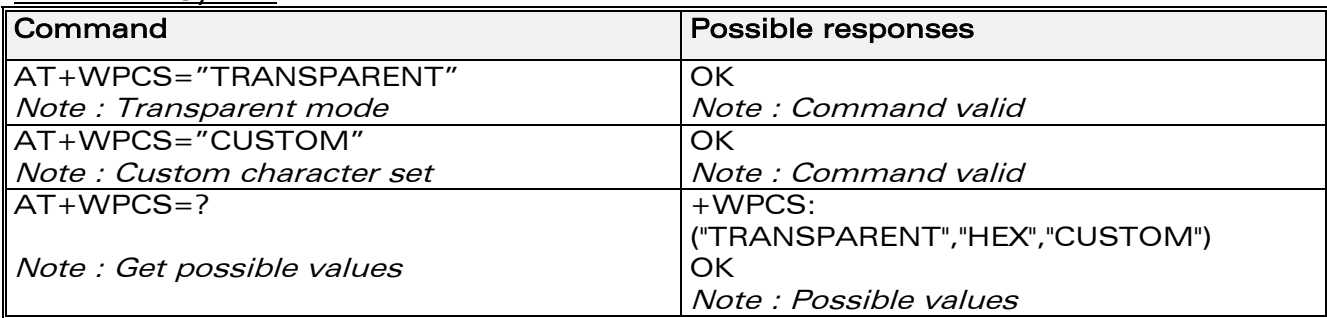

# 4.6.3 Defined values :

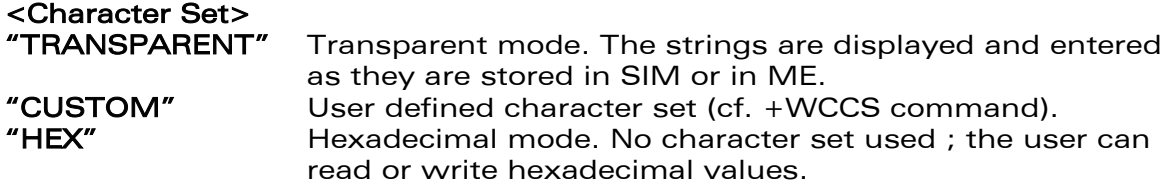

# <span id="page-21-1"></span>4.7 Request IMSI +CIMI

# 4.7.1 Description :

This command is used to read and identify the IMSI (International Mobile Subscriber Identity) of the SIM card. The PIN may need to be entered before reading the IMSI.

#### **WAVECOM**<sup>©</sup>confidential © **Page : 21 / 318**

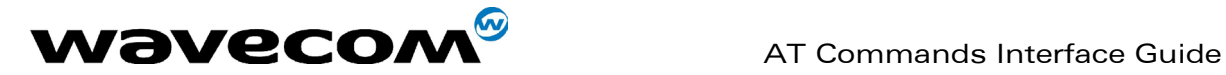

# 4.7.2 Syntax

Command syntax : AT+CIMI

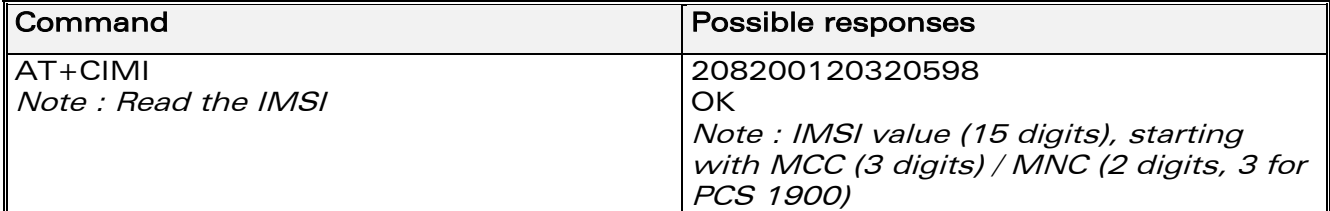

See appendix [19.12](#page-278-0) for MCC / MNC description.

# 4.7.3 Defined values :

No parameter

# <span id="page-22-0"></span>4.8 Card Identification +CCID

# 4.8.1 Description :

This command orders the product to read the EF-CCID file on the SIM card.

# 4.8.2 Syntax :

#### Command syntax : AT+CCID

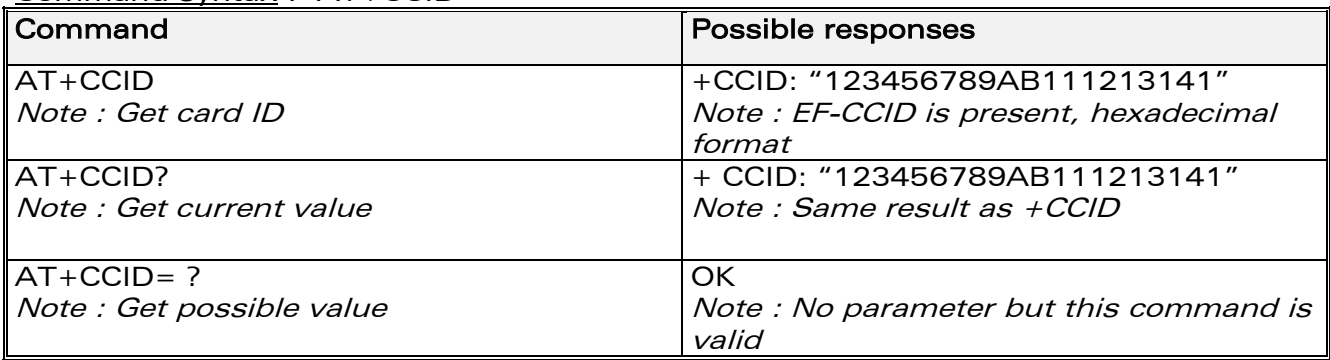

# 4.8.3 Defined values :

No parameter

If there is no EF-CCID file present on the SIM, the +CCID answer will not be sent, but the OK message will be returned.

# <span id="page-22-1"></span>4.9 Capabilities list +GCAP

# 4.9.1 Description :

This command gets the complete list of capabilities.

#### **WAVECOM**<sup>©</sup>confidential © **Page : 22 / 318**

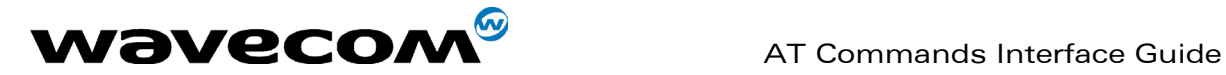

# 4.9.2 Syntax :

Command syntax : AT+GCAP

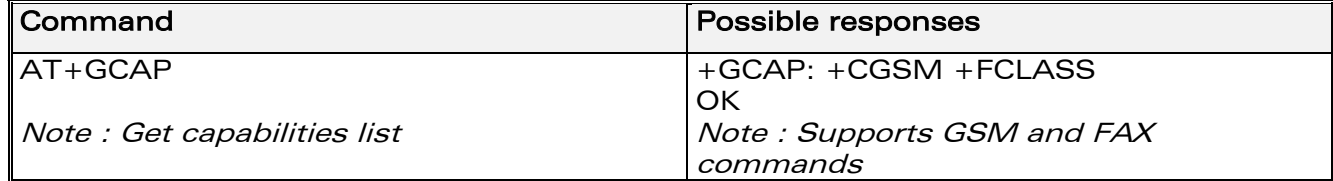

# 4.9.3 Defined values :

No parameter

# <span id="page-23-0"></span>4.10 Repeat last command A/

# 4.10.1 Description :

This command repeats the previous command. Only the A/ command itself cannot be repeated.

# 4.10.2 Syntax :

Command syntax : A/

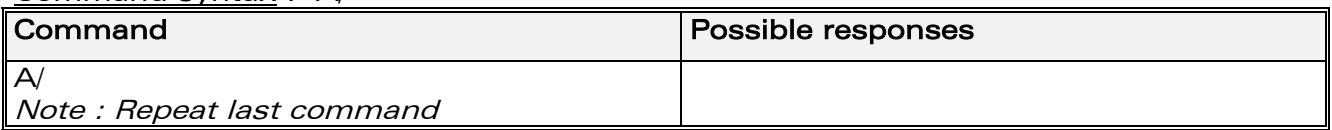

# 4.10.3 Defined values :

No parameter

# <span id="page-23-1"></span>4.11 Power off +CPOF

# 4.11.1 Description :

This specific command stops the GSM software stack as well as the hardware layer. The AT+CFUN=0 command is equivalent to +CPOF.

# 4.11.2 Syntax :

Command syntax : AT+CPOF

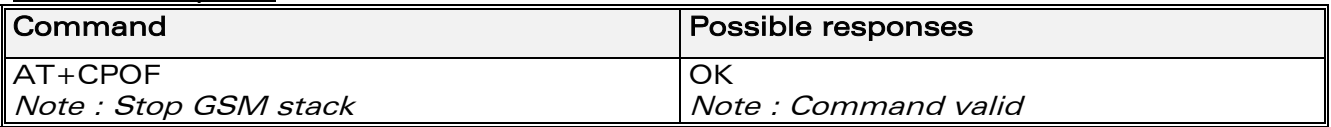

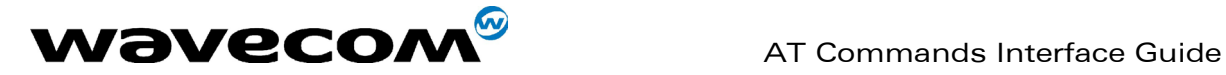

# 4.11.3 Defined values :

No parameter

# <span id="page-24-0"></span>4.12 Set phone functionality +CFUN

# 4.12.1 Description :

This command selects the mobile station's level of functionality. When the application wants to stop the product with a power off, or if the application wants to force the product to execute an IMSI DETACH procedure, then it must send:

AT+CFUN=0 (equivalent to AT+CPOF)

This command executes an IMSI DETACH and makes a backup copy of some internal parameters in SIM and in EEPROM. The SIM card cannot then be accessed.

If the mobile equipment is not powered off by the application after this command has been sent, a re-start command (AT+CFUN=1) will have to issued to restart the whole GSM registration process.

If the mobile equipment is turned off after this command, then a power on will automatically restart the whole GSM process.

The AT+CFUN=1 command restarts the entire GSM stack and GSM functionality: a complete software reset is performed. All parameters are reset to their previous values if AT&W was not used.

If you write entries in the phonebook (+CPBW) and then reset the product directly (AT+CFUN=1, with no previous AT+CFUN=0 command), some entries may not be written (the SIM task does not have enough time to write entries in the SIM card).

In addition, the OK response will be sent at the last baud rate defined by the +IPR command. With the autobauding mode the response can be at a different baud rate, it is therefore preferable to save the defined baud rate with AT&W before directly sending the AT+CFUN=1 command.

# 4.12.2 Syntax :

Command syntax : AT+CFUN=<functionality level>

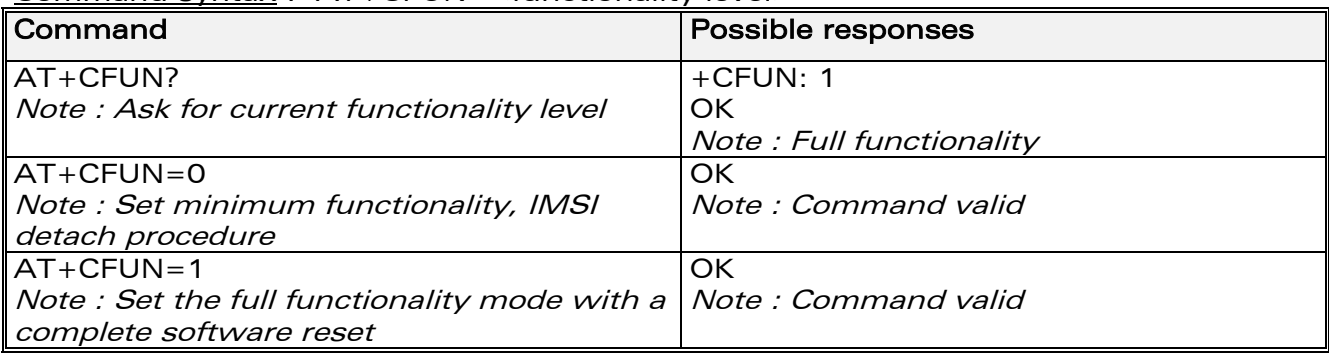

**WAVECOM**<sup>©</sup>confidential © **Confidential Development Confidential Development Confidential Development Confidential Development Confidential Development Confidential Development Confidential Development Confidential Develo** 

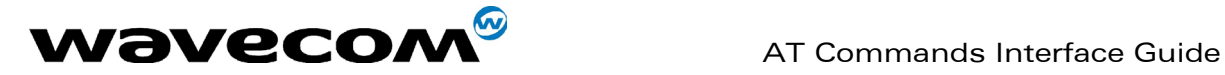

# 4.12.3 Defined values :

#### <functionality level>

- 0 : Set minimum functionality, IMSI detach procedure
- 1 : Set the full functionality mode with a complete software reset

# <span id="page-25-0"></span>4.13 Phone activity status +CPAS

# 4.13.1 Description :

This command returns the activity status of the mobile equipment.

# 4.13.2 Syntax :

Command syntax : AT+CPAS

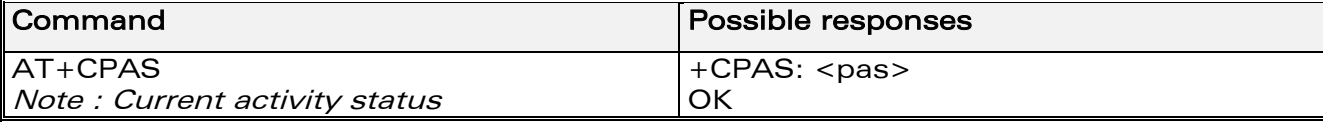

# 4.13.3 Defined values :

#### $<$ pas $>$

- **0** ready (allow commands from TA/TE)
- 1 unavailable (does not allow commands)
- 2 unknown
- 3 ringing (ringer is active)
- 4 call in progress<br>5 asleep (low fun
- asleep (low functionality)

# <span id="page-25-1"></span>4.14 Report Mobile Equipment errors +CMEE

# 4.14.1 Description :

This command disables or enables the use of the "+CME ERROR : <xxx>" or "+CMS ERROR :<xxx>" result code instead of simply "ERROR". See appendix [19.1](#page-265-1) for +CME ERROR result codes description and appendix [19.2](#page-266-0) for +CMS ERROR result codes.

**WAVECOM**<sup>©</sup>confidential © **Confidential Development Confidential Development Confidential Development Confidential Development Confidential Development Confidential Development Confidential Development Confidential Develo** 

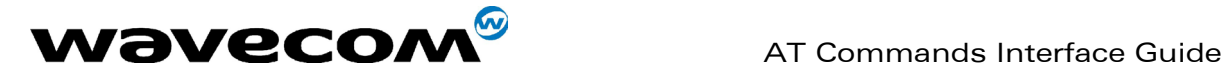

# 4.14.2 Syntax :

Command syntax : AT+CMEE=<error reporting flag>

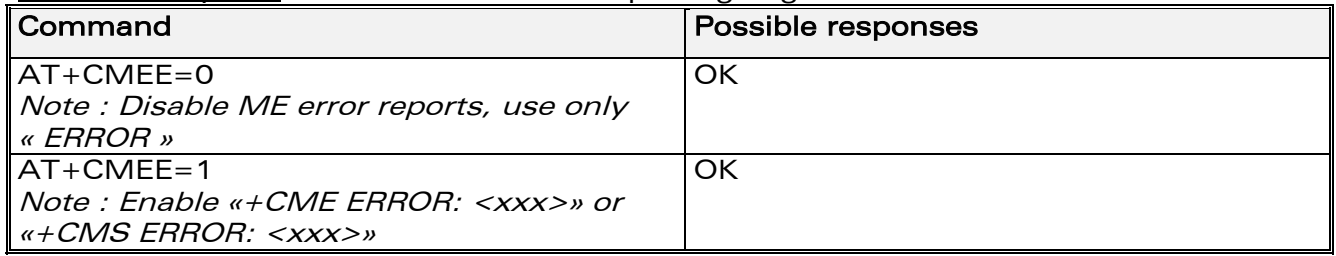

# 4.14.3 Defined values :

<error reporting flag>

0 : Disable ME error reports, use only « ERROR »

# <span id="page-26-0"></span>4.15 1 : Enable «+CME ERROR: <xxx>» or «+CMS ERROR: <xxx>»Keypad control +CKPD

# 4.15.1 Description :

This command emulates the ME keypad by sending each keystroke as a character in a <keys> string. The supported GSM sequences are listed in the appendix.

If emulation fails, a +CME ERROR: <err> is returned.

If emulation succeeds, the result depends on the GSM sequence activated:

Note: In the case where the FDN phonebook is activated, the sequences concerning "call forwarding" are allowed only if the entire sequence is written in the FDN.

# 4.15.2 Syntax :

Command syntax : AT+CKPD=<keys>

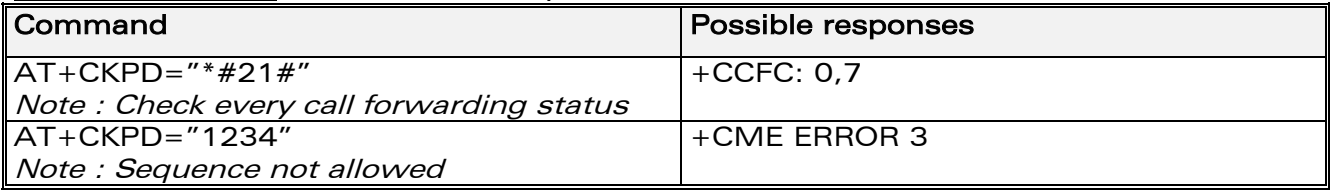

# 4.15.3 Defined values :

#### <keys>

Keyboard sequence : string of the following characters (0-9,\*,#).

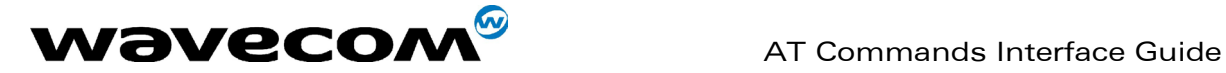

# <span id="page-27-0"></span>4.16 Clock Management +CCLK

# 4.16.1 Description :

This command is used to set or get the current date and time of the ME realtime clock.

# 4.16.2 Syntax :

Command syntax : AT+CCLK=<date and time string>

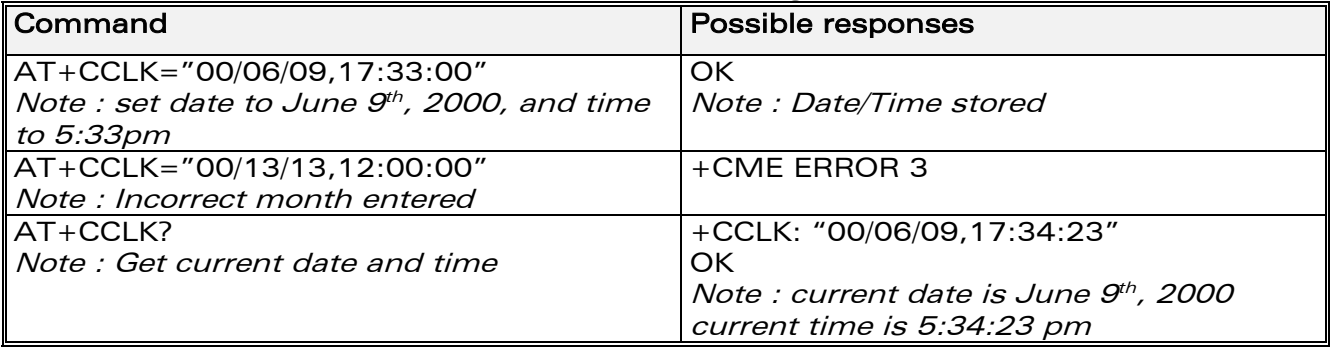

# 4.16.3 Defined values :

# <date and time string>

String format for date/time is: "yy/MM/dd,hh:mm:ss". Valid years are 98 (for 1998) to 97 (for 2097). The seconds field is not mandatory. Default date/time is "98/01/01,00:00:00" (January 1<sup>st</sup>, 1998 / midnight).

# <span id="page-27-1"></span>4.17 Alarm Management +CALA

# 4.17.1 Description :

This command is used to set alarms date/time in the ME. The maximum number of alarms is 16.

**WAVECOM**<sup>©</sup>confidential © **Page : 27 / 318** 

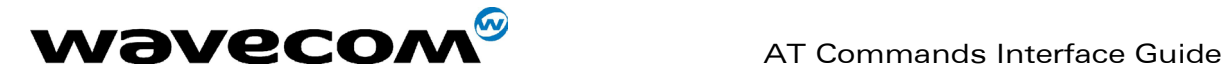

# 4.17.2 Syntax :

Command syntax : AT+CALA=<date and time string> (set alarm) AT+CALA="",<index> (delete alarm)

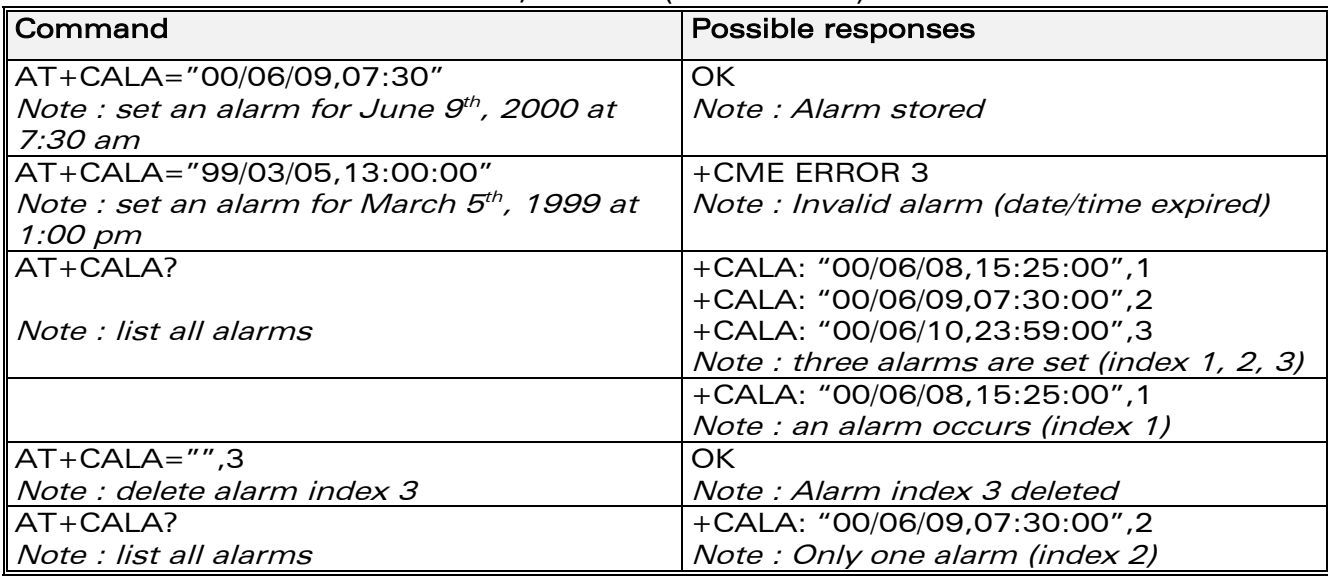

# 4.17.3 Defined values :

# <date and time string>

String format for alarms : "yy/MM/dd,hh:mm:ss" (see +CCLK). Note : Seconds are not taken into account.

# <index>

offset in the alarm list, range 1 to 16.

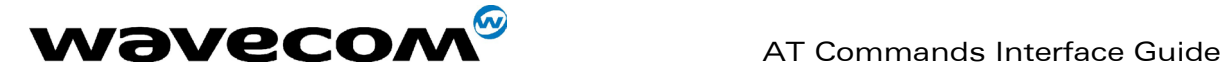

# <span id="page-29-0"></span>4.18 Ring Melody Playback +CRMP

# 4.18.1 Description

This command allows a melody to be played. All melodies are manufacturer defined.

For incoming voice, data or fax calls, 10 manufacturer-defined melodies can be played back (in a loop).

For an incoming short message, 2 manufacturer-defined sounds can be played back (once). Melody #1: short beep / Melody #2: long beep.

Note:

loop melodies (for voice/data/fax call) must be stopped by a +CRMP command with the <index> field set to 0 (example: +CRMP=0,,,0).

When the <volume> parameter is given, this overwrites the <sound level> value of the +CRSL command. If the <volume> parameter is not given, the <sound level> value of +CRSL is used as default value.

# 4.18.2 Syntax :

Command syntax : AT+CRMP=<call type>[,<volume>,<type>,<index>]

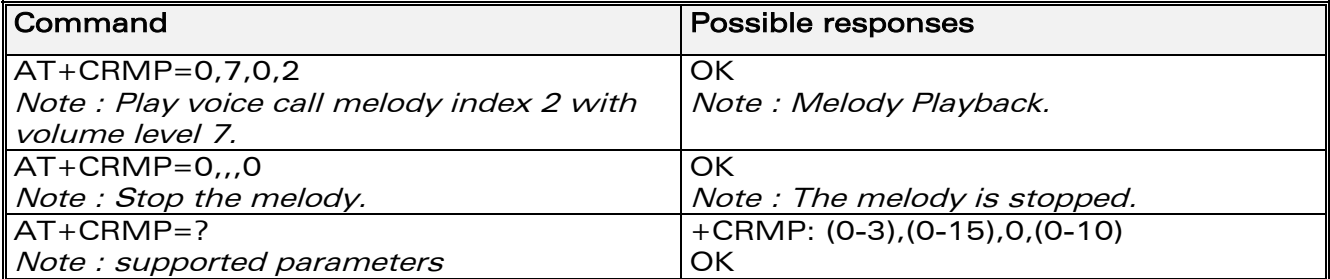

# 4.18.3 Defined values :

# <call type>

- **0** Incoming voice call
- 1 Incoming data call
- 2 Incoming fax call
- 3 Incoming short message (SMS)

# <volume>

- 0 Min volume
- … 6 Default volume
- 15 Max volume

# <type>

0 Manufacturer Defined (default)

# <index>

- **0** Stop Melody Playback
- 1-10 Melody ID for voice/data/fax call type (default : 1)
- 1-2 Melody ID for short message (default : 1)

**WAVECOM**<sup>©</sup>confidential © **Page : 29 / 318** 

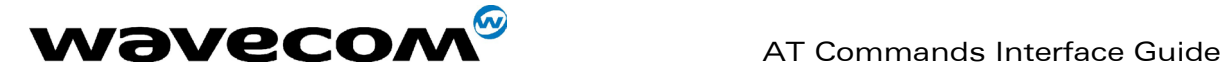

# <span id="page-30-0"></span>4.19 Ringer Sound Level +CRSL

# 4.19.1 Description :

This command is used to set/get the sound level of the ringer on incoming calls. The set command changes the default <volume> value of the +CRMP command.

# 4.19.2 Syntax :

Command syntax : AT+CRSL=<sound level>

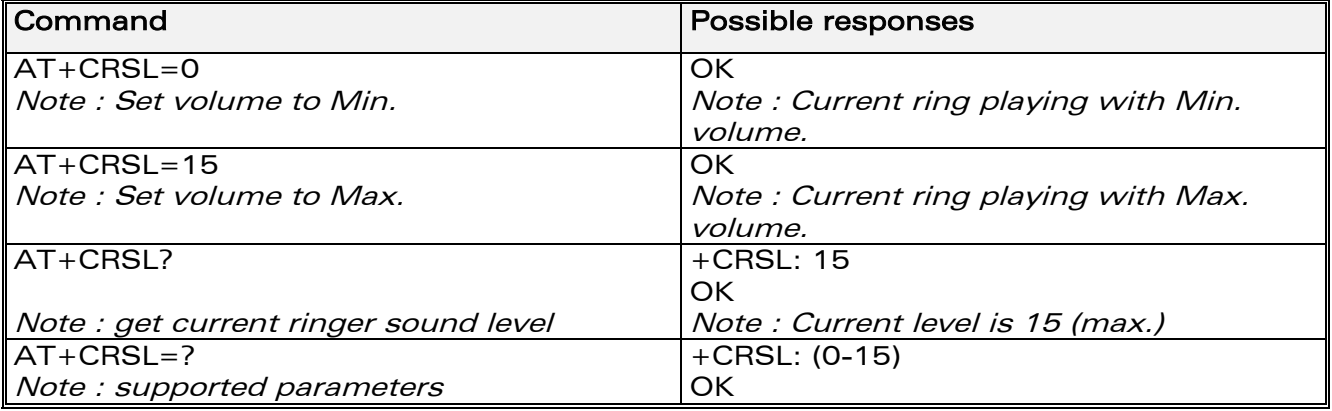

# 4.19.3 Defined values :

#### <sound level>

- 0 Min volume
- 6 Default volume (default)
- 15 Max volume

**WAVECOM**<sup>©</sup>confidential © **Page : 30 / 318** 

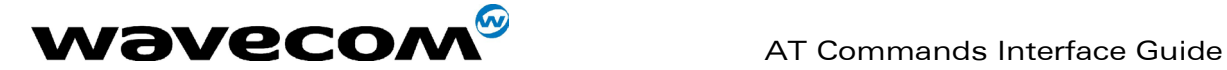

# <span id="page-31-0"></span>5 Call Control commands

# <span id="page-31-1"></span>5.1 Dial command D

# 5.1.1 Description :

The ATD command is used to set a voice, data or fax call. As per GSM 02.30, the dial command also controls supplementary services.

For a **data** or a fax call, the application sends the following ASCII string to the product (the bearer must be previously selected with the +CBST command): ATD<nb> where <nb> is the destination phone number.

For a voice call, the application sends the following ASCII string to the product: (the bearer may be selected previously, if not a default bearer is used).  $ATD$ <nb>; where <nb> is the destination phone number.

Please note that for an international number, the local international prefix does not need to be set (usually 00) but does need to be replaced by the '+' character.

Example: to set up a voice call to Wavecom offices from another country, the AT command is: "ATD+33146290800;"

Note that some countries may have specific numbering rules for their GSM handset numbering.

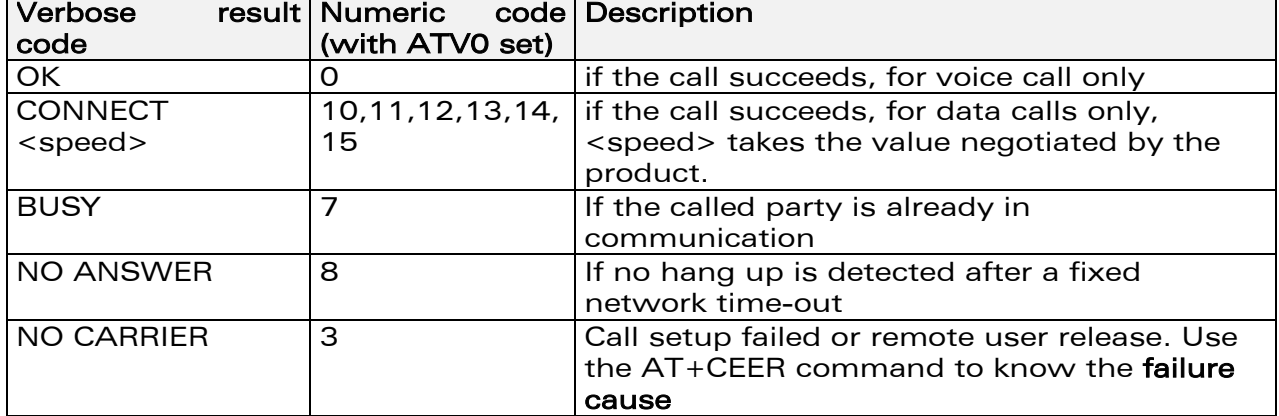

The response to the ATD command is one of the following:

Direct dialling from a phonebook (stored in the SIM card) can be performed with the following command:

ATD> <index>; to call <index> from the selected phonebook (by the +CPBS command) ATD> "BILL"; to call "BILL" from the selected phonebook<br>ATD> mem <index> (mem is "SM"."LD"."MC"."ME"."RC"."MT" (mem is "SM","LD","MC","ME","RC","MT" or "SN",

**WAVECOM**<sup>©</sup>confidential © **Confidential Development Confidential Development Confidential Development Confidential Development Confidential Development Confidential Development Confidential Development Confidential Develo** 

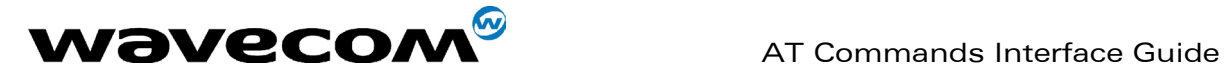

see +CPBS command) allows direct dialling from a phonebook number. Does not function with "ON" mem.

# 5.1.2 Syntax :

Command syntax : ATD<nb>[<l>][;]

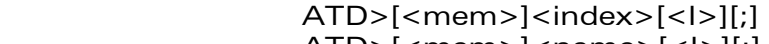

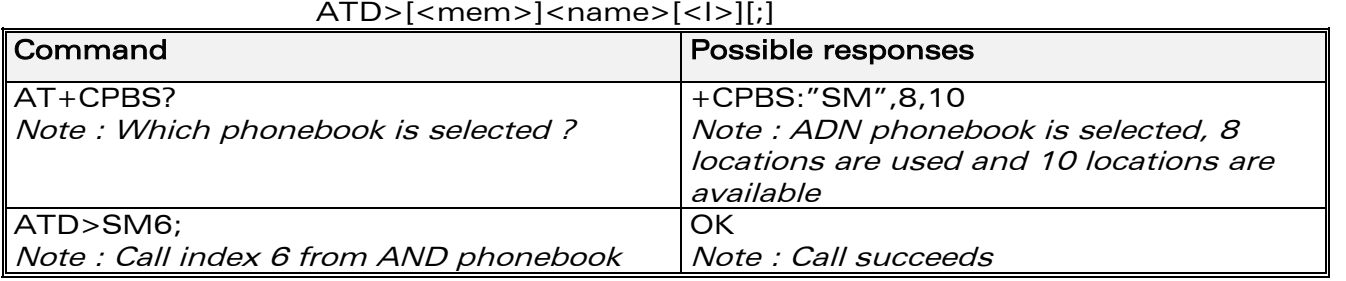

When the FDN phonebook has been locked, only numbers beginning with the digits of FDN phonebook entries can be called.

For example, if "014629" is entered in the FDN phonebook all the phone numbers beginning with these 6 digits can be called.

The CLIR supplementary service subscription can be overridden for this call only.

"I" means "invocation" (restrict CLI presentation).

"i" means "suppression" (allow CLI presentation).

Control of CUG supplementary service information by "G" or "g" is allowed for this call only. The index and info values set with the +CCUG command are used.

An outgoing call attempt could be refused if the AOC service is active and credit has expired (NO CARRIER).

When trying to set up an outgoing call while there is an active call, the active call is first put on hold, then the call set up is carried out.

As per GSM 02.30, GSM sequences may be controlled using dial commands. These sequences can contain "\*", "#", but ";" is forbidden.

If the sequence is not supported or fails, +CME ERROR: <err> is returned.

In the case where the FDN phonebook is activated, the sequences concerning call forwarding are allowed only if there are written in the FDN.

See paragraph [19.11](#page-275-0) to have the list of supported sequences.

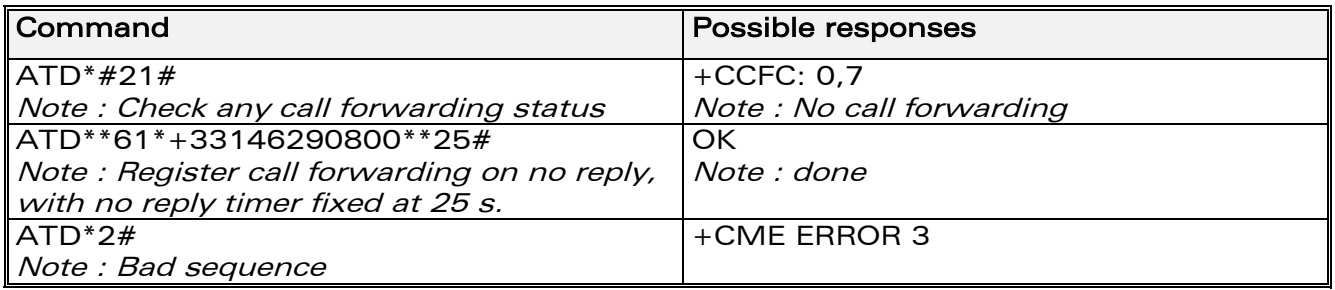

**WAVECOM**<sup>©</sup>confidential © **Page : 32 / 318** 

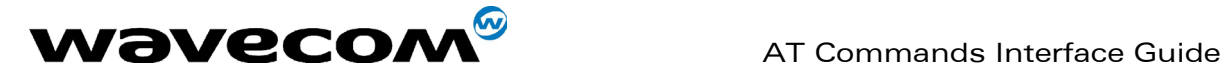

#### 5.1.3 Defined values :

<nb> destination phone number

<I> (optional parameter) "I" means "invocation" (restrict CLI presentation). "i" means "suppression" (allow CLI presentation).

#### <mem>

phonebook (one of "SM","LD","MC","ME","RC","MT" or "SN"). A default value can be selected by +CPBS command.

#### <index>

call number at indicated offset from the phonebook selected by the +CPBS command

#### <name>

call number corresponding to given name from the phonebook selected by the +CPBS command

# <span id="page-33-0"></span>5.2 Hang-Up command H

# 5.2.1 Description :

The ATH (or ATH0) command is used by the application to disconnect the remote user. In the case of multiple calls, all calls are released (active, on-hold and waiting calls).

The specific Wavecom ATH1 command has been appended to disconnect the current outgoing call, only in dialing or alerting state (ie. ATH1 can be used only after the ATD command, and before its terminal response (OK, NO CARRIER, ...). It can be useful in the case of multiple calls.

# 5.2.2 Syntax :

Command syntax : ATH<n>

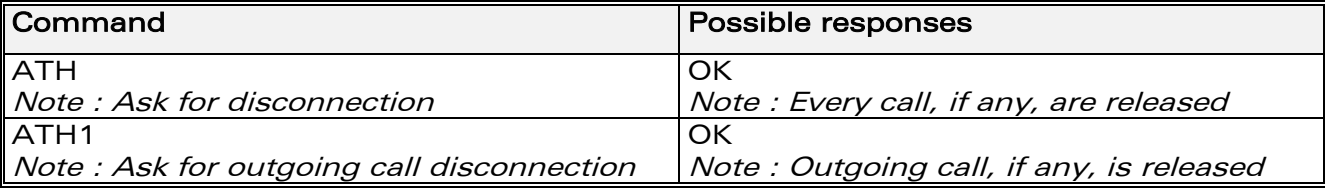

# 5.2.3 Defined values :

#### $\langle n \rangle$

0 : Ask for disconnection (default value)

1 : Ask for outgoing call disconnection

**WAVECOM**<sup>©</sup>confidential © **Page : 33 / 318** 

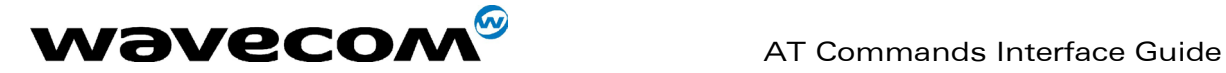

# <span id="page-34-0"></span>5.3 Answer a call A

# 5.3.1 Description :

When the product receives a call, it sets the RingInd signal and sends the ASCII "RING" or "+CRING: <type>" string to the application (+CRING if the cellular result code +CRC is enabled). Then it waits for the application to accept the call with the ATA command.

# 5.3.2 Syntax :

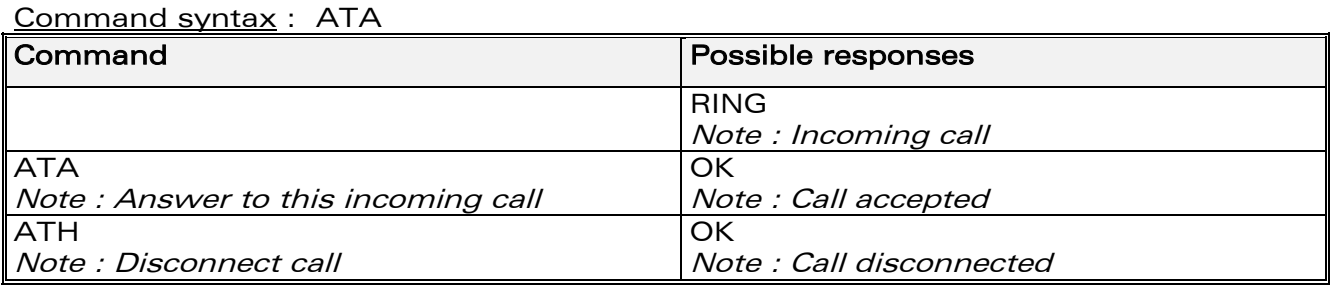

# 5.3.3 Defined values :

No parameter

# <span id="page-34-1"></span>5.4 Remote disconnection

This message is used by the product to inform the application that an active call has been released by the remote user.

The product sends "NO CARRIER" to the application and sets the DCD signal. In addition, for AOC, the product can release the call if credit has expired (release cause 68 with +CEER command).

# <span id="page-34-2"></span>5.5 Extended error report +CEER

# 5.5.1 Description :

This command gives the cause of call release when the last call set up (originating or answering) failed.

**WAVECOM**<sup>©</sup>confidential © **Confidential Development Confidential Development Confidential Development Confidential Development Confidential Development Confidential Development Confidential Development Confidential Develo** 

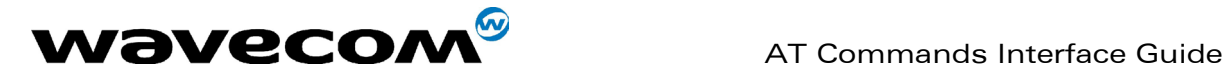

# 5.5.2 Syntax :

Command syntax : AT+CEER

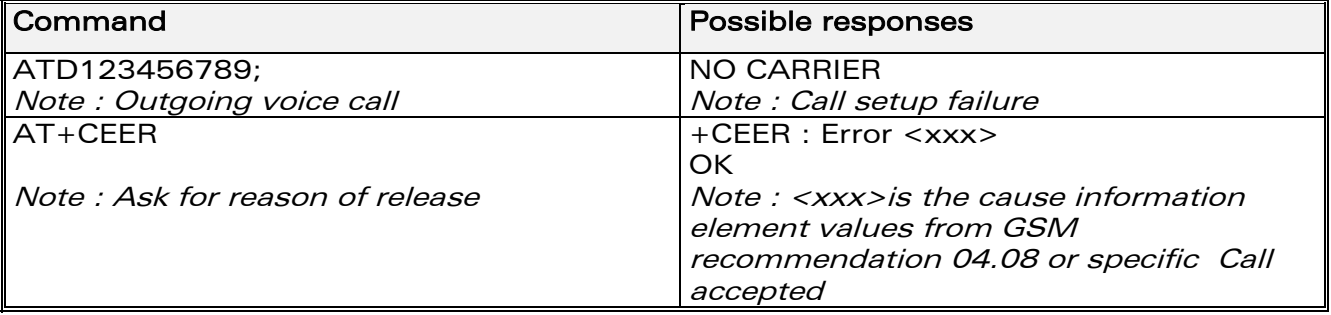

For the cause information element from GSM 04.08 see chapter 18.4 or 18.5. "NO CARRIER" indicates that the AT+CEER information is available for failure diagnosis.

# 5.5.3 Defined values :

No parameter

# <span id="page-35-0"></span>5.6 DTMF signals +VTD, +VTS

# 5.6.1 +VTD Description :

The product enables the user application to send DTMF tones over the GSM network. This command is used to define tone duration (the default value is 300ms).

# 5.6.2 +VTD Syntax :

Command syntax : AT+VTD=<n>

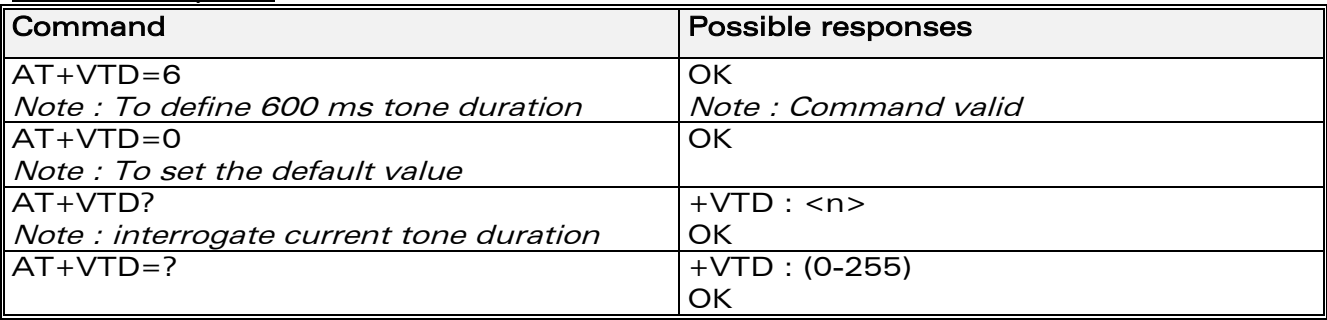

# 5.6.3 Defined values :

<n> : tone duration <n>\*100 is the duration in ms. If  $n < 4$ , tone duration is 300 ms; if  $n > 255$ , the value is used modulo 256. Default value is 300 ms, that is  $\langle n \rangle = 3$ .

**WAVECOM**<sup>©</sup>confidential © **Page : 35 / 318**
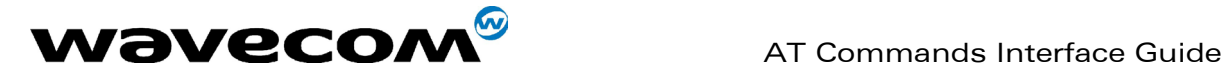

## 5.6.4 +VTS Description :

The product enables the user application to send DTMF tones over the GSM network. This command enables tones to be transmitted, only when there is an active call.

## 5.6.5 +VTS Syntax :

Command syntax : AT+VTS=<Tone>

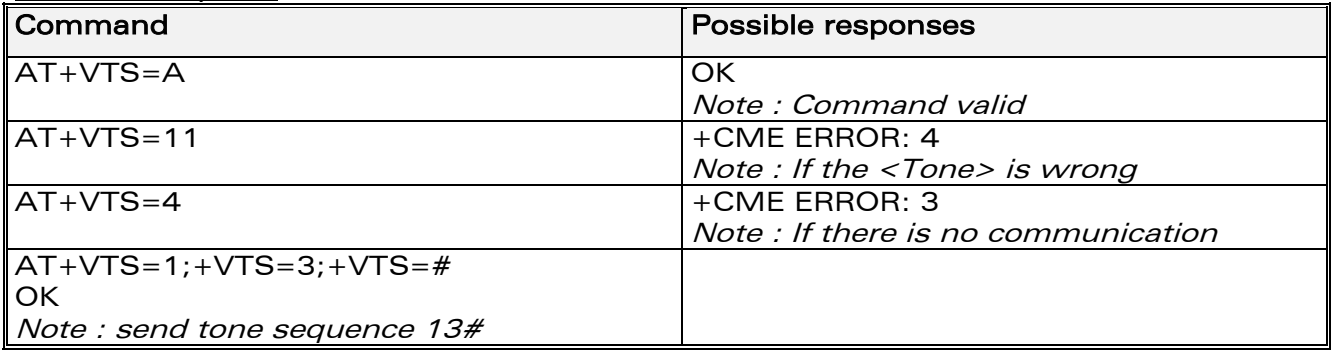

## 5.6.6 Defined values :

<Tone> : DTMF tone to transmit <Tone> is in {0-9,\*,#,A,B,C,D}

# 5.7 Redial last telephone number ATDL

# 5.7.1 Description :

This command is used by the application to redial the last number used in the ATD command. The last number dialled is displayed followed by ";" for voice calls only

### 5.7.2 Syntax :

Command syntax : ATDL

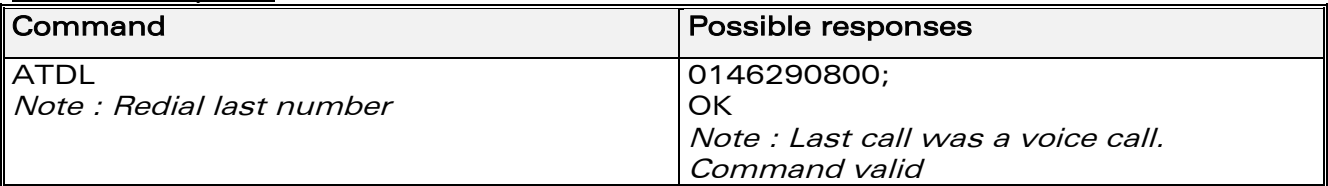

### 5.7.3 Defined values :

No parameter

**WAVECOM**<sup>©</sup>confidential © **Page : 36 / 318** 

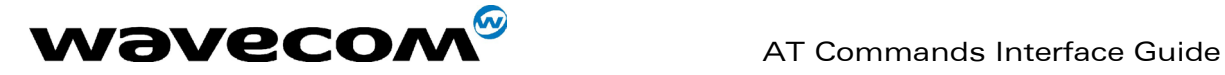

# 5.8 Automatic dialing with DTR AT%Dn

# 5.8.1 Description :

This command enables and disables:

- automatic dialling of the phone number stored in the first location of the ADN phonebook,
- automatic sending of the short message (SMS) stored in the first location of the SIM.

The number is dialled when DTR OFF switches ON.

The short message is sent when DTR OFF switches ON.

# 5.8.2 Syntax :

Command syntax : AT%D<n>[ ;]

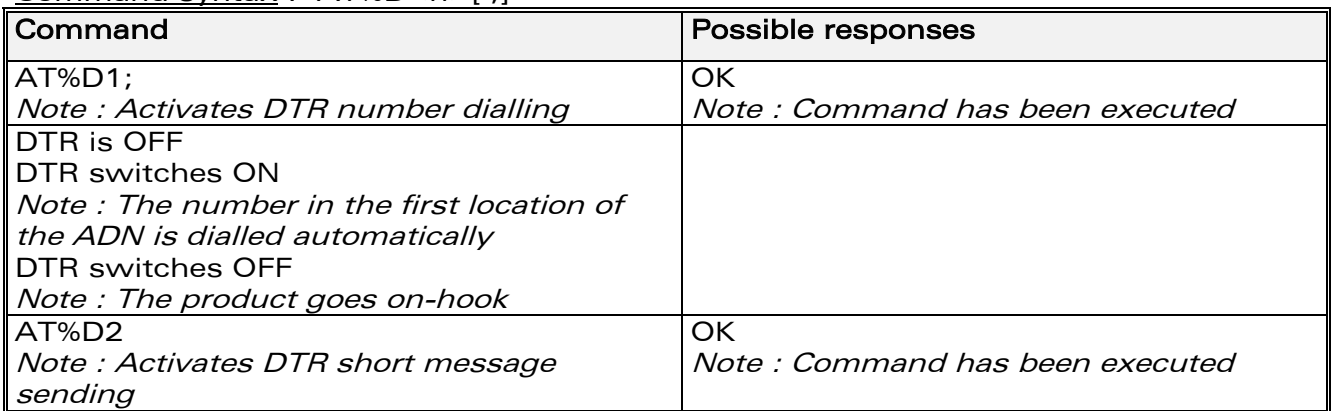

### 5.8.3 Defined values :

#### $\langle n \rangle$  (0-2)

to enable or disable automatic message transmission or number dialling. Informs the product that the number is a voice rather than a fax or data number.

### AT%D0

Disables automatic DTR number dialling / message transmission.

### AT%D1;

Enables automatic DTR dialling if DTR switches from OFF to ON; Dials the phone number in the first location of the ADN phonebook. Voice call.

# AT%D1

Activates automatic DTR dialling if DTR switches from OFF to ON; Dials the phone number in the first location of the ADN phonebook. Data or Fax call. AT%D2

Activates automatic DTR message transmission if DTR switches from OFF to ON.

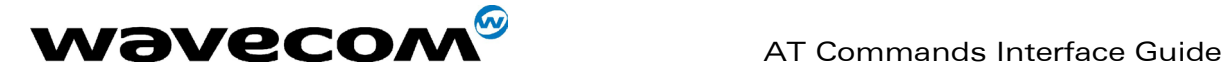

# 5.9 Automatic answer ATS0

# 5.9.1 Description :

This S0 parameter determines and controls the product automatic answering mode.

### 5.9.2 Syntax :

Command syntax : ATS0=<value>

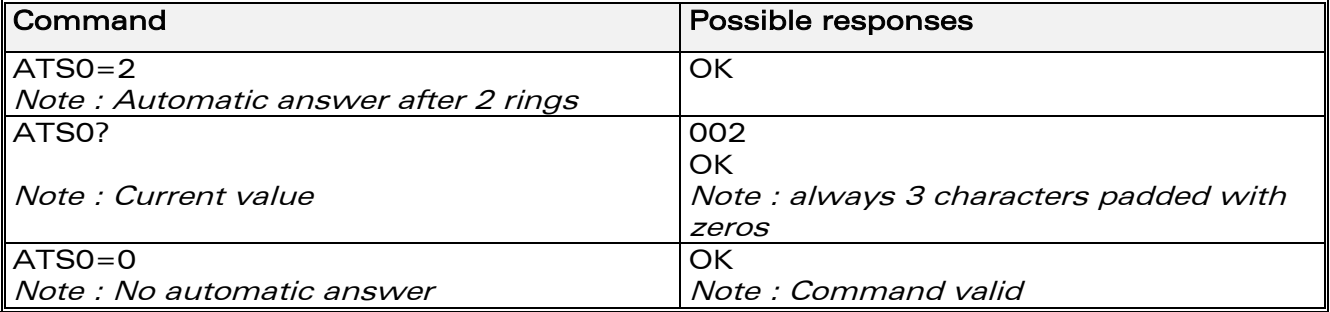

All others S-parameters (S6,S7,S8 …) are not implemented.

## 5.9.3 Defined values :

<value>

number of rings before automatic answer (3 characters padded with zeros).

# 5.10 Incoming Call Bearer +CICB

# 5.10.1 Description :

This specific command is used to set the type of incoming calls when no incoming bearer is given (see [+CSNS\)](#page-278-0). Note:

setting the +CICB command affects the current value of +CSNS.

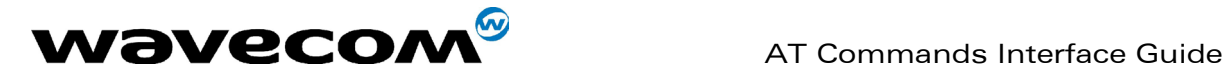

## 5.10.2 Syntax :

Command syntax : AT+CICB=<mode>

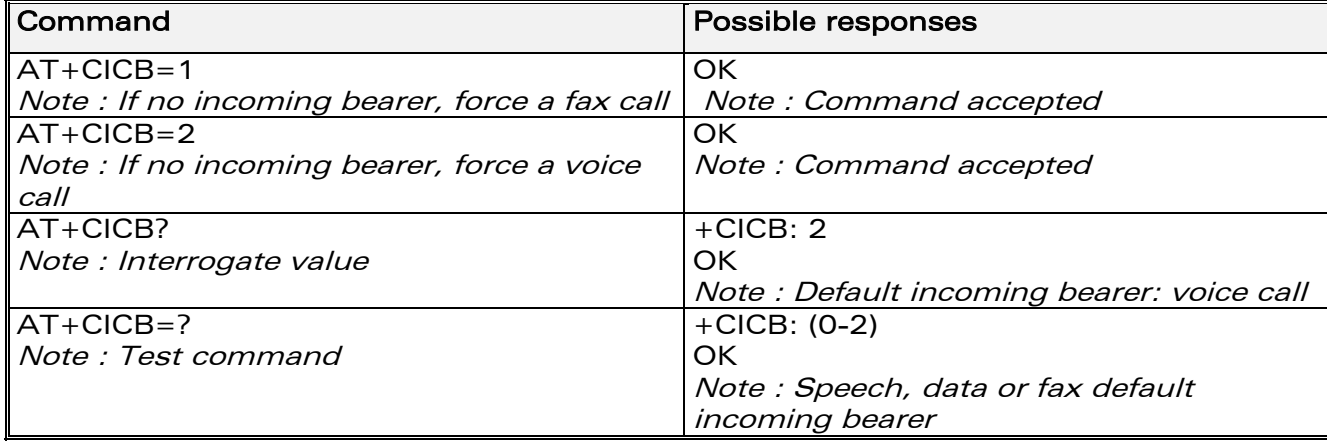

### 5.10.3 Defined values :

- <mode>
- 0 : Data
- $1:$  Fax
- 2 : Speech

# 5.11 Single Numbering Scheme +CSNS

# 5.11.1 Description :

This command selects the bearer to be used when an MT single numbering scheme call is set up (see [+CICB\)](#page-278-0).

Note:

setting the +CSNS command affects the current value of +CICB.

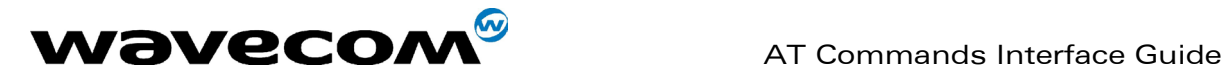

## 5.11.2 Syntax :

Command syntax : AT+CSNS

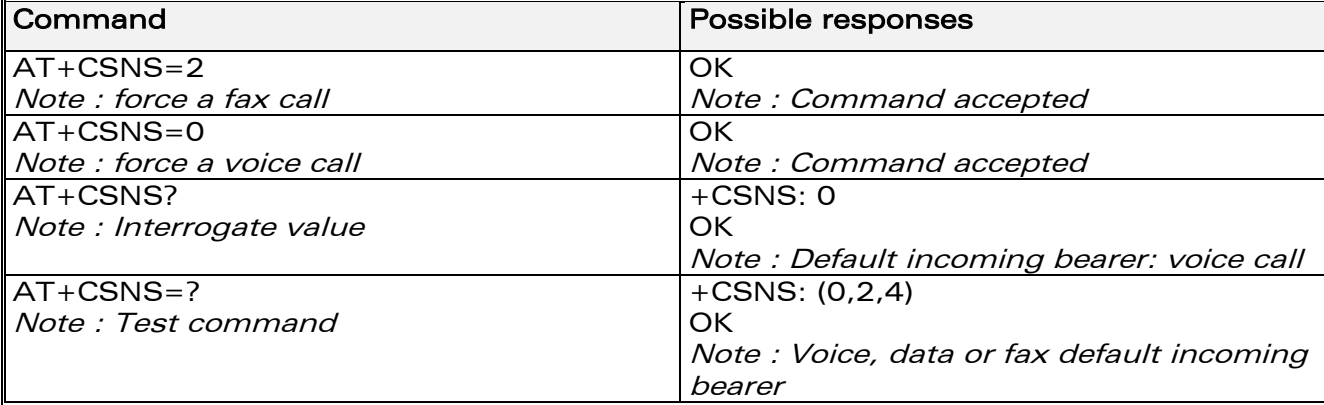

## 5.11.3 Defined values :

- <mode>
- 0 : Voice
- 2 : Fax
- 4 : Data

# 5.12 Gain control +VGR, +VGT

# 5.12.1 Description :

This command is used by the application to tune the receive gain of the speaker and the transmit gain of the microphone.

**WAVECOM**<sup>©</sup>confidential © **Confidential Development Confidential Development Confidential Development Confidential Development Confidential Development Confidential Development Confidential Development Confidential Develo** 

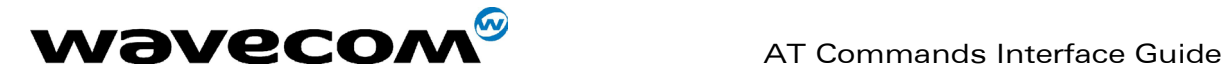

## 5.12.2 Syntax :

Command syntax : AT+VGR=<Rgain> AT+VGT=<Tgain>

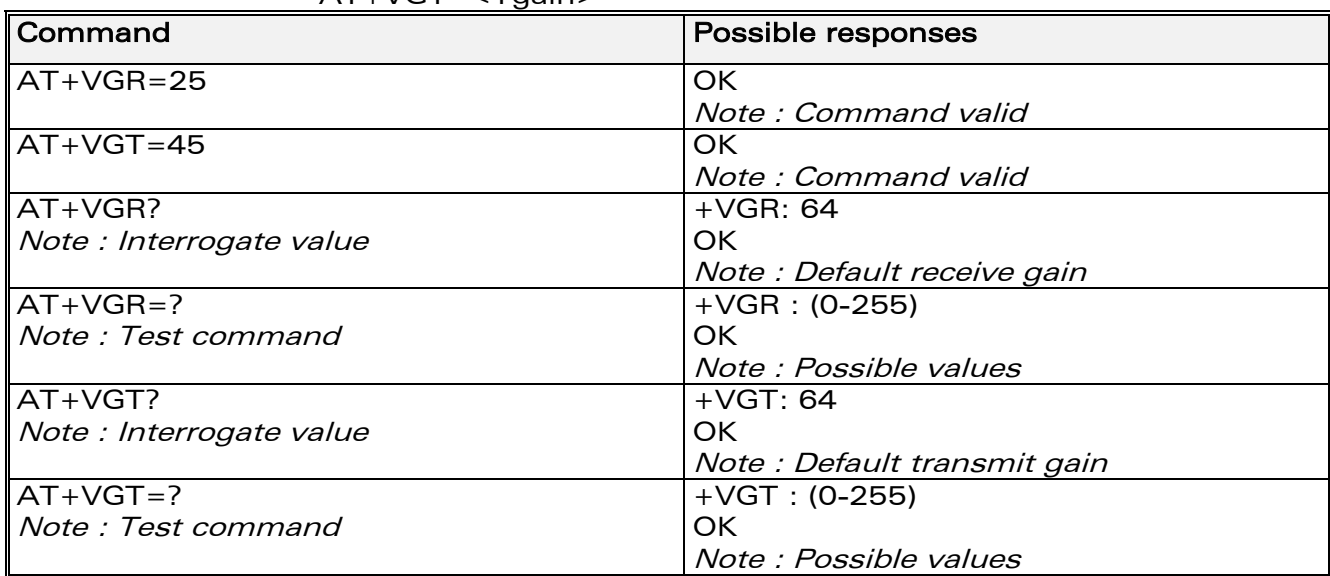

Note : For the AT+VGT ? command with controller 1 set, the value is the lower value of range, where as with controller 2, value correspond to the entered value with AT+VGT=xx.

**WAVECOM**<sup>©</sup>confidential © **Page : 41 / 318** 

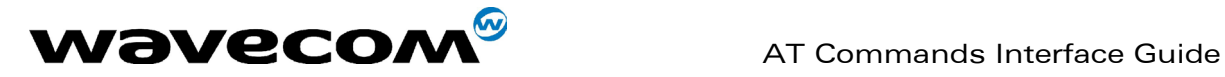

## 5.12.3 Defined values :

<Rgain> : reception gain

<Tgain> : transmission gain

The application sends:

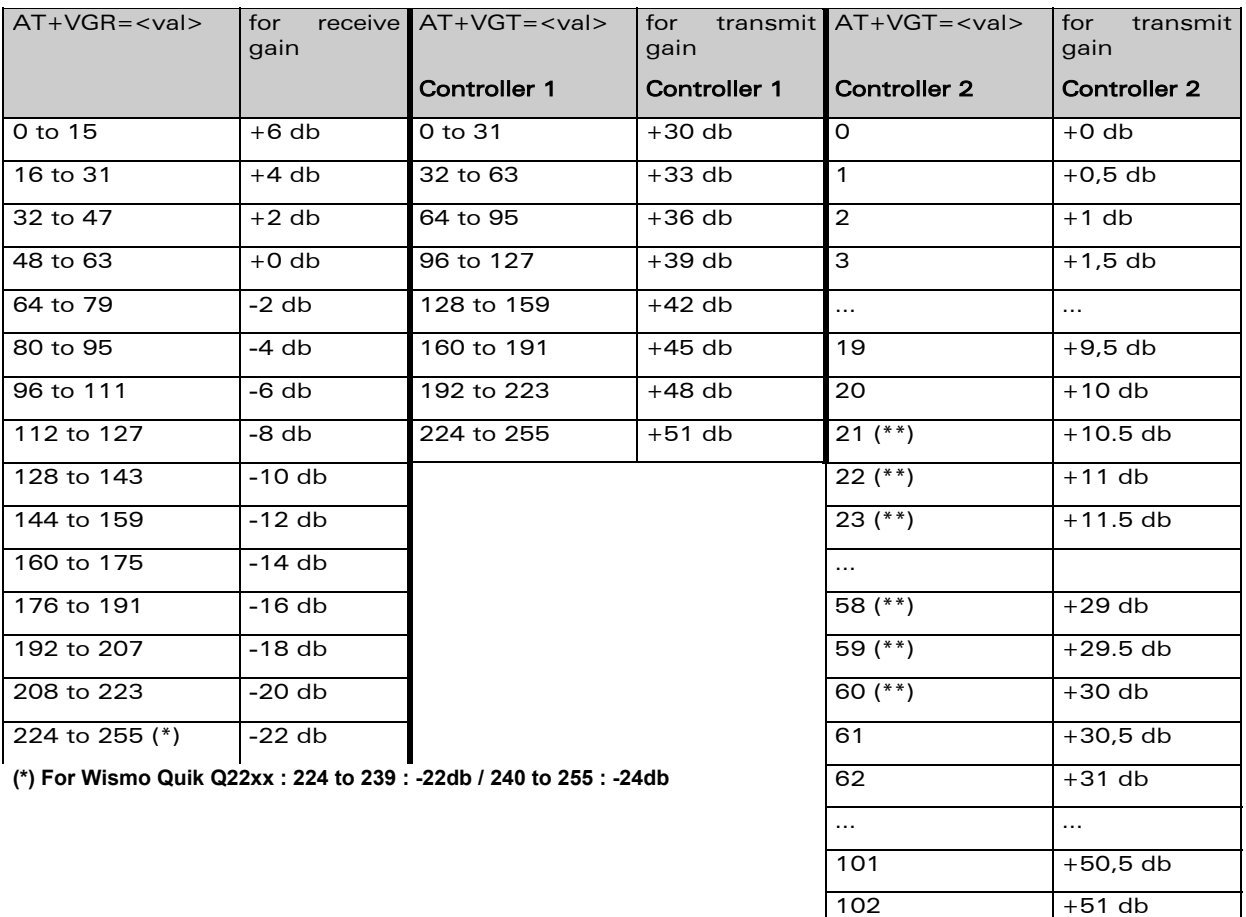

 **(\*\*) For Wismo Quik Q22xx : 21 to 60 : - +30db**

103 to 127 reserved 128 to 242 reserved

The gain values listed here are relative, for absolute (electrical) values please refer to the specific hardware documentation of the module used in the application.

 $243$   $-6,5$  db  $244$  -6 db  $245$  -5,5 db  $246$   $-5$  db … …

 $\vert$  255  $\vert$  -0,5 db

#### **WAVECOM**<sup>©</sup>confidential © **Confidential Development Confidential Development Confidential Development Confidential Development Confidential Development Confidential Development Confidential Development Confidential Develo**

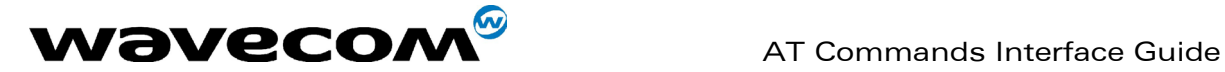

# 5.13 Microphone Mute Control +CMUT

# 5.13.1 Description :

This command is used to mute the microphone input on the product (for the active microphone set with the +SPEAKER command). This command is only allowed during a call.

# 5.13.2 Syntax :

Command syntax : AT+CMUT=<mode>

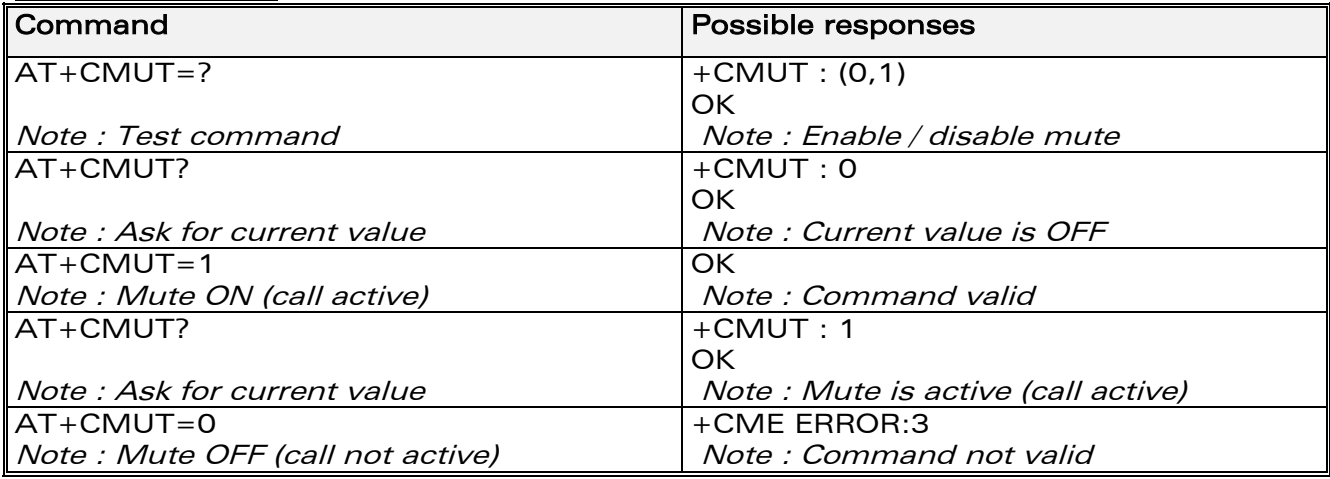

# 5.13.3 Defined values :

### <mode>

- 0 : microphone mute off (default value).
- 1 : microphone mute on.

# 5.14 Speaker & Microphone selection +SPEAKER

# 5.14.1 Description

This specific command is used to select the speaker and the microphone set.

**WAVECOM**<sup>©</sup>confidential © **Page : 43 / 318** 

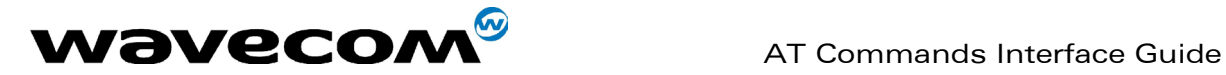

## 5.14.2 Syntax :

Command syntax : AT+SPEAKER=<ActiveSpkMic>

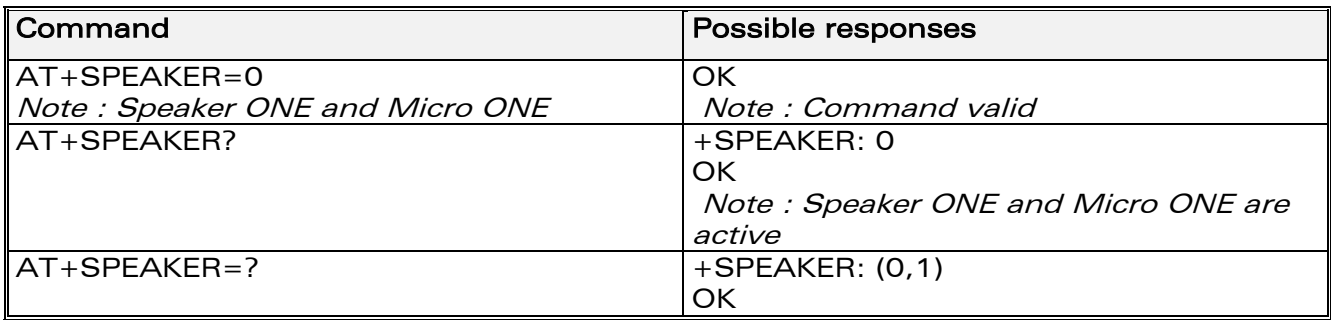

## 5.14.3 Defined values :

#### <ActiveSpkMic>

0 : SPEAKER ONE, MICRO ONE

1 : SPEAKER TWO, MICRO TWO

# 5.15 Echo Cancellation +ECHO

# 5.15.1 Description :

This specific command is used to enable, disable or configure the Echo Cancellation functions for voice calls (in rooms, in cars, etc.). It is necessary to tune the Microphone gain (AT+VGT) and the Speaker gain (AT+VGR) before activating the Echo Cancellation.

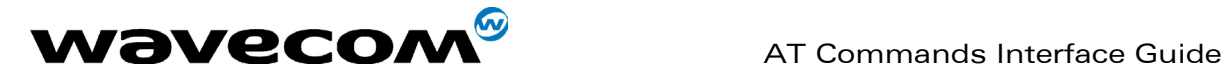

## 5.15.2 Syntax :

Command syntax :

AT+ECHO= <mode> [,<AlgoId>,

<Param1>,<Param2>,<Param3>,<Param4>,<Param5>,<Param6>]

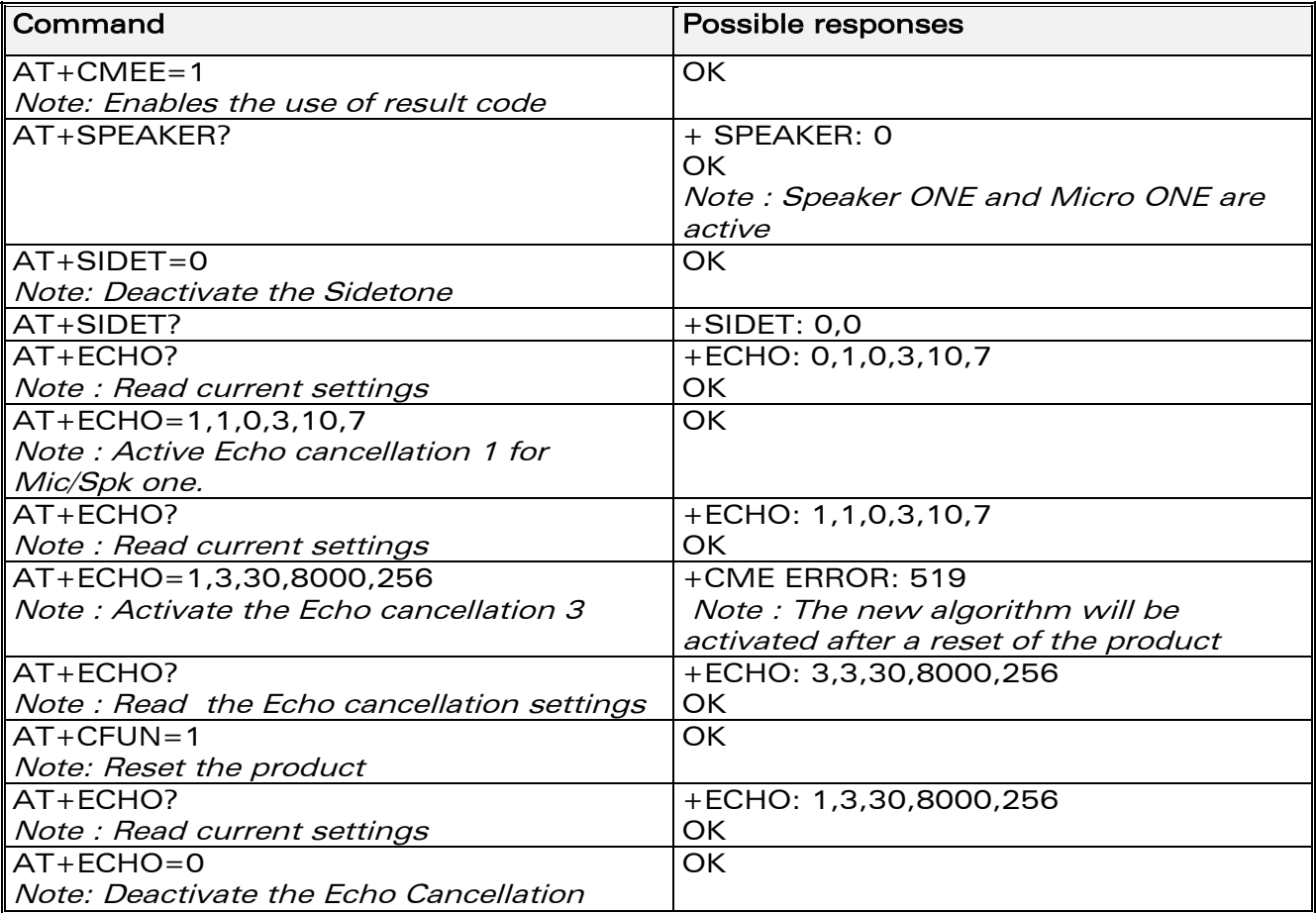

# 5.15.3 Defined values:

### <mode>

0 : Deactivate Echo 1 : Activate Echo

When mode =  $1$  is choosen, **AlgoId** is mandatory.

### <AlgoId>

- 1 : Echo cancellation 1
- 3 : Echo cancellation 3

To use Echo cancellation 3, the ECHO feature must be activated.

**WAVECOM**<sup>©</sup>confidential © **Confidential Development Confidential Development Confidential Development Confidential Development Confidential Development Confidential Development Confidential Development Confidential Develo** 

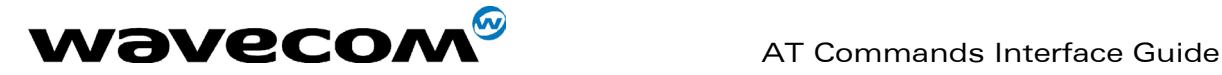

Echo cancellation 1 (4 parameters) :

The parameter <Volout> specifies the maximum attenuation of the switch <Volout>

0: 31 db (default)

1: 29 db

 $2: 27$  db 3: 25 db

… 14: 3 db 15: 1 db

The parameter <Step> specifies the attenuation step between attenuation and no attenuation.

# <Step>

- 0: 1 db
- 1:  $2$  db
- 2: 3 db
- 3: 4 db (default)

The <PcmThRel> parameter specifies the relative threshold between max and min energy information.

The allowed range is  $[0; 31]$ . (10 by default)

The <PcmThMax > parameter specifies threshold of max energy information. The allowed range is  $[0; 31]$ . (7 by default)

Echo Cancellation 3 (3 parameters) :

<AlgoParam> high value leads to high echo attenuation but the full-duplex quality will be less efficient.

The allowed range is  $[0, 63]$ . (30 by default)

<NoiseThres> indicates the noise threshold. Low value leads to high noise attenuation. The threshold 32767 indicates no noise attenuation. The allowed range is [0 ;32767]. (8000 default)

<NmbTaps> indicates the Number of Taps of the Adaptive Filter. The allowed range is [64 ;256]. (256 by default)-64 taps is for short Echo-256 taps is for long Echo.

# Read Command: AT+ECHO?

This command returns the current settings of the Echo cancellation. Returns: +ECHO: <Status>,<AlgoId>, <Param1>,<Param2>, <Param3>, <Param4>, <Param5>,<Param6>

The number of parameters displayed depends on the algorythm used. For Echo cancellation 1, 4 parameters are displayed, 3 parameters are displayed for Echo cancellation 3.

# <Status>

- 0 Echo Deactivated.
- 1 Echo Activated for Mic/Spk one.
- 2 Echo Activated for Mic/Spk two.
- 3 Reset the product.

PS: You can activate/deactivate the echo cancellation during a call without resetting the product if the <AlgoId> parameter is not changed. But you have

# **WAVECOM**<sup>©</sup>confidential © **Confidential Development Confidential Development Confidential Development Confidential Development Confidential Development Confidential Development Confidential Development Confidential Develo**

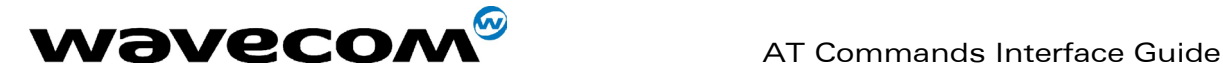

to use the syntax with all parameters : AT+ECHO=1,3,30,8000,256 for instance.

# 5.16 SideTone modification +SIDET

# 5.16.1 Description :

This specific command is used to set the level of audio feedback in the speaker (microphone feedback in the speaker).

## 5.16.2 Syntax :

Command syntax : AT+SIDET=<val1>[,<val2>]

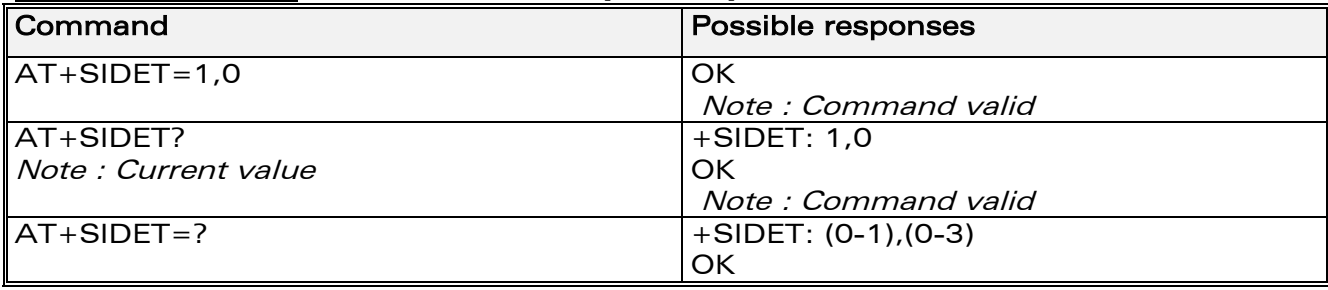

# 5.16.3 Defined values :

### $<$ val1 $>$

- 0: SideTone is disabled
- 1: SideTone is enabled

<val2> ( default value 0 will be used if this parameter is not given)

- 0: 0 db
- $1: -6$  db
- 2: 12 db
- $3: -18$  db

# 5.17 Initialize Voice Parameters +VIP

# 5.17.1 Description :

This command allows factory settings for voice parameters to be restored from EEPROM.

These voice parameters include:

- Gain control (+VGR & +VGT commands),
- Microphone mute control (+CMUT command),
- Speaker & Microphone selection (+SPEAKER command),
- Echo cancellation (+ECHO command),
- Side tone modification (+SIDET command).

**WAVECOM**<sup>S</sup>confidential © Page : 47 / 318

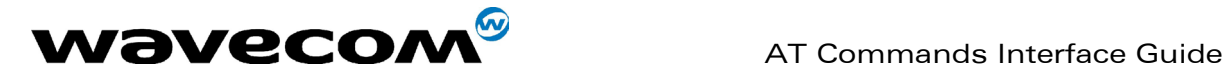

# 5.17.2 Syntax :

Command syntax : AT+VIP=<n>

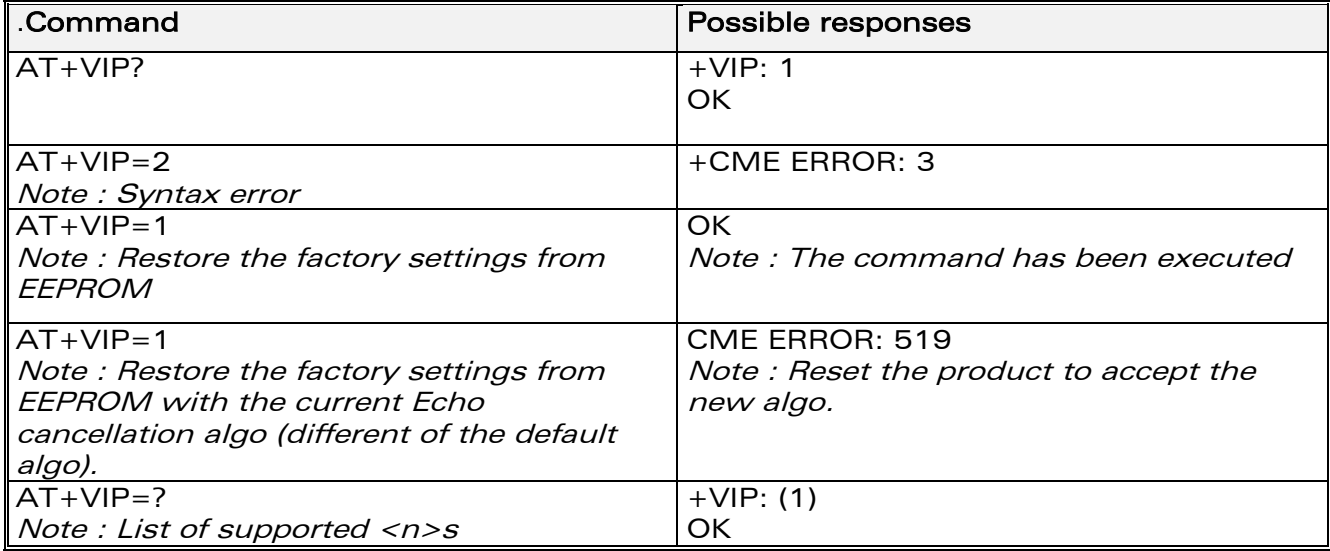

# 5.17.3 Defined values :

#### $\langle n \rangle$

1 : Restore all voice parameters Other values are not supported.

**confidential © Page : 48 / 318** 

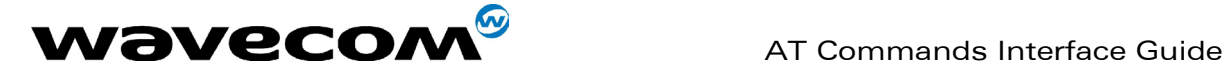

# 6 Network service commands

# 6.1 Signal Quality +CSQ

# 6.1.1 Description :

This command is used to ascertain the *received signal strength indication* (<rssi>) and the *channel bit error rate* (<ber>) with or without a SIM card inserted.

# 6.1.2 Syntax :

Command syntax : AT+CSQ

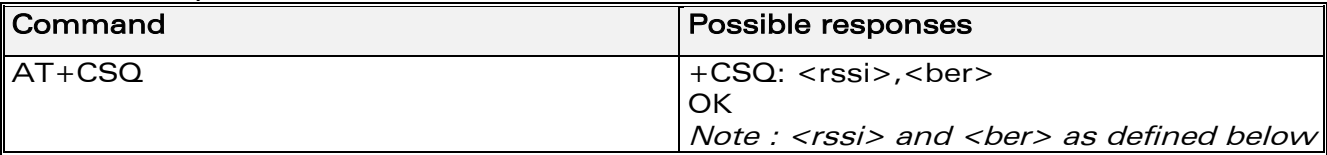

### 6.1.3 Defined values :

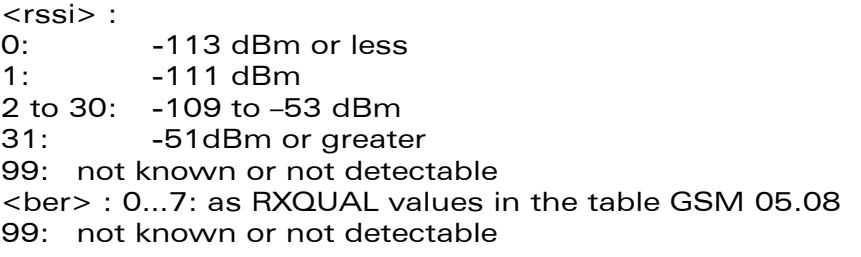

# 6.2 Operator selection +COPS

# 6.2.1 Description :

There are three possible ways of selecting an operator (PLMN):

1) The product is in manual mode. It then tries to find the operator specified by the application and if found, tries to register.

2) The product is in **automatic** mode. It then tries to find the home operator and if found, tries to register. If not found, the product automatically searches for another network.

3) The product enters into manual/automatic mode, and then tries to find an operator as specified by the application (as in manual mode). If this attempt fails it enters **automatic** mode. If this is successful, the operator specified by the application is selected. The mobile equipment then enters into automatic mode.

#### **WAVECOM**<sup>®</sup>confidential © **Confidential Development Confidential Development Confidential Development Confidential Development Confidential Development Confidential Development Confidential Development Confidential Develo**

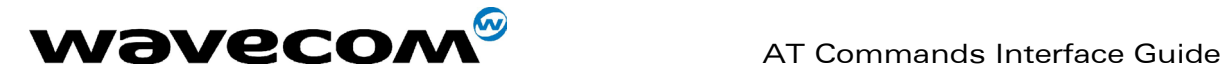

Note:

The read command returns the current mode and the currently selected operator. In manual mode, this PLMN may not be the one set by the application (as it is in the search phase). These commands are not allowed during one communication.

### 6.2.2 Syntax :

To force an attempt to select and register on a network, the application must send the following command:

Command syntax: AT+COPS=<mode>, [<format> [ , <oper> ] ]

#### Possible responses for AT+COPS=<mode>:

OK (Network is selected with full service) +CME ERROR: 30 (No network service), +CME ERROR: 32 (Network not allowed – emergency calls only) +CME ERROR: 3 (not allowed during one Communication) +CME ERROR: 4 (Incorrect parameters) +CME ERROR: 527 (Please wait, and retry your selection later) +CME ERROR: 528 (Location update failure – emergency calls only) +CME ERROR: 529 (Selection failure – emergency calls only)

#### Response syntax for AT+COPS?:

+COPS: <mode> [, <format>, <oper> ]

#### Response syntax for AT+COPS=?:

+COPS: [list of supported (<stat>, long alphanumeric <oper>, short alphanumeric <oper>s, numeric <oper>) s] If an incoming call occurs during a PLMN list request, the operation is aborted

(+CME ERROR: 520) and the unsolicited RING appears

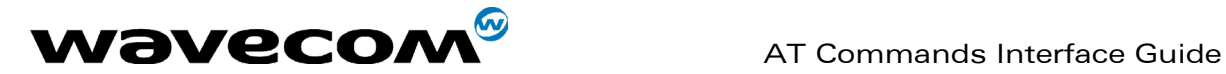

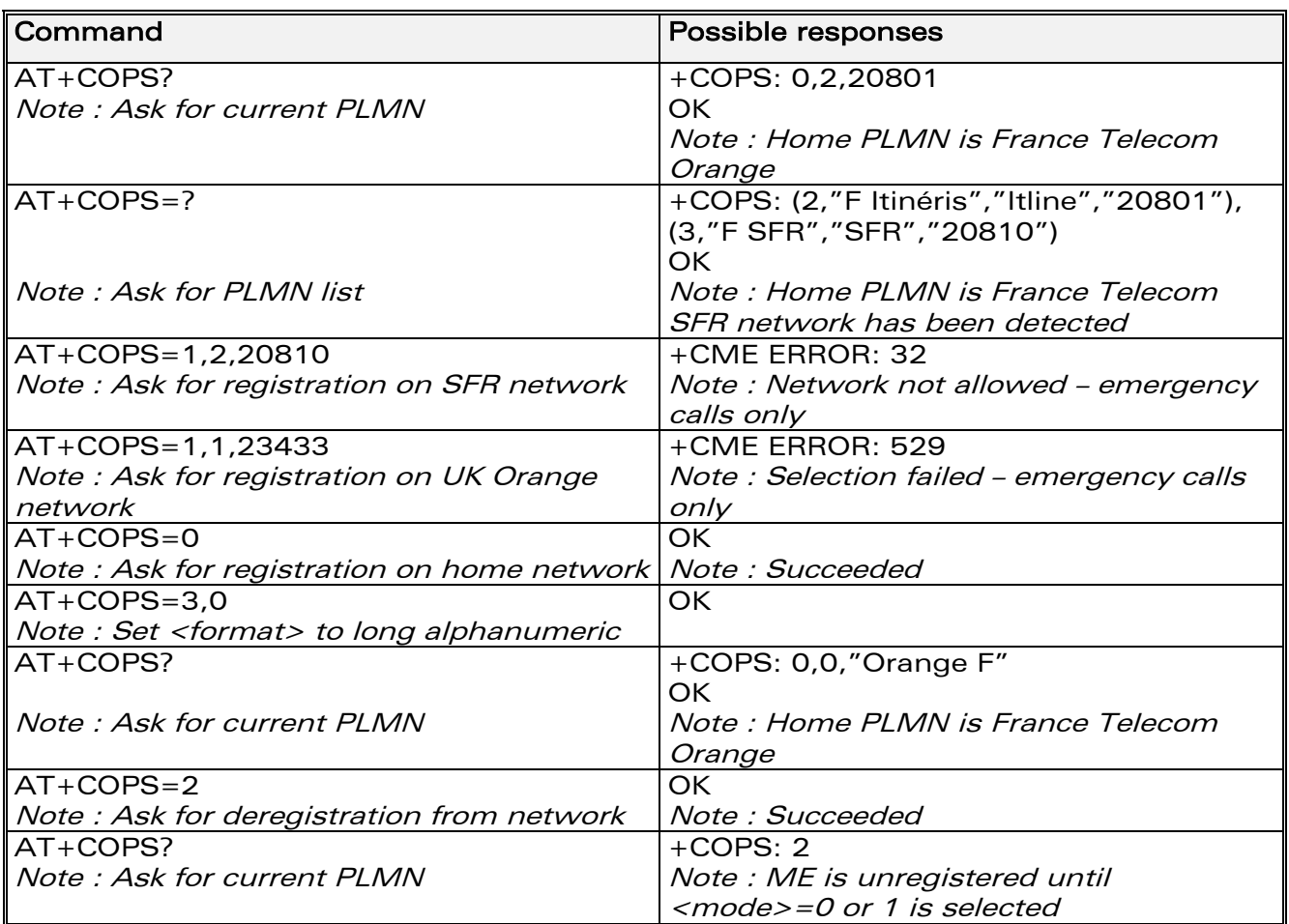

### 6.2.3 Defined values :

The parameters values are the following ones:

- <mode>
- 0: automatic (default value)
- 1: manual
- 2: deregistration ; ME will be unregistered until <mode>=0 or 1 is selected.
- 3: set only <format> (for read command AT+COPS?)
- 4: manual / automatic (<oper> shall be present), if manual selection fails,

automatic mode is entered.

<format>: format of <oper> field <format>

- 0: long alphanumeric format <oper>
- 1: short alphanumeric format <oper>
- 2: numeric <oper> (default value)

**WAVECOM**<sup>©</sup>confidential © **Page : 51 / 318** 

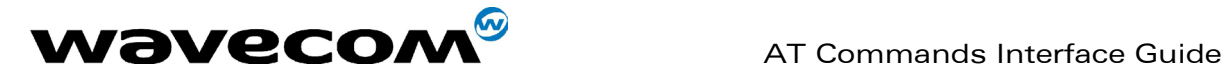

<stat>: status of <oper>

#### <stat>

- 0: unknown
- 1: available
- 2: current
- 3: forbidden

<oper>: operator identifier (MCC/MNC in numeric format only for operator selection)

The long alphanumeric format can be up to 16 characters long (see appendix [19.12](#page-278-0) for operator names description, field is "Name")

The short alphanumeric format can be up to 8 characters long.

# 6.3 Network registration +CREG

# 6.3.1 Description

This command is used by the application to ascertain the registration status of the product.

## 6.3.2 Syntax :

Command syntax : AT+CREG= <mode> Response syntax : +CREG : <mode>, <stat> [ ,<lac>,<ci> ] for AT+CREG? Command only

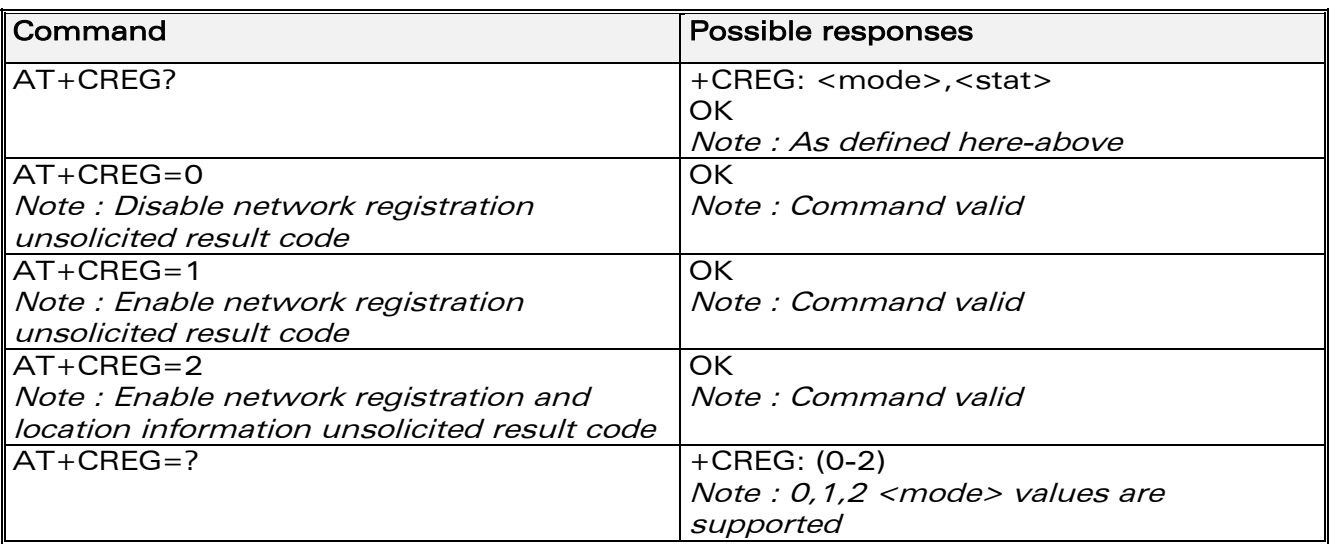

# 6.3.3 Defined values :

### <mode>

0: Disable network registration unsolicited result code (default)

1: Enable network registration code result code +CREG : <stat>

2: Enable network registration and location information unsolicited result code +CREG: <stat>,<lac>,<ci> if there is a change of network cell.

#### **WAVECOM**<sup>©</sup>confidential © **Page : 52 / 318**

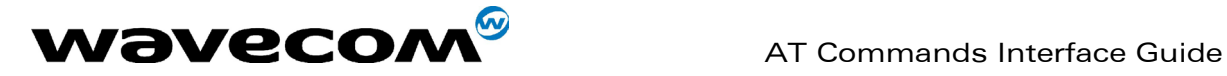

#### <stat>

- 0: not registered, ME is not currently searching for a new operator.
- 1: registered, home network.
- 2: not registered, ME currently searching for a new operator to register to.
- 3: registration denied.
- 4: unknown.
- 5: registered, roaming.

<lac>: string type; two byte location area code in hexadecimal format (e.g. "00C3" equals 195 in decimal).

<ci>: string type; two byte cell ID in hexadecimal format.

# 6.4 Read operator name +WOPN

### 6.4.1 Description :

This specific command returns the operator name in alphanumeric format, the numeric format being given.

With E-ONS feature, lac is an optional parameter to read names from OPL/PNN sim files. If it is not entered, name will be given with current lac. Note that in limited service, current lac is set to 0.

### 6.4.2 Syntax :

Command syntax: AT+WOPN=<format>,<NumOper>[ ,<lac>] Response syntax: +WOPN: <format>,<AlphaOper>

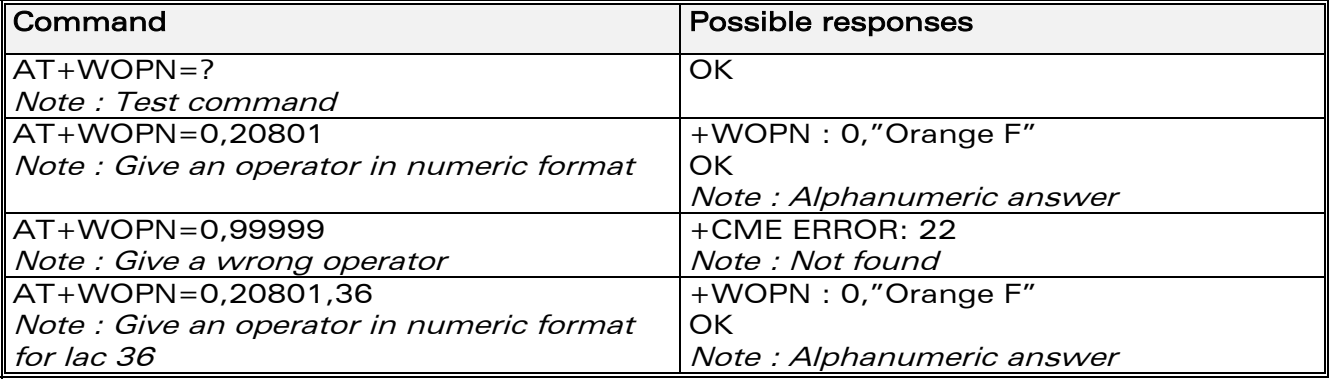

### 6.4.3 Defined values :

<format> is the required format. Only long (0) and short (1) alphanumeric formats are supported.

<NumOper> is the operator in numeric format.

<AlphaOper> is the operator in long or short alphanumeric format (see appendix [19.12](#page-278-0) for operator names description)

<lac> is the two bytes Location Area Code to be used to get the PLMN name. If it is not entered, Current lac will be used (0 if limited service).

**WAVECOM**<sup>©</sup>confidential © **Page : 53 / 318** 

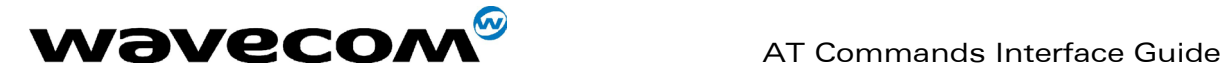

# 6.5 Selection of Preferred PLMN list +CPLS

# 6.5.1 Description :

This command is used to select one PLMN selector with access technology list in the SIM card that is used by AT+CPOL command.

### 6.5.2 Syntax :

Command syntax: AT+CPLS= <List>

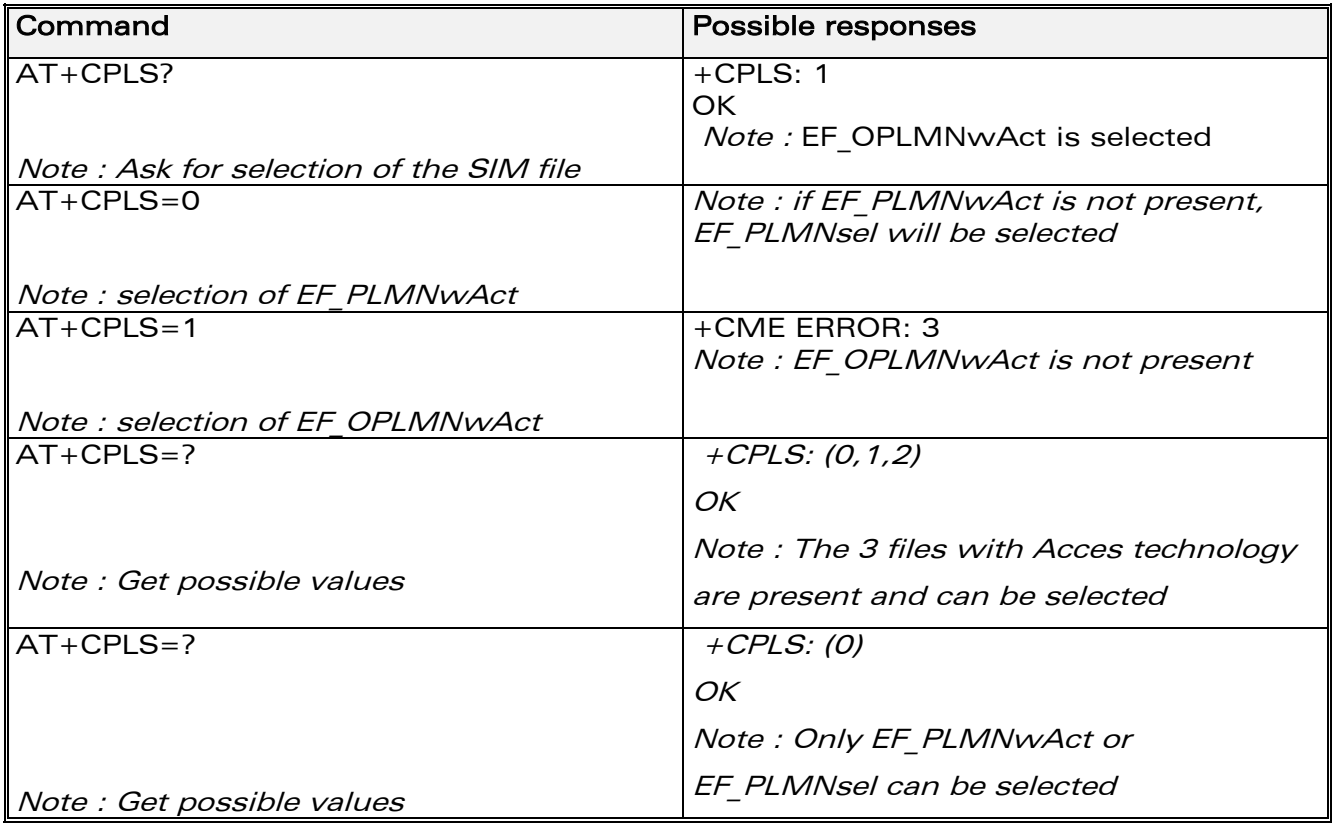

### 6.5.3 Defined values :

### <List>:

- 0: User controlled PLMN selector with access technology EF\_PLMNwAct Note: if this file is not found EF\_PLMNSel will be selected
- 1: Operator controlled PLMN selector with access technology EF\_OPLMNwAct
- 2: Home PLMN selector with access technology EF\_HPLMNwAct

**WAVECOM**<sup>©</sup>confidential © **Page : 54 / 318** 

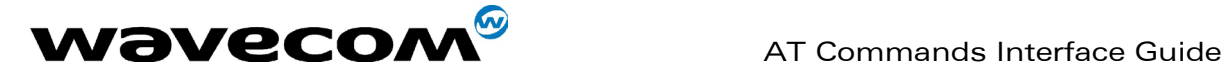

# 6.6 Preferred operator list +CPOL

## 6.6.1 Description :

This command is used to edit (or update) the SIM preferred list of networks. This list is read in the SIM file selected by the command AT+CPLS.

## 6.6.2 Syntax :

Command syntax : AT+CPOL= [<index>] [,<format>[,<oper>[,<GSM\_AcT>,<GSMcomp\_Act>,<Utran\_Act>]]]

The different possibilities are:

- $AT+CPOL =  to delete an entry.$
- AT+CPOL = , <format> to set the format used by the read command (AT+CPOL?).
- $AT+CPOL =$ , <format>, <oper> to put <oper> in the next free location.
- $AT+CPOL = \langle index \rangle$ ,  $\langle format \rangle$ ,  $\langle open \rangle$  to write  $\langle open \rangle$  in the
- <format> at the <index>.
- $\cdot$  AT+CPOL =

<index>,<format>,<oper>,<GSM\_AcT>,<GSMcp\_Act>,<Utran\_Act> to write <oper> in the <format> at the <index> precising the acces technology (in the case of EF\_PLMNwact, EF\_HPLMNwact or EF OPLMNwact is present).

Note: per default if Acces technology parameters are not given, the GSM access technology will be choosen.

The supported format are those of the +COPS command.

The length of this list is limited to 85 entries for *EF PLMNsel*, and 51 for EF\_PLMNwAct, EF\_OPLMNwAct, EF\_HPLMNwAct.

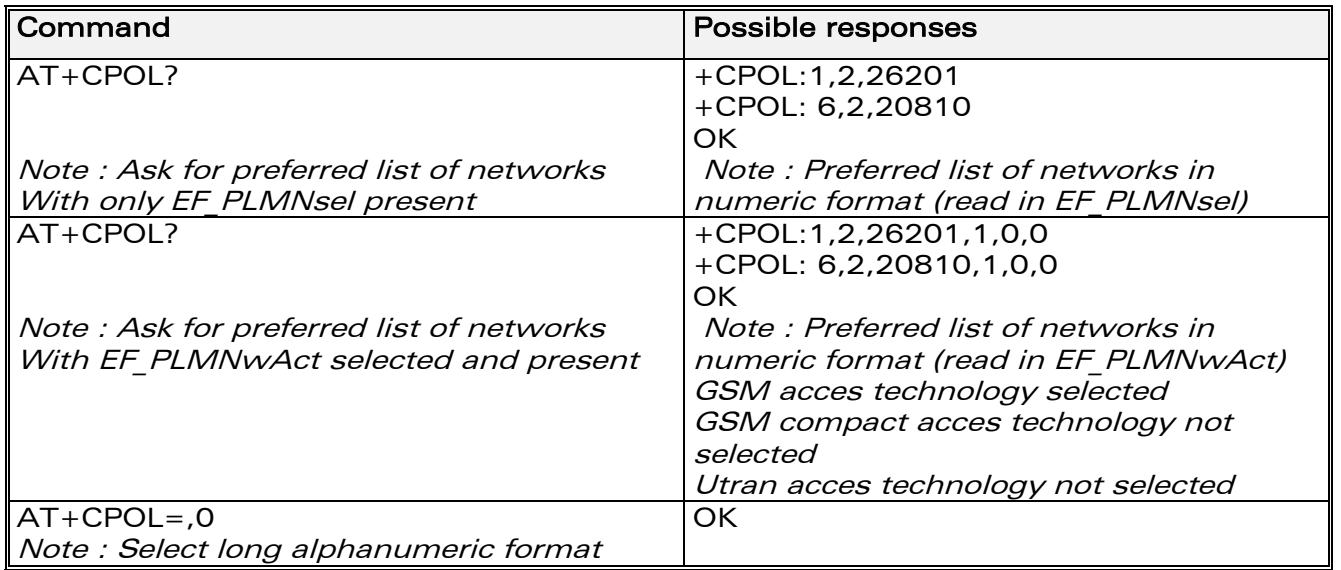

**WAVECOM**<sup>®</sup>confidential © **Page : 55 / 318** 

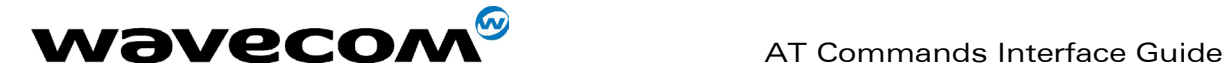

February, 14th 2003

WM\_SW\_OAT\_IFS\_001- Version 008

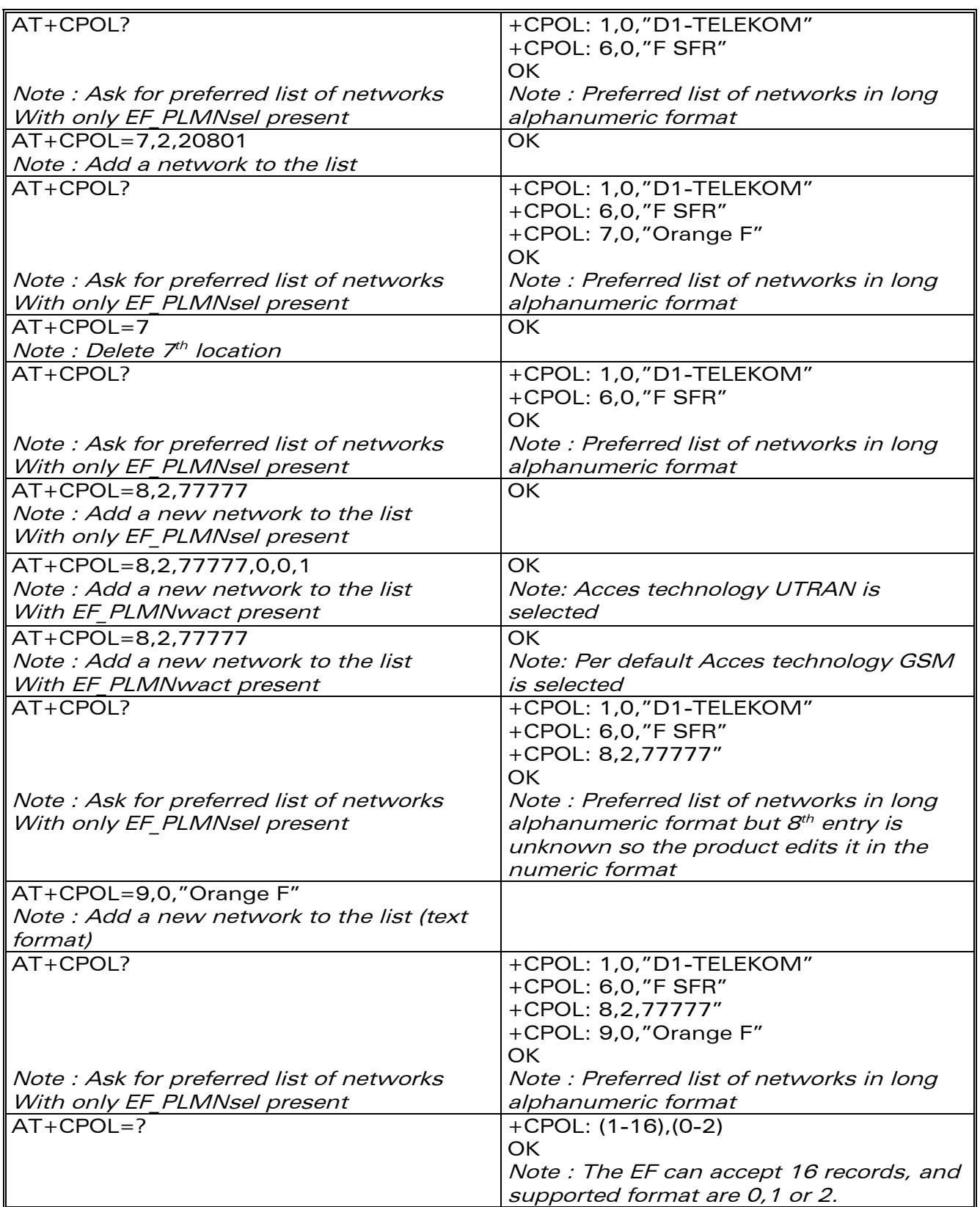

#### confidential © Page : 56 / 318

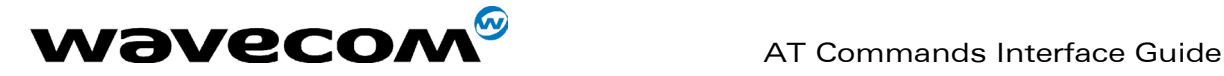

#### 6.6.3 Defined values :

<index> : position of the operator record in the sim preferred operator list. Do AT+CPOL=? to get the maximum index of the selected EF.

#### <format> :

- 0 long alphanumeric format for <oper>
- 1 short alphanumeric format for <oper>
- 2 numeric format for <oper>

<oper> : characterstring or integer (see <format>) indicating operator identifier.

<GSM\_AcT> : GSM access technology <GSMcomp\_Act> : GSM compact access technology <Utran\_Act> : UTRA access technology 0 access technology not selected

1 access technology selected

# 6.7 Read operator name +COPN

### 6.7.1 Description :

This command return the list of all operator names (in numeric and alphanumeric format) stored in the module.

### 6.7.2 Syntax :

Command syntax : AT+COPN<br>Command response : +COPN: < +COPN: <NumOper>.<AlphaOper>

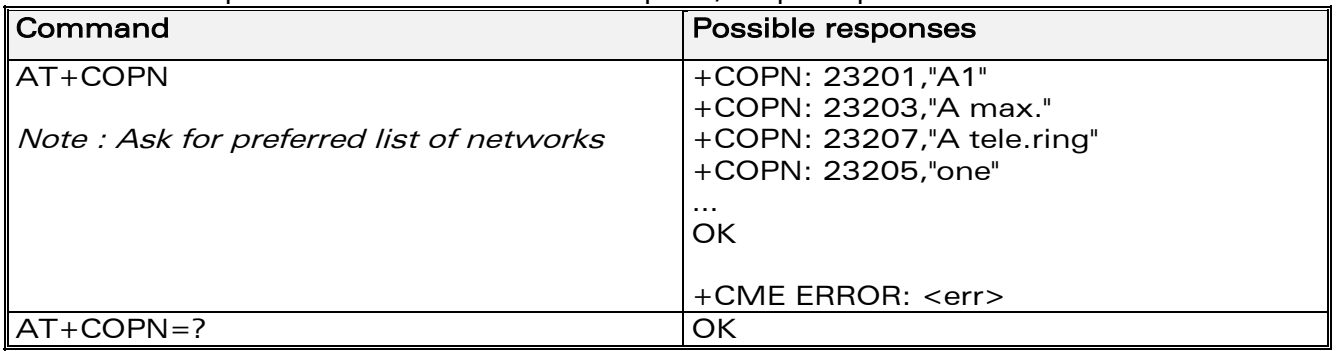

### 6.7.3 Defined values :

<NumOper> is the operator in numeric format. <AlphaOper> is the operator in long alphanumeric format (see appendix [19.12](#page-278-0)  for operator names description)

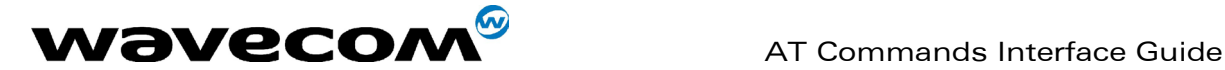

# 7 Security commands

# 7.1 Enter PIN +CPIN

# 7.1.1 Description :

This command is used to enter the ME passwords (CHV1 / CHV2 / PUK1 / PUK2, etc.), that are required before any ME functionality can be used. CHV1/CHV2 is between 4 and 8 digits long, PUK1/PUK2 is only 8 digits long. If the user application tries to make an outgoing call before the SIM PIN code (CHV1) has been confirmed, then the product will refuse the "ATD" command with a "+CME ERROR: 11" (SIM PIN required).

The application is responsible for checking the PIN after each reset or power on - if the PIN was enabled.

## 7.1.2 Syntax :

Command syntax: AT+CPIN=<pin>

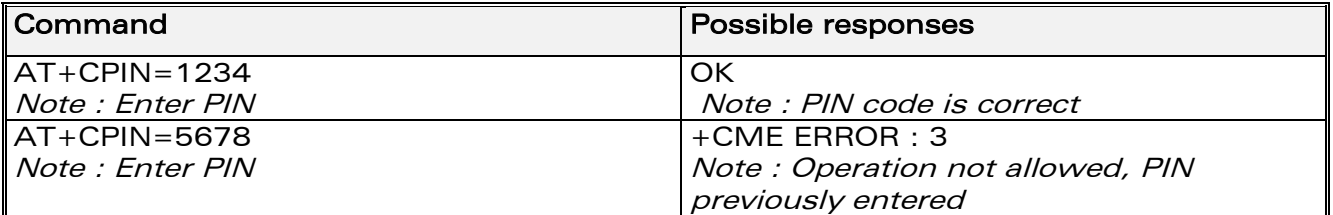

After 3 unsuccessful attempts to enter the PIN (Personal Identification Number), the PUK (Personal Unblocking Key) will be required. PUK validation forces the user to enter a new PIN code as a second parameter and this will be the new PIN code if PUK validation succeeds. CHV1 is then enabled if PUK1 is correct. The application therefore uses this command: AT+CPIN=<Puk>,<NewPin>

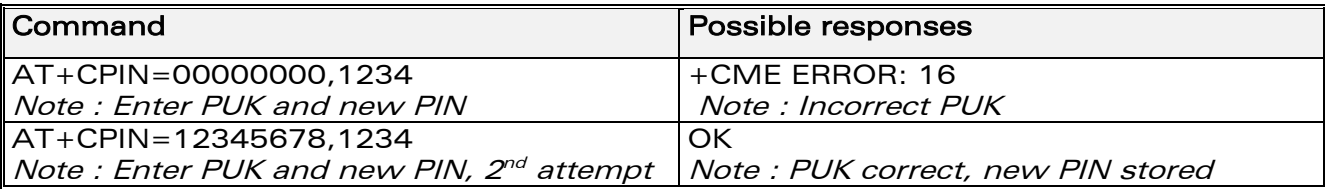

To ascertain which code must be entered (or not), the following query command can be used: AT+CPIN?

**WAVECOM**<sup>©</sup>confidential © **Page : 58 / 318** 

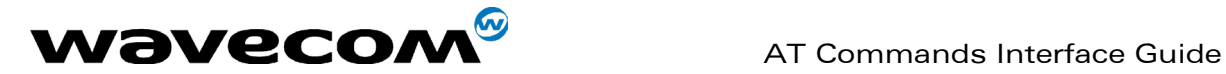

The possible responses are :

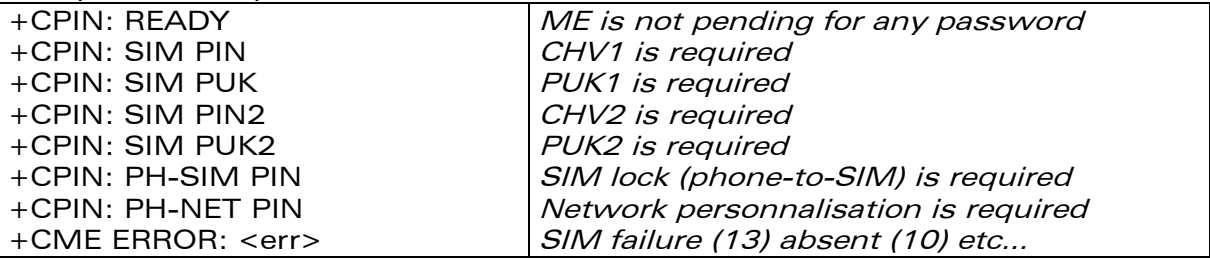

Please note that in this case the mobile equipment does not end its response with the OK string.

The response +CME ERROR : 13 (SIM failure) is returned after 10 unsuccessful PUK attempts. The SIM card is then out of order and must be replaced by a new one.

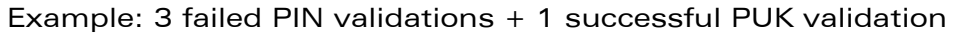

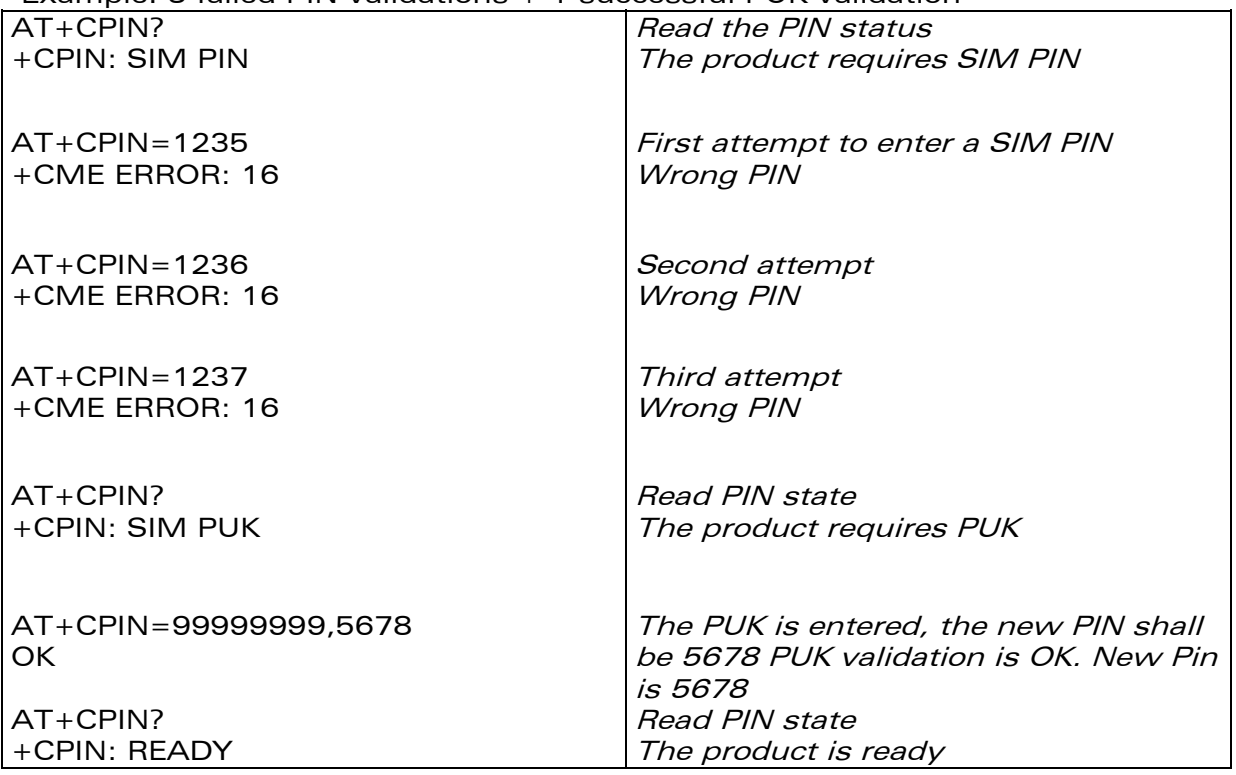

If the user tries to do something which requires PIN2 (CHV2), the product will refuse the action with a "+CME ERROR: 17" (SIM PIN2 required). The product then waits for SIM PIN2 to be given.

Of course, if SIM PIN2 is blocked, SIM PUK2 is required instead of SIM PIN2. For example, the product needs PIN2 to write in the fixed dialling phonebook (FDN) , so if SIM PIN2 authentication has not been performed during the current session, SIM PIN2 is required

**WAVECOM**<sup>©</sup>confidential © **Page : 59 / 318** 

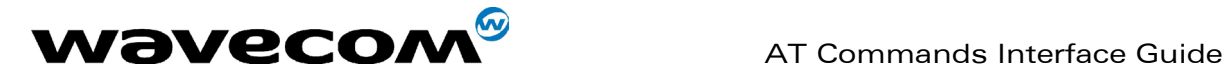

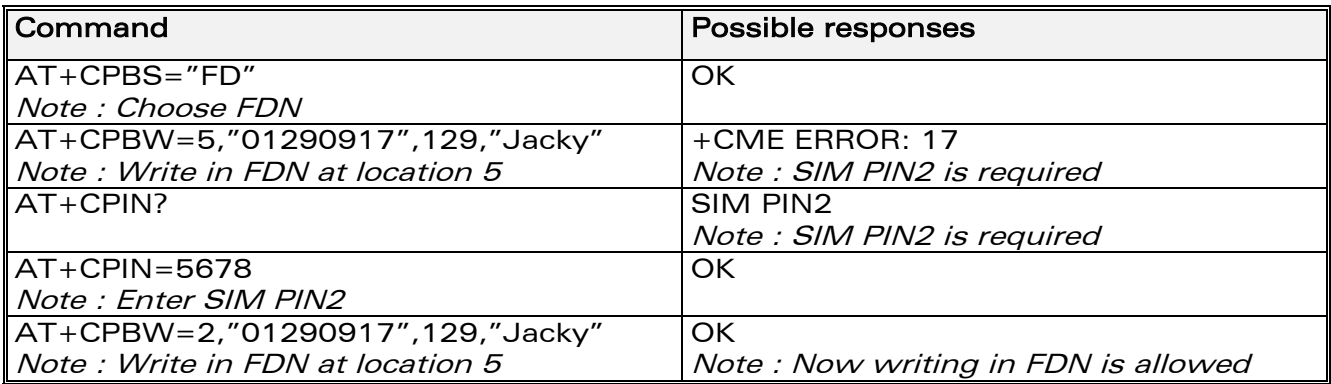

Please note that the product only requests PIN2 or PUK2 once. Therefore, if they are not entered properly, the next +CPIN? command will return "+CPIN: READY".

# 7.1.3 Defined values :

 $<$ pin $>$  $<$ puk $>$ See above conditions of use.

# 7.2 Enter PIN2 +CPIN2

# 7.2.1 Description :

This specific command is used to validate the PIN2 code (CHV2), or to validate the PUK2 code (UNBLOCK CHV2) and to define a new PIN2 code. Of course, the +CPIN command allows PIN2 or PUK2 codes to be validated, but only when the last command executed resulted in PIN2 authentication failure.

PIN2 length is between 4 and 8 digits, PUK2 length is 8 digits only.

### 7.2.2 Syntax :

Command syntax: AT+CPIN2=<pin2>

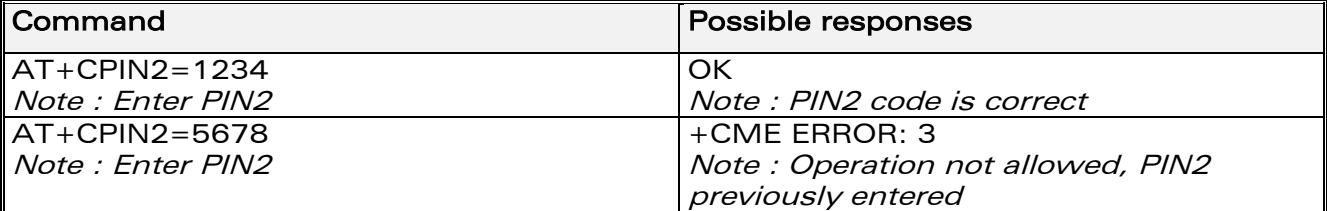

After 3 unsuccessful attempts, PUK2 will then be required. PUK2 validation forces the user to enter a new PIN2 code as a second parameter and this will be the new PIN2 code if PUK1 validation succeeds. The application therefore uses this command:

## **WAVECOM**<sup>©</sup>confidential © **Page : 60 / 318**

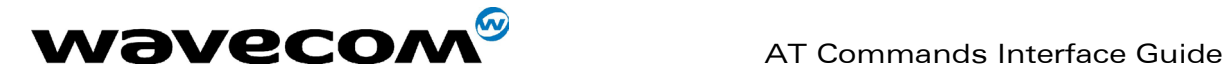

AT+CPIN2=<puk2>,<NewPin2>

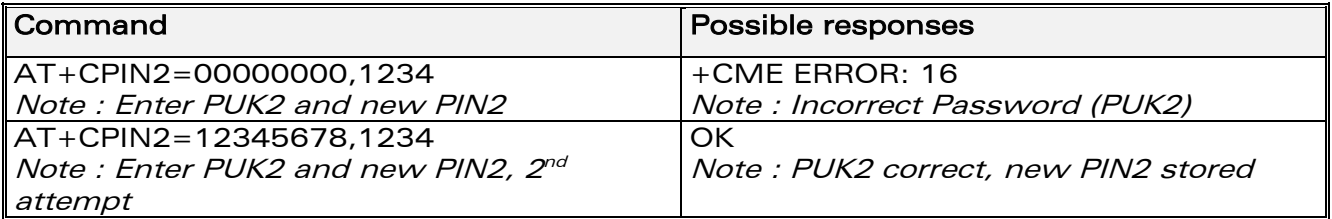

To ascertain which code must be entered (or not), the following query command can be used:

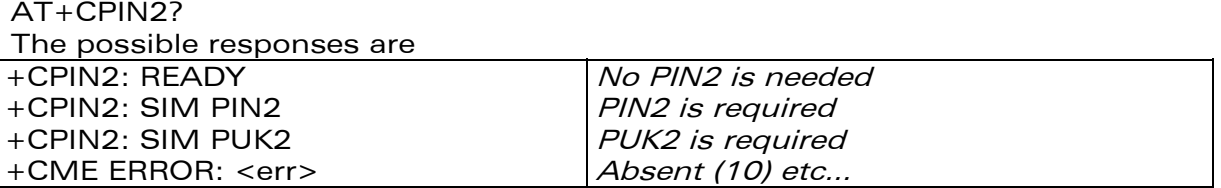

### 7.2.3 Defined values :

 $<$ pin2 $>$ <puk2> <Newpin2>

Note : PIN2 length is between 4 and 8 digits, PUK2 length is 8 digits only.

# 7.3 PIN remaining attempt number +CPINC

# 7.3.1 Description :

This specific command is used to get the number of valid attempts for PIN1 (CHV1), PIN2 (CHV2), PUK1 (UNBLOCK CHV1) and PUK2 (UNBLOCK CHV2) identifiers.

# 7.3.2 Syntax :

Command syntax : AT+CPINC  $R$ esponse syntax : +CPINC  $\cdot$  <n1> <n2>, <k1>, <k2>

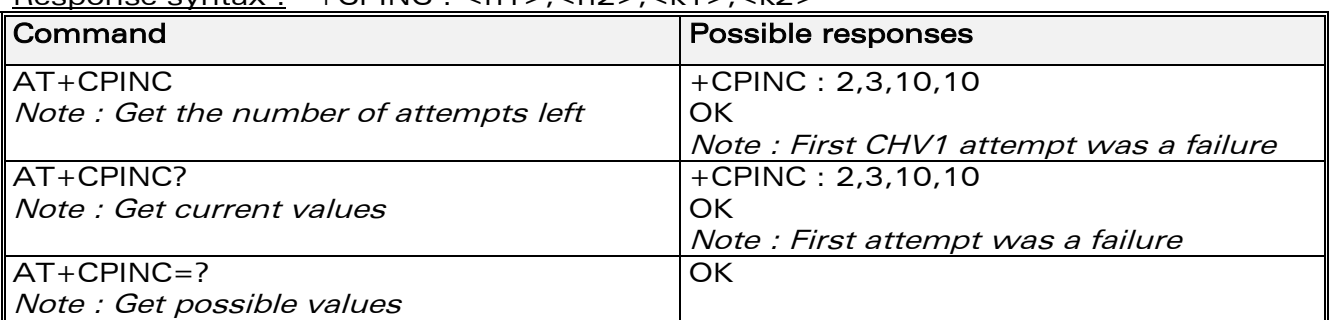

# **WAVECOM**<sup>©</sup>confidential © **Page : 61 / 318**

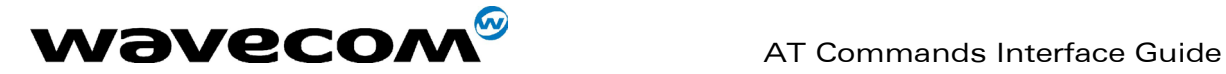

## 7.3.3 Defined values

 $\langle$ n1>,  $\langle$ n2> are the attempts left for PIN1, PIN2 (0 = blocked, 3 max)  $\langle k1 \rangle$ ,  $\langle k2 \rangle$  are the attempts left for PUK1, PUK2 (0 = blocked, 10 max) For this to work, the card should be present at the time of initialization, otherwise an error will be sent (+CME ERROR : 10).

# 7.4 Facility lock +CLCK

# 7.4.1 Description :

This command is used by the application to lock, unlock or interrogate an ME or network facility <fac>.

Nota: Test SIM cards (with MCC=001 & MNC=01) doesn't check "PS", "PN", "PU", "PP" and "PC" locks.

## 7.4.2 Syntax :

Command syntax: AT+CLCK= <fac>,<mode>[,<passwd>[,<class>] ] Response syntax: +CLCK: <status> [ ,<class1> ]<CR><LF>+CLCK: <status>,<class2> [ … ] ]

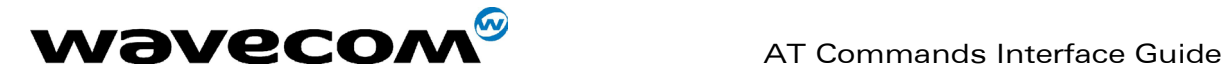

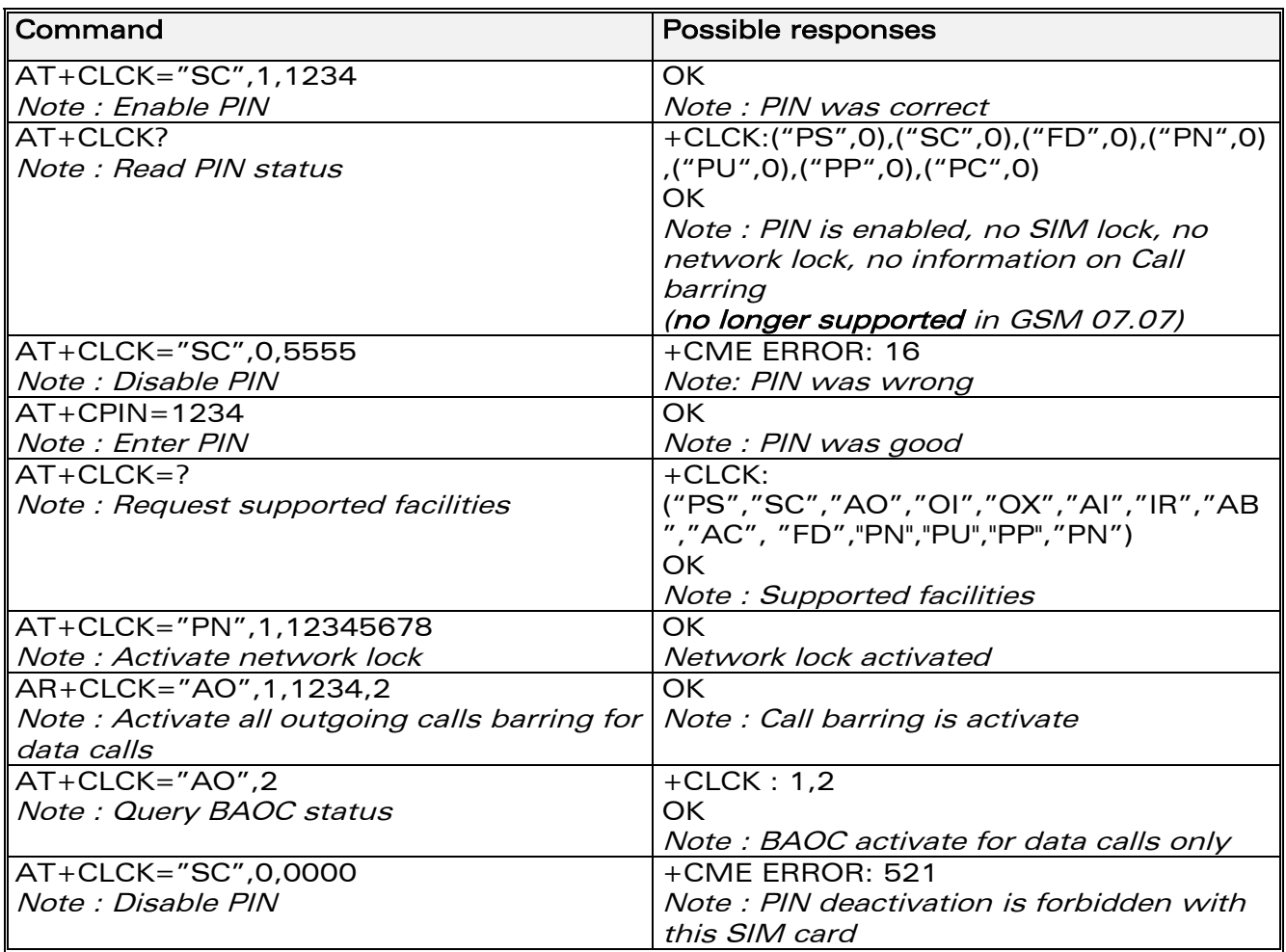

confidential © Page : 63 / 318

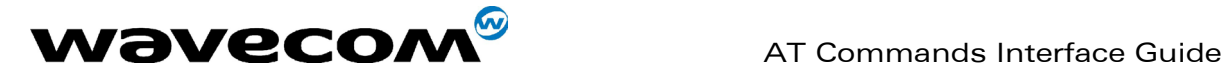

## 7.4.3 Defined values :

<fac> : supported facilities

- "PS" : SIM lock facility with a 8 digits password.
- "SC" : PIN enabled  $( **mode**  $= 1$ ) / disabled  $( **mode**  $= 0$ )$$
- "AO" : BAOC (Barr All Outgoing Calls)
- "OI" : BOIC (Barr Outgoing International Calls)
- "OX" : BOIC-exHC (Barr Outgoing. International Calls except to Home Country)
- "AI" : BAIC (Barr All Incoming Calls)
- "IR" : BIC-Roam (Barr Inc. When Roaming outside Home Country)
- "AB" : All Barring services
- "AG" : All outGoing barring services
- "AC" : All inComing barring services
- "PN" : Network lock with a 8 digits password (NCK).
- "PU" : Network Subset lock with a 8 digits password (NSCK).
- "PP" : Service Provider lock with a 8 digits password (SPCK).
- "PC" : Corporate lock with a 8 digits password (CCK).
- "FD": SIM Fixed Dialing Numbers (FDN) memory feature (PIN2 is required as <password>)

#### <mode>

- **0** : unlock the facility
- 1 : lock the facility
- 2 : query status

<class> : A facility status can be changed for only one class, or for all classes (7 or omitted).

## <class>

- 1 : Voice (telephony)
- 2 : Data (apply to all bearer services)
- 4 : Fax (facsimile services)
- 8 : Short Message service
- 7 : Equal to all classes (Default value)

Any attempt to combine different classes will result in activation / deactivation / interrogation of all classes.

Password maximum length is given with the AT+CPWD=? Command.

Note: It will not possible to lock the FDN phonebook if this one is not loaded.

# 7.5 Change password +CPWD

# 7.5.1 Description :

This command is used by the application to change a password (PIN, call barring, NCK, etc.). The facility values (<fac>) are the same as for the +CLCK command with a "P2" facility to manage SIM PIN2.

For the network lock ("PN"), unlocking is forbidden after 10 failed attempts to disable (unlock) the network lock with an incorrect password.

## **WAVECOM**<sup>®</sup>confidential © **Page : 64 / 318**

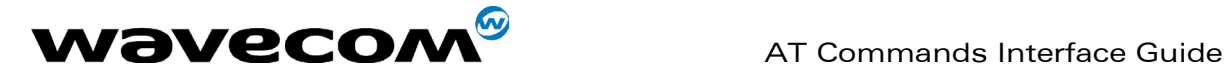

# 7.5.2 Syntax :

Command syntax : AT+CPWD= <fac>, <oldpwd>, <newpwd>

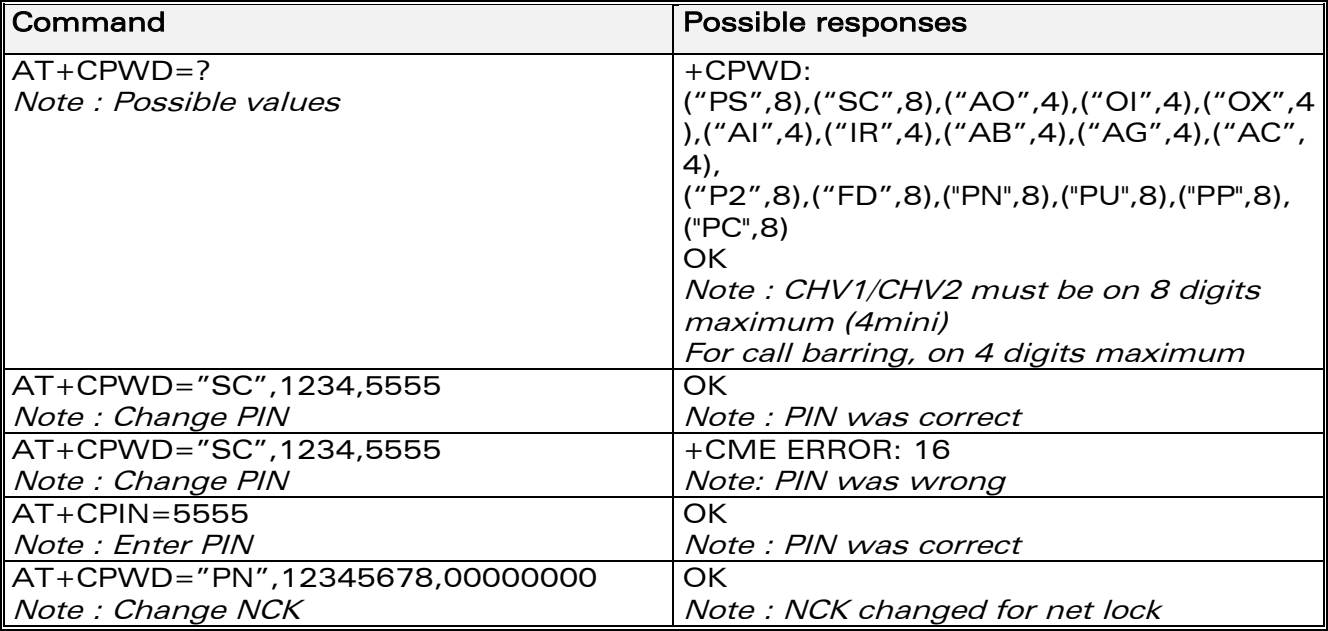

# 7.5.3 Defined values :

<fac> : facility

- "PS"
- "SC"
- "AO"
- "OI"
- "OX"
- "AI"
- $"$ IR"
- "AB"
- "AG"
- $\bullet$  "AC"
- "P2"
- 
- "FD"
- "PN"
- "PU"
- "PP"
- "PC"

#### <oldpwd>, <newpwd>

On 4 or up to 8 or 16 digits accprding to the facility.

# **WAVECOM**<sup>©</sup>confidential © **Page : 65 / 318**

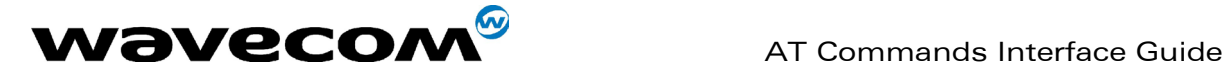

# 8 Phonebook commands

# 8.1 Select phonebook memory storage +CPBS

# 8.1.1 Description :

This command selects phonebook memory storage.

# 8.1.2 Syntax :

Command syntax : AT+CPBS=<pb>

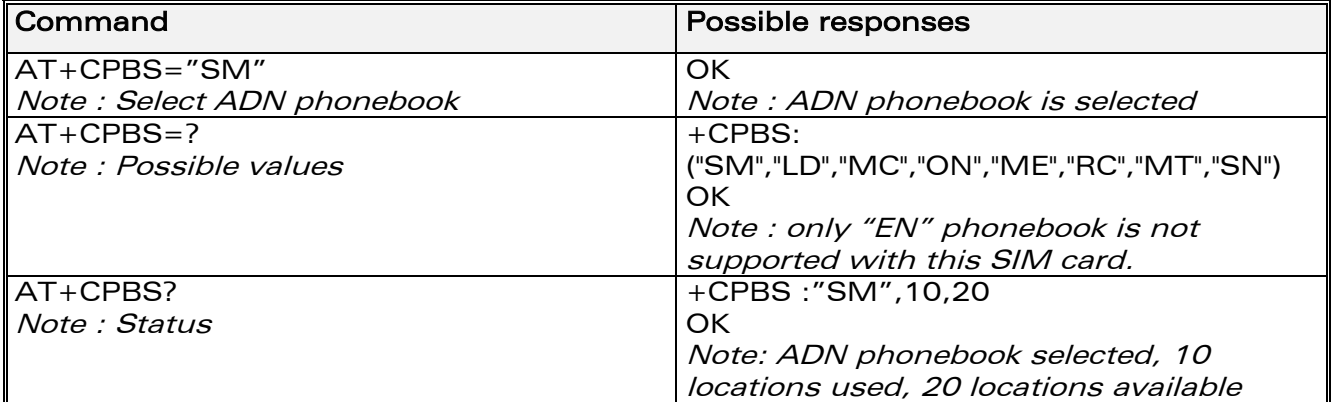

The ADN phonebook could not be selected as FDN is active.

# 8.1.3 Defined values :

<pb> : phonebook

- "SM" : ADN (SIM phonebook)
- "FD" : FDN (SIM Fix Dialling, restricted phonebook)
- "ON" : MSISDN (SIM own numbers)
- "EN" : EN (SIM emergency number)
- "LD" : LND (combined ME and SIM last dialing phonebook)
- "MC" : MSD (ME missed calls list)
- "ME" : ME (ME phonebook)
- "MT" : MT (combined ME and SIM phonebook)
- "RC" : LIC (ME received calls list)
- "SN" :SDN (Services dialing phonebook)

**WAVECOM**<sup>©</sup>confidential © **Page : 66 / 318** 

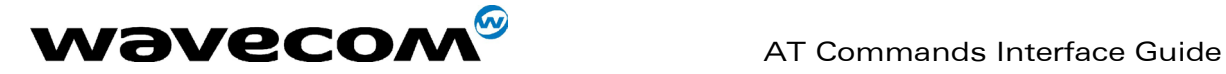

# 8.2 Read phonebook entries +CPBR

# 8.2.1 Description :

This command returns phonebook entries for a range of locations from the current phonebook memory storage selected with +CPBS. Note :

for all phonebook read commands (+CPBR, +CPBF, +CPBN, +CPBP, +CNUM), the TON/NPI MSB of each number is set to 1 (ex : a TON/NPI stored as 17 is displayed as 145).

## 8.2.2 Syntax :

Command syntax : AT+CPBR=<first\_entry>[,<last\_entry>]

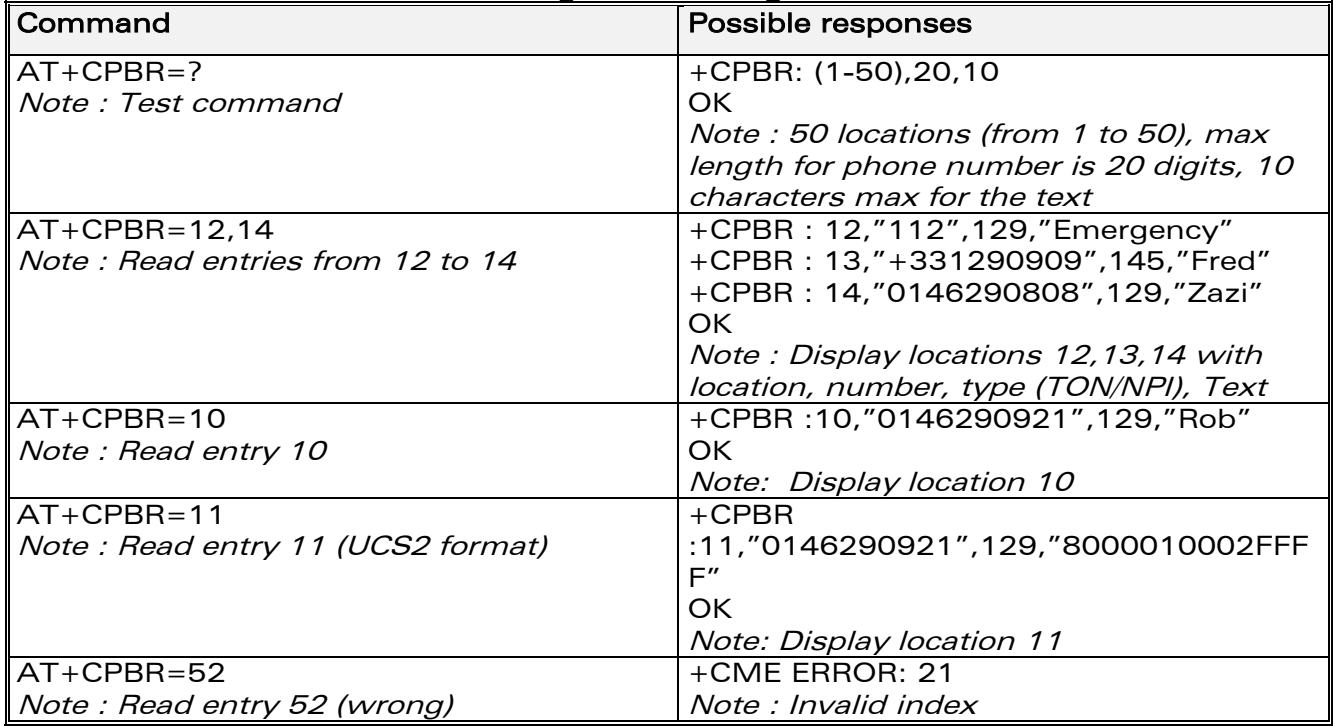

# 8.2.3 Defined values :

### <first\_entry>, <last\_entry>

location (or range of locations) where to read phonebook entry.

# 8.3 Find phonebook entries +CPBF

### 8.3.1 Description :

This command returns phonebook entries with alphanumeric fields starting with a given string. The AT+CPBF= "" command can be used to display all phonebook entries sorted in alphabetical order.

## **WAVECOM**<sup>©</sup>confidential © **Confidential Development Confidential Development Confidential Development Confidential Development Confidential Development Confidential Development Confidential Development Confidential Develo**

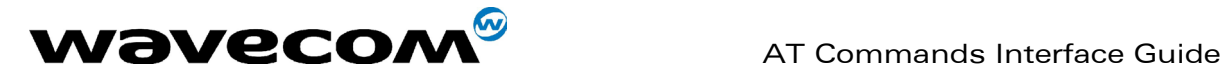

This command is not allowed for "LD", "RC", "MC", "SN" phonebooks and for the "EN" phonebook, which does not contain alphanumeric fields. It is possible to use this command with UCS2 strings. If a wrong UCS2 format is entered, the string is considered as an ASCII string.

## 8.3.2 Syntax :

Command syntax : AT+CPBF=<string>

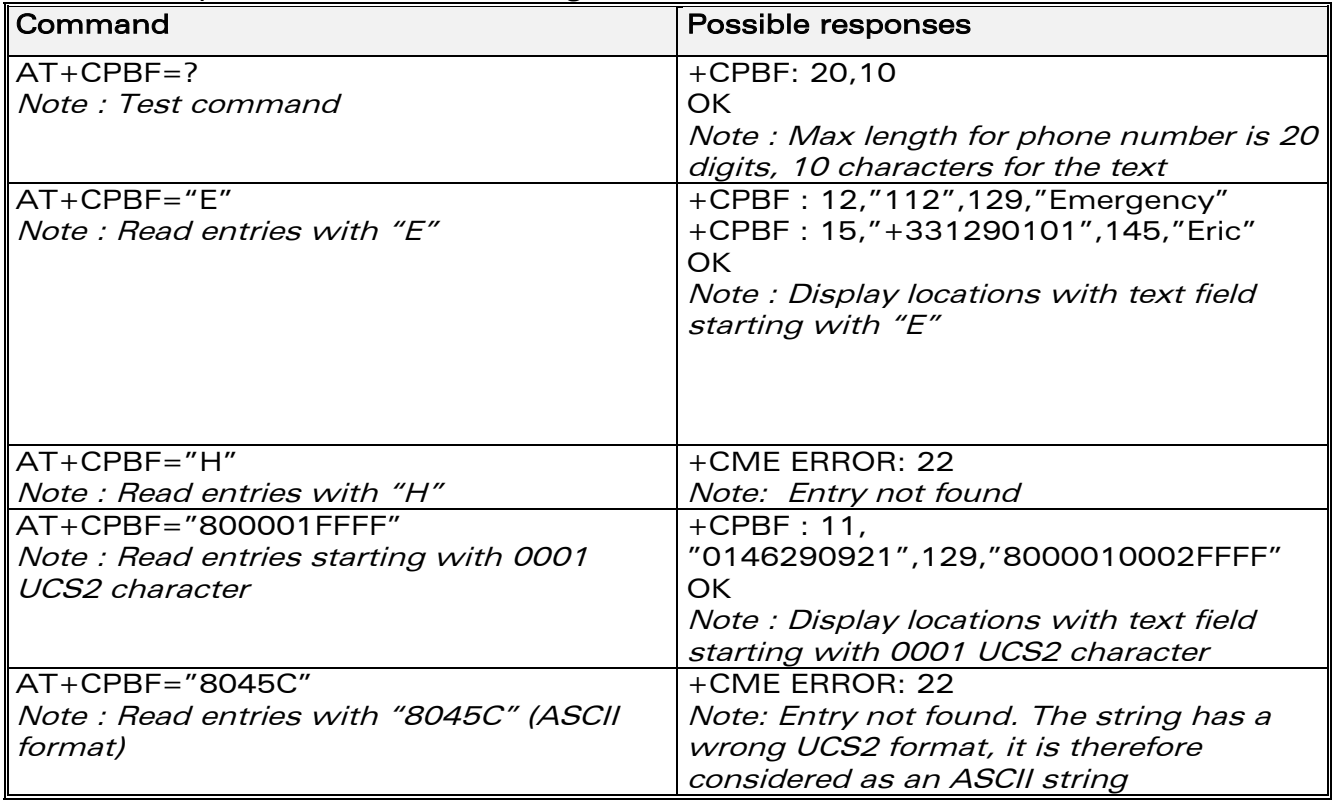

#### 8.3.3 Defined values :

#### <string>

Searched starting string (depends on the format of data stored in the phonebooks)

# 8.4 Write phonebook entry +CPBW

### 8.4.1 Description :

This command writes a phonebook entry in location number <index> in the current phonebook memory storage.

"RC" and "MC" phonebooks could be only erased by +CPBW. Adding field and/or modifying field is not allowed for these phonebooks.

**WAVECOM**<sup>©</sup>confidential © **Page : 68 / 318** 

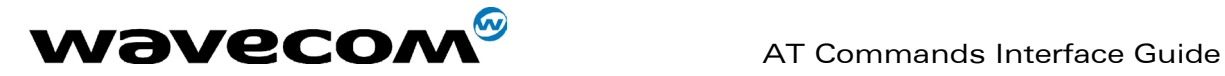

This command is not allowed for "EN", "LD", "MC", "RC", "MT", "SN" phonebooks, which can not be written.

## 8.4.2 Syntax :

Command syntax : AT+CPBW=<index>[,<number>[,<type>[,<text>]]]

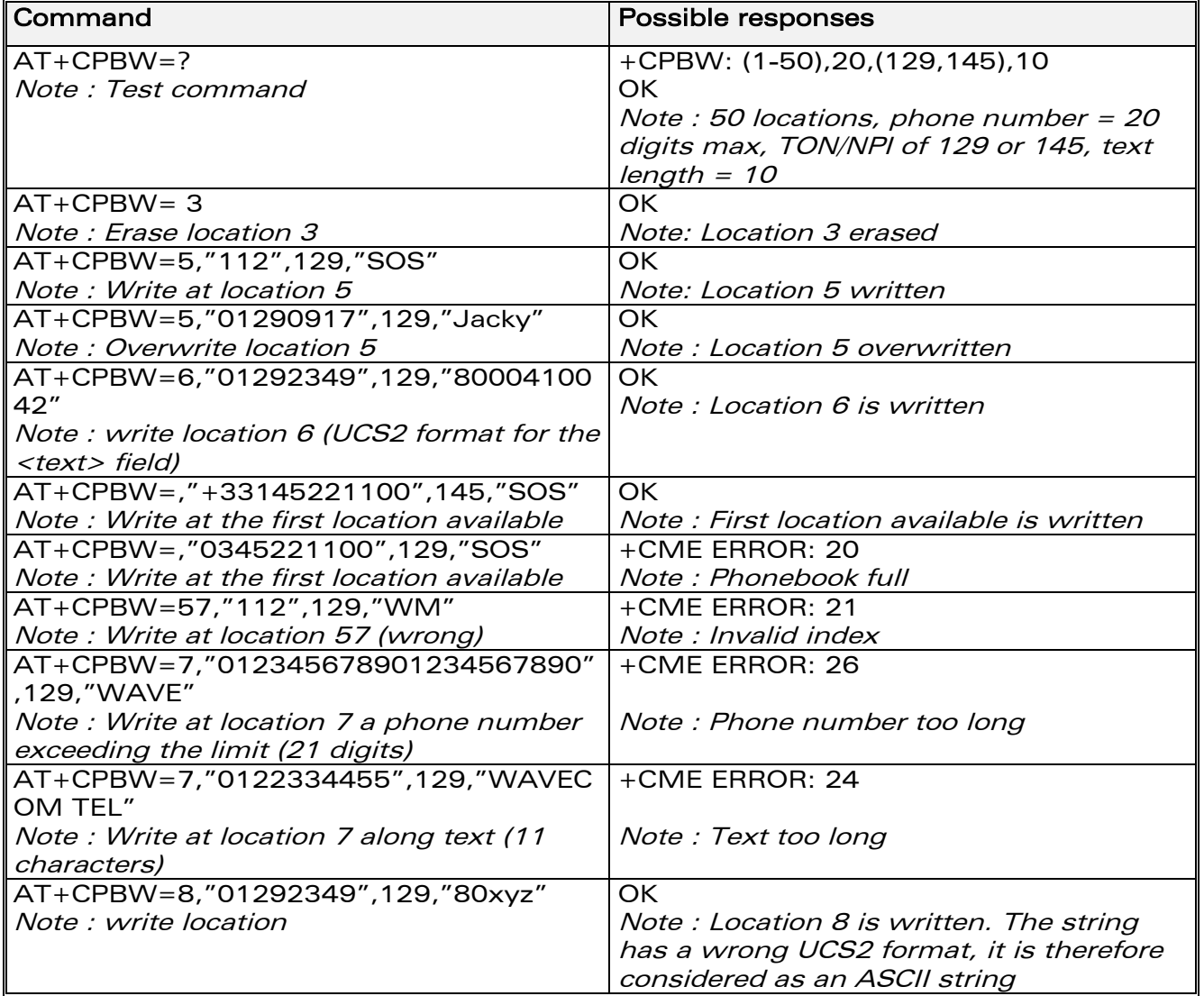

When the fixed dialling phonebook (FDN) is locked, this command is not allowed. Moreover, when the FDN is unlocked, PIN2 is required to write in the FDN phonebook.

But if PIN2 authentication has been performed during the current session, the +CPBW command with FDN is allowed.

**WAVECOM**<sup>©</sup>confidential © **Page : 69 / 318** 

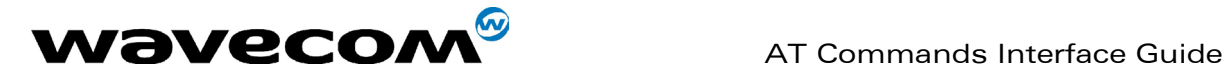

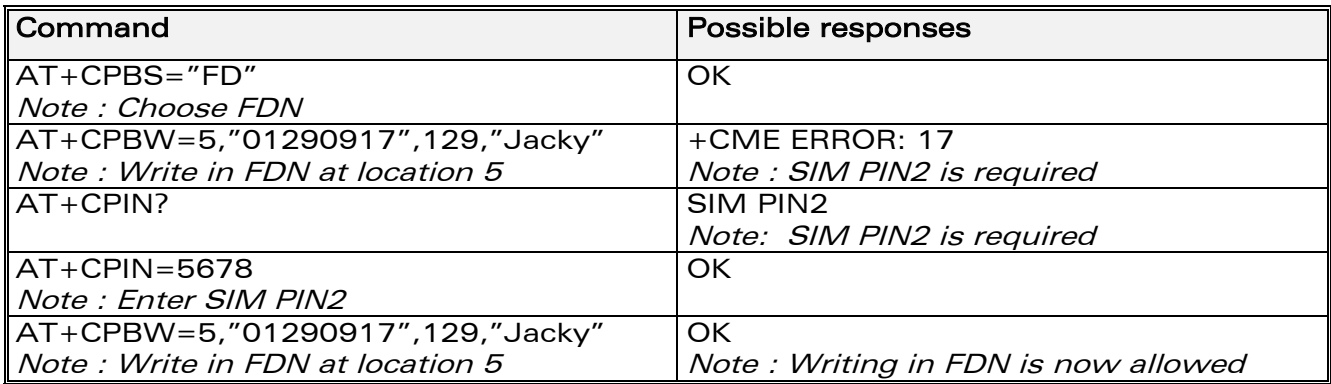

## 8.4.3 Defines values :

<index> integer type value depending on the capacity of the phonebook memory.

<number> phone number in ASCII format.

<type> TON/NPI (Type of address byte in integer format). Note:

for the <type> parameter, all values are allowed from 0 to 255, but the MSB will be set to 1 in all cases (ex : a <type> value of 17 will be written as 145). <text> string type.

Note 1:

For the <text> parameter all strings starting with "80" , "81" or "81" are considered in UCS2 format. See the APPENDIX E (Coding of Alpha fields in the SIM for UCS2).

Note 2:

The +CSCS (Select Character set) command does not affect the format for phonebook entries.

# 8.5 Phonebook phone search +CPBP

### 8.5.1 Description :

This specific command orders the product to search the phonebook for an item with the same phone number as that defined in the parameter.

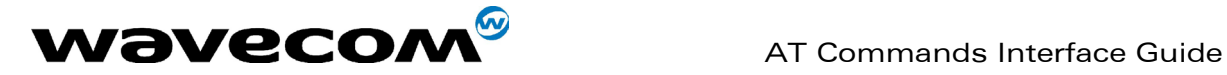

# 8.5.2 Syntax :

Command syntax : AT+CPBP=<PhoneNumber>

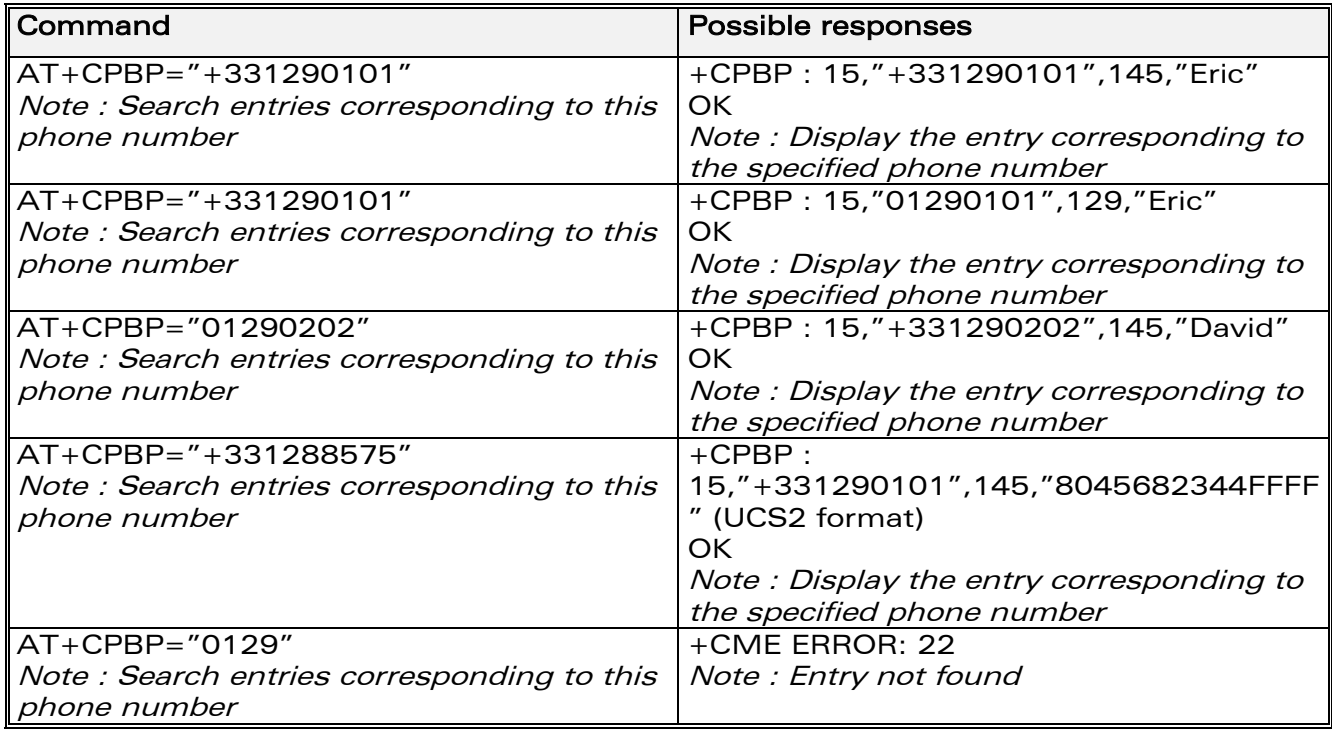

# 8.5.3 Defined values :

<PhoneNumber> coded according to GSM 07.07 or GSM 07.05.

# 8.6 Move action in phonebook +CPBN

### 8.6.1 Description

This specific command instructs the product to make a forward or backward move in the phonebook (in alphabetical order).

This command is not allowed for the "EN" phonebook - which does not contain alphanumeric fields.

**WAVECOM**<sup>©</sup>confidential © **Page : 71 / 318**
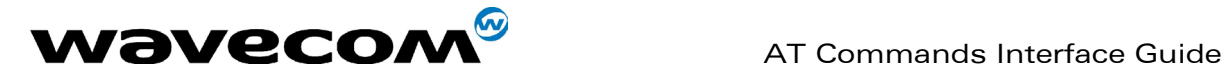

## 8.6.2 Syntax :

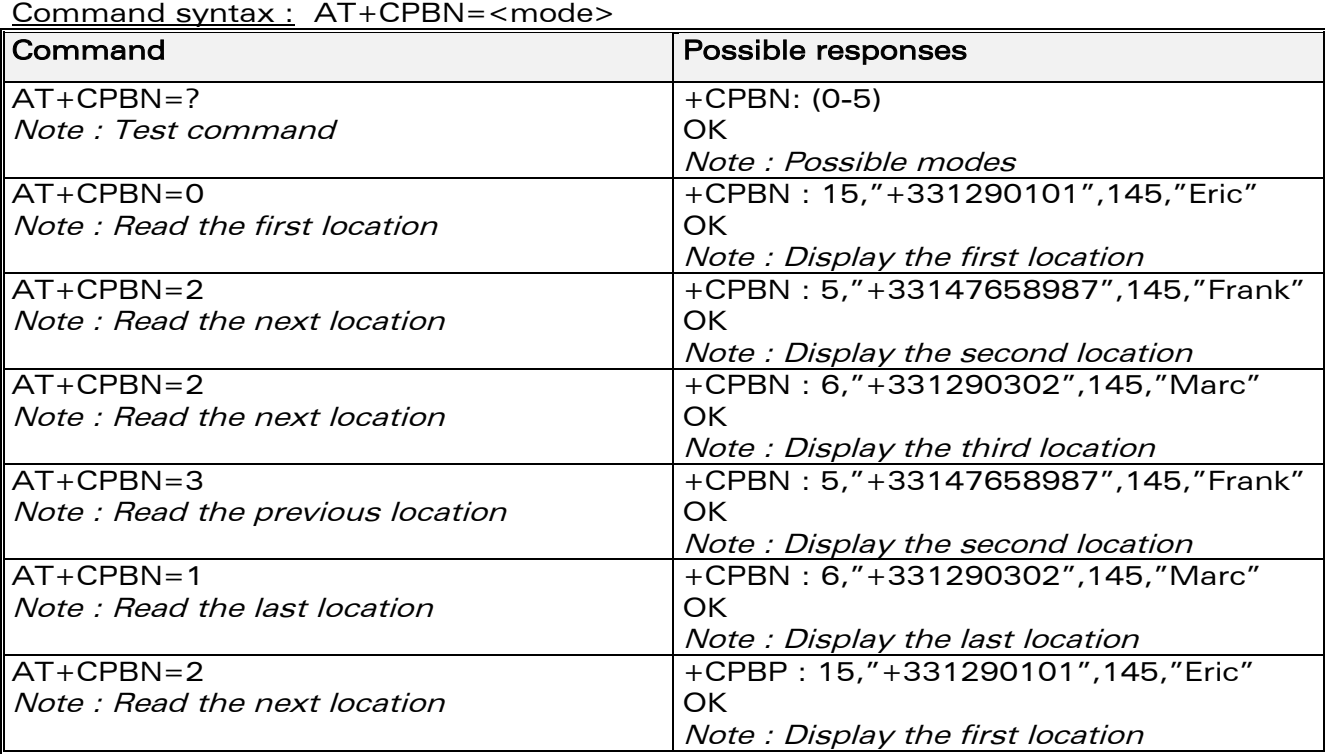

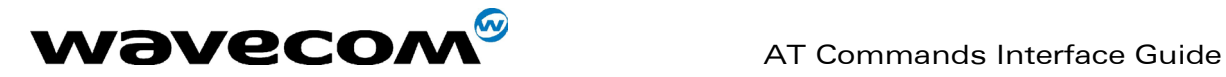

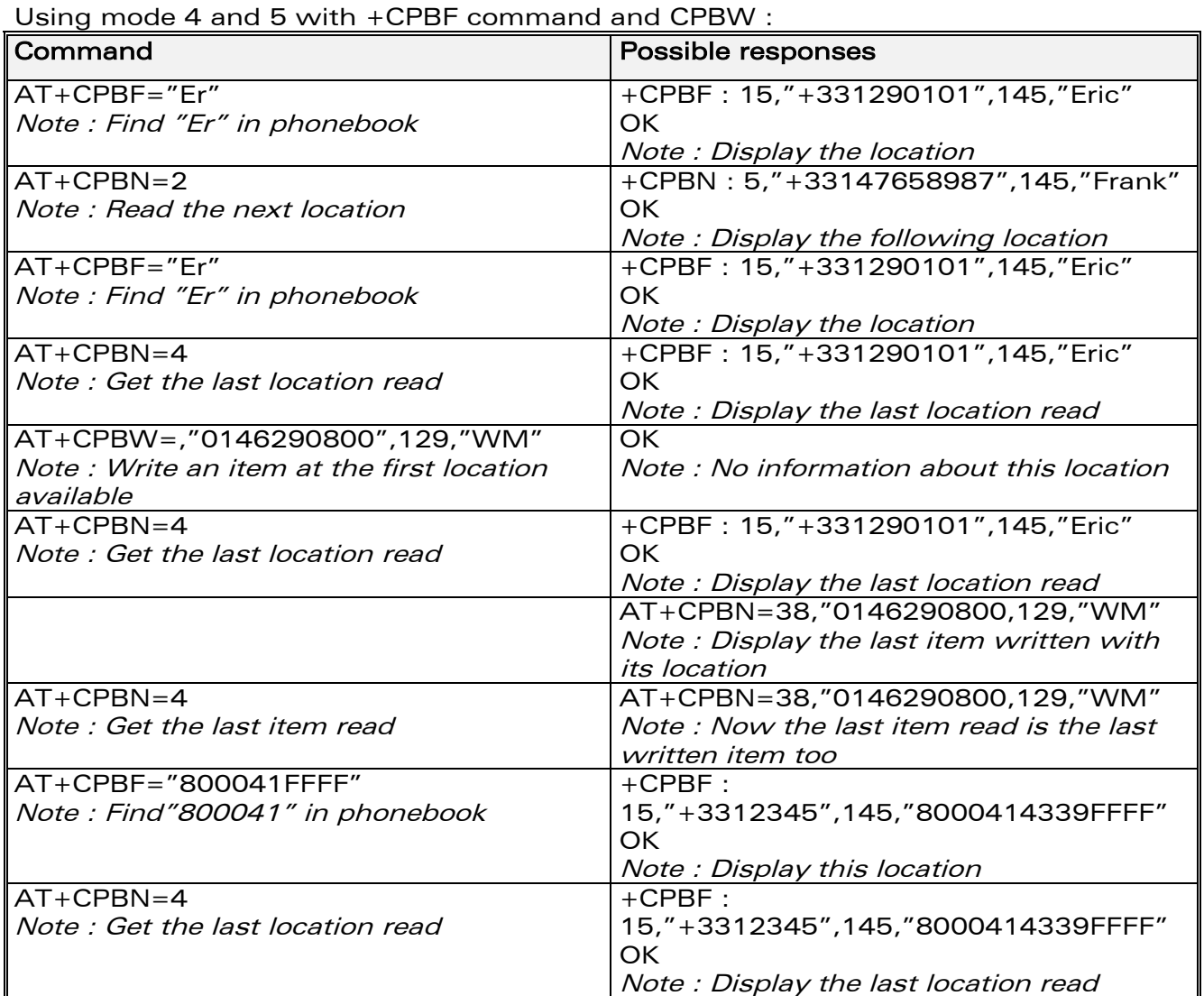

Please note that the AT+CPBN=5 command is useful after an AT+CPBW command used without a location.

## 8.6.3 Defined values :

## <mode>

- 0: First item
- 1: Last item
- 2: Next valid item in alphabetical order
- 3: Previous valid item in alphabetical order

4: Last item read (usable only if a read operation has been performed on the current phonebook since the end of initialization (+WIND: 4))

5: Last item written (usable only if a write operation has been performed on the current phonebook since the end of initialization (+WIND: 4))

**WAVECOM**<sup>©</sup>confidential © **Page : 73 / 318** 

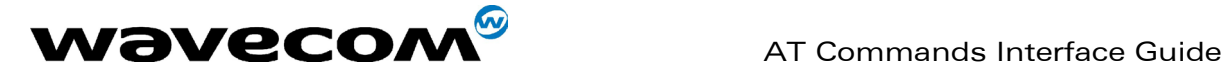

# 8.7 Subscriber number +CNUM

## 8.7.1 Description :

This command returns the subscriber MSISDN(s). If the subscriber has different MSISDNs for different services, each MSISDN is returned in a separate line.

## 8.7.2 Syntax :

Command syntax: AT+CNUM Response syntax: +CNUM : <alpha1>, <number1>, <type1> <CR><LF> +CNUM : <alpha2>, <number2>, <type2> ....

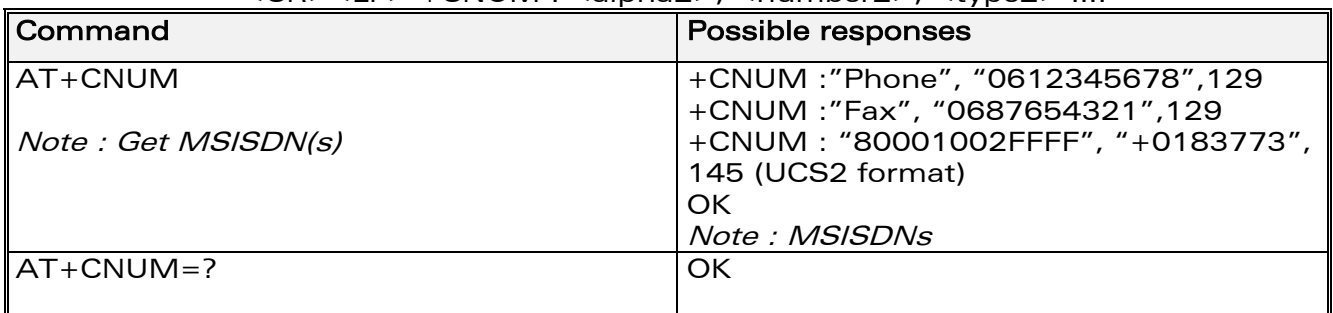

## 8.7.3 Defined values :

<alphax> optional alphanumeric string associated with <numberx> <numberx> string type phone number with format as specified by <typex> <typex> type of address byte in integer format

# 8.8 Avoid phonebook init +WAIP

## 8.8.1 Description :

This specific command allows the initialization of all phonebooks to be inhibited during subsequent boots.

**WAVECOM**<sup>©</sup>confidential © **Page : 74 / 318** 

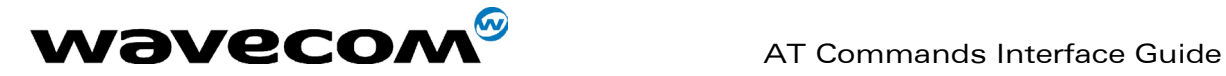

## 8.8.2 Syntax :

Command syntax : AT+WAIP=<mode>

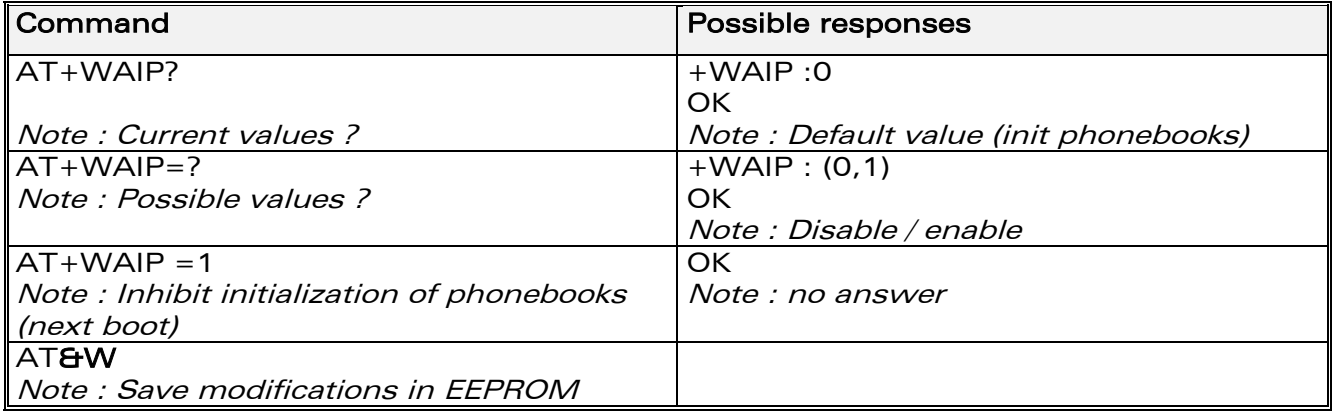

Caution:

the given value should be stored in EEPROM. Therefore, the AT&W command must be used to save the new <mode> value.

Note:

No phonebook commands are allowed if +WAIP=1 (after boot). If a phonebook command is entered, a "+CME ERROR: 3" is returned.

## 8.8.3 Defined values :

### <mode>

0: Normal initialization (with phonebooks)

1: No phonebook initialization

# 8.9 Delete Calls Phonebook +WDCP

## 8.9.1 Description :

This specific command allows to delete the calls listed in some phonebooks.

## 8.9.2 Syntax :

Command syntax : AT+WDCP=<calls phonebook>

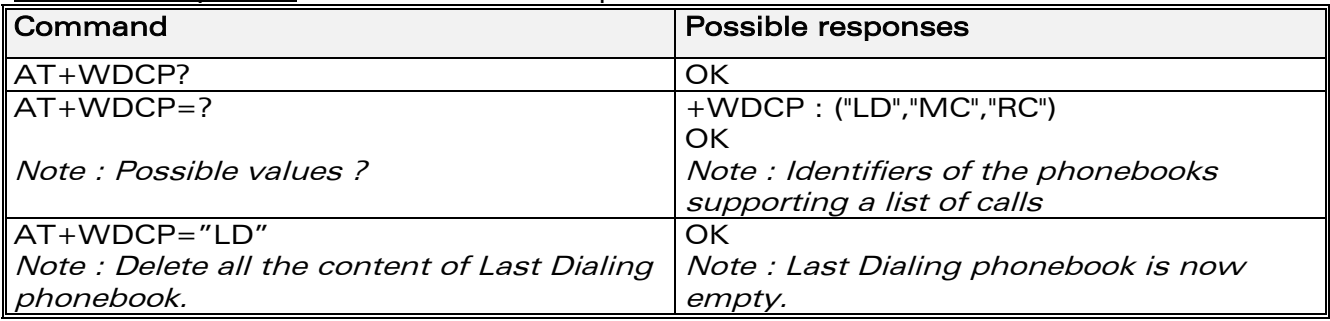

**WAVECOM**<sup>©</sup>confidential © **Page : 75 / 318** 

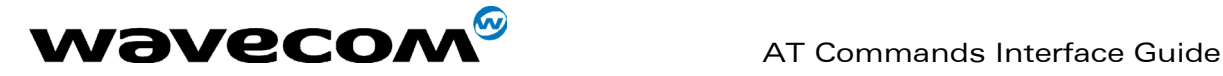

### 8.9.3 Defined values :

### <calls phonebook>

"LD": SIM (ME extended) Last dialing phonebook "MC": ME missed calls list phonebook "RC": ME received calls list phonebook

# 8.10 Set Voice Mail Number +CSVM

## 8.10.1 Description :

This commands allows to set/get and enable/disable the voice mail number in memory.

## 8.10.2 Syntax :

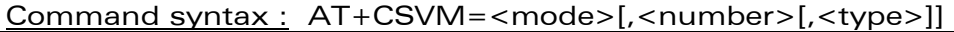

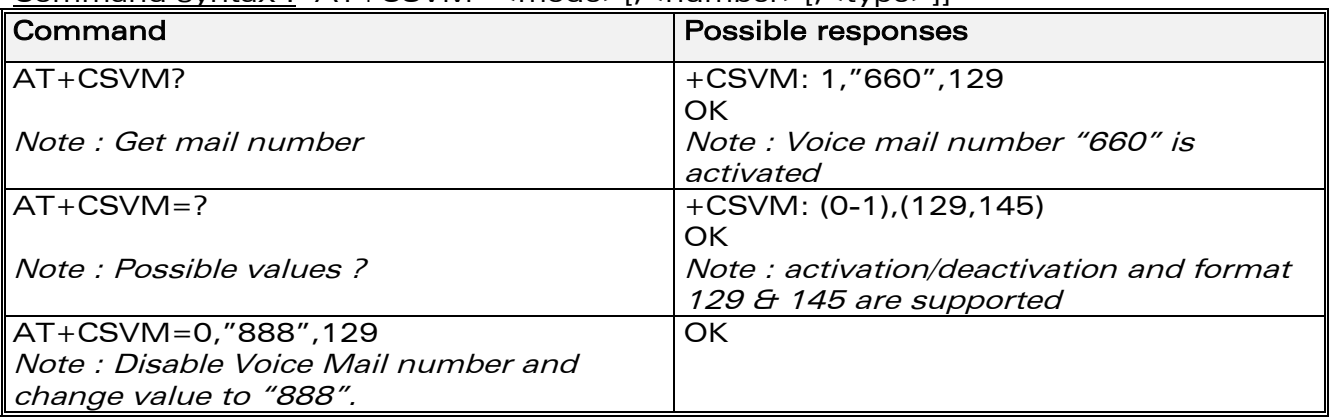

## 8.10.3 Defined values :

## <mode>

- 0: Disable the voice mail number
- 1: Enable the voice mail number

### <number>

Phone number in ASCII format.

### <type>

TON/NPI (Type of address byte in integer format).

Note :

For the <type> parameter, all values are allowed from 0 to 255, but the MSB will be set to 1 in all cases (ex : a <type> value of 17 will be written as 145).

**WAVECOM**<sup>©</sup>confidential © **Page : 76 / 318** 

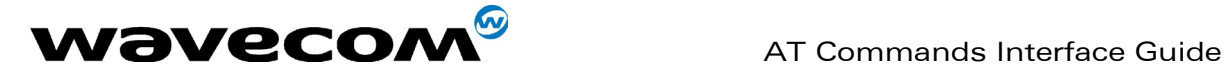

# 9 Short Messages commands

## 9.1 Parameters definition

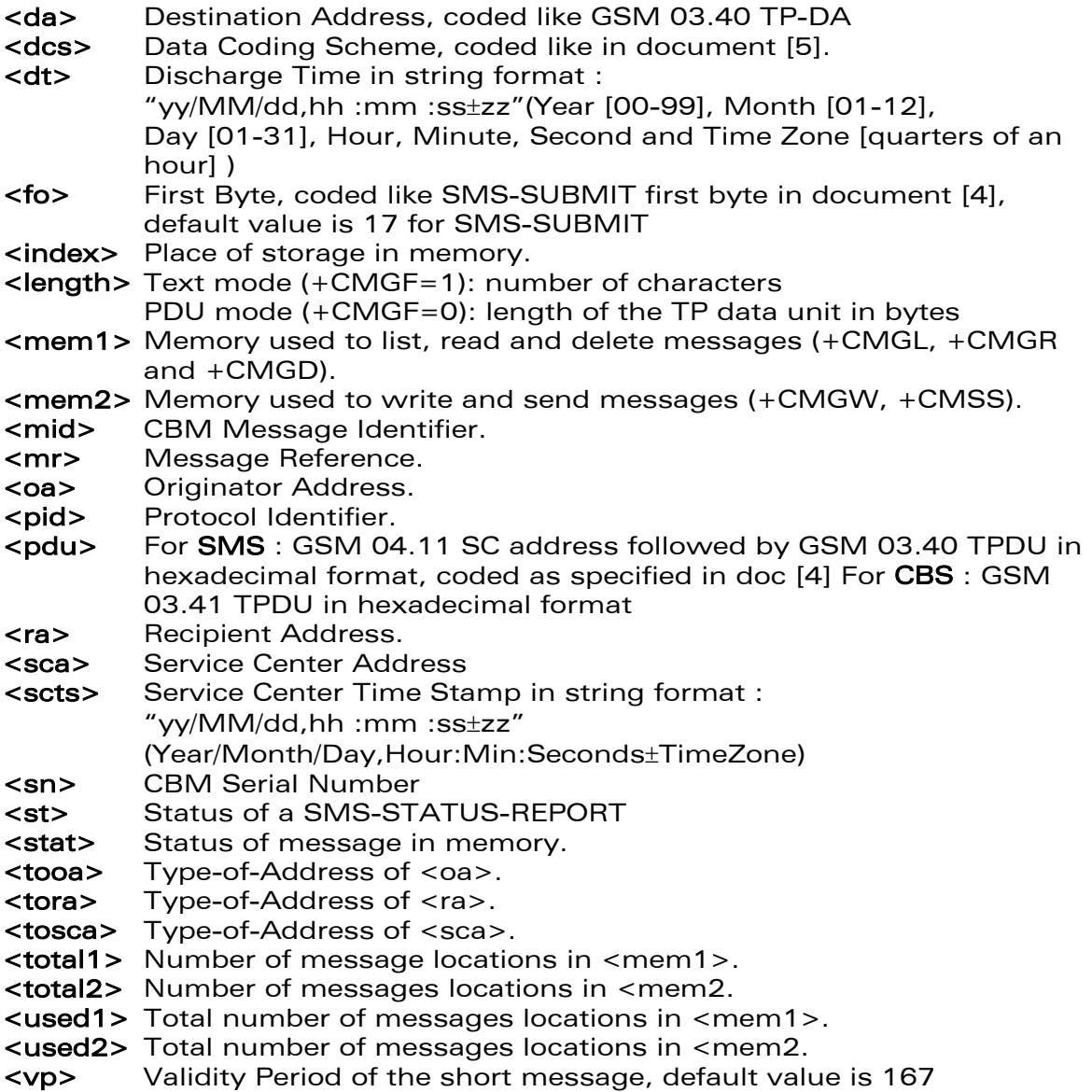

**WAVECOM**<sup>©</sup>confidential © **Page : 77 / 318** 

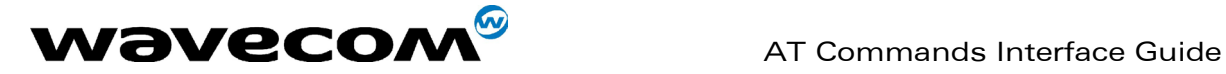

# 9.2 Select message service +CSMS

## 9.2.1 Description :

The supported services are originated (SMS-MO) and terminated short message (SMS-MT) + Cell Broadcast Message (SMS-CB) services.

## 9.2.2 Syntax :

Command syntax : AT+CSMS=<service>

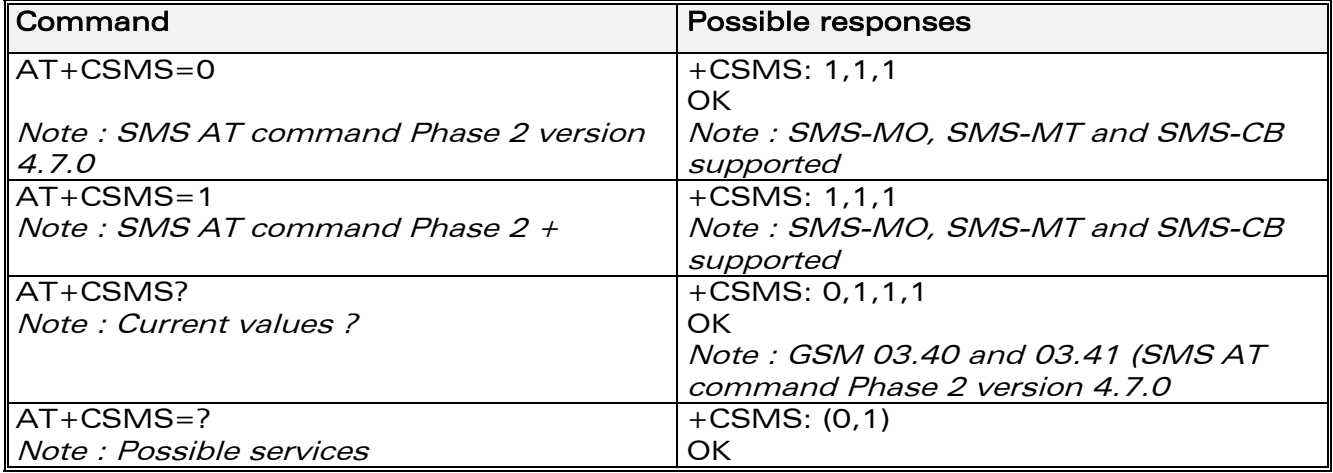

## 9.2.3 Defined values :

### <service>

- 0: SMS AT commands are compatible with GSM 07.05 Phase 2 version 4.7.0.
- 1: SMS AT commands are compatible with GSM 07.05 Phase 2 + version .

# 9.3 New Message Acknowledgement +CNMA

## 9.3.1 Description :

This command allows reception of a new message routed directly to the TE to be acknowledged.

In TEXT mode, only positive acknowledgement to the network (RP-ACK) is possible.

In PDU mode, either positive (RP-ACK) or negative (RP-ERROR) acknowledgement to the network is possible.

Acknowledge with +CNMA is possible only if the +CSMS parameter is set to 1 (+CSMS=1) when a +CMT or +CDS indication is shown (see +CNMI command).

If no acknowledgement is given within the network timeout, an RP-ERROR is sent to the network, the <mt> and <ds> parameters of the +CNMI command are then reset to zero (do not show new message indication).

**WAVECOM**<sup>©</sup>confidential © **Page : 78 / 318** 

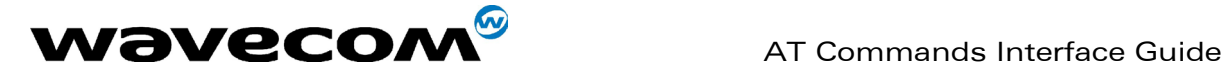

## 9.3.2 Syntax :

Command syntax in text mode : AT+CNMA Command syntax in PDU mode : AT+CNMA  $[ =  ]$ , <length>  $[ **CR**$ PDU is entered <ctrl-Z / ESC> | | |

Note:

PDU is entered using <ackpdu> format instead of <pdu> format (e.g.. SMSC address field is not present).

Example of acknowledgement of a new message in TEXT mode

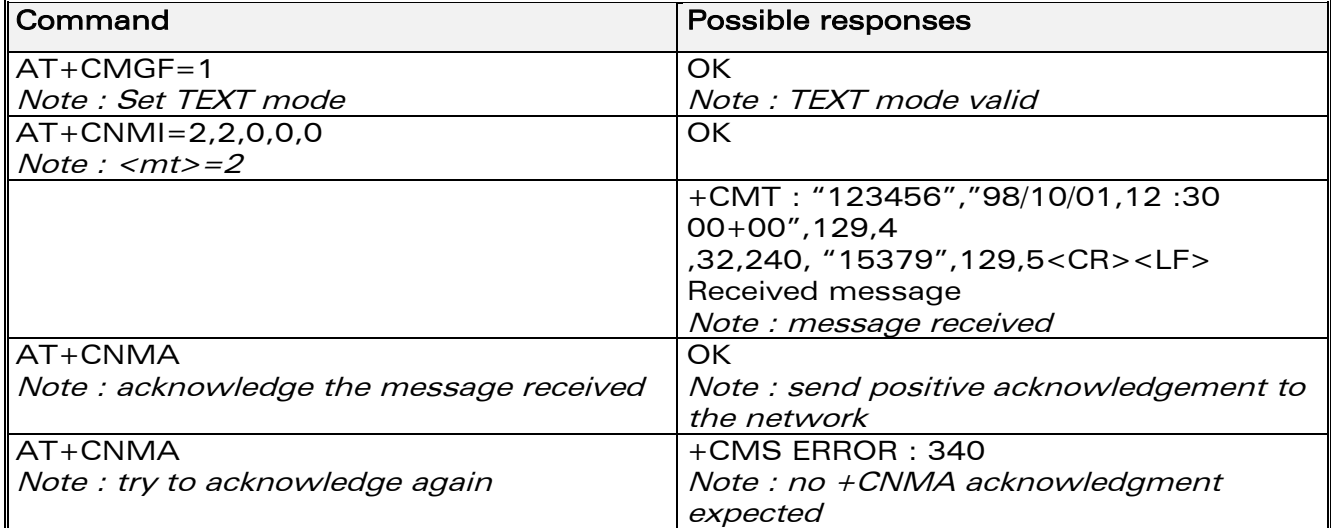

Example of acknowledgement of a new message in PDU mode:

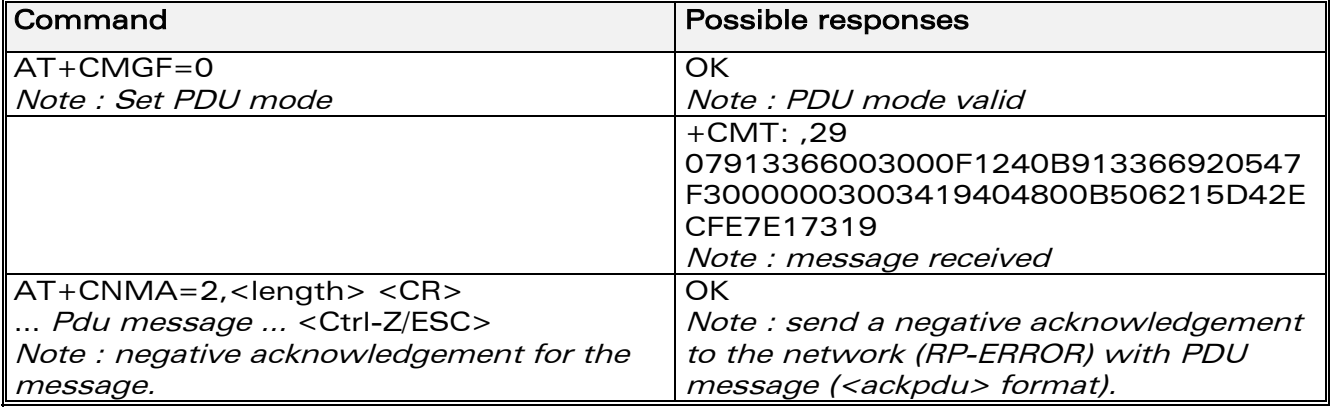

## 9.3.3 Defined values :

<n> : Type of acknowledgement in PDU mode

0: send RP-ACK without PDU (same as TEXT mode)

- 1: send RP-ACK with optional PDU message
- 2: send RP-ERROR with optional PDU message

<length>: Length of the PDU message

## **WAVECOM**<sup>©</sup>confidential © **Page : 79 / 318**

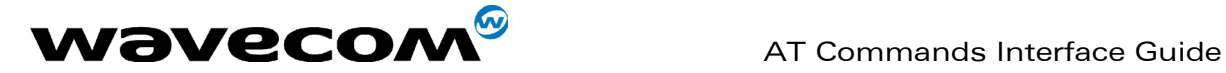

# 9.4 Preferred Message Storage +CPMS

## 9.4.1 Description :

This command allows the message storage area to be selected (for reading, writing, etc).

## 9.4.2 Syntax :

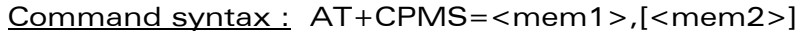

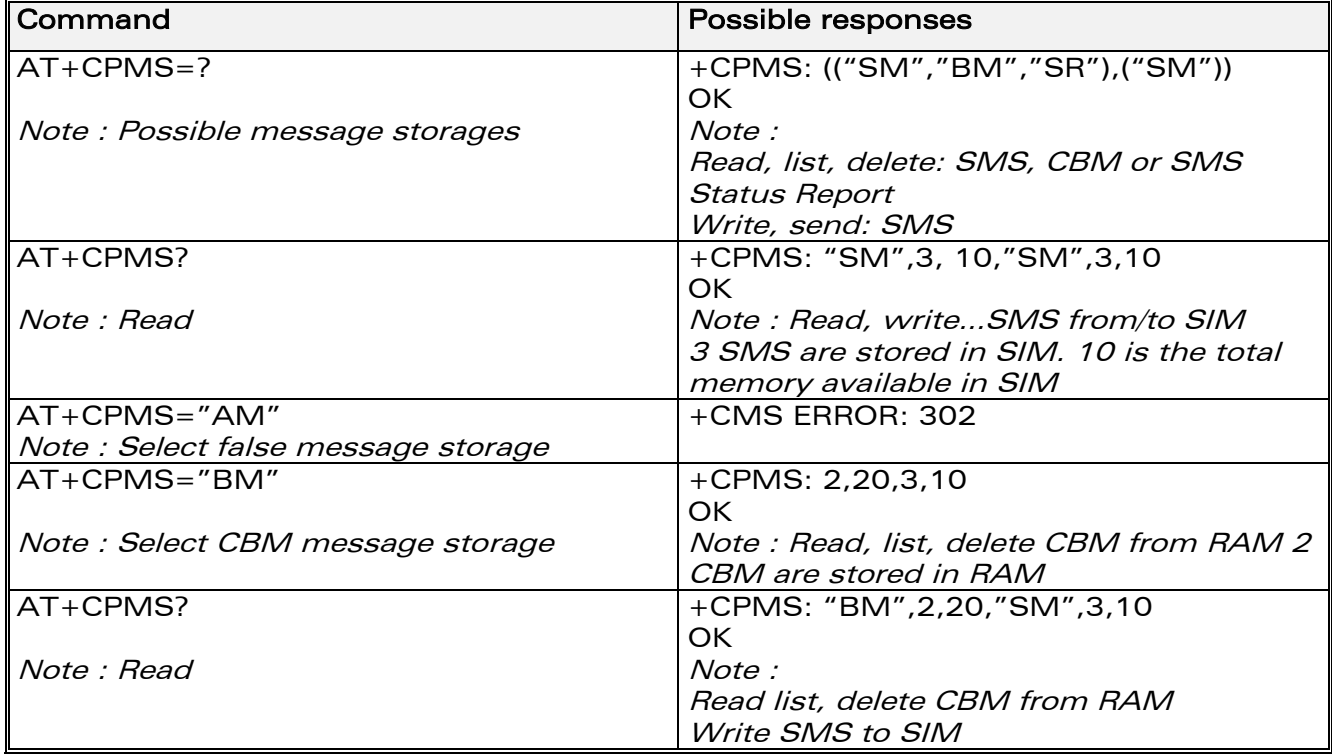

## 9.4.3 Defined values :

<mem1>: Memory used to list, read and delete messages. It can be:

-"SM": SMS message storage in SIM (default)

-"BM": CBM message storage (in volatile memory).

-"SR" : Status Report message storage (in SIM if the EF-SMR file exists,

otherwise in the ME non volatile memory)

Note :

"SR" ME non volatile memory is cleared when another SIM card is inserted. It is kept, even after a reset, while the same SIM card is used.

<mem2>: Memory used to write and send messages

- "SM" : SMS message storage in SIM (default).

If the command is correct, the following message indication is sent:

+CPMS: <used1>,<total1>,<used2>,<total2>

When <mem1> is selected, all following +CMGL, +CMGR and +CMGD commands are related to the type of SMS stored in this memory.

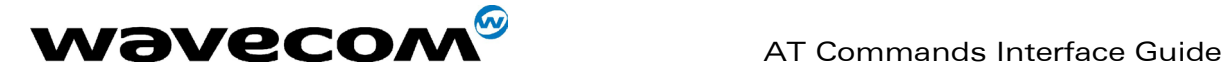

# 9.5 Preferred Message Format +CMGF

## 9.5.1 Description :

The message formats supported are text mode and PDU mode. In PDU mode, a complete SMS Message including all header information is given as a binary string (in hexadecimal format). Therefore, only the following set of characters is allowed: {'0','1','2','3','4','5','6','7','8','9', 'A', 'B','C','D','E','F'}. Each pair or character is converted to a byte (e.g.: '41' is converted to the ASCII character 'A', whose ASCII code is 0x41 or 65). In Text mode, all commands and responses are in ASCII characters. The selected format is stored in EEPROM by the +CSAS command.

## 9.5.2 Syntax :

### Command syntax : AT+CMGF

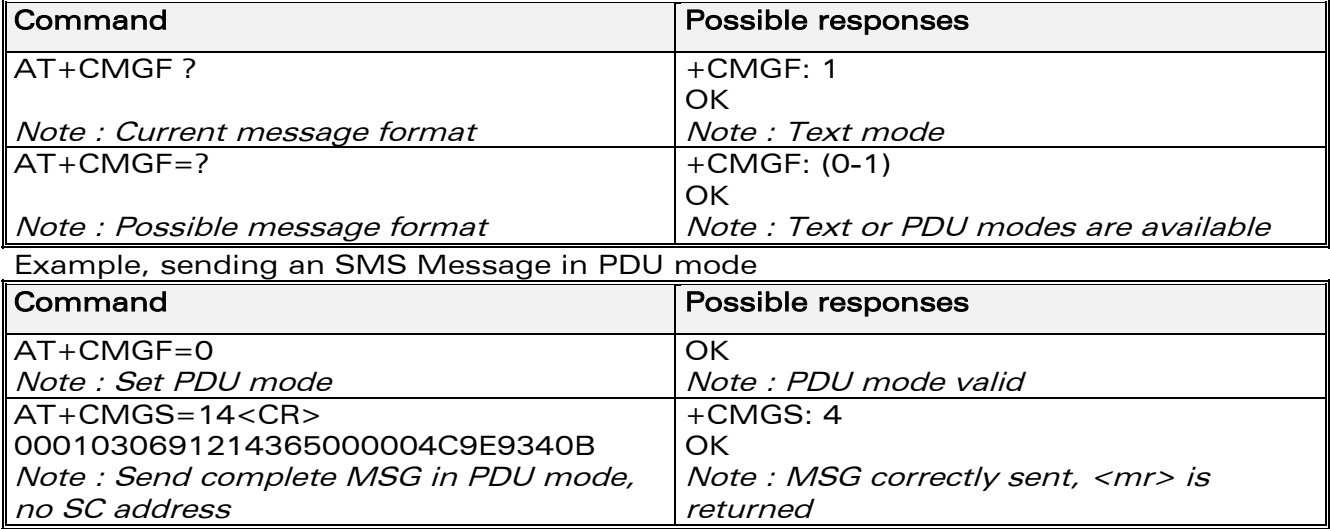

## 9.5.3 Defined values :

The <pdu> message is composed of the SC address (00 means no SC address given, use default SC address read with +CSCA command) and the TPDU message.

In this example, the length in **bytes** of the TPDU buffer is 14, coded as GSM 03.40

In this case the TPDU is : 0x01 0x03 0x06 0x91 0x21 0x43 0x65 0x00 0x00 0x04 0xC9 0xE9 0x34 0x0B, which means regarding GSM 03.40 :

**WAVECOM**<sup>©</sup>confidential © **Confidential Development Confidential Development Confidential Development Confidential Development Confidential Development Confidential Development Confidential Development Confidential Develo** 

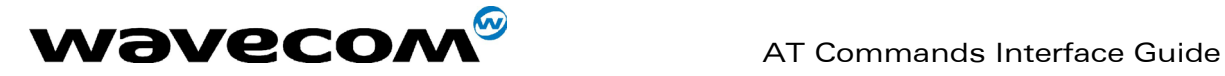

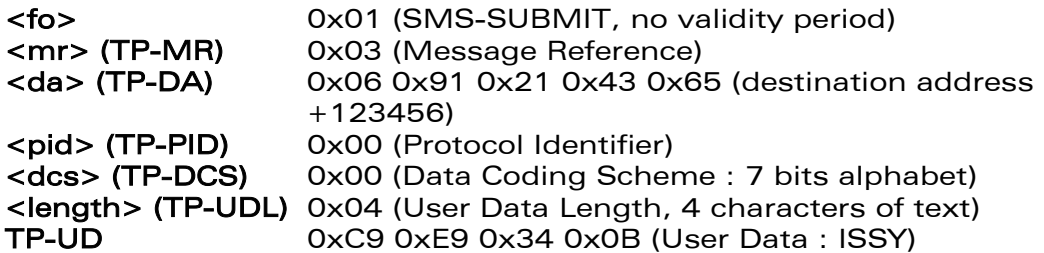

TPDU in hexadecimal format must be converted into two ASCII characters. For example, the byte 0x2A is presented to the ME as two characters '2' (ASCII 50) and 'A' (ASCII 65).

# 9.6 Save Settings +CSAS

### 9.6.1 Description :

All settings specified by the +CSCA and +CSMP commands are stored in EEPROM if the SIM card is a Phase 1 card or in the SIM card if it is a Phase 2 SIM card.

## 9.6.2 Syntax :

Command syntax : AT+CSAS

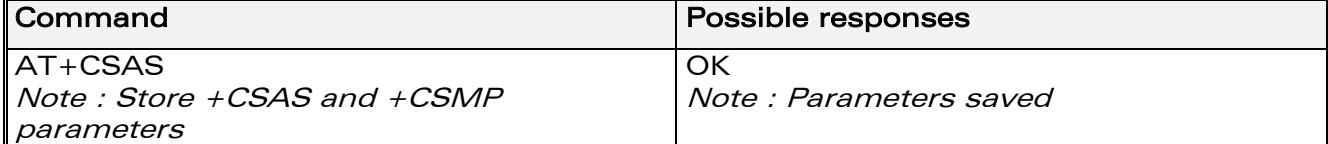

## 9.6.3 Defined values :

No parameter

# 9.7 Restore settings +CRES

### 9.7.1 Description :

All settings specified in the +CSCA and +CSMP commands are restored from EEPROM if the SIM card is Phase 1 or from the SIM card if it is a Phase 2 one.

**WAVECOM**<sup>©</sup>confidential © **Page : 82 / 318** 

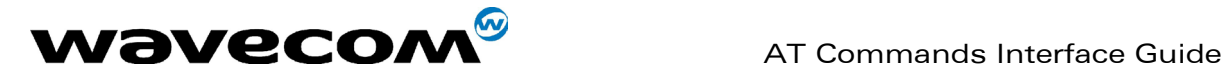

## 9.7.2 Syntax :

Command syntax : AT+CRES

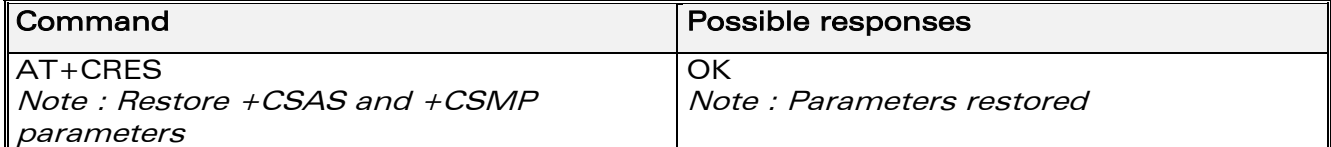

## 9.7.3 Defined values :

No parameter

# 9.8 Show text mode parameters +CSDH

## 9.8.1 Description :

This command gives additional information on text mode result codes. These informations can be found in description of the +CMT, +CMGR, +CMGL commands and responses.

## 9.8.2 Syntax :

### Command syntax : AT+CSDH

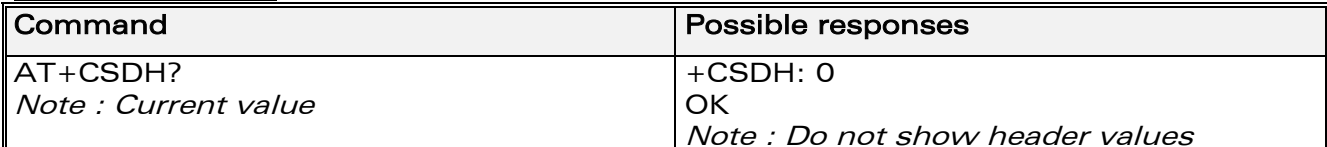

### 9.8.3 Defined values:

No parameter.

## 9.9 New message indication +CNMI

### 9.9.1 Description :

This command selects the procedure for message reception from the network.

**WAVECOM**<sup>©</sup>confidential © **Page : 83 / 318** 

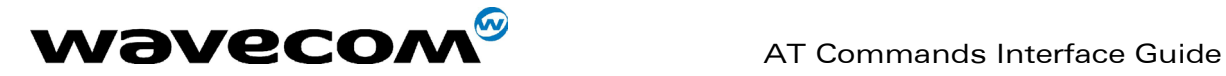

## 9.9.2 Syntax :

Command syntax : AT+CNMI=<mode>,<mt>,<br/><br/>shandle>,<ds>,<br/>shandle>

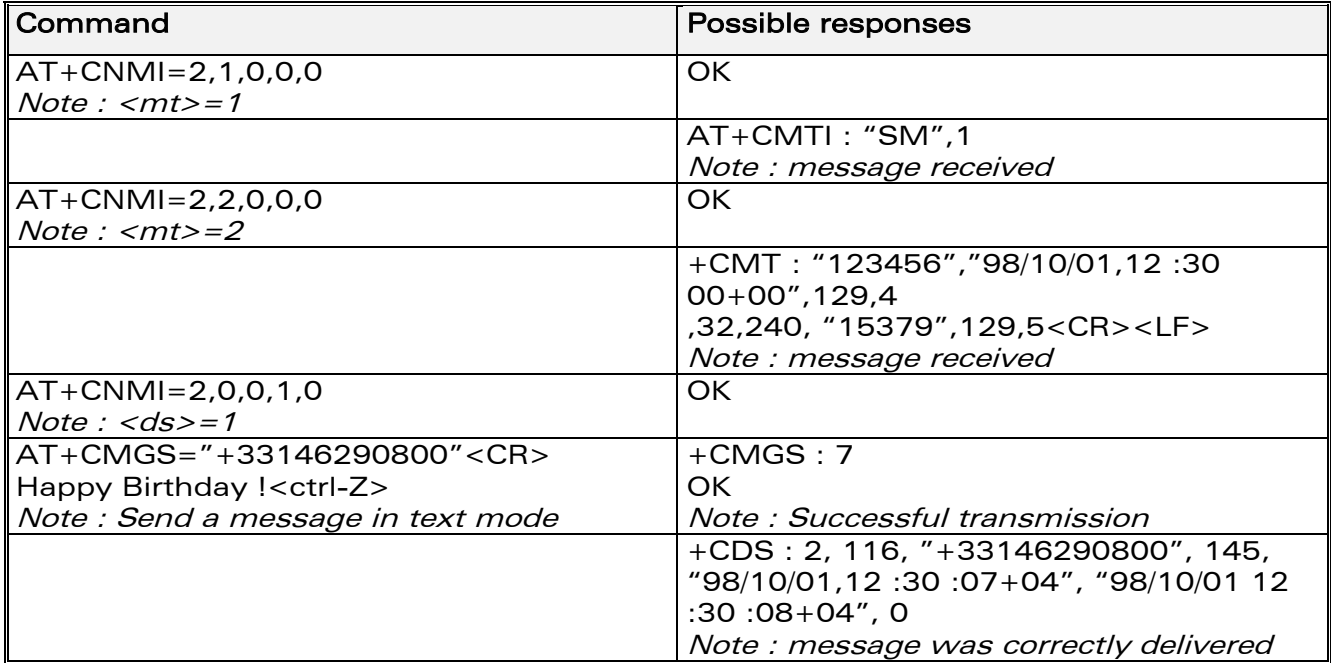

## 9.9.3 Defined values :

<mode> : controls the processing of unsolicited result codes

0: Buffer unsolicited result codes in the TA. If TA result code buffer is full, indications can be buffered in some other place or the oldest indications may be discarded and replaced with the new received indications

1: Discard indication and reject new received message unsolicited result codes when TA-TE link is reserved. Otherwise forward them directly to the TE 2: Buffer unsolicited result codes in the TA when TA-TE link is reserved and flush them to the TE after reservation. Otherwise forward them directly to the TE

3: Forward unsolicited result codes directly to the TE. TA-TE link specific inband used to embed result codes and data when TA is in on-line data mode Important note : only <mode>=2 is supported.

Any other value for <mode> (0,1 or 3) is accepted (return code will be  $OK$ , but the processing of unsolicited result codes will be the same as with $<$ mode $>=$ 2.

**WAVECOM**<sup>©</sup>confidential © **Confidential Development Confidential Development Confidential Development Confidential Development Confidential Development Confidential Development Confidential Development Confidential Develo** 

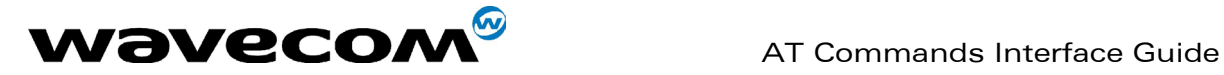

<mt> : sets the result code indication routing for SMS-DELIVER indications. Default is 1.

0: No SMS-DELIVER indications are routed.

1: SMS-DELIVERs are routed using unsolicited code : +CMTI: "SM",<index>

2: SMS-DELIVERs (except class 2 messages) are routed using unsolicited code :

if PDU mode :

+CMT : [<alpha>,] <length> <CR> <LF> <pdu>

if text mode :

+CMT : <oa>,[<alpha>,] <scts> [,<tooa>, <fo>, <pid>, <dcs>, <sca>, <tosca>, <length>] <CR><LF><data>

3: Class 3 SMS-DELIVERS are routed directly using code in <mt>=2 ; Other

classes messages result in indication <mt>=1

<bm> : the rules for storing the received CBMs (Cell Broadcast Message) types depend on its coding scheme, the setting of Select CBM Types (see +CSCB command) and <bm> (this parameter). Default is 0.

0: No CBM indications are routed to the TE. The CBMs are stored.

1: The CBM is stored and an indication of the memory location is routed to

the customer application using unsolicited result code: +CBMI: "BM", <index>

2: New CBMs are routed directly to the TE using unsolicited result code. If PDU mode :

+CBM : <length><CR><LF><pdu> or

If text mode :

+CBM :<sn>,<mid>,<dcs>,<page>,<pages> <CR><LF> <data>  $3:$  Class 3 CBMs : as  $$\text{cm}>=2$$ .

Other classes CBMs  $:$  as  $$\rm  
21$ .

<ds> for SMS-STATUS-REPORTs. Default is 0.

- 0: No SMS-STATUS-REPORTs are routed.
- 1: SMS-STATUS-REPORTs are routed using unsolicited code : If PDU mode :

+CDS : <length> <CR> <LF> <pdu> (PDU mode) or If text mode :

+CDS : <fo>,<mr>, [<ra>] , [<tora>], <scts>,<dt>,<st> (Text mode) 2: SMS-STATUS-REPORTs are stored and routed using the unsolicited result code : +CDSI: "SR",<index>

<bfr> Default is 0.

0: TA buffer of unsolicited result codes defined within this command is flushed to the TE when  $\langle \text{model} \rangle = 1$  to 3 is entered (OK response shall be given before flushing the codes)

1: TA buffer of unsolicited result codes defined within this command is cleared when <mode> 1…3 is entered.

# 9.10 Read message +CMGR

## 9.10.1 Description :

This command allows the application to read stored messages. The messages are read from the memory selected by +CPMS command.

**WAVECOM**<sup>©</sup>confidential © **Page : 85 / 318** 

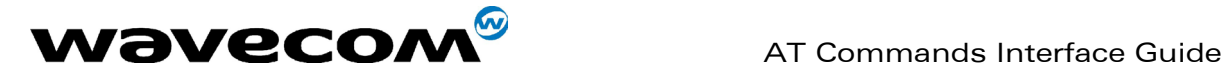

## 9.10.2 Syntax :

Command syntax: AT+CMGR=<index> Response syntax for text mode: +CMGR :<stat>,<oa>,[<alpha>,] <scts> [,<tooa>,<fo>, <pid>,<dcs>,<sca>,<tosca>,<length>] <CR><LF> <data> (for SMS-DELIVER only) +CMGR : <stat>,<da>,[<alpha>,] [,<toda>,<fo>,<pid>,<dcs>, [<vp>], <sca>, <tosca>,<length>]<CR><LF> <data> (for SMS-SUBMIT only) +CMGR : <stat>,<fo>,<mr>,[<ra>],[<tora>],<scts>,<dt>,<st> (for SMS-STATUS-REPORT only) Response syntax for PDU mode : +CMGR: <stat>, [<alpha>] ,<length> <CR><LF> <pdu>

A message read with status "REC UNREAD" will be updated in memory with the status "REC READ".

Note :

the <stat> parameter for SMS Status Reports is always "READ".

**WAVECOM**<sup>©</sup>confidential © **Page : 86 / 318** 

être communiqué ou divulgué à des tiers sans son autorisation préalable.

This document is the sole and exclusive property of WAVECOM. Not to be distributed or divulged without prior written agreement. Ce document est la propriété exclusive de WAVECOM. Il ne peut

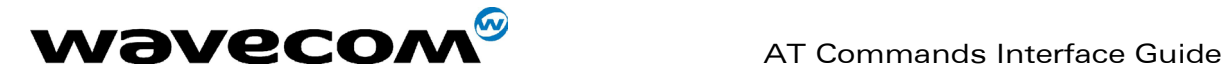

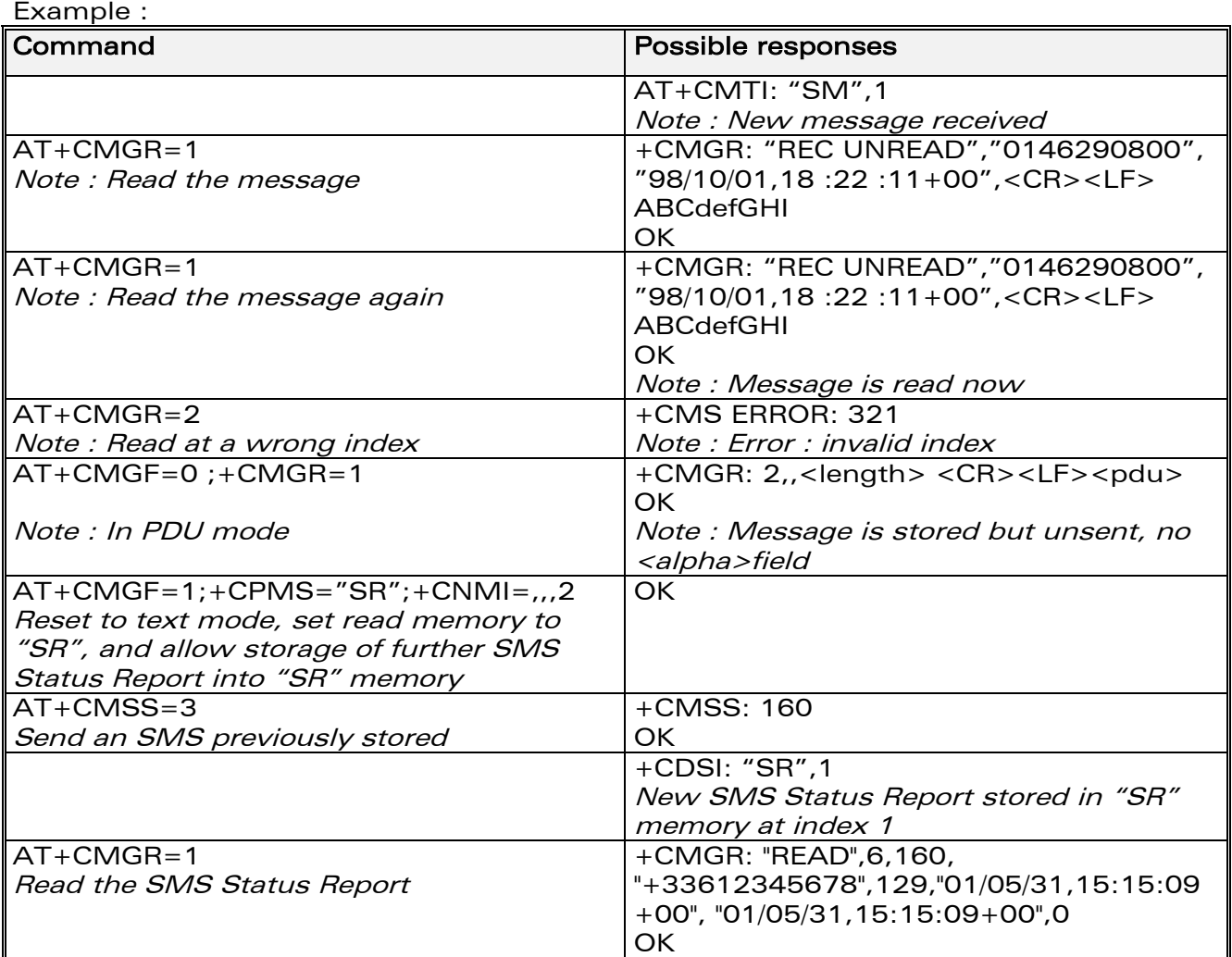

## 9.10.3 Defined values :

See above.

# 9.11 List message +CMGL

## 9.11.1 Description :

This command allows the application to read stored messages, by indicating the type of the message to read. The messages are read from the memory selected by the +CPMS command.

## 9.11.2 Syntax :

Command syntax : AT+CMGL=<stat> Response syntax for text mode:

**WAVECOM**<sup>©</sup>confidential © **Page : 87 / 318** 

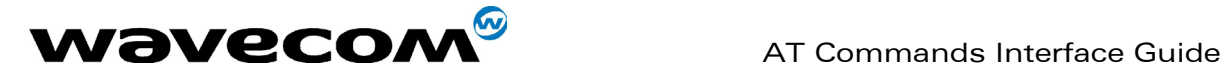

February, 14th 2003

WM\_SW\_OAT\_IFS\_001- Version 008

+CMGL : <index>,<stat>,<da/oa>[,<alpha>], [<scts>, <tooa/toda>, <length>] <CR><LF><data> (for SMS-DELIVER and SMS-SUBMIT, may be followed by other <CR><LF>+CMGL:<index>…)

+CMGL : <index>,<stat>,<fo>,<mr>,[<ra>],[<tora>],<scts>,<dt>,<st> (for SMS-STATUS-REPORT only, may be followed by other <CR><LF>+CMGL:<index>…)

Response syntax for PDU mode :

+CMGL : <index>,<stat>, [<alpha>], <length> <CR><LF> <pdu> (for SMS-DELIVER, SMS-SUBMIT and SMS-STATUS-REPORT, may be followed by other <CR><LF>+CMGL:<index>…)

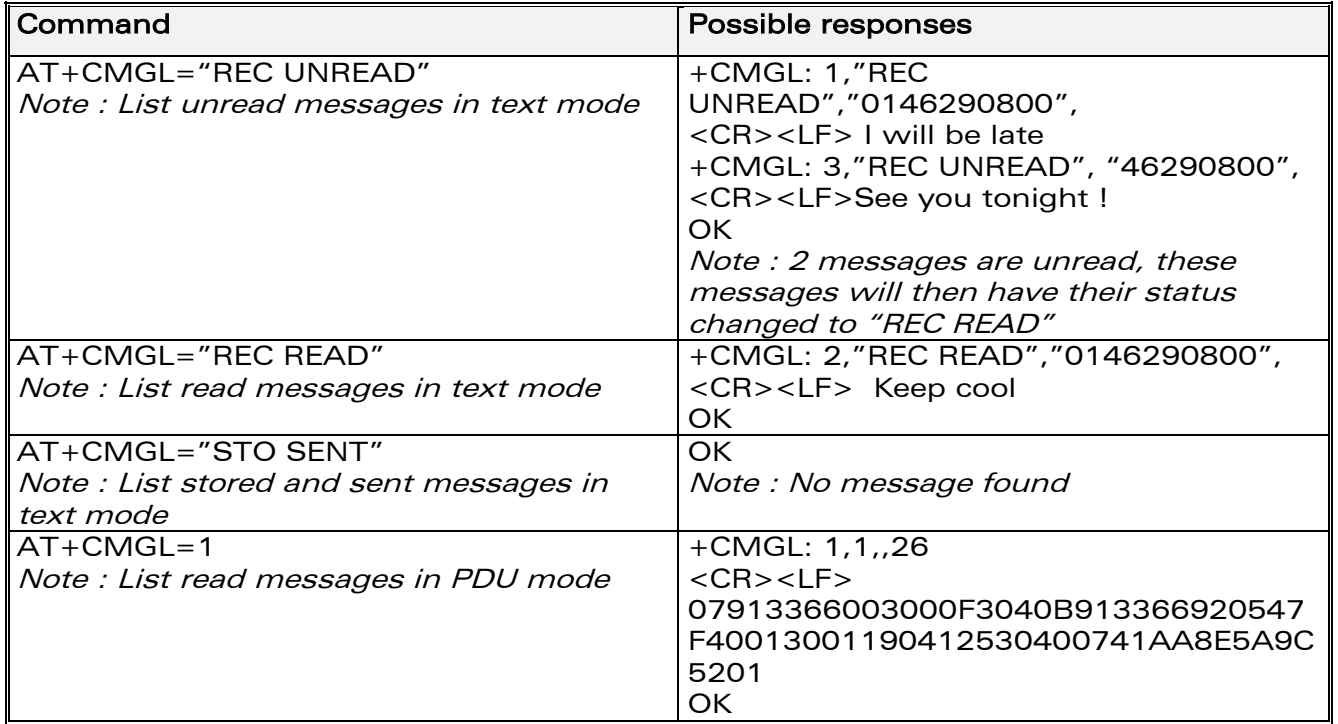

## 9.11.3 Defined values

**WAVECOM**<sup>©</sup>confidential © **Page : 88 / 318** 

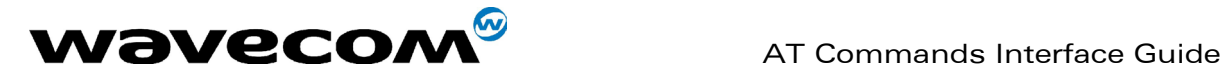

<stat> possible values (status of messages in memory) :

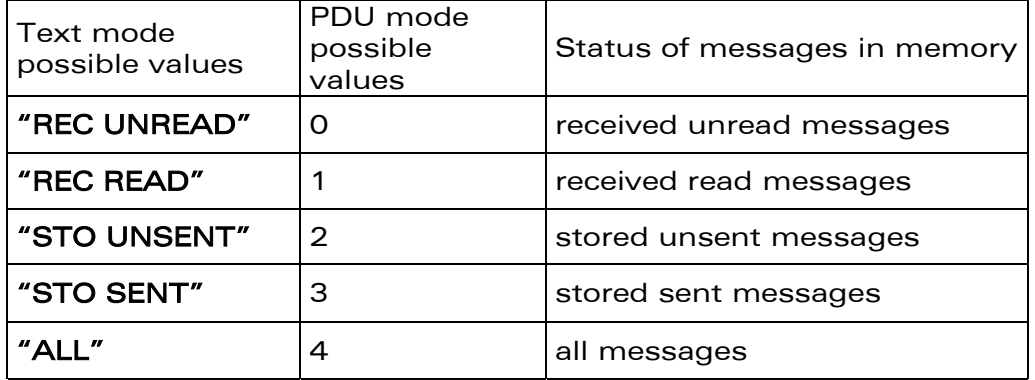

Note :

For SMS Status Reports, only "ALL" / 4 and "READ" / 1 values of the <stat> parameter will list messages ; other values will only return OK.

# 9.12 Send message +CMGS

## 9.12.1 Description :

The <address> field is the address of the terminal to which the message is sent. To send the message, simply type, <ctrl-Z> character (ASCII 26). The text can contain all existing characters except <ctrl-Z> and <ESC> (ASCII 27). This command can be aborted using the <ESC> character when entering text. In PDU mode, only hexadecimal characters are used ('0'…'9','A'…'F').

## 9.12.2 Syntax :

Command syntax in text mode : AT+CMGS= <da> [ ,<toda> ] <CR> text is entered <ctrl-Z / ESC > Command syntax in PDU mode : AT+CMGS= <length> <CR>  $PDU$  is entered  $\leq$  < ctrl-Z / ESC >

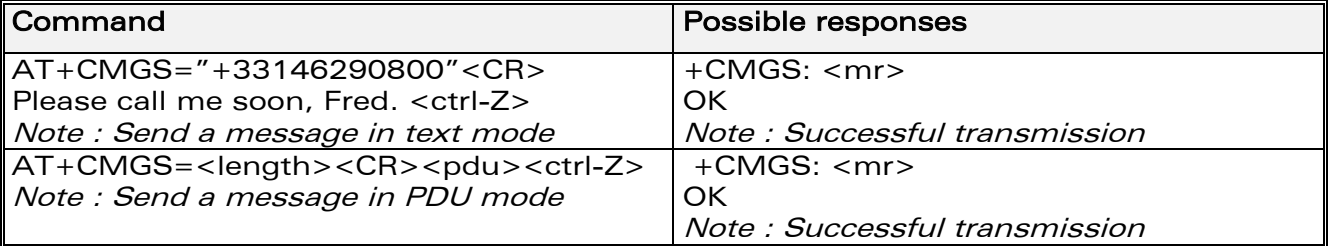

The message reference, <mr>, which is returned to the application is allocated by the product. This number begins with 0 and is incremented by one for each outgoing message (successful and failure cases); it is cyclic on one byte (0 follows 255).

Note:

**WAVECOM**<sup>©</sup>confidential © **Confidential Development Confidential Development Confidential Development Confidential Development Confidential Development Confidential Development Confidential Development Confidential Develo** 

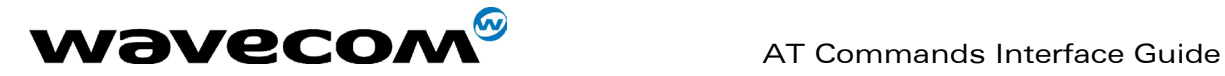

this number is not a storage number – outgoing messages are not stored.

## 9.12.3 Defined values :

See above paragraphs.

# 9.13 Write Message to Memory +CMGW

## 9.13.1 Description :

This command stores a message in memory (either SMS-SUBMIT or SMS-DELIVERS). The memory location <index> is returned (no choice possible as with phonebooks +CPBW).

Text or PDU is entered as described for the Send Message +CMGS command.

## 9.13.2 Syntax :

Command syntax in text mode : (<index> is returned in both cases) AT+CMGW= <oa/da> [,<tooa/toda> [,<stat> ] ] <CR> enter text <ctrl-Z / ESC> Command syntax in PDU mode : AT+CMGW= <length> [,<stat>] <CR> give PDU <ctrl-Z / ESC>

Response syntax:

+CMGW: <index> or +CMS ERROR: <err> if writing fails

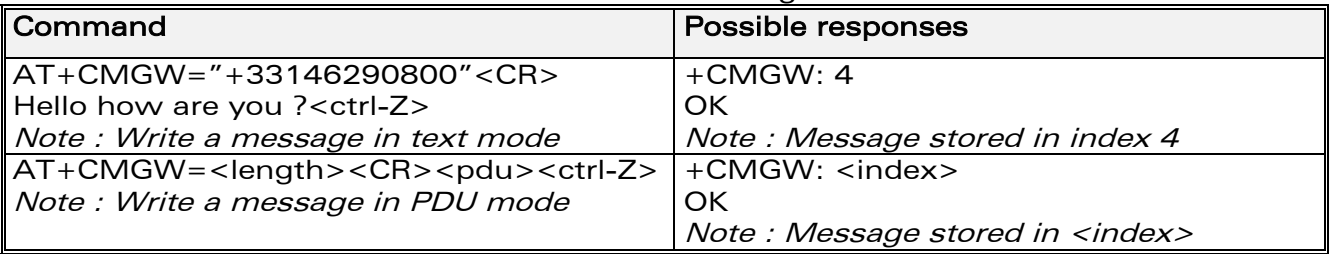

### 9.13.3 Defined values :

Parameter Definition :

<oa/da> : Originating or Destination Address Value in string format.

<tooa/toda> : Type of Originating / Destination Address.

<stat>: Integer type in PDU mode (default 2 for +CMGW), or string type in text mode (default "STO UNSENT" for  $+CMGW$ ). Indicates the status of message in memory. If <stat> is omitted, the stored message is considered as a message to send.

<stat>

- 0: "REC UNREAD"
- 1: "REC READ"
- 2: "STO UNSENT"
- 3: "STO SENT"

<length> : Length of the actual data unit in bytes

## **WAVECOM**<sup>©</sup>confidential © **Page : 90 / 318**

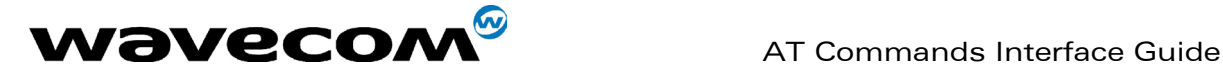

# 9.14 Send Message From Storage +CMSS

## 9.14.1 Description :

This command sends a message stored at location value <index>.

## 9.14.2 Syntax :

Command syntax: AT+CMSS=<index>[,<da> [,<toda>] ] Response syntax: +CMSS : <mr> or +CMS ERROR: <err> if sending fails

If a new recipient address <da> is given, it will be used instead of the one stored with the message

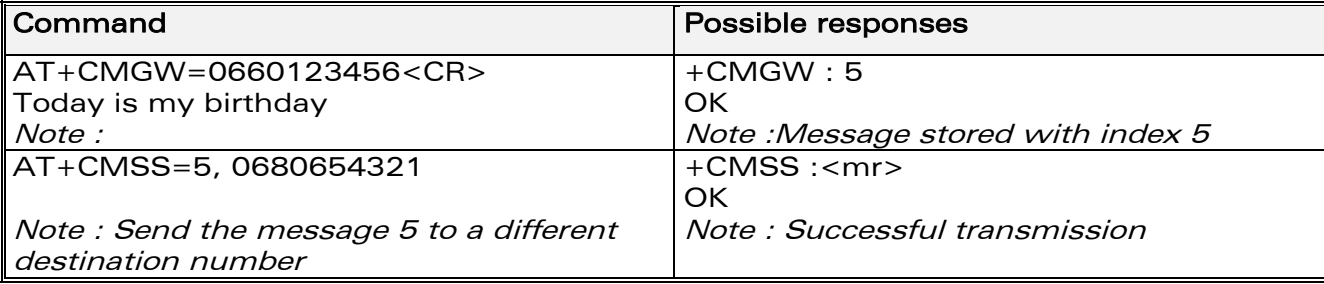

## 9.14.3 Defined values

<index> <da> <toda> <mr> See above descriptions.

# 9.15 Set Text Mode Parameters +CSMP

## 9.15.1 Description :

This command is used to select a value for <vp>, <pid>, and <dcs>.

**WAVECOM**<sup>©</sup>confidential © **Page : 91 / 318** 

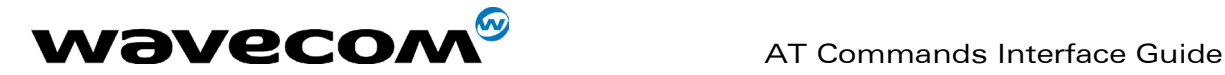

## 9.15.2 Syntax ;

Command syntax : AT+CSMP=<fo>, <vp>, <pid>,<dcs>

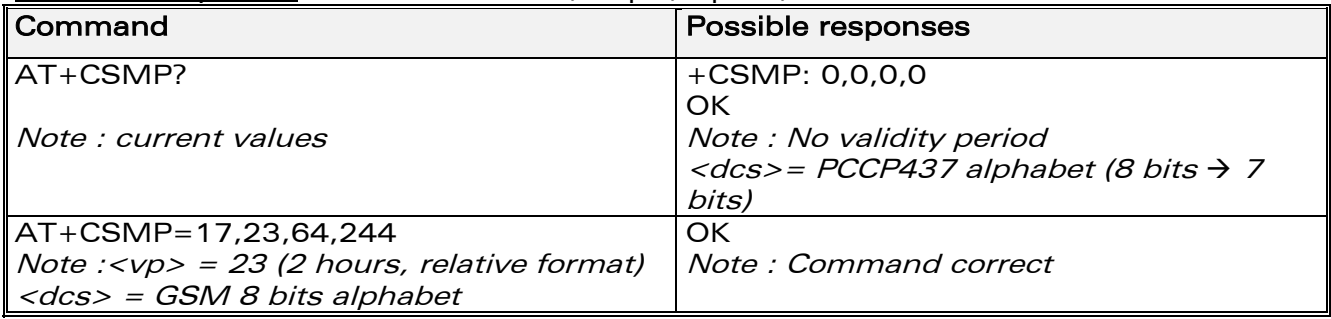

## 9.15.3 Defined values :

The <fo> byte comprises 6 different fields :

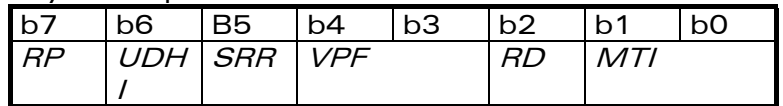

RP : Reply Path, not used in text mode.

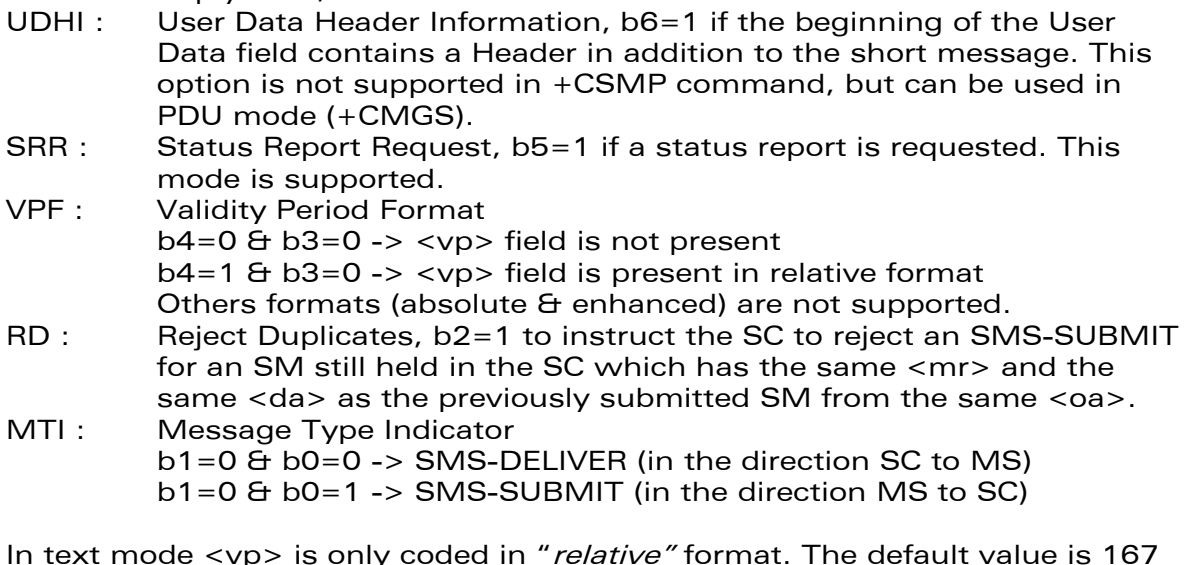

In text mode <vp> is only coded in "relative" format. The default value is 167 (24 hours). This means that one byte can describe different values :

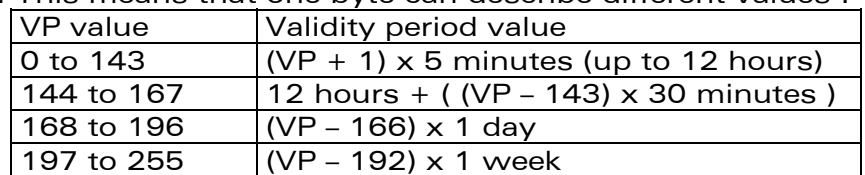

<pid> is used to indicate the higher layer protocol being used or indicates interworking with a certain type of telematic device. For example, 0x22 is for group 3 telefax, 0x24 is for voice telephone, 0x25 is for ERMES.

**WAVECOM**<sup>©</sup>confidential © **Page : 92 / 318** 

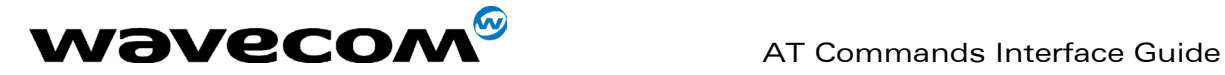

<dcs> is used to determine the way the information is encoded. Compressed text is not supported. Only GSM default alphabet, 8 bit data and UCS2 alphabet are supported.

# 9.16 Delete message +CMGD

## 9.16.1 Description :

This command is used to delete one or several messages from preferred message storage ("BM" SMS CB 'RAM storage', "SM" SMSPP storage 'SIM storage' or "SR" SMS Status-Report storage).

## 9.16.2 Syntax :

Command syntax : AT+CMGD=<Index> [,<DelFalg>]

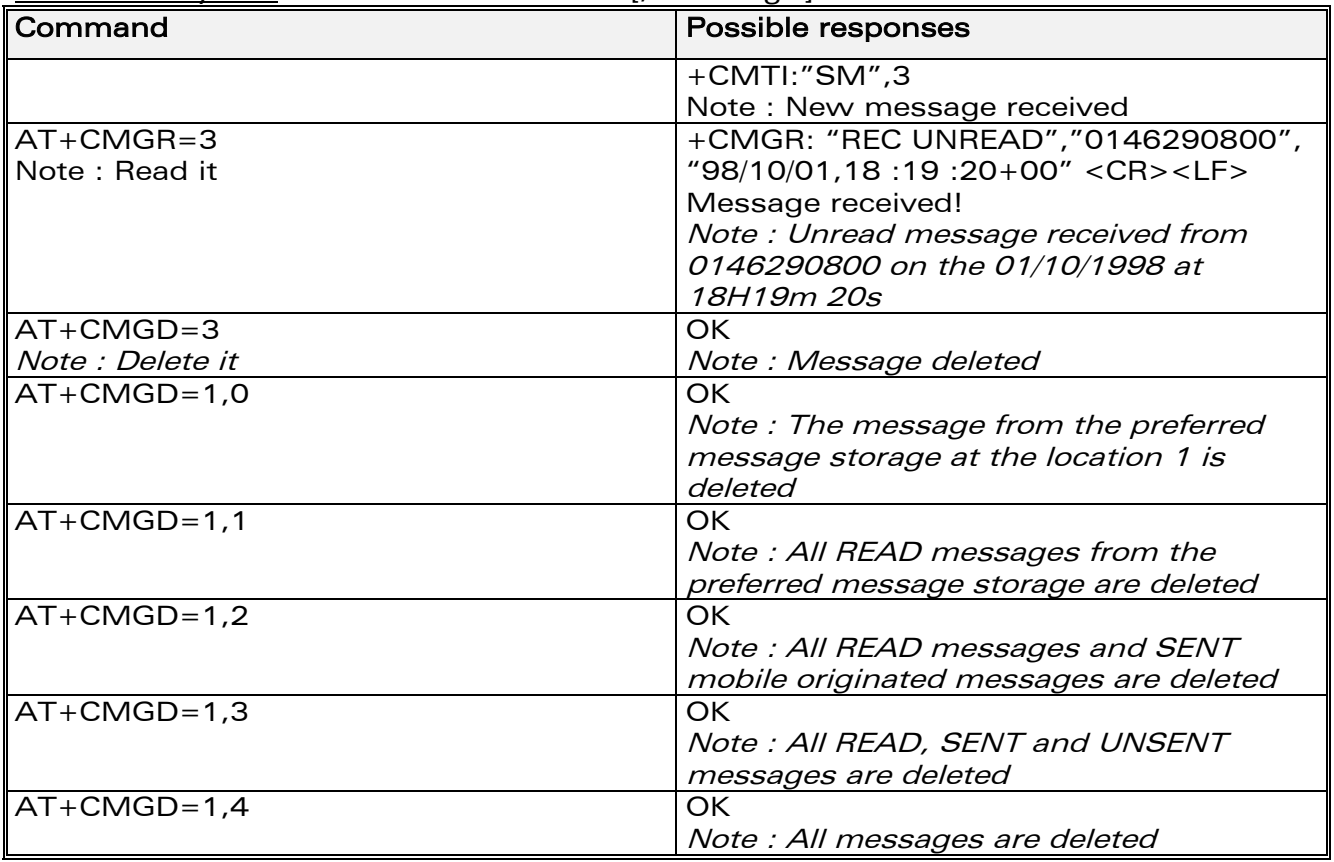

## 9.16.3 Defines values

<index>

(1-20) When the preferred message storage is "BM" Integer type values in the range of location numbers of SIM Message memory when the preferred message storage is "SM" or "SR".

## **WAVECOM**<sup>©</sup>confidential © **Page : 93 / 318**

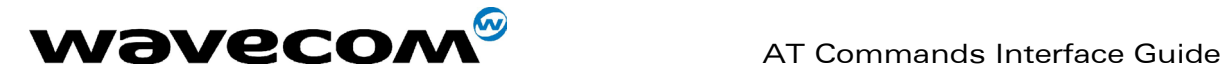

### <DelFlag>

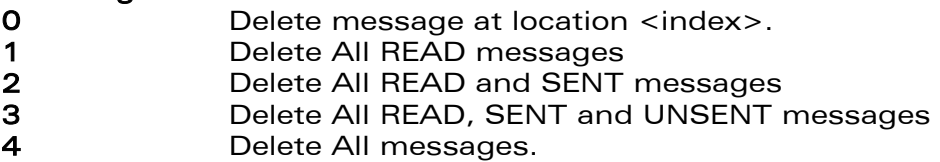

Note :

when the preferred message storage is "SR", as SMS status reports are assumed to have a "READ" status, if <DelFlag> is greater than 0, all SMS status reports will be deleted.

# 9.17 Service center address +CSCA

## 9.17.1 Description

This command is used to indicate to which service center the message must be sent.

The product has no default value for this address. If the application tries to send a message without having indicated the service center address, an error will be generated.

Therefore, the application must indicate the SC address when initialising the SMS. This address is then permanently valid. The application may change it if necessary.

## 9.17.2 Syntax :

Command syntax : AT+CSCA=<sca>

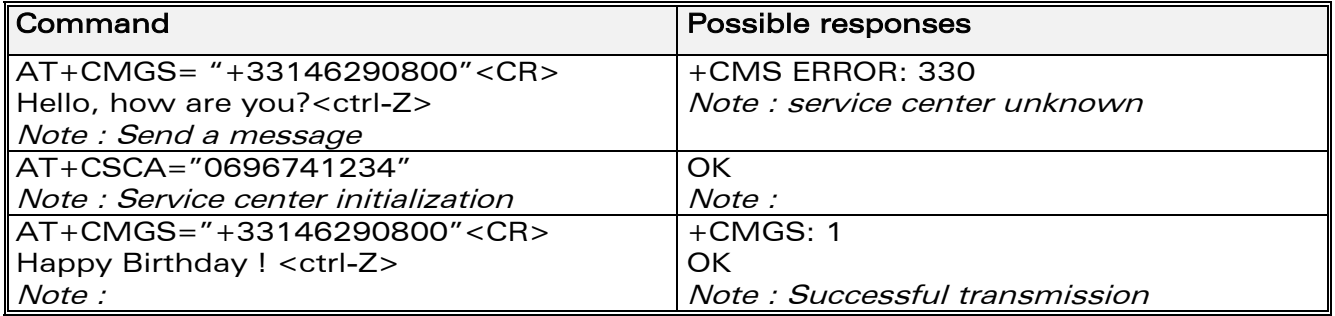

## 9.17.3 Defined values :

<sca> See above descriptions

**WAVECOM**<sup>©</sup>confidential © **Page : 94 / 318** 

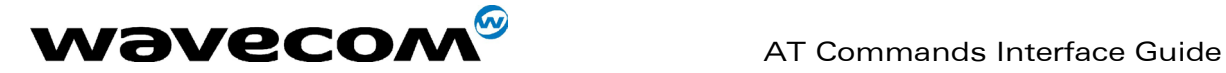

# 9.18 Select Cell Broadcast Message Types +CSCB

## 9.18.1 Description

This command selects which types of CBMs are to be received by the ME. It is allowed in both PDU and text modes.

## 9.18.2 Syntax :

Command syntax: AT+CSCB= <mode>, [ <mids>, [ <dcss> ] ] Important note : Test read command (AT+CSCB ?) is not supported.

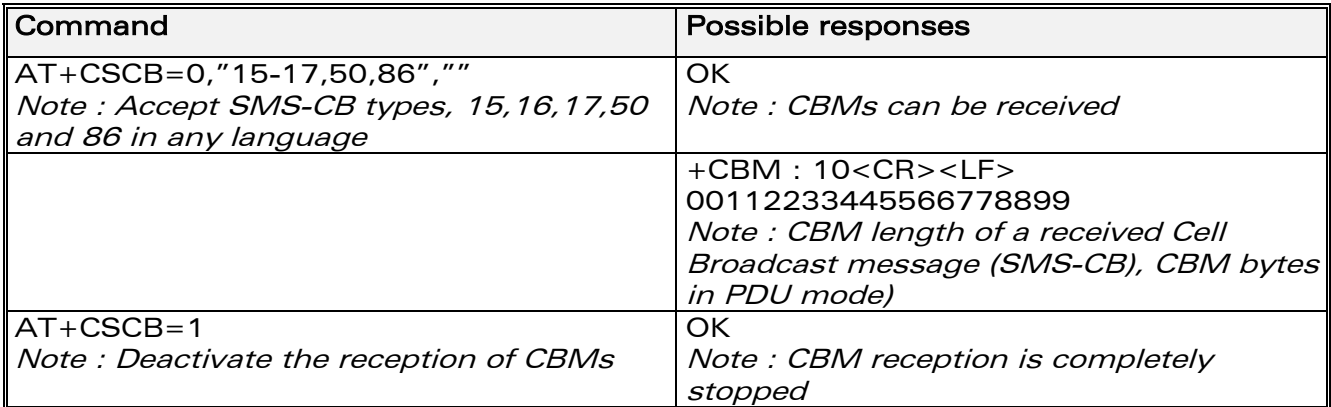

## 9.18.3 Defined values :

The <bm> parameter of +CNMI command controls the message indication. The activation of CBM reception (<mode>=0) can select only specific Message Identifiers (list in <mids>) for specific Languages (list in <dcss>), but the deactivation stops any reception of CBMs (only AT+CSCB=1 is allowed) Message Identifiers (<mids> parameter) indicates to which type of message identifiers the ME should listen.

<dcss> : Supported languages

- 0 German
- 1 English
- 2 Italian
- 3 French
- 4 Spanish
- 5 Dutch
- 6 Swedish
- 7 Danish<br>8 Portugu
- **Portuguese**
- 9 Finnish
- 10 Norwegian
- 11 Greek
- 12 Turkish
- 13 Hungarian
- 14 Polish
- 32 Czech.

## **WAVECOM**<sup>®</sup>confidential © **Page : 95 / 318**

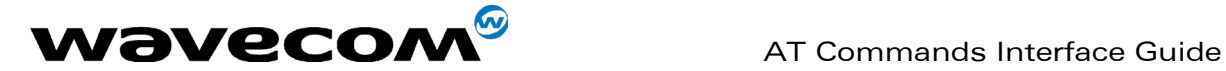

# 9.19 Cell Broadcast Message Identifiers +WCBM

## 9.19.1 Description :

This specific command is used to read the EF-CBMI SIM file. Remark: The EF-CBMI file is not used with the +CSCB command. The application should read this file (using AT+WCBM ?) and combine the Message Identifiers with those required by the application.

## 9.19.2 Syntax :

Command syntax : AT+WCBM= <mids>

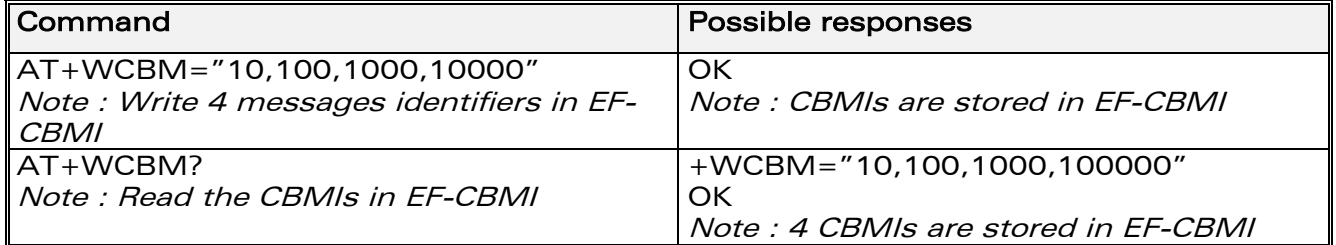

## 9.19.3 Defined values :

<mids> See above descriptions

# 9.20 Message status modification +WMSC

## 9.20.1 Description

This commands allow the manipulation of a message status. The accepted status changes are from READ to NOT READ and vice versa, and from SENT to NOT SENT and vice versa.

**WAVECOM**<sup>©</sup>confidential © **Page : 96 / 318** 

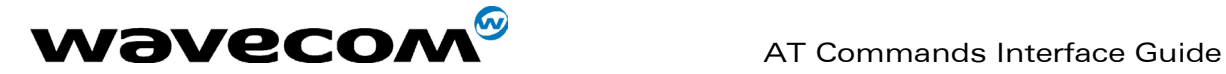

## 9.20.2 Syntax:

Command syntax : AT+WMSC= <loc>, <status>

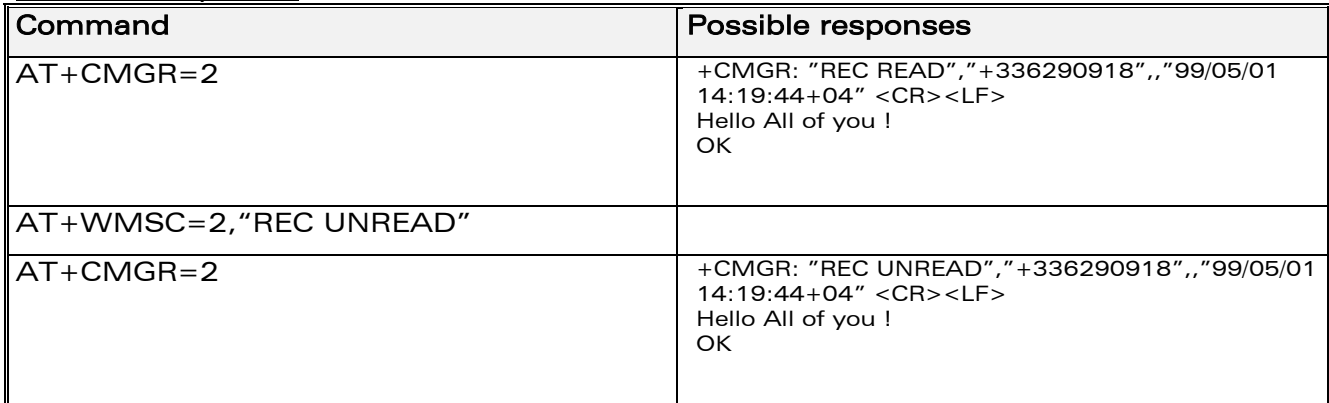

Possible responses:

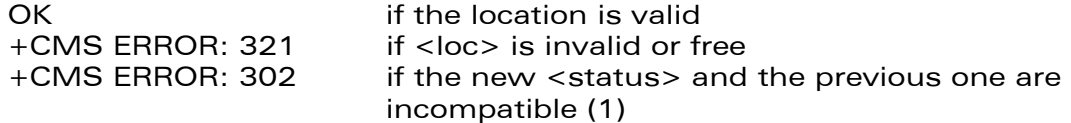

Note 1 :

If all the parameters are correct, the product overwrites the whole SMS in SIM. Only the first byte (Status byte) is changed.

## 9.20.3 Defined values :

<loc> location number of the stored message (integer) <status> new status to be stored, as for +CMGL command :

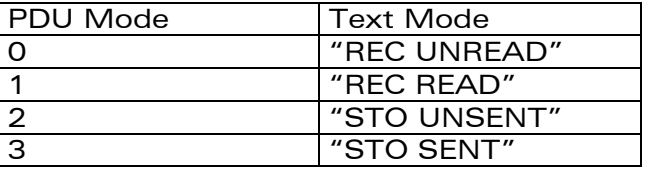

# 9.21 Message overwriting +WMGO

## 9.21.1 Description :

The WMGO command is used to specify a location in the SIM, for the next SMS storing with +CMGW command. The defined location is used only once : +WMGO has to be used again to perform another overwrite.

### Important notes :

• If the external application specifies a free location, and an incoming message is received before the AT+CMGW command occurs, the product may store the incoming message at the specified available location. If the user then issues an AT+CMGW command without changing the location with another AT+WMGO, the received message will be overwritten.

**WAVECOM**<sup>©</sup>confidential © **Page : 97 / 318** 

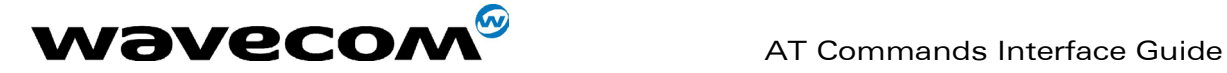

• The location number is not kept over a software reset.

## 9.21.2 Syntax :

Command syntax : AT+WMGO= <loc>

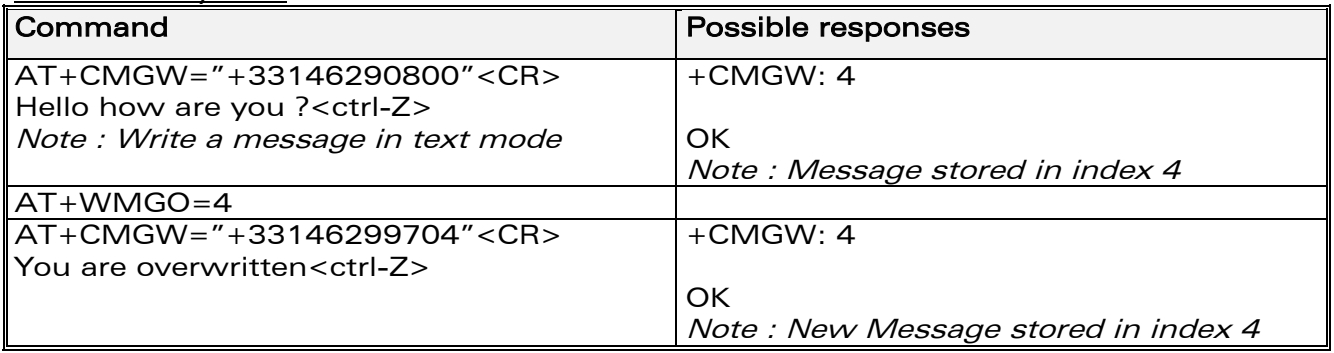

Possible responses:<br>OK if  $\langle \text{loc} \rangle$  is a valid SMS location, for  $AT+WMGO=?$ and for AT+WMGO? +CMS ERROR: 321 if <loc> is out of the SIM capacity range. +WMGO: <loc> for AT+WMGO? OK

## 9.21.3 Defined values :

<loc> location number of the SIM record to write or overwrite. Number depending of the SIM capacity.

## 9.22 Unchange SMS Status +WUSS

## 9.22.1 Description :

The +WUSS command allows to keep the SMS Status to UNREAD after +CMGR or +CMGL.

**WAVECOM**<sup>©</sup>confidential © **Page : 98 / 318** 

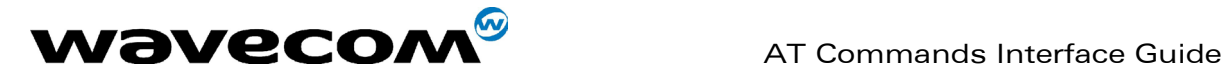

## 9.22.2 Syntax :

Command syntax :  $AT+WUSS = \langle mode \rangle$ 

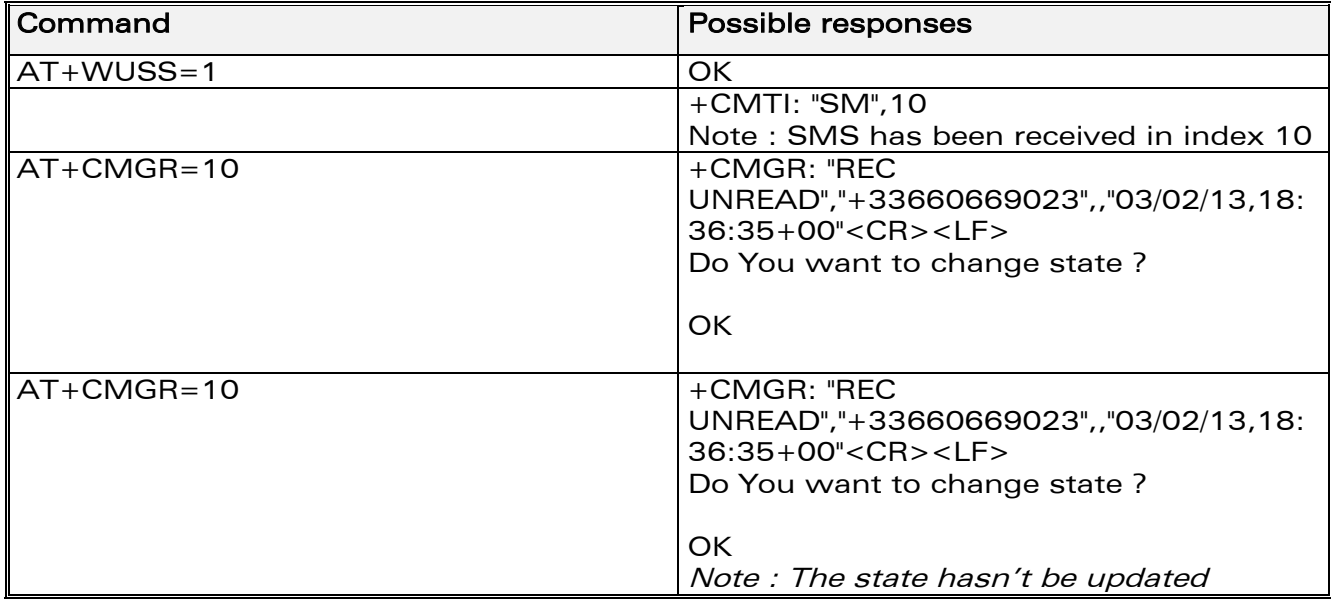

Possible responses: OK

## 9.22.3 Defined values :

- <mode><br><mode> : 1 The SMS Status will not change.
- <mode> : 0 The SMS Status will change.

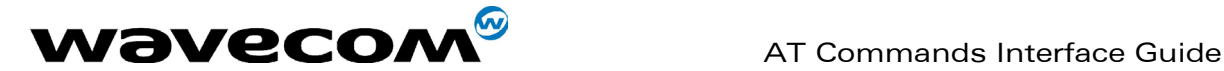

# 10 Supplementary Services commands

# 10.1 Call forwarding +CCFC

## 10.1.1 Description :

This commands allows control of the "call forwarding" supplementary service.

## 10.1.2 Syntax :

Command syntax :

AT+CCFC= <reason>, <mode> [, <number> [,<type> [,<class> [,<subaddr> [,  $\langle$ satype> [, $\langle$ time>  $\vert$   $\vert$   $\vert$   $\vert$   $\vert$   $\vert$ 

Response syntax:

+CCFC: <status>, <class1> [, <number>, <type> [,<subaddr>,

<satype> [,<time> ] ] ] [ <CR><LF>+CCFC: <status>, <class2> [, <number>,

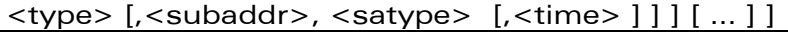

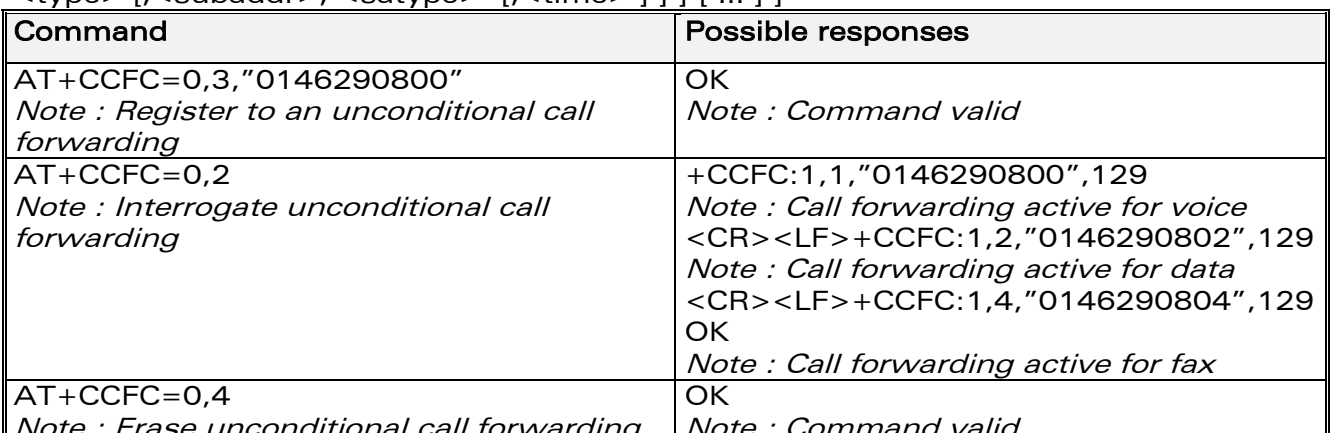

Note : Erase unconditional call forwarding Note : Command valid

+CCFC responses are not sorted by <class> parameter, but only by the order of network response.

## 10.1.3 Defined values

## <reason>

- 0 Unconditional
- 1 Mobile busy
- 2 No reply
- 3 Not reachable
- 4 All call forwarding
- 5 All conditional call forwarding

**WAVECOM**<sup>®</sup>confidential © **Confidential Device Confidential Open Confidential Open Confidential Open Confidential Open Confidential Open Confidential Open Confidential Open Confidential Open Confidential Open Confidential** 

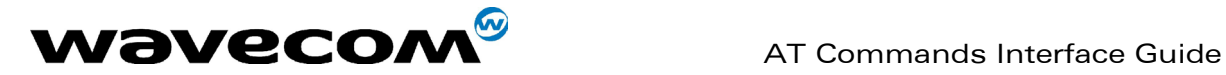

### <mode>

- 0 Disable
- 1 Enable
- 2 Interrogate
- 3 Registration
- 4 Erasure

<type> : TON/NPI (Type of address byte in integer format) (default 145 when dialling string includes international access code character "+", otherwise 129)

### <class>

- 1 Voice
- 2 Data
- 4 Fax
- 8 Short Messages
- 7 All classes

Note: The combination of different classes is not supported, it will only result in the activation / deactivation / status request of all classes (7). If the FDN phonebook is activated, the registration is restricted to the phone numbers written in it.

if <Class> parameter is not given in the command, 7 is used as default value.

## <subaddr> not managed

<satype> not managed

 $\times$ time> For  $\times$ reason $>$  = 2 (No reply), 4 (all calls forwarding) and 5 (all conditional call forwarding), time to wait (1 to 30) in seconds before call is forwarded. Default value is 20.

## < status >

0 : not active

1 : active

# 10.2 Call barring +CLCK

## 10.2.1 Description :

This command allows control of the call barring supplementary service. Locking, unlocking or querying the status of call barring is possible for all classes or for a specific class, but not a combination of some.

## 10.2.2 Syntax :

Command Syntax: AT+CLCK= <fac>, <mode> [, <password> [, <class> ] ] Response Syntax: (for <mode>=2 and command successful)

**WAVECOM**<sup>®</sup>confidential © **Confidential Development Confidential Development Confidential Development Confidential Development Confidential Development Confidential Development Confidential Development Confidential Develo** 

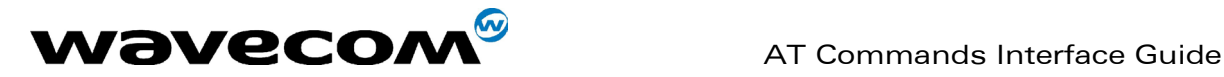

+CLCK: <status> [, <class1> [ <CR><LF>+CLCK: <status>, <class2> [… ] ]

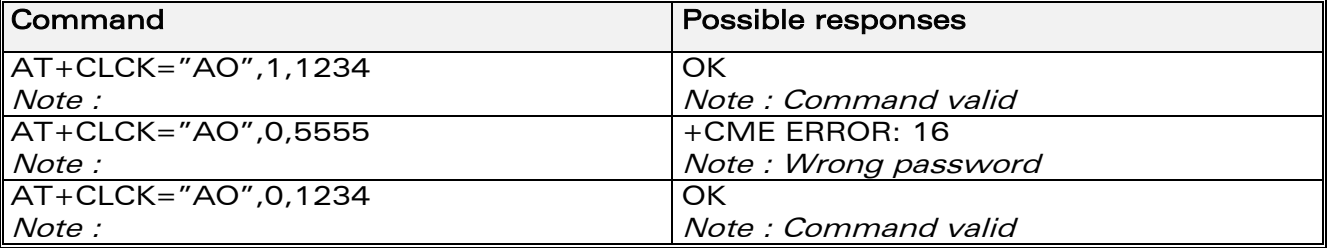

## 10.2.3 Defined values :

<fac><br>"AO", "OI", "OX"<br>"AI", "IR"<br>"AG", "AC","AB" barring for outgoing calls barring for incoming calls for all calls barring ( $\langle$ mode $\rangle$ =0 only)

## <mode>

- 0: Unlocks the facility
- 1: Locks the facility
- 2: Query status

<class> : see description for +CLCK command (Facility lock) or +CCFC (Call forwarding).

Note : A combination of different classes is not supported. It will only result in the activation / deactivation / status request for all classes (7). The password code is over 4 digits maximum.

### < status >

- 0 : not active
- 1 : active

# 10.3 Modify SS password +CPWD

## 10.3.1 Description :

This command is used by the application to change the supplementary service password.

## 10.3.2 Syntax :

Command Syntax: AT+CPWD=<fac>,<OldPassword>, <NewPassword>

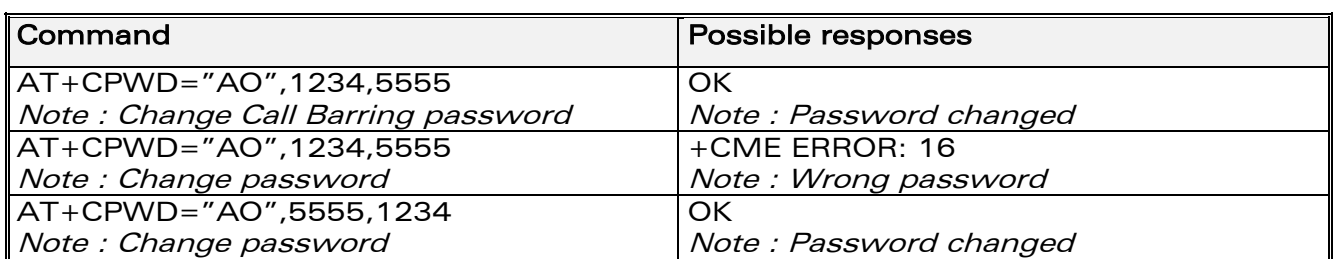

## **WAVECOM**<sup>®</sup>confidential © **Confidential Device Confidential Device** Control Control Page : 102 / 318

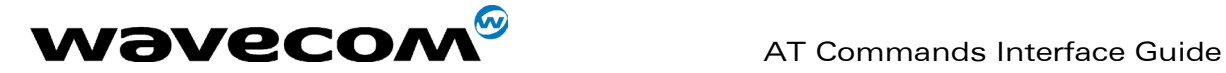

## 10.3.3 Defined values :

### <fac>

see +CLCK command with only "P2" facility added (SIM PIN2). Note : Whatever the facility specified, the change of password applies to all calls barring.

### <OldPassword>, <NewPassword>

The password code is over up to 8 digits for P2 facility (4 to 8 digits). The password code is over up to 4 digits for the other facilities (1 to 4 digits) .

# 10.4 Call waiting +CCWA

## 10.4.1 Description :

This command allows control of the call waiting supplementary service. The product will send a +CCWA unsolicited result code when the call waiting service is enabled.

## 10.4.2 Syntax :

Command Syntax: AT+CCWA=<n>, [<mode> [, <class>]] Response Syntax: (for <mode>=2 and command successful) +CCWA: <status> [, <class1> [ <CR><LF>+CCWA: <status>, <class2>  $[ ... ]]$ 

Unsolicited result: +CCWA: <number>, <type>, <class> [ ,<alpha>] (when waiting service is enabled)

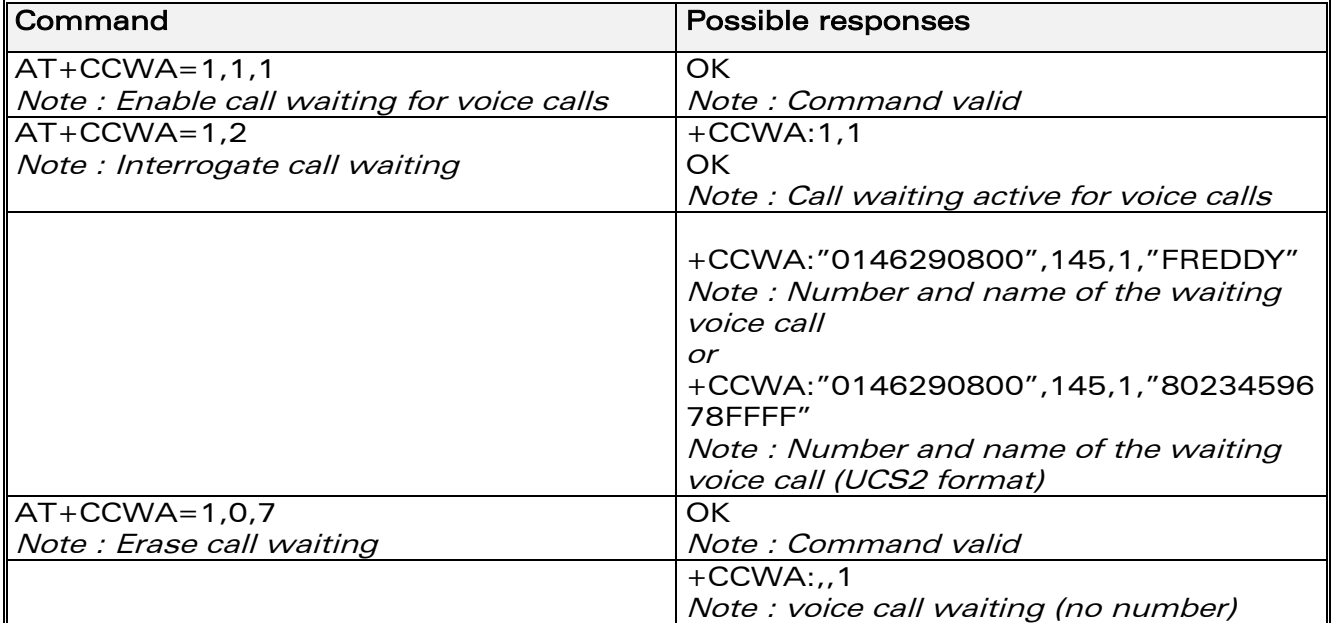

### **WAVECOM**<sup>®</sup>confidential © **Confidential Device Confidential Device** Control Control Page : 103 / 318

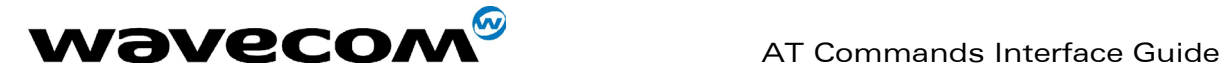

## 10.4.3 Defined values :

<n> : result code presentation status in the TA

- $\langle n \rangle$
- 0 : Disable
- 1 : Enable

## <mode>

- 0 : Disable
- 1 : Enable
- 2 : Query status

### <class>

- 1: Voice
- 2 : Data
- 4: Fax
- 8: Short Messages
- 7: All classes (voice, data and fax)

A combination of different classes is not supported. It will only result in the activation / deactivation / status request for all classes (7).

### <status>

- 0: not active
- 1 : active

<alpha> : optional string type alphanumeric representation of <number> corresponding to the entry found in the ADN or FDN phonebook.

# 10.5 Calling line identification restriction +CLIR

## 10.5.1 Description :

This command allows control of the calling line identification restriction supplementary service.

## 10.5.2 Syntax :

Command syntax : AT+CLIR=<n>

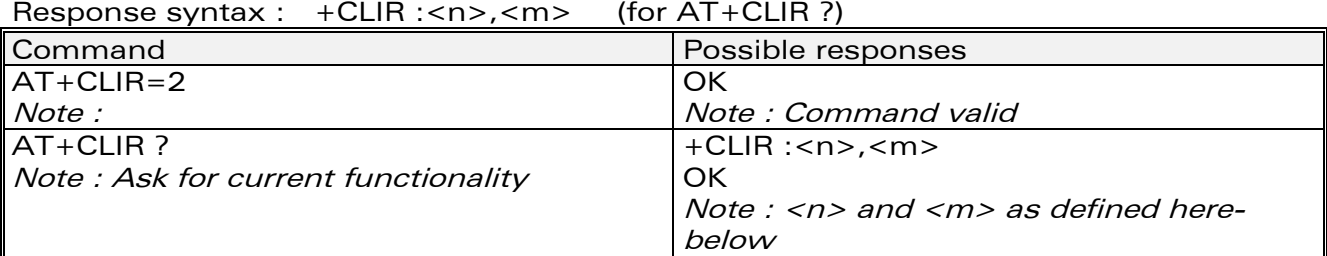

## 10.5.3 Defined values :

<n>: sets the line ID restriction for outgoing calls

**WAVECOM**<sup>®</sup>confidential © **Confidential Development Confidential Development Confidential Development Confidential Development Confidential Development Confidential Development Confidential Development Confidential Develo** 

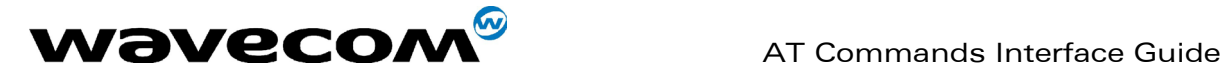

- 0: Presentation indicator is used according to the subscription of the CLIR service
- 1: CLIR invocation
- 2: CLIR suppression

<m>: shows the subscriber CLIR status in the network

- 0: CLIR not provisioned
- 1: CLIR provisioned in permanent mode
- 2: Unknown (no network…)
- 3: CLIR temporary mode presentation restricted<br>4: CLIR temporary mode presentation allowed
- CLIR temporary mode presentation allowed

# 10.6 Calling line identification presentation +CLIP

## 10.6.1 Description :

This command allows control of the Calling Line Identifier presentation supplementary service. When presentation of the CLI (Calling Line Identifier) is enabled (and calling subscriber allows), +CLIP response is returned after every RING (or +CRING) result code.

## 10.6.2 Syntax :

Command syntax : AT+CLIP=<n> Response syntax :

+CLIP: <n>,<m> (as response to AT+CLIP?)

```
+CLIP: <number>, <type>[ ,<subaddr>, <satype>, <alpha> ] (for an 
incoming call, after each RING or +CRING indication)
```
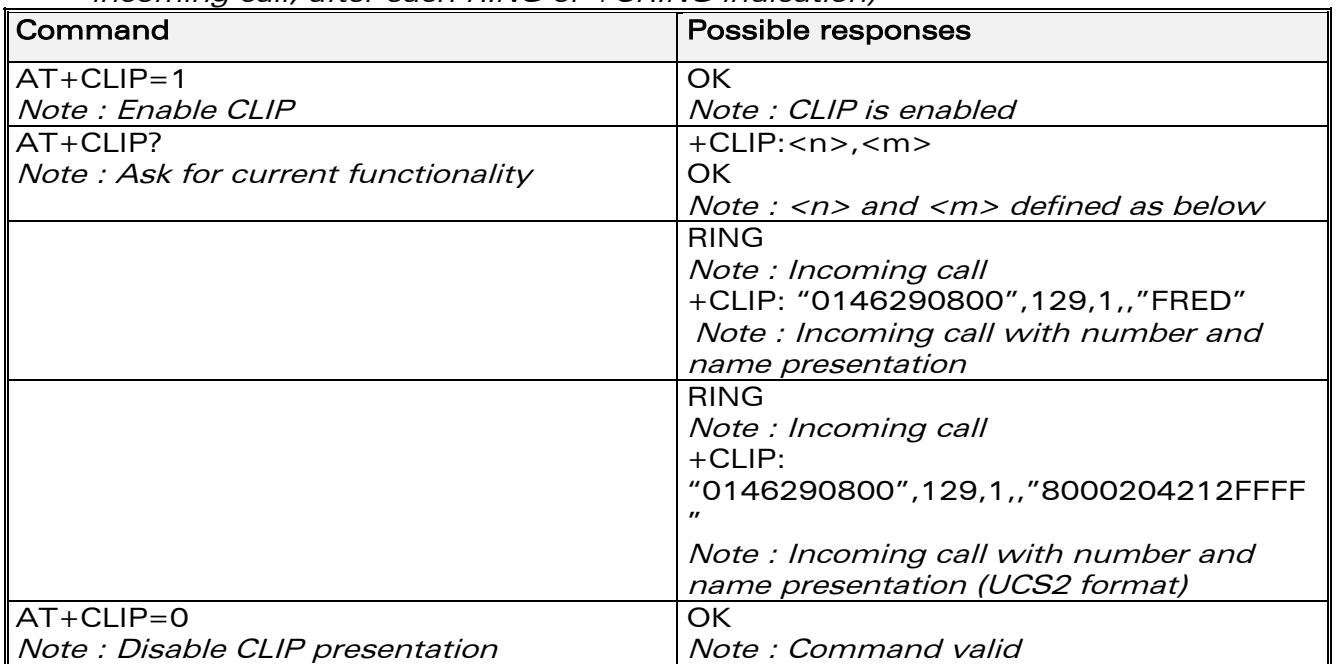

**WAVECOM**<sup>®</sup>confidential © **Confidential Device Confidential Device Confidential Device Confidential Device Confidential Device Confidential Device Confidential Device Confidential Device Confidential Device Confidential D** 

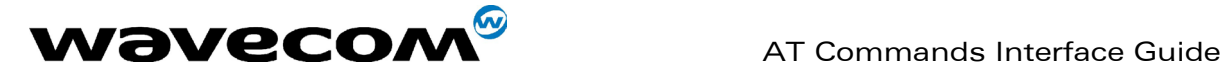

## 10.6.3 Defined values :

<n>: parameter sets/shows the result code presentation in the TA

- 0: Disable
- 1: Enable

<m>: parameter shows the subscriber CLIP service status in the network

- 0: CLIP not provisioned
- 1: CLIP provisioned
- 2: Unknown (no network…)

# 10.7 Connected line identification presentation +COLP

## 10.7.1 Description :

This command allows control of the connected line identification presentation supplementary service - useful for call forwarding of the connected line.

## 10.7.2 Syntax :

Command syntax: AT+COLP=<n> Response syntax: +COLP: <n>,<m> (as response to AT+COLP?) +COLP: <number>,<type> [ ,<subaddr>, <satype>, <alpha> ] after ATD command, before OK or CONNECT <speed>

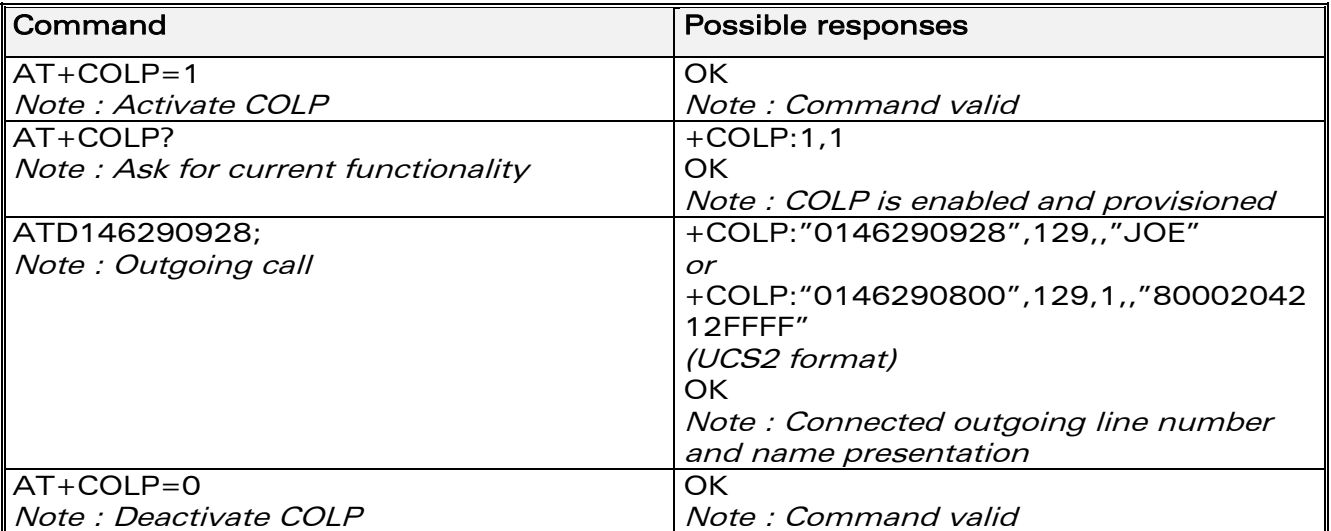

## 10.7.3 Defined values

<n>: parameter sets/shows the result code presentation status in the TA

- 0: Disable
- 1: Enable

<m>: parameter shows the subscriber COLP service status in the network 0: COLP not provisioned

**WAVECOM**<sup>®</sup>confidential © **Confidential Device Confidential Open Confidential Open Confidential Open Confidential Open Confidential Open Confidential Open Confidential Open Confidential Open Confidential Open Confidential** 

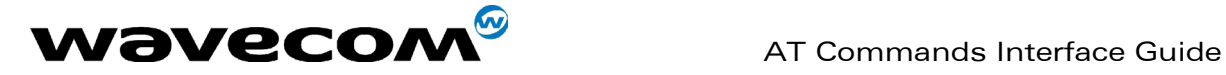

- 1: COLP provisioned
- 2: Unknown (no network)

# 10.8 Advice of charge +CAOC

## 10.8.1 Description :

This refers to the Advice of Charge supplementary service (GSM 02.24 and GSM 02.86) which enables the subscriber to obtain information on call cost. With <mode>=0, the command returns the current call meter value (CCM) from the ME.

If AOC is supported, the command can also enable unsolicited event reporting on CCM information.

The unsolicited result code +CCCM: <ccm> is sent when the CCM value changes. Deactivation of unsolicited event reporting is performed with the same command.

If AOC is supported, the Read command indicates whether unsolicited reporting is activated or not.

## 10.8.2 Syntax :

Command syntax : AT+CAOC= <mode>

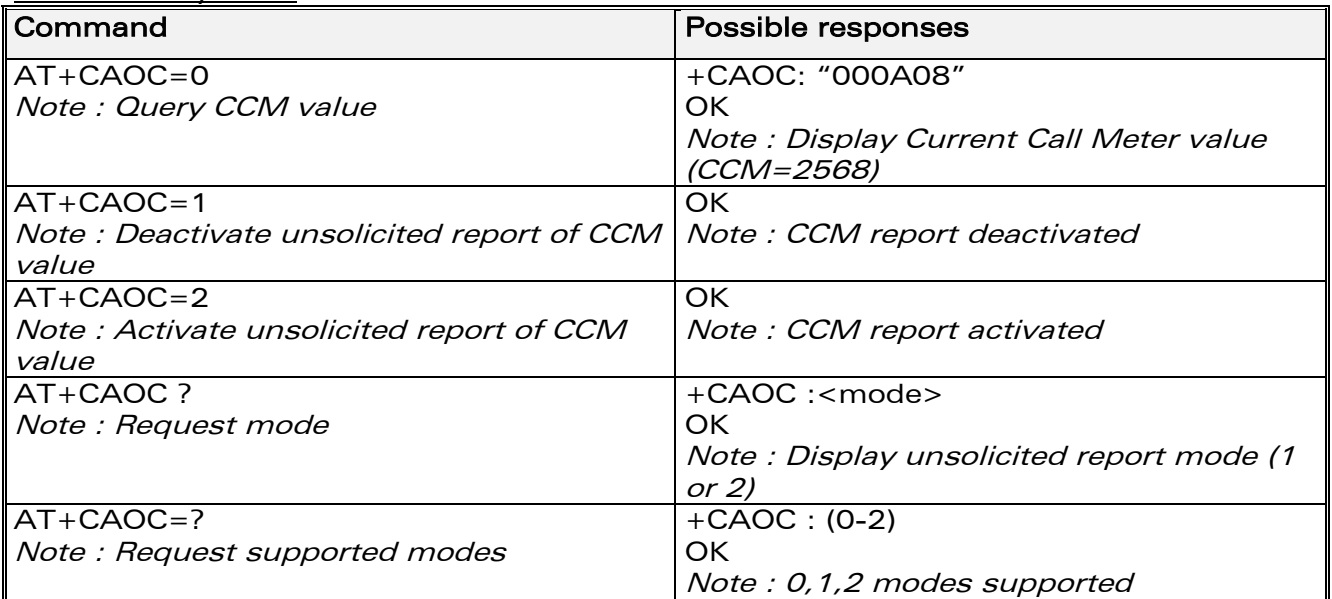

## 10.8.3 Defined values :

## <mode>

- 0: query CCM value
- 1: deactivate the unsolicited reporting of CCM value
- 2: activate the unsolicited reporting of CCM value

**WAVECOM**<sup>®</sup>confidential © **Page : 107 / 318**
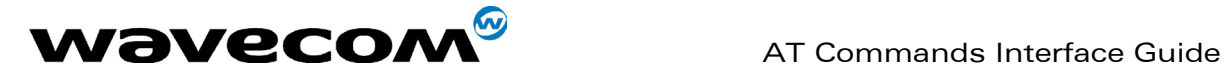

<ccm> string type; three bytes of the current call meter value in hexadecimal format (e.g. "00001E" corresponds to the decimal value 30); value is in home units and bytes are coded in a similar way as the ACMmax value in SIM.

# 10.9 Accumulated call meter +CACM

## 10.9.1 Description :

This command resets the Advice of Charge for accumulated call meter value in SIM file  $EF_{ACM}$ . The ACM contains the total number of home units for both the current and preceding calls. SIM PIN2 is required to reset the value. If setting fails in an ME error, +CME ERROR: <err> is returned.

The Read command returns the current value of the ACM.

The ACM value (entered or displayed) is in hexadecimal format with 6 digits.

## 10.9.2 Syntax :

Command syntax : AT+CACM :<pin2 passwd> Possible response : +CACM : <acm value>

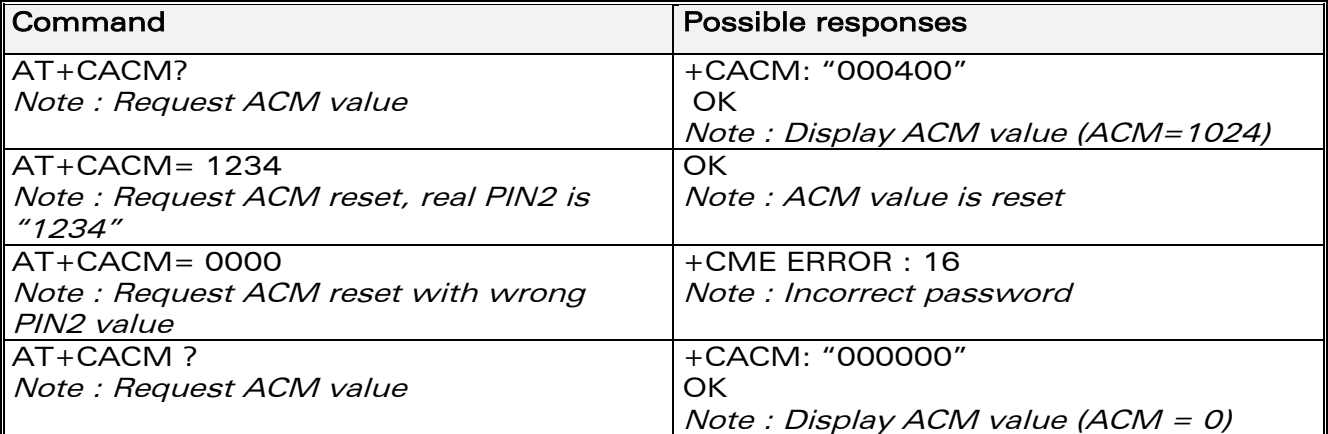

## 10.9.3 Defined values:

<pin2 passwd> string type

<acm value>

string type coded as <ccm> under +CAOC.

## 10.10 Accumulated call meter maximum +CAMM

## 10.10.1 Description :

The set command sets the Advice of Charge related to accumulated call meter maximum value in SIM file  $EF_{ACMmax}$ . ACMmax contains the maximum number

## **WAVECOM**<sup>®</sup>confidential © **Page : 108 / 318**

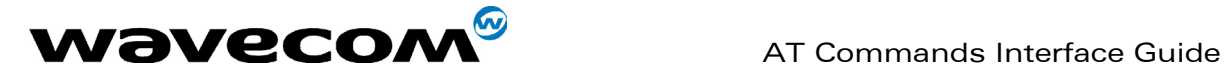

of home units the subscriber is allowed to spend. When ACM (see +CACM) reaches ACMmax, calls are prohibited. SIM PIN2 is required to set the value. If setting fails in an ME error, +CME ERROR: <err> is returned. The Read command returns the current value of ACMmax. The ACMmax value (entered or displayed) is in hexadecimal format with 6 digits.

## 10.10.2 Syntax :

Command syntax : AT+CAMM:<ACMmax>,<pin2 passwd>

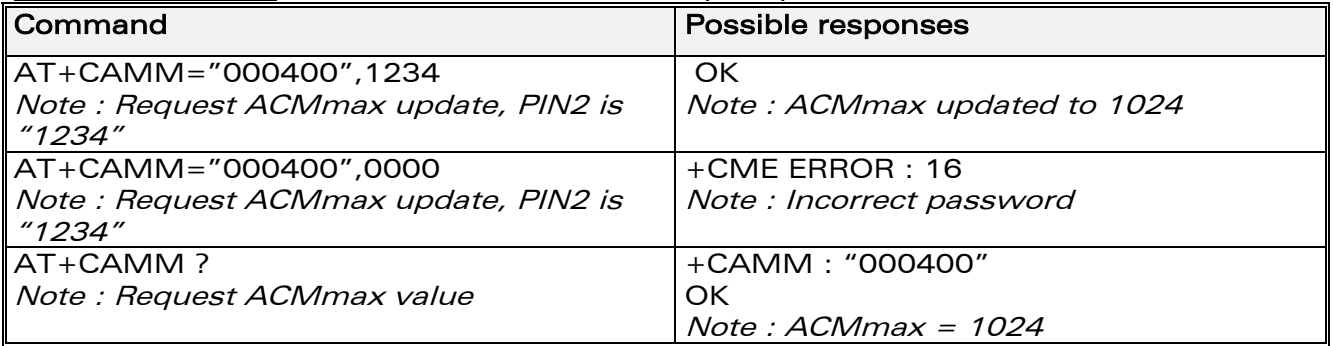

## 10.10.3 Defined values:

#### <ACMmax>

string type coded as <ccm> under +CAOC. Value 0 disables ACMmax feature.

#### <pin2 passwd>

string type

## 10.11 Price per unit and currency table +CPUC

## 10.11.1 Description :

The set command sets the parameters for Advice of Charge related to price per unit and the currency table in SIM file EFPUCT. PUCT information can be used to convert the home units (as used in +CAOC, +CACM and +CAMM) into currency units. SIM PIN2 is required to set the parameters. If setting fails in an ME error, +CME ERROR: <err> is returned.

**WAVECOM**<sup>®</sup>confidential © **Page : 109 / 318** 

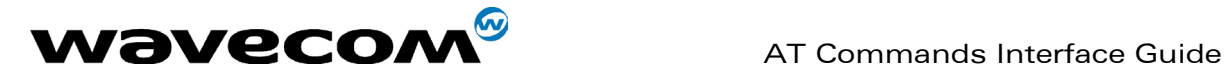

## 10.11.2 Syntax :

Command syntax : AT+CPUC :<currency>,<ppu>,<pin2 passwd>

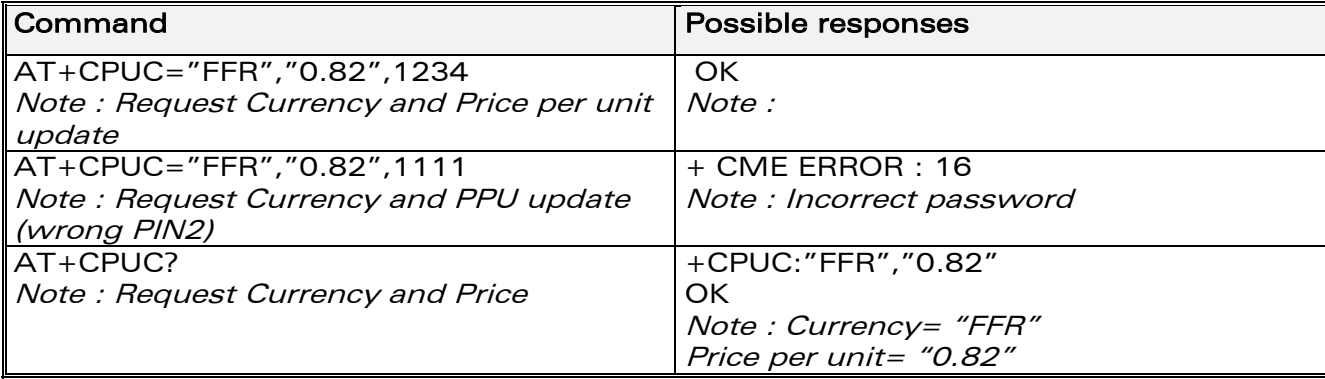

#### 10.11.3 Defined values:

<currency> string type  $<$ ppu $>$ string type <pin2 passwd> string type

## 10.12 Call related supplementary services +CHLD

## 10.12.1 Description :

This command is used to manage call hold and multiparty conversation (conference call). Calls can be put on hold, recovered, released or added to a conversation.

#### 10.12.2 Syntax :

Command syntax: AT+CHLD= < n > Response syntax:  $+$ CHLD: (0-4, 11-17, 21-27) (for  $AT+CHLD=?$ ) OK

**WAVECOM**<sup>®</sup>confidential © **Confidential Device Confidential Original Page : 110 / 318** 

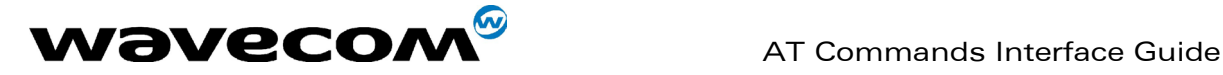

## 10.12.3 Defined values

 $\langle n \rangle$ 

0: Release all held calls or set User Determined User Busy (UDUB) for a waiting call.

1: Release all active calls (if any exist) and accepts the other (held or waiting) call.

1X: Release a specific call  $X$  (active, held or waiting)

2: Place all active calls (if any exist) on hold and accepts the other (held or waiting) call.

2X: Place all active calls on hold except call  $X$  with which communication is supported.

3: Adds a held call to the conversation.

4 : Connects the two calls and disconnects the subscriber from both calls (Explicit Call Transfer).

# 10.13 List current calls +CLCC

## 10.13.1 Description :

This command is used to return a list of current calls.

## 10.13.2 Syntax :

```
Command syntax : AT+CLCC 
Response syntax: OK (if no calls are available)
Else : 
+CLCC : <id1>, <dir>, <stat>, <mode>, <mpty> [,<number>, <type> 
[<alpha>]] 
[<CR><LF> 
+CLCC: <id2>, <dir>, <stat>, <mode>, <mpty> [ ,<number>, <type> 
[<alpha>]][...]]]
```
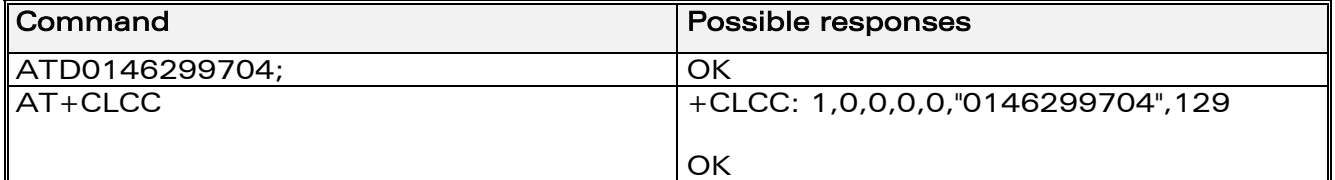

## 10.13.3 Defined values :

 $\langle \text{idx} \rangle$  integer type, call identification as described in GSM 02.30

<dir> (direction of the call)

0: mobile originated (MO) call

1: mobile terminated (MT) call

<stat> (state of the call): 0: active

1: held

**WAVECOM**<sup>®</sup>confidential © **Page : 111 / 318** 

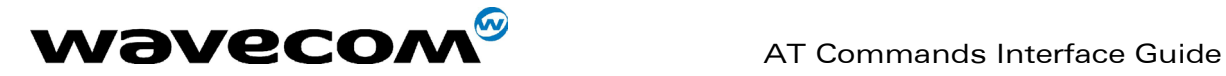

- 2: dialling (MO call)
- 3: alerting (MO call)
- 4: incoming (MT call)
- 5: waiting (MT call)

<mode> (teleservice) :

- 0 : voice
- 1: data
- 2: fax
- 9: unknown

<mpty> (multiparty) 0: call is not one of multiparty (conference) call parties 1: call is one of multiparty (conference) call parties

<number> string type phone number in format specified by <type> <type> type of address byte in integer format <alpha> optional string type alphanumeric representation of <number>, corresponding to the entry found in phonebook. (for UCS2 format see commands examples +CLIP, +CCWA or +COLP)

# 10.14 Supplementary service notifications +CSSN

## 10.14.1 Description :

This command refers to supplementary service related network initiated notifications.

## 10.14.2 Syntax :

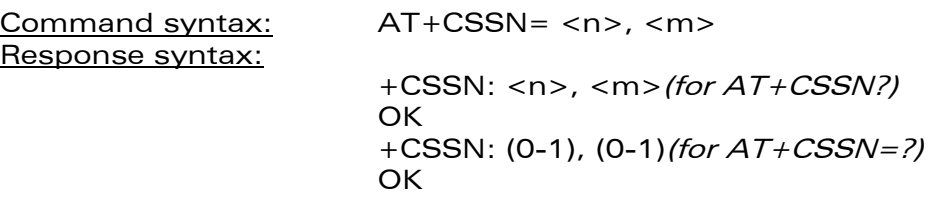

When <n>=1 and a supplementary service notification is received after a mobile originated call setup, intermediate result code +CSSI:<code1>[,<index>] is sent before any other MO call setup result codes.

**WAVECOM**<sup>®</sup>confidential © **Page : 112 / 318** 

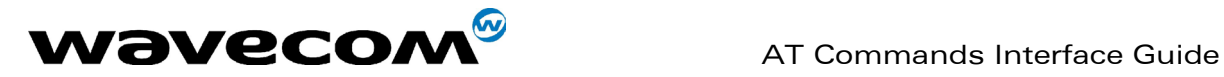

When <m>=1 and a supplementary service notification is received during a call, unsolicited result code +CSSU:<code2>[,<index>[,<number>,<type>]] is sent.

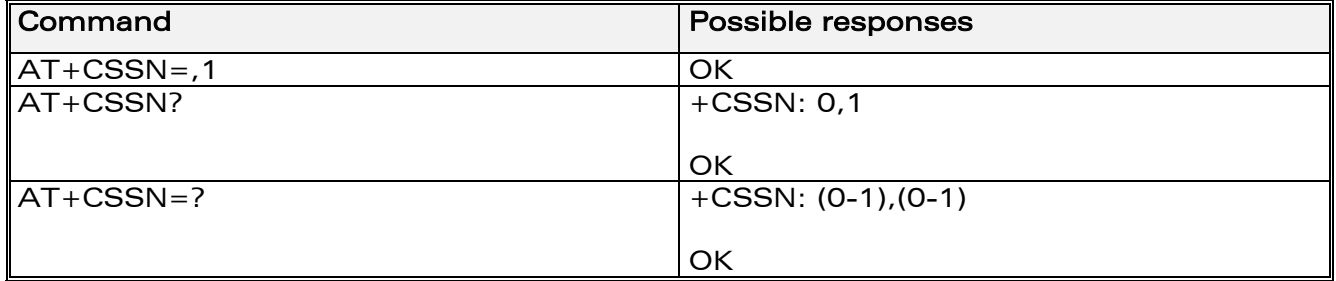

## 10.14.3 Defined values

<n> (parameter sets/shows the +CSSI result code presentation status) : 0: disable

1: enable

<m> (parameter sets/shows the +CSSU result code presentation status) :

- 0 : disable
- 1 : enable

#### <code1>

- 4: closed User Group call, with CUG <index>
- 5: outgoing calls are barred
- 6: incoming calls are barred
- 7: CLIR suppression rejected

#### <code2>

1: closed User Group call, with CUG <index>

2: call has been put on hold (during a voice call,  $\langle$  number>  $\&$   $\langle$   $\langle$   $\rangle$   $\langle$   $\r$ may be present)

3: call has been retrieved (during a voice call, <number> & <type> fields may be present)

4: multiparty call entered (during a voice call, <number> & <type> fields may be present)

5: call on hold has been released (during a voice call)

7: call is being connected (alerting) with the remote party in alerting state in Explicit Call Transfer operation (during a voice call)

8: call has been connected with the other remote party in Explicit Call Transfer operation (during a voice call,  $\langle$ number $\rangle$  &  $\langle$ type $\rangle$  fields may be present)

<index> Closed User Group index

<number> String type phone number

<type> Type of address

**WAVECOM**<sup>®</sup>confidential © **Page : 113 / 318** 

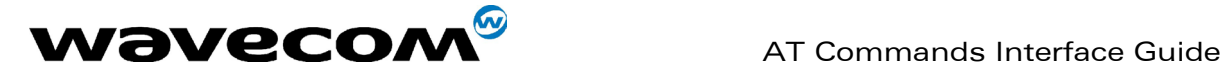

# 10.15 Unstructured supplementary service data +CUSD

## 10.15.1 Description :

The USSD supplementary service is described in GSM 02.90.

It is based on sequences of digits which may be entered by a mobile user with a handset. A sequence entered is sent to the network which replies with an alphanumerical string, for display only, or for display plus request for the next sequence.

This command is used to:

- enable or disable the CUSD indication sent to the application by the product when an incoming USSD is received
- send and receive USSD strings

## 10.15.2 Syntax :

Command syntax :  $AT+CUSD = \langle n \rangle$  [  $\langle str \rangle$  [  $\langle dcs \rangle$  ] ]

Note : in case of enabled presentation, a +CUSD (as direct answer to a send USSD) is then indicated with :

+CUSD: <m> [,<str>,<dcs> ]

## 10.15.3 Defined values :

 $\langle n \rangle$ 

0 : Disable the result code presentation

- 1 : Enable the result code presentation
- 2 : Cancel session (not applicable to read command response)

 $<sub>m</sub>$ </sub>

0: no further user action required (network initiated USSD-Notify, or no further information needed after mobile initiated operation)

1: further user action required (network initiated USSD-Request, or further

- information needed after mobile initiated operation)
- 2: USSD terminated by network
- 4: Operation not supported

<str>: network string (name), converted in the selected character set

<dcs> : the data coding scheme received (GSM TS 03.38).

## 10.15.4 Syntax To send and receive USSD :

Command syntax:  $AT+CUSD = \langle n \rangle$  [ $\langle str \rangle$  [ $\langle dcs \rangle$ ]] Note : Please, be aware that the send USSD command needs the user to reenter the <n> parameter !

## 10.15.5 Defined values To send and receive USSD :

<str> is the USSD string to be sent.

## **WAVECOM**<sup>®</sup>confidential © **Confidential Development Confidential Development Confidential Development Confidential Development Confidential Development Confidential Development Confidential Development Confidential Develo**

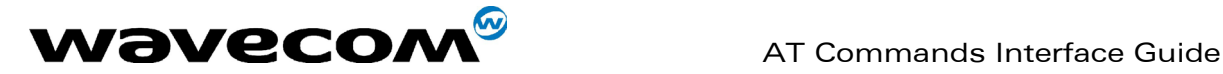

<dcs> the default alphabet and the UCS2 alphabet are supported. When the product sends a USSD, an OK response is first returned, and the intermediate +CUSD indication comes subsequently. In case of error, a "+CUSD:4" indication is returned.

# 10.16 Closed user group +CCUG

## 10.16.1 Description :

The Closed User Group Supplementary Service enables subscribers to form groups with restricted access (both access to and from).

The CUG supplementary service is described in GSM 02.85. This service is provided on prior arrangement with the service provider. Subscription options should be selected at implementation.

The +CCUG command is used to:

- activate/deactivate the control of CUG information for all following outgoing calls,
- select a CUG index,
- suppress outgoing access (OA). OA allows or not a member of a CUG to place calls outside the CUG.
- suppress the preferential CUG. Preferential is the default CUG used by the network when it does not receive an explicit CUG index.

## 10.16.2 Syntax :

Command syntax:  $AT+CCUG = \langle n \rangle$  [  $\langle n \rangle$  [  $\langle n \rangle$ ] ]

## 10.16.3 Defined values :

 $\langle n \rangle$ 

- **0** : Disable CUG mode (default)
- 1 : Enable CUG mode

#### <index>

0-9: CUG index (0 default), 10: Preferred CUG

## <info>

- 0: No information (default)
- 1: Suppress OA
- 2: Suppress preferential CUG

3 : Suppress OA and preferential CUG

Remark : to activate the control of the CUG information by call, add [G] or [g] to the ATD command. In this case, index and info values will be used.

**WAVECOM**<sup>®</sup>confidential © **Page : 115 / 318** 

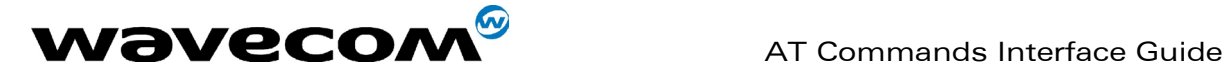

# 11 Data commands

# 11.1 Using AT Commands during a data connection

To use AT Commands during a data connection (e.g. while the product is in online mode), it is necessary either to switch to offline mode, or to use the specific +WMUX command to enable Commands / Data multiplexing.

## 11.1.1 Switch from online to offline mode

To switch from online mode to offline mode, the  $"++"$  sequence must be sent. Following this, the product gets back to offline mode with an "OK" response, and a AT command can be sent.

Note : the " $+++$ " sequence will only work with the  $+ICF$  command using one of the following settings:

- 8 data bits, with no parity
- 7 data bits, with even parity

## 11.1.2 Switch from offline to online mode

See the **ATO** command description.

# 11.2 Bearer type selection +CBST

## 11.2.1 Description :

This command applies to both outgoing and incoming data calls, but in a different way. For an outgoing call, the two parameters (e.g. <speed> and <ce>) are meaningful, whereas for an incoming call, only the <ce> parameter is used.

Note 1) For incoming calls, if <ce> is set to 'T' only and the network offers only 'NT' or vice versa, then the call is released.

Note 2) Values 2 and 3 for  $\langle$ ce> parameter are equivalent to former values 100 and 101. Those values are managed for compatibility purpose, but they shouldn't be used in new code (2 as former 100, and 3 as former 101).

**WAVECOM**<sup>®</sup>confidential © **Confidential Development Confidential Development Confidential Development Confidential Development Confidential Development Confidential Development Confidential Development Confidential Develo** 

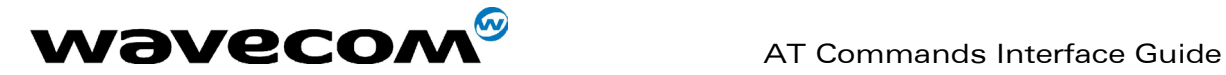

## 11.2.2 Syntax :

Command syntax: AT+CBST= <speed>, <name>, <ce>

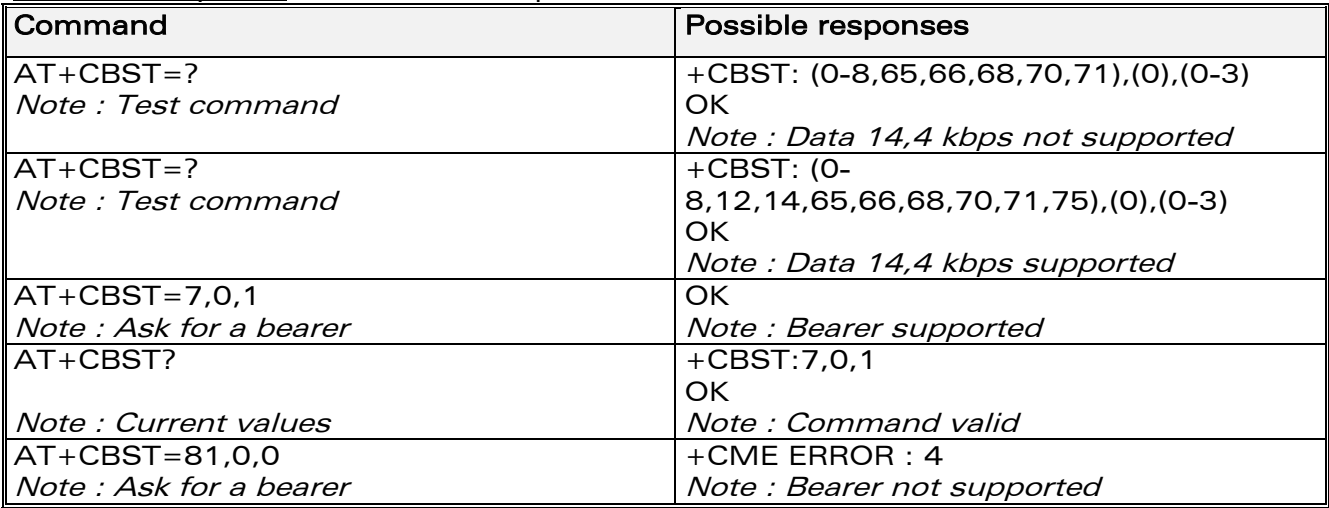

## 11.2.3 Defined values :

#### <speed>

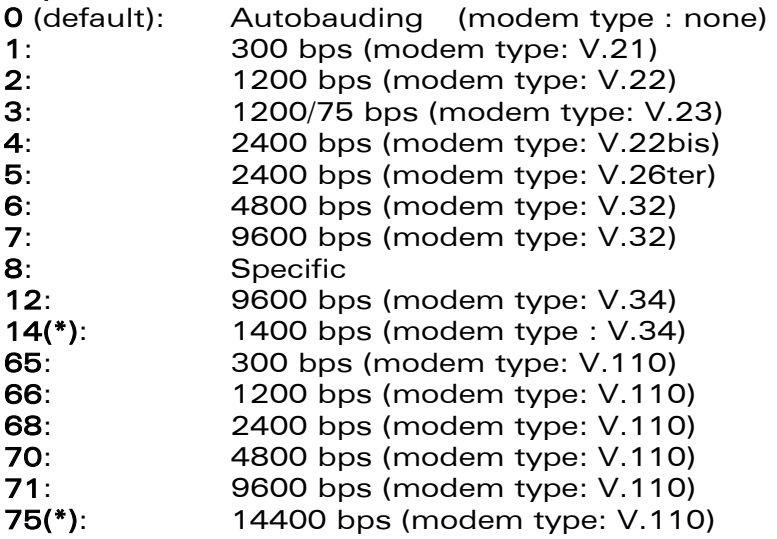

(\*)This speed configures data and fax 14.4 kbps bearers.

#### <name>

No data compression is provided and only asynchronous modem is supported :  $<$ name $>$  = 0.

<ce> : Connection element

#### $<$ ce $>$

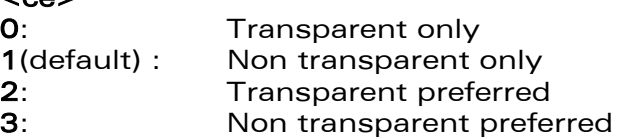

## **WAVECOM**<sup>®</sup>confidential © **Confidential Device Confidential Original Page : 117 / 318**

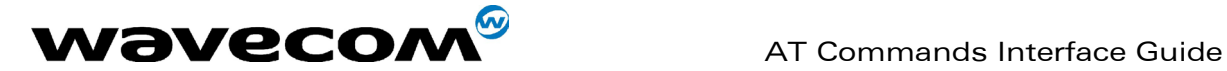

# 11.3 Select mode +FCLASS

## 11.3.1 Description

This command sets the product into a particular operating mode (data or fax).

## 11.3.2 Syntax :

Command syntax: AT+FCLASS= <n>

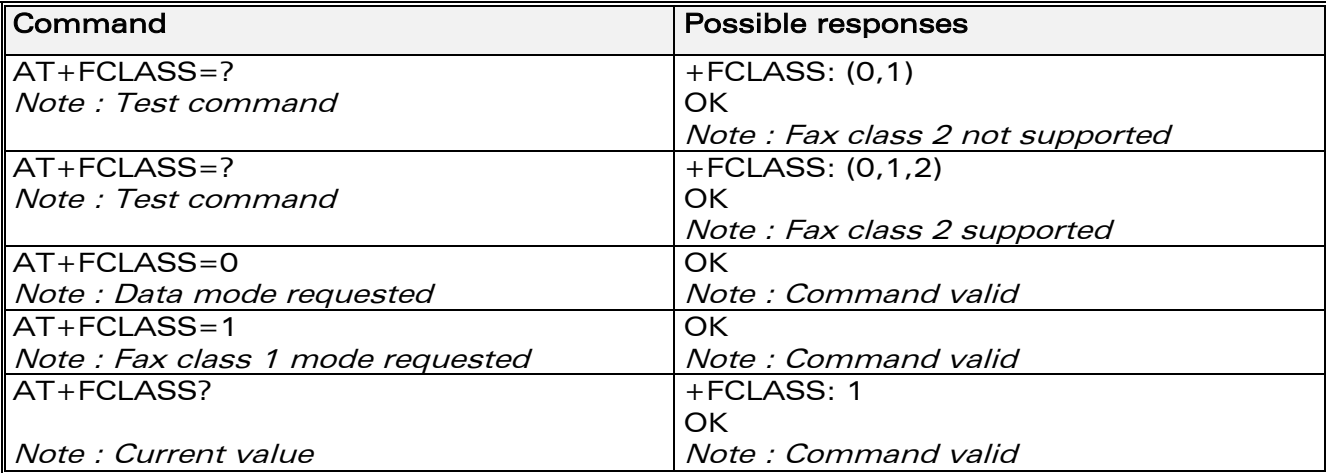

## 11.3.3 Defined values :

 $\langle n \rangle$ 

0: Data

1: Fax class 1

2: Fax class 2

# 11.4 Service reporting control +CR

## 11.4.1 Description :

This command enables a detailed type of service reporting in the case of incoming or outgoing data calls. Before sending the CONNECT response to the application, the product will specify the type of data connection that has been set up.

These report types are :

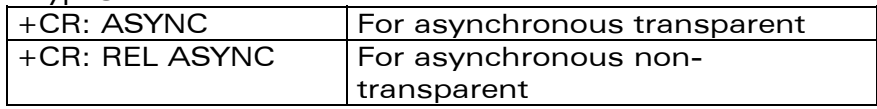

This document is the sole and exclusive property of WAVECOM. Not to be distributed or divulged without prior written agreement. Ce document est la propriété exclusive de WAVECOM. Il ne peut être communiqué ou divulgué à des tiers sans son autorisation préalable.

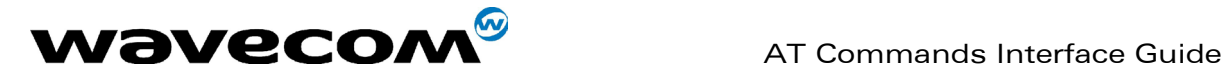

## 11.4.2 Syntax :

Command syntax : AT+CR=<mode>

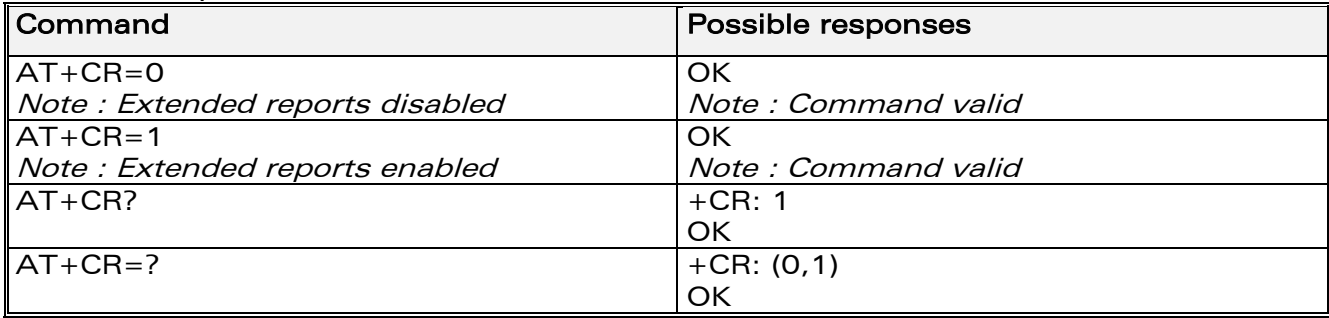

## 11.4.3 Defined values:

#### <mode>:

0: disable extended reports

1: enable extended reports

## 11.5 Cellular result codes +CRC

## 11.5.1 Description :

This command allows more detailed ring information for an incoming call (voice or data). Instead of the string "RING", an extended string is used to indicate which type of call is ringing (e.g. +CRING: VOICE). These extended indications are:

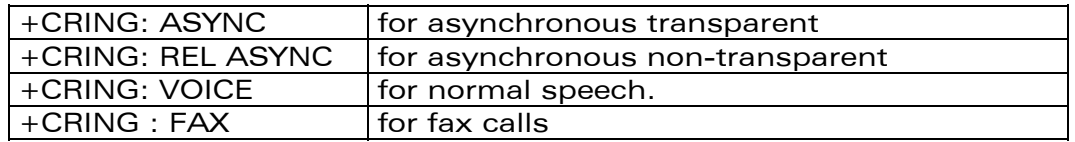

## 11.5.2 Syntax :

Command syntax : AT+CRC=<mode>

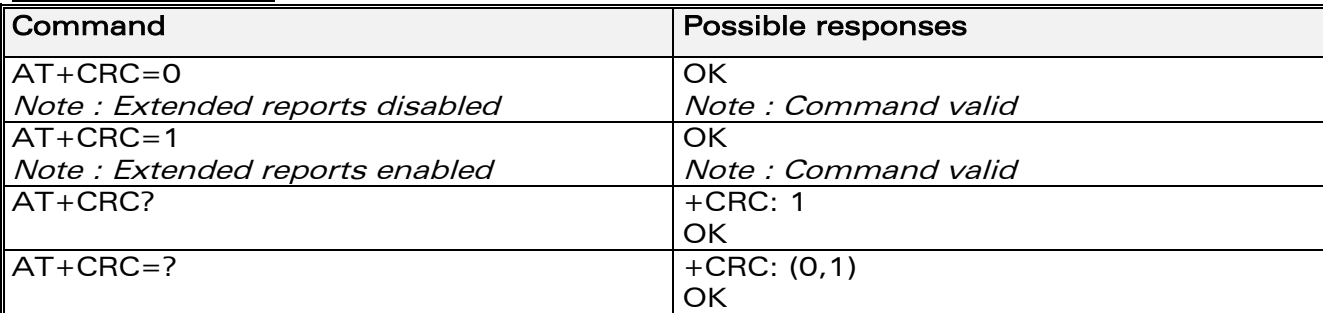

## 11.5.3 Defined values:

#### <mode>:

#### **WAVECOM**<sup>®</sup>confidential © **Confidential Device Confidential Original Page : 119 / 318**

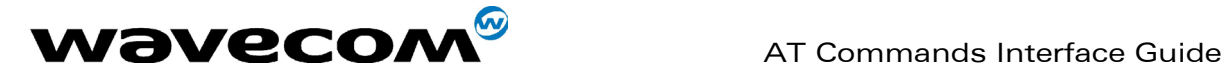

- 0: disable extended reports
- 1: enable extended reports

# 11.6 DTE-DCE local rate reporting +ILRR

## 11.6.1 Description :

This parameter controls whether the extended-format "+ILRR:<rate>" information text is transmitted from the DCE to the DTE or not. The <rate> value reported represents the current (negotiated or renegotiated) DTE-DCE speed rate.

If enabled, the intermediate result code is transmitted in an incoming or outgoing data call, after any data compression report, and before any final result code (CONNECT).

## 11.6.2 Syntax :

Command syntax : AT+ILRR = <value>

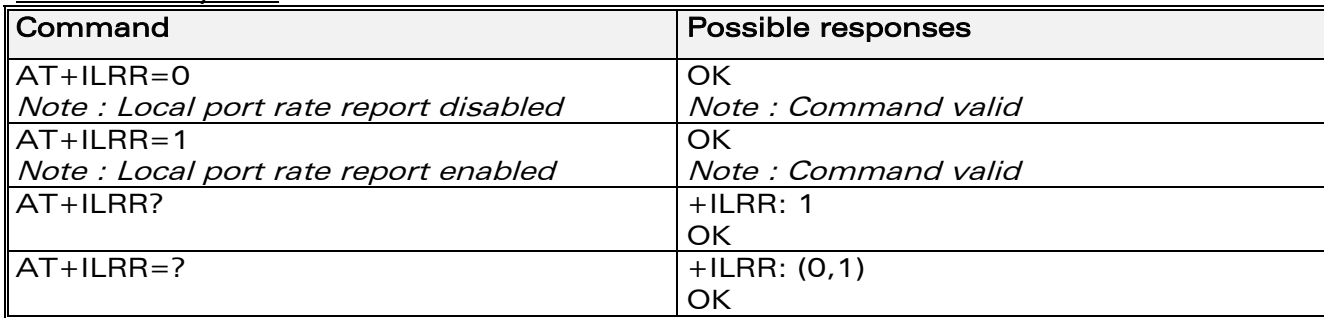

## 11.6.3 Defined values:

#### <value>:

- 0: disable local port rate report
- 1: enable local port rate report

<rate> can take the following values: 300, 600, 1200, 2400, 4800, 9600, 19200, 38400, 57600, 115200 (kbps).

# 11.7 Radio link protocol parameters +CRLP

## 11.7.1 Description :

This command modifies the radio link protocol parameters used for non transparent data transmission.

**WAVECOM**<sup>®</sup>confidential © **Confidential Device Confidential Device Confidential Device Confidential Device Confidential Device Confidential Device Confidential Device Confidential Device Confidential Device Confidential D** 

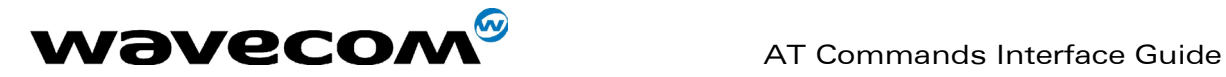

## 11.7.2 Syntax :

Command syntax: AT+CRLP=<iws>,<mws>,<T1>,<N2>, <ver>

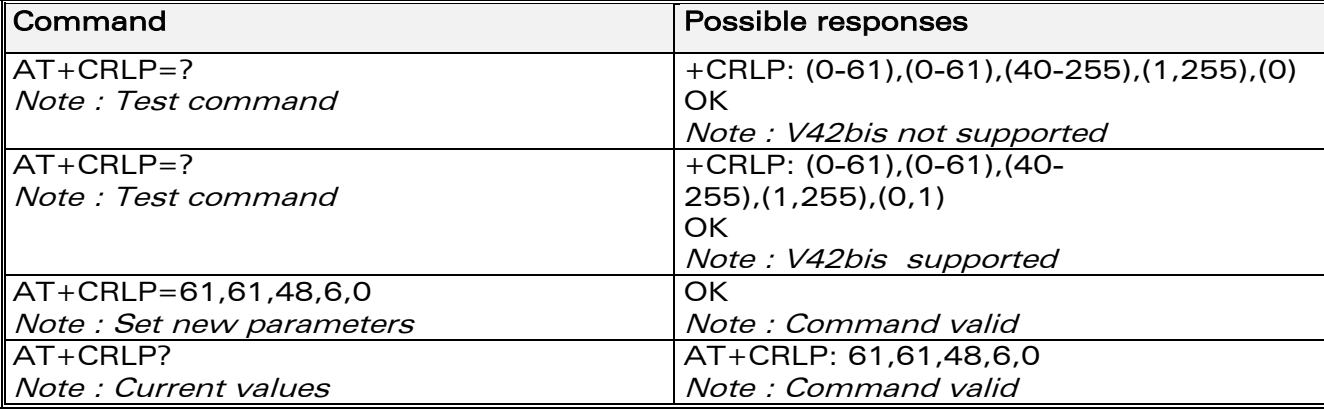

## 11.7.3 Defined values :

<iws> : Down window size, (default is 61) Range 0 to 61

<mws> : Up window size, (default is 61) Range 0 to 61

<T1> : Acknowledgement timer in units of 10ms, (default is 48) Range 40 to 255

<N2> : Retransmission attempts, (default is 6), Range 1 to 255 <ver> : Version number. 0 : V42bis is not supported. 1 : V42bis is supported

**WAVECOM**<sup>®</sup>confidential © **Confidential Device Confidential Original Page : 121 / 318** 

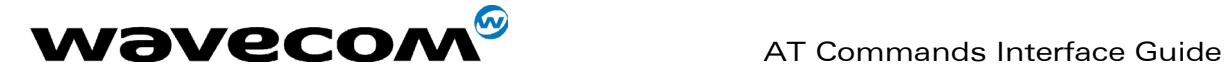

# 11.8 Others radio link parameters +DOPT

## 11.8.1 Description :

This Wavecom specific command modifies some supplementary radio link protocol parameters.

## 11.8.2 Syntax :

Command syntax: AT+DOPT=<reset\_allowed>,<dtx\_allowed>

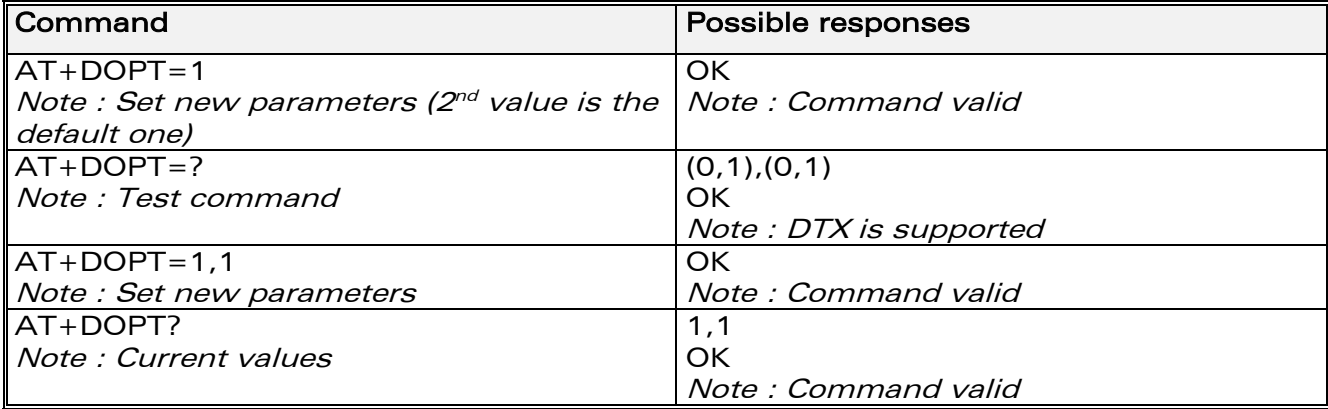

## 11.8.3 Defined values :

## <reset\_allowed>

**0** : Data communication is hung up in case of bad radio link.

1: Data communication is held, even in case of bad radio link (possible loss of data). Default value

## < dtx\_allowed >

- 0 : Normal mode
- 1 : Economic battery mode (not supported by all networks), default value

# 11.9 Select data compression %C

## 11.9.1 Description :

This command enables or disables data compression negotiation if this feature is supported by the product.

**WAVECOM**<sup>®</sup>confidential © **Confidential Development Confidential Development Confidential Development Confidential Development Confidential Development Confidential Development Confidential Development Confidential Develo** 

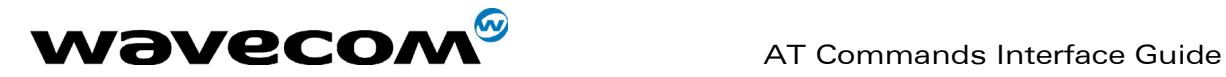

## 11.9.2 Syntax :

Command syntax : AT%C<n>

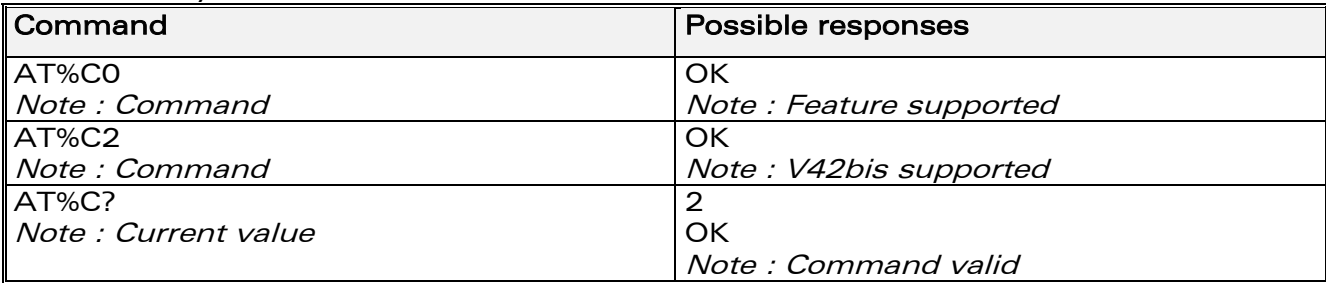

## 11.9.3 Defined values :

 $\langle n \rangle$ 

0 : no compression (default value)

2 : V42bis compression if supported

# 11.10 V42 bis data compression +DS

## 11.10.1 Description :

This command enables or disables V.42bis data compression if this feature is supported by the product.

## 11.10.2 Syntax :

Command syntax : AT+DS=<dir>,<neg>,<P1>,<P2>

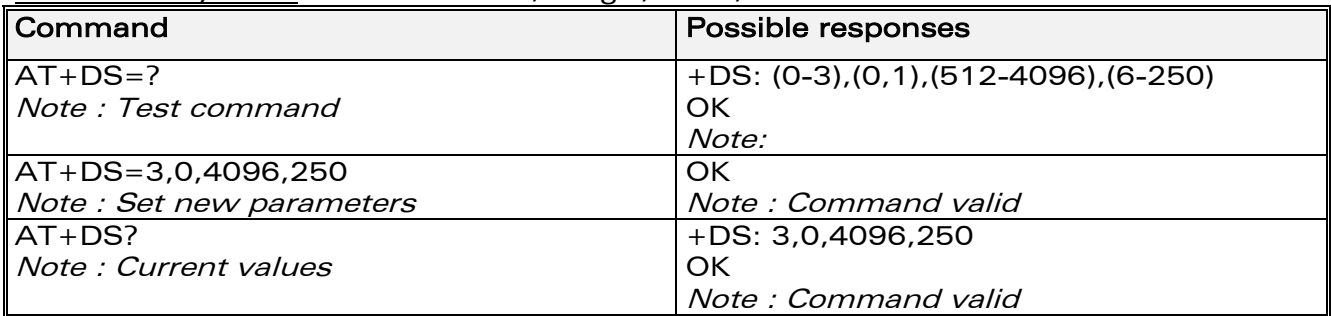

## 11.10.3 Defined values :

< dir >: specifies the desired direction(s) of operation of the data compression function; from the DTE point of view

- 0: Negotiated … no compression
- 1: Transmit only
- 2: Receive only
- 3: Both directions, accept any direction (default value)

**WAVECOM**<sup>®</sup>confidential © **Confidential Development Confidential Development Confidential Development Confidential Development Confidential Development Confidential Development Confidential Development Confidential Develo** 

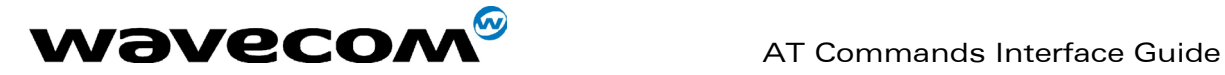

< neg >: specifies whether or not the DCE should continue to operate if the desired result is not obtained

- 0: Do not disconnect if V.42 bis is not negotiated by the remote DCE as specified in <dir> (default value)
- 1: Disconnect if V.42 bis is not negotiated by the remote DCE as specified in <dir>

 $\leq$  P1  $>$  : specifies the maximum number of dictionary entries that should be negotiated, (default is 4096) Range 512 to 4096,

< P2 > : specifies the maximum string length to be negotiated, (default is 20). Range 6 to 250:

## 11.11 V42 bis data compression report +DR

## 11.11.1 Description :

This command determines whether or not the use of V42bis is allowed for an incoming or outgoing data call, if the feature is provided by the product. The intermediate result code represents current DCE-DCE data compression type. The format of this result code is as follows:

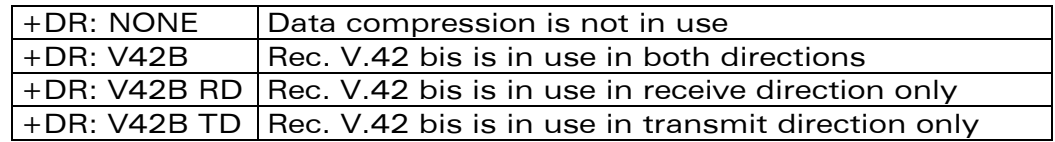

The +DR intermediate result code, if enabled, is issued before the final result code, after the service report control +CR and before the +ILRR intermediate report.

## 11.11.2 Syntax :

#### Command syntax : AT+DR=<status>

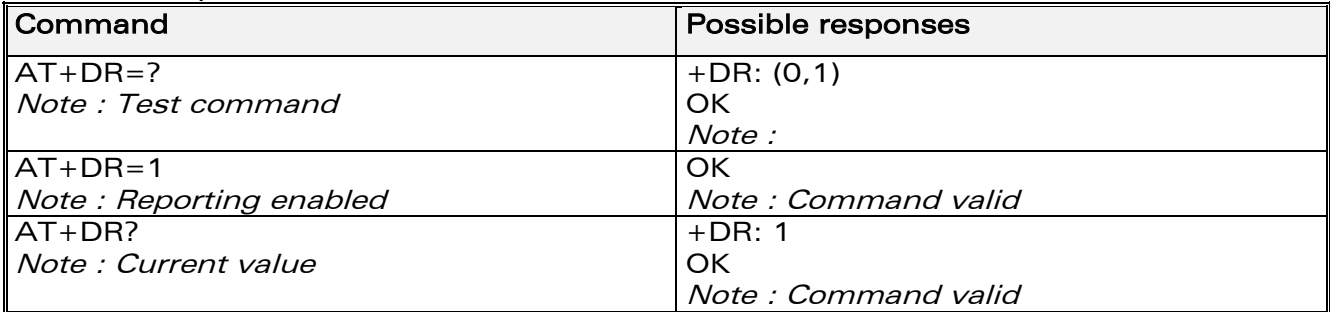

**WAVECOM**<sup>®</sup>confidential © **Confidential Device Confidential Device Confidential Device Confidential Device Confidential Device Confidential Device Confidential Device Confidential Device Confidential Device Confidential D** 

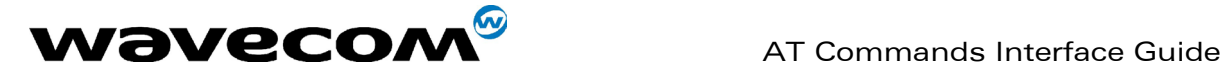

## 11.11.3 Defined values :

<status> : state of the V42bis enabling

- 0 : disabled (default value)
- 1 : enabled

# 11.12 Select data error correcting mode \N

## 11.12.1 Description :

This command controls the preferred error correcting mode for a data connection, if the feature is provided by the product. It can only be used for transparent data transmission.

If the MNP2 feature is provided, the product authorizes MNP error correction mode.

## 11.12.2 Syntax :

Command syntax : AT\N<n>

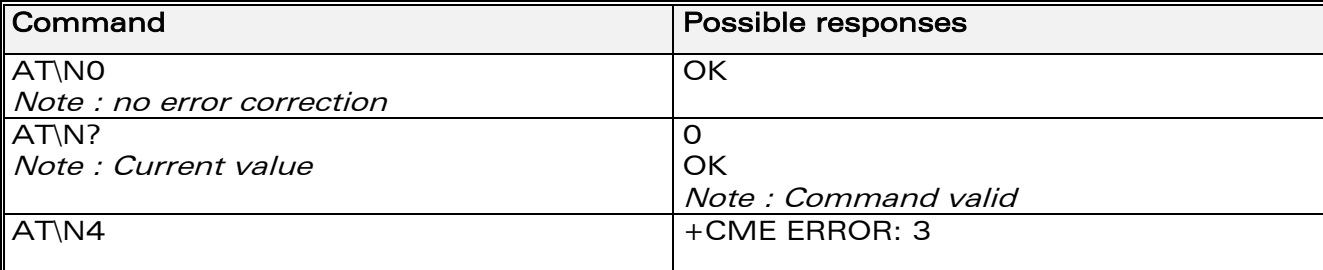

## 11.12.3 Defined values :

 $\langle n \rangle$ 

0 : Disables error correction mode (default value)

5 : Selects MNP error correction mode

Note : +E prefixed commands of V.25 ter are not used.

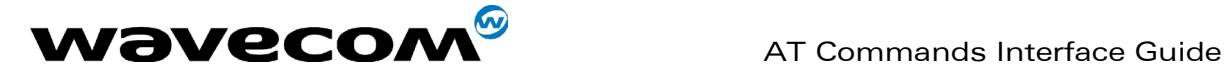

# 12 Fax commands

The fax service provided by the product is class 1 compatible. However, only the core commands defined by ITU T.31 are supported. This means that commands such as AT+FAR, +FCC, etc. are not supported. Autobauding must be enabled to set up the product for fax.

All commands described hereafter will return an ERROR response code if they are not issued during communication.

## 12.1 Transmit speed +FTM

## 12.1.1 Description :

This command sets the fax transmit speed.

## 12.1.2 Syntax :

Command syntax: AT+FTM=<speed>

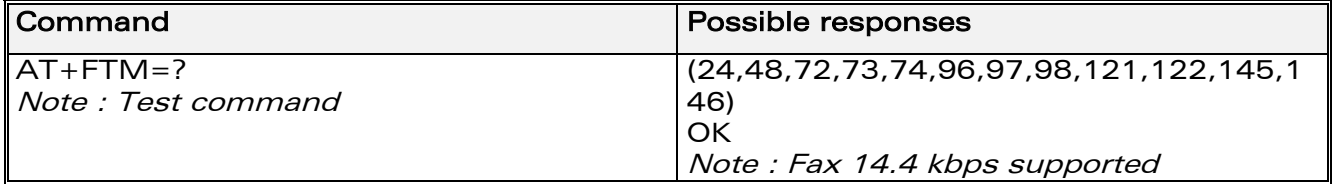

## <span id="page-126-0"></span>12.1.3 Defined values :

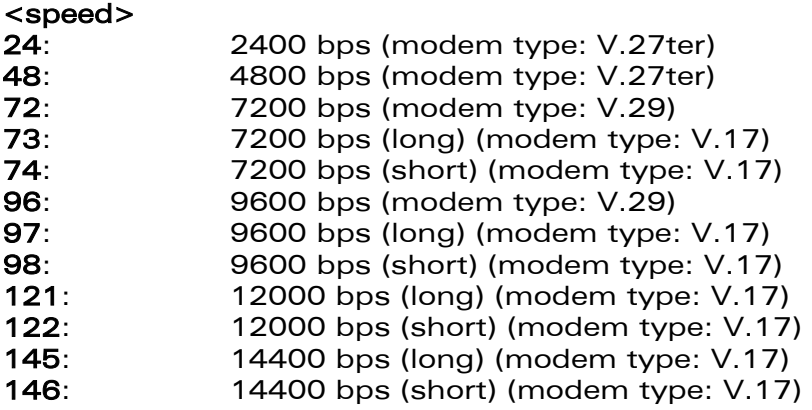

## 12.2 Receive speed +FRM

## 12.2.1 Description :

This command sets the fax receive speed.

#### **WAVECOM**<sup>®</sup>confidential © **Confidential Development Confidential Development Confidential Development Confidential Development Confidential Development Confidential Development Confidential Development Confidential Develo**

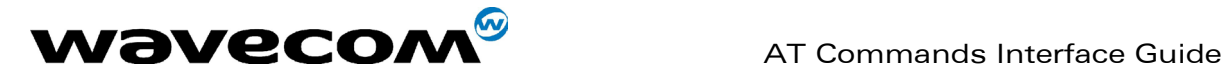

## 12.2.2 Syntax :

Command syntax: AT+FRM=<speed>

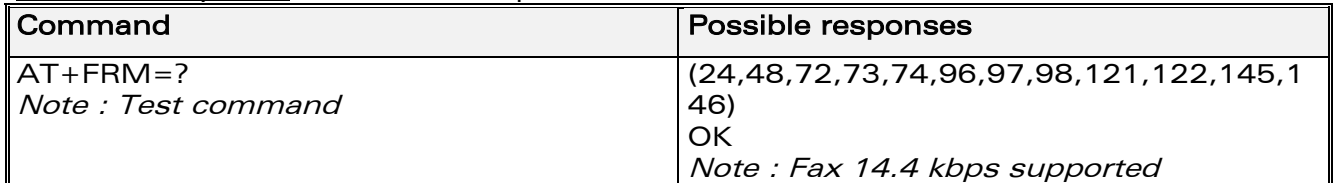

## 12.2.3 Defined values :

The speed values are identical to those of the +FTM command (see [12.1.3\)](#page-126-0).

## 12.3 HDLC transmit speed +FTH

## 12.3.1 Description :

This command sets the fax transmit speed, using the HDLC protocol.

## 12.3.2 Syntax :

Command syntax: AT+FTH=<speed>

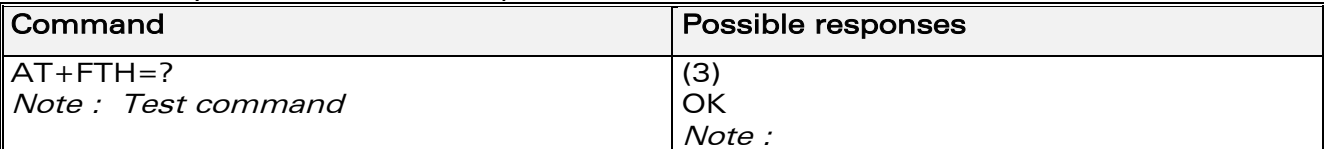

## 12.3.3 Defined values :

<speed>

3 : V.21 channels 300 bps.

## 12.4 HDLC receive speed +FRH

## 12.4.1 Description :

This command sets the fax receive speed, using the HDLC protocol.

## 12.4.2 Syntax :

Command syntax: AT+FRH=<speed>

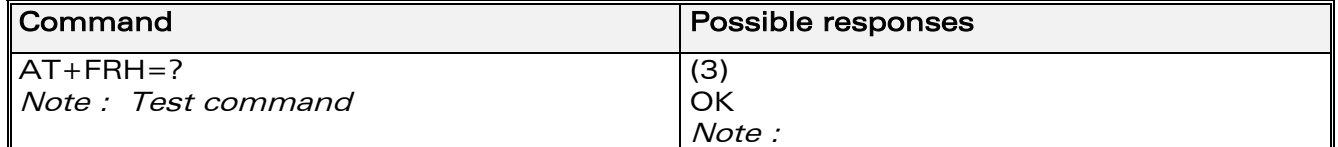

## **WAVECOM**<sup>®</sup>confidential © **Confidential Development Confidential Development Confidential Development Confidential Development Confidential Development Confidential Development Confidential Development Confidential Develo**

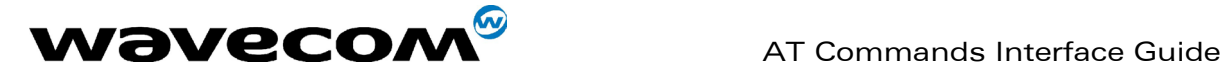

## 12.4.3 Defined values :

#### <speed>

3 : V.21 channels 300 bps.

# 12.5 Stop transmission and wait +FTS

## 12.5.1 Description :

This command stops transmission for the specified period.

## 12.5.2 Syntax :

Command syntax: AT+FTS=<n>

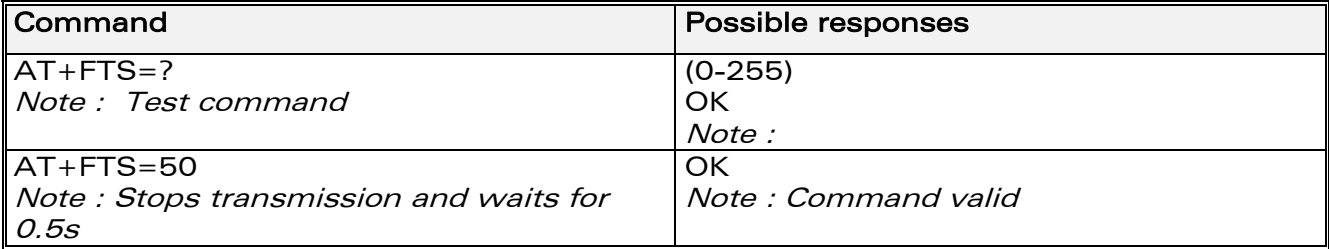

## 12.5.3 Defined values :

<n> : silence period (unit is 10 ms).

## 12.6 Receive silence +FRS

## 12.6.1 Description :

This command causes the modem to stop listening to the network and report back to the DTE after the specified period.

It is aborted if any character is received from the application.

## 12.6.2 Syntax :

Command syntax: AT+FRS=<n>

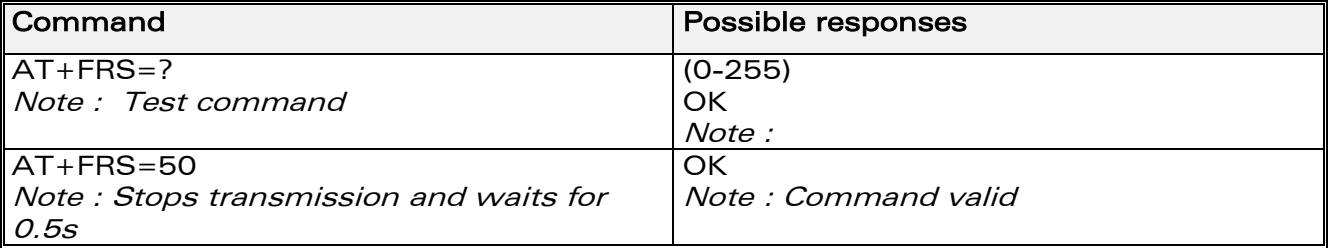

**WAVECOM**<sup>®</sup>confidential © **Confidential Device Confidential Original Page : 128 / 318** 

This document is the sole and exclusive property of WAVECOM. Not to be distributed or divulged without prior written agreement. Ce document est la propriété exclusive de WAVECOM. Il ne peut être communiqué ou divulgué à des tiers sans son autorisation préalable.

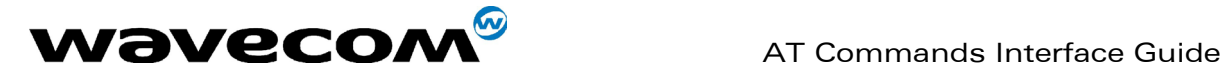

## 12.6.3 Defined values :

<n> : no-listening period (units is 10 ms).

## 12.7 Setting up the PC fax application:

The recommended fax application is **Delrina WinFax v8.0**.

It should be configured as follows (menu Setup/Fax Modem Setup):

- Port: any com
- Model: Generic Class 1 (hardware flow control). A generic class 1 with software flow control can also be selected.
- Init: default string is suitable for the product
- Reset: default string is suitable for the product
- Maximum Transmit Rate: 9600 baud (if higher, rate will be automatically cut back to 9600 baud).

Other settings are of no relevance for the GSM unit : they can be modified.

**WAVECOM**<sup>®</sup>confidential © **Confidential Device Confidential Original Page : 129 / 318** 

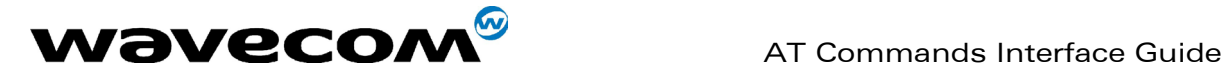

# 13 Fax class 2 commands

If the feature is supported, the commands +FDT, +FDR, +FET, +FPTS and +FK must be used during call only. The other commands, +FBOR, +FBUF, +FCQ, +FCR, +FDCC, +FDIS, +FLID and +FPHCTO, cannot be used during call.

# 13.1 Transmit Data +FDT

## 13.1.1 Description :

This command prefixes data transmission.

## 13.1.2 Syntax :

Command syntax: AT+FDT

## 13.1.3 Defined values :

No parameter

# 13.2 Receive Data +FDR

## 13.2.1 Description :

This command initiates data reception.

## 13.2.2 Syntax :

Command syntax : AT+FDR

## <span id="page-130-0"></span>13.2.3 Defined values :

No parameter

## 13.3 Transmit page ponctuation +FET

## 13.3.1 Description :

This command ponctuates page and document transmission after the +FDT command. It indicates that the current page is complete, and if there are additional pages to send.

**WAVECOM**<sup>®</sup>confidential © **Page : 130 / 318** 

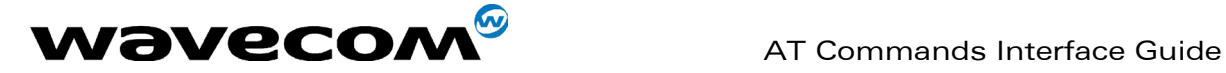

## 13.3.2 Syntax :

Command syntax: AT+FET=<ppm> The remote station should respond with +FPTS:<ppr>

## 13.3.3 Defined values :

#### <ppm>

- 0: Another page next, same document
- 1: Another document next
- 2: No more pages or documents
- 3: Another partial page next
- 4: Another page, procedure interrupt
- 5: Another document, procedure interrupt
- 6: All done, procedure interrupt

## <span id="page-131-0"></span>13.4 Page transfer status parameters +FPTS

## 13.4.1 Description :

This command sets post page transfer response.

## 13.4.2 Syntax :

Command syntax: AT+FPTS=<ppr>

## 13.4.3 Defined values :

## <ppr>

- 1: Page good
- 2: Page bad ; retry requested
- 3: Page good ; retrain requested
- 4: Page bad ; interrupt requested
- 5: Page good ; interrupt requested

# 13.5 Terminate Session +FK

## 13.5.1 Description :

This command causes the product to terminate the session.

## 13.5.2 Syntax :

Command syntax: AT+FK

## 13.5.3 Defined values :

No parameter

**WAVECOM**<sup>®</sup>confidential © **Confidential Device Confidential Device Confidential Device Confidential Device Confidential Device Confidential Device Confidential Device Confidential Device Confidential Device Confidential D** 

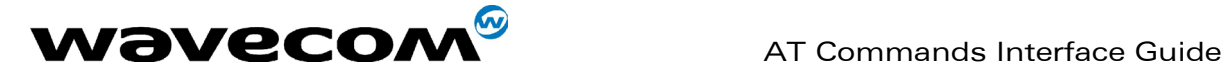

# 13.6 Page transfer bit order +FBOR

## 13.6.1 Description :

This command sets the bit order for negotiation and fax page transfer. The order is related to the bit order or radio link.

## 13.6.2 Syntax :

Command syntax: AT+FBOR=<n>

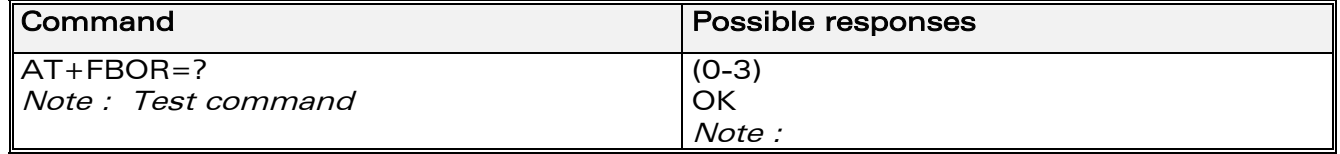

## 13.6.3 Defined values :

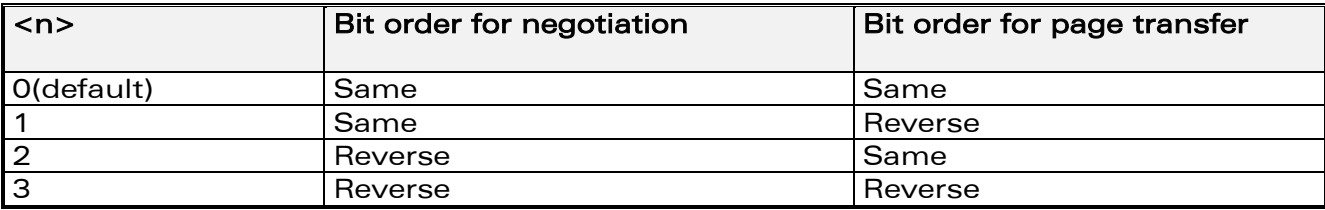

## 13.7 Buffer size report +FBUF

## 13.7.1 Description :

This command requests the size of the exchange buffer between the modem and the fax application.

Note: Only the read command is supported.

## 13.7.2 Syntax :

#### Command syntax : AT+FBUF

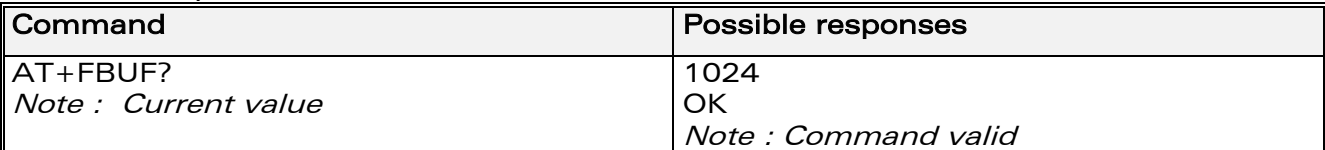

## 13.7.3 Defined values :

No parameter

**WAVECOM**<sup>®</sup>confidential © **Confidential Device Confidential Original Page : 132 / 318** 

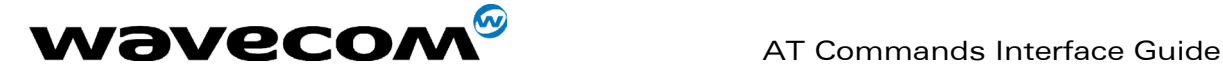

# 13.8 Copy quality checking +FCQ

## 13.8.1 Description :

This command controls Copy Quality checking for receiving faxes.

## 13.8.2 Syntax :

```
Command syntax : AT+FCQ=<n>
```
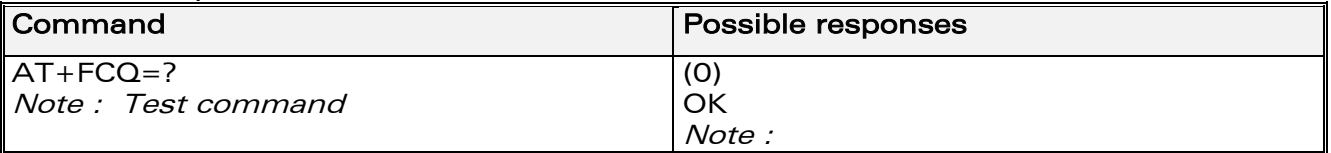

## 13.8.3 Defined values :

 $\langle n \rangle$ 

0 : default value, the only supported

## 13.9 Capability to receive +FCR

## 13.9.1 Description :

This commands controls the capability of the modem to accept incoming faxes.

## 13.9.2 Syntax :

Command syntax: AT+FCR=<n>

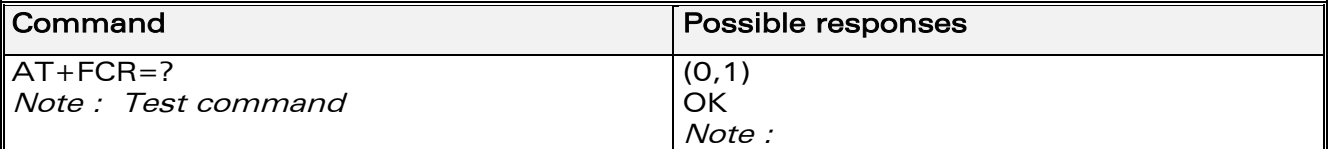

## 13.9.3 Defined values :

 $<sub>n</sub>$ </sub>

**0** : The modem will not accept incoming faxes.

1 : The modem will accept incoming faxes (default value).

# <span id="page-133-0"></span>13.10 Current sessions parameters +FDIS

## 13.10.1 Description :

This command allows the DTE to parameter the capabilities used for the current session.

**WAVECOM**<sup>®</sup>confidential © **Confidential Development Confidential Development Confidential Development Confidential Development Confidential Development Confidential Development Confidential Development Confidential Develo** 

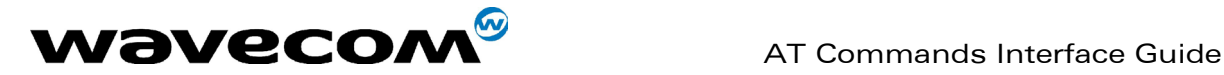

## 13.10.2 Syntax :

Command syntax: AT+FDIS=<vr>,<br>,<wd>,<ln>,<df>,<ec>,<bf>,<st>

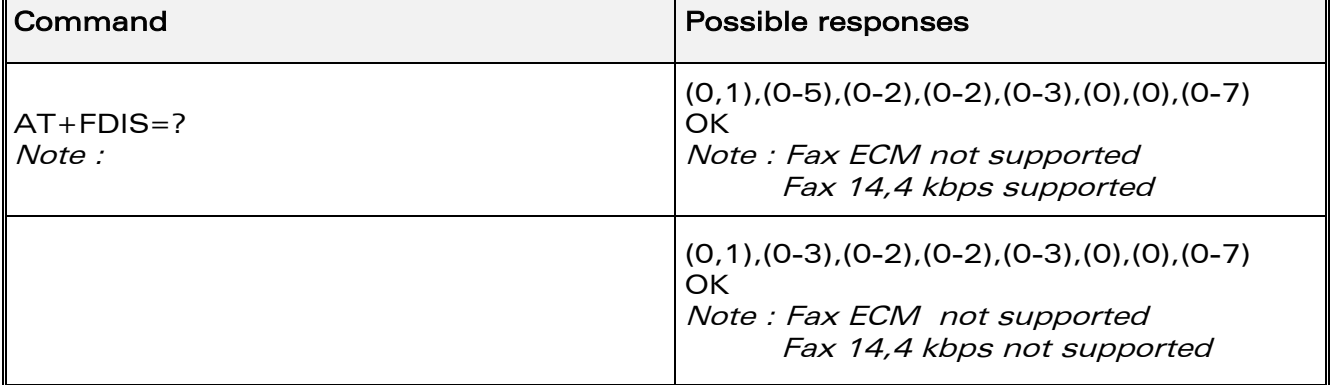

## <span id="page-134-0"></span>13.10.3 Defined values :

This command accepts eight numeric parameters (of the T30 standard).

<vr>: Vertical Resolution,

- 0 : Normal: 98 lpi (default value)
- 1 : Fine: 196 lpi

<br>: Bit Rate,

0 : 2400 bps (modem type: V.27 ter)

1 : 4800 bps (modem type: V.27 ter)

2 : 7200 bps (modem type: V.29)

3 : 9600 bps (modem type: V.29, V.17). Default value if 14,4 kbps data feature IS NOTsupported.

4(\*) : 12000 bps (modem type: V.33, V.17)

5(\*) : 14400 bps (modem type: V.33, V.17). Default value if 14,4 kbps data feature IS supported.

(\*) Only when product supports 14,4 kbps data feature

<wd>: Page Width,

0 : 1728 pixels in 215 mm (default value)

- 1 : 2048 pixels in 255 mm
- 2 : 2432 pixels in 303 mm

<ln>: Page Length,

- 0 : A4, 297 mm
- 1 : B4, 364 mm
- 2 : Unlimited (default value)

<df> : Data Compression Format,

- 0 : 1-D modified Huffman (default value)
- 1 : 2-D modified read
- 2 : 2-D uncompressed mode
- 3 : 2-D modified modified read

**WAVECOM**<sup>®</sup>confidential © **Page : 134 / 318** 

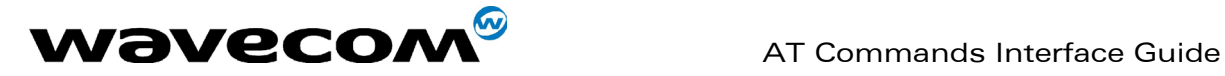

February, 14th 2003

WM\_SW\_OAT\_IFS\_001- Version 008

<ec> : Error Correction,

0 : Disable Fax ECM. Default value if fax ECM feature IS NOT supported.

1(\*) : Enable Fax ECM, 64 bytes/frame

2(\*) : Enable Fax ECM, 256 bytes/frame. Default value if fax ECM feature IS supported.

(\*) Only when product supports fax Error Correction Mode feature

<bf> : Binary File Transfer, Only <br >> : 0 is supported.

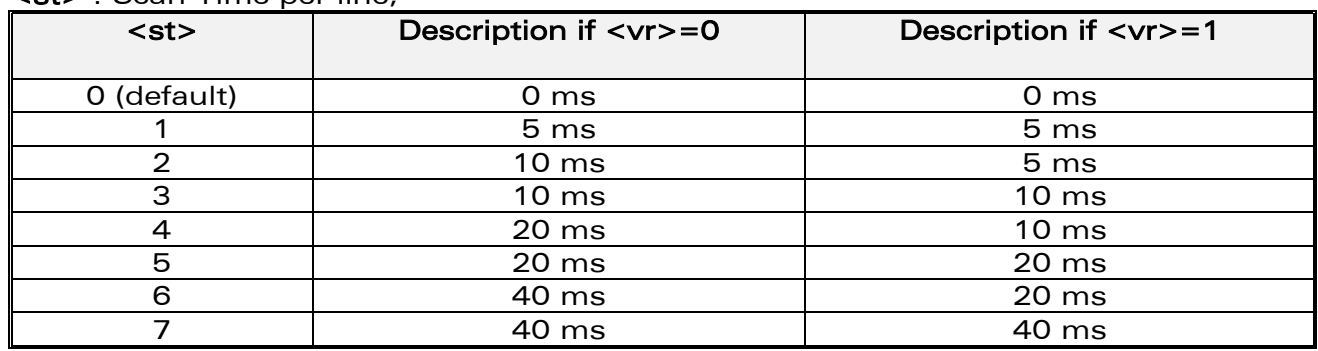

## <st> : Scan Time per line,

## 13.11 DCE capabilities parameters +FDCC

## 13.11.1 Description :

This command allows the DTE to parameter the capabilities used for any session.

## 13.11.2 Syntax :

Command syntax: AT+FDCC=<vr>,<br>,<wd>,<ln>,<df>,<ec>,<bf>,<st>

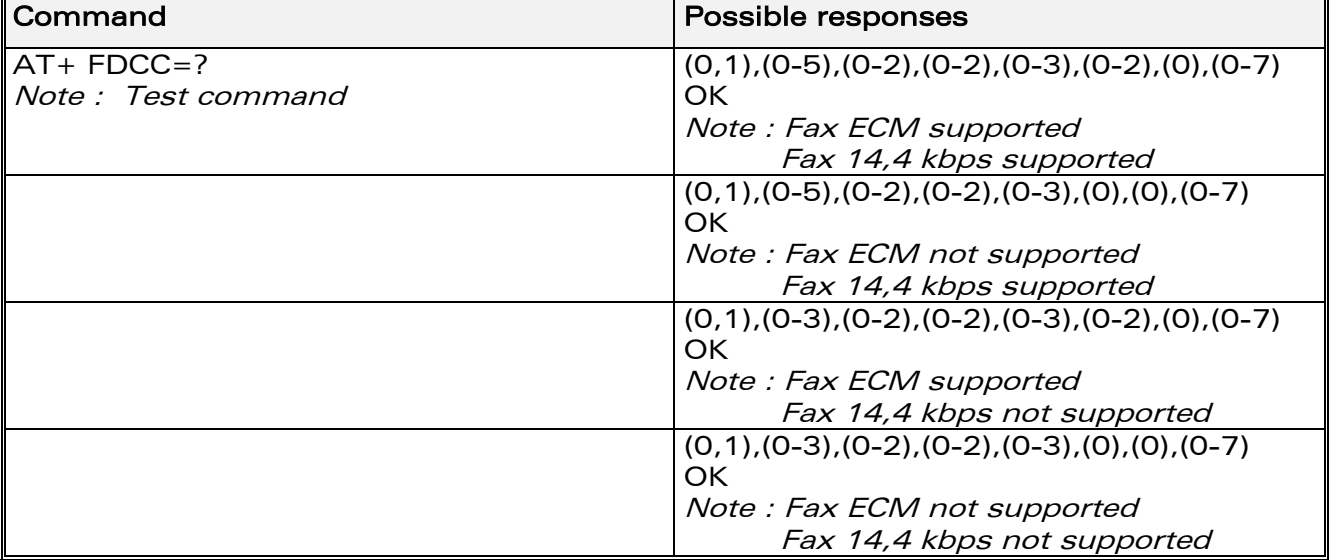

**WAVECOM**<sup>®</sup>confidential © **Confidential Device Confidential Original Page : 135 / 318** 

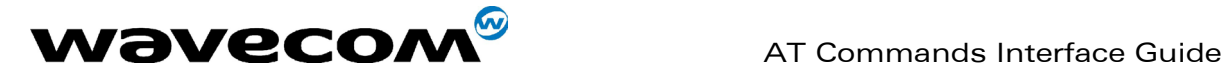

## 13.11.3 Defined values :

The parameters and default values are the same as for the +FDIS command (see [13.10.3\)](#page-134-0).

# 13.12 Local ID string +FLID

## 13.12.1 Description :

This command allows the local ID string to be defined.

## 13.12.2 Syntax :

Command syntax: AT+FLID="<string>"

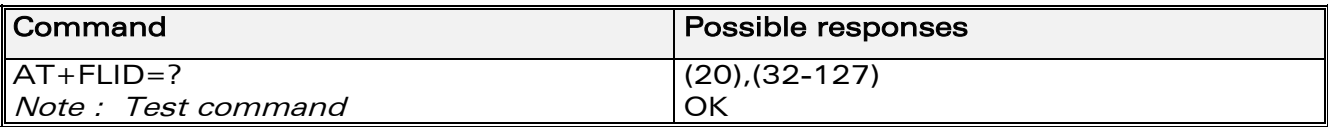

## 13.12.3 Defined values :

#### <string>

The string has a limited size of 20 characters, and accepts any characters between 32 and 127 as ASCII codes..

## 13.13 Page transfer timeout parameter +FPHCTO

## 13.13.1 Description :

This command sets the time interval during which the modem expects another page before it assumes there are no more pages and aborts.

## 13.13.2 Syntax :

Command syntax: AT+FPHCT0=<n>

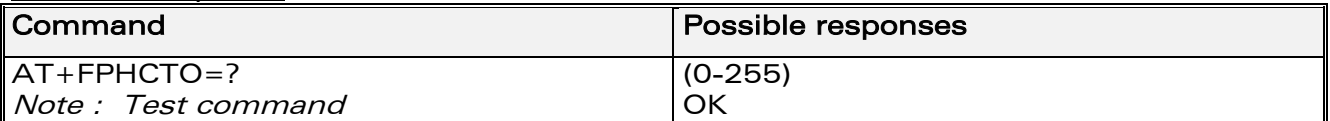

## 13.13.3 Defined values :

<n> : waiting period for another page Range : 0 to 255, default value is 30.

**WAVECOM**<sup>®</sup>confidential © **Page : 136 / 318** 

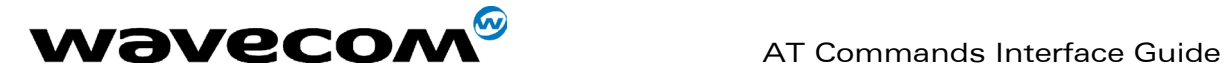

## 13.14 Fax Class 2 indication messages

The following messages are used to indicate DCE Responses. They are used in communication only.

## +FCON:

This response indicates connection with a fax machine.

#### +FDCS <vr>,<br>,<wd>,<ln>,<df>,<ec>,<bf>,<st>:

This response reports current session capabilities. The parameters are the same than those of AT+FDIS command (see [13.10\)](#page-133-0).

#### +FDIS <vr>,<br>,<wd>,<ln>,<df>,<ec>,<bf>,<st>:

This response reports remote capabilities. The parameters are the same than those of AT+FDIS command (see [13.10\)](#page-133-0).

#### $+FCFR:$

This response indicates confirmation to receive.

#### +FTSI "<string>":

This response reports the received transmit station ID string.

## +FCSI "<string>":

This response reports the received called station ID string.

#### +FPTS <ppr>:

This response reports received page transfer status. The parameter is the same than the one of AT+FPTS command (see [13.4\)](#page-131-0).

#### +FET <ppm>:

This response reports post page message response. The parameter is the same than the one of AT+FET command (see [13.2.3\)](#page-130-0).

#### +FHNG <cause>:

This response reports the hang-up cause. It indicates that the call has been terminated.

## <cause>

0: Normal end of connection.

10: Unspecified transmit phase A error.

20: Unspecified transmit phase B error.

40: Unspecified transmit phase C error.

50: Unspecified transmit phase D error.

70: Unspecified receive phase B error.

90: Unspecified receive phase C error.

100: Unspecified receive phase D error.

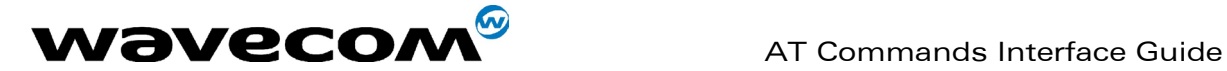

# 14 V24-V25 commands

# 14.1 Fixed DTE rate +IPR

## 14.1.1 Description :

This commands specifies the data rate at which the DCE will accept commands.

Notes :

- Autobauding is supported (operating from 1200 to 38400 baud).
- Any AT command issued by the DTE must start with both capital 'A' and 'T' (or '/') or both lower case 'a' and 't' (or '/'), otherwise the DCE may return some garbage characters and become desynchronized. Should this happen, the DTE simply issues 'AT\r' (at 2400 or 4800 bauds) once or twice or just 'AT' (at 9600 bauds) to resynchronize the modem.
- The DTE waits for 1ms after receiving the last character of the AT response (which is always  $\ln'$  or 0x0A) to send a new AT command at either the same rate or a new rate. Should this delay be ignored, the DCE can become desynchronised. Once again, sending 'AT\r' once or twice or just 'AT' causes the DCE to recover.

## Caution:

.

when starting up, if autobauding is enabled and no AT command has yet been received, the product sends all unsolicited responses (like RING) at 9600 bauds.

## 14.1.2 Syntax :

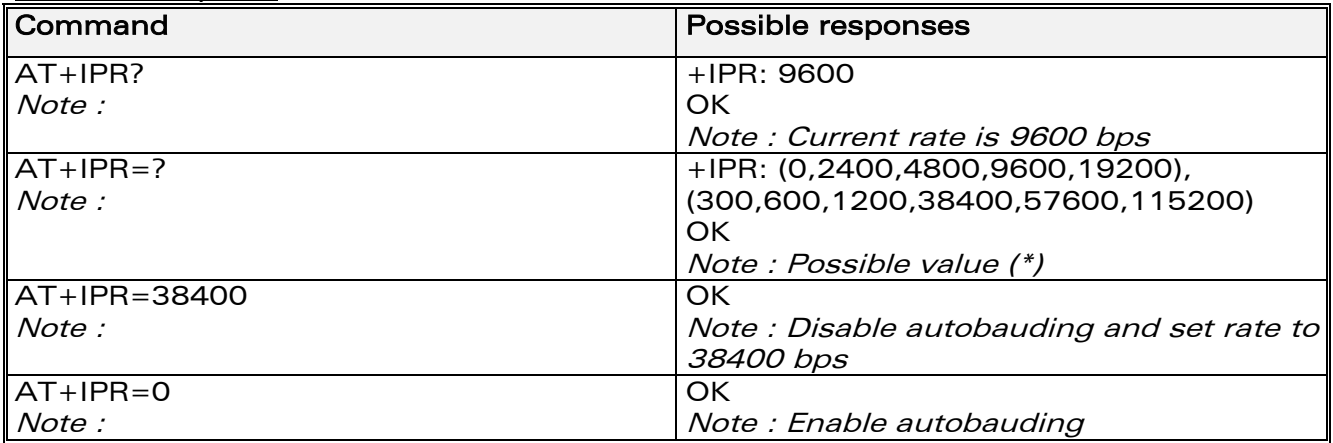

Command syntax : AT+IPR=<n> or AT+IPR=<m>

## **WAVECOM**<sup>®</sup>confidential © **Page : 138 / 318**

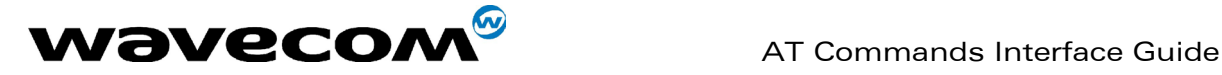

## 14.1.3 Defined values:

<n> : range of auto-detectable speeds (bauds)  $\mathbf{O}$ 2400 4800 9600 19200 <m>: possible speeds that can be used by the DCE (bauds) 300

# 14.2 DTE-DCE character framing +ICF

## 14.2.1 Description :

This command is used to determine the local serial port start-stop (asynchronous) character framing used by the DCE.

## 14.2.2 Syntax :

Command syntax:  $AT+ICF=$  <format>[, <parity>]

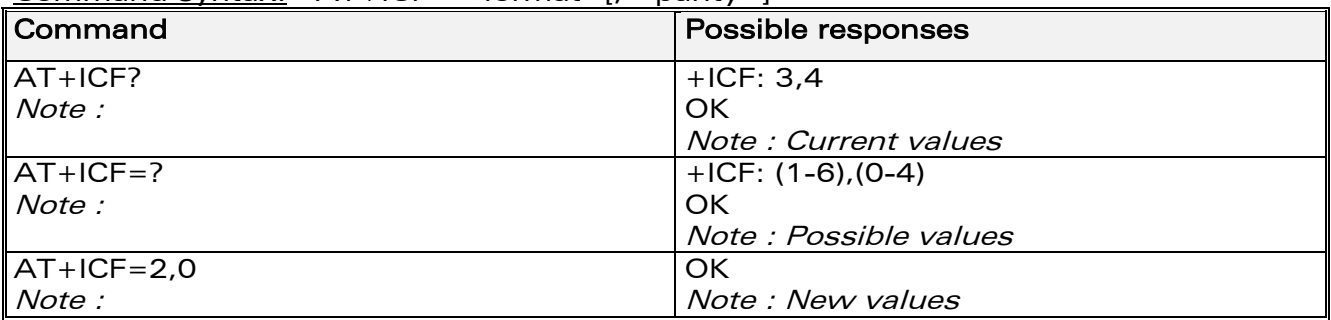

## 14.2.3 Defined values:

#### <format>

- 0 : Autodetect (not supported)
- 1 : 8 Data 2 Stop *(supported)* <parity> parameter is ignored.
- 2 : 8 Data 1 Parity 1 Stop (supported) if no <parity> provided, 3 is used by default as <parity> value.
- 3 : 8 Data 1 Stop (supported) <parity> parameter is ignored.
- 4 : 7 Data 2 Stop (supported)

<parity> parameter is ignored.

**WAVECOM**<sup>®</sup>confidential © **Page : 139 / 318** 

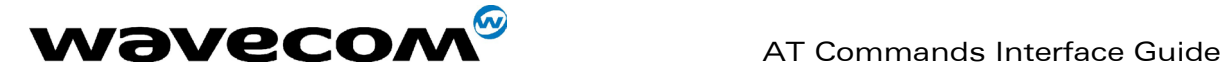

- 5 : 7 Data 1 Parity 1 Stop (supported) if no <parity> provided, 3 is used by default as <parity> value.
- 6 : 7 Data 1 Stop (supported) <parity> parameter is ignored.

#### <parity>

- 0 : Odd (supported)
- 1 : Even (supported)
- 2 : Mark (supported)
- 3 : Space (supported)
- 4 : None *(supported)*

Notes :

- Setting a character framing different from 8N1 will disable autobauding if it was activated. Setting it back to 8N1 will not re-enable autobaud.
- Setting the framing to 8N1 will let the autobauding enabled, if it was already enabled (implying framing was already 8N1).

## 14.3 DTE-DCE local flow control +IFC

## 14.3.1 Description :

This command is used to control the operation of local flow control between the DTE and DCE.

## 14.3.2 Syntax :

Command syntax : AT+IFC=<DCE\_by\_DTE>,<DTE\_by\_DCE>

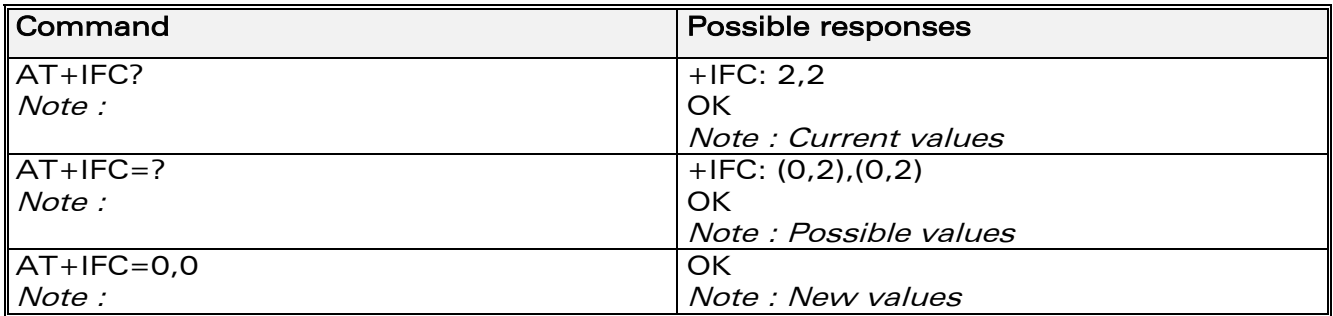

## 14.3.3 Defined values :

#### < DCE\_by\_DTE >

- 0 : none *(supported)*
- 1 : Xon/Xoff local circuit 103 (not supported)
- 2 : RTS (supported)
- 3 : Xon/Xoff global on circuit 103 (not supported)

#### Important note:

**WAVECOM**<sup>®</sup>confidential © **Confidential Device Confidential Device Confidential Device Confidential Device Confidential Device Confidential Device Confidential Device Confidential Device Confidential Device Confidential D** 

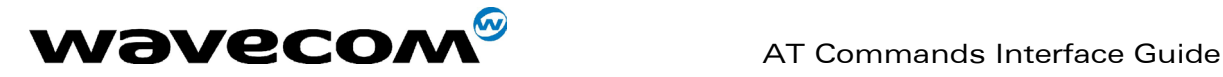

when this parameter is set to 2 (DTE invokes flow control through RTS) DCE behaviour is as follows:

If the DCE has never detected RTS in the high (or ON) condition since startup, then it ignores RTS (assuming this signal is not connected). As soon as the DCE detects RTS high the signal acts on it. Therefore subsequent RTS transition to OFF will prevent the DCE from sending any further data in both online and offline modes.

This behaviour allows the user to use the default settings (hardware flow control) and leave RTS disconnected. In the case where RTS is connected and is high at least once, it acts on the DCE.

## < DTE\_by\_DCE >

- 0 : none (supported)
- 1 : Xon/Xoff circuit 104 (not supported)
- 2 : CTS (supported)

When this parameter is set to 0 (none) then CTS is kept high all the time.

# 14.4 Set DCD signal &C

## 14.4.1 Description :

This commands controls the Data Carrier Detect (DCD) signal.

## 14.4.2 Syntax :

Command syntax : AT&C<n>

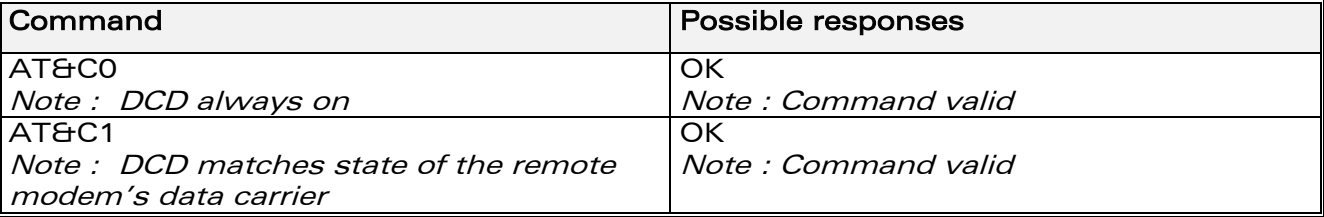

## 14.4.3 Defined values:

## <n>

0 : DCD always on

1 : DCD matches state of the remote modem's data carrier

# 14.5 Set DTR signal &D

## 14.5.1 Description :

This commands controls the Data Terminal Ready (DTR) signal.

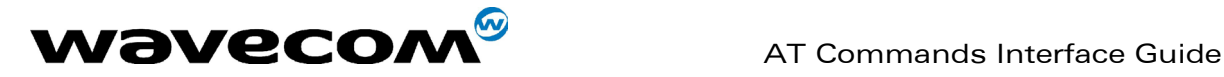

## 14.5.2 Syntax :

Command syntax : AT&D<n>

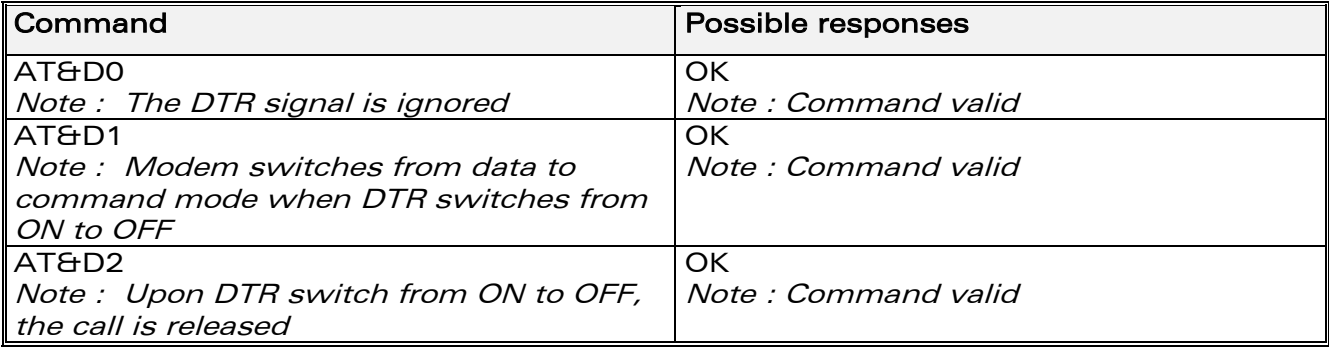

## 14.5.3 Defined values:

 $<sub>n</sub>$ </sub>

- 0 : The DTR signal is ignored
- 1 : Modem switches from data to command mode when DTR switches from ON to OFF
- 2 : Upon DTR switch from ON to OFF, the call is released

## 14.6 Set DSR signal &S

## 14.6.1 Description :

This commands controls the Data Set Ready (DSR) signal.

## 14.6.2 Syntax :

Command syntax: AT&S<n>

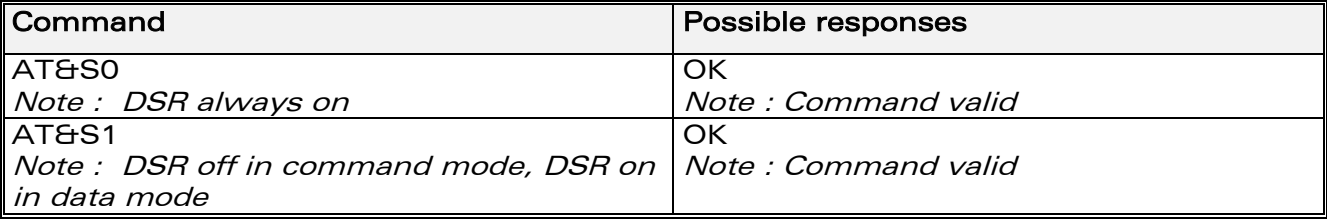

## 14.6.3 Defined values:

#### $<sub>n</sub>$ </sub>

- 0 : DSR always on
- 1 : DSR off in command mode, DSR on in data mode

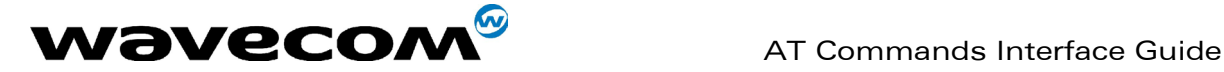

# 14.7 Back to online mode O

## 14.7.1 Description

If a connection has been established and the ME is in command mode, this command allows you to return to online data mode.

## 14.7.2 Syntax

Command syntax : ATO

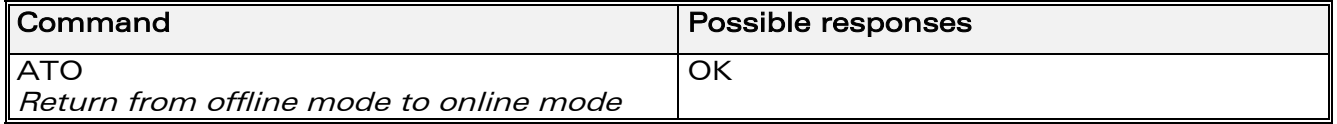

## 14.7.3 Defined values :

No parameter

## 14.8 Result code suppression Q

## 14.8.1 Description :

This command determines whether the mobile equipment sends result codes or not

## 14.8.2 Syntax :

Command syntax : ATQ<n>

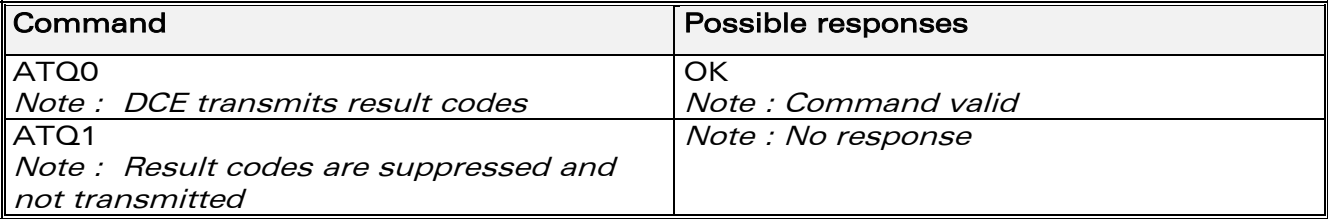

## 14.8.3 Defined values :

<n>

0 : DCE transmits result codes

1 : Result codes are suppressed and not transmitted

**WAVECOM**<sup>®</sup>confidential © **Confidential Development Confidential Development Confidential Development Confidential Development Confidential Development Confidential Development Confidential Development Confidential Develo**
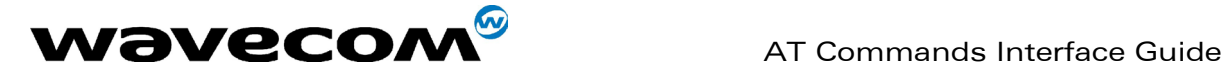

# 14.9 DCE response format V

# 14.9.1 Description :

This command determines whether the DCE response format uses or not the header characters <CR><LF>, and the result codes are provided as numeric or verbose.

# 14.9.2 Syntax :

Command syntax : ATV<n>

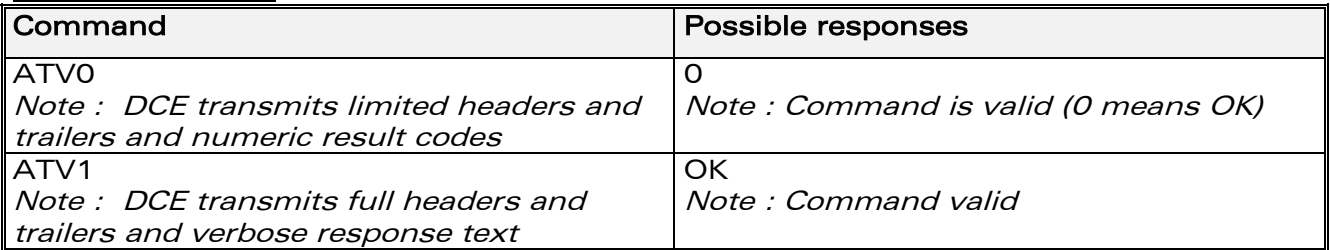

## 14.9.3 Defined values :

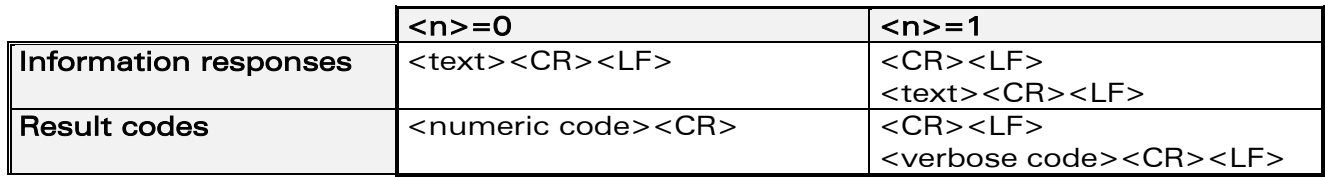

# 14.10 Default configuration Z

## 14.10.1 Description :

This command restores the configuration profile. Any call is released.

## 14.10.2 Syntax :

#### Command syntax : ATZ

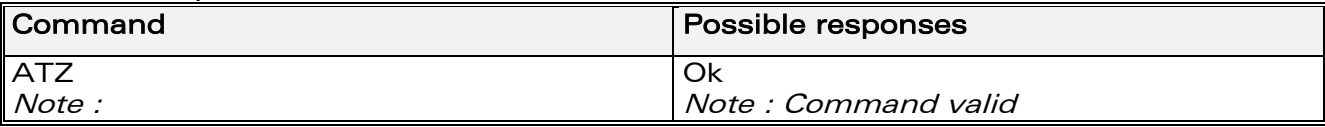

## 14.10.3 Defined values :

No parameter

**WAVECOM**<sup>®</sup>confidential © **Confidential Device Confidential Original Page : 144 / 318** 

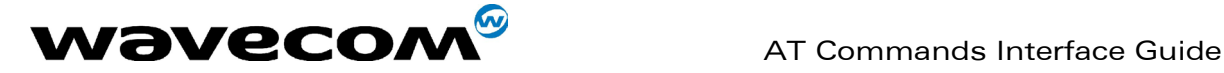

# 14.11 Save configuration &W

# 14.11.1 Description :

This commands writes the active configuration to a non-volatile memory (EEPROM). Description of the stored parameters is given in appendix [Parameters storage](#page-272-0) (§19.10)

## 14.11.2 Syntax :

Command syntax : AT&W

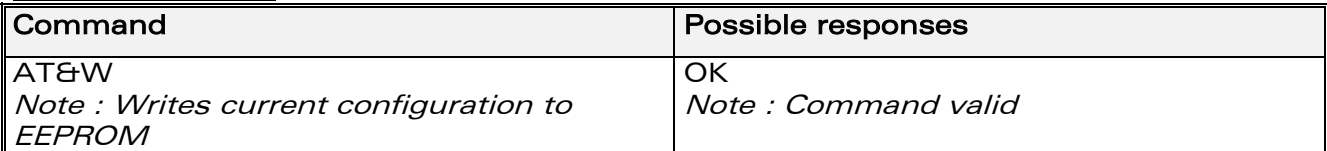

## 14.11.3 Defined values :

No parameter

# 14.12 Auto-tests &T

## 14.12.1 Description :

This command allows to trigger various auto-tests.

# 14.12.2 Syntax :

Command syntax : AT&T<n>

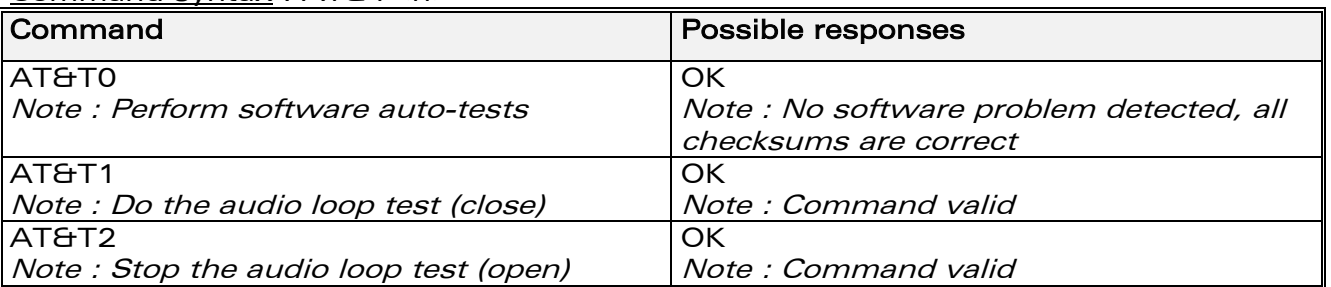

## 14.12.3 Defined values :

#### <n>

0 : Perform software auto-tests

The response will be OK if no software problem is detected (EEPROM, RAM and ROM checksums), otherwise a simple ERROR response is sent.

- 1 : Do the audio loop test (close)
	- This is used to validate the audio loop (microphone to speaker).
- 2 : Stop the audio loop test (open)

This is used to validate the audio loop (microphone to speaker).

**WAVECOM**<sup>®</sup>confidential © **Confidential Development Confidential Development Confidential Development Confidential Development Confidential Development Confidential Development Confidential Development Confidential Develo** This document is the sole and exclusive property of WAVECOM. Not to be distributed or divulged without prior written agreement. Ce document est la propriété exclusive de WAVECOM. Il ne peut être communiqué ou divulgué à des tiers sans son autorisation préalable.

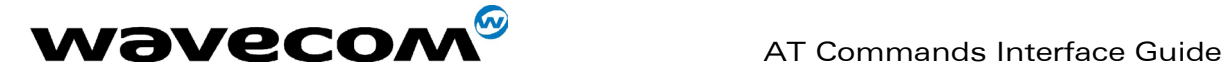

# 14.13 Echo E

# 14.13.1 Description :

This command is used to determine whether the modem echoes characters received by an external application (DTE) or not.

# 14.13.2 Syntax :

Command syntax : ATE<n>

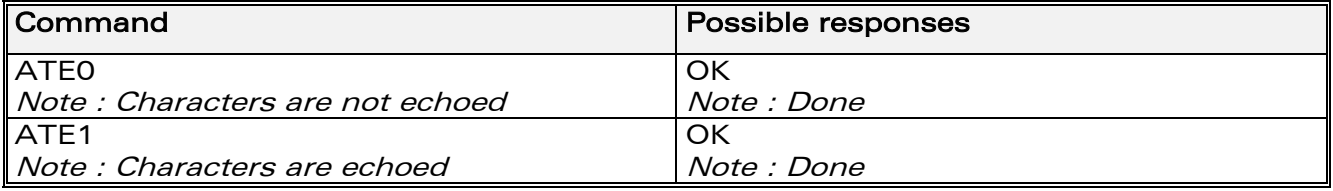

# 14.13.3 Defined values :

 $<sub>n</sub>$ </sub>

0 : Characters are not echoed

1 : Characters are echoed

# 14.14 Restore factory settings &F

## 14.14.1 Description :

This command is used to restore the factory settings from EEPROM. It only restores the parameters that can be found in table 19.10 (Parameters [storage\)](#page-272-0) with AT&F column checked. Those parameters are restored in RAM and in E2P, owerwriting the profile set with AT&W.

## 14.14.2 Syntax :

Command syntax : AT&F[<n>]

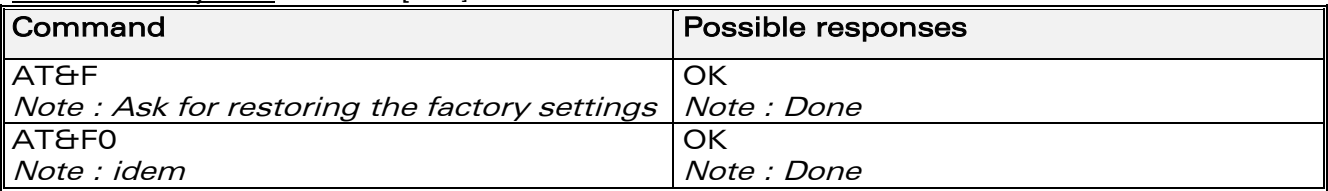

# 14.14.3 Defined values :

#### <n>

0 : restore factory setting No other value supported

**WAVECOM**<sup>®</sup>confidential © **Confidential Device Confidential Original Page : 146 / 318** 

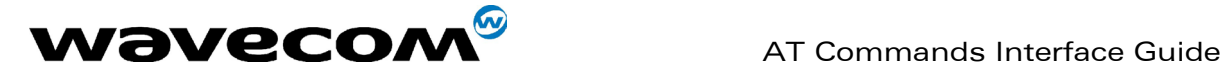

# 14.15 Display configuration &V

# 14.15.1 Description

This command is used to display the modem configuration.

## 14.15.2 Syntax :

Command syntax : AT&V<n>

The parameters displayed are the following : Q:val1, V:val2, S0:val3, S2:val4, S3:val5, S4:val6, S5:val7, +CR:val8, +CRC:val9, +CMEE:val10, +CBST:val11, +SPEAKER:val12, +ECHO:val13, &C:val14, &D:val15, %C:val16 +IPR:val17, +ICF:val18, +IFC:val19

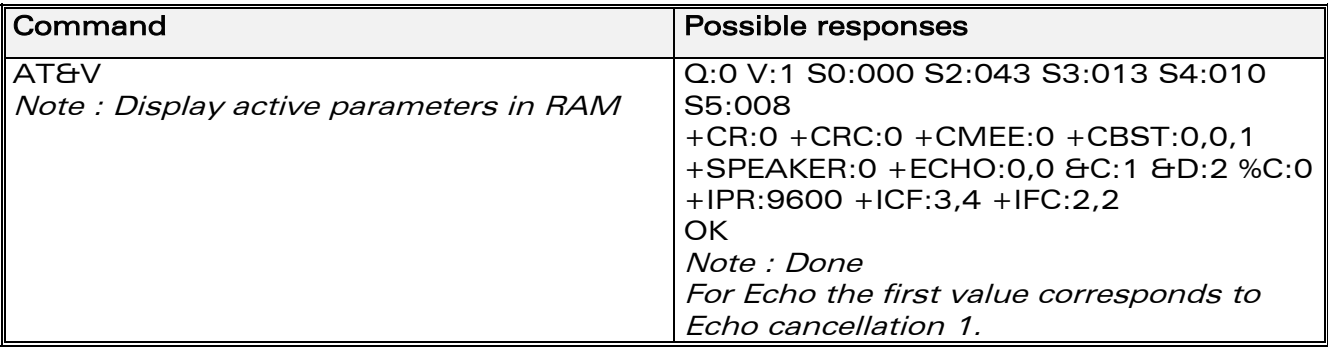

## 14.15.3 Defined values :

<n>

0 : Display the modem configuration in RAM. (default value if no parameter provided)

1 : Display the modem configuration in EEPROM.

2 : Display the modem factory configuration.

# 14.16 Request identification information I

# 14.16.1 Description :

This command causes the product to transmit one or more lines of specific information text.

**WAVECOM**<sup>®</sup>confidential © **Confidential Device Confidential Original Page : 147 / 318** 

This document is the sole and exclusive property of WAVECOM. Not to be distributed or divulged without prior written agreement. Ce document est la propriété exclusive de WAVECOM. Il ne peut être communiqué ou divulgué à des tiers sans son autorisation préalable.

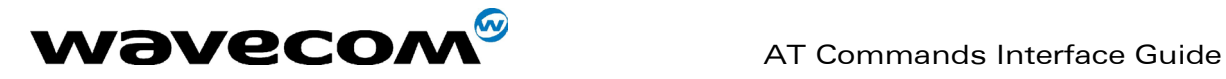

## 14.16.2 Syntax :

Command syntax : ATI<n>

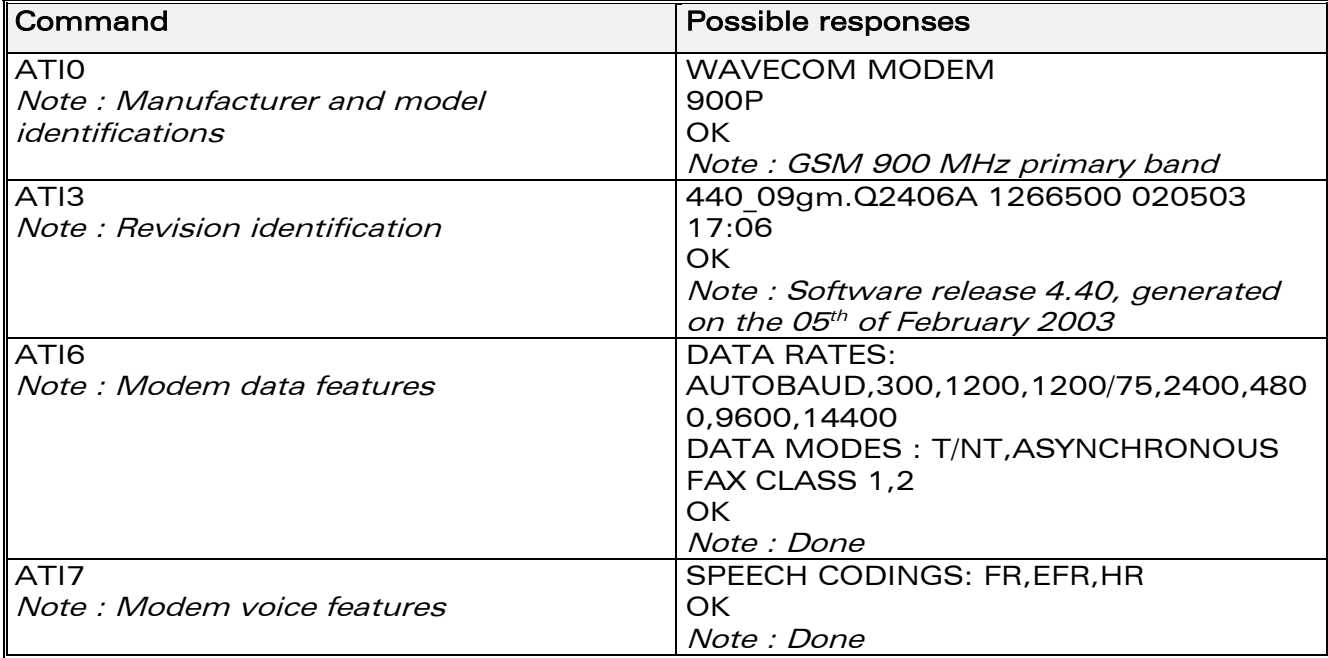

# 14.16.3 Defined values :

 $\langle n \rangle$ 

- 0 : Display manufacturer followed by model identification.
	- (equivalent to +CGMI and +CGMM).
- 3 : Display revision identification (equivalent to +CGMR).
- 4 : Display modem configuration in RAM (equivalent to &V0).
- 5 : Display modem configuration in EEPROM (equivalent to &V1).
- 6 : Display modem data features.
	- Lists the supported data rates, data modes, and fax classes.
- 7 : Display modem voice features.

Other values : "OK" string is sent back.

# 14.17 Data / Commands Multiplexing +WMUX

# 14.17.1 Description

This specific command allows to manage the data / AT commands multiplexing mode. See appendix [19.13](#page-286-0) for the [Data / Commands multiplexing](#page-286-0)  [protocol](#page-286-0) description.

**WAVECOM**<sup>®</sup>confidential © **Confidential Device Confidential Original Page : 148 / 318** 

This document is the sole and exclusive property of WAVECOM. Not to be distributed or divulged without prior written agreement. Ce document est la propriété exclusive de WAVECOM. Il ne peut être communiqué ou divulgué à des tiers sans son autorisation préalable.

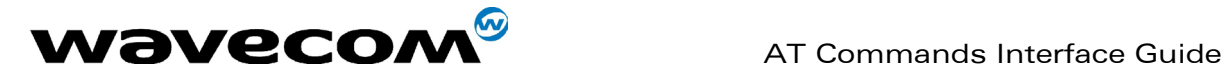

# 14.17.2 Syntax

Command syntax AT+WMUX=<mode>

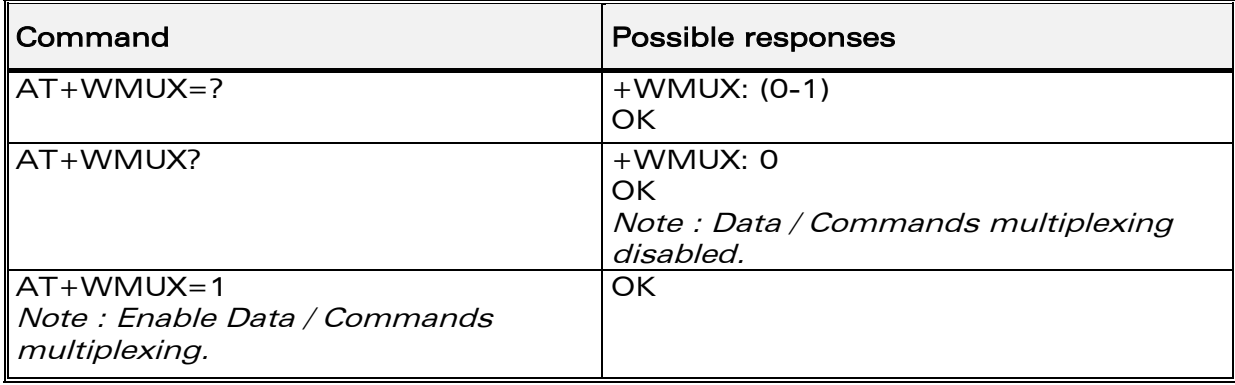

# 14.17.3 Defined values

## <mode>

0: Multiplexing disabled. When the product is online (data communication in progress), no AT command can be used (default).

1: Multiplexing enabled. Data flows and AT commands are multiplexed while in online mode (data communication in progress).

**WAVECOM**<sup>®</sup>confidential © **Confidential Device Confidential Original Page : 149 / 318** 

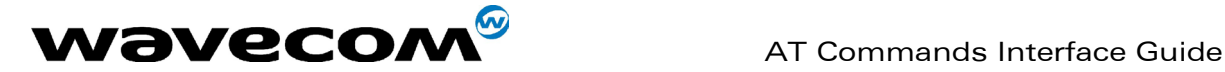

# 15 Specific AT commands

# 15.1 Cell environment description +CCED

# 15.1.1 Description :

This command can be used by the application to retrieve the parameters of the main cell and of up to six neighbouring cells.

There are two possible methods for the external application to ascertain these cell parameters :

- on request by the application or
- automatically by the product every 5 seconds.

Automatic mode is not supported during registration.

# 15.1.2 Syntax :

Command syntax: AT+CCED=<mode>[, <requested dump>]

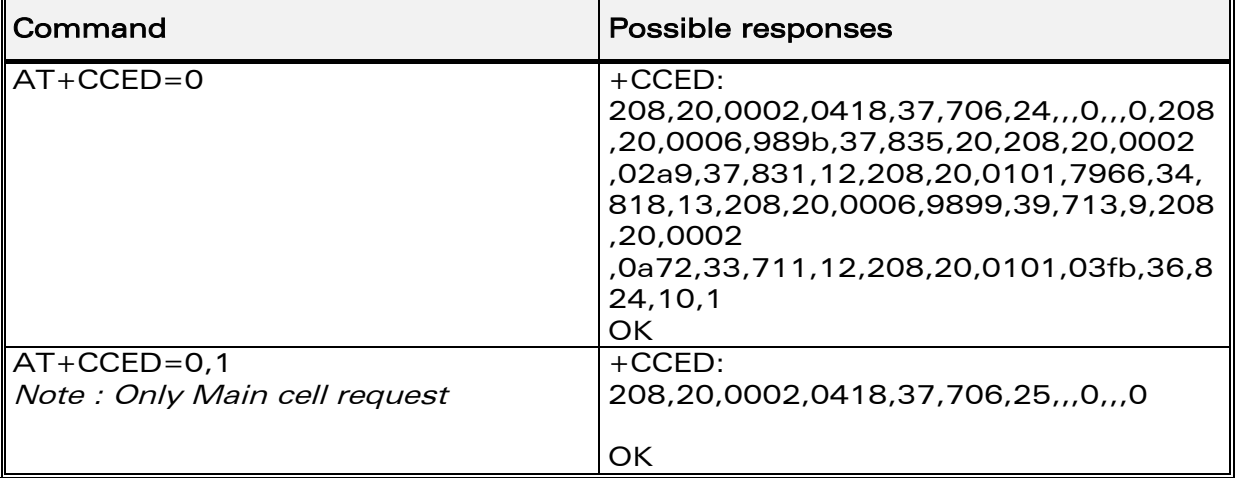

# 15.1.3 Defined values :

## <mode>

- 0 : One shot requested
- 1 : Automatic shots requested
- 2 : Stop automatic shots

## <requested dump>

- 1 : Main Cell :
	- if the Cell Identity is available
		- MCC, MNC, LAC, CI, BSIC, BCCH Freq (absolute), RxLev, RxLev Full, RxLev Sub, RxQual, RxQual Full, RxQual Sub,Idle TS

# • if the Cell Identity is not available

# **WAVECOM**<sup>®</sup>confidential © **Page : 150 / 318**

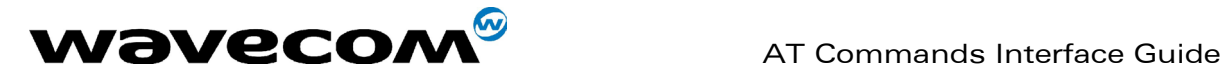

MCC, MNC, LAC, BSIC, BCCH Freq (absolute), RxLev, RxLev Full, RxLev Sub, RxQual, RxQual Full, RxQual Sub,Idle TS

- 2 : Neighbour1 to Neighbour6 :
	- if the Cell Identity is available

MCC, MNC, LAC, CI, BSIC, BCCH Freq (absolute), RxLev

- if the Cell Identity is not available
- MCC, MNC, LAC,, BSIC, BCCH Freq (absolute), RxLev
- 4 : Timing Advance

Notes :

- Combination (addition of the values) of the requested dump is supported.
- Note that in idle mode, only RxLev measurements (on the main cell and on the neighbouring cells) are made. The value of these RxLev is set in the RxLev Full field for the main cell.

The response will be: +CCED :<value1>, … , <valuen> OK

• Where <value> is the ASCII string of the values (in decimal form except the LAC and CI values which are in hexadecimal form) of the parameters. If a field cannot be measured – or is meaningless – the parameter is not filled in (two consecutive commas are sent).

If the **<requested dump>** parameter is not provided, the one of the last +CCED command (or 15 by default) will be used.

Values of MCC/MNC are set to 0 in the case of "No service".

# 15.2 Automatic RxLev indication +CCED

# 15.2.1 Description :

The CCED command has been extended to indicate the received signal strength indication (rssi) of the main cell. Its principle did not changed.

# 15.2.2 Syntax :

Command Syntax: AT+CCED=<mode>[, <requested dump>]

# 15.2.3 Defined values :

## <mode>

- 0 : One shot requested
- 1 : Automatic shots requested
- 2 : Stop automatic shots

## <requested dump>

8 : Main cell RSSI indications (RxLev), in a range from 0 to 31

Note :

**WAVECOM**<sup>®</sup>confidential © **Page : 151 / 318** 

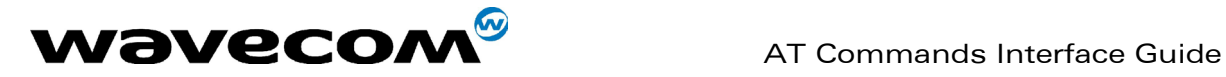

- The response will be a  $+CSQ$  response and not a  $+CCED$  response. The 07.07 format for  $+CSQ$  is respected. The  $\langle$  ber> is not evaluated by this command, so the <ber> value will always be 99. +CSQ :<rssi>, 99 OK
- When automatic shots are selected, this  $+CSQ$  response is sent every time the <rssi> measured by the product changes. Automatic shots are supported in idle mode and during communication.
- Combination (addition of the values) of the requested dump (1,2,4,8) are supported but the activation or deactivation of this flow (8) does not affect the other flows. Both +CCED and +CSQ responses may then be generated.
- If the  $\leq$  requested dump> parameter is absent, the last +CCED command parameter (or 15 by default) will be used.

# 15.3 General Indications +WIND

# 15.3.1 Description :

Wavecom has introduced a general mechanism to send unsolicited nonstandardized indications to the application. These indications are:

- indication of a physical change on the SIM detect pin from the connector (meaning SIM inserted, SIM removed)
- indication during mobile originated call setup that the calling party is ringing.
- Indication of the availability of the product to receive AT commands after boot.

For each indication, a "bit flow" has to be indicated.

# 15.3.2 Syntax :

Command syntax: AT+WIND= <IndLevel >

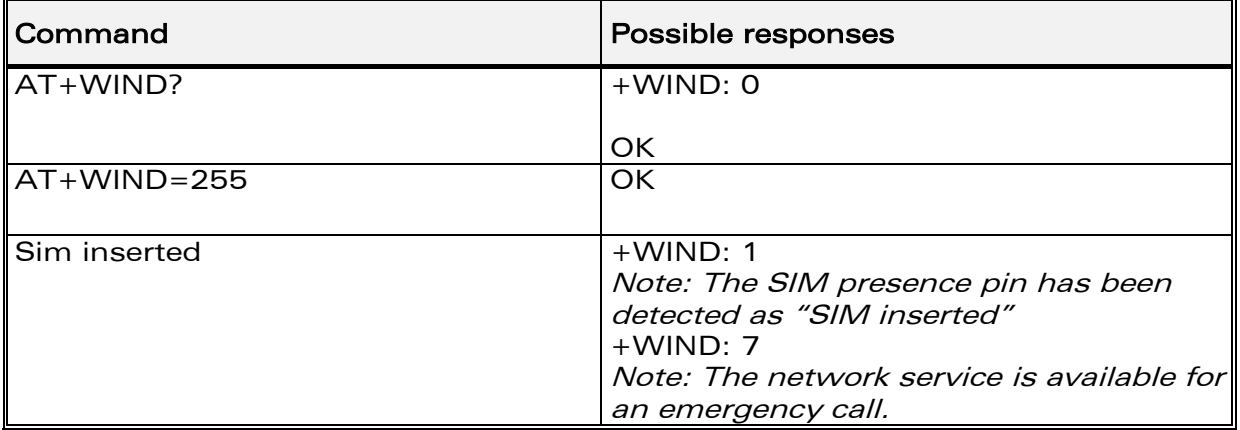

The AT+WIND? command is supported and indicates the <allowed bit flows>. AT+WIND settings are automatically stored in non volatile memory (EEPROM).

# **WAVECOM**<sup>®</sup>confidential © **Confidential Development Confidential Development Confidential Development Confidential Development Confidential Development Confidential Development Confidential Development Confidential Develo**

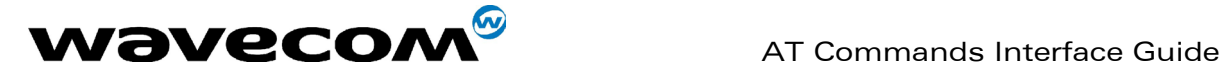

This means the &W command does not need to be used and the selected flows are always activated after boot. Default value is 0: no flow activated, no indication. AT+WIND=? gives the possible value range (0-4095)

The unsolicited response will then be: +WIND : <event> [ ,<idx> ] <idx>: Call identifier, defined in +CLCC command.

Or for event 10:

+WIND: <event>,<phonebook>,<status>,…,<phonebook>,<status>

Or for event 11:

+WIND: <event>,["<checksum of SM>"],["<checksum of FD>"],["<checksum of ON>"],["<checksum of SN>"] ,["<checksum of EN>"],["<checksum of LD>"]

# 15.3.3 Defined values :

#### <IndLevel>

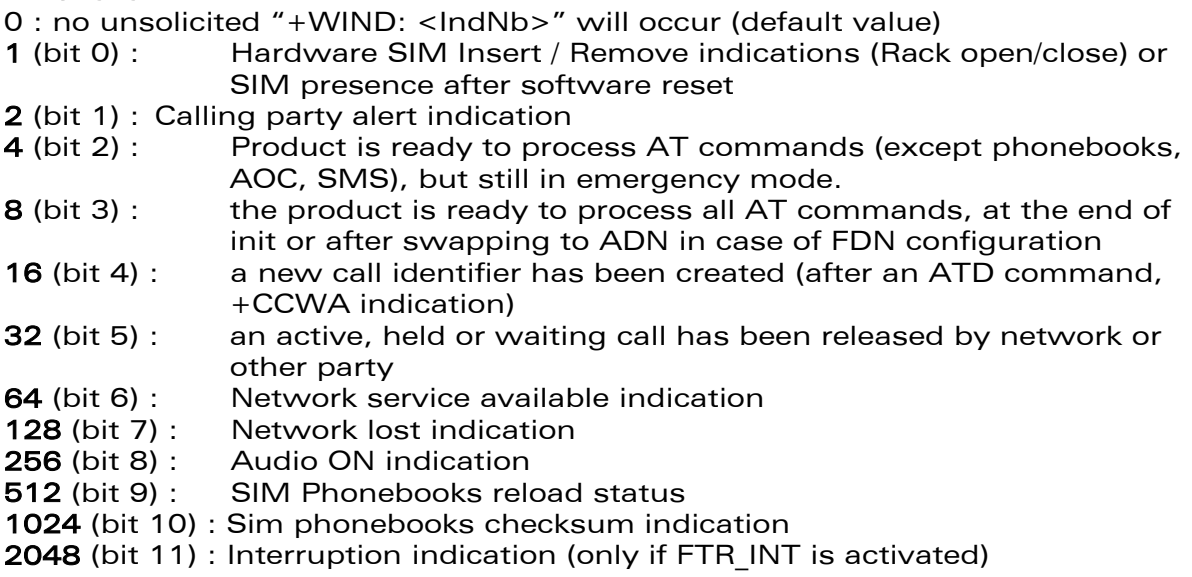

Combination (addition of the values) is used to allow more than one indication flow :  $0 \leq$  Ind Level  $\leq 4095$ 

The response is OK if the values are in the previous range.

The supported events are:

#### <event>

- 0 : The SIM presence pin has been detected as "SIM removed"
- 1 : The SIM presence pin has been detected as "SIM inserted"
- 2 : Calling party is alerting
- 3 : Product is ready to process AT commands (except phonebooks, AOC, SMS), at init or after AT+CFUN=1

# **WAVECOM**<sup>®</sup>confidential © **Page : 153 / 318**

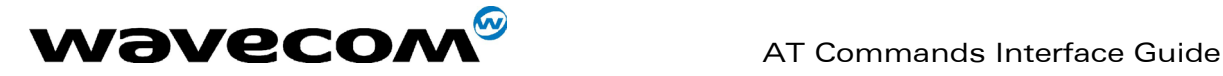

February, 14th 2003

WM\_SW\_OAT\_IFS\_001- Version 008

- 4 : Product is ready to process all AT commands, end of phonebook init or swap (FDN to ADN)
- 5 : Call <idx> has been created (after ATD or +CCWA...)
- 6 : Call <idx> has been released, after a NO CARRIER, a +CSSU: 5 indication, or after the release of a call waiting
- 7 : The network service is available for an emergency call.
- 8 : The network is lost.
- 9 : Audio ON.
- 10 : Show reload status of each SIM phonebook after init phase (after Power-ON or SIM insertion).
- 11 : Show the checksum of SIM phonebooks after loading
- 12 : An interruption has occurred

Or for event 10:

<phonebook> : SIM phonebook "SM" "FD" "ON" "SN" "EN"

## <status> :

0 : Not Reloaded from SIM (no change since last init or SIM removal) 1 : Reloaded from SIM to internal memory (at least one entry has changed)

Or for event 11:

<checksum> : 128-bit "fingerprint" of the phonebook.

Note : If the service of the phonebook is not loaded or not present, the checksum is not displayed and two comas without checksum are displayed (,,).

# 15.4 Analog digital converters measurements +ADC

## 15.4.1 Description:

This command gets the (DC level \* 1024) of ADC A, ADC B, and possibly ADC C. These voltages are coded on 10 bits..

# 15.4.2 Syntax :

Command syntax : AT+ADC=<n> Response syntax : +ADC: <ADCValA>,<ADCValB>[,<ADCValC>]

**WAVECOM**<sup>®</sup>confidential © **Page : 154 / 318** 

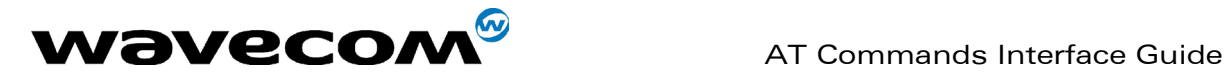

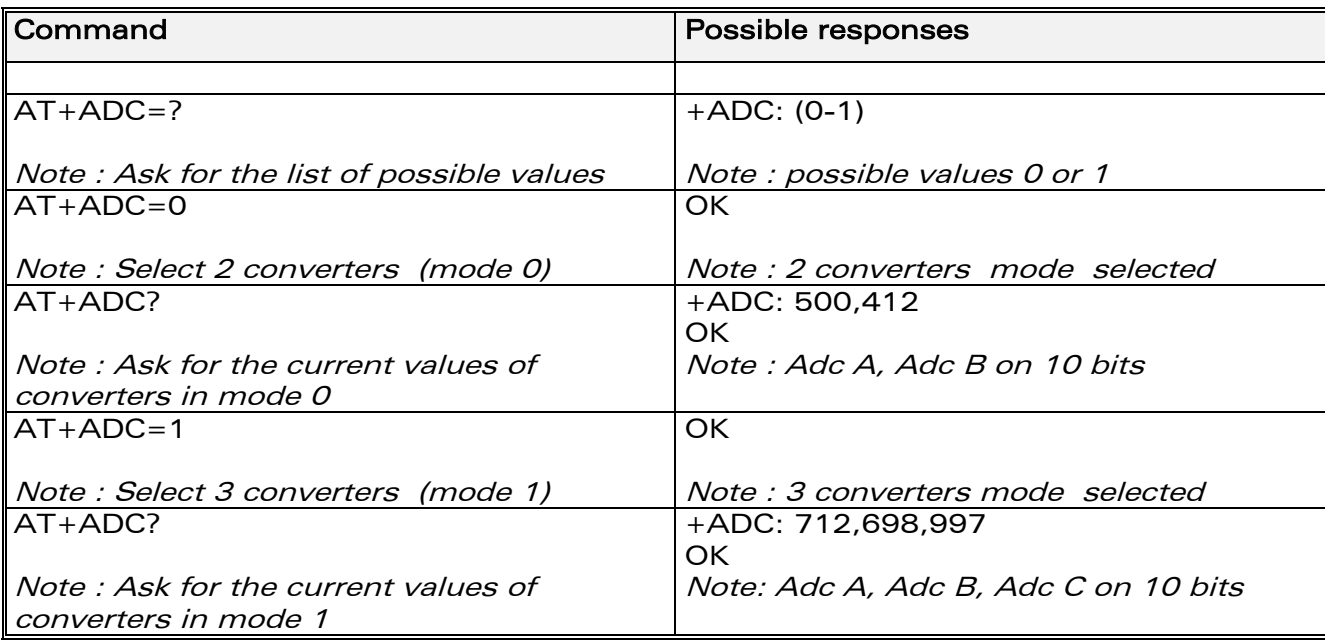

## 15.4.3 Defined values:

#### $<sub>n</sub>$ </sub>

0 : Select 2 converters

1 : Select 3 converters

## <ADCValA>

ADC A value, coded on 10 bits. The value returned includes the resistor bridge. These values are updated every 10 seconds. Displayed on modes 0 and 1.

## <ADCValB>

ADC B value, coded on 10 bits. Displayed on modes 0 and 1.

# <ADCValC>

ADC C value, coded on 10 bits. Displayed only on mode 1.

# 15.5 Mobile Equipment event reporting +CMER

# 15.5.1 Description :

This command enables or disables sending of unsolicited result codes in the case of a key press.

# 15.5.2 Syntax :

Command Syntax:  $AT+CMER=<$ mode>,<keyp>,<disp>,<ind>,<br/>shand> Response syntax (key press event report) : +CKEV : <key>, <press> Response syntax (indicator event report) : +CIEV: <indresp>, <value>.

## **WAVECOM**<sup>®</sup>confidential © **Page : 155 / 318**

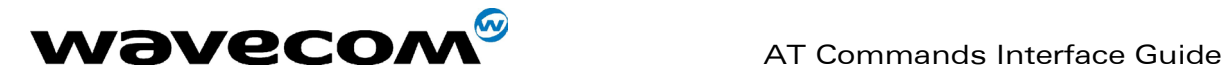

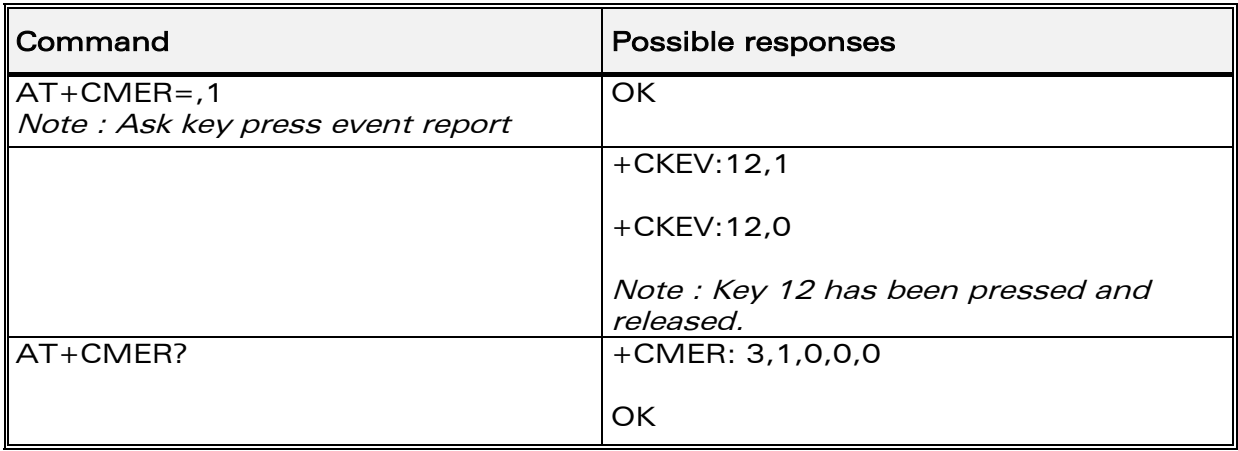

## 15.5.3 Defined values :

Important note : The parameters <mode>, <disp> and <br/> <br/>the not handled.

<keyp> (keypad) :

**0** : No keypad event reporting.

1 : Keypad event reporting are routed using unsolicited

code. Only the key pressings not caused by +CKPD are indicated.

2 : Keypad event reporting are routed using unsolicited

code. All key pressings are indicated.

Note: As AT software does not manage the emulation of key press, the values 1 and 2 lead to the same results.

#### <ind>

**0** : no indicator event reporting

1 : indicator event reporting using unsolicited result code. Only the indicator events not caused by +CIND shall be indicated by the TA to the TE 2: indicator event reporting using unsolicited result code. All indicator events shall be directed from TA to TE

<key> : Keyboard map is (5,5)

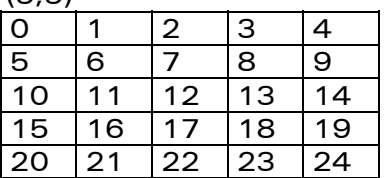

#### <press>

1: key press

0: key release

#### **WAVECOM**<sup>®</sup>confidential © **Page : 156 / 318**

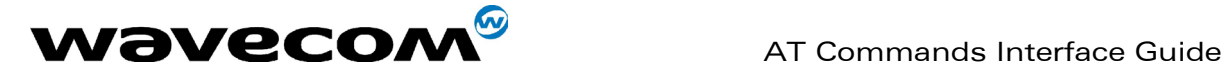

<indresp> : indicator order number (as specified for +CIND)

<value> : new value of the indicator

# 15.6 Indicator control +CIND

## 15.6.1 Description :

This command is used to set the values of ME indicators. If ME does not allow setting of indicators or ME is not currently reachable, an error code is returned.

## 15.6.2 Syntax :

Command Syntax: AT+CIND=[<ind>[,<ind>[,…]]] Response syntax : +CIND: <descr>[,<descr>[,…]]

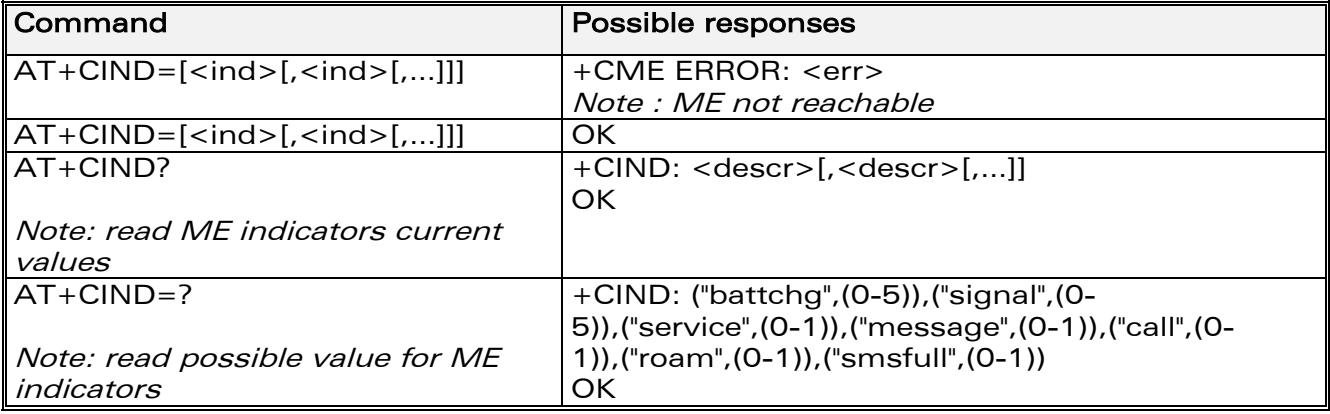

# 15.6.3 Defined values :

## <ind>:

- 0: indicator is OFF or in state which can be identified as "OFF" state
- 1: indicator is ON or in a state that is more substantial than "OFF" state
- 2: this value is more substantial than 1, and so on.

Note: If the indicator is a simple ON/OFF style element, it has values 0 and 1.

<descr>: "battchg" : battery charge level (0 - 5) "signal" : signal quality (0 - 5) "service" : service availability (0 - 1) "message" : message received (0 - 1) "call" : call in progress (0 - 1) "roam" : roaming indicator (0 - 1) "smsfull" : SMS memory storage status in the MT (0 - 1) 0 : memory locations are available 1 : memory full

# **WAVECOM**<sup>®</sup>confidential © **Page : 157 / 318**

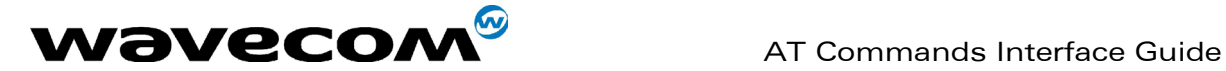

# 15.7 Mobile equipment control mode +CMEC

# 15.7.1 Description :

This command selects the equipment which operates ME keypad, writes to ME display and sets ME indicators. If operation mode is not allowed by the ME, +CME ERROR: <err> is returned

## 15.7.2 Syntax :

Command Syntax: AT+CMEC=[<keyp>[,<disp>[,<ind>]]] Response syntax : +CMEC: <keyp>,<disp>,<ind>

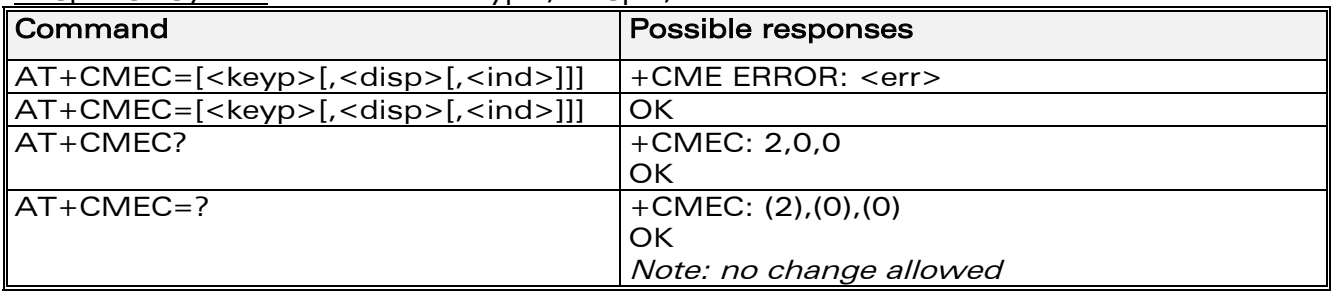

# 15.7.3 Defined values:

## <keyp>:

0 : ME can be operated only through its keypad (execute command of +CKPD cannot be used)

- 1 : ME can be operated only from TE (with command +CKPD)
- 2 : ME can be operated from both ME keypad and TE

## <disp>:

0 : only ME can write to its display (command +CDIS can only be used to read the display)

- 1 : only TE can write to ME display (with command +CDIS)
- 2 : ME display can be written by both ME and TE

## <ind>:

0 : only ME can set the status of its indicators (command +CIND can only be used to read the indicators)

- 1 : only TE can set the status of ME indicators (with command +CIND)
- 2 : ME indicators can be set by both ME and TE

**WAVECOM**<sup>®</sup>confidential © **Page : 158 / 318** 

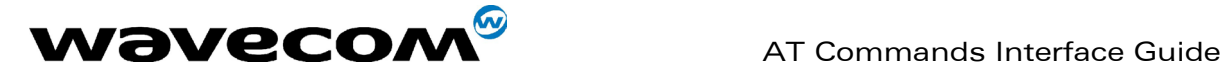

# 15.8 Read Language Preference +WLPR

## 15.8.1 Description :

Read a Language Preference value of EF-LP. The first indices should have the highest priority.

## 15.8.2 Syntax :

 $Common and syntax:  $AT+WLPR=$  1 and 1 1 1 1 1 1 1 1 1 1 1 1 1 1 1 1 1 1 1 1 1 1 1 1 1 1$ </u> Response syntax:

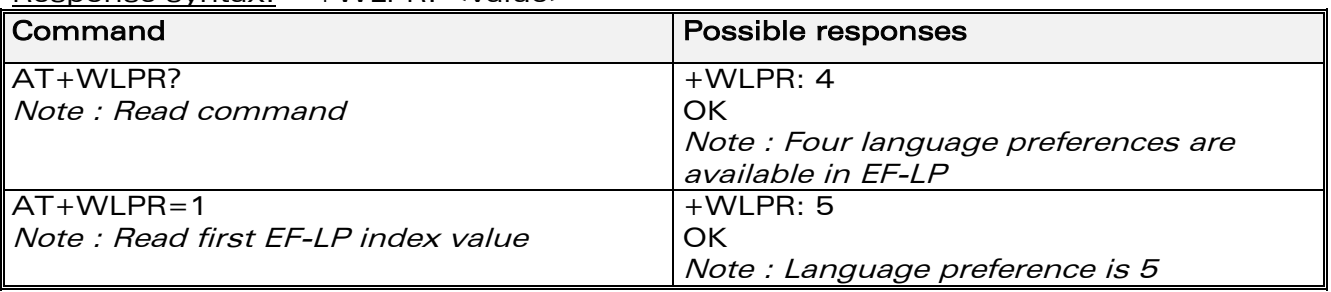

## 15.8.3 Defined values:

#### <index>

offset in the available languages range (SIM dependant).

#### <value>

Exemple of values for language : (see 23038)

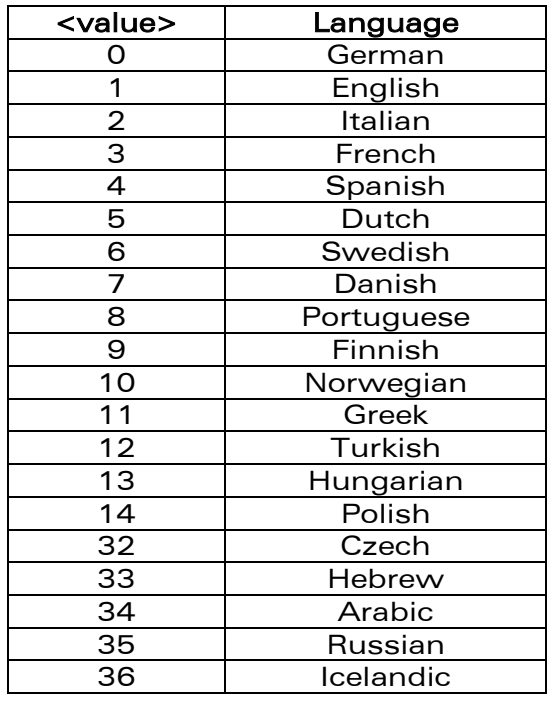

**WAVECOM**<sup>®</sup>confidential © **Confidential Device Confidential Original Page : 159 / 318** 

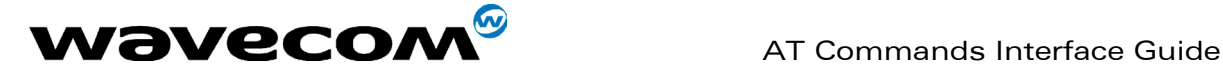

# 15.9 Write Language Preference +WLPW

# 15.9.1 Description :

Write a Language Preference value in EF-LP

## 15.9.2 Syntax :

Command syntax: AT+WLPW=<index >,<value> Response syntax: OK or +CME ERROR: <err>

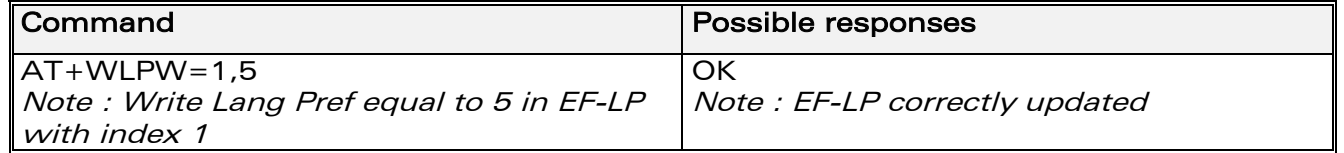

# 15.9.3 Defined values :

<index>:

offset in the available languages range (SIM dependant).

#### <value>

See <value> examples above.

# 15.10 Read GPIO value +WIOR

## 15.10.1 Description

Read the requested GPI or GPIO pin value.

- Note : by default (e.g. after a reset), the I/O ports configuration is set by the +WIOM command.
- This command is allowed only on a Gpio not allocated by an Open-AT embedded application or for bus operations.

# 15.10.2 Syntax

Command syntax: AT+WIOR=<index> Response syntax: +WIOR: <value>

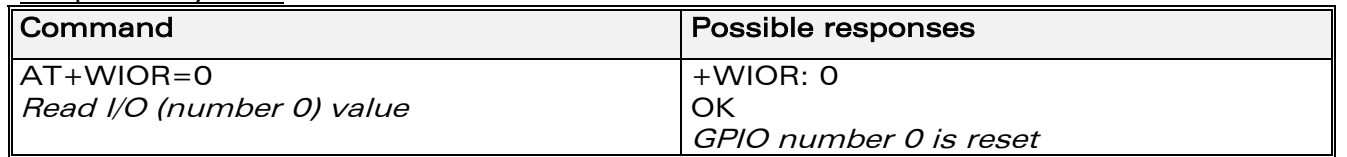

**WAVECOM**<sup>®</sup>confidential © **Confidential Device Confidential Original Page : 160 / 318** 

This document is the sole and exclusive property of WAVECOM. Not to be distributed or divulged without prior written agreement. Ce document est la propriété exclusive de WAVECOM. Il ne peut être communiqué ou divulgué à des tiers sans son autorisation préalable.

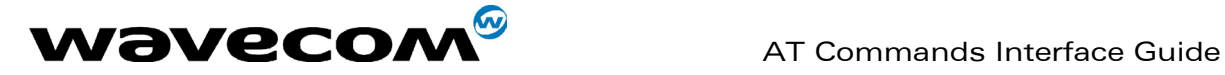

## 15.10.3 Defined values

#### <index>

Eight I/O ports are available. The <index> value is between 0 and 7.

#### <value>

- 0: I/O port number <index> is reset.
- 1: I/O port number <index> is set.

# 15.11 Write GPIO value +WIOW

## 15.11.1 Description

Set the requested GPO or GPIO pin value. Note :

- by default (after a reset), the I/O ports configuration is set by the +WIOM command.
- This command is allowed only on a GPIO not allocated by the Open-AT embedded application or for bus operations.

# 15.11.2 Syntax

Command syntax: AT+WIOW=<index >,<value>

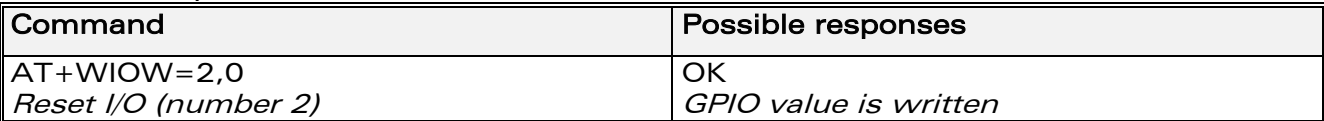

## 15.11.3 Defined values

#### <index>

Eight I/O ports are available. The <index> value is between 0 and 7.

## <value>

- 0: I/O port number <index> is reset.
- 1: I/O port number <index> is set.

# 15.12 Input/Output Management +WIOM

# 15.12.1 Description

This specific command allows to set the default GPIOs configuration (input or output) after reset, and each GPIO default value (if set as an output) after reset.

Note :

• This command is allowed only on a GPIO not allocated by the Open-AT embedded application or for bus operations.

**WAVECOM**<sup>®</sup>confidential © **Confidential Device Confidential Device Confidential Device Confidential Device Confidential Device Confidential Device Confidential Device Confidential Device Confidential Device Confidential D** 

This document is the sole and exclusive property of WAVECOM. Not to be distributed or divulged without prior written agreement. Ce document est la propriété exclusive de WAVECOM. Il ne peut être communiqué ou divulgué à des tiers sans son autorisation préalable.

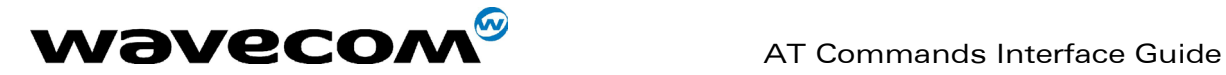

## 15.12.2 Syntax

Command Syntax AT+WIOM=[<GpioDir>],[<GpioVal>]

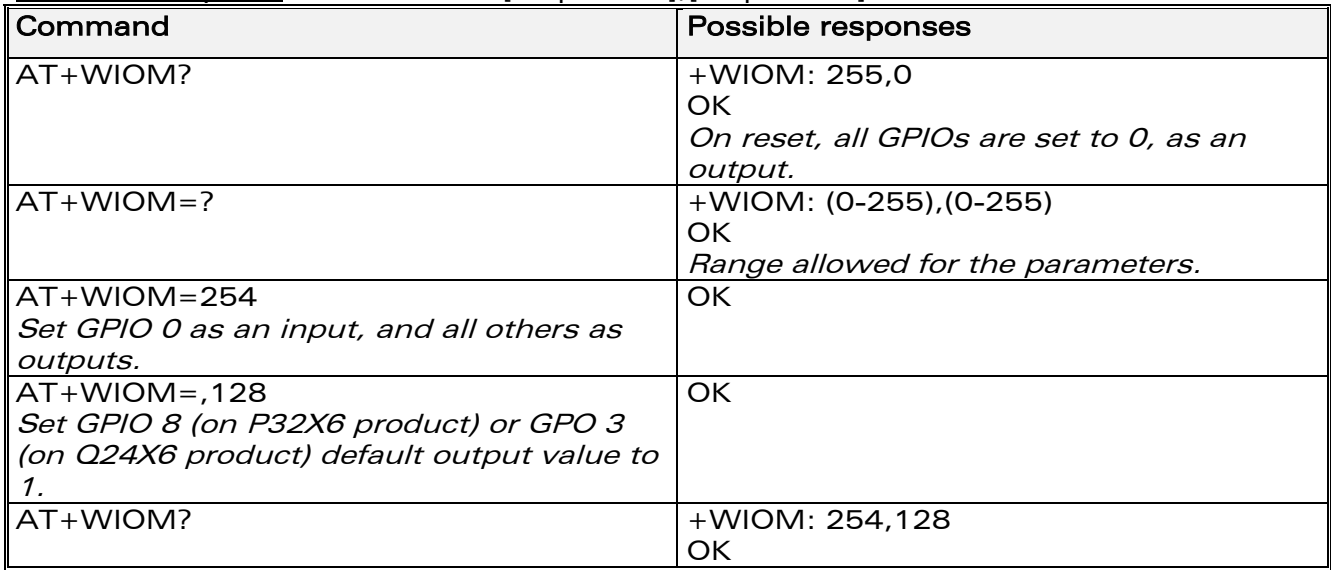

## 15.12.3 Defined values

<GpioDir> : Bit table parameter indicating each GPIO direction.

0 : input

1 : output (default value).

Default value : 255 (all GPIOs set as outputs).

<GpioVal> : Bit table parameter indicating each output-configurated GPIO value (each bit gives the corresponding GPIO default value).

0 : reset (default value)

1 : set

Remark : the GPIOs set as inputs by the <GpioDir> parameter are not affected by the value set by the <GpioVal> parameter.

Notes :

- <GpioDir> bit values for GPI and GPO are ignored.
- <GpioVal> bit values for GPI are ignored.

**WAVECOM**<sup>®</sup>confidential © **Confidential Device Confidential Original Page : 162 / 318** 

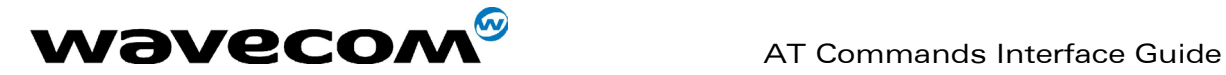

• Here is the corresponding table between Module GPIO Pin Names and parameters values (<index>) for AT commands:

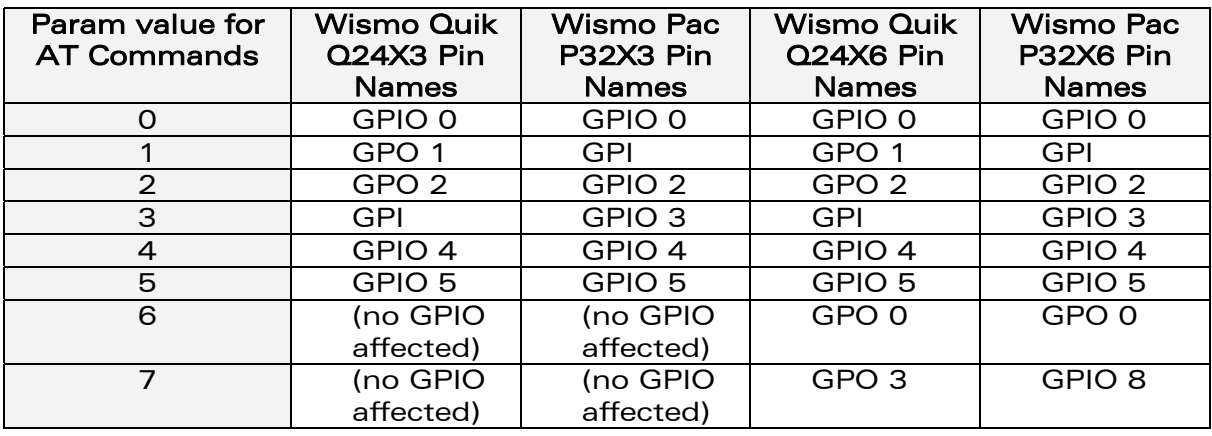

# 15.13 Abort command +WAC

## 15.13.1 Description

This specific command allows SMS, SS and PLMN selection related commands to be aborted.

## 15.13.2 Syntax

Command syntax: AT+WAC

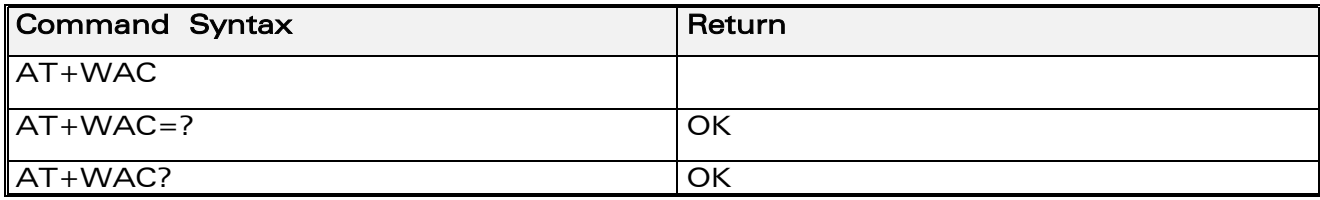

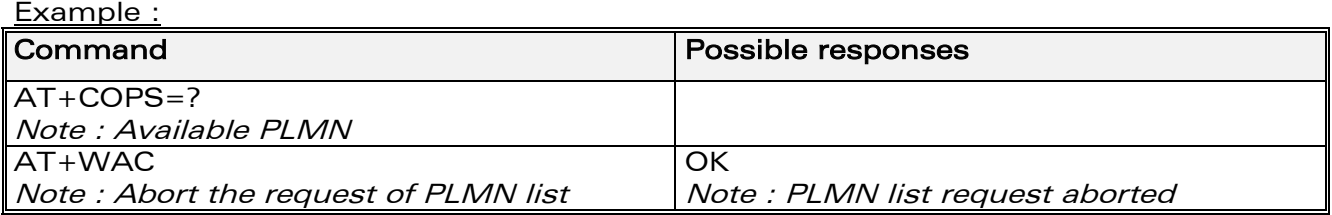

## 15.13.3 Defined values :

No parameter

**WAVECOM**<sup>®</sup>confidential © **Confidential Device Confidential Device** Page : 163 / 318

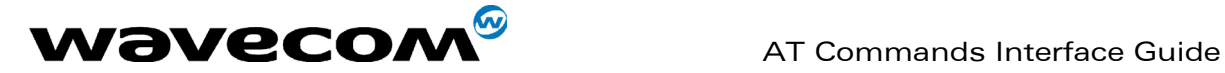

# <span id="page-164-0"></span>15.14 Play tone +WTONE

# 15.14.1 Description :

This specific command allows a tone to be played on the current speaker or on the buzzer. Frequency, gain and duration can be specified.

## 15.14.2 Syntax :

Command syntax: AT+WTONE=<mode>[,<dest>,<freq>,<gain>,<duration>] Response syntax: OK or +CME ERROR: <err>

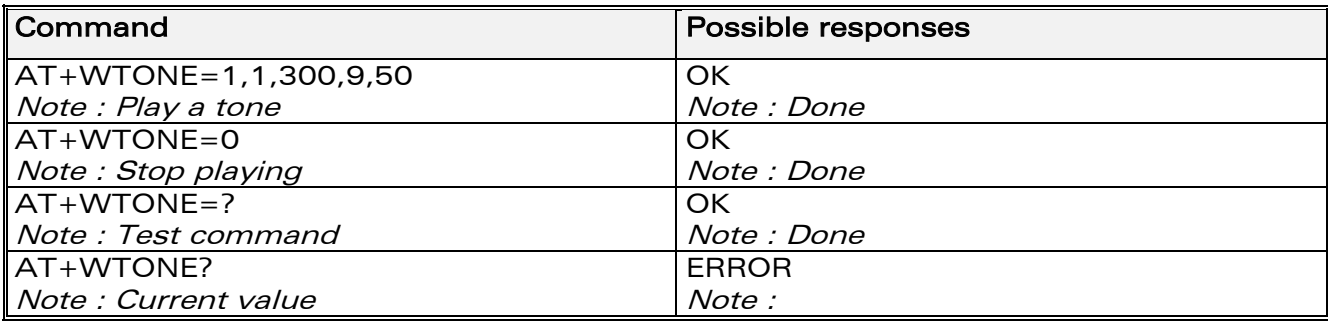

## 15.14.3 Defined values :

## <mode>

- 0: Stop playing.
- 1: Play a tone

 $\le$  dest >: This parameter sets the destination (mandatory if  $\le$  mode > = 1)

- 1: Speaker
- 2: Buzzer

 $\langle$  - This parameter sets tone frequency (in Hz) (mandatory if  $\langle$  mode>=1). If  $<$  dest $>$  = 1 (speaker), range is 1 Hz to 3999 Hz. If  $<$  dest > = 2 (buzzer), range is 1 Hz to 50000 Hz.

<gain> : This parameter sets the tone gain. The default value is 9. Range of values is 0 to 15.

**WAVECOM**<sup>®</sup>confidential © **Confidential Device Confidential Original Page : 164 / 318** 

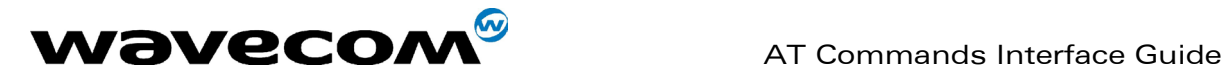

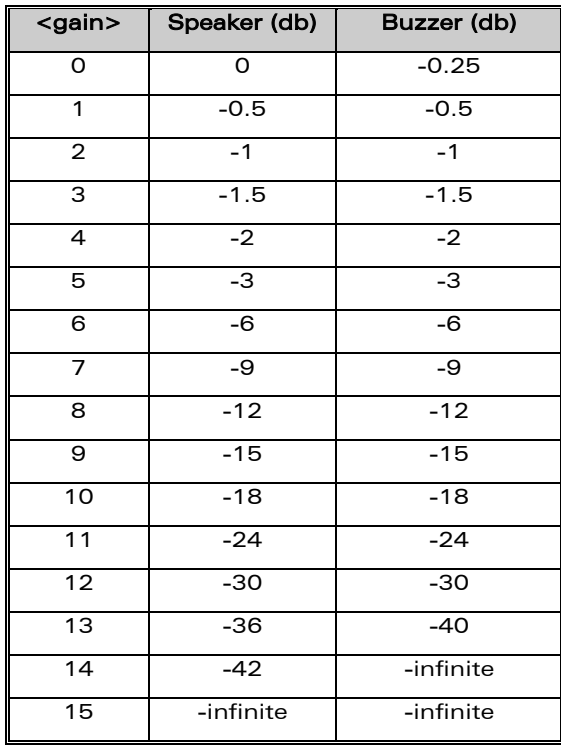

<duration>: This parameter sets tone duration (in unit of 100 ms). Range of values is 0 to 50 (0 is default value, 1 -> 0,1 s., 50 -> 5 s.) Remark : when  $\le$  duration $\ge$  = 0, the duration is infinite, and the tone should be stopped by AT+WTONE=0.

# 15.15 Play DTMF tone +WDTMF

## 15.15.1 Description :

This specific command allows a DTMF tone to be played on the current speaker. DTMF, gain and duration can be specified. Remark : This command is only used to play a DTMF tone. To send a DTMF over the GSM network, use the +VTS command.

## 15.15.2 Syntax :

Command syntax: AT+WDTMF=<mode>[,<dtmf>,<gain>,<duration>] Response syntax: OK or +CME ERROR: <err>

**WAVECOM**<sup>®</sup>confidential © **Confidential Device Confidential Open Confidential Open Confidential Open Confidential Open Confidential Open Confidential Open Confidential Open Confidential Open Confidential Open Confidential** 

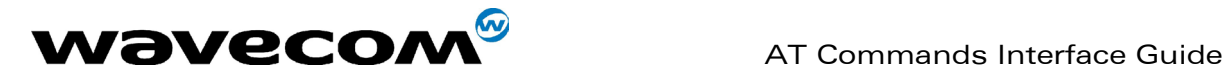

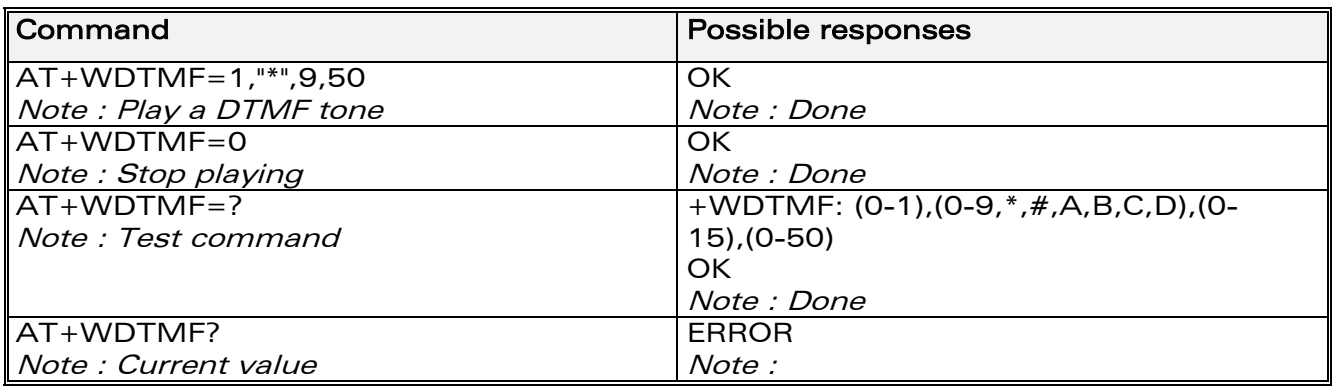

## 15.15.3 Defined values :

<mode> 0: Stop playing. 1: Play a DTMF tone

<dtmf> : This parameter sets the DTMF to play (mandatory if  $<$ mode $>=$ 1). Value must be in {0-9,\*,#,A,B,C,D}

<gain>: This parameter sets tone gain. The values are identical to those of the +WTONE (speaker) command. The default value is 9. Range of values is 0 to 15 (see array on  $§15.14.3$ )

<duration>: This parameter sets the tone duration (in unit of 100 ms). Range of values is 0 to 50 (0 is default value, 1 -> 0,1 s., 50 -> 5 s.) Remark : when <duration> = 0, the duration is infinite, and the DTMF tone can be stopped by AT+WDTMF=0.

# 15.16 Wavecom Downloading +WDWL

## 15.16.1 Description :

.

This specific command switches the product to download mode. Downloading is performed using the 1K-XMODEM protocol.

**WAVECOM**<sup>®</sup>confidential © **Page : 166 / 318** 

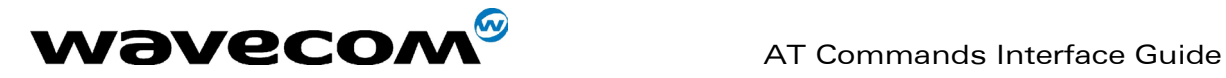

## 15.16.2 Syntax :

Command syntax: AT+WDWL

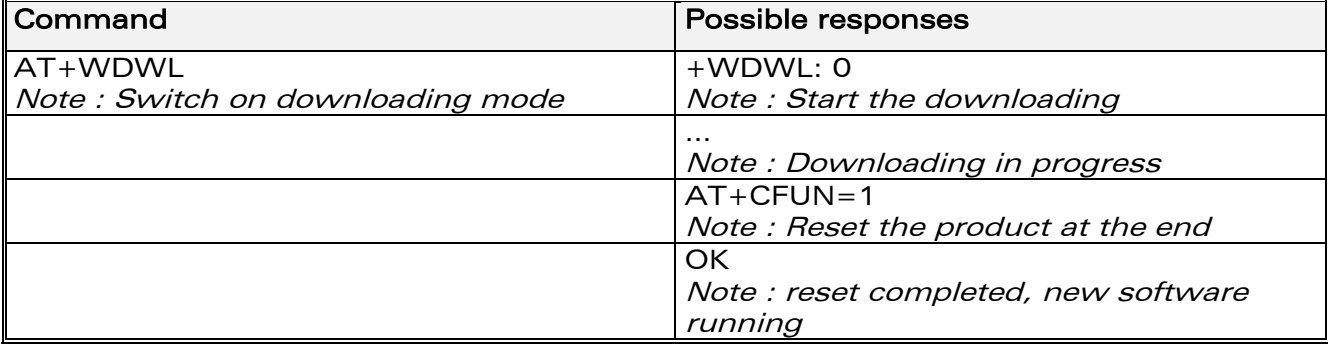

## 15.16.3 Defined values :

No parameter

# 15.17 Wavecom Voice Rate +WVR

## 15.17.1 Description :

This specific command allows the voice rate for bearer voice to be configured (available for outgoing calls only).

## 15.17.2 Syntax :

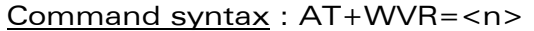

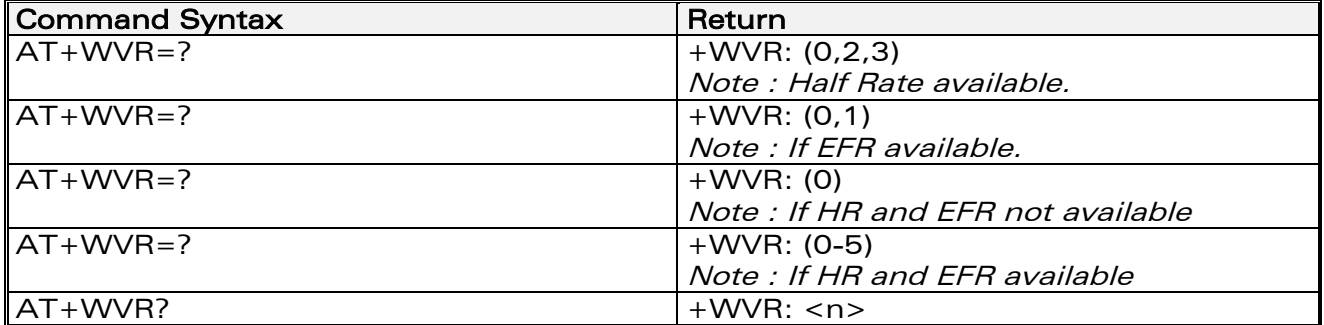

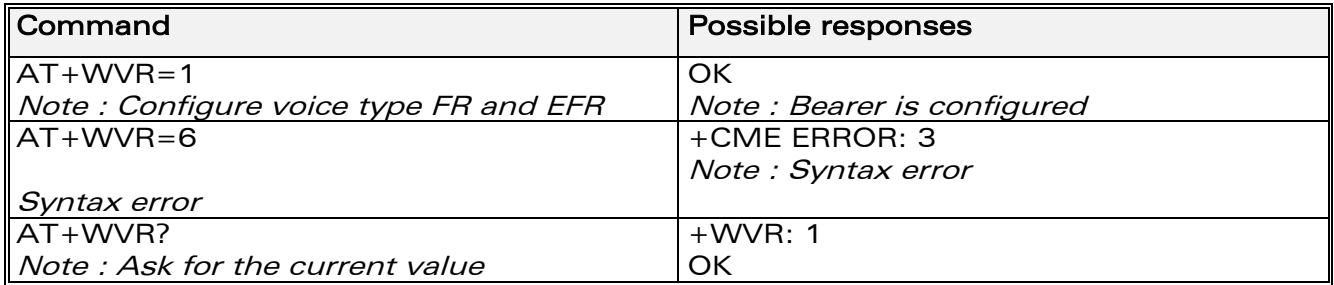

**WAVECOM**<sup>®</sup>confidential © **Confidential Device Confidential Original Page : 167 / 318** 

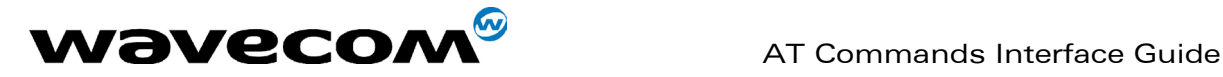

## 15.17.3 Defined values :

<n> : Voice coding type.

- 0: FR
- 1: FR and EFR
- 2: FR, HR with HR preferred
- 3: HR, FR with FR preferred
- 4: EFR,HR with HR preferred
- 5: HR,EFR with EFR preferred.

# 15.18 Data Rate +WDR

## 15.18.1 Description :

This specific command allows the data rate for bearer data to be configured (available for outgoing calls only).

## 15.18.2 Syntax :

Command syntax : AT+WDR=<n>

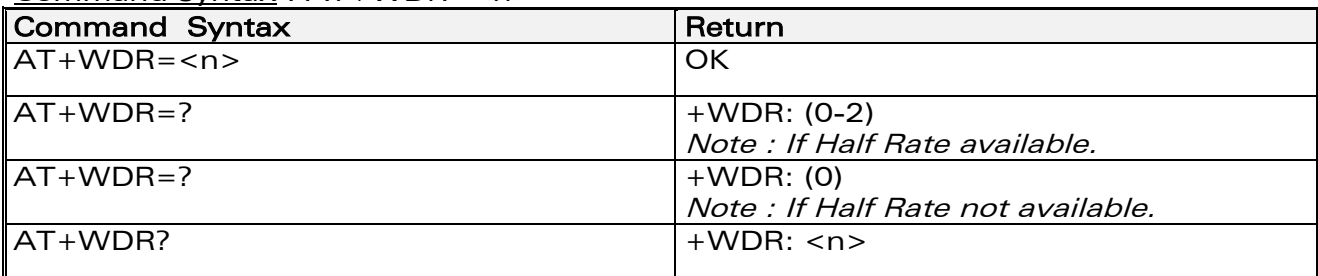

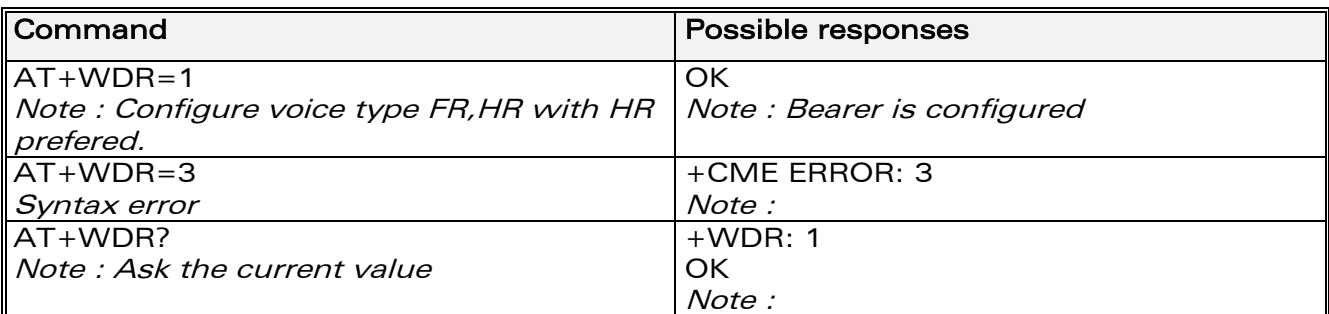

## 15.18.3 Defined values :

<n>: Data coding type.

0: FR

1: FR, HR with HR preferred

2: HR, FR with FR preferred

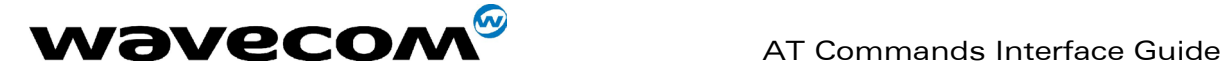

# 15.19 Hardware Version +WHWV

## 15.19.1 Description :

This **specific** command gets the hardware version.

## 15.19.2 Syntax :

Command syntax : AT+WHWV

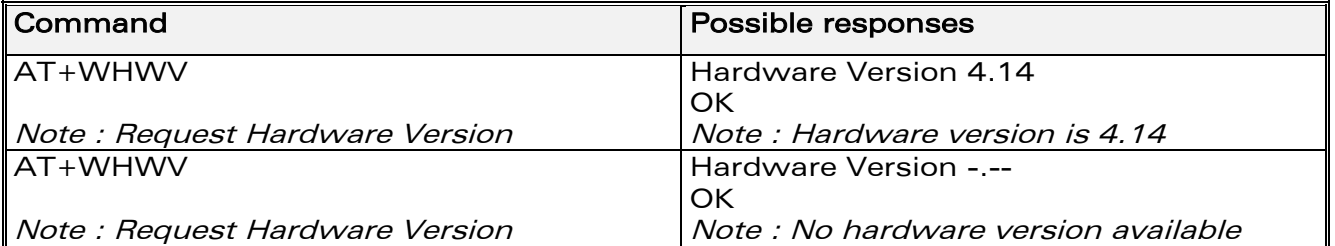

# 15.19.3 Defined values :

No parameter

# 15.20 Date of Production +WDOP

## 15.20.1 Description :

This specific command gets the date of production. Format of the date is Week/Year (ww/yyyy).

## 15.20.2 Syntax :

Command syntax : AT+WDOP

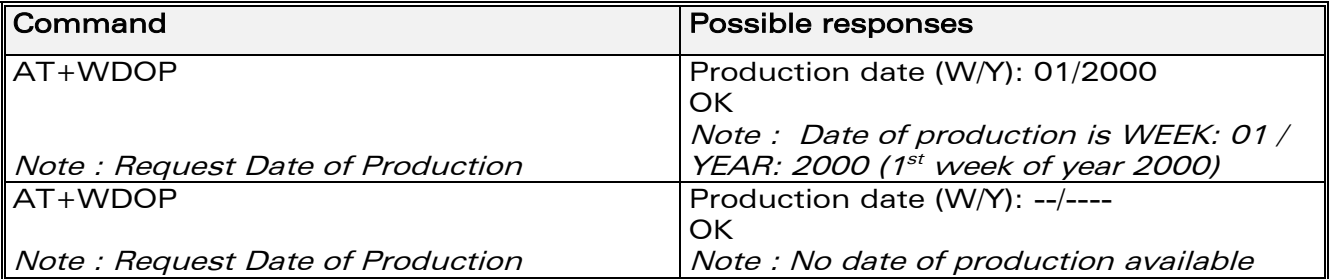

## 15.20.3 Defined values :

No parameter

**WAVECOM**<sup>®</sup>confidential © **Confidential Device Confidential Original Page : 169 / 318** 

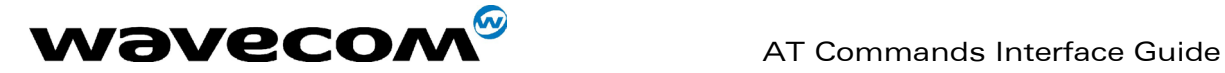

# 15.21 Wavecom Select Voice Gain +WSVG

# 15.21.1 Description :

The product has 2 voice gain controllers, this specific command selects the microphone gain controller.

# 15.21.2 Syntax :

Command syntax : AT+WSVG = <n>

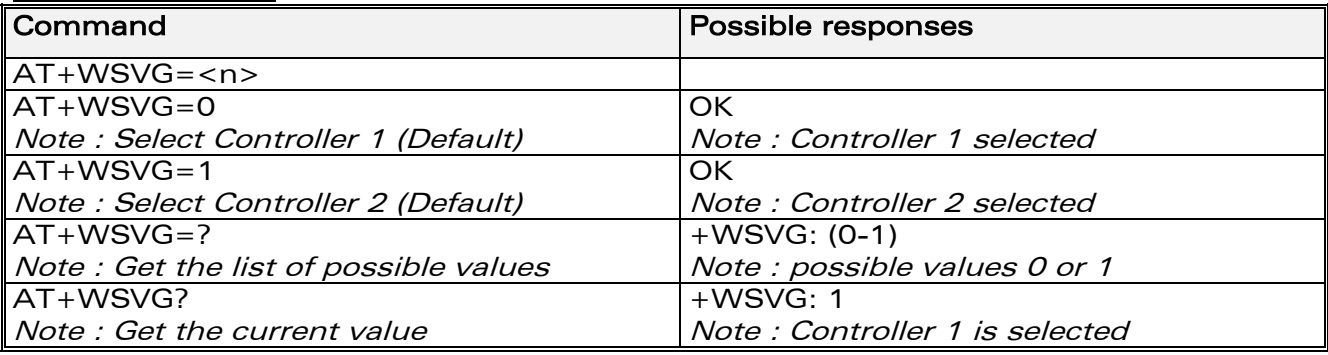

# 15.21.3 Defined values

<n> Controller 0 : Controller 1 (Default) 1 : Controller 2

# 15.22 Wavecom Status Request +WSTR

# 15.22.1 Description :

This specific command returns some operation status. It can be used for example to check the state of the initialisation sequence; the different values returned are Not started, Ongoing, Finished.

# 15.22.2 Syntax :

Command syntax: AT+WSTR=<status> Response syntax: +WSTR: <status>,<value>

**WAVECOM**<sup>®</sup>confidential © **Confidential Device Confidential Original Page : 170 / 318** 

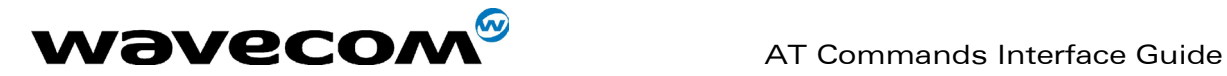

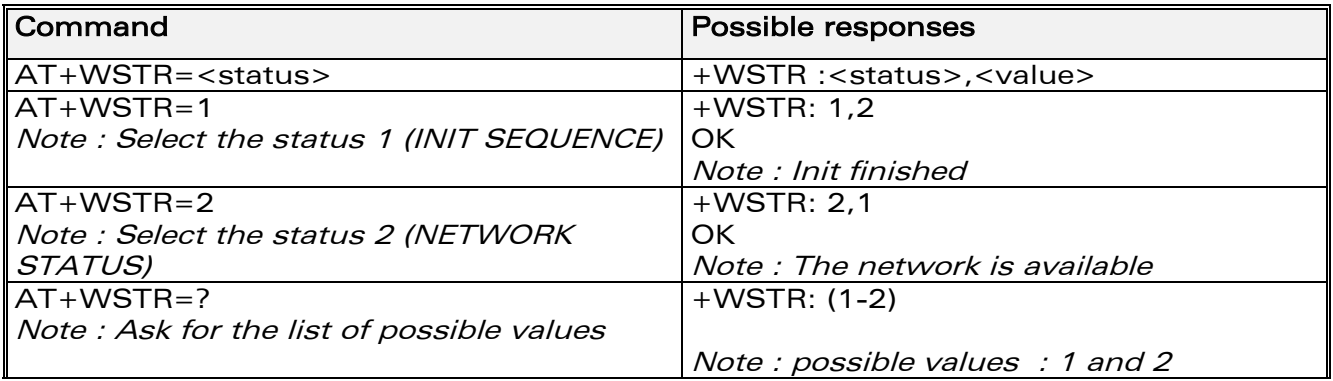

## 15.22.3 Defined values

#### <status>

1 : Initialisation sequence

<value>

- 0 : Not started
- 1 : On going
- 2 : Finished

## 2 : Network status

#### <value>

- 0 : No network
- 1 : Network available

# 15.23 Wavecom Scan +WSCAN

# 15.23.1 Description :

This specific command displays the received signal strength indication (<rssi>) for a specified frequency (in absolute format).

This command is not allowed during communication.

# 15.23.2 Syntax :

Command syntax: AT+WSCAN=<absolute frequency> Response syntax: +WSCAN: <rssi>

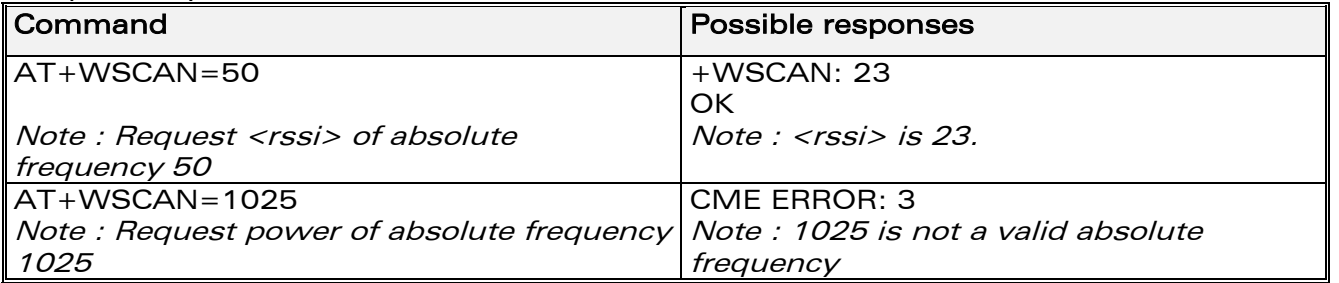

# **WAVECOM**<sup>®</sup>confidential © **Confidential Device Confidential Original Page : 171 / 318**

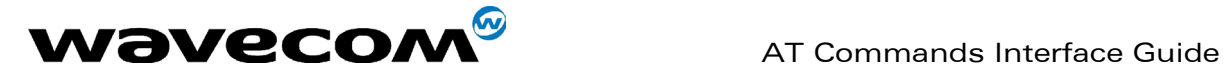

# 15.23.3 Defined values

<absolute frequency> : frequency in absolute format<rssi> 0 : -113 dBm or less  $1: -111$  dBm 2-30 : -109 to -53 dBm 31 : -51dBm or more 99 : not known or not detectable

# 15.24 Wavecom Ring Indicator Mode +WRIM

## 15.24.1 Description :

This specific command sets the state of the Ring Indicator Mode.

- In pulse RI mode : an electrical pulse is sent on the Ring Indicator signal just before sending any unsolicited AT response, in order to lose no AT responses when client tasks are in sleep state. Still in RI mode, when receiving incoming calls, electrical pulses are sent on the RI signal.
- In up-down RI mode : no pulses are sent before unsolicited AT response. Up-down signals are sent when receiving an incoming call.

## 15.24.2 Syntax :

Command syntax: AT+WRIM=<n>

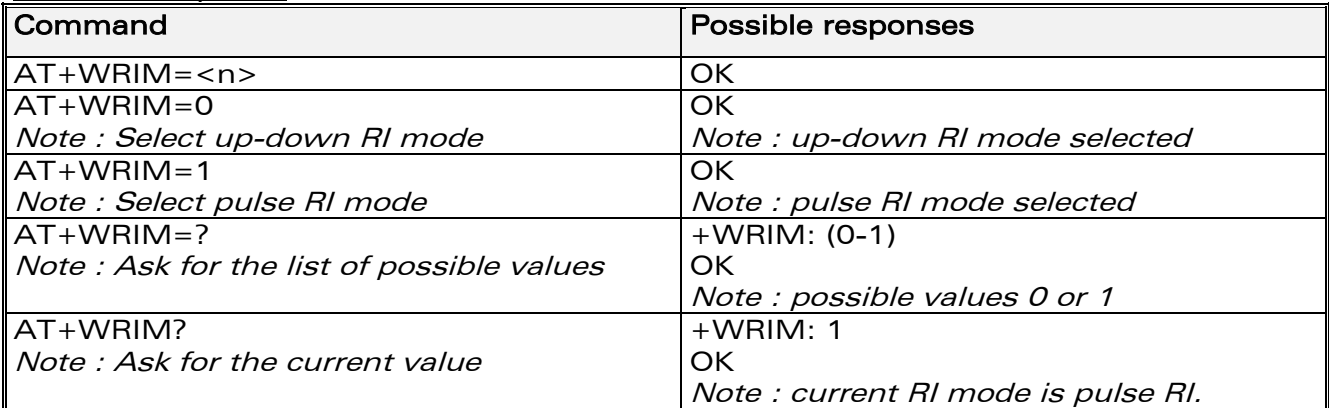

## 15.24.3 Defined values

 $\langle n \rangle$ 

0 : up-down RI mode

1 : pulse RI mode

**WAVECOM**<sup>®</sup>confidential © **Confidential Development Confidential Development Confidential Development Confidential Development Confidential Development Confidential Development Confidential Development Confidential Develo** 

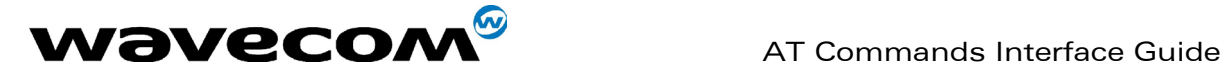

# 15.25 Wavecom 32kHz Power down Mode +W32K

# 15.25.1 Description :

This specific command allows the 32kHz power down mode to be enabled or disabled.

Note :

- When power down mode is entered, the product uses a 32kHz internal clock during inactivity stages (despite of its nominal internal clock).
- When enabled, power down mode is active after 1 to 15 minutes. The mode is not stored in EEPROM : the command has to be repeated after a reset.

For additional information on power down mode, see [APPENDIX F:](#page-305-0)  [Specification of Power Down Control via RS232.](#page-305-0)

## 15.25.2 Syntax :

Command syntax : AT+W32K=<mode>

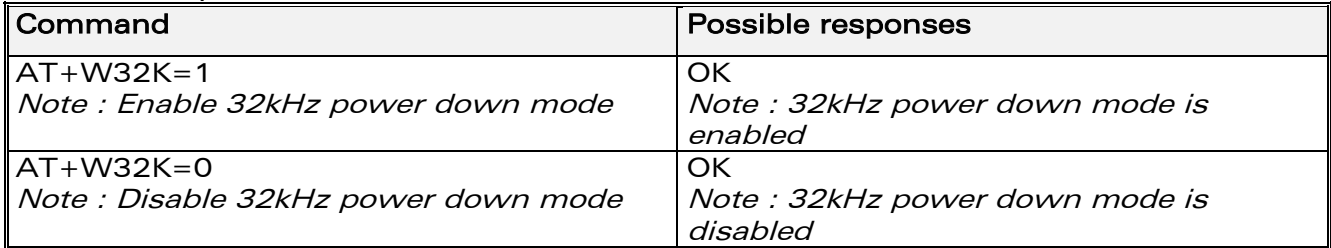

## 15.25.3 Defined values

<mode> :

0 : Disable 32kHz power down mode

1 : Enable 32kHz power down mode

# 15.26 Wavecom Change Default Melody +WCDM

## 15.26.1 Description :

This specific command allows the selection of a manufacturer specific melody.. This default melody will be played for any new incoming voice call, either on the buzzer or on the speaker.

**WAVECOM**<sup>®</sup>confidential © **Page : 173 / 318** 

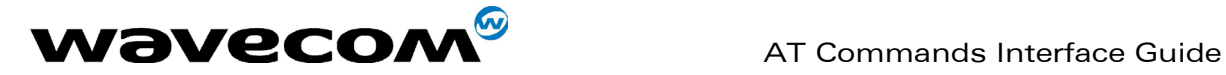

## 15.26.2 Syntax :

Command syntax : AT+WCDM=<melody>,<player>

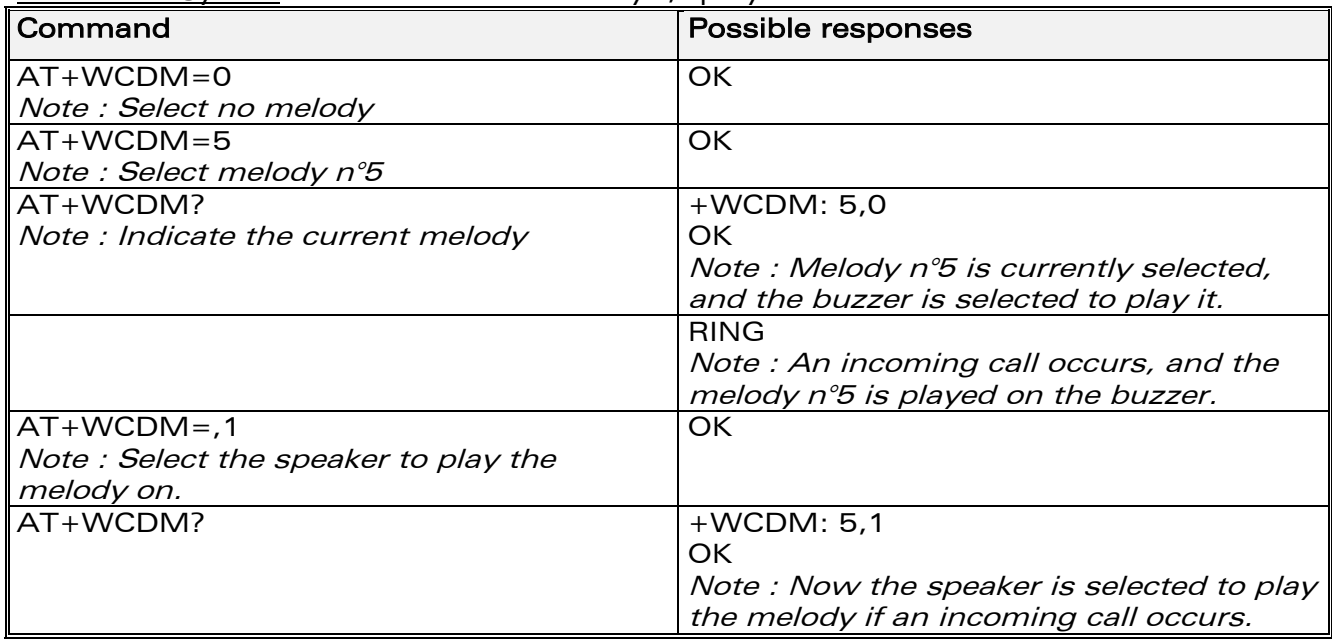

## 15.26.3 Defined values

#### <melody>

0 : No melody (default)

1 - 10 : Melody 1 to 10

#### <player>

- 0 : Melody n°<melody> will be played on the buzzer for any new incoming voice call. (default)
- 1 : Melody n°<melody> will be played on the speaker for any new incoming voice call.

# 15.27 Wavecom Software version +WSSW

## 15.27.1 Description :

This specific command displays some internal software reference.

## 15.27.2 Syntax :

Command syntax : AT+WSSW

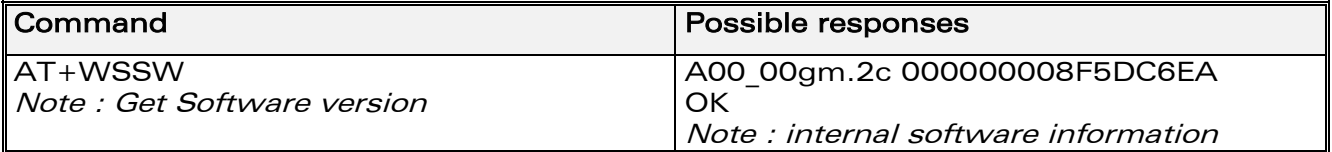

# **WAVECOM**<sup>®</sup>confidential © **Confidential Development Confidential Development Confidential Development Confidential Development Confidential Development Confidential Development Confidential Development Confidential Develo**

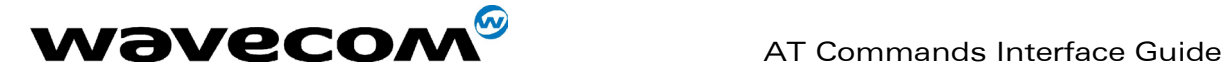

## 15.27.3 Defined values :

No parameter

# 15.28 Wavecom Custom Character Set +WCCS

## 15.28.1 Description :

This specific command allows to edit and display the custom character set tables. These tables are used by the "CUSTOM" mode of +CSCS and the +WPCS commands. In this CUSTOM mode, when the user enters a string, it is converted into GSM alphabet using the Custom To GSM table. In a similar way, when the user requests a string display, the string is converted from GSM alphabet using the GSM To Custom table.

In edition mode, the session is terminated by <ctrl-Z>, or aborted by <ESC>. Only hexadecimal characters ('0'…'9', 'A'…'F') can be used. The number of characters entered must be equal to the edition range requested, otherwise the command will return "+CME ERROR: 3".

## 15.28.2 Syntax :

Command syntax : AT+WCCS=<mode>,<table>,<char 1>[,<char 2>]

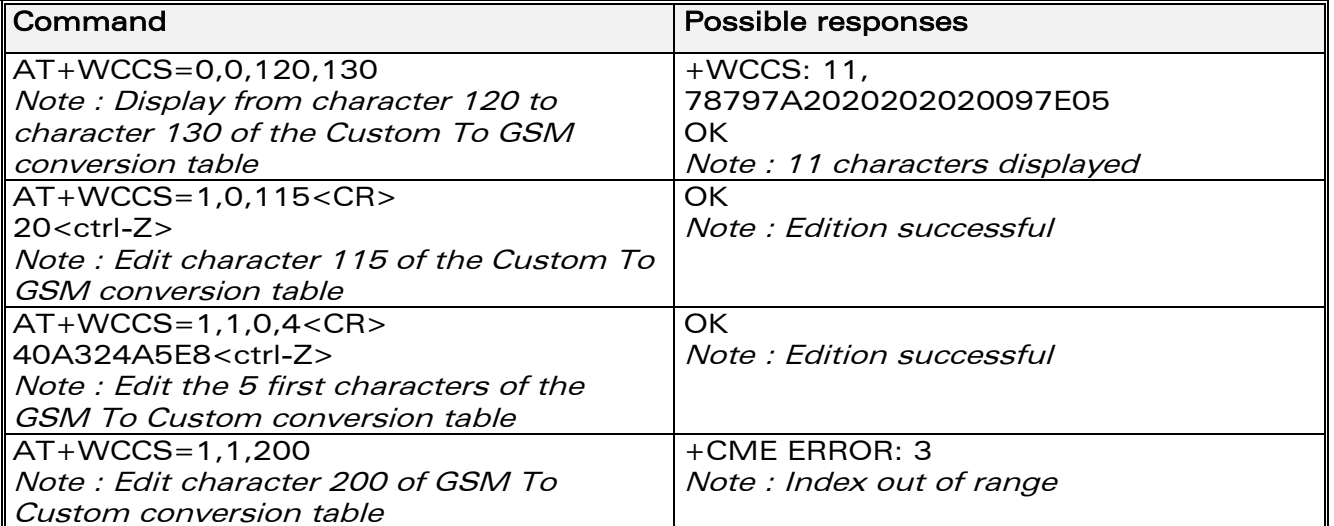

## 15.28.3 Defined values

#### <mode>

- 0 : Display the table
- 1 : Edit the table

#### <table>

0 : Custom To GSM conversion table

1 : GSM To Custom conversion table

## **WAVECOM**<sup>®</sup>confidential © **Page : 175 / 318**

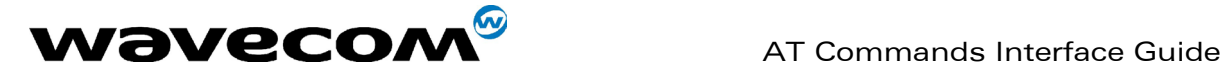

<char 1>, <char 2> : Character range to display/edit. 0-127 : for GSM To Custom conversion table 0-255 : for Custom To GSM conversion table Note : If only <char 1> is provided, only this char is displayed/edited. See section 19.2 for informative examples on phonebooks.

# 15.29 Wavecom LoCK +WLCK

# 15.29.1 Description :

This specific command allows the ME to be locked on a specific network operator. Note: Test SIM cards (with MCC=001 & MNC=01) doesn't check these locks.

**WAVECOM**<sup>®</sup>confidential © **Confidential Device Confidential Open Confidential Open Confidential Open Confidential Open Confidential Open Confidential Open Confidential Open Confidential Open Confidential Open Confidential** 

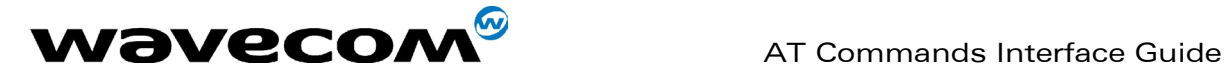

## 15.29.2 Syntax :

Command syntax: AT+WLCK=<fac>,<passwd>,<NetId>[,<GID1>[,GID2]] [,<CnlType>[,<CnlData>]] Response syntax: +WLCK: <status>

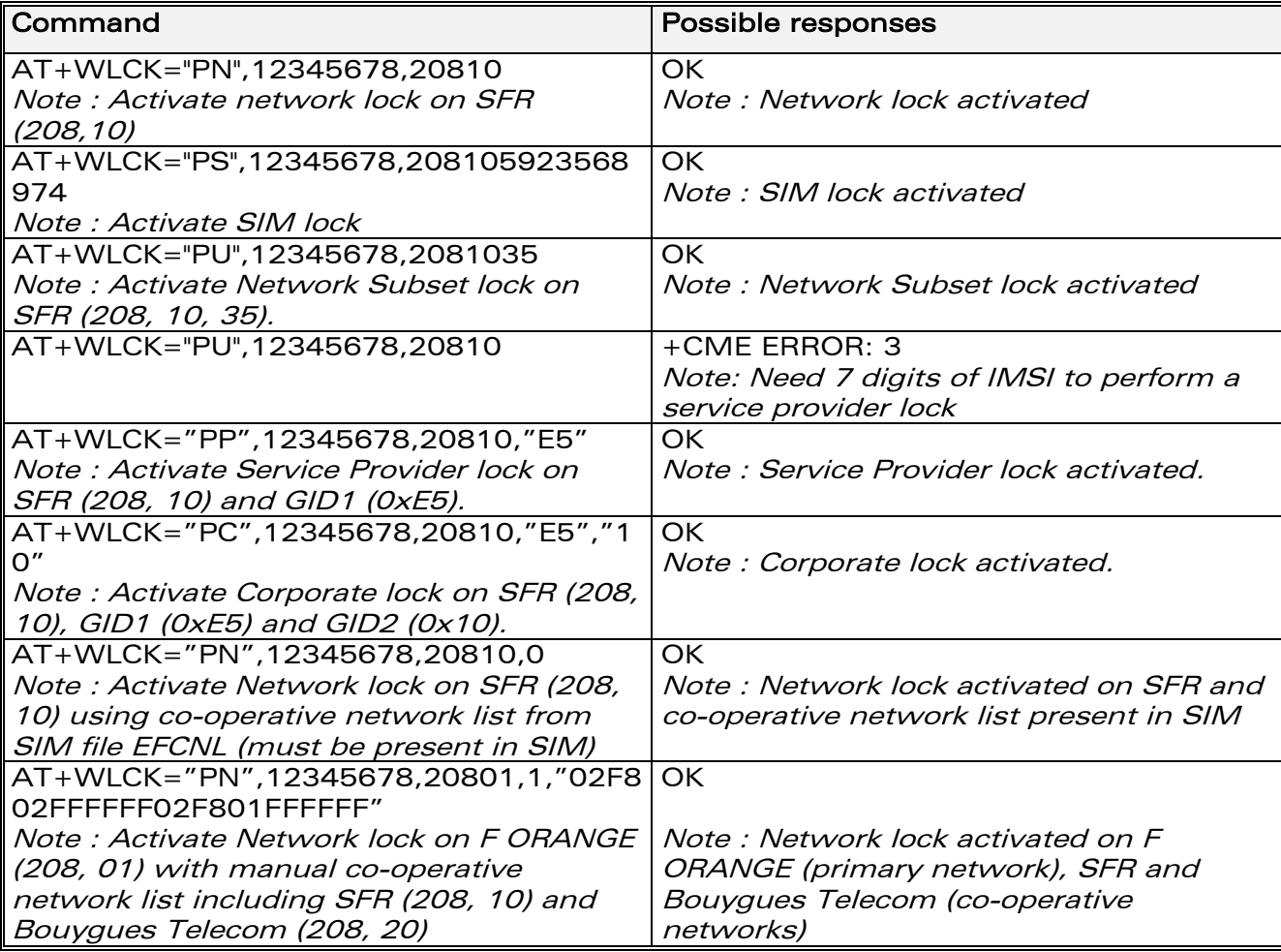

## 15.29.3 Defined values :

#### <fac> :

- "PS" : SIM lock facility with a 8 digits password (PCK).
- "PN" : Network lock with a 8 digits password (NCK).
- "PU" : Network subset lock with a 8 digits password (NSCK).
- "PP" : Service provider lock with a 8 digits password (SPCK).
- "PC" : Corporate lock with a 8 digits password (CCK).

<CnlType> : Type of lock for cooperative network list (CNL) 0 : Automatic (co-operative network list retrieved from EFCNL SIM file) Note : EFCNL file must be present in SIM to use automatic mode. 1 : Manual (cooperative network list is given in the <CnlData> parameter)

**WAVECOM**<sup>®</sup>confidential © **Page : 177 / 318** 

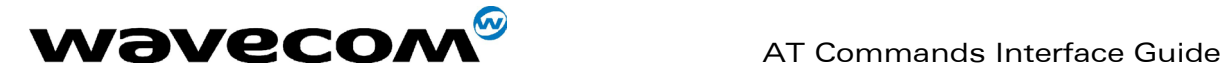

<CnlData> : Co-operative network list (hexa string type) using same format as in EFCNL SIM file (ETSI GSM 11.11 or 3GPP 04.08). Note : Only if  $\langle$ CnlType> = 1

# 15.30 CPHS command: +CPHS

## 15.30.1 Description

This specific command is used to activate, deactivate or interrogate a CPHS feature (e.g. Voice Mail Indicator, Mail Box Number…) Note : This command may answer +CME ERROR: 3 if the CPHS feature is disabled (cf. +WFM command), or if the SIM card does not support this CPHS feature.

## 15.30.2 Syntax

Command syntax : AT+CPHS=<Mode>,<FctId>[,<precision>]

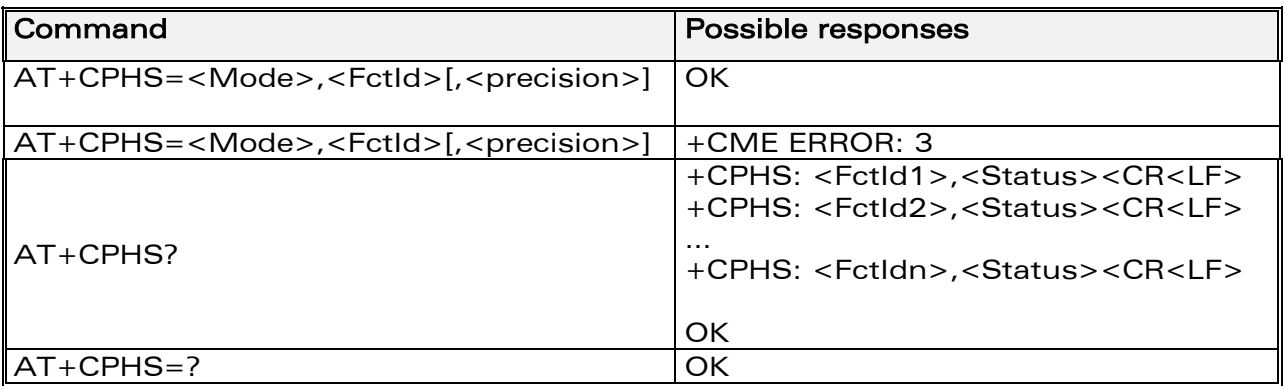

## 15.30.3 Defined values:

#### <Mode>

- 0 : Deactivate a CPHS feature
- 1 : Activate a CPHS feature
- 2 : Interrogate a CPHS status

Note : The deactivate or activate command has not effect for Alternate line service, Network Operator Name, CPHS information and Customer Profile Service features.

#### <FctId>

- 1 : Voice Mail Indicator
- 2 : Mail Box Number
- 3 : Alternate Line Service
- 4 : Diverted Call Indicator
- 5 : Network Operator Name
- 6 : CPHS Information
- 7 : Customer Service Profile

# **WAVECOM**<sup>®</sup>confidential © **Page : 178 / 318**

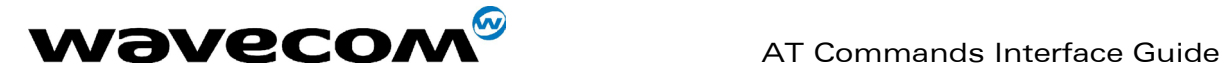

Note : The Customer Service Profile and Alternate Line Service features are activated if the field is set in CPHS information and CSP files. The Network Operator Name is activated if at least one of the two format names exist (Long or Short format).This is done at initialization.

#### <precision> :

only used if <Mode>=2 and <Fctld>= 5 to 7

if <FctId>=5, this field is <type format> (See +WNON)

if <FctId>=6, this field is <data field> (See +WCPI)

if <FctId>=7, this field is <service> (See +WCSP)

#### <Status>

0 : CPHS feature disabled

1 : CPHS feature enabled

## 15.30.4 Examples

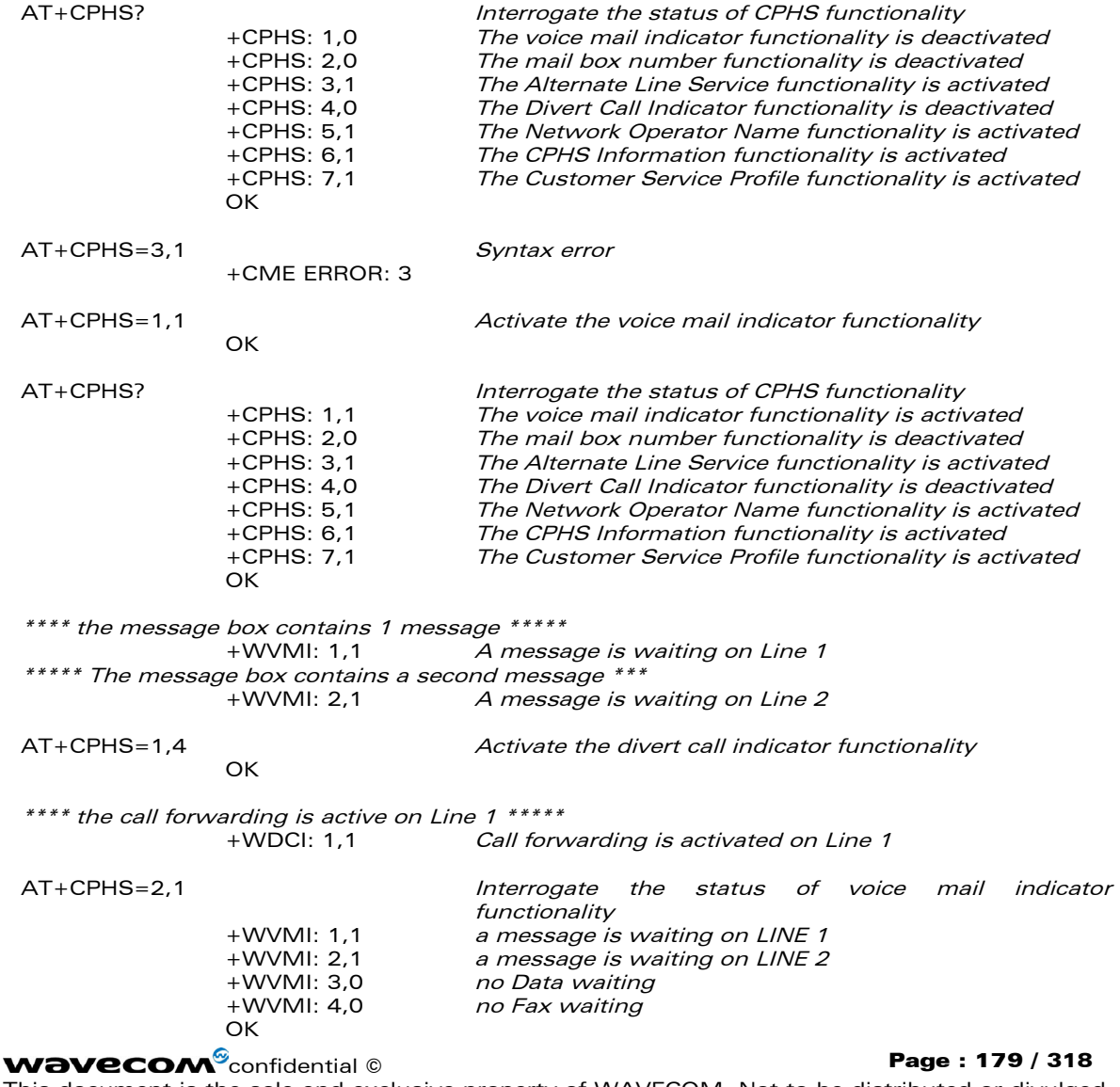
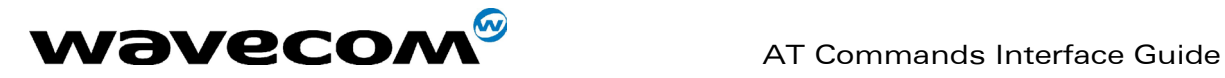

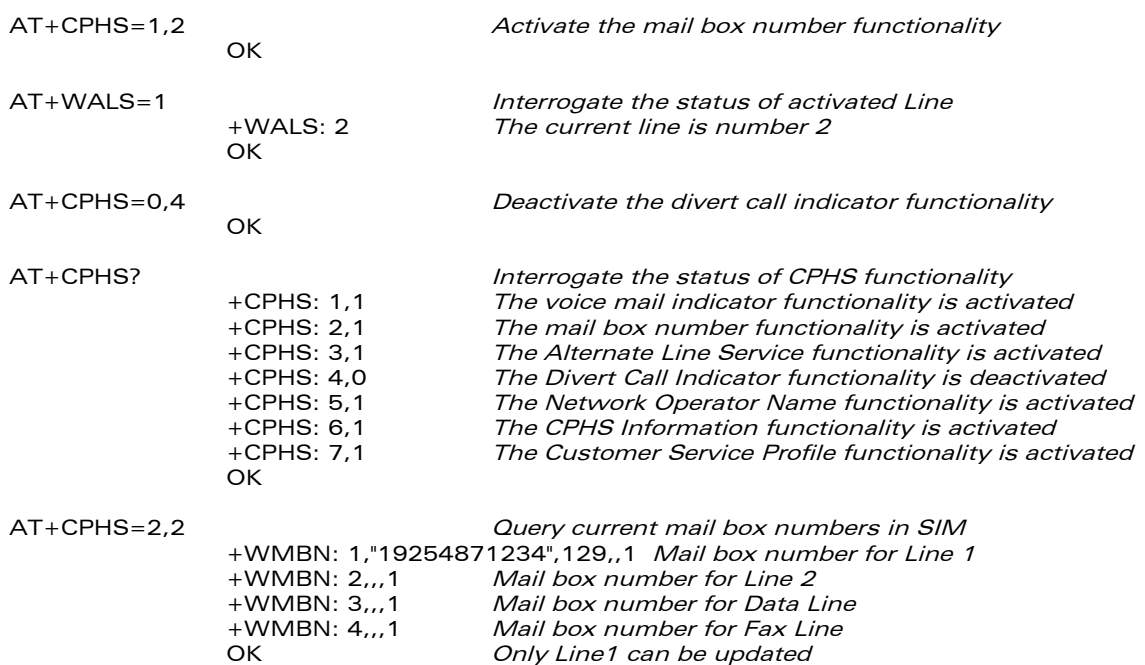

## 15.31 Unsolicited result : Wavecom Voice Mail Indicator : +WVMI

#### 15.31.1 Description

This unsolicited indication gives the status of the LINE 1, LINE 2, DATA or FAX mailboxes. The +CPHS command can be used to know the status of voice mail indicator for each line.

**WAVECOM**<sup>®</sup>confidential © **Confidential Device Confidential Original Page : 180 / 318** 

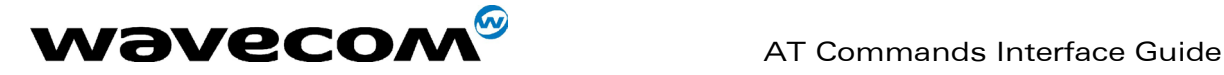

#### 15.31.2 Syntax

Response syntax : +WVMI: <LineId>,<Status> Response syntax (to AT+CPHS=2,1) +WVMI = <LineId>,<Status>

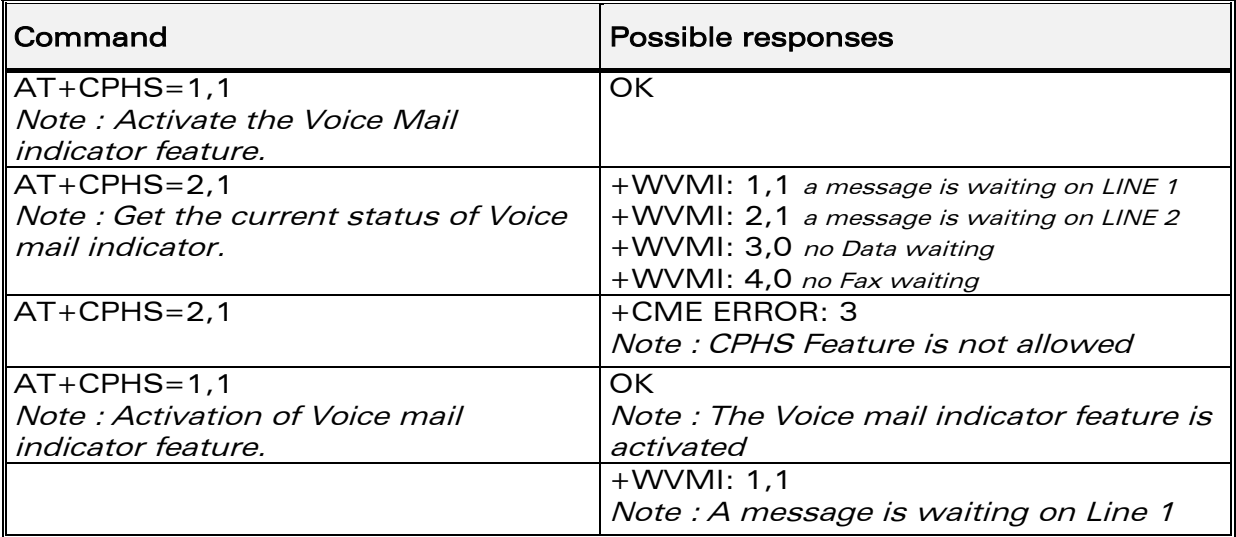

#### 15.31.3 Defined values

#### <LineId>

- 1 : Line 1
- 2 : Line 2
- 3 : Data
- 4 : Fax

#### <Status>

**0** : No message waiting.

1 : At least one message is waiting

## 15.32 Unsolicited result : Wavecom diverted call indicator: +WDCI

#### 15.32.1 Description

This indication provides the call forwarding flags. The +CPHS command can be used to know the status of Divert call indicator for each line.

**WAVECOM**<sup>®</sup>confidential © **Confidential Device Confidential Original Page : 181 / 318** 

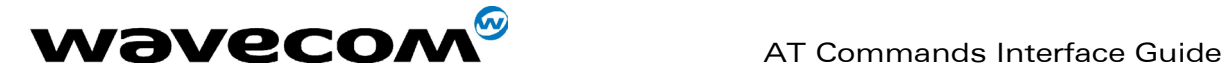

#### 15.32.2 Syntax

Response syntax: +WDCI:<LineId>,<flag> Response syntax (to AT+CPHS=2,4) +WDCI = <LineId>,<Status>

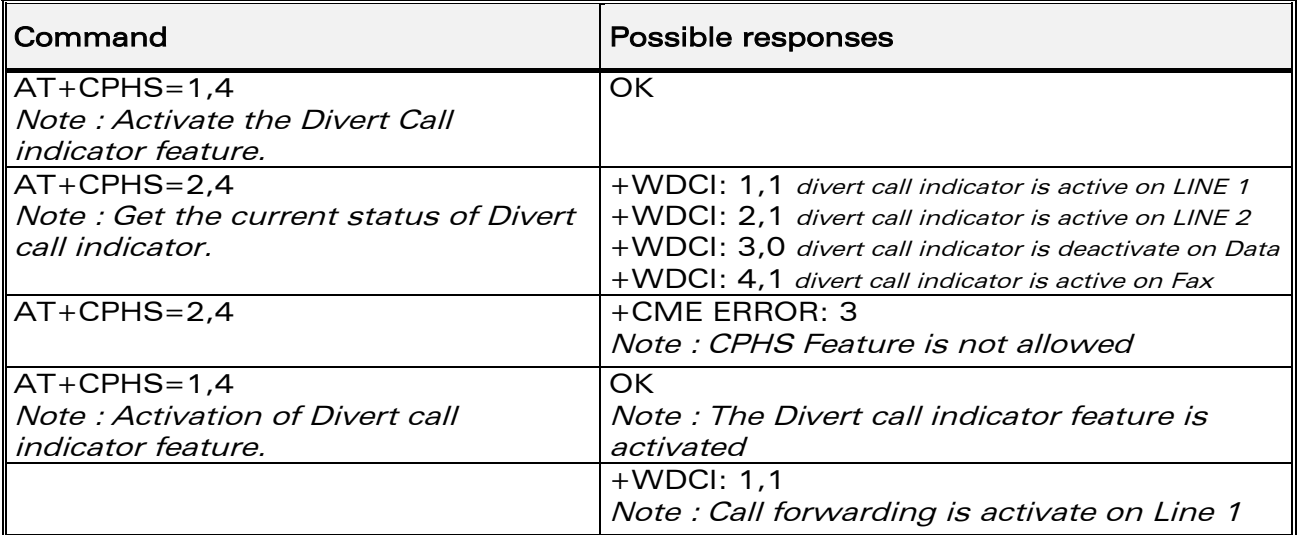

#### 15.32.3 Defined values

#### <LineId>

- 1 : Line 1
- 2 : Line 2
- 3 : Data
- 4 : Fax

#### <flag>, <status>

0 : Call forwarding is deactivated 1 : Call forwarding is activated

Note : The call forwarding SS is set by the AT+CCFC command.

## 15.33 Wavecom network operator name: +WNON

#### 15.33.1 Description

This indication provides the name of the network operator (as a character string). This command is the response to the AT+CPHS 2,5[,<type format>] command.

**WAVECOM**<sup>®</sup>confidential © **Confidential Device Confidential Original Page : 182 / 318** 

This document is the sole and exclusive property of WAVECOM. Not to be distributed or divulged without prior written agreement. Ce document est la propriété exclusive de WAVECOM. Il ne peut être communiqué ou divulgué à des tiers sans son autorisation préalable.

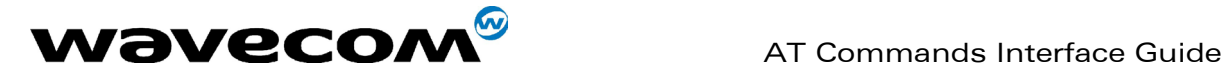

### 15.33.2 Syntax

Command : AT+CPHS=2,5[,<type format>] Response syntax : +WNON:<type format>,<operator name>

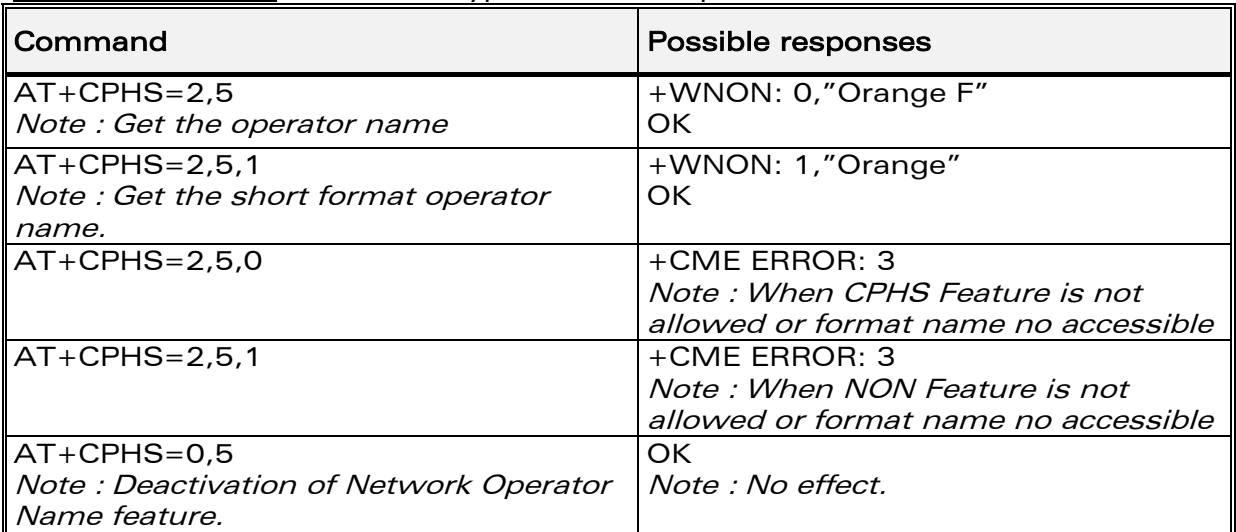

#### 15.33.3 Defined values

#### <type format>

0 : Long format operator name

1 : Short format operator name (default value)

#### <operator name>

The name of the operator, in long or short format

## 15.34 Wavecom CPHS information: +WCPI

#### 15.34.1 Description

This indication provide CPHS information; ie. which data field are present in the SIM. This command is the response to the AT+CPHS 2,6[,<data field>] command.

**WAVECOM**<sup>®</sup>confidential © **Confidential Device Confidential Original Page : 183 / 318** 

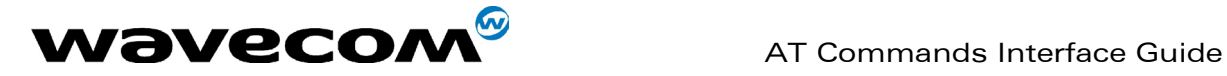

#### 15.34.2 Syntax

Command : AT+CPHS=2,6[,<data field >] Response syntax : +WCPI: <data field>,<status>

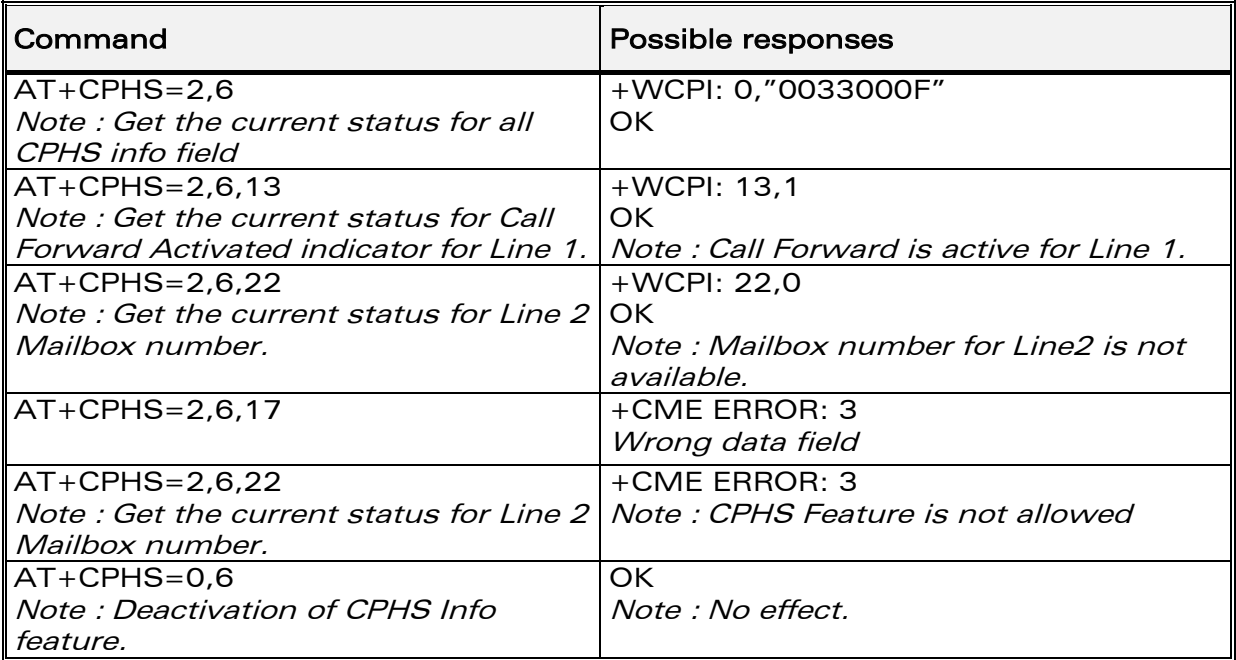

### 15.34.3 Defined values

**<data field>** : value indicating the field of CPHS information (see appendix [19.14\)](#page-288-0)

If <precision> field omitted in the AT+CPHS command, all field of CPHS Info will be displayed.

#### <status>

0 : data field is set

1 : data field is unset

When all CPHS information are requested, the status correspond to a bit field (see appendix [19.14\)](#page-288-0)

Note : The field CSP service (<data field> = 1) is used to set or not the CSP feature at the initialisation.

## 15.35 Wavecom customer service profile: +WCSP

#### 15.35.1 Description

This indication indicates if a service is accessible to the customer. This is the response to the AT+CPHS 2,7,<service > command.

#### **WAVECOM**<sup>®</sup>confidential © **Confidential Device Confidential Original Page : 184 / 318**

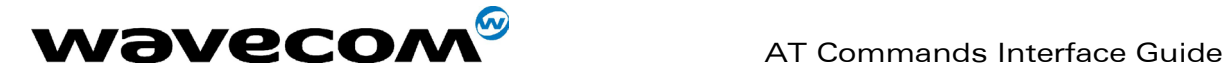

#### 15.35.2 Syntax

Command : AT+CPHS=2,7,<service> Response syntax: +WCSP: <service>,<status>

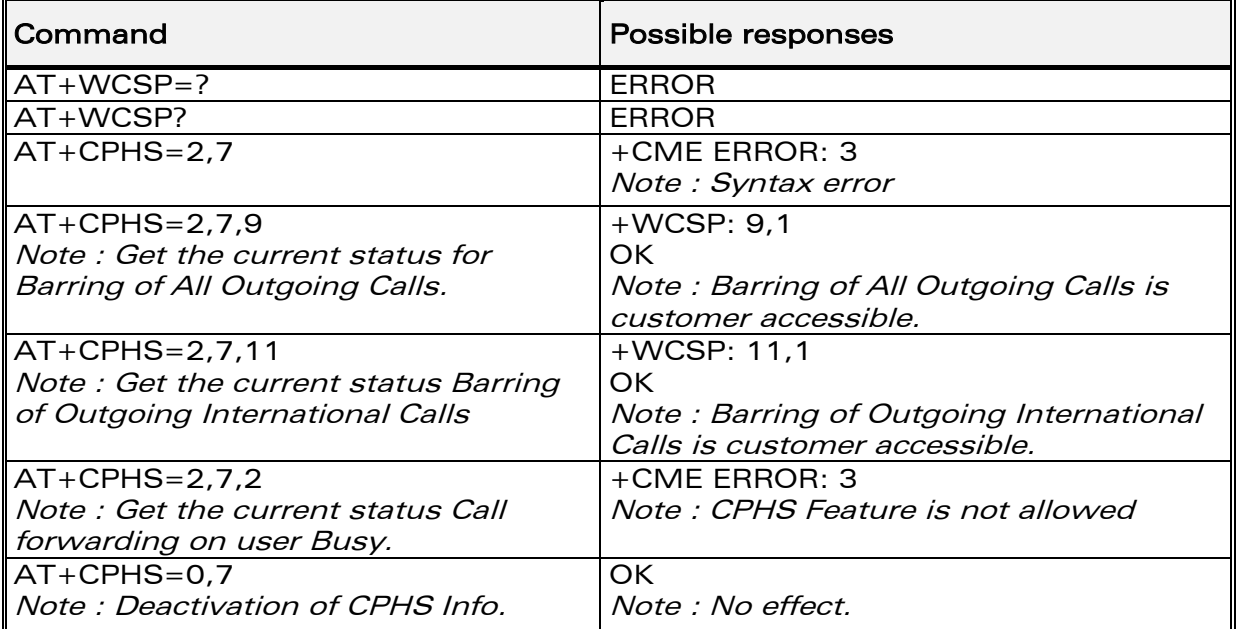

### 15.35.3 Defined values

<service> value indicating the field of CSP field to display (see appendix [19.15,](#page-289-0) column External Value)

#### <status>

- 0 : service is not customer-accessible
- 1 : service is customer-accessible

Note : The field Alternate Line Service (CPHS Teleservices Group) is used to set or not the ALS feature at the initialisation.

## 15.36 Wavecom Battery Charge Management +WBCM

#### 15.36.1 Description

This specific command allows the management of the battery charging operations (start and stop the charge, enable or disable unsolicited +WBCI Battery Charge Indications). It also sets the battery charge parameters.

**WAVECOM**<sup>®</sup>confidential © **Confidential Device Confidential Original Page : 185 / 318** 

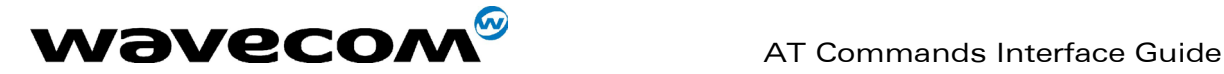

#### 15.36.2 Syntax

Command syntax : AT+WBCM=<Mode>[,[<ChargeInd>][,[<BattLevelMax>], [<BattLevelMin>],[<TPulseInCharge>], [<TPulseOutCharge>],[<BattIntRes>]]]

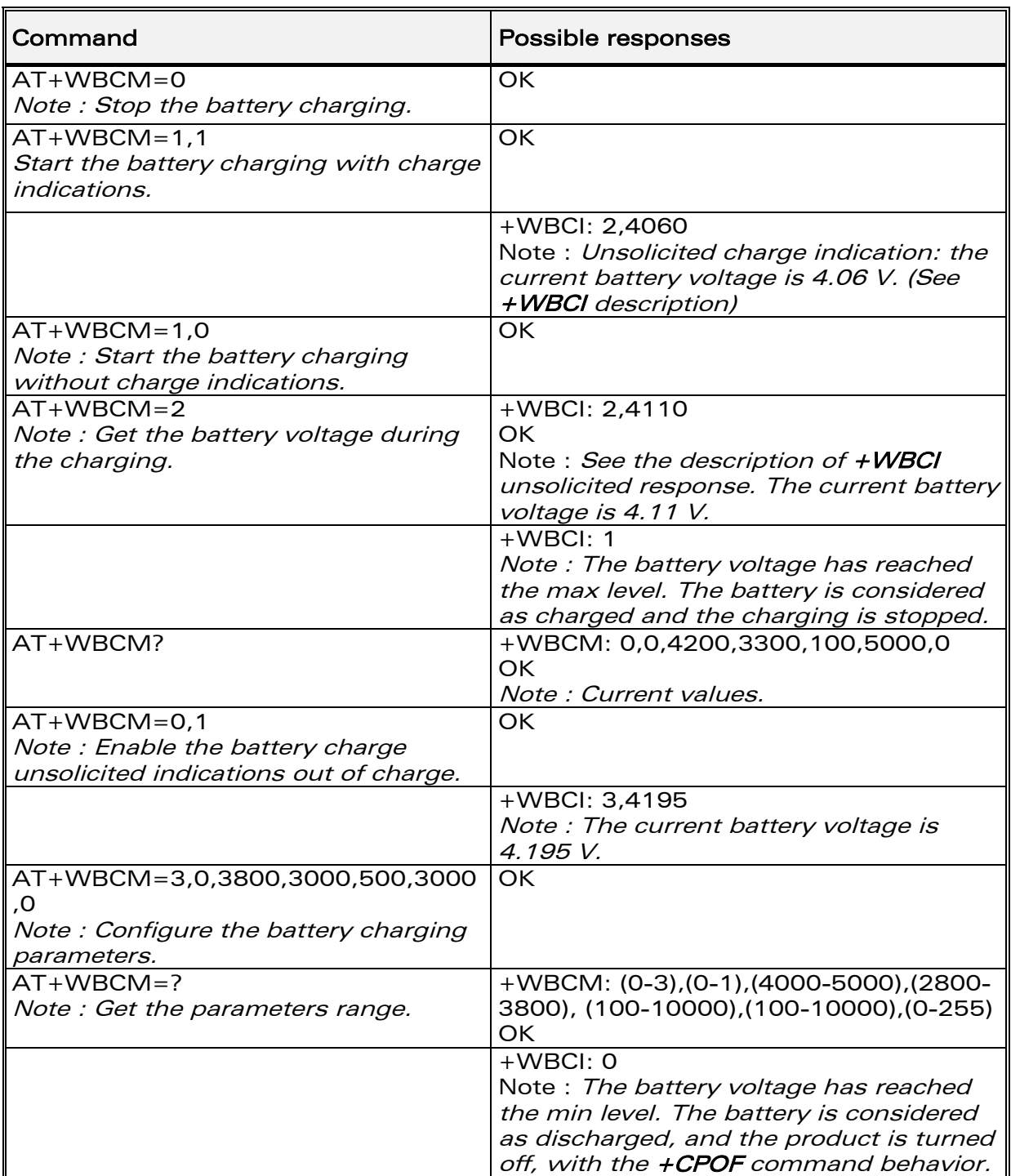

**WAVECOM**<sup>®</sup>confidential © **Confidential Device Confidential Original Page : 186 / 318** 

This document is the sole and exclusive property of WAVECOM. Not to be distributed or divulged without prior written agreement. Ce document est la propriété exclusive de WAVECOM. Il ne peut être communiqué ou divulgué à des tiers sans son autorisation préalable.

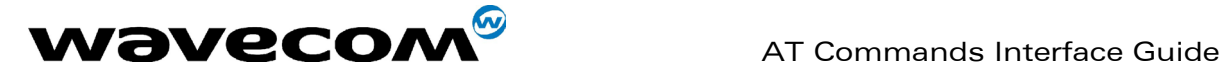

#### 15.36.3 Defined values

#### <Mode>

- **0** : Stop the battery charging (default).
- 1 : Start the battery charging.
- 2 : Get the current battery voltage.
- **3** : Set the battery charge parameters.

Note :

When  $\leq$  Mode> = 0 or 1, only the  $\leq$ Chargelnd> parameter can be set. When  $Mode$  = 2, no additional parameter can be set. When  $\langle$  Mode> = 3, all others parameters can be set.

#### <ChargeInd>

0 : Disable the battery charge unsolicited indications (default value).

1 : Enable the battery charge unsolicited indications (see +WBCI description).

<BattLevelMax> : Maximum level for the battery voltage.

When reached, the battery is considered as charged. The allowed range is [4000 ; 5000] (in mV, default value is 4200)

#### <BattLevelMin> : Minimum level for the battery voltage.

When reached, the battery is considered as discharged, and the product is turned off (with the +CPOF command behavior). The allowed range is [2800 ; 3800] (in mV, default value is 3300)

Note :

The <BattLevelMax> and <BattLevelMin> parameters cannot be changed during the battery charging (when  $\leq Mode>$  = 1).

#### <TPulseInCharge> Time between pulses for the pulsed charge.

The pulse duration lasts one second. When the battery charging is started with unsolicited charging indications (<ChargeInd> = 1), +WCBI responses are returned by the ME with a period equals to  $\langle$  - Pulse Time>  $(= 1s.) + *TPulselnChange*$ .

The allowed range is [100 ; 10000]. (unit is ms, default value is 100).

<TPulseOutCharge> Time between +WBCI unsolicited responses, when the battery charge is stopped with charging indications requested  $(*Chargelnd* > = 1)$ . The allowed range is  $[100; 10000]$  (in ms, default value is 5000).

#### <BattIntRes> : Battery Internal Resistor.

This parameter must be set to have correct values with +WBCI unsolicited results.

The allowed range is  $[0; 255]$  (in m $\Omega$ , default value is 0)

Note :

When the <BattIntRes> parameter is changed, the product must be reset to take the modification into account.

**WAVECOM**<sup>®</sup>confidential © **Page : 187 / 318** 

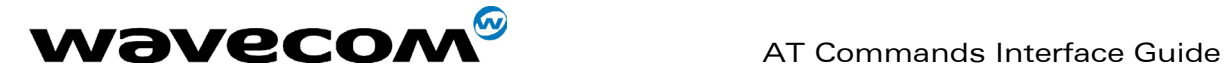

## 15.37 Unsolicited result : Wavecom Battery Charge Indication +WBCI

#### 15.37.1 Description

This unsolicited indication returns information about the battery charge (maximum level reached, current battery voltage).

#### 15.37.2 Syntax

Unsolicited response syntax : +WBCI: <Status>[,<BattLevel>]

#### 15.37.3 Defined values

#### <Status>

- 0 : Minimum battery level reached. The battery is considered as discharged. The product is turned off (as with the +CPOF command).
- 1 : Maximum battery level reached. The battery is considered as charged. The battery charging is stopped.
- 2 : Battery currently in charge.
- **3** : Battery currently out of charge.

<BattLevel> : Current battery voltage during or out of the charging. The possible range is [2800 ; 5000]. (in mV)

Note :

 $\textsf{S}$  < Status> = 2 and 3 are solicited, by the AT+WBCM=2 command, or unsolicited when the <ChargeInd> parameter of the +WBCM command is set to 1. With these <Status> values, the <BattLevel> parameter is also present.

## 15.38 Features Management +WFM

#### 15.38.1 Description

This specific command allows some features to be enabled or disabled.

Note:

After a modification, the changes will be taken into account only after a reset of the product.

**WAVECOM**<sup>®</sup>confidential © **Page : 188 / 318** 

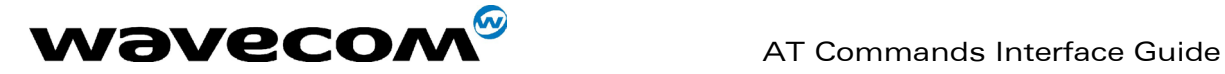

#### 15.38.2 Syntax

Command syntax AT+WFM=<mode>[,<FtrID>]

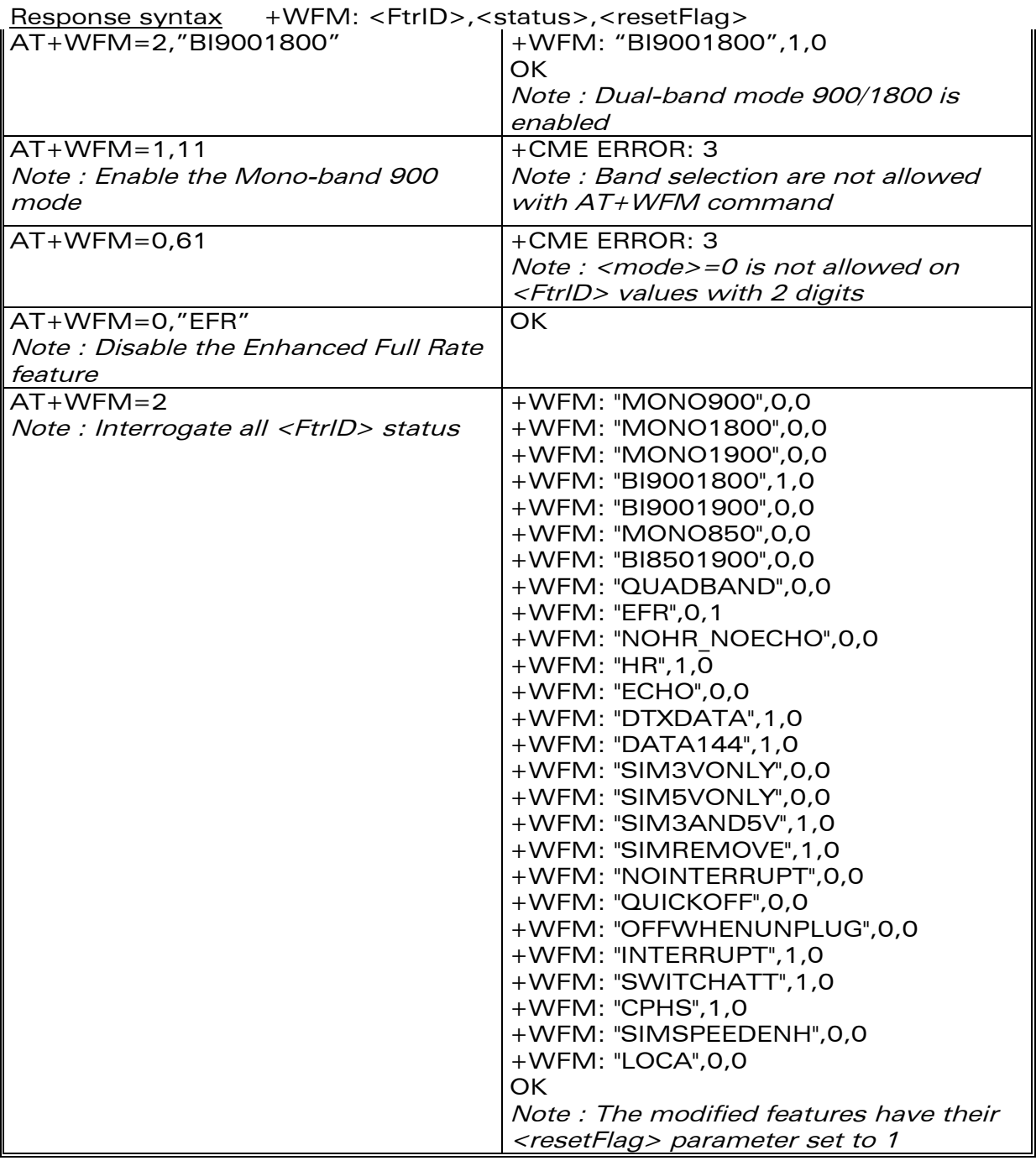

## 15.38.3 Defined values

#### <mode>

#### 0 : disable feature <FtrID>

1 : enable feature <FtrID>

**COM**<sup>©</sup> confidential © **Page : 189 / 318** 

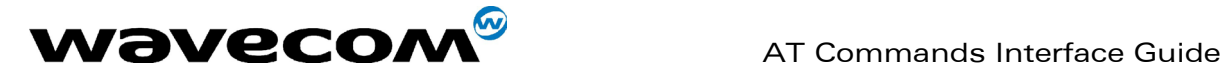

#### 2 : interrogate the status of the <FtrID> feature. If the <FtrID> parameter is not used, the status of all the features are listed (with several +WFM responses).

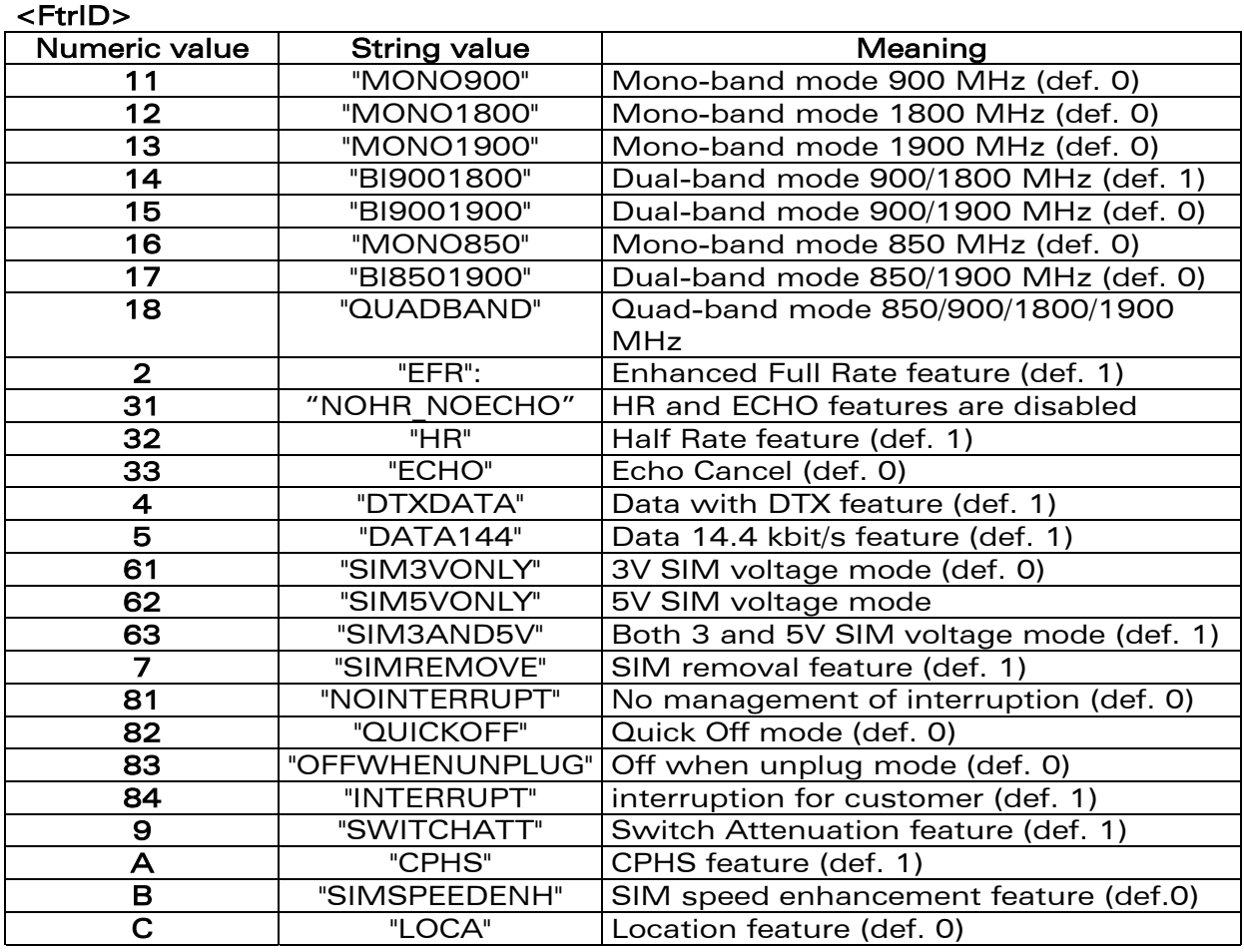

Notes:

- The +WFM response only use alphabetical values for the <FtrID> parameter.
- For <FtrID> values with two digits (like 1x, 6x or 8x), the <mode> 0 value is not allowed. When a « xa » feature is enabled, enabling an other « xb » feature will automatically disable the « xa » feature. For example, if the "MONO900" feature is enabled, if the "BI9001800" feature is activated, the "MONO900" feature gets automatically disabled. Likewise, the "HR" feature and the "ECHO" feature are exclusive. If "NOHR NOECHO" is activated, both features "HR" and "ECHO" are disabled.
- "MONO900", "MONO850", "MONO1800", "MONO1900", "BI9001900", "BI9001800", "BI8501900" and "QUADBAND" features are read-only. In order to change the Band selection use AT+WMBS command, see § [15.54.](#page-212-0)

#### <status>

#### **WAVECOM**<sup>C</sup> confidential © **Confidential Device Confidential Device Confidential Device Confidential Device Confidential Device Confidential Device Confidential Device Confidential Device Confidential Device Confidential**

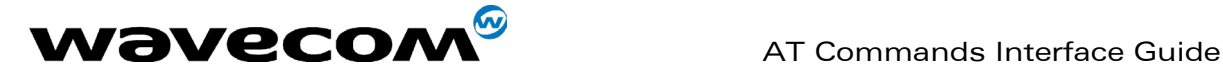

- $0 \cdot$  the  $\leq$ FtrID $>$  feature is disabled
- 1 : the <FtrID> feature is enabled

#### <resetFlag>

- **0** : the feature has not been modified since the last boot of the product.
- 1 : the feature has been modified since the last boot of the product; a reset must be performed to take the modifications into account.

Note : If a feature is reset to its initial value after a modification, the <resetFlag> parameter will be reset to 0.

## 15.39 Commercial Features Management +WCFM

### 15.39.1 Description

This command enables ou disables Wavecom specific features. Disabling a feature can be done with no restriction, but a password is required to enable features.

Note : Once a feature successfully enabled or disabled, the product needs to be reset to take the modification into account.

#### 15.39.2 Syntax

Command syntax AT+WCFM=<mode>,[<FtrMask>[,<Password>]]

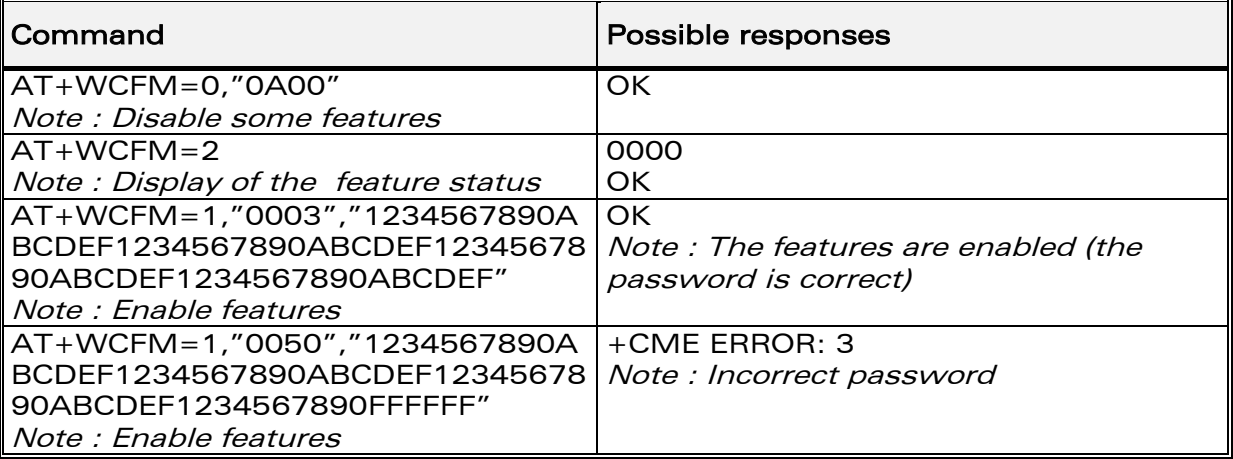

#### 15.39.3 Defined values

#### <mode>

- 0 : disable some features of <FtrMask>
- 1 : enable some features of <FtrMask>
- 2 : display the features state

#### <FtrMask> : features mask

16 bits hexadecimal string (4 characters from 0 (zero) to 'F')

**WAVECOM**<sup>®</sup>confidential © **Page : 191 / 318** 

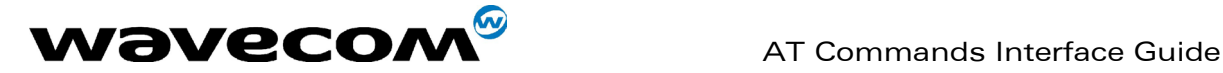

<PassWord> : Password

256 bits hexadecimal string (64 characters from 0 (zero) to 'F')

## 15.40 Wavecom Customer storage mirror +WMIR

### 15.40.1 Description

This specific command allows to make a mirror copy of the current configuration parameters in the EEPROM. In case of memory problem for the storage, if a customer mirror already exists, this one will be restored. Otherwise, the Wavecom default mirrored parameters are restored.

### 15.40.2 Syntax

Command syntax AT+WMIR

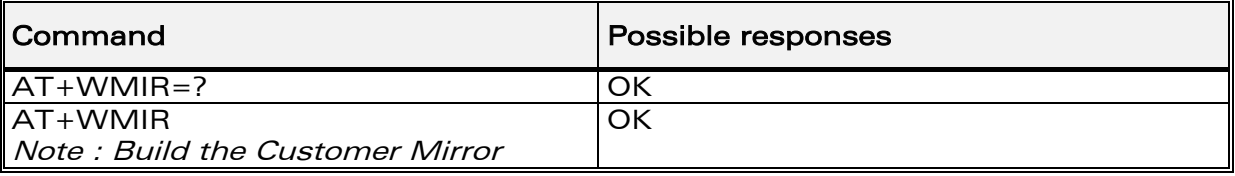

### 15.40.3 Defined values :

No parameter

## 15.41 Wavecom Change Default Player +WCDP

### 15.41.1 Description

This specific command allows the default melody player to be selected.

#### 15.41.2 Syntax

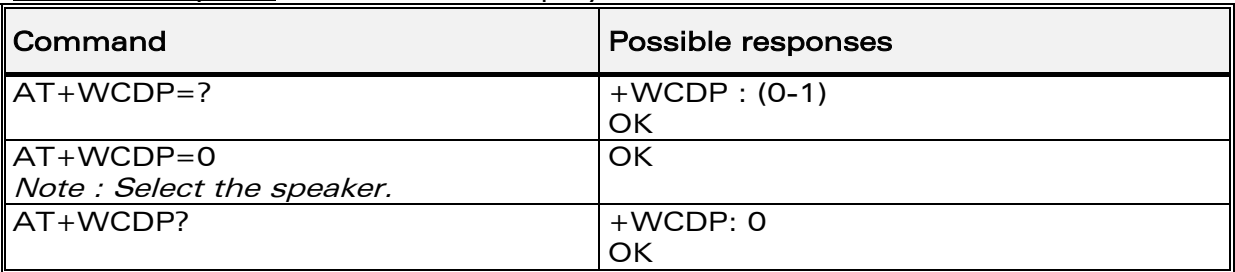

Command syntax  $AT+WCDP = \langle player \rangle$ 

#### 15.41.3 Defined values :

#### <player>

**WAVECOM**<sup>®</sup>confidential © **Confidential Device Confidential Original Page : 192 / 318** 

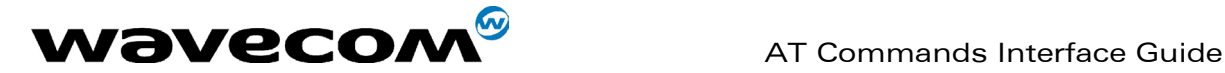

- 0 : Buzzer
- 1 : Speaker

## 15.42 Wavecom CPHS Mail Box Number: +WMBN

#### 15.42.1 Description

This specific command sets the different mailbox numbers in SIM. The +CPHS command can be used to know which mailbox numbers can be updated.

#### 15.42.2 Syntax

Command syntax AT+WMBN = <LineId>,<number>,<type>,<name> Response syntax (to AT+CPHS=2,2)

+WMBN = <LineId>,<number>,<type>,<name>,<status>

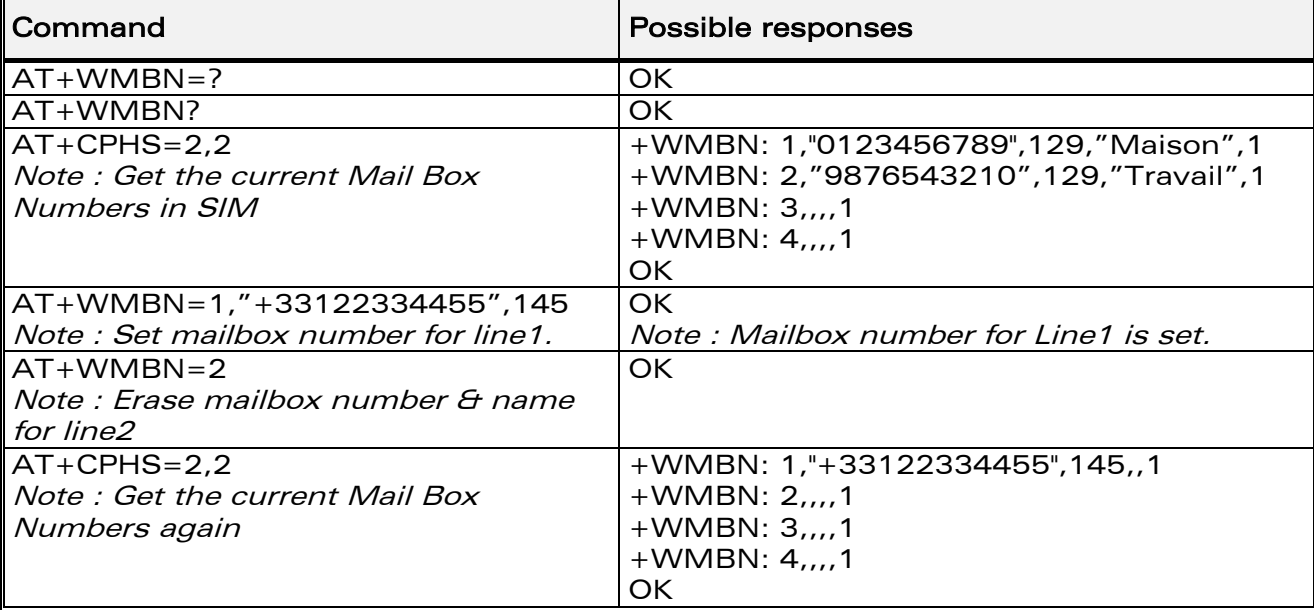

#### 15.42.3 Defined values

#### <LineId>

- 1 : Line 1
- 2 : Line 2
- 3 : Data
- 4 : Fax

<number> : Phone number in ASCII format.

#### <type> : TON/NPI

(Type of address byte in integer format).

#### <name> : name of mailbox.

#### **WAVECOM**<sup>®</sup>confidential © **Page : 193 / 318**

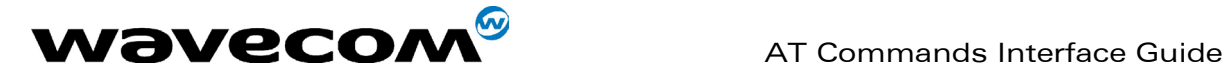

Notes :

- For the <name> parameter all strings starting with "80", "81" or "82" are considered in UCS2 format. See the **APPENDIX E: Coding of Alpha** [fields in the SIM for UCS2.](#page-303-0) If a wrong UCS2 format is entered, the string is considered as an ASCII string.
- The AT command +WPCS affect the format of the Mailbox <name> entry.

#### <status>

When checked with "AT+CPHS=2,2", it indicates if the number can be updated or not:

- 0 : Update is not possible
- 1 : Update is possible

## 15.43 Wavecom Alternate Line Service: +WALS

#### 15.43.1 Description

This specific command allows to set and to get the active line. The +CPHS command can be used to know which line is activated.

#### 15.43.2 Syntax

 $Commoned$  syntax  $AT+WALS = [,$ Response syntax (to AT+CPHS=2,3)  $+WALS = <$ LineId>

**WAVECOM**<sup>®</sup>confidential © **Confidential Development Confidential Development Confidential Development Confidential Development Confidential Development Confidential Development Confidential Development Confidential Develo** 

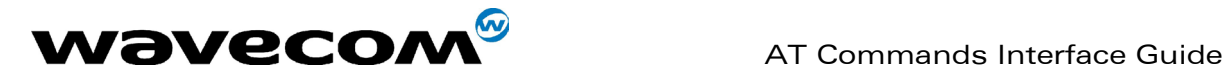

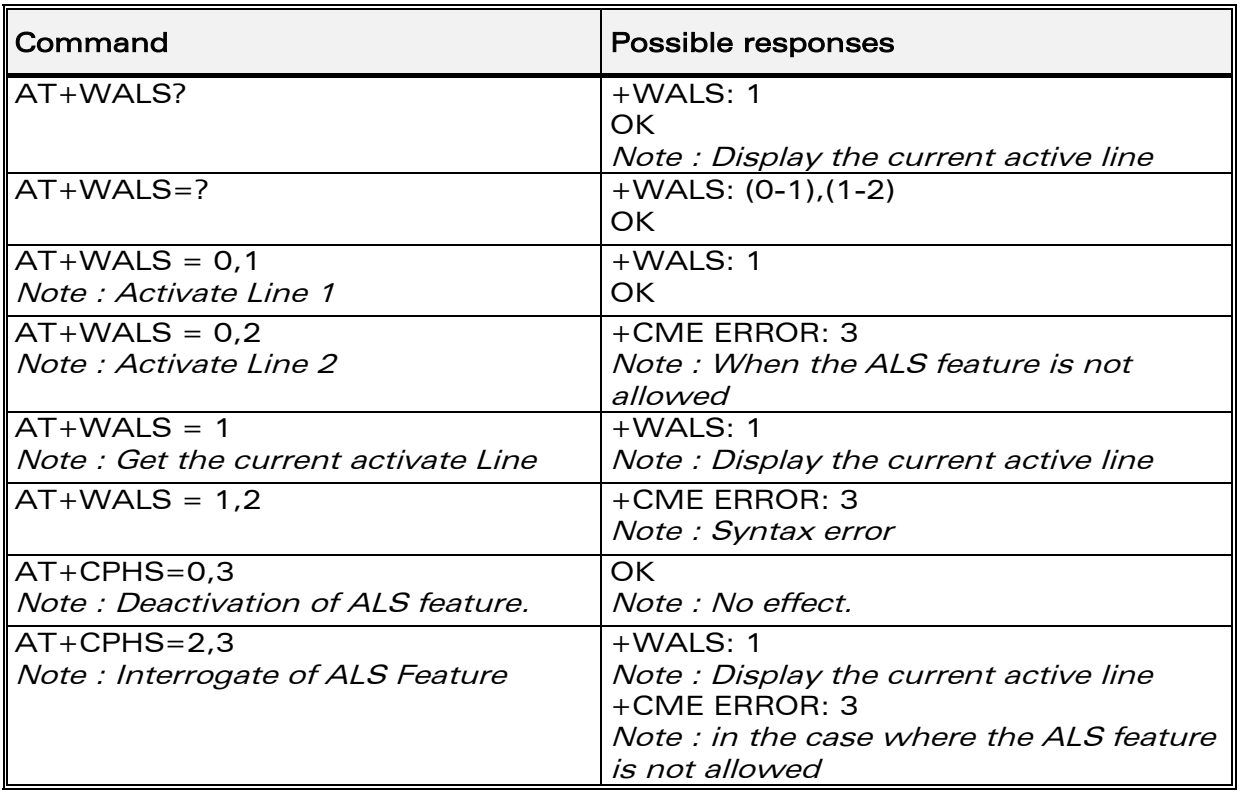

#### 15.43.3 Defined values

<CmdType> 0 : Set active line

1 : Get active line

#### <LineId>:

Only used for  $\langle C \rangle$   $\langle C \rangle$ 1 : Line 1 2 : Line 2

## 15.44 Wavecom Open AT control command +WOPEN

#### 15.44.1 Description

This specific command allows to start, stop, delete and get information about the current Open AT embedded application. Note *:*This command is only available if the Open AT feature is enabled (cf +WCFM command).

**WAVECOM**<sup>®</sup>confidential © **Confidential Device Confidential Original Page : 195 / 318** 

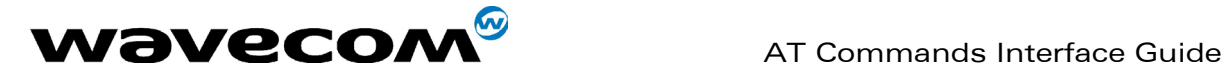

#### 15.44.2 Syntax

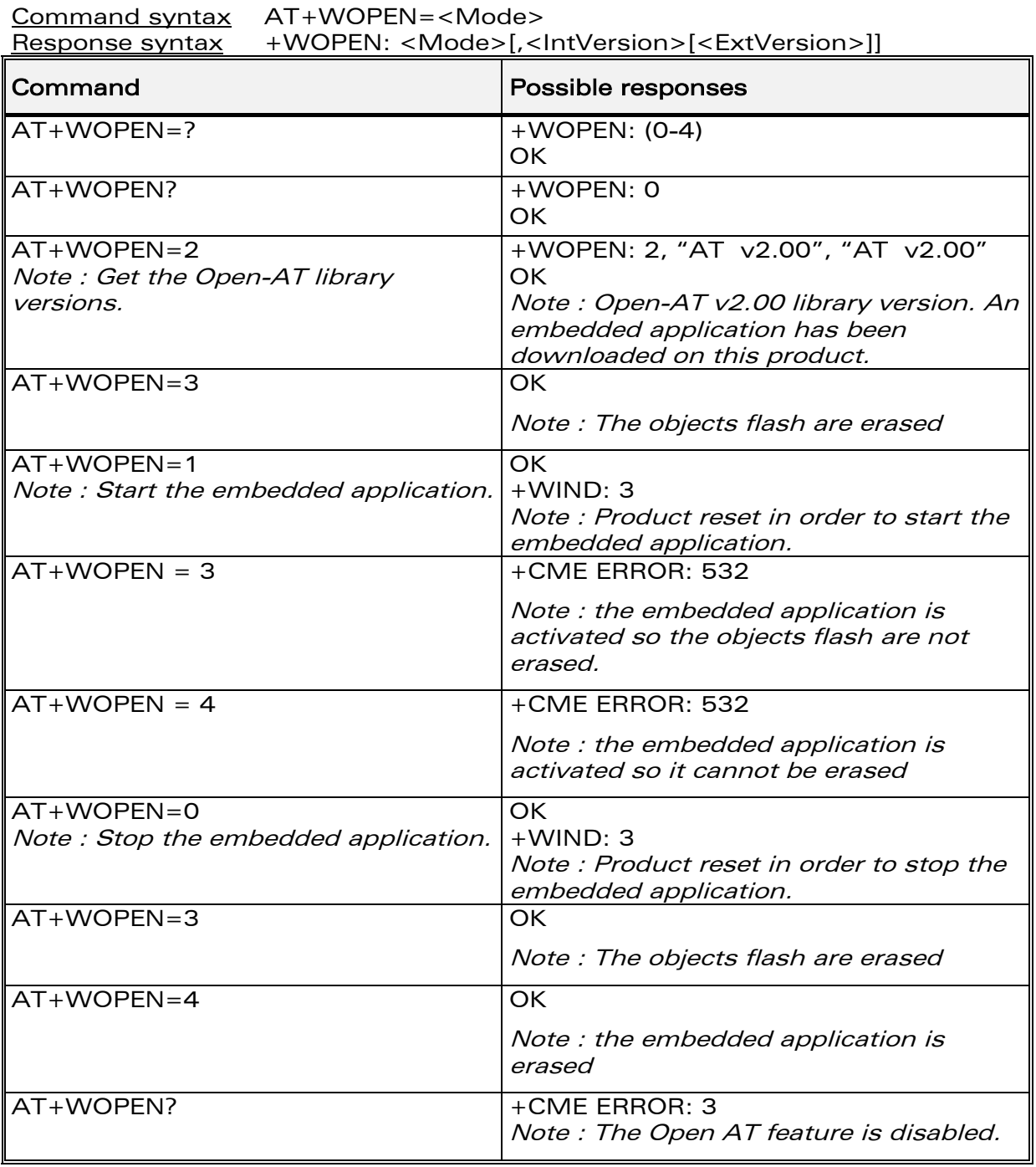

## 15.44.3 Defined values :

<Mode>

**0** : Stop the Open-AT embedded application.

confidential © Page : **196** / 318

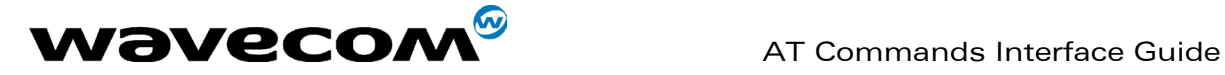

If the product was running, it resets. 1 : Start the Open-AT embedded application.

- If the product was stopped, it resets.
- 2 : Get the Open AT library versions.
- 3 : Erase the objects flash of the Open-AT embedded application.
- 4 : Erase the Open-AT embedded application.

Note : Mode = 3 and 4 are only available if Open-AT embedded application is stopped (AT+WOPEN=0).

#### <IntVersion>

Ascii string giving the internal Open AT library version.

#### <ExtVersion>

Ascii string giving the external Open AT library version.

Note :

If no embedded application is loaded, the <**ExtVersion>** parameter does not appear.

## 15.45 Wavecom Reset +WRST

#### 15.45.1 Description

This specific command resets the module after the time specified by the <delay> parameter.

#### 15.45.2 Syntax

Command syntax : AT+WRST =<Mode>,<Delay>

Response syntax: +WRST: <Mode>,<Delay>,<RemainTime>

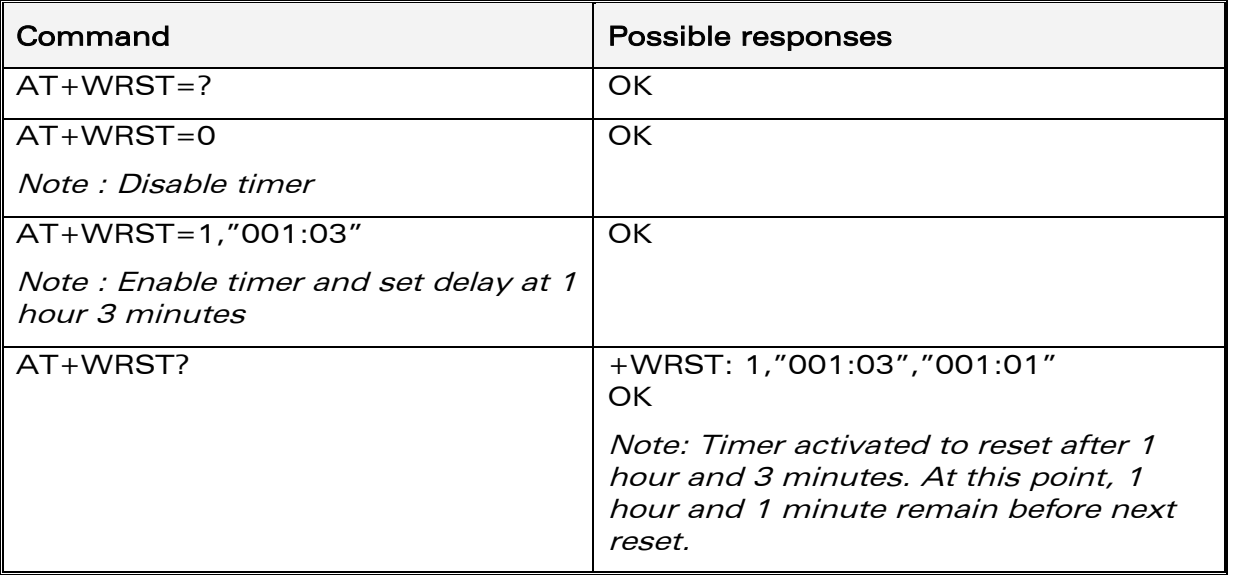

**WAVECOM**<sup>®</sup>confidential © **Confidential Device Confidential Device** Control Control Page : 197 / 318

This document is the sole and exclusive property of WAVECOM. Not to be distributed or divulged without prior written agreement. Ce document est la propriété exclusive de WAVECOM. Il ne peut être communiqué ou divulgué à des tiers sans son autorisation préalable.

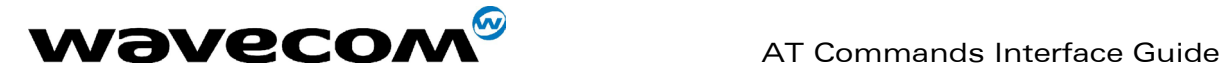

#### 15.45.3 Defined values :

 $<$ val1 $>$ : 0 : timer reset is disabled 1 : timer reset is enabled

<Delay>: sets the time before reset Range "000:01"- "168:59" (format hhh:mm)

<RemainTime> : time before next reset Range "000:01"- "168:59" (format hhh:mm)

## 15.46 Set Standard Tone +WSST

#### 15.46.1 Description :

This specific command allows to set/get the sound level of the Standard Tones.

#### 15.46.2 Syntax :

Command syntax : AT+WSST=[<sound level>][,<ring tone level>]

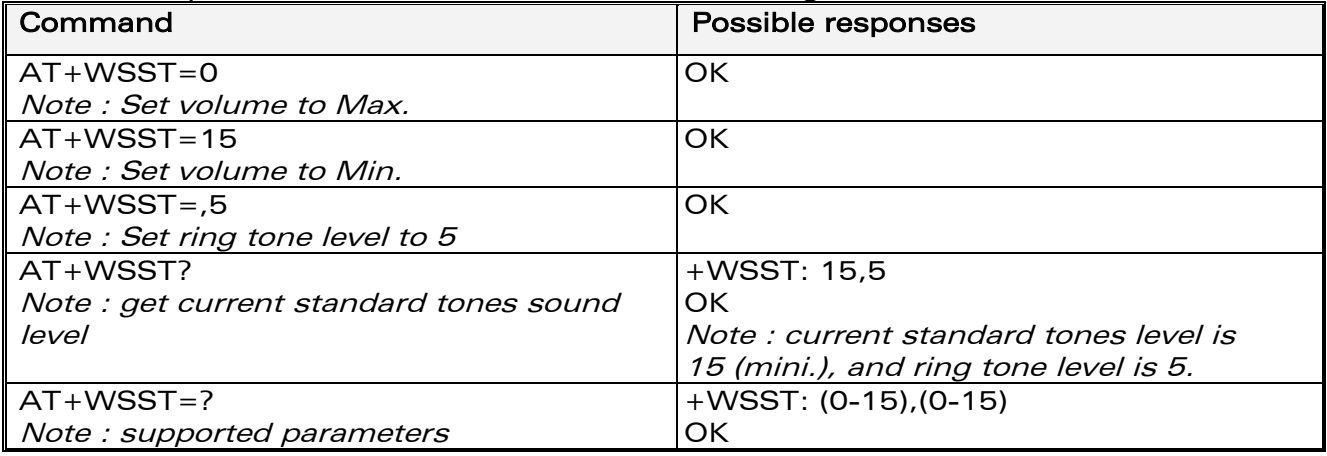

#### 15.46.3 Defined values :

<sound level>

Range [0 ; 15] 0 : Maximum volume (default) 15 : Minimum volume

#### <ring tone level>

Range [0 ; 15] 0 : Maximum volume (default) 15 : Minimum volume

**WAVECOM**<sup>®</sup>confidential © **Page : 198 / 318** 

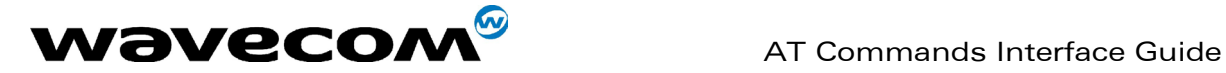

## 15.47 Wavecom Location +WLOC

#### 15.47.1 Description :

This specific command can be used by the application to retrieve the following local informations : MCC-MNC, LAC, CI, Network measurement, BCCH channel list, Timing Advance, Date and Time.

Two ways exist for the external application to get these information : on request of the application, or automatically by the module every x seconds (x has to be a multiple of 5 different from 0).

The location feature has to be activated to get information.

if the feature is not activated,"ERROR" is sent.

If the data are not valid at the requested time, the network measurement, BCCH list and Timing Advance cannot be displayed (",," is displayed instead).

**WAVECOM**<sup>®</sup>confidential © **Page : 199 / 318** 

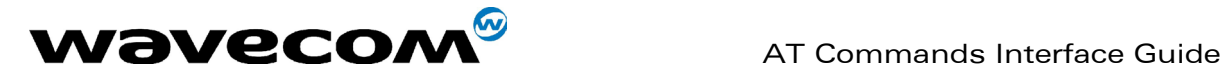

#### 15.47.2 Syntax :

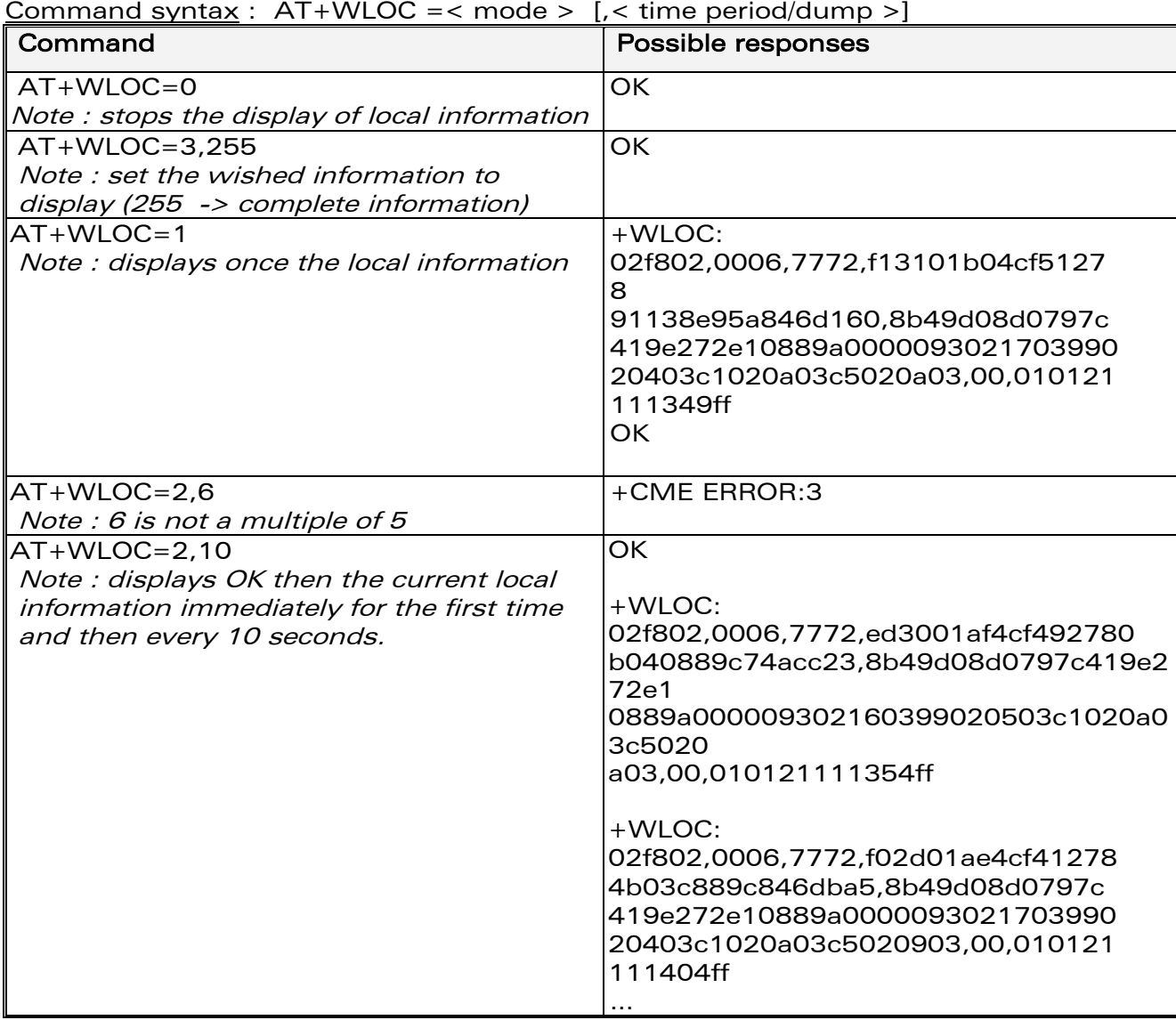

confidential © Page : 200 / 318

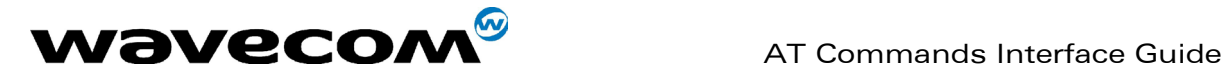

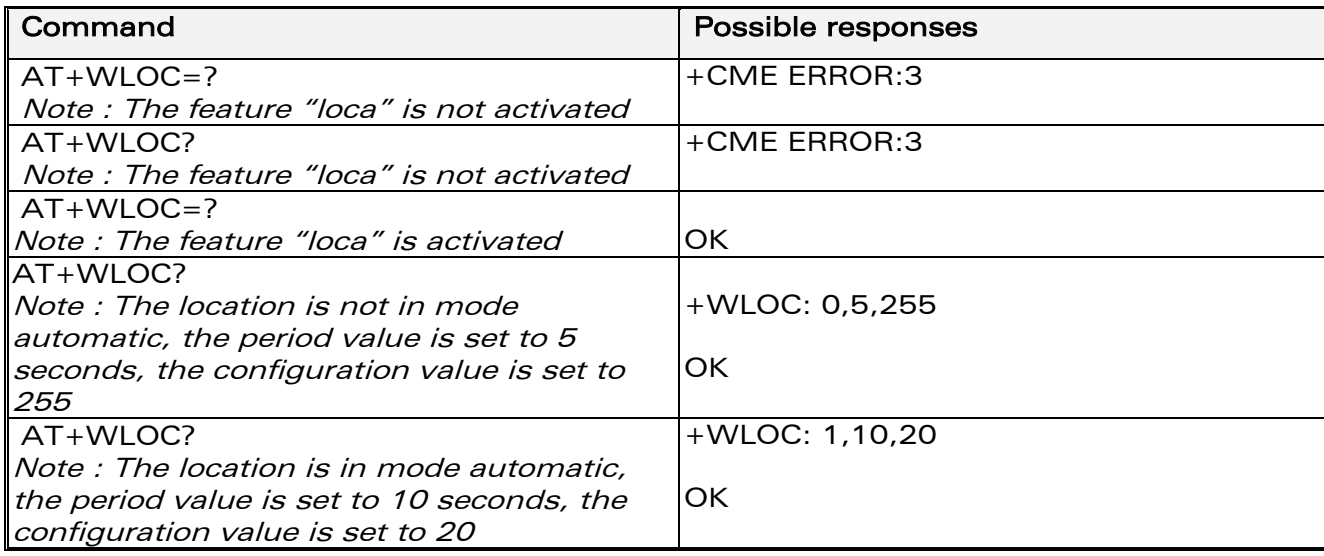

#### 15.47.3 Defined values :

#### <mode>

- 0 : Stop automatic shots
- 1 : One shot requested
- 2 : Automatic shots requested (every x seconds)
- 3 : Configuration of the wished information

#### for  $<$ mode $>$  = 2 :

<time period> optional parameter –

Range : [5 - 255] – in seconds

it has to be a multiple of 5.

default value of time period : 5 seconds

The automatic mode for location is saved in EEPROM, so will be taken into account after an Init (+WLOC:… will be displayed).

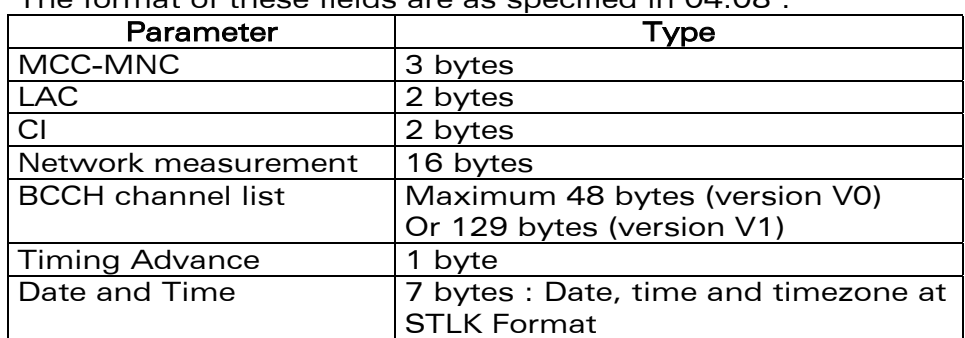

Fields of the response to AT+WLOC=1 or AT+WLOC=2 : The format of these fields are as specified in  $04.08$ .

for mode  $= 3$  :

#### **WAVECOM**<sup>®</sup>confidential © **Confidential Device Confidential Original Page : 201 / 318**

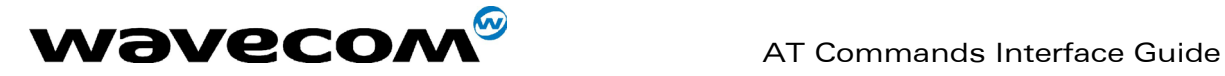

#### <dump> optional parameter

Range : [1-255] (at least 1 bit set to 1).

if bit 0 set to 1 (value 1) : DaT will be returned in the response if bit 1 set to 1 (value 2) : TA will be returned in the response if bit 2 set to 1 (value 4) : BCCH will be returned in the response if bit 3 set to 1 (value 8) : NetMeas will be returned in the response if bit 4 set to 1 (value 16) : CI will be returned in the response if bit 5 set to 1 (value 32) : LAC will be returned in the response

if bit 6 set to 1 (value 64) : MNC-MCC will be returned in the response

Notes :

- After having downloaded the EEPROM configuration: default value of <dump> is 0xFF (all information returned).
- The <dump> value set with the command "at+wloc=3,xx" is saved in EEPROM, so it will be taken into account after an Init.

Fields of the response to AT+WLOC? : The response is built as follows +WLOC: <mode>,<timeperiod>,<dump>

#### <mode> :

- 0 : no automatic mode
- 1 : automatic mode

<timeperiod>, <dump> :see above.

## 15.48 Wavecom Bus Read +WBR

#### 15.48.1 Description

This specific command allows to read a buffer from a specific bus (SPI, I2C Soft or Parallel).

Note : Bus configuration is set by the  $+WBM$  command.

**WAVECOM**<sup>®</sup>confidential © **Page : 202 / 318** 

This document is the sole and exclusive property of WAVECOM. Not to be distributed or divulged without prior written agreement. Ce document est la propriété exclusive de WAVECOM. Il ne peut être communiqué ou divulgué à des tiers sans son autorisation préalable.

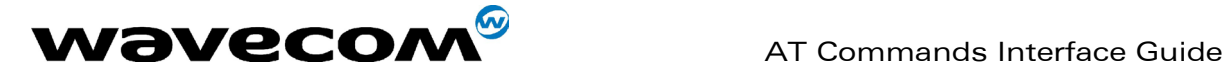

#### 15.48.2 Syntax

Command syntax : AT+WBR=<BusId>,<Size>[,<Address>[,<Opcode>]] Response syntax : +WBR: <Data><CR><LF> **OK** 

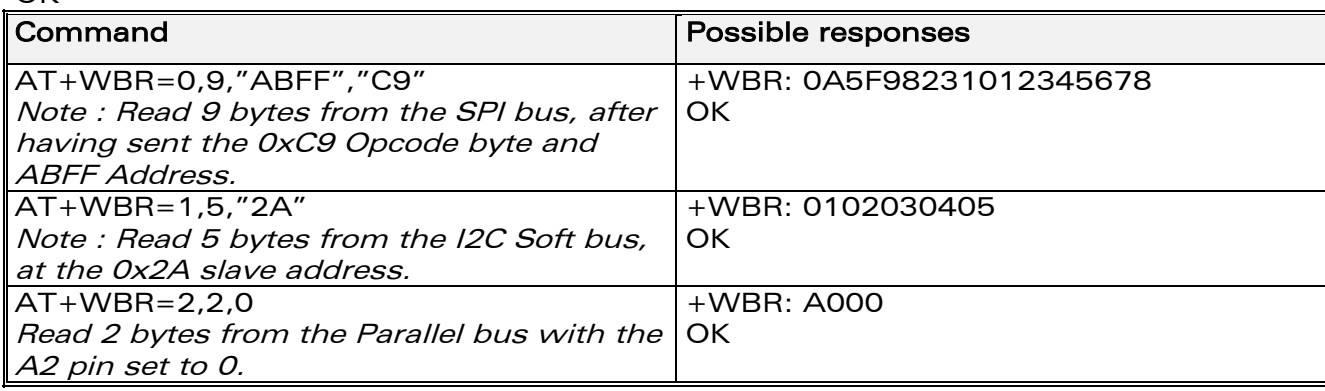

#### 15.48.3 Defined values

#### < BusId >

- 0 : SPI bus.
- 1 : I2C Soft bus.
- 2 : Parallel bus.

#### <Size>

Size of data to read, in bytes (max 256 bytes).

#### <Address>

- For SPI bus :
	- On Q24X3 and P32X3 products :

Up to 2 address bytes as an ASCII hexadecimal string, usable only is the <opcode> byte is set.

If the address field is not used, the parameter must not be set (default).

On Q24X6 and P32X6 products :

Up to 4 address bytes as an ASCII hexadecimal string. If the <address> field is not used, the parameter must not be set (default).

- For Parallel bus :
	- 0 : set the A2 pin to 0 (default)
	- 1 : set the A2 pin to 1
- For I2C Soft bus :

Slave address byte, in hexadecimal format (default is 0x00). This is a 7-bits address, shifted to left from 1 bit, padded with the LSB set to 1 (to read), and sent first on the I2C bus before performing the read operation.

#### <Opcode> (for SPI bus only)

#### On Q24X3 and P32X3 products :

Up to 1 opcode byte as an ASCII hexadecimal string.

## **WAVECOM**<sup>®</sup>confidential © **Confidential Development Confidential Development Confidential Development Confidential Development Confidential Development Confidential Development Confidential Development Confidential Develo**

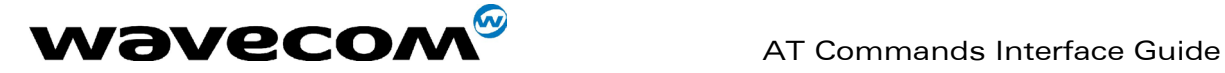

If the <opcode> field is not used, the parameter must not be set (default).

On Q24X6 and P32X6 products : Up to 4 opcode bytes as an ASCII hexadecimal string. If the <opcode> field is not used, the parameter must not be set (default).

## 15.49 Wavecom Bus Write +WBW

### 15.49.1 Description

This specific command allows to write a buffer on a specific bus (SPI, I2C soft or parallel).

Note : Bus configuration is set by the +WBM command.

#### 15.49.2 Syntax

Command syntax: AT+WBW=<BusId>,<Size>[,<Address>]<CR>

<Data Buffer> <ctrl-Z >

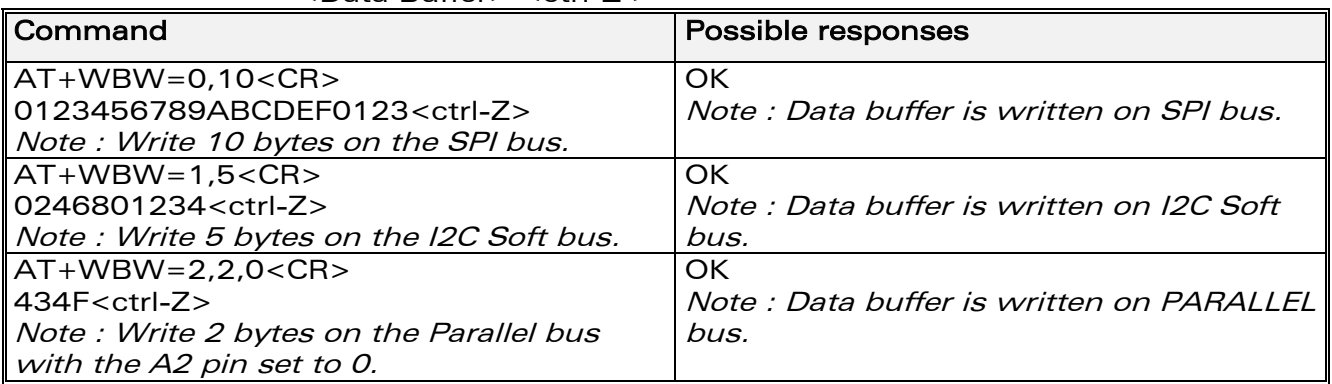

### 15.49.3 Defined values

### <BusId>

- 0 : SPI bus.
- 1 : I2C Soft bus.
- 2 : Parallel bus.

#### <Size>

Size of data buffer, in bytes. (max. 256 bytes)

#### <Address>

- For SPI bus : Not Used
- For Parallel bus : 0 : set the A2 pin to 0 (default) 1 : set the A2 pin to 1
- For I2C Soft bus :

#### **WAVECOM**<sup>®</sup>confidential © **Page : 204 / 318**

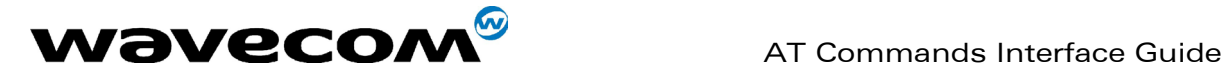

Slave address byte, in hexadecimal format (default "00"). This is a 7-bits address, shifted to left from 1 bit, padded with the LSB set to 0 (to write), and sent first on the I2C bus before performing the writing operation.

<Data Buffer> : Data buffer to write on the specific bus. This parameter must only contain hexadecimal characters (0-9, A-F) Its length must be twice the <Size> parameter.

## 15.50 Wavecom Bus Management +WBM

#### 15.50.1 Description

This specific command allows to manage specific buses (SPI, I2C Soft, Parallel) with a given configuration.

#### 15.50.2 Syntax

• Command Syntax for SPI bus

AT+WBM=<BusId>,<Mode>,[<Clock\_Speed>],[<Clock\_Mode>], [<ChipSelect>],[<ChipSelectPolarity>],[<LsbFirst>], [<Gpio ChipSelect>],[<Gpio Handling>]

Command Syntax for I2C bus AT+WBM=<BusId>,<Mode>,[<Scl\_Gpio>],[<Sda\_Gpio>]

• Command Syntax for parallel The parameters depend on ChipSelect configuration : if CS is Gpio 5 : AT+WBM=<BusId>,<Mode>,[<Chip\_Select>],[<Order>],[<Gpio\_NbWaitS tate>] if CS is LCD\_EN AT+WBM=<BusId>,<Mode>,[<Chip\_Select>],[<Order>], [<LCDEN\_AddressSetupTime>], [<LCDEN\_SignalPulseDuration>], [<LCDEN\_PolarityControl>]

**WAVECOM**<sup>®</sup>confidential © **Confidential Device Confidential Device Confidential Device Confidential Device Confidential Device Confidential Device Confidential Device Confidential Device Confidential Device Confidential D** 

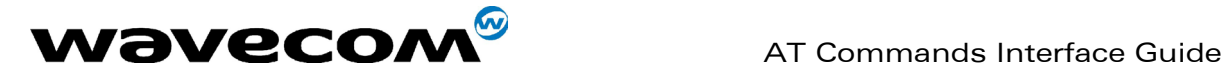

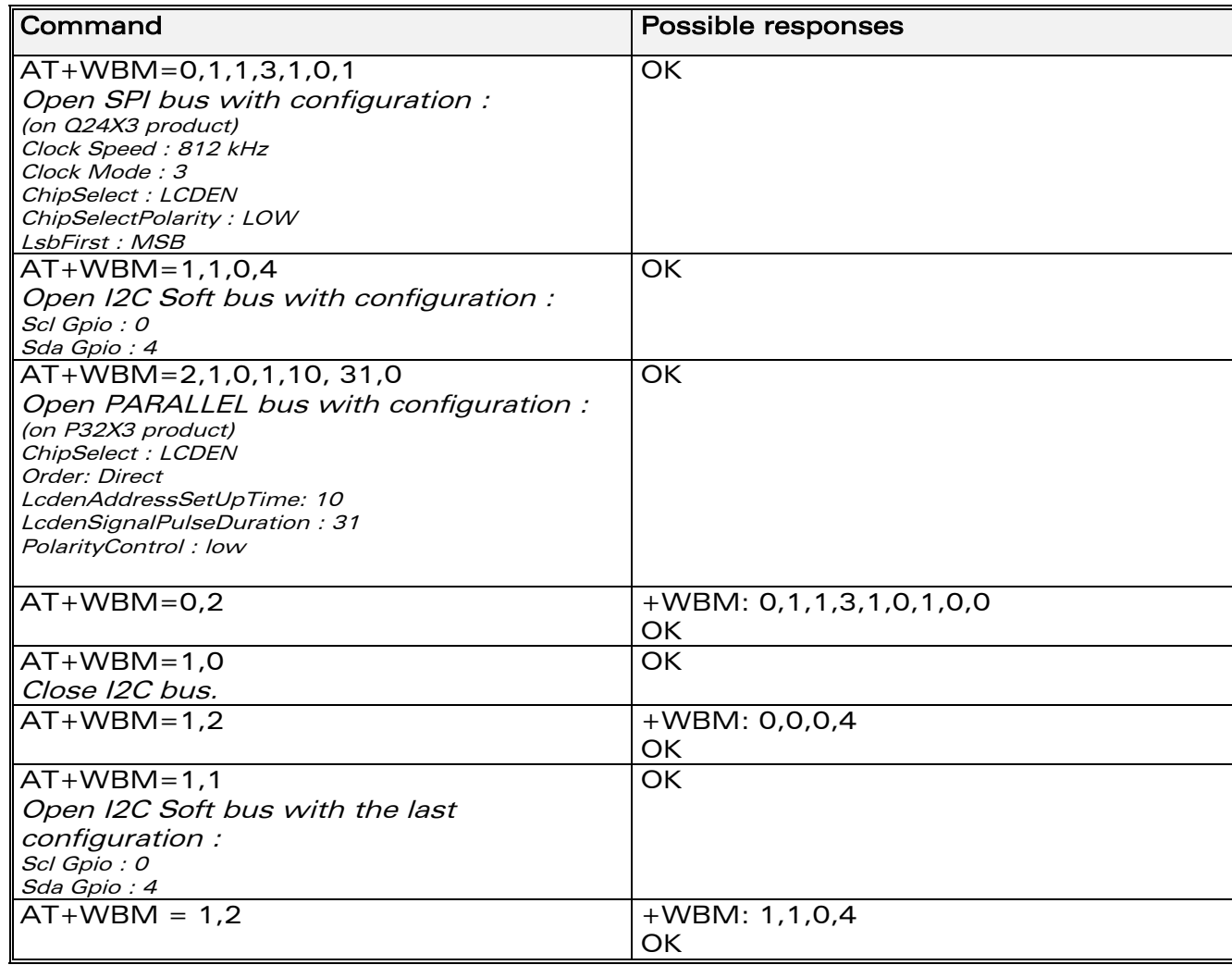

#### 15.50.3 Defined values

#### <BusId>

- 0 : SPI bus.
- 1 : I2C bus.
- 2 : Parallel bus. (Only on Wismo Pac products)

#### <Mode>

- 0 : close bus.
- 1 : open bus.
- 2 : get bus status.

15.50.3.1 for SPI bus :

**WAVECOM**<sup>®</sup>confidential © **Confidential Development Confidential Development Confidential Development Confidential Development Confidential Development Confidential Development Confidential Development Confidential Develo** 

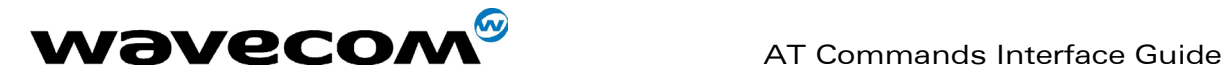

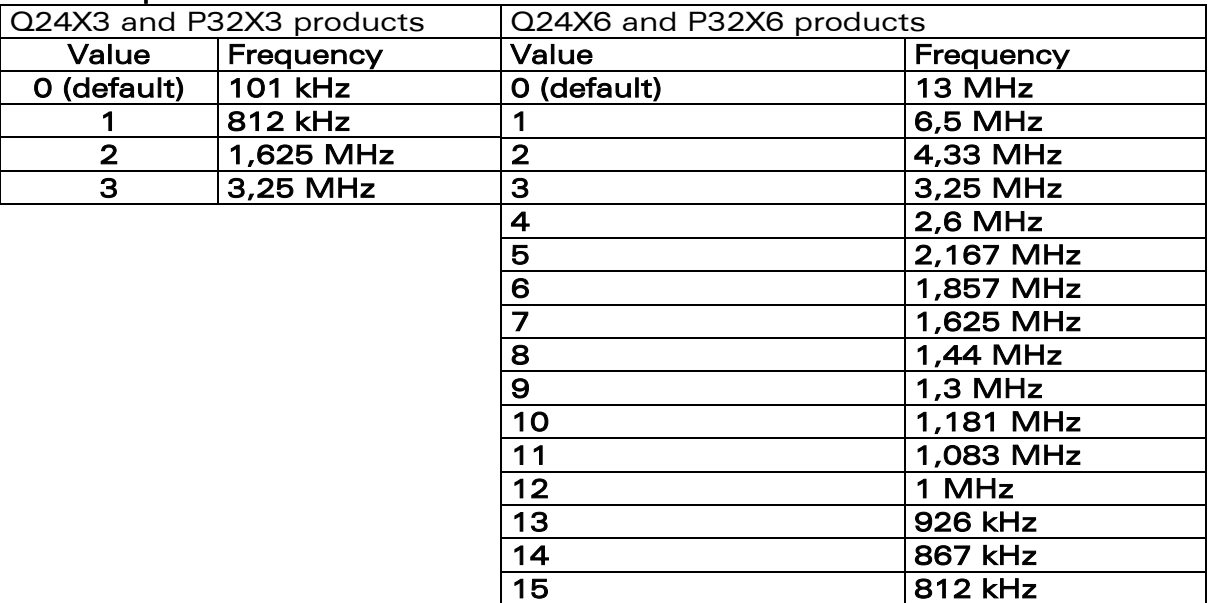

#### <Clock Mode>

<Clock Speed>

- **0** : rest state is 0, the data is valid on rising edge (default value).
- 1 : rest state is 0, the data is valid on falling edge.
- 2 : rest state is 1, the data is valid on rising edge.
- **3** : rest state is 1, the data is valid on falling edge.

#### <ChipSelect> (default 0)

0 : GPIO (default value)

#### Note : See <GpioChipSelect> ans <GpioHandling> parameters.

1 : SPI EN on Q24X3 and P32X3 products

Note :

on Q24X6 product, the SPI EN pin is replaced by the GPO 3 output (Gpio ChipSelect = 7, refer to  $+WIOM$  command)

on P32X6 product, the SPI EN pin is replaced by the GPIO 8 output (Gpio ChipSelect = 7, refer to +WIOM command)

- 2 : SPI\_AUX on Q24X3 and P32X3 products
	- Note :

on Q24X6 and P32X6 products, the SPI AUX pin is replaced by theGPO 0 output (Gpio ChipSelect = 6, please refer to the +WIOM command)

#### <ChipSelectPolarity>

- 0 : LOW (Chip select signal is valid on low state). (Default value).
- 1 : HIGH (Chip select signal is valid on high state)

#### <LsbFirst>

- 0 : LSB (Data are sent with LSB first)
- 1 : MSB (Data are sent with MSB first) (default value)

## <Gpio ChipSelect > if ChipSelect = GPIO (default GPIO 0, see § [15.12.3\)](#page-162-0)

The GPIO value is between 0 and 7.

#### **WAVECOM**<sup>®</sup>confidential © **Page : 207 / 318**

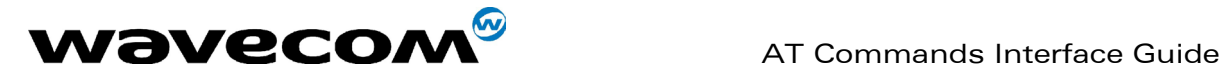

It must be a GPIO or a GPO (not a GPI), and not allocated by any Open-AT embedded application. Please refer to +WIOM command

#### <Gpio Handling > if ChipSelect = GPIO

- 0 : SPI BYTE (GPIO signal pulse on each written or read byte)
- 1 : SPI FRAME (GPIO signal works as a standard Chip Select signal) (default value)

15.50.3.2 for I2C bus :

#### <Scl Gpio> (default value is 0)

The Scl GPIO value is between 0 and 7. It must be a GPIO (not a GPI or GPO) and not allocated by an Open-AT embedded application.

## <Sda Gpio> (default value is 4)

The Sda GPIO value is between 0 and 7. It must be a GPIO (not a GPI or GPO) and not allocated by an Open-AT embedded application.

#### 15.50.3.3 for Parallel bus (only on Pac products) :

#### <ChipSelect> (default value is 1)

0 : GPIO 5 (it must not be allocated by any Open-AT application) 1 : LCDEN (same pin as SPI\_EN, and Gpio 8 on P32X6 products (it must not be allocated by any Open-AT application))

#### <Order> (default value is 0)

0 : DIRECT

## 1 : REVERSE

<LCDEN AddressSetUpTime> if ChipSelect = LCDEN (default value is 0) The <Lcd AddressSetUpTime> value is between 0 and 31.

The resulting time is :

For P32X3 product: ( $X$  \* 38.5) ns;

For P32X6 product :  $(1 + 2X)^*$  19 ns.

This is the time between the setting of an address on the bus, and the activation of the LCD EN pin (T1 on the figure bellow).

**WAVECOM**<sup>®</sup>confidential © **Page : 208 / 318** 

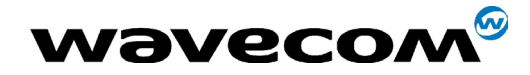

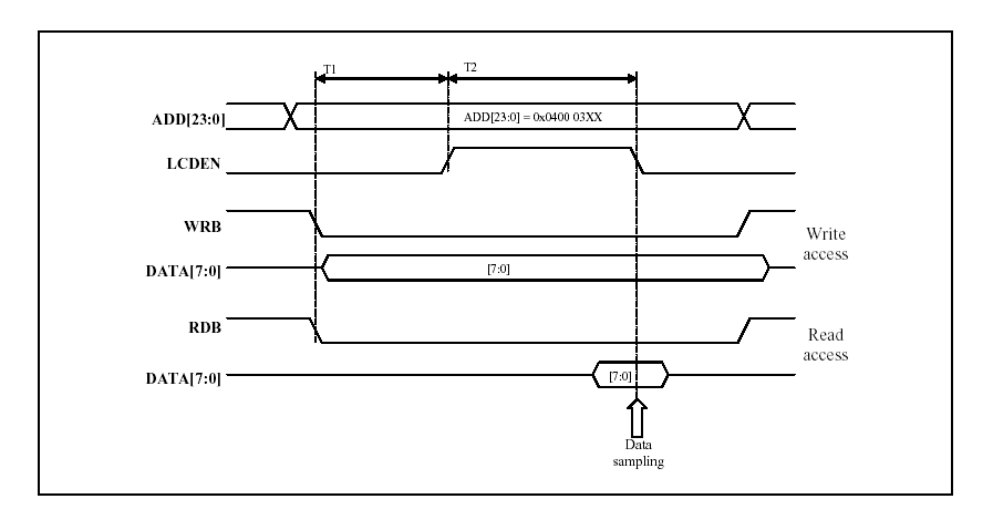

## <LCDEN SignalPulseDuration> if ChipSelect = LCDEN (default value is 0) The <Lcd LcdenSignalPulseDuration> value is between 0 and 31.

The resulting time is :

For P32X3 product: (X + 1.5) \* 38.5 ns;

For P32X6 product:  $(1 + 2 * (X + 1)) * 19$  ns

#### (Warning, for this product, the 0 value in considered as 32).

This is the time during which the LCD\_EN signal is valid (T2 on the figure above).

#### <LCDEN PolarityControl> if ChipSelect = LCDEN (default value is 0)

**0** : LOW (LCD EN signal is valid on low state)

1 : HIGH (LCD\_EN signal is valid on high state)

#### <GPIO NbWaitState> if ChipSelect = GPIO (default value is 0)

This is the time during which the data is valid on the bus.

- $0:62$  ns
- 1 : 100 ns
- 2 : 138 ns
- 3 : 176 ns

#### Notes :

- If one or two IOs are needed by a bus, they are not available any more for the +WIOR , +WIOW, +WIOM commands. When the corresponding bus is closed, these commands resume the control of the IOs.
- A bus may not be available for an open operation if an Open-AT embedded application has opened it before with the same parameters. In this case, the +WBM command will return +CME ERROR: 3.

**WAVECOM**<sup>®</sup>confidential © **Page : 209 / 318** 

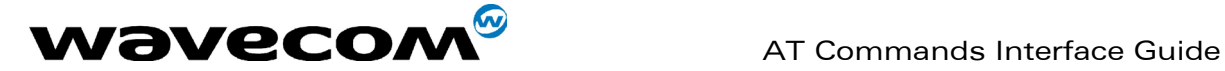

## 15.51 Wavecom Hang-up +WATH

#### 15.51.1 Description

This specific command is used by the application to disconnect the remote user, specifying a release cause and the location. In the case of multiple calls, all calls are released (active, on-hold and waiting calls).

#### 15.51.2 Syntax

Command Syntax AT+WATH=<RelCause>,<location>

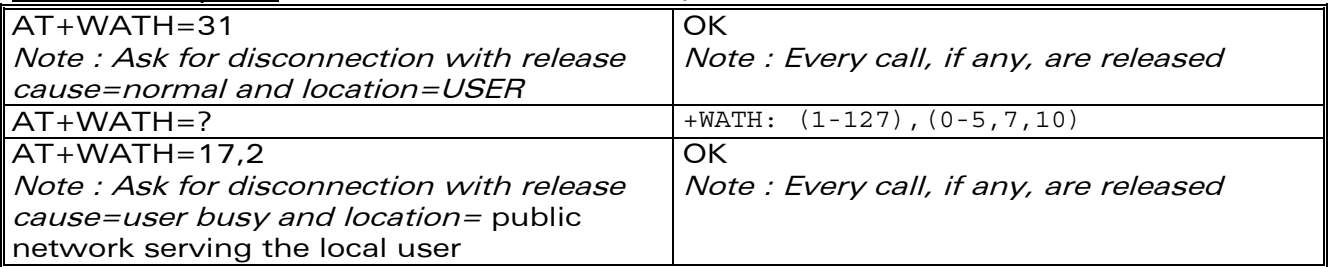

#### 15.51.3 Defined values

#### <RelCause> :

decimal value from 1 to 127 (see the table in appendix 18.4 "[Failure Cause](#page-267-0)  [from GSM 04.08 recommendation\)](#page-267-0)

#### <location> :

optional parameter (default value =0) values as defined in 04.08

- 0 : user
- 1 : private network serving the local user
- 2 : public network serving the local user
- 3 : transit network
- 4 : public network serving the remote user
- 5 : private network serving the remote user
- 7 : international network
- 10 : network beyond interworking point

#### Notes :

"AT+WATH=0" has the same behaviour as "ATH"

## 15.52 Write IMEI +WIMEI

#### 15.52.1 Description

The download of the IMEI is available through this specific command. This operation is possible only if the module contains the default IMEI.

The IMEI can only be downloaded once.

**WAVECOM**<sup>®</sup>confidential © **Confidential Development Confidential Development Confidential Development Confidential Development Confidential Development Confidential Development Confidential Development Confidential Develo** 

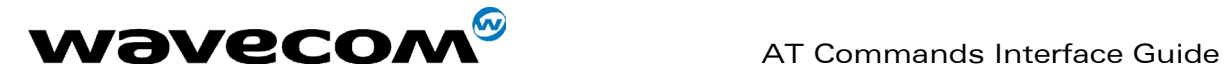

No password is needed. If the download is not correct, only Wavecom can reset the IMEI.

#### 15.52.2 Syntax

Command syntax AT+WIMEI=<IMEI>

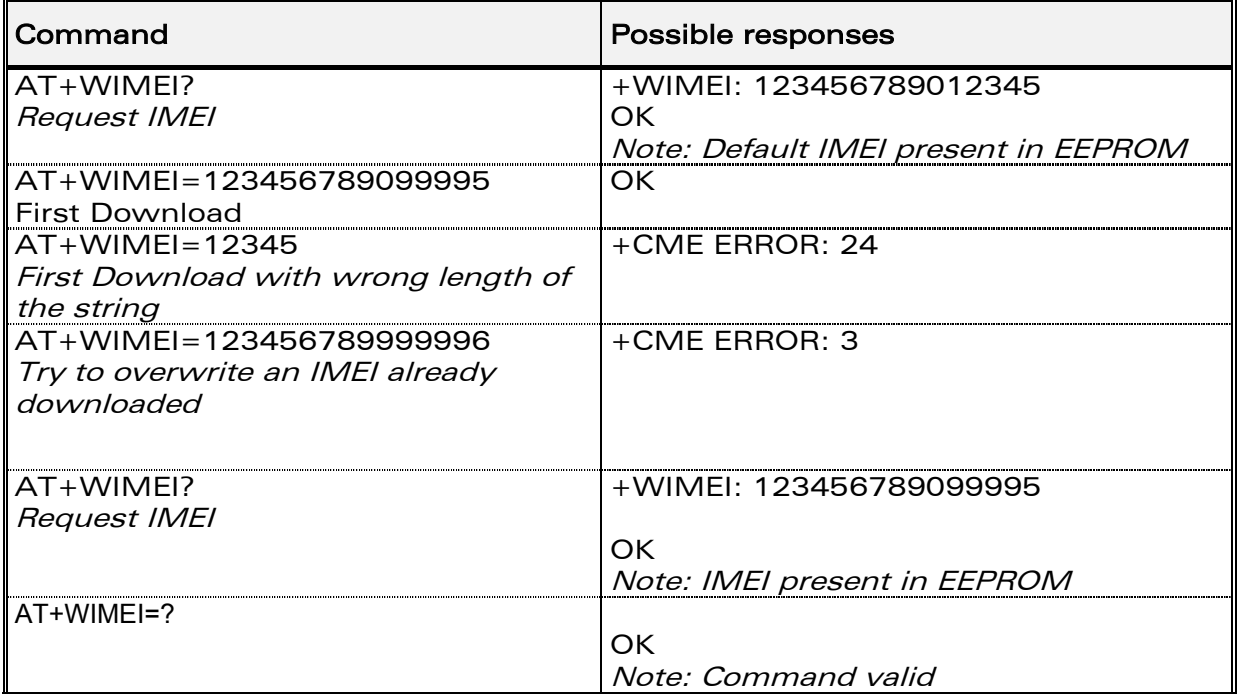

### 15.52.3 Defined values

<IMEI>

14 or 15 digits as defined by GSM 03.03.

## 15.53 Write IMEI SVN: +WSVN

#### 15.53.1 Description

The update of the IMEI SVN is available through this specific command.

**WAVECOM**<sup>®</sup>confidential © **Confidential Device Confidential Original Page : 211 / 318** 

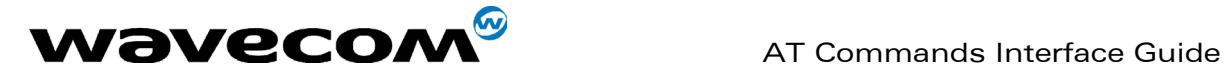

#### 15.53.2 Syntax

Command syntax : AT+WSVN=<IMEISVN>

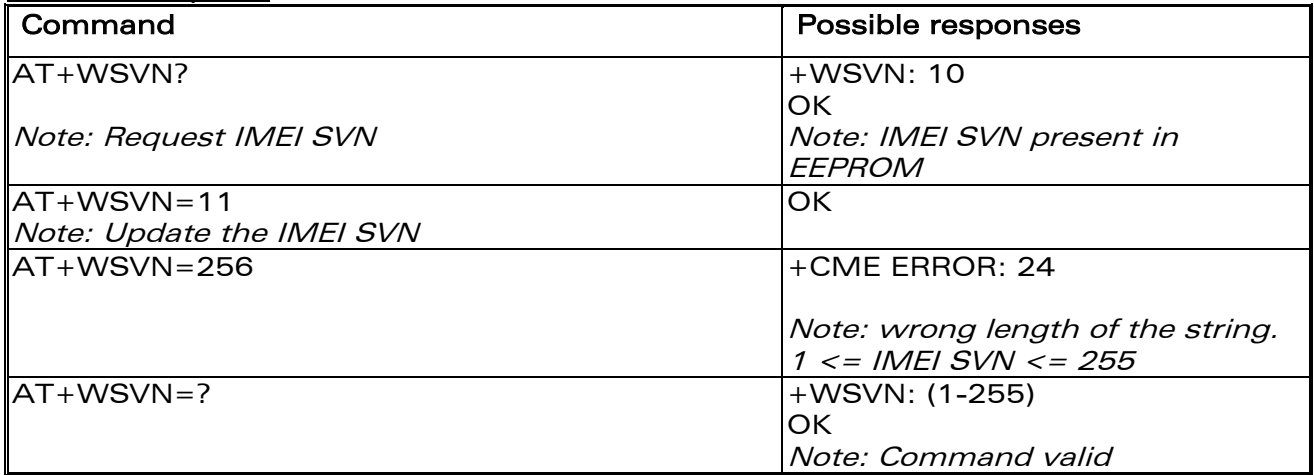

#### 15.53.3 Defined values

<IMEI SVN> IMEI SVN value between 1 and 255

## <span id="page-212-0"></span>15.54 Wavecom multi-band selection command: +WMBS

#### 15.54.1 Description

This command permits to select the GSM bands on which the module have to work. This command is allowed only if the selected bands are supported. The module have to be reset to take this change into account.

**WAVECOM**<sup>®</sup>confidential © **Confidential Device Confidential Original Page : 212 / 318** 

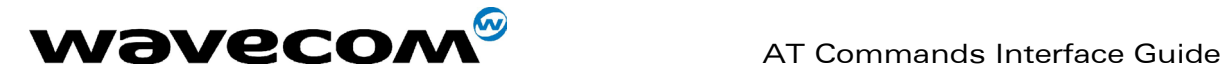

#### 15.54.2 Syntax

Command syntax : AT+WMBS=<Band>

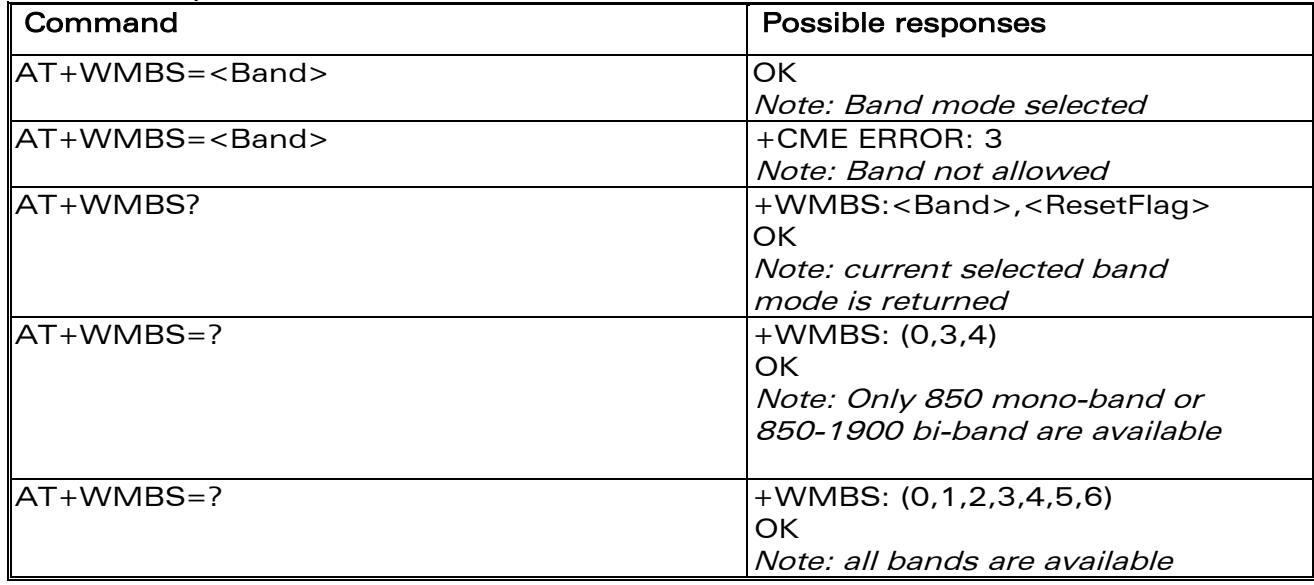

#### 15.54.3 Defined values

<Band> : frequency band configuration to be supported

- 0 : mono-band mode 850 MHz
- 1 : mono-band mode 900 MHz
- 2 : mono-band mode 1800 MHz
- 3 : mono-band mode 1900 MHz
- 4 : dual-band mode 850/1900 MHz
- 5 : dual-band mode 900/1800 MHz
- 6 : dual-band mode 900/1900 MHz

#### <ResetFlag>

- 0 : the feature was not modified since the last boot of the product.
- 1 : the feature has been modified since the last boot of the product : it has to be reset in order to take the modification into account.

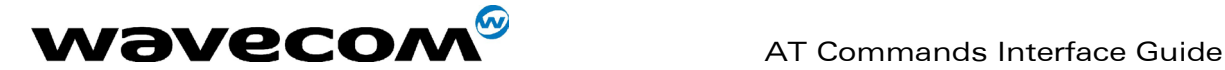

# 16 SIM TOOLKIT

## 16.1 Overview of SIM Application ToolKit

## 16.1.1 Summary

SIM ToolKit, also known as "SIM Application ToolKit" introduces functionalities, which open the way to a broad range of value added services. The principle is to allow service providers to develop new applications  $(e.g., for)$ banking, travel, ticket booking, etc.) for subscribers and to download them into the SIM.

This solution allows new services to be accessible to the user by adding new SIM-based applications without modifying the handset.

## 16.1.2 Functionality

SIM Toolkit refers to the functionalities described in the GSM Technical specification 11.14.

It introduces twenty five commands for the SIM. Three classes of increasing ToolKit functionalities have been defined, with class 1 offering a subset of commands and class 3 offering the full range of commands (See table 1 in APPENDIX B).

The SIM Application Toolkit supports:

- ☞ profile download,
- ☞ proactive SIM,
- ☞ data download into SIM.
- ☞ menu selection,
- ☞ call control by SIM.

### 16.1.3 Profile download

The Profile Download instruction is sent by the customer application to the SIM as part of the initialization. It is used to indicate which SIM Application Toolkit features is supported by the customer application.

The AT command used for this operation is +STSF (SIM ToolKit Set Facilities).

### 16.1.4 Proactive SIM

A proactive SIM provides a mechanism whereby the SIM can ask the customer application to perform certain actions.

These actions include:

- display menu,
- display given text,
- get user input,
- send a short message,
- play the requested tone,
- set up a call,

#### **WAVECOM**<sup>®</sup>confidential © **Confidential Device Confidential Device** Page : 214 / 318

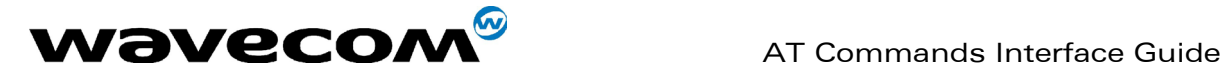

• provide location information.

This mechanism allows SIM applications to generate powerful menu-driven sequences on the customer application and to use services available in the network.

The commands used for this operation are:

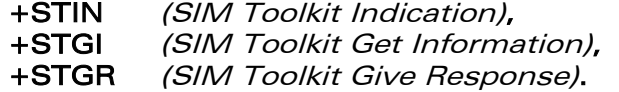

#### 16.1.5 Data Download to SIM

Data downloading to the SIM (SMS, phonebook...) allows data or programs (Java applets) received by SMS or by Cell Broadcast to be transferred directly to the SIM Application.

This feature does not need any AT command. It is transparent to the customer application.

#### 16.1.6 Menu Selection

A set of menu items is supplied by the SIM Application ToolKit. The menu selection command can then be used to signal to the SIM Application which menu item is selected.

The commands used for this operation are +STIN, +STGI and +STGR.

### 16.1.7 Call control by SIM

The call control mechanism allows the SIM to check all dialed numbers, supplementary service control strings and USSD strings before connecting to the network. This gives the SIM the ability to allow, bar or modify the string before the operation starts.

The commands used for this operation are : +STCR (SIM Toolkit Control Response), +STGR (SIM Toolkit Give Response).

## 16.2 Messages exchanged during a SIM ToolKit operation.

The following scheme shows the SIM Toolkit commands and unsolicited results that are exchanged.

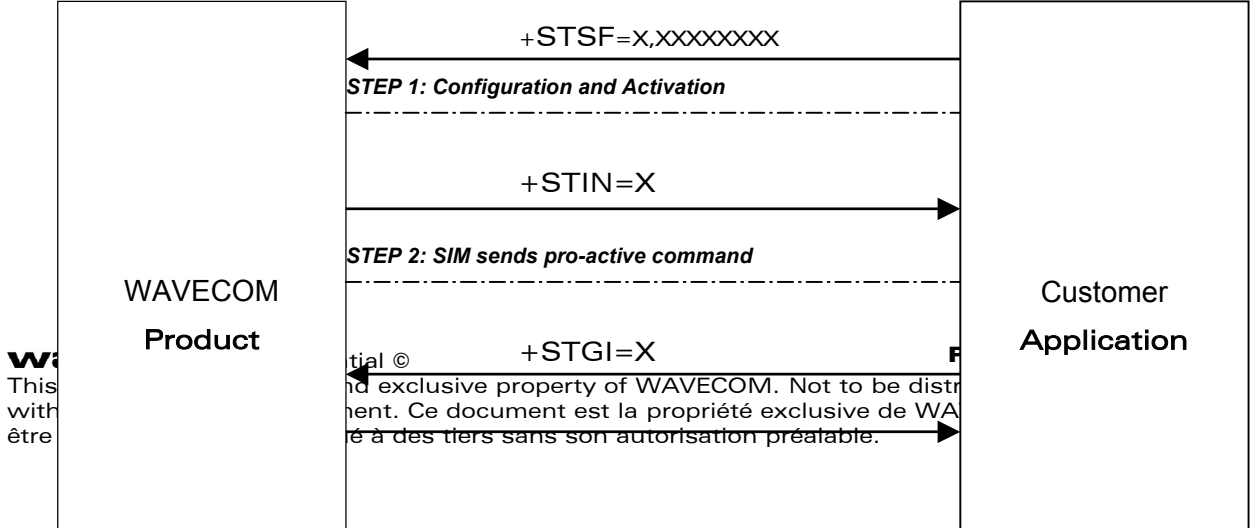
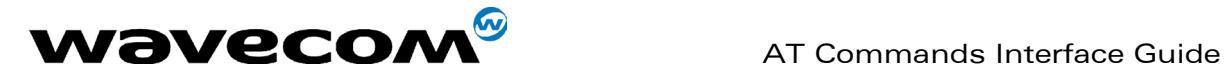

+STGI response

*STEP 3: Customer application gets all the information.* 

+STCR:X

+STGR=X,XXXXXX

*Step 4: User response is sent to the SIM.* 

On the first step, the customer application informs the WAVECOM product which facilities are supported. This operation is performed with the  $+STSF$ (SIM ToolKit Set Facilities) command, which also allows to activate or deactivate the SIM Toolkit functionality.

On the second step, an unsolicited result +STIN (SIM ToolKit indication) is sent by the product, indicating to the customer application which command type the SIM Application Toolkit is running on the SIM card. The last SIM Toolkit indication can be requested by the +STIN? command.

On the third step, the customer application uses the +STGI (SIM ToolKit Get Information) command to get all the information about the SIM ToolKit command, returned by a  $+$ STIN message.

On the fourth step, the customer application uses the +STGR (SIM Toolkit Give Response) to send its response (if any) to the SIM ToolKit Application. The +STCR (SIM Toolkit Control response) indication is an unsolicited result sent by the SIM when Call control functionality is activated and before the customer application has performed any outgoing call, SMS, SS, or USSD.

# 16.3 SIM TOOLKIT COMMANDS

# 16.3.1 SIM ToolKit Set Facilities (+STSF)

#### 16.3.1.1 Description

This command allows SIM ToolKit facilities to be activated, deactivated or configured.

**WAVECOM**<sup>®</sup>confidential © **Confidential Device Confidential Device Confidential Device Confidential Device Confidential Device Confidential Device Confidential Device Confidential Device Confidential Device Confidential D** 

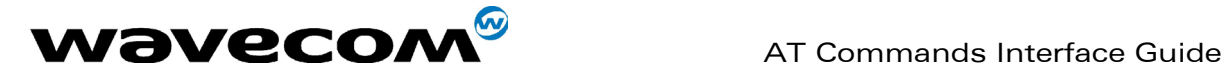

# 16.3.1.2 Syntax

Command syntax :

+STSF=<mode>[,<config>][,<Timeout>][,<AutoResponse>]

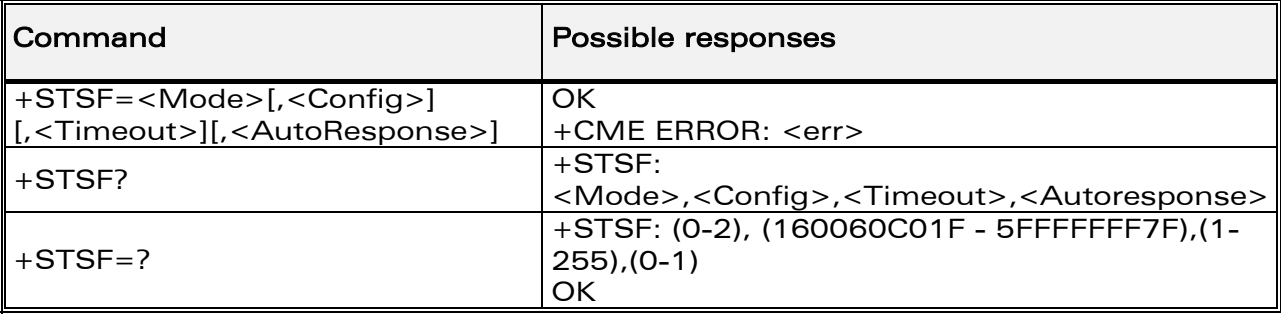

# 16.3.1.3 Defined values

# <mode>

- 0 : Deactivates the SIM Toolkit functionalities.
- 1 : Activates the SIM Toolkit functionalities.
- 2 : Configures the SIM Toolkit functionalities.

# <Config>

 $(160060C01F - 5FFFFFF7F)$  (hex format)

# <Timeout>

Range 1 to 255 : Timeout for user responses (multiple of 10 seconds).

#### <Autoresponse>

0 : Automatic response is not activated

1 : Automatic response is activated

Notes :

- The activation or deactivation of the SIM Toolkit functionalities requires the use of the +CFUN (Set phone functionality) command to reset the product. This operation is not necessary if PIN is not entered yet.
- The <Config> parameter gives the coding of the TERMINAL PROFILE, precisely the list of SIM Application Toolkit facilities that are supported by the customer application.
- The <Timeout> parameter (multiple of 10 seconds) sets the maximum time for the user action (to select an item, to input a text, etc).
- When <Autoresponse> is activated, the +STIN indication for Play Tone (5), Refresh (7), Send SS (8), Send SMS (9) or Send USSD (10) is automatically followed by the corresponding +STGI response.

#### Note:

Some bits are related to the product only and not to the customer application. The product automatically sets these bits to either 0 or 1 whatever the user enters with the +STSF command. Those values are given in Appendix C.

**WAVECOM**<sup>®</sup>confidential © **Confidential Device Confidential Device Confidential Device Confidential Device Confidential Device Confidential Device Confidential Device Confidential Device Confidential Device Confidential D** 

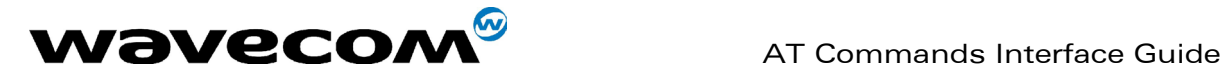

Each facility is coded on 1 bit:

- $\bullet$  bit = 1: facility is supported by the customer application.
- $\bullet$  bit = 0: facility is not supported by the customer application.

Only the first five bytes of the TERMINAL PROFILE (Class 2) can be configured, the other are set to 0. (See structure of TERMINAL PROFILE in APPENDIX C)

#### 16.3.1.4 Error codes

+CME ERROR: 3 Operation not allowed. This error is returned when a wrong parameter is entered.

# 16.3.1.5 Example

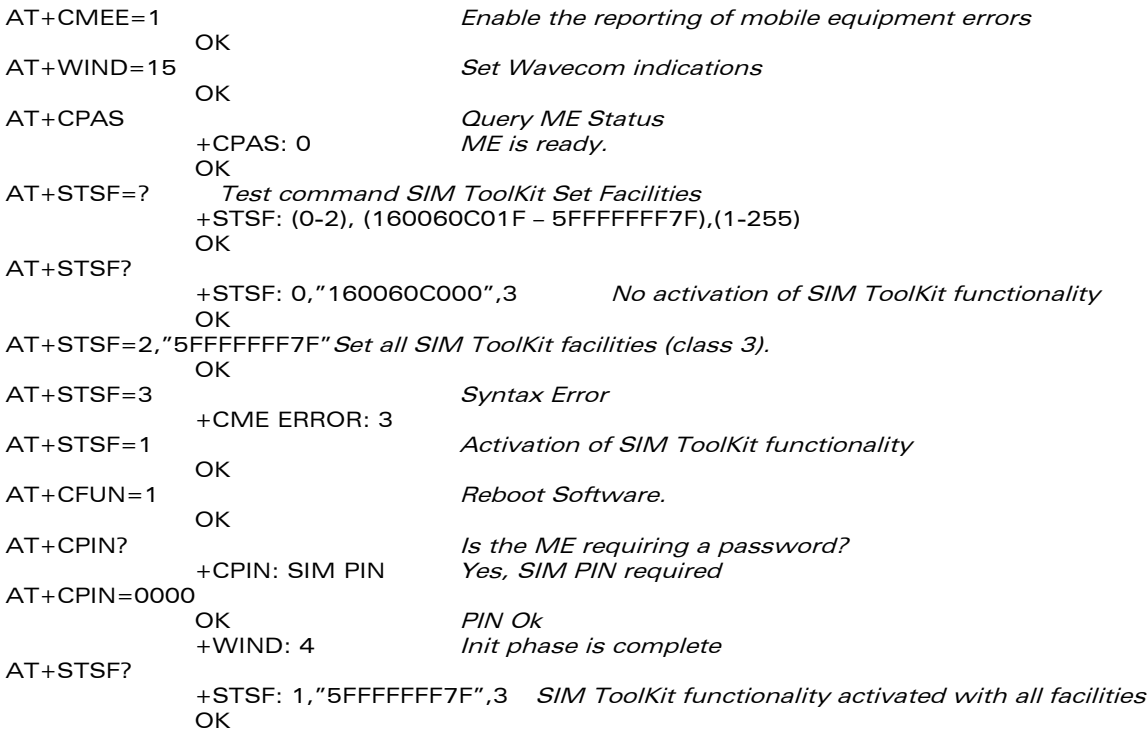

# 16.3.2 SIM ToolKit Indication (+STIN)

#### 16.3.2.1 Unsolicited result

In order to allow the customer application to identify the pro-active command sent via SIM ToolKit, a mechanism of unsolicited SIM ToolKit indications (+STIN) is implemented.

Syntax: +STIN: <CmdType>

<CmdType>

0 : a 'Setup Menu' pro-active command has been sent from the SIM.

**WAVECOM**<sup>®</sup>confidential © **Confidential Development Confidential Development Confidential Development Confidential Development Confidential Development Confidential Development Confidential Development Confidential Develo** This document is the sole and exclusive property of WAVECOM. Not to be distributed or divulged without prior written agreement. Ce document est la propriété exclusive de WAVECOM. Il ne peut être communiqué ou divulgué à des tiers sans son autorisation préalable.

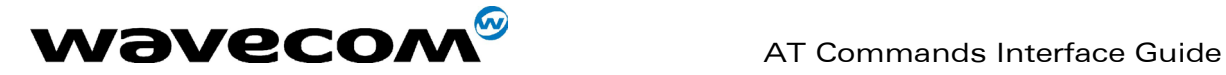

- 1 : a 'Display Text' pro-active command has been sent from the SIM.
- 2 : a 'Get Inkey' pro-active command has been sent from the SIM.
- 3 : a 'Get Input' pro-active command has been sent from the SIM.
- 4 : a 'Setup Call' pro-active command has been sent from the SIM.
- 5 : a 'Play Tone' pro-active command has been sent from the SIM. (\*)
- 6 : a 'Sel Item' pro-active command has been sent from the SIM.
- 7 : a 'Refresh' pro-active command has been sent from the SIM. (\*)
- 8 : a 'Send SS' pro-active command has been sent from the SIM. (\*)
- 9 : a 'Send SMS' pro-active command has been sent from the SIM. (\*)
- 10 : a 'Send USSD' pro-active command has been sent from the SIM. (\*)
- 11 : a 'SETUP EVENT LIST' pro-active command has been sent from the SIM.
- **98** : timeout when no response from user.
- 99 : a "End Session" has been sent from the SIM.

(\*) if the automatic response parameter is activated, this indication is followed by the corresponding +STGI response.

# 16.3.2.2 Last SIM toolkit indication

The last SIM toolkit indication sent by the SIM can be requested by the AT+STIN? command. This command is only usable between the sending of the STIN indication by the SIM (step 2 : see section 16.2) and the response of the user with the +STGI command (step 3).

Command syntax : +STIN?

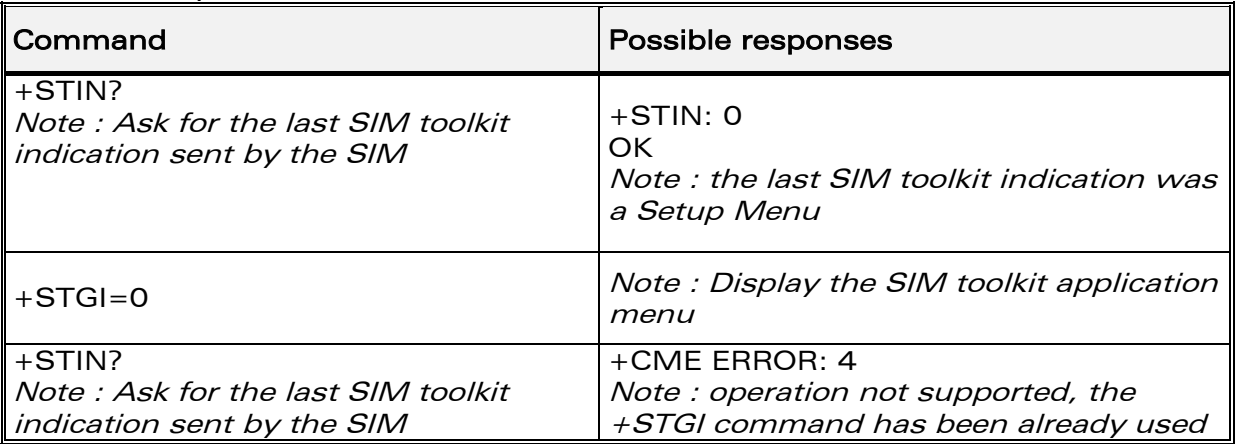

# 16.3.3 SIM ToolKit Get Information (+STGI)

#### 16.3.3.1 Description

This command allows to get the information *(text to display, Menu* information, priorities...) of a pro-active command sent from the SIM. The information is returned only after receiving a SIM Toolkit indication  $(+STIN)$ .

**WAVECOM**<sup>®</sup>confidential © **Confidential Device Confidential Device Confidential Device Confidential Device Confidential Device Confidential Device Confidential Device Confidential Device Confidential Device Confidential D** 

This document is the sole and exclusive property of WAVECOM. Not to be distributed or divulged without prior written agreement. Ce document est la propriété exclusive de WAVECOM. Il ne peut être communiqué ou divulgué à des tiers sans son autorisation préalable.

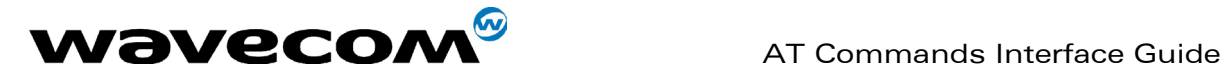

# 16.3.3.2 Syntax

Command syntax : +STGI=<CmdType>

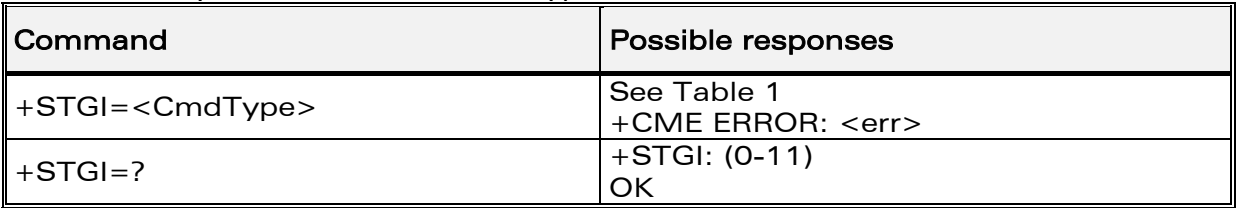

# Table 1

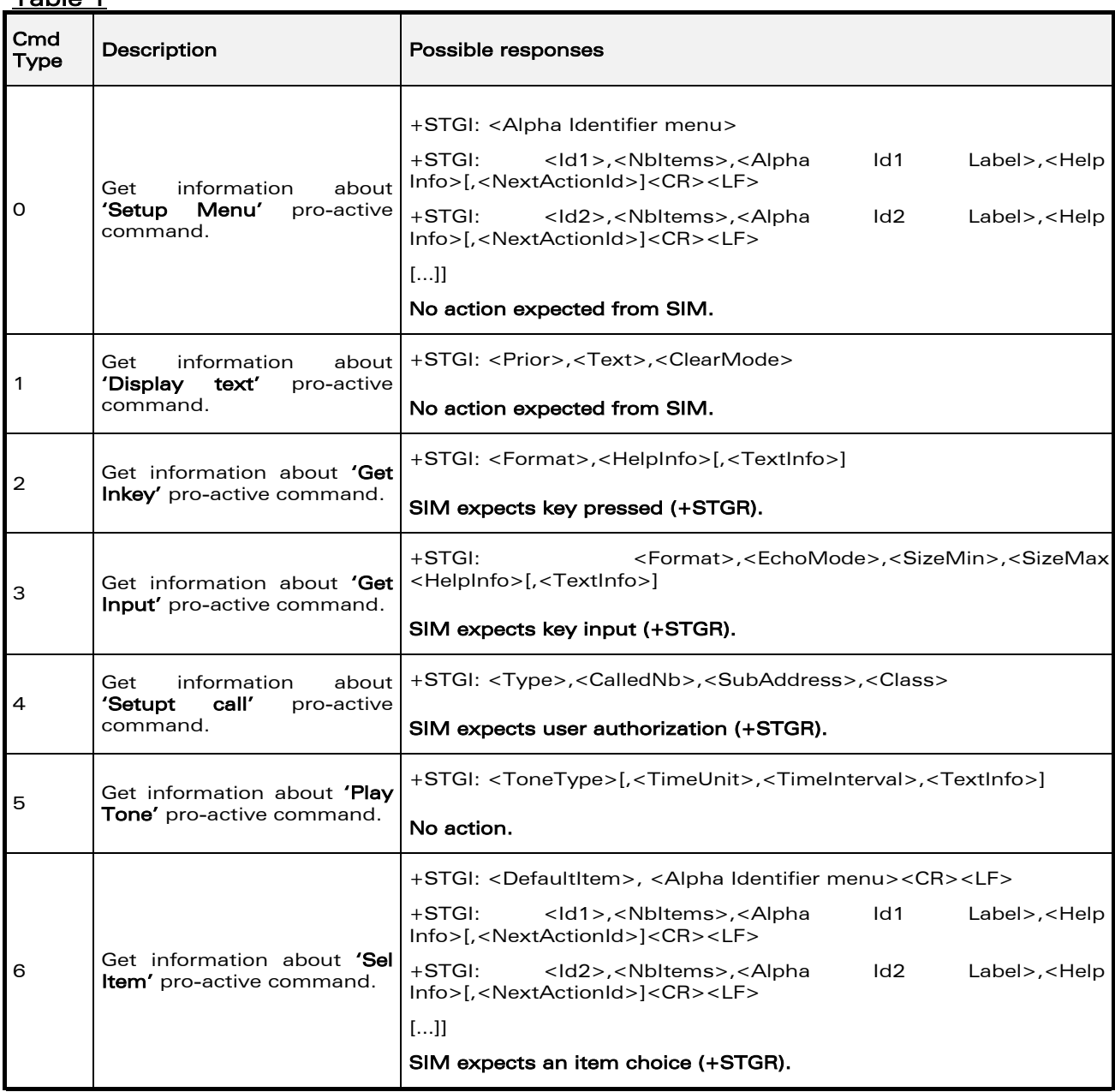

confidential © Page : 220 / 318

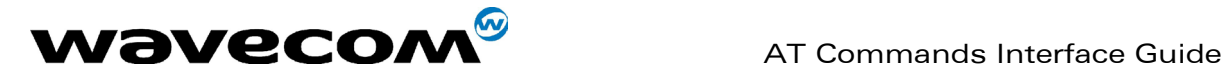

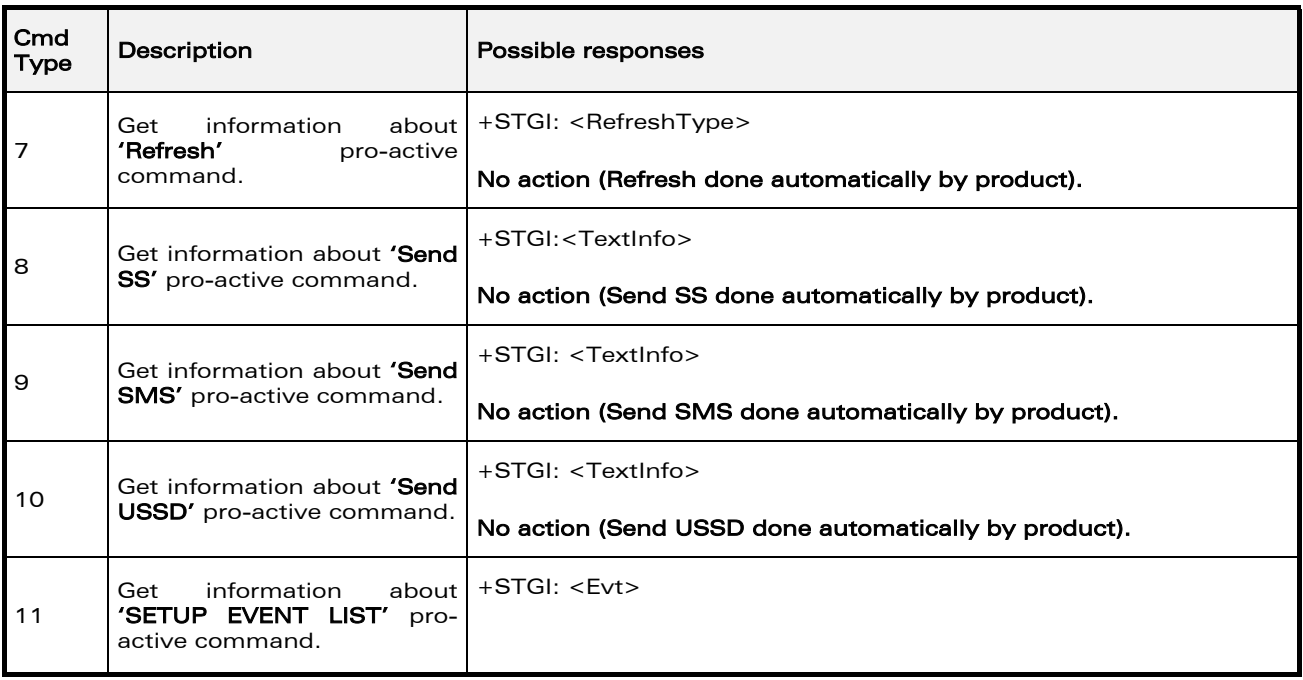

16.3.3.3 Defined values

Values when CmdType=0 (Setup menu)

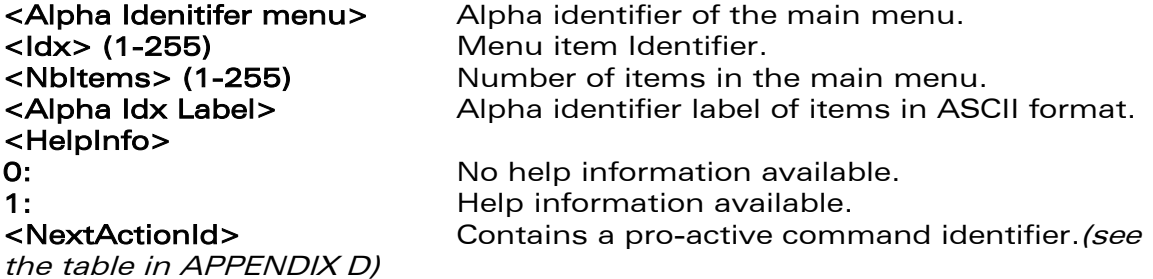

Compared to other commands the customer application can always get information about setup menu after having received the +STIN:0 indication.

Values when CmdType=1 (Display text)

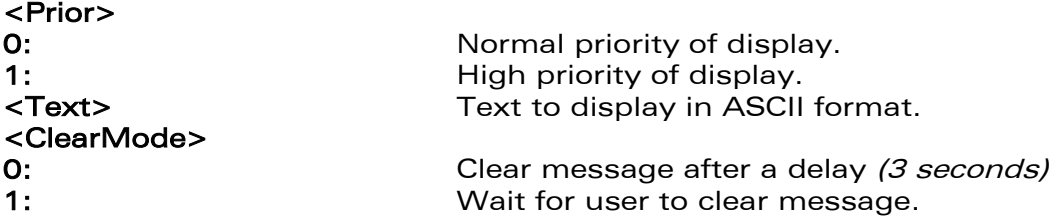

# Values when CmdType=2 (Get Inkey)

# <Format>

**0:** Digit  $(0-9, *, #, and +)$ 1: SMS alphabet default.

**WAVECOM**<sup>®</sup>confidential © **Confidential Device Confidential Open Confidential Open Confidential Open Confidential Open Confidential Open Confidential Open Confidential Open Confidential Open Confidential Open Confidential** 

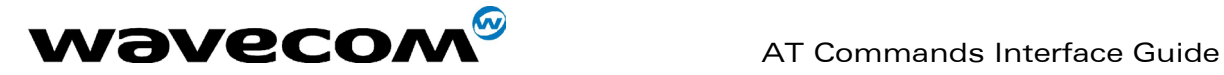

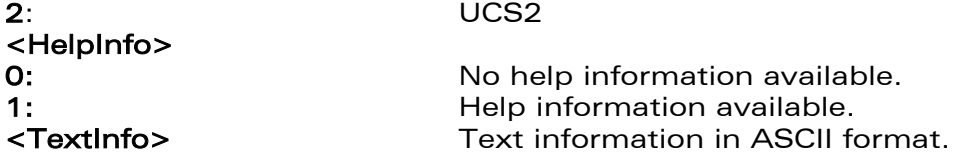

# Values when CmdType=3 (Get Input)

# <Format>

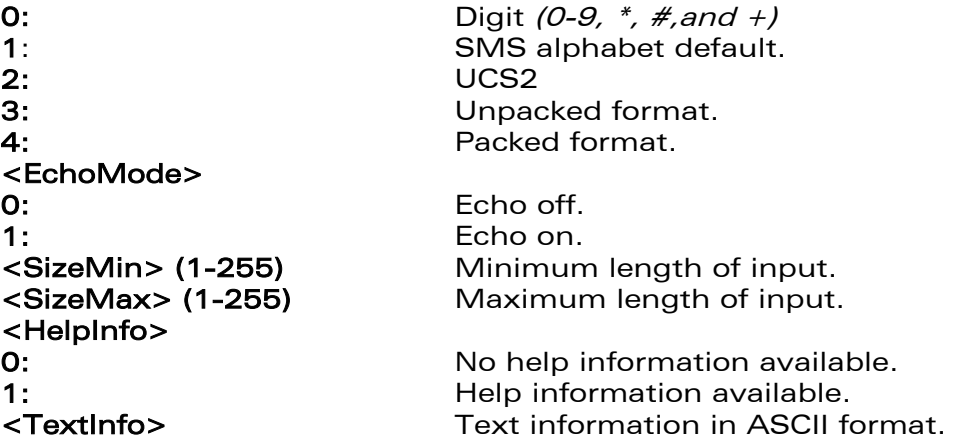

# Values when CmdType=4 (Setup Call)

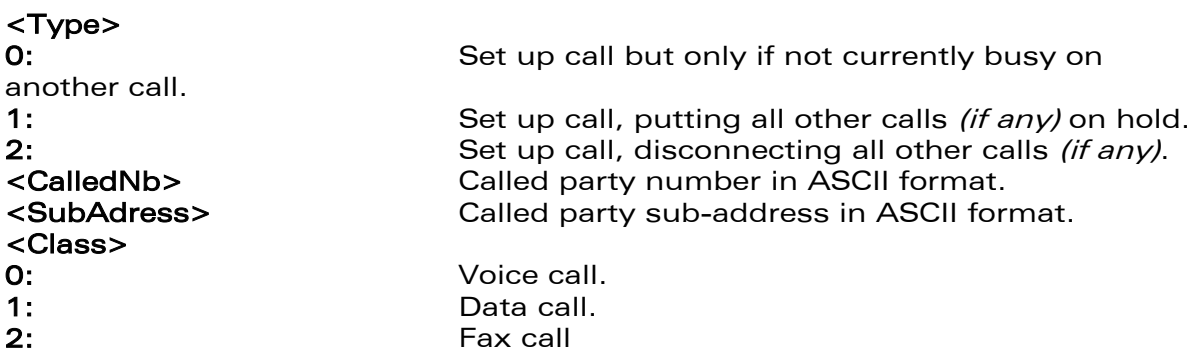

# Values when CmdType=5 (Play tone)

# <ToneType>

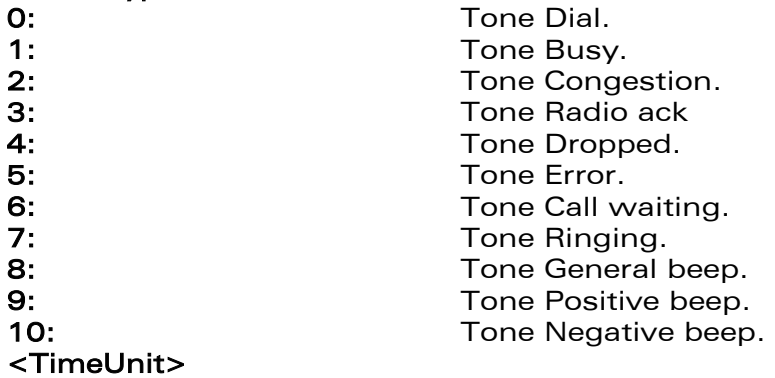

This document is the sole and exclusive property of WAVECOM. Not to be distributed or divulged without prior written agreement. Ce document est la propriété exclusive de WAVECOM. Il ne peut être communiqué ou divulgué à des tiers sans son autorisation préalable.

#### confidential © Page : 222 / 318

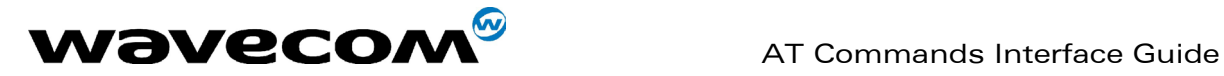

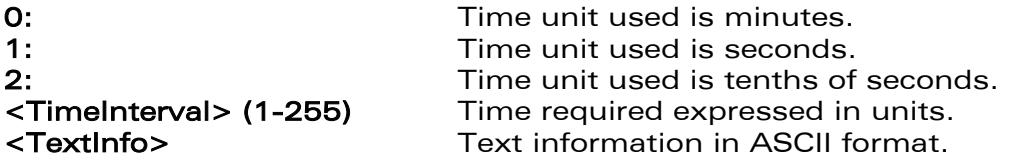

#### Values when CmdType=6 (Sel Item)

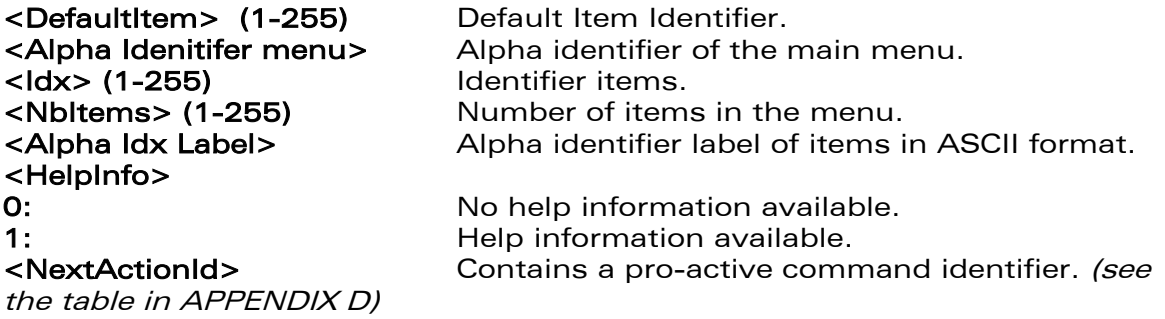

Values when CmdType=7 (Refresh)

# <RefreshType>

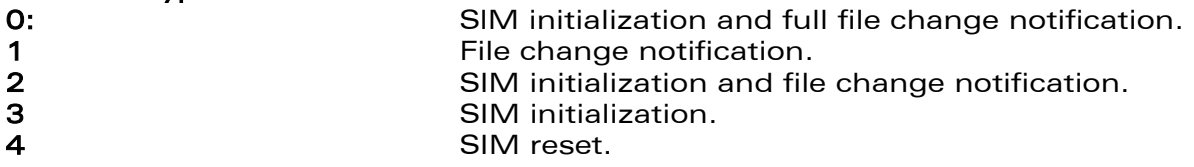

Values when CmdType=8 (Send SS)

<TextInfo> Text information in ASCII format.

Values when CmdType=9 (Send SMS)

<TextInfo> Text information in ASCII format.

Values when CmdType=10 (Send USSD)

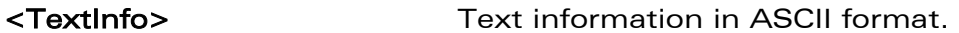

Values when CmdType=11 (Setup Event List)

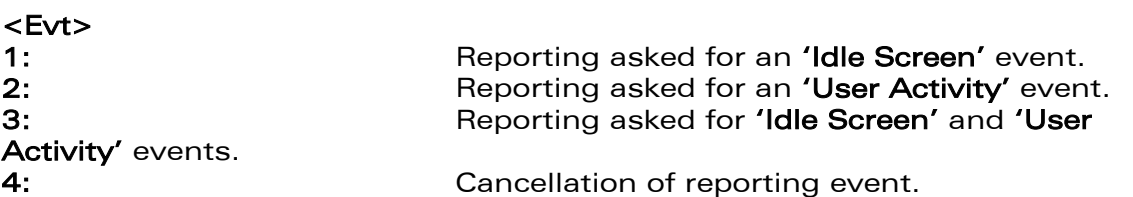

Rem : For the UCS2 format texts are displayed in Hexa Ascii format. Example : When the SIM sends a TextString containing 0x00 0x41 the text displayed is "0041".

**WAVECOM**<sup>®</sup>confidential © **Confidential Device Confidential Original Page : 223 / 318** 

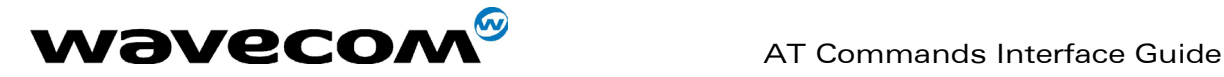

16.3.3.4 Error codes

- + CME ERROR: 3 Operation not allowed. This error is returned when a wrong parameter is detected.
- +CME ERROR: 4 Operation not supported. This error is returned when the user wants to get information about a SIM ToolKit proactive command (with SIM ToolKit functionality not activated.)

+CME ERROR: 518 SIM ToolKit indication not received. This error is returned when the SIM Toolkit indication  $(+STIN)$  has not been received.

#### 16.3.3.5 Example

Initially, all facilities are activated, the PIN is not required and SIM toolkit functionality is activated.<br>AT+CMEE=1 Enable the reporting of mobile equipment errors OK<br>AT+WIND=15 **Set Wavecom indications** OK AT+STSF?<br>+STSF: 1,"5FFFFFFF7F",3 SIM ToolKit functionality activated with all facilities. OK<br>+STIN: 0 The main menu has been sent from the SIM. AT+STIN?  $+STIN:0$ OK<br>AT+STGI=0 Get information about the main menu +STGI: "SIM TOOLKIT MAIN MENU" Main menu contains 3 items. +STGI: 1,3,"BANK",0 +STGI: 2,3,"QUIZ",0 +STGI: 3,3,"WEATHER",0 OK AT+STIN? +CME ERROR: 4

# 16.3.4 Unsolicited Result : SIM ToolKit Control Response (+STCR)

When the customer application makes an outgoing call or an outgoing SMS and if the call control facility is activated, CALL CONTROL and SMS CONTROL responses can be identified. This is also applicable to SS calls. Syntax : +STCR: <Result>[,<Number>,<MODestAddr>,<TextInfo>] Option : <Result> 0: Control response not allowed. 1: Control response with modification. <Number> Called number, Service Center Address or SS String in ASCII format. <MODestAddr> MO destination address in ASCII format. <TextInfo> Text information in ASCII format.

**WAVECOM**<sup>®</sup>confidential © **Confidential Development Confidential Development Confidential Development Confidential Development Confidential Development Confidential Development Confidential Development Confidential Develo** 

This document is the sole and exclusive property of WAVECOM. Not to be distributed or divulged without prior written agreement. Ce document est la propriété exclusive de WAVECOM. Il ne peut être communiqué ou divulgué à des tiers sans son autorisation préalable.

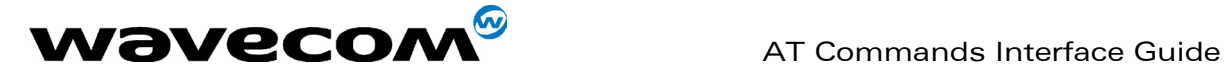

# 16.3.5 SIM ToolKit Give Response (+STGR)

#### 16.3.5.1 Description

This command allows the application/user to select an item in the main menu, or to answer the following proactive commands :

- GET INKEY **Key pressed by the user.**
- GET INPUT Message entered by the user.
- SELECT ITEM Selected item.
- **SETUP CALL** User confirmation.
- DISPLAY TEXT User confirmation to clear the message.
- SETUP EVENT LIST Reporting events.

It is also possible to terminate the current proactive command session by sending a Terminal Response to the SIM, with the following parameters :

- BACKWARD MOVE Process a backward move
- - BEYOND CAPABILITIES Command beyond ME capabilities
- UNABLE TO PROCESS ME is currently unable to process command
	- NO RESPONSE No response from the user
- **END SESSION** User abort.

16.3.5.2 Syntax

Command syntax : +STGR=<CmdType>[,<Result>,<Data>]

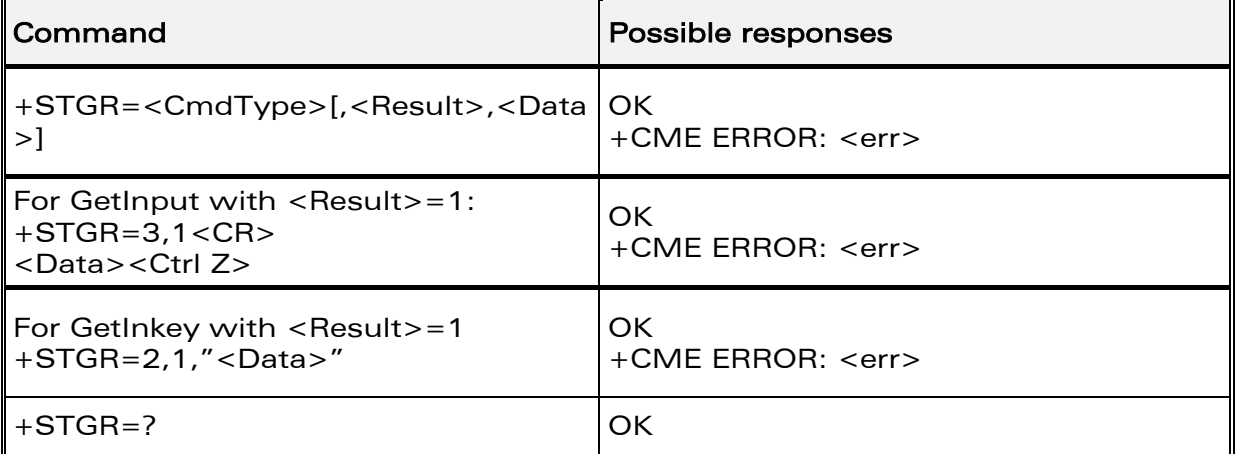

#### 16.3.5.3 Defined values

#### <CmdType>

- 0: Item selection in the main menu.
- 1: User confirmation to clear a 'Disp Text'.
- 2: Response for a 'Get Inkey'.
- **3:** Response for a 'Get Input'.
- 4: Response for a 'Setup call'.
- 6: Response for a 'Sel Item'.
- 11 Reponse for a 'Setup event list'.
- 95 Backward move

# **WAVECOM**<sup>®</sup>confidential © **Page : 225 / 318**

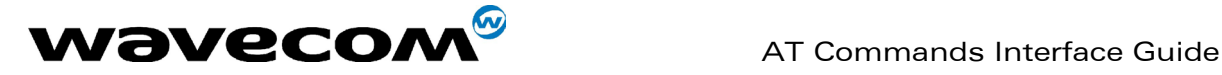

- 96 Command beyond ME capabilities
- 97 ME currently unable to process command
- 98 No response from the user.
- 99 User abort.

# Values when CmdType=0 (Select an item from the main menu)

#### <Result>

- 1: Item selected by the user.
- 2: Help information required by user.
- <Data> Contains the item identifier of the item selected by the user.

Values when CmdType=1 (Confirm the display text clearing) No values.

Values when CmdType=2 (Get Inkey)

#### <Result>

- **0:** Session ended by user.
- 1: Response given by the user.
- 2: Help information required by user.
- <Data> Contains the key pressed by the user.

# Values when CmdType=3 (Get Input)

<Result>

- 0: Session ended by user.
- 1: Response given by the user.
- 2: Help information required by user.

<Data> Contains the string of characters entered by the user.

#### Note:

For Inputs in UCS2 format, the data are entered in ASCII format. Example : For "8000410042FFFF" entered, the SIM receives 0x00 0x41 0x00 0x42 with UCS2 DCS. (See the Appendix E about the different UCS2 syntaxes).

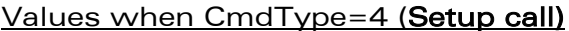

<Result>

0: User refuses the call.

1: User accepts call.

# Values when CmdType=6 (Select Item)

#### <Result>

**0:** Session terminated by the user

- 1: Item selected by the user
- 2: Help information required by the user
- 3: Return to the back item
- <Data> Contains the item identifier selected by the user

# Values when CmdType=11 (Setup Event List)

## <Result>

- 1: Idle screen available.
- 2: User activity event.

Sending a Terminal Response to the SIM :

# Values when CmdType=95 (Backward Move)

# **WAVECOM**<sup>®</sup>confidential © **Page : 226 / 318**

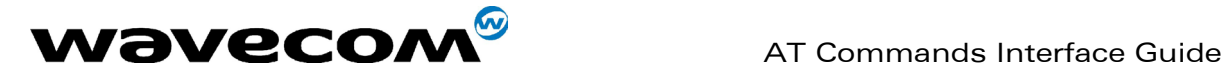

Values when CmdType=96 (Command beyond ME capabilities) Values when CmdType=97 (ME currently unable to process command) Values when CmdType=98 (No response from the user) Values when CmdType=99 (SIM Toolkit Session aborting by the user)

#### No values.

It is possible to send a Terminal Response after the +STIN indication (step 2, cf §16.2), or after the +STGI command (step 3). Note :

For the SETUP MENU Proactive Command, it is only possible to send a Terminal Response after the +STIN: 0 indication, not after a +STGI=0 request. All of the Terminal Responses are not possible with all of the Proactive Commands. Compatibility between available Terminal Responses and Proactive Commands is given in Appendix B, Table 2. If a Terminal Response is attempted during a incompatible Proactive Command session, a +CME ERROR: 3 will be returned.

# 16.3.5.4 Possible error codes

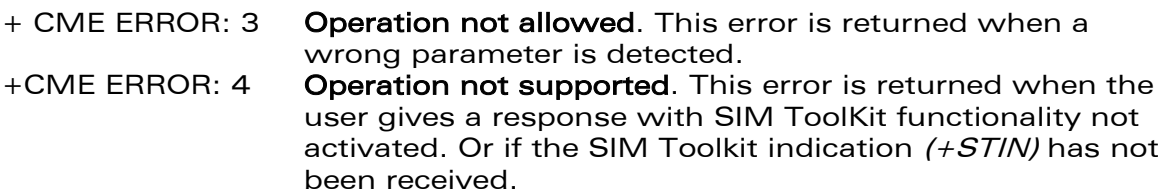

#### 16.3.5.5 Example

Initially, all facilities are activated, the PIN is not required and the SIM toolkit functionality is activated. +STIN: 0 The main menu has been sent from the SIM.<br>AT+STGI=0 Get information about the main menu AT+STGI=0 Get information about the main menu<br>+STGI: 1,3,"BANK",0 The main menu contains 3 items. The main menu contains 3 items. +STGI: 2,3,"QUIZ",0 +STGI: 3,3,"WEATHER",0 OK<br>AT+STGR=0,1,1 The item 2 of the main menu has been selected. **OK** +STIN: 6 The Sel item menu has been sent from the SIM.<br>AT+STGI=6 Get information about the BANK menu AT+STGI=6 **Get information about the BANK menu**<br>+STGI: 1."BANK" The BANK menu contains two items. The BANK menu contains two items. +STGI: 1,2,"PERSONAL ACCOUNT ENQUIRY",1 +STGI: 2,2,"NEWS",0 OK AT+STGR=6,1,1 Select Item 1. OK<br>+STIN: 3 User request to enter Password sent. AT+STGI=3 Get information about this request. +STGI: 0,0,4,4,0,"Enter Account Password:' **OK** AT+STGR=3,1<CR> The user enters the Password. >0000<Ctrl Z> OK<br>+STIN:1 +STIN:1 <br>A text info has been sent from the SIM.<br>AT+STGI=1 Get information about this text. Get information about this text. +STGI: 0,"Password correct, please wait for response",0 OK<br>+STIN: 9 SIM requests a bank account update from bank server via the network (SEND SMS) AT+STGI=9 Get all information about the SEND SMS

# **WAVECOM**<sup>®</sup>confidential © **Confidential Development Confidential Development Confidential Development Confidential Development Confidential Development Confidential Development Confidential Development Confidential Develo**

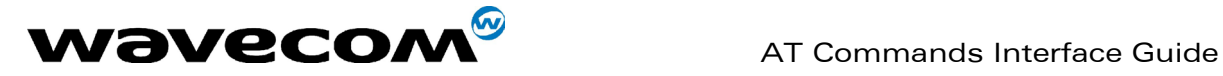

+STGI: "Send account balance of user, authorization ok" **OK** 

\*\*\*\*\*\*\*\*\*\* After a short period of time. \*\*\*\*\*\*\*\*\*<br>+STIN: 5 Transaction is o Transaction is complete: BEEP +STGI=5 Get information about the Tone +STGI: 9,1,1 Display text indication AT+STGI=1 +STGI: 0,"Your account balance is 1000 \$",0 OK

**WAVECOM**<sup>®</sup>confidential © **Confidential Device Confidential Original Page : 228 / 318** 

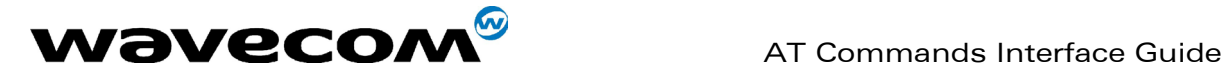

# 17 GPRS commands

GPRS commands are not available under GSM-only software.

# 17.1 Define PDP Context +CGDCONT

# 17.1.1 Description

This command specifies PDP context parameter values for a PDP context identified by the local context identification parameter, <cid>.

Four PDP contexts can be defined through Wavecom software.

A special form of the set command, +CGDCONT= <cid> causes the values for context number <cid> to become undefined.

The test command returns values supported as a compound value. If the MT supports several PDP types, <PDP\_type>, the parameter value ranges for each <PDP\_type> are returned on a separate line.

The read command returns the current settings for each defined context.

The test command returns values supported as a compound value. If the MT supports several PDP types, <PDP type), the parameter value ranges for each <PDP\_type> are returned on a separate line.

**WAVECOM**<sup>®</sup>confidential © **Confidential Device Confidential Device Confidential Device Confidential Device Confidential Device Confidential Device Confidential Device Confidential Device Confidential Device Confidential D** 

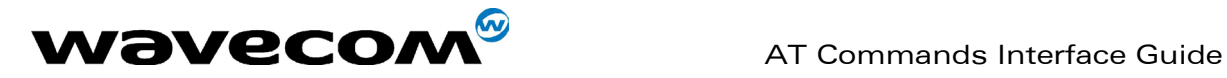

# 17.1.2 Syntax

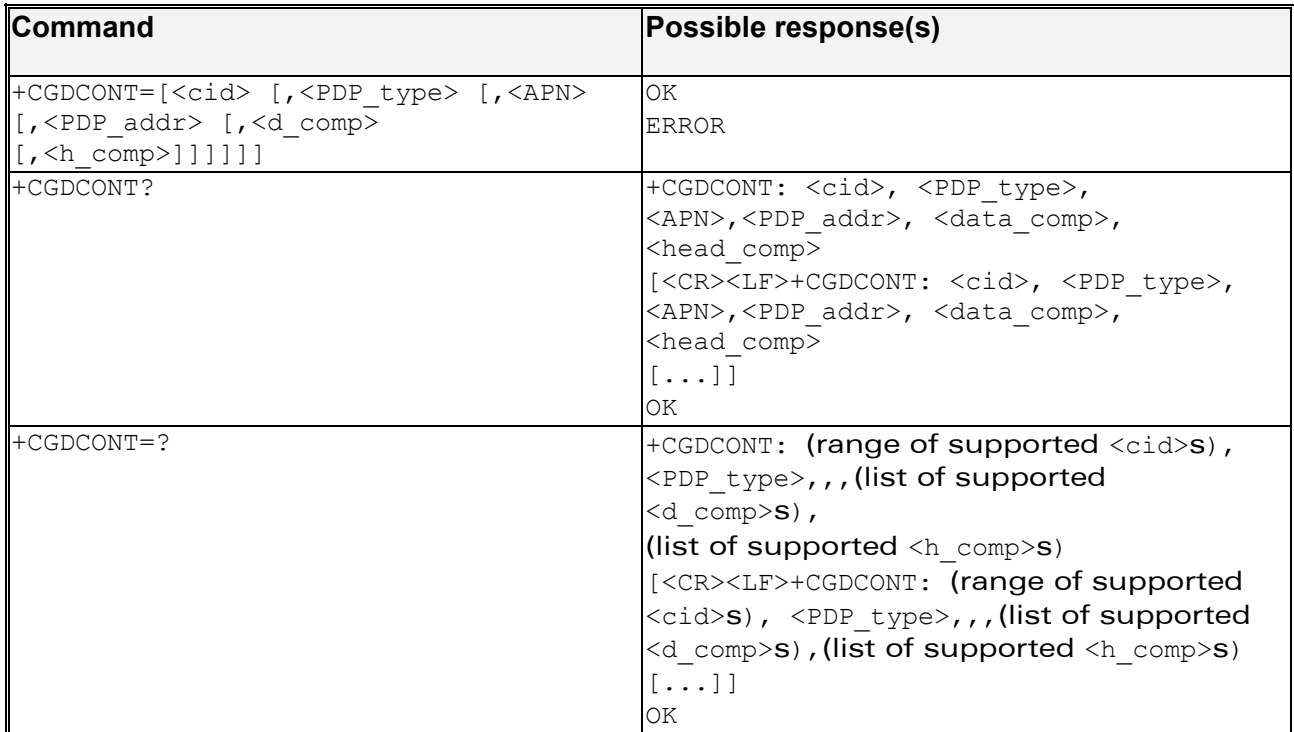

# 17.1.3 Defined values

<cid>: (PDP Context Identifier) a numeric parameter (1-4) which specifies a particular PDP context definition. The parameter is local to the TE-MT interface and is used in other PDP context-related commands.

<PDP\_type>: (Packet Data Protocol type) a string parameter which specifies the type of packet data protocol

- IP Internet Protocol
- PPP Point to Point Protocol

<APN>: (Access Point Name) a string parameter, which is a logical name that is used to select the GGSN or the external packet data network.

If the value is null or omitted, then the subscription value will be requested.

<PDP\_address>: a string parameter that identifies the MT in the address space applicable to the PDP.

If the value is null or omitted, then a value may be provided by the TE during the PDP startup procedure or, failing that, a dynamic address will be requested.

**WAVECOM**<sup>®</sup>confidential © **Confidential Device Confidential Device Confidential Device Confidential Device Confidential Device Confidential Device Confidential Device Confidential Device Confidential Device Confidential D** 

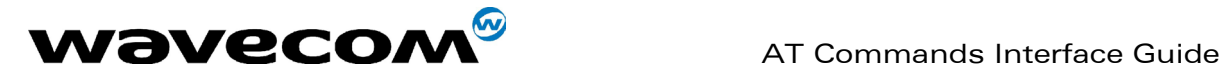

The read form of the command will continue to return the null string even if an address has been allocated during the PDP startup procedure. The allocated address may be read using the +CGPADDR command.

<d comp>: a numeric parameter that controls PDP data compression

- 0 off (default if value is omitted)  $1 - \text{on}$
- Other values are reserved.

<h comp>: a numeric parameter that controls PDP header compression

- 0 off (default if value is omitted)
- $\begin{array}{ccc}\n\Box & \phantom{0} & \phantom{0}$
- Other values are reserved.

NOTE. At present only one data compression algorithm (V.42bis) is provided in SNDCP. If and when other algorithms become available, a command will be provided to select one or more of these.

NOTE. 4 cids are available to specifie 4 PDP contexts but only 11 NSAPI are available for PDP activation. Due to Wavecom Choice, 4 PDP contexts can be specifie with only one activated at the same time.

# 17.1.4 Example

AT +CGDCONT: 1, "IP", "internet"; +GCDCONT=2, "IP", "abc.com"

OK

AT+CGDCONT=?

+CGDCONT : (1-4),"IP",,,(0-1),(0-1)

+CGDCONT : (1-4),"PPP",,,0,0

OK

AT+CGDCONT?

+CGDCONT: 1, "IP", "internet",,0,0

+CGDCONT: 2, "IP", "abc.com",,0,0

OK

**WAVECOM**<sup>®</sup>confidential © **Page : 231 / 318** 

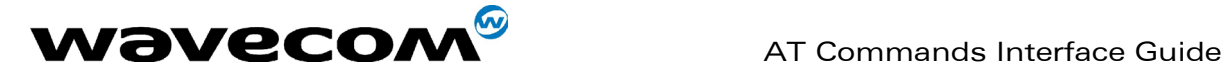

# 17.2 Quality of Service Profile (Requested) +CGQREQ

# 17.2.1 Syntax

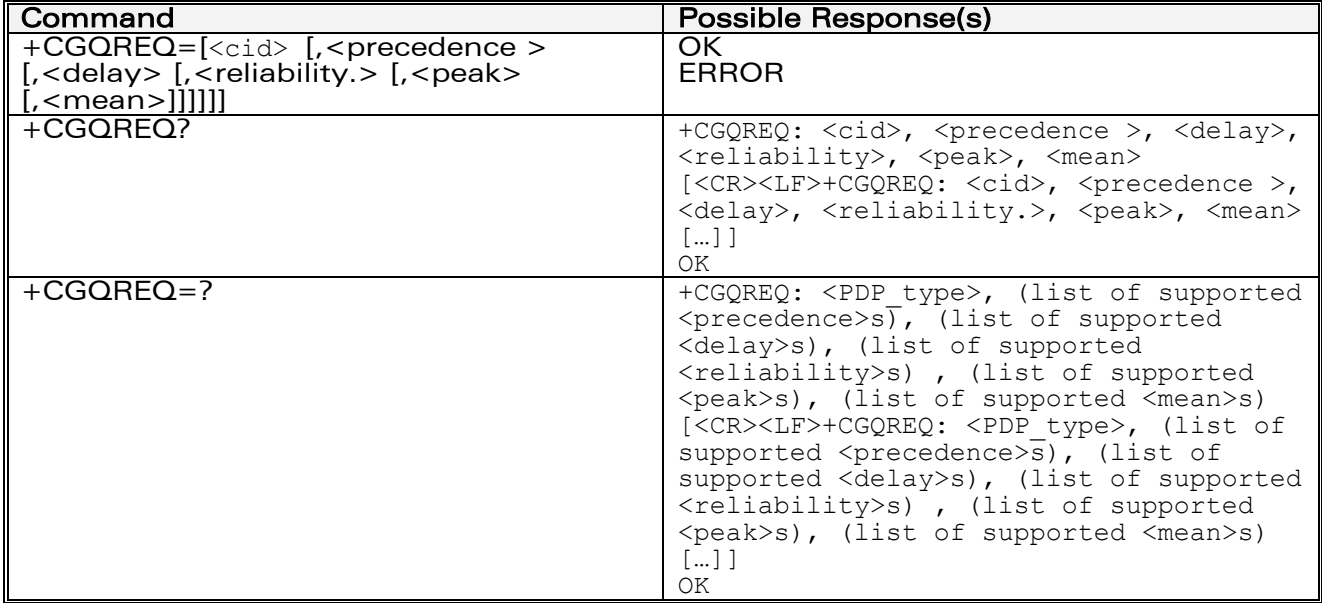

# 17.2.2 Description

This command allows the TE to specify a Quality of Service Profile that is used when the MT sends an Activate PDP Context Request message to the network.

The set command specifies a profile for the context identified by the local context identification parameter, <cid>. Since this is the same parameter that is used in the +CGDCONT command, the +CGQREQ command is effectively an extension to the +CGDCONT command. The QoS profile consists of a number of parameters, each of which may be set to a separate value.

A special form of the set command, +CGQREQ= <cid> causes the requested profile for context number <cid> to become undefined.

The read command returns the current settings for each defined context. The test command returns values supported as a compound value. If the MT supports several PDP types, the parameter value ranges for each PDP type are returned on a separate line.

# 17.2.3 Defined values

<cid>: a numeric parameter which specifies a particular PDP context definition.

# **WAVECOM**<sup>®</sup>confidential © **Confidential Development Confidential Development Confidential Development Confidential Development Confidential Development Confidential Development Confidential Development Confidential Develo**

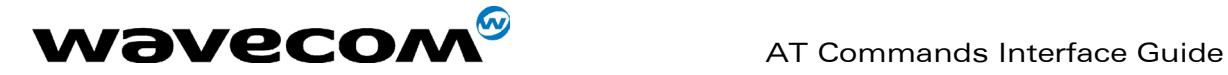

<precedence>: a numeric parameter which specifies the precedence class

<delay>: a numeric parameter which specifies the delay class

<reliability>: a numeric parameter which specifies the reliability class

<peak>: a numeric parameter which specifies the peak throughput class

<mean>: a numeric parameter which specifies the mean throughput class

If a value is omitted for a particular class then the value is considered to be unspecified.

# Precedence

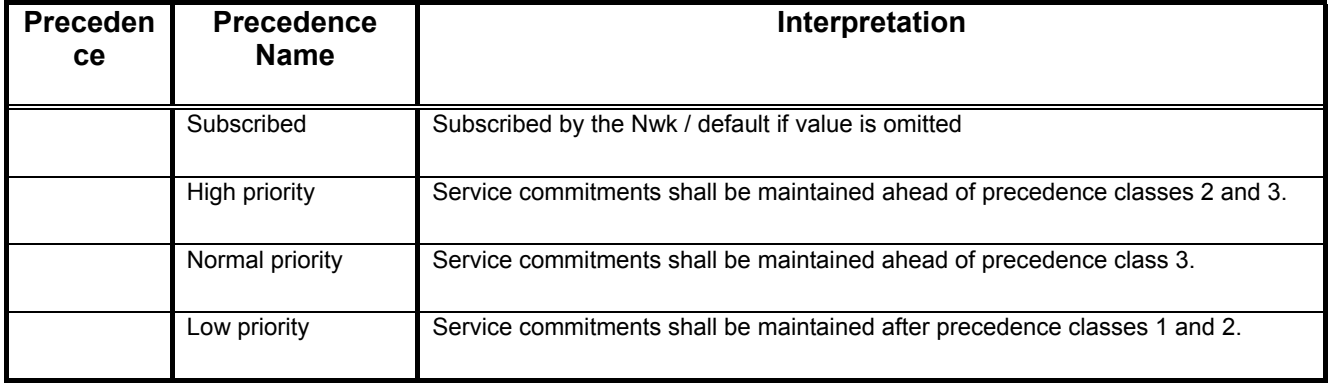

**WAVECOM**<sup>®</sup>confidential © **Confidential Device Confidential Original Page : 233 / 318** 

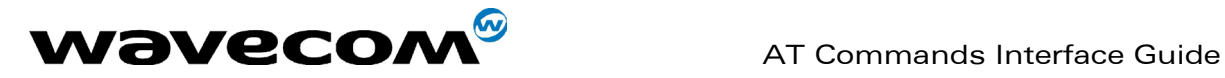

**Delay** 

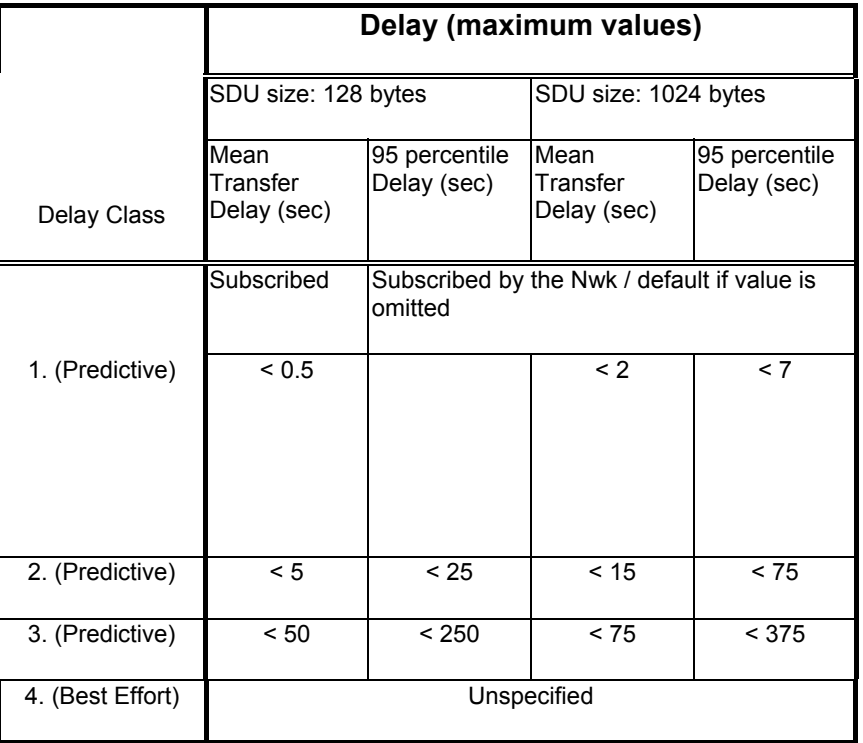

confidential © Page : 234 / 318

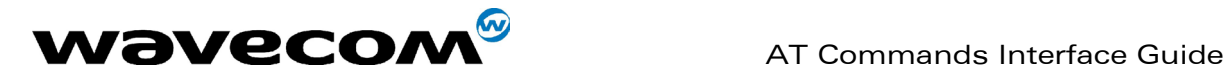

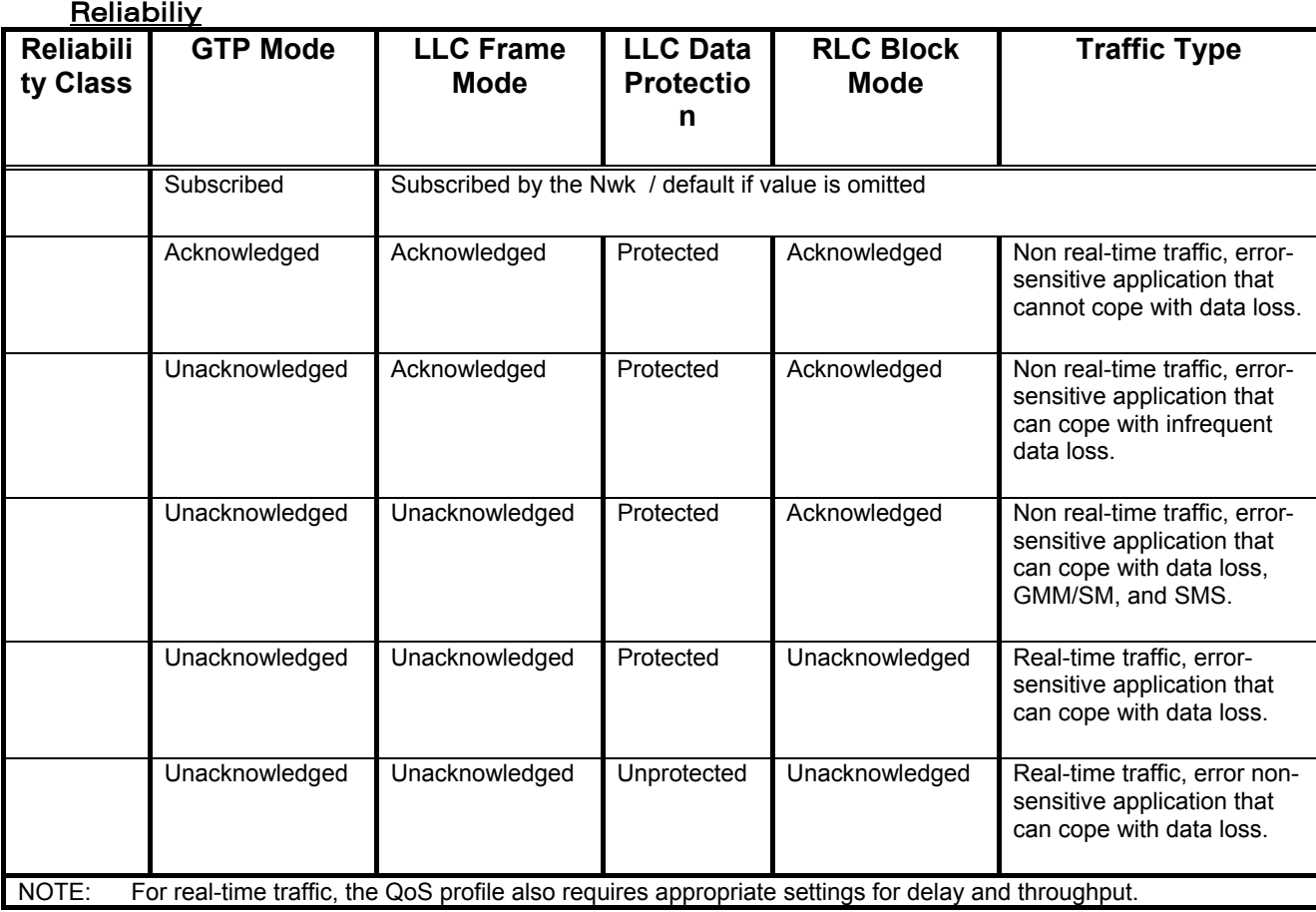

confidential © Page : 235 / 318

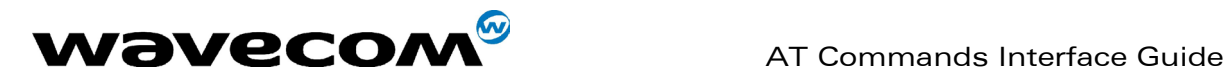

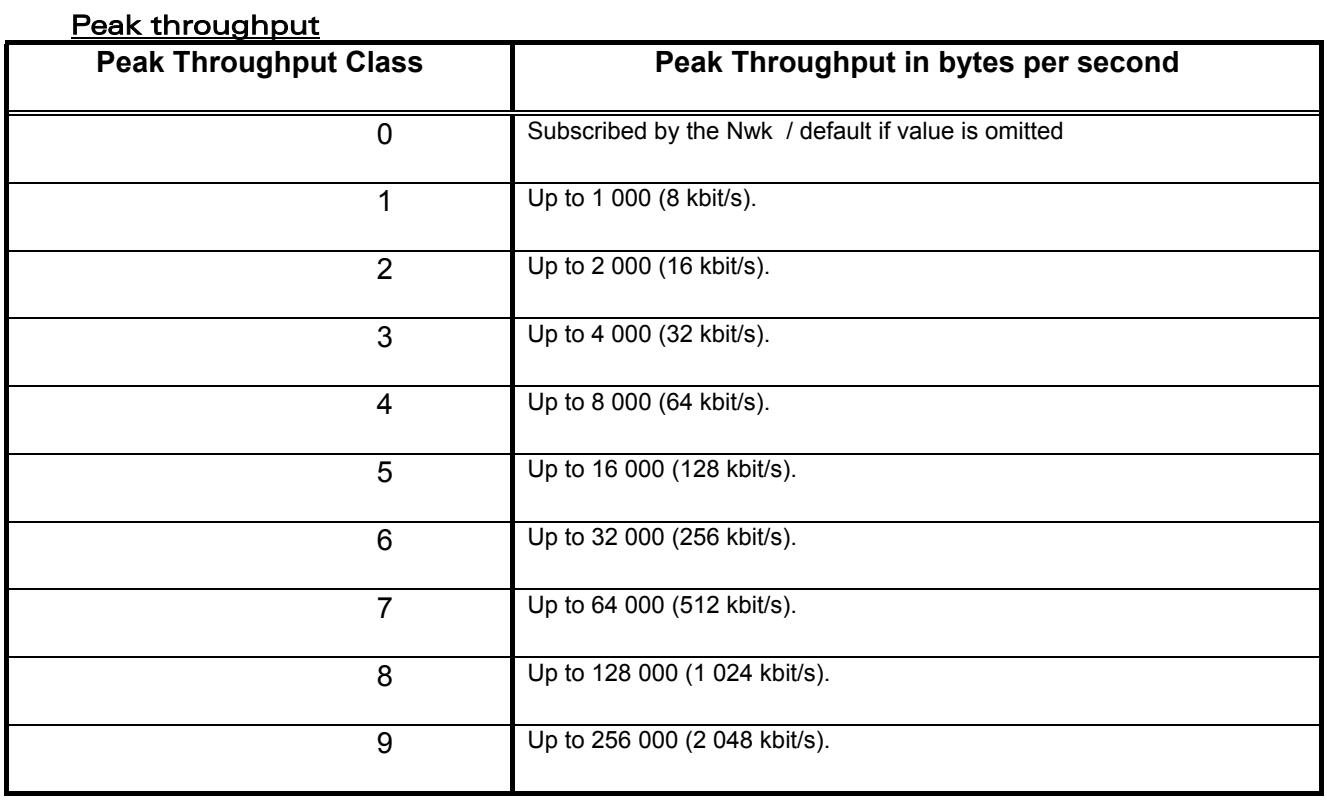

confidential © Page : 236 / 318

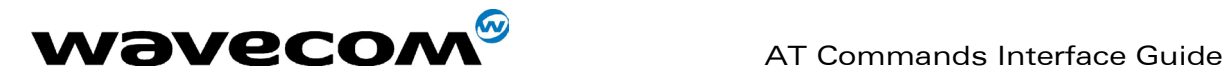

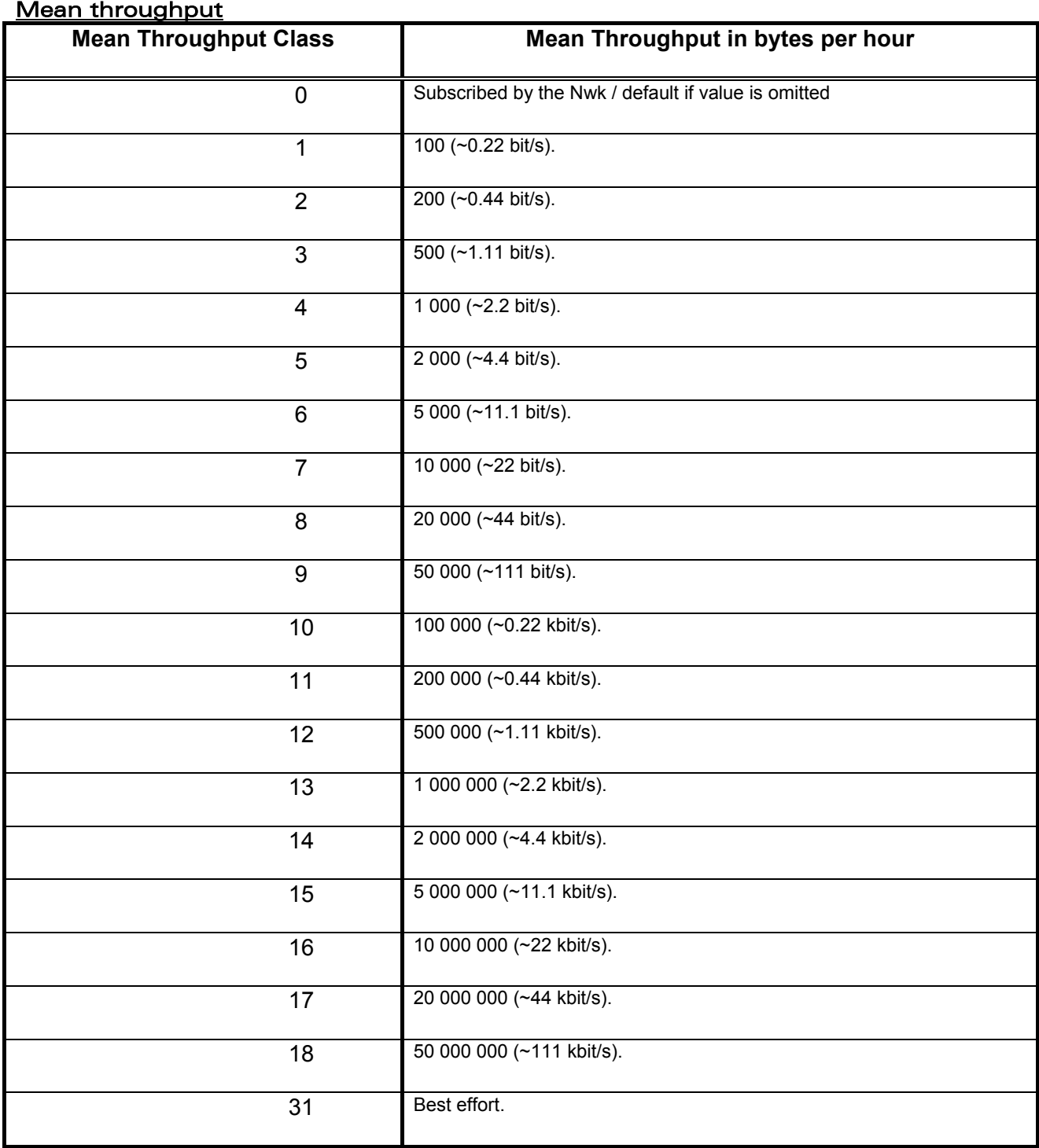

# **Example**

AT +CGQREQ=1,1,4,5,2,14

OK

**WAVECOM**<sup>®</sup>confidential © **Confidential Device Confidential Original Page : 237 / 318** 

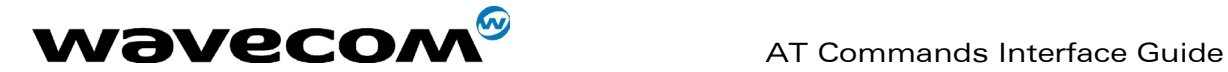

AT+CGQREQ=?

+CGQREG: "IP", (1-3), (1-4), (1-5), (1-9), (1-31)

+CGQREQ: "PPP", (1-3), (1-4), (1-5), (1-9), (1-31)

OK

AT+CGQREQ?

+CGQREQ: 1,1,4,5,2,14

OK

# 17.3 Quality of Service Profile (Minimum acceptable) +CGQMIN

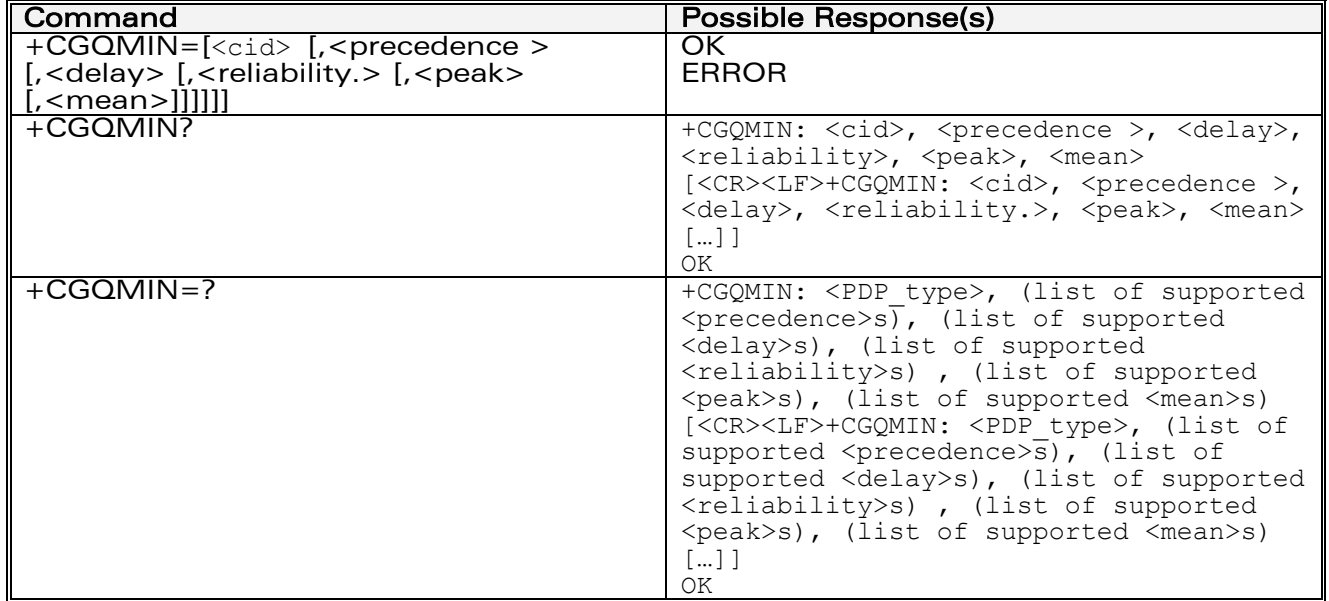

# 17.3.1 Syntax

**WAVECOM**<sup>®</sup>confidential © **Confidential Device Confidential Original Page : 238 / 318** 

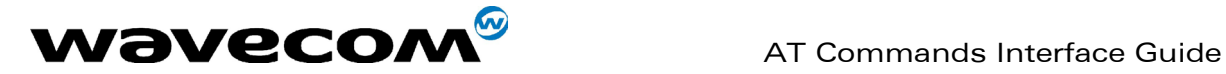

# 17.3.2 Description

This command allows the TE to specify a minimum acceptable profile which is checked by the MT against the negotiated profile returned in the Activate PDP Context Accept message.

The set command specifies a profile for the context identified by the local context identification parameter, <cid>. Since this is the same parameter that is used in the +CGDCONT command, the +CGQMIN command is effectively an extension to the +CGDCONT command. The QoS profile consists of a number of parameters, each of which may be set to a separate value.

A special form of the set command, +CGQMIN= <cid> causes the minimum acceptable profile for context number <cid> to become undefined. In this case no check is made against the negotiated profile.

The read command returns the current settings for each defined context. The test command returns values supported as a compound value. If the MT supports several PDP types, the parameter value ranges for each PDP type are returned on a separate line.

# 17.3.3 Defined values

<cid>: a numeric parameter which specifies a particular PDP context.

<precedence>: a numeric parameter which specifies the precedence class.

<delay>: a numeric parameter which specifies the delay class.

<reliability>: a numeric parameter which specifies the reliability class.

<peak>: a numeric parameter which specifies the peak throughput class.

<mean>: a numeric parameter which specifies the mean throughput class.

If a value is omitted for a particular class then this class is not checked.

# **Example**

AT +CGQMIN=1,1,4,5,2,31

OK

AT+CGQMIN=?

+CGQMIN: "IP", (1-3), (1-4), (1-5), (1-9), (1-31)

+CGQMIN: "PPP", (1-3), (1-4), (1-5), (1-9), (1-31)

# **WAVECOM**<sup>®</sup>confidential © **Confidential Device Confidential Device Confidential Device Confidential Device Confidential Device Confidential Device Confidential Device Confidential Device Confidential Device Confidential D**

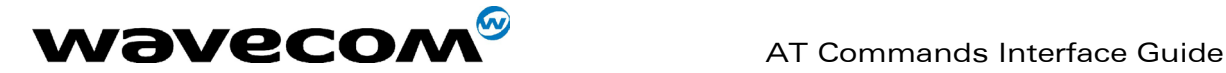

OK

AT+CGQMIN?

+CGQMIN: 1,1,4,5,2,14

OK

# 17.4 GPRS attach or detach +CGATT

# 17.4.1 Syntax

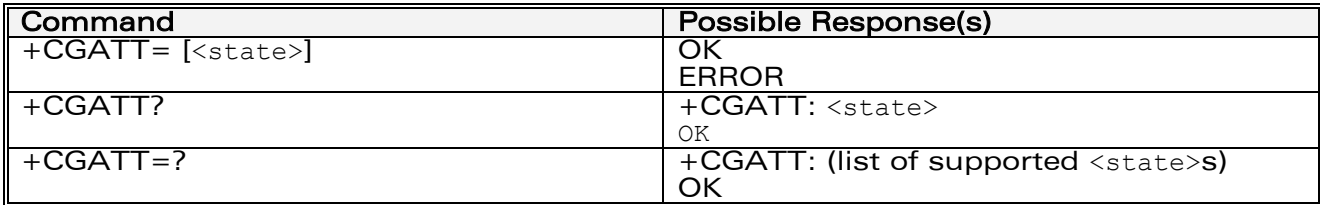

# 17.4.2 Description

The execution command is used to attach the MT to, or detach the MT from, the GPRS service. After the command has completed, the MT remains in V.25ter command state. If the MT is already in the requested state, the command is ignored and the OK response is returned. If the requested state cannot be achieved because the GPRS is not supported by the an ERROR or +CME ERROR response is returned. Extended error responses are enabled by the +CMEE command.

Any active PDP contexts will be automatically deactivated when the attachment state changes to detached.

The read command returns the current GPRS service state. The test command is used for requesting information on the supported GPRS service states.

# 17.4.3 Defined Values

<state>: indicates the state of GPRS attachment

0 – detached

**WAVECOM**<sup>®</sup>confidential © **Confidential Development Confidential Development Confidential Development Confidential Development Confidential Development Confidential Development Confidential Development Confidential Develo** 

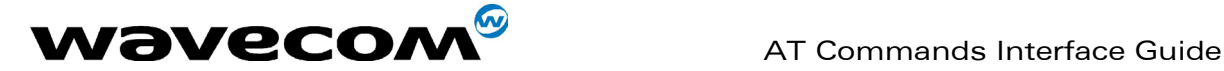

1 – attached

 Other values are reserved and will result in an ERROR response to the execution command.

# Example

AT +CGATT=1

OK

# 17.5 PDP context activate or deactivate +CGACT

# 17.5.1 Syntax

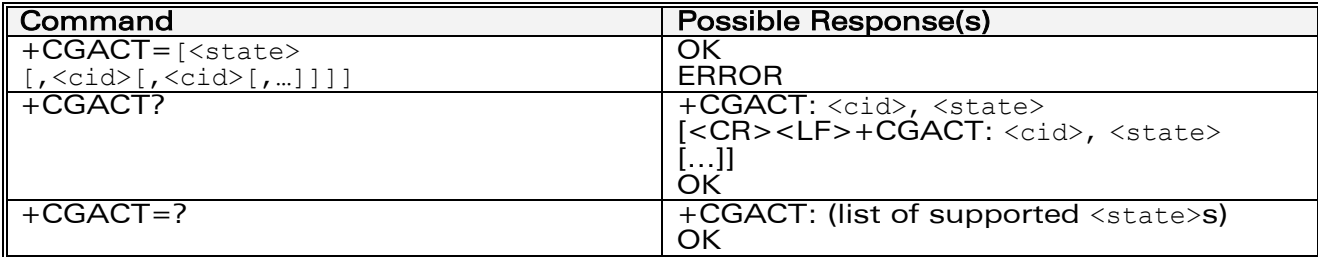

# 17.5.2 Description

The execution command is used to activate or deactivate the specified PDP context (s). After the command has completed, the MT remains in V.25ter command state. If any PDP context is already in the requested state, the state for that context remains unchanged.

If the requested state for any specified context cannot be achieved, an ERROR or +CME ERROR response is returned. Extended error responses are enabled by the +CMEE command.

If the MT is not GPRS attached when the activation form of the command is executed, the MT first performs a GPRS attach and them attempts to activate the specified contexts. If the attach fails then the MT responds with ERROR or, if extended error responses are enabled, with the appropriate failure-to-attach error message.

If no <cid>s are specified the activation form of the command activates the first activable defined contexts.

If no <cid>s are specified the deactivation form of the command deactivates all active contexts.

# **WAVECOM**<sup>®</sup>confidential © **Confidential Device Confidential Device Confidential Device Confidential Device Confidential Device Confidential Device Confidential Device Confidential Device Confidential Device Confidential D**

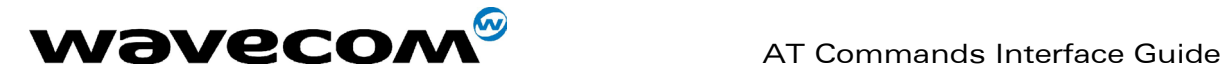

One PDP contexts can be activated through Wavecom software at the same time.

The read command returns the current activation states for all the defined PDP contexts.

The test command is used for requesting information on the supported PDP context activation states.

# 17.5.3 Defined Values

<state>: indicates the state of PDP context activation

- 0 deactivated
- 1 activated
- Other values are reserved and will result in an ERROR response to the execution command.

<cid>: a numeric parameter which specifies a particular PDP context.

# Example

AT +CGACT=1,1 OK AT+CGACT? +CGACT: 1, 1 OK AT+CGACT=? +CGACT: (0-1) OK

Before the activation of the context, the MT has to attached himself to the GPRS network if necessary.

**WAVECOM**<sup>®</sup>confidential © **Confidential Device Confidential Original Page : 242 / 318** 

This document is the sole and exclusive property of WAVECOM. Not to be distributed or divulged without prior written agreement. Ce document est la propriété exclusive de WAVECOM. Il ne peut être communiqué ou divulgué à des tiers sans son autorisation préalable.

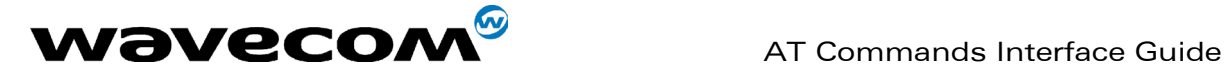

# 17.6 Enter data state +CGDATA

### 17.6.1 Syntax

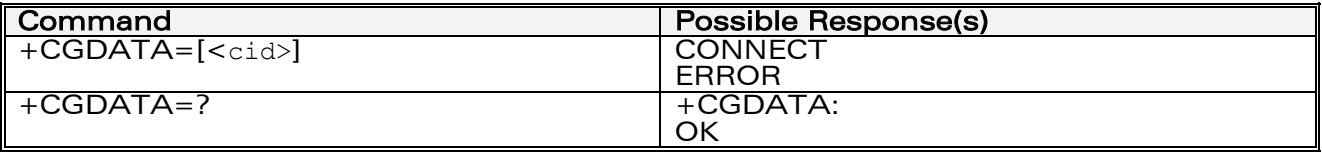

# 17.6.2 Description

The execution command causes the MT to perform whatever actions are necessary to establish communication between the TE and the network. This may include performing a GPRS attach and one PDP context activations.

If the cid value is not defined to the MT, the MT will return an ERROR or +CME ERROR response. Otherwise, the MT issues the intermediate result code CONNECT and enters V.25ter online data state.

GPRS attachment and PDP context activation procedures may take place prior to or during the PDP startup if they have not already been performed using the +CGATT and +CGACT commands.

If no <cid> is given, the MT is attempt to activate the context with whatever information is available to the MT. The other context parameters is set to their default values (No APN, default QOS parameters, dynamic IP address requested).

If the activation is successful, data transfer may proceed.

After data transfer is complete, and the layer 2 protocol termination procedure has completed successfully, the V.25ter command state is re-entered and the MT returns the final result code OK.

In the event of an erroneous termination or a failure to start up, the V.25ter command state is re-entered and the MT returns the final result code NO CARRIER or, if enabled, +CME ERROR. Attach, activate and other errors may be reported.

This command may be used in both normal and modem compatibility modes.

Remark : the goal of this command is the same than ATD\*99\*\*\* so, the best will be to use only ATD\*99\*\*\*

# 17.6.3 Defined Values

**WAVECOM**<sup>®</sup>confidential © **Confidential Development Confidential Development Confidential Development Confidential Development Confidential Development Confidential Development Confidential Development Confidential Develo** 

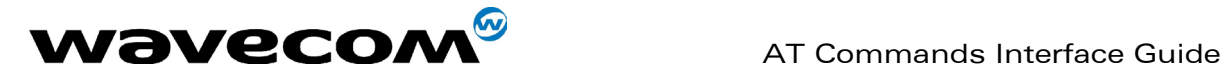

<cid>: a numeric parameter which specifies a particular PDP context definition.

# **Example**

AT+CGDATA=? +CGDATA:

OK

AT +CGDATA=1

**CONNECT** 

# 17.7 GPRS mobile station class +CGCLASS

### 17.7.1 Syntax

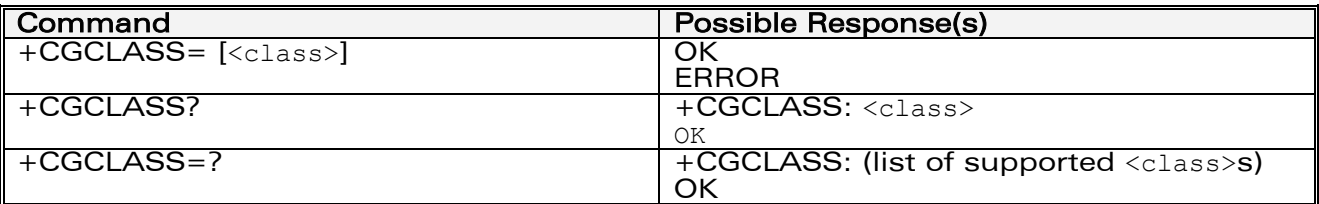

# 17.7.2 Description

The set command is used to set the MT to operate according to the specified GPRS mobile class. If the requested class is not supported, an ERROR or +CME ERROR response is returned.

The read command returns the current GPRS mobile class.

The test command is used for requesting information on the supported GPRS mobile classes.

# 17.7.3 Defined Values

**WAVECOM**<sup>®</sup>confidential © **Confidential Device Confidential Original Page : 244 / 318** 

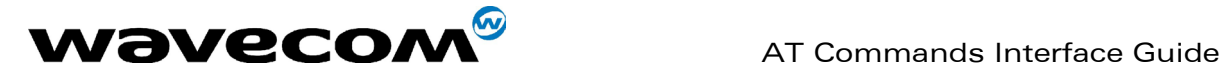

<class>: a string parameter which indicates the GPRS mobile class (in descending order of functionality)

A class A (highest)

B class B

CG class C in GPRS only mode

CC class C in circuit switched only mode (lowest)

Other values are reserved and will result in an ERROR response to the set command.

If the MT is GPRS attached when the set command is issued with a  $<$  class $>$  = CC specified, a GPRS detach request is sent to the network.

If the MT is GSM attached when the set command is issued with a  $<$  class> = CG specified, a GSM detach request is sent to the network.

Class A is not supported by Wavecom GPRS software.

Remark : During switch-On in CG class, the MS always performs an automatic GPRS attach (the ATTACH-STATUS parameter of +WGPRS is ignored).

 But if the MS is not already GPRS attached when switching from B/CC class to CG class then no automatic GPRS attach is performed.

# **Example**

AT +CGCLASS="CG"

OK

To go in GPRS class C mode

AT +CGCLASS="CC"

OK

To go in GSM mode

AT +CGCLASS="A"

+CME ERROR: 150

Class chosen not supported.

 AT+CGCLASS=? +CGCLASS: ("CG","CC")

**OK** 

AT+CGCLASS?

+CGCLASS: "CC"

**WAVECOM**<sup>®</sup>confidential © **Confidential Device Confidential Device Confidential Device Confidential Device Confidential Device Confidential Device Confidential Device Confidential Device Confidential Device Confidential D** 

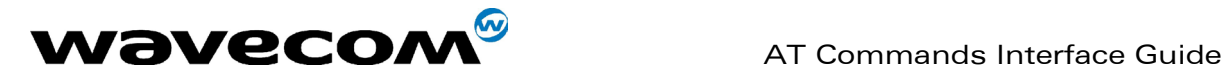

**OK** 

# About the remark :

AT+CGCLASS? +CGCLASS: "B" **OK** AT+CGATT? +CGATT: 0 **OK** AT+CGCLASS="CG" **OK** AT+CGATT? +CGATT: 0 **OK** AT+CGATT=1 **OK** AT+CPOF **OK** AT+CFUN=1 **OK** 

AT+CGCLASS?

+CGCLASS: "CG"

**OK** 

AT+CGATT?

+CGATT: 1

**OK** 

confidential © Page : 246 / 318

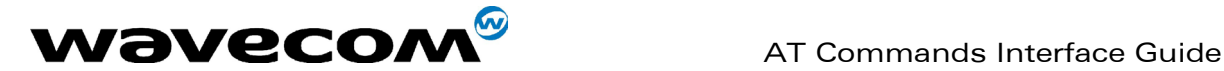

# 17.8 Select service for MO SMS messages +CGSMS

# 17.8.1 Syntax

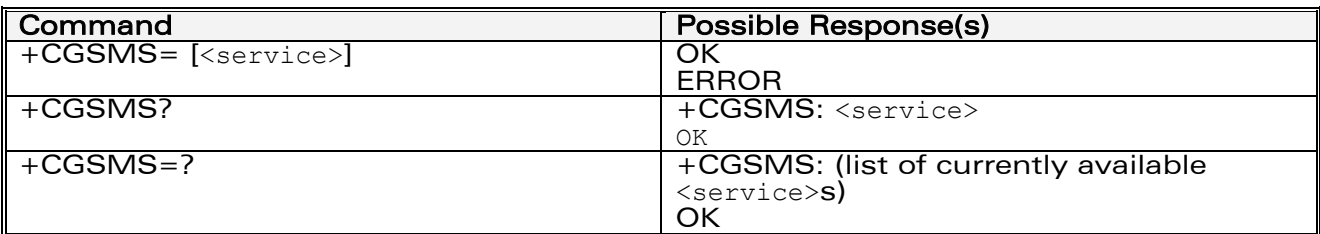

# 17.8.2 Description

The set command is used to specify the service or service preference that the MT will use to send MO SMS messages.

The read command returns the currently selected service or service preference.

The test command is used for requesting information on the currently available services and service preferences.

# 17.8.3 Defined Values

<service>: a numeric parameter which indicates the service or service preference to be used

- 0 GPRS
- 1 Circuit switched
- 2 GPRS preferred (use circuit switched if GPRS is not available)

3 Circuit switched preferred (use GPRS if circuit switched not available) Other values are reserved and will result in an ERROR response to the set command.

# **Example**

AT +CGSMS=0

OK

AT+CGSMS=?

+CGSMS: (0-3)

**WAVECOM**<sup>®</sup>confidential © **Confidential Device Confidential Device Confidential Device Confidential Device Confidential Device Confidential Device Confidential Device Confidential Device Confidential Device Confidential D** 

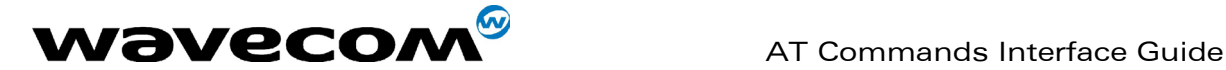

OK

# 17.9 GPRS event reporting +CGEREP

# 17.9.1 Syntax

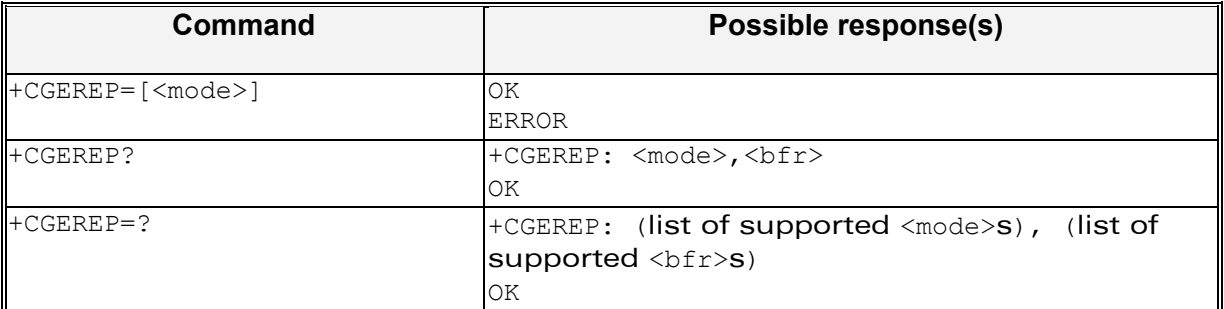

# 17.9.2 Description

Set command enables or disables sending of unsolicited result codes, +CGEV: XXX from MT to TE in the case of certain events occurring in the GPRS MT or the network.

<mode> controls the processing of unsolicited result codes specified within this command.

Read command returns the current mode and buffer settings

Test command returns the modes and buffer settings supported by the MT as compound values.

# 17.9.3 Defined values

#### <mode>:

0 buffer unsolicited result codes in the MT; if MT result code buffer is full, the oldest ones can be discarded. No codes are forwarded to the TE.

2 buffer unsolicited result codes in the MT when MT-TE link is reserved (e.g. in on-line data mode) and flush them to the TE when MT-TE link becomes available; otherwise forward them directly to the TE

# <bfr>

0 MT buffer of unsolicited result codes defined within this command is cleared when <mode> 1 or 2 entered. Only this case is supported by Wavecom.

**WAVECOM**<sup>®</sup>confidential © **Confidential Device Confidential Device Confidential Device Confidential Device Confidential Device Confidential Device Confidential Device Confidential Device Confidential Device Confidential D** 

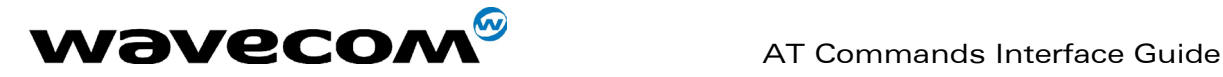

1 MT buffer of unsolicited result codes defined within this command is flushed to the TE when <mode> 2 is entered. This case is not supported by Wavecom.

With Wavecom's software, a combinaison of all modes is implemented. When serial link is available, indications are forwarded directly to the TE. If serial link is reserved ( e.g. in on-line data mode ), if MT result code buffer is full, the oldest ones can be discarded.

# Defined events

The following unsolicited result codes and the corresponding events are defined:

#### +CGEV: REJECT <PDP\_type>, <PDP\_addr>

 A network request for PDP context activation occurred when the MT was unable to report it to the TE with a +CRING unsolicited result code and was automatically rejected.

# +CGEV: NW REACT <PDP\_type>, <PDP\_addr>, [<cid>]

The network has requested a context reactivation. The <cid> that was used to reactivate the context is provided if known to the MT.

### +CGEV: NW DEACT <PDP\_type>, <PDP\_addr>, [<cid>]

The network has forced a context deactivation. The <cid> that was used to activate the context is provided if known to the MT.

### +CGEV: ME DEACT <PDP\_type>, <PDP\_addr>, [<cid>]

The mobile equipment has forced a context deactivation. The <cid> that was used to activate the context is provided if known to the MT.

#### +CGEV: NW DETACH

 The network has forced a GPRS detach. This implies that all active contexts have been deactivated. These are not reported separately.

#### +CGEV: ME DETACH

 The mobile equipment has forced a GPRS detach. This implies that all active contexts have been deactivated. These are not reported separately.

#### +CGEV: NW CLASS <class>

 The network has forced a change of MS class. The highest available class is reported.

### +CGEV: ME CLASS <class>

 The mobile equipment has forced a change of MS class. The highest available class is reported.

**WAVECOM**<sup>®</sup>confidential © **Confidential Device Confidential Device Confidential Device Confidential Device Confidential Device Confidential Device Confidential Device Confidential Device Confidential Device Confidential D** 

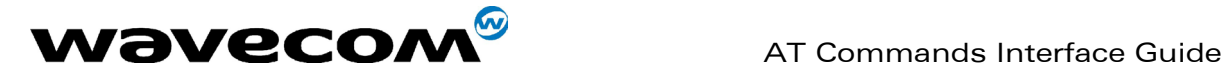

# 17.10 GPRS network registration status +CGREG

# 17.10.1 Syntax

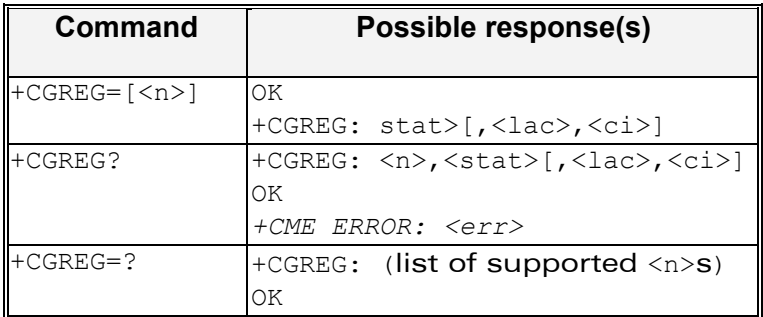

# 17.10.2 Description

The set command controls the presentation of an unsolicited result code +CGREG: <stat> when <n>=1 and there is a change in the MT's GPRS network registration status, or code +CGREG: <stat>[,<lac>,<ci>] when <n>=2 and there is a change of the network cell.

The read command returns the status of result code presentation and an integer <stat> which shows whether the network has currently indicated the registration of the MT. Location information elements <lac> and <ci> are returned only when <n>=2 and MT is registered in the network.

# 17.10.3 Defined values

#### $\langle n \rangle$ :

- 0 disable network registration unsolicited result code
- 1 enable network registration unsolicited result code +CGREG: <stat>

2 enable network registration and location information unsolicited result code +CGREG: <stat>[,<lac>,<ci>]

#### <stat>:

- 0 not registered, ME is not currently searching a new operator to register to 1 registered, home network
- 2 not registered, but ME is currently searching a new operator to register to
- 3 registration denied
- 4 unknown
- 5 registered, roaming

#### $<$ lac $>$

string type; two byte location area code in hexadecimal format.

# **WAVECOM**<sup>®</sup>confidential © **Page : 250 / 318**

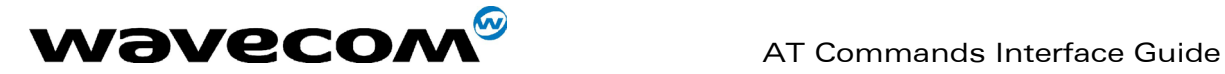

 $\langle$ ci $>$ '

string type; two byte cell ID in hexadecimal format

# 17.11 Request GPRS IP service 'D'

# 17.11.1 Description

This command causes the MT to perform whatever actions are necessary to establish communication between the TE and the external PDN.

The V.25ter 'D' (Dial) command causes the MT to enter the V.25ter online data state and, with the TE, to start the specified layer 2 protocol. The MT return CONNECT to confirm acceptance of the command prior to entering the V.25ter online data state. No further commands may follow on the AT command line.

The detailed behaviour after the online data state has been entered is described briefly in clause 9, for IP, of GSM 07.60. GPRS attachment and PDP context activation procedures may take place prior to or during the PDP startup if they have not already been performed using the +CGATT and +CGACT commands.

If <cid> is supported, its usage is the same as in the +CGDATA command. The +CGDCONT, +CGQREQ, etc. commands may then be used in the modem initialisation AT command string to set values for for PDP type, APN, QoS etc…

If <cid> is not supported or is supported but omitted, the MT attempt to activate the context using the 'Empty PDP type' (GSM 04.08). (No PDP address or APN is sent in this case and only one PDP context subscription record is present in the HLR for this subscriber.)

# 17.11.2 Syntax

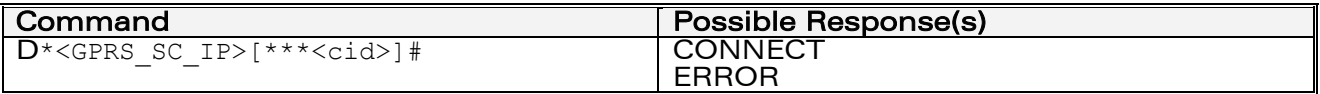

# 17.11.3 Defined Values

<GPRS\_SC\_IP>: (GPRS Service Code for IP) a digit string (value 99), which identifies a request to use the GPRS with IP (PDP types IP and PPP)

<cid>: a digit string which specifies a particular PDP context definition.

# Example

**WAVECOM**<sup>®</sup>confidential © **Page : 251 / 318**
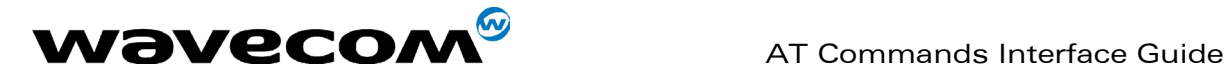

ATD\*99\*\*\*1# **CONNECT** ATD\*99\*\*\*2# ERROR

# 17.12 Network requested PDP context activation

In this mode of operation, the MT behaves like an answering modem and accepts the normal V.25ter commands associated with answering a call. If GPRS-specific configuration commands are required, they may be sent to the MT as part of the modem initialisation commands.

The +CGAUTO command is used to select modem compatibility mode.

## 17.12.1 Automatic response to a network request for PDP context activation 'S0'

The V.25ter 'S0=n' (Automatic answer) command may be used to turn off (n=0) and on (n>0) the automatic response to a network request for a PDP context activation.

When the 'S0=n' (n>0) command is received, the MT attempt to perform a GPRS attach if it is not already attached. Failure will result in ERROR being returned to the TE. Subsequently, the MT will announce a network request for PDP context activation by issuing the unsolicited result code RING to the TE, followed by the intermediate result code CONNECT. The MT then enters V.25ter online data state and follows the same procedure as it would after having received a +CGANS=1 with no <L2P> or <cid> values specified.

NOTE. The 'S0=n' (n=0) command does not perform an automatic GPRS detach.

# 17.12.2 Manual acceptance of a network request for PDP context activation 'A'

The V.25ter 'A' (Answer) command may be used to accept a network request for a PDP context activation announced by the unsolicited result code RING. The MT responds with CONNECT, enters V.25ter online data state and follows the same procedure as it would after having received a +CGANS=1 with no <cid> value specified. It is an error to issue the 'A' command when there is no outstanding network request.

**WAVECOM**<sup>®</sup>confidential © **Page : 252 / 318** 

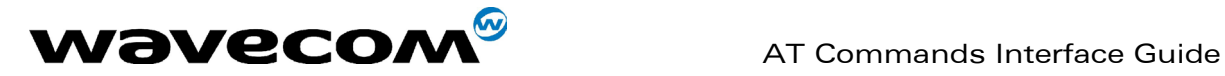

## 17.12.3 Manual rejection of a network request for PDP context activation 'H'

The V.25ter 'H' or 'H0' (On-hook) command may be used to reject a network request for PDP context activation announced by the unsolicited result code RING. The MT responds with OK. It is an error to issue the 'H' command when there is no outstanding network request.

NOTE: This is an extension to the usage of the 'H' command that is described in ITU-T V.25ter.

# 17.13 Automatic response to a network request for PDP context activation +CGAUTO

# 17.13.1 Description

The set command disables or enables an automatic positive response (autoanswer) to the receipt of a Request PDP Context Activation message from the network. It also provides control over the use of the V.25ter basic commands 'S0', 'A and 'H' for handling network requests for PDP context activation. The setting does not affect the issuing of the unsolicited result code RING or +CRING.

The test command returns values of <n> supported by the MT as a compound value.

When the +CGAUTO=0 command is received, the MT will not perform a GPRS detach if it is attached. Subsequently, when the MT announces a network request for PDP context activation by issuing the unsolicited result code RING or +CRING, the TE may manually accept or reject the request by issuing the +CGANS command or may simply ignore the network request.

When the +CGAUTO=1 command is received, the MT will attempt to perform a GPRS attach if it is not already attached. Failure will result in ERROR or, if enabled, +CME ERROR being returned to the TE. Subsequently, when the MT announces a network request for PDP context activation by issuing the unsolicited result code RING or +CRING to the TE, this is followed by the intermediate result code CONNECT. The MT then enters V.25ter online data state and follows the same procedure as it would after having received a +CGANS=1 with <cid> values specified.

**WAVECOM**<sup>®</sup>confidential © **Page : 253 / 318** 

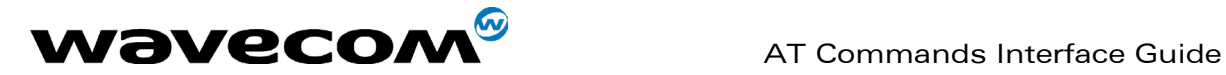

# 17.13.2 Syntax

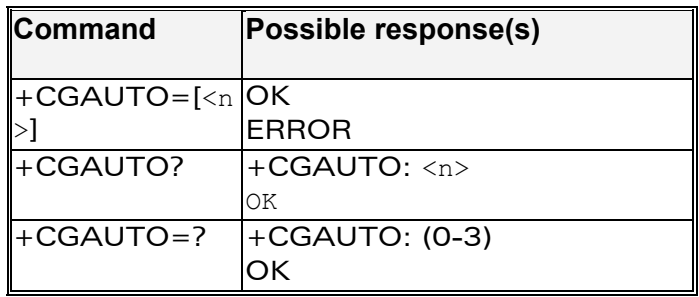

# 17.13.3 Defined values

#### $\langle$ n $>$ :

- 0 turn off automatic response for GPRS only
- 1 turn on automatic response for GPRS only
- 2 modem compatibility mode, GPRS only
- 3 modem compatibility mode, GPRS and circuit switched calls (default)

For  $\langle n \rangle$  = 0 GPRS network requests are manually accepted or rejected by the +CGANS command.

For  $\langle n \rangle$  = 1 GPRS network requests are automatically accepted according to the description above.

For  $\langle n \rangle$  = 2, automatic acceptance of GPRS network requests is controlled by the 'S0' command. Manual control uses the 'A' and 'H' commands, respectively, to accept and reject GPRS requests. (+CGANS may also be used.) Incoming circuit switched calls can be neither manually nor automatically answered.

For  $\langle n \rangle$  = 3, automatic acceptance of both GPRS network requests and incoming circuit switched calls is controlled by the 'S0' command. Manual control uses the 'A' and 'H' commands, respectively, to accept and reject GPRS requests. (+CGANS may also be used.) Circuit switched calls are handled as described elsewhere in this specification.

NOTE. In class C GPRS the modem can't receive simultaneously GPRS and GSM incoming calls.

## Example

AT+CGAUTO=? +CGAUTO: (0-2) OK

AT+CGAUTO? +CGAUTO: 2 OK

**WAVECOM**<sup>®</sup>confidential © **Page : 254 / 318** 

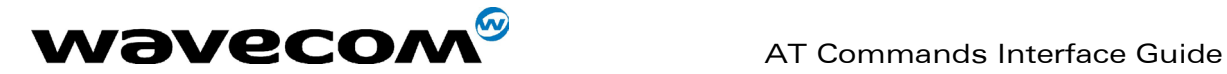

AT+CGAUTO=0 OK

# 17.14 Manual response to a network request for PDP context activation +CGANS

#### 17.14.1 Syntax

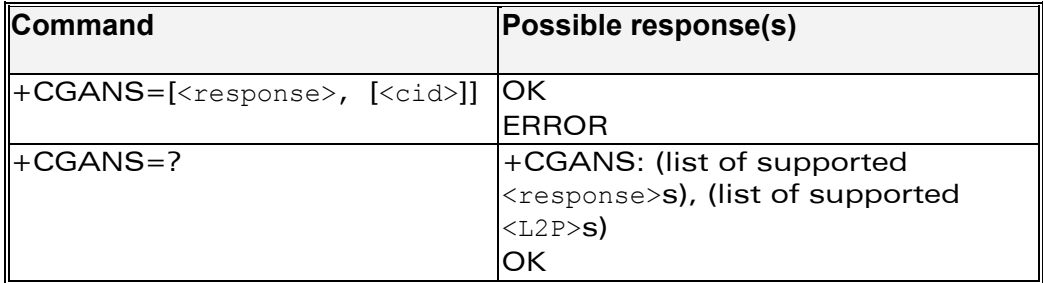

## 17.14.2 Description

The execution command requests the MT to respond to a network request for GPRS PDP context activation which has been signalled to the TE by the RING or +CRING: unsolicited result code. The <response> parameter allows the TE to accept or reject the request.

If <response> is 0, the request is rejected and the MT returns OK to the TE. If <response> is 1, the following procedure is followed by the MT.

PDP context activation procedures take place prior to or during the PDP startup. One <cid> may be specified in order to provide the values needed for the context activation request.

During the PDP startup procedure the MT has the PDP type and the PDP address provided by the network in the Request PDP Context Activation message.

If a <cid> is given his informations must matching with the PDP type and PDP address in the network request as follows -

The PDP type must match exactly.

 The PDP addresses are considered to match if they are identical or if the address in the context definition is unspecified.

If any of this information is in conflict, the command will fail.

**WAVECOM**<sup>®</sup>confidential © **Page : 255 / 318** 

This document is the sole and exclusive property of WAVECOM. Not to be distributed or divulged without prior written agreement. Ce document est la propriété exclusive de WAVECOM. Il ne peut être communiqué ou divulgué à des tiers sans son autorisation préalable.

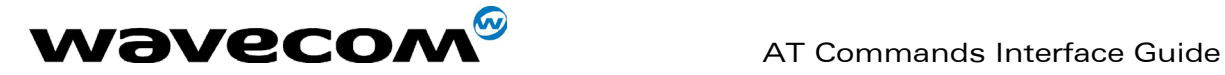

The context is activated using the values for PDP type and PDP address provided by the network, together with the other information found in the PDP context definition. An APN may or may not be required, depending on the application. If no <cid> is given, the MT will attempt to activate the context using the values for PDP type and PDP address provided by the network, together with any other relevant information known to the MT. The other context parameters will be set to their default values.

If the activation is successful, data transfer may proceed. After data transfer is complete, and the layer 2 protocol termination procedure has completed successfully, the V.25ter command state is re-entered and the MT returns the final result code OK

In the event of an erroneous termination or a failure to startup, the V.25ter command state is re-entered and the MT returns the final result code NO CARRIER or, if enabled, +CME ERROR. Attach, activate and other errors may be reported. It is also an error to issue the +CGANS command when there is no outstanding network request.

This command may be used in both normal and modem compatibility modes.

## 17.14.3 Defined values

<response>: is a numeric parameter which specifies how the request should be responded to.

- 0 reject the request
- 1 accept and request that the PDP context be activated

If <response> is omitted it is assumed to be 0. Other values are reserved and will result in the ERROR response.

<cid>: a numeric parameter which specifies a particular PDP context definition.

## Example

+CRING: GPRS "IP", "122.41.74.238"

AT+CGANS=1 **CONNECT** 

AT+CGANS=? +CGANS: (0-1) **OK** 

**WAVECOM**<sup>®</sup>confidential © **Page : 256 / 318** 

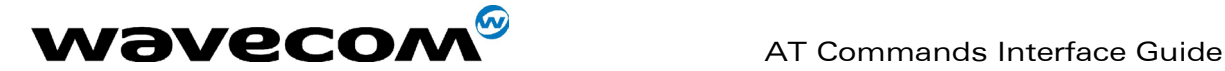

# 17.15 Show PDP address +CGPADDR

# 17.15.1 Syntax

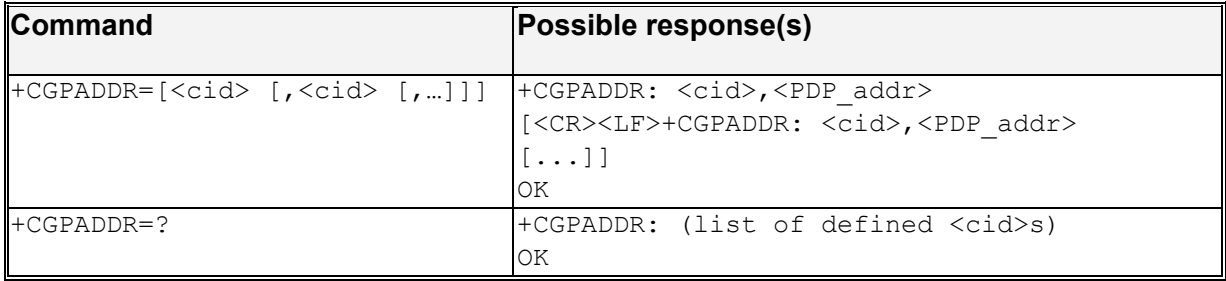

# 17.15.2 Description

The execution command returns a list of PDP addresses for the specified context identifiers.

The test command returns a list of defined <cid>s

## 17.15.3 Defined values

<cid>: a numeric parameter which specifies a particular PDP context definition. If no <cid> is specified, the addresses for all defined contexts are returned.

<PDP\_address>: a string that identifies the MT in the address space applicable to the PDP. The address may be static or dynamic. For a static address, it will be the one set by the +CGDCONT command when the context was defined. For a dynamic address it will be the one assigned during the last PDP context activation that used the context definition referred to by <cid>. <PDP address> is omitted if none is available.

## **Example**

In this example 3 Cids are defined.

 $AT+CGPADDR=1$ +CGPADDR=1,"107.210.5.4" OK

AT+CGPADDR=? +CGAPDDR: (1,2,4) **OK** 

**WAVECOM**<sup>®</sup>confidential © **Page : 257 / 318** 

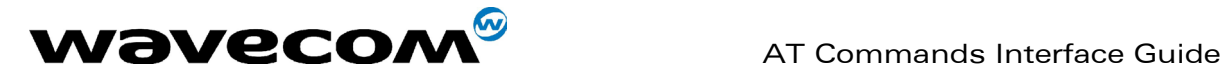

AT+CGPADDR +CGPADDR: 1, +CGPADDR: 2,"10.3.73.151" +CGPADDR: 4,

# 17.16 Cellular result codes +CRC

# 17.16.1 Syntax

See [11.5](#page-119-0) 

# 17.16.2 Description :

This command enables a more detailed ring indication, in case of incoming call (voice or data). Instead of the string "RING", an extended string is used to indicate which type of call is ringing (e.g. +CRING: VOICE). These extended indications are :

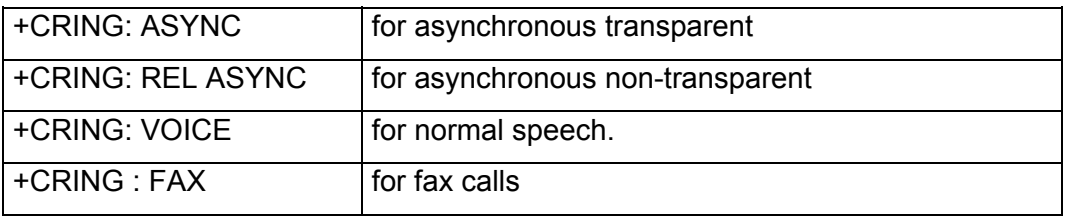

New indication for GPRS is :

- GPRS : (GPRS network request for PDP context activation).

If the MT is unable to announce to the TE the network's request (for example it is in V.25ter online data state) the MT rejects the request. No corresponding unsolicited result code is issued when the MT returns to a command state.

# 17.16.3 Defined values

## Example

+CRING: GPRS

# 17.17 Service reporting control +CR

# 17.17.1 Syntax

**WAVECOM**<sup>®</sup>confidential © **Page : 258 / 318** 

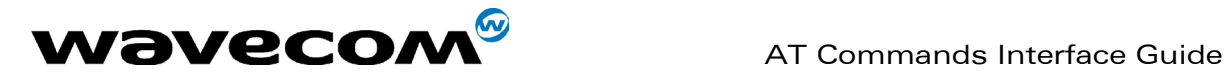

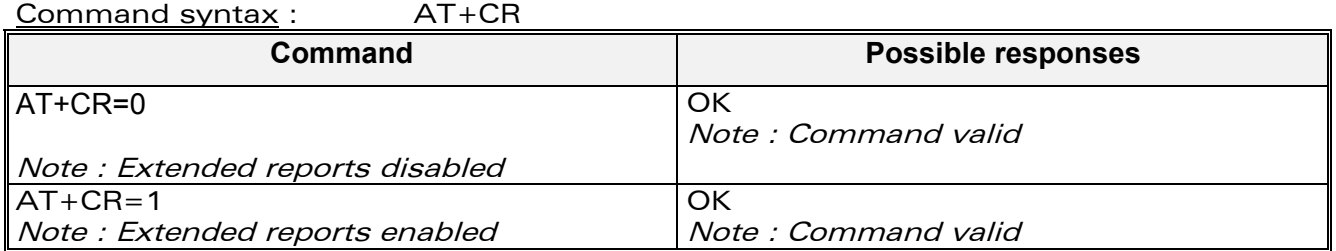

## 17.17.2 Description :

This command enables a more detailed service reporting, in case of data incoming or outgoing call. Before sending the CONNECT response to the application, the GSM module will precise the type of data connection that have been established. These report types are :

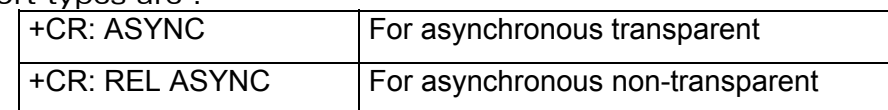

New indication for GPRS is : GPRS

# 17.17.3 Defined values

+CR: GPRS

# 17.18 Extended error report +CEER

## 17.18.1 Description

This command gives the reason of the call release when the last call setup (originating or answering) failed.

New indication for GPRS is the reason of the last unsuccessful PDP context activation and the last GPRS detach or PDP context activation.

## 17.18.2 Syntax

**WAVECOM**<sup>®</sup>confidential © **Confidential Device Confidential Original Page : 259 / 318** 

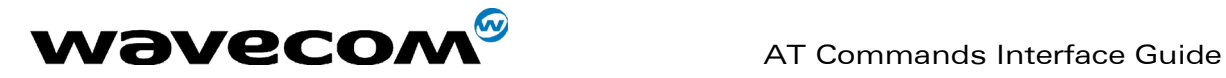

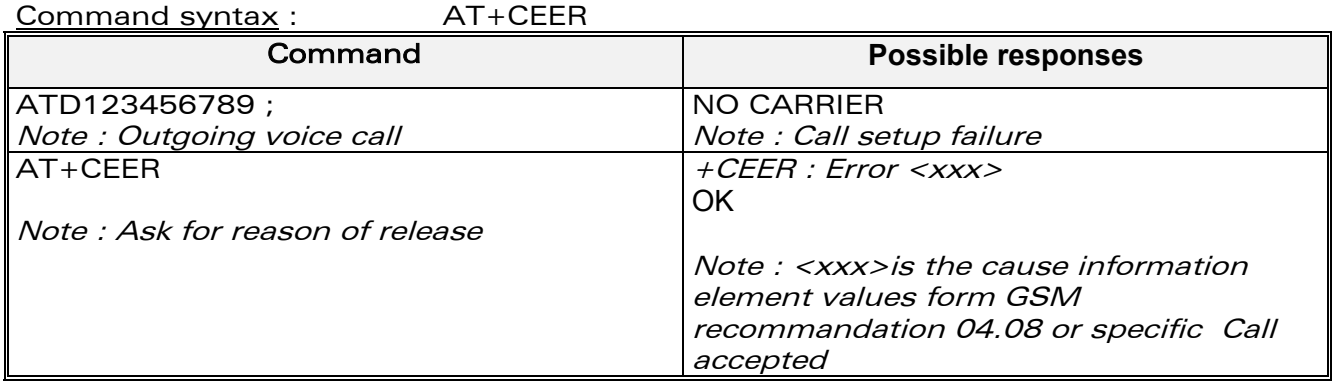

The cause information element from GSM 04.08 is given below in chapter 22 for specific GPRS failure causes.

The "NO CARRIER" indicates that the AT+CEER information is available for a failure diagnostic.

# 17.18.3 Defined values

# 17.19 GPRS PARAMETERS CUSTO : +WGPRS

# 17.19.1 Description

This command modify some Wavecom GPRS parameters as the ATTACH-STATUS (the ME does or not perform automatically a GPRS attachment after initialisation), the PDP-INIT-STATUS (activate or not automatically some define PDP Contexts after initialisation) and the use or not of NAT (IP address translation on PPP).

In addition, this command permits to set automatically "ACTIVABLE" some define PDP contexts after init.

## IMPORTANT NOTE : The Wismo must be rebooted to activate the new setup.

# 17.19.2 Syntax

**WAVECOM**<sup>®</sup>confidential © **Page : 260 / 318** 

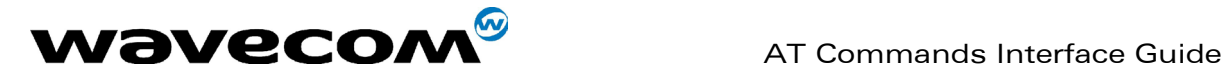

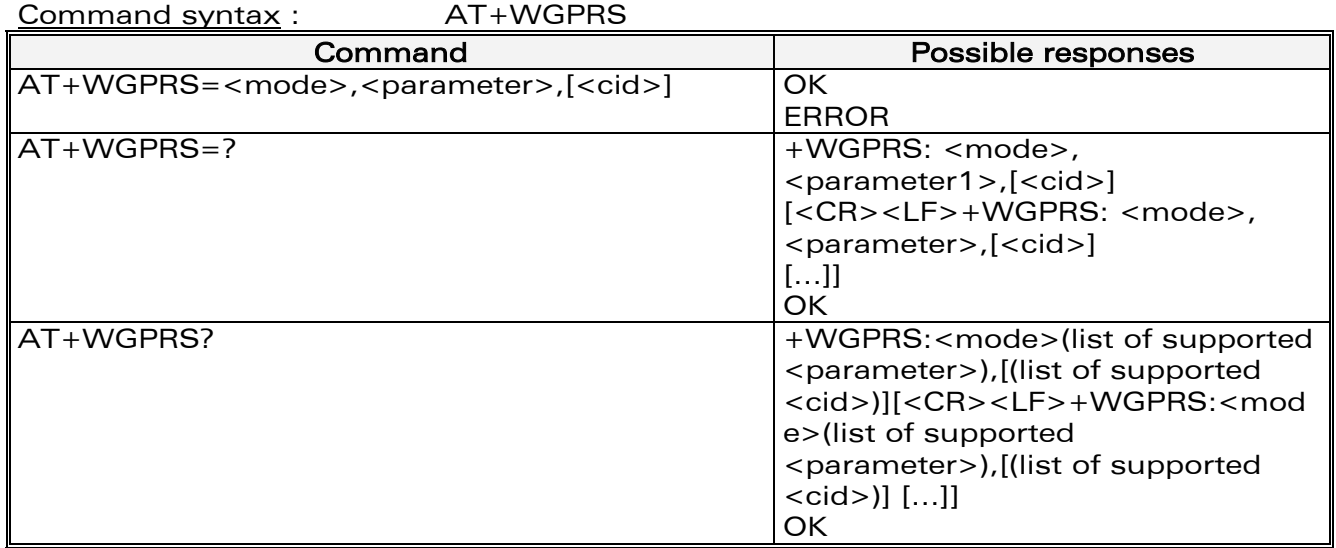

# 17.19.3 Defined Values

<mode>: a numeric parameter which specifies a Wavecom GPRS parameter : 0 - ATTACH-STATUS (the ME don't make automatically a GPRS

attachment after

init)

 1 - PDP-INIT-STATUS (activate automatically some define PDP Contexts after init)

2 – Set ACTIVABLE automatically after init a define PDP context

3 – NAT

<parameter> : a numeric parameter that control the <mode>

 $0 - \text{Off}$ 

 $1 - On$ 

<cid> : (PDP Context Identifier) a numeric parameter (1-32) which specifies a particular PDP context definition. The parameter is local to the TE-MT interface and is used in other PDP context-related commands.

## Remark

When the module is set in "CG" class, the ME always make automatically a GPRS attachment after init, so AT+WGPRS? always give +WGPRS: 0,0 for the parameter 0.

# Example

AT+WGPRS=2,1,3 OK AT+WGPRS=? +WGPRS: (0-3),(0-1),(0-4) OK

**WAVECOM**<sup>®</sup>confidential © **Page : 261 / 318** 

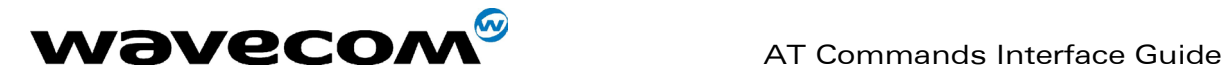

AT+WGPRS? +WGPRS: 0,0 +WGPRS: 1,0 +WGPRS: 2,1,1 +WGPRS: 2,0,2 +WGPRS: 2,0,3 +WGPRS: 2,0,4 +WGPRS: 3,1 OK <CR><LF>

# 17.20 Full AT GPRS commands examples

# 17.20.1 Activation of an IP PDP context

Example 1 : AT +CGDCONT=1, "IP", "internet"; +GCDCONT=2, "IP", "abc.com" **OK** ATD\*99\*\*\*1# **CONNECT** Example 2 : AT +CGCLASS="CG" OK +CGREG: 1 AT +CGDCONT=1, "IP", "internet" OK AT +CGQREQ=1,1,4,5,2,14 OK AT +CGQMIN=1,1,4,5,2,14 OK AT +CGATT=1 OK  $AT + CGACT = 1.1$ OK Remark about +CGDATA : the goal of this command is the same than  $ATD*99***$ AT +CGDATA=1 **CONNECT** ……. Data transfer …….

+CGEV: NW DETACH

## 17.20.2 Network request

AT+CGAUTO=0

**WAVECOM**<sup>®</sup>confidential © **Confidential Device Confidential Device Confidential Device Confidential Device Confidential Device Confidential Device Confidential Device Confidential Device Confidential Device Confidential D** 

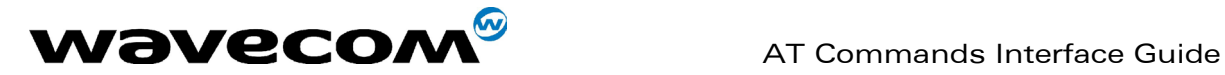

**OK** 

+CRING: GPRS "IP", "211.45.89.152" AT+CGANS=1 **CONNECT** …….Data transfer

This document is the sole and exclusive property of WAVECOM. Not to be distributed or divulged without prior written agreement. Ce document est la propriété exclusive de WAVECOM. Il ne peut être communiqué ou divulgué à des tiers sans son autorisation préalable.

#### confidential © Page : 263 / 318

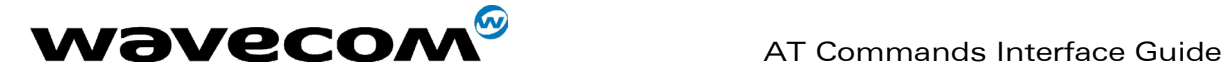

# 18 Other AT commands

# 18.1 V.25 ter recommendation

The commands not listed in this document are not supported. For these commands, the product will then answer with "ERROR". All modulation control, error control and data compression commands are not recognized. An "ERROR" string will be returned.

# 18.2 GSM 07.05 recommendation

All the 07.05 commands not described in this manual are not implemented. The product will then answer "ERROR" to these commands.

# 18.3 GSM 07.07 recommendation

All the 07.07 commands not described in this manual are not implemented. The product will then answer "ERROR" to these commands.

**WAVECOM**<sup>®</sup>confidential © **Confidential Device Confidential Original Page : 264 / 318** 

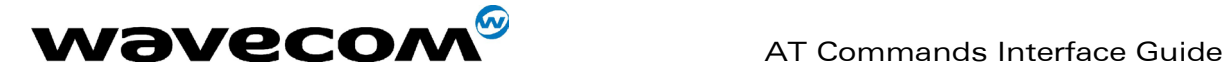

# 19 Appendices

# 19.1 ME error result code : +CME ERROR: <error>

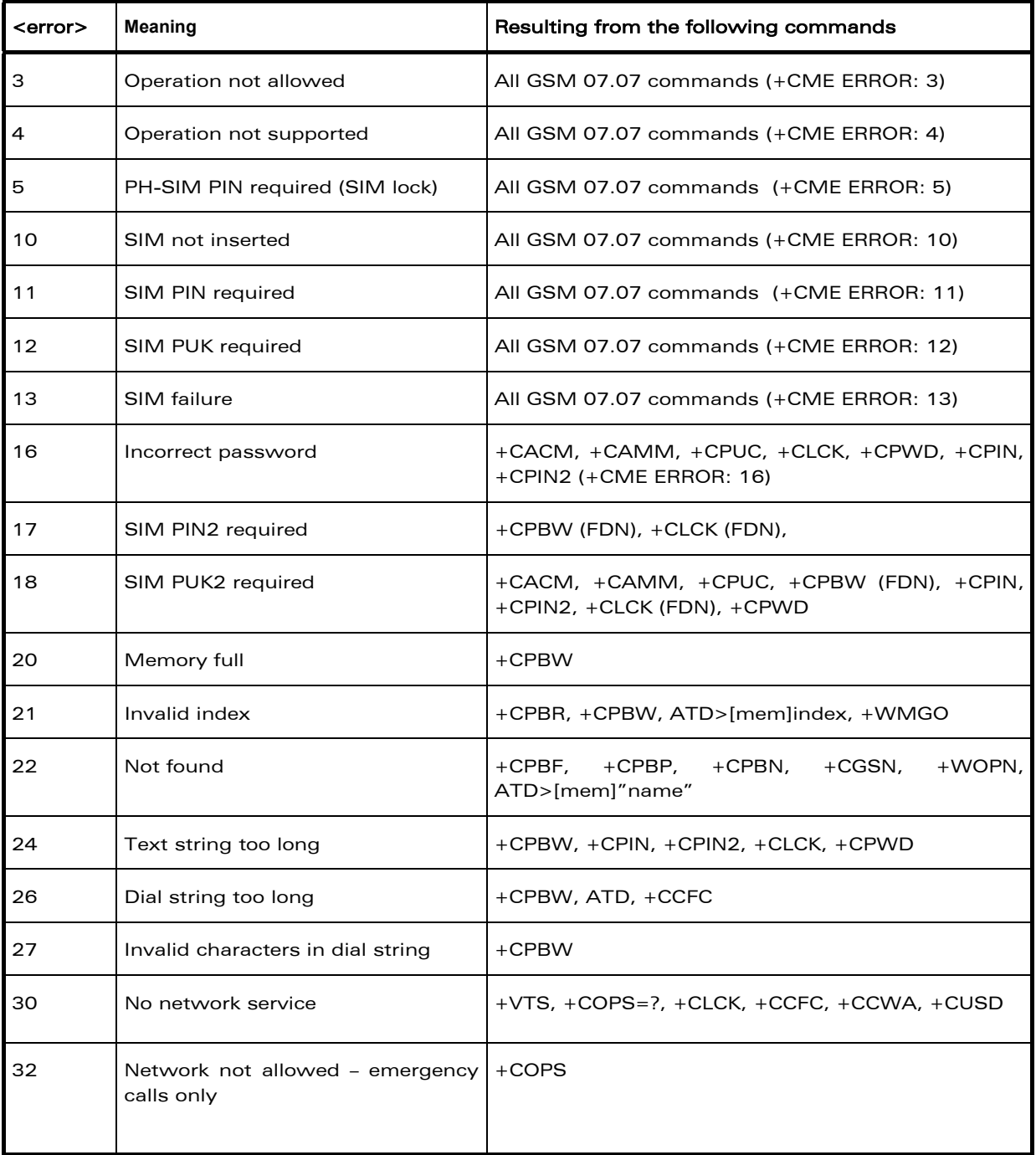

# **WAVECOM**<sup>®</sup>confidential © **Confidential Device Confidential Device** Page : 265 / 318

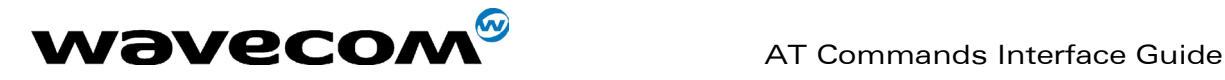

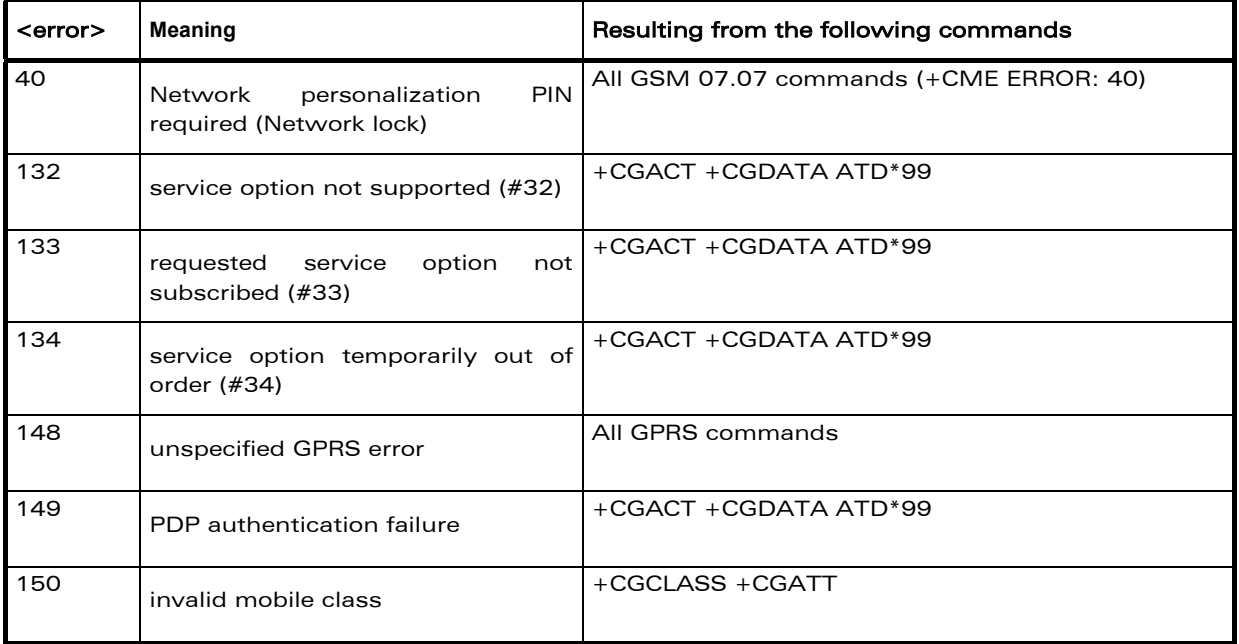

# 19.2 Message service failure result code: +CMS ERROR : <er>

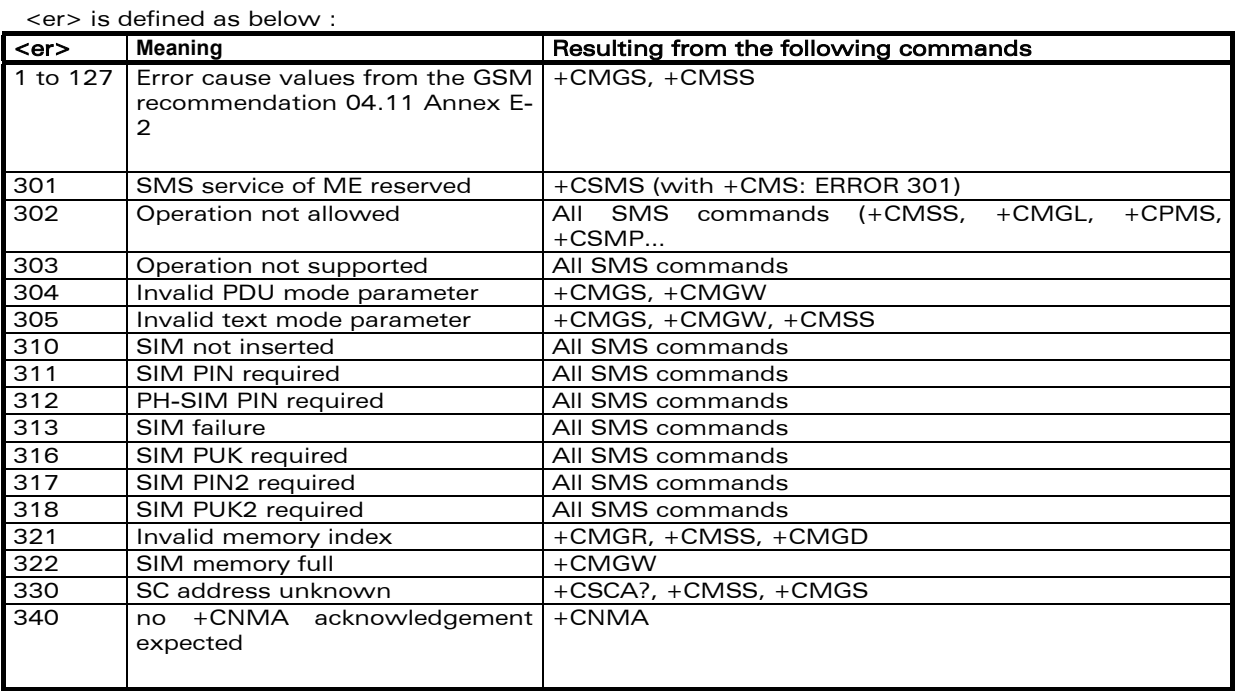

#### confidential © Page : 266 / 318

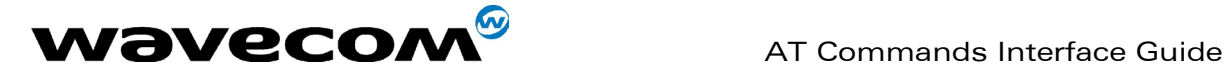

# 19.3 Specific error result codes

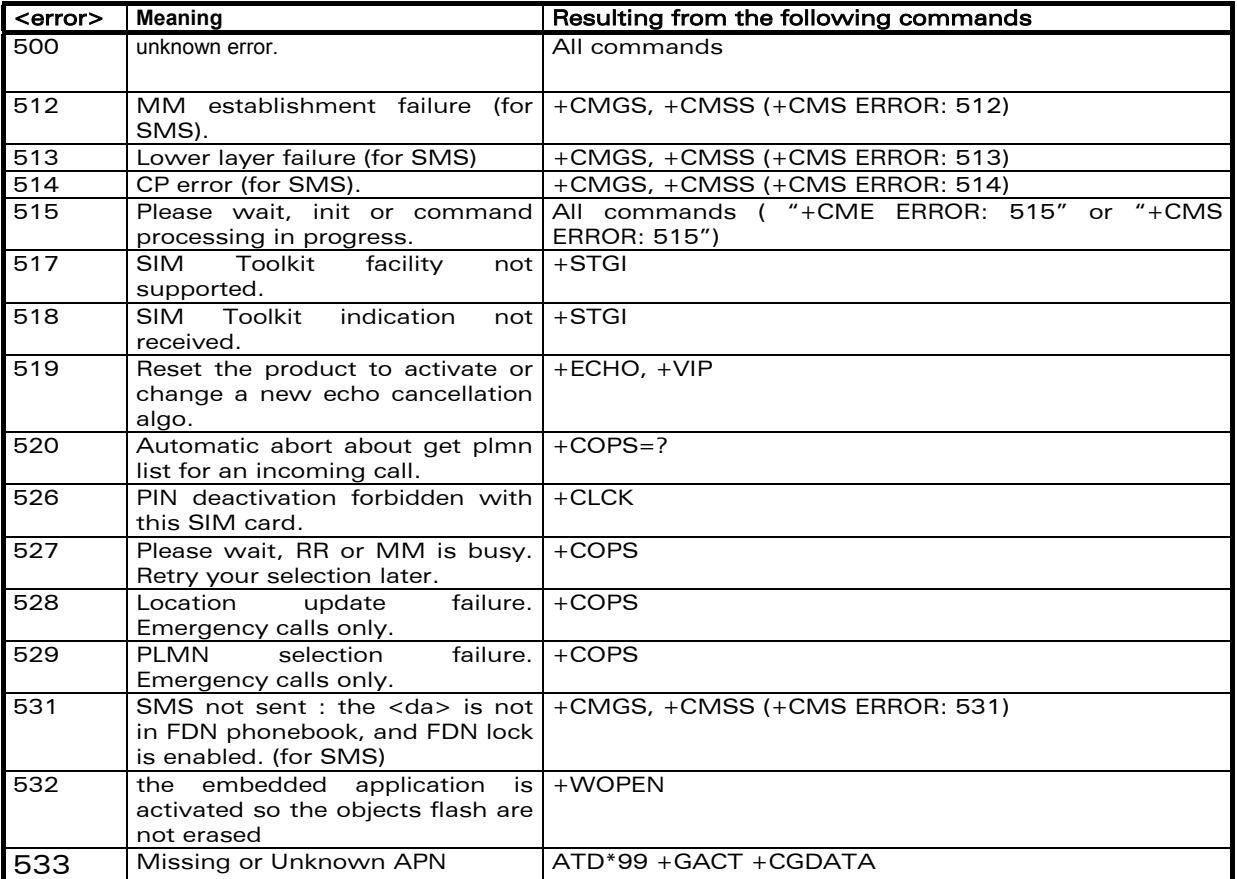

# 19.4 Failure Cause from GSM 04.08 recommendation (+CEER)

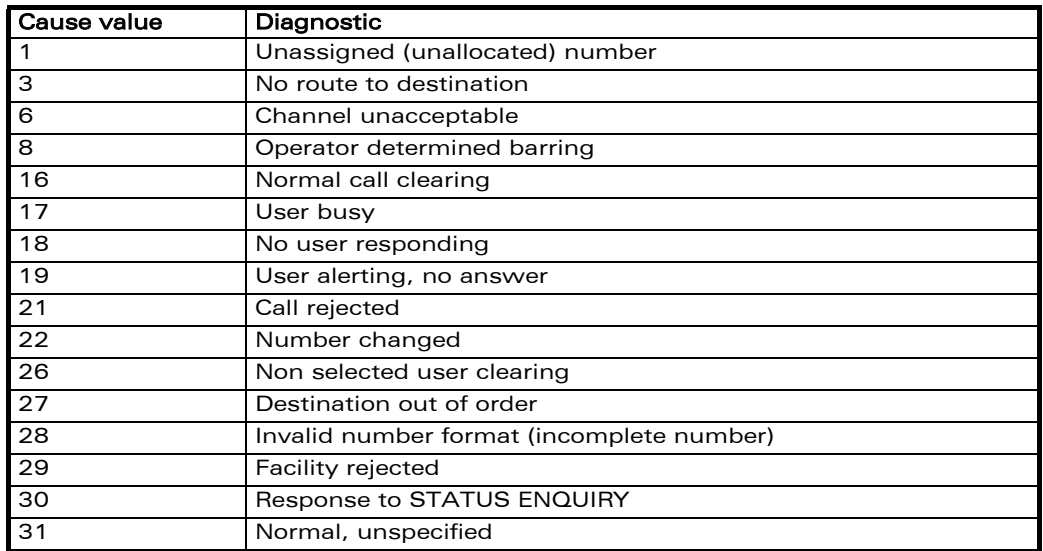

#### **WAVECOM**<sup>®</sup>confidential © **Confidential Device Confidential Device** Page : 267 / 318

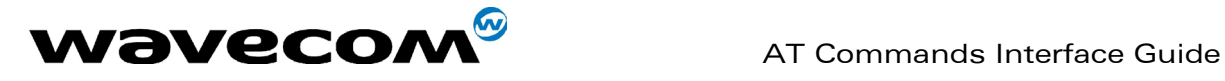

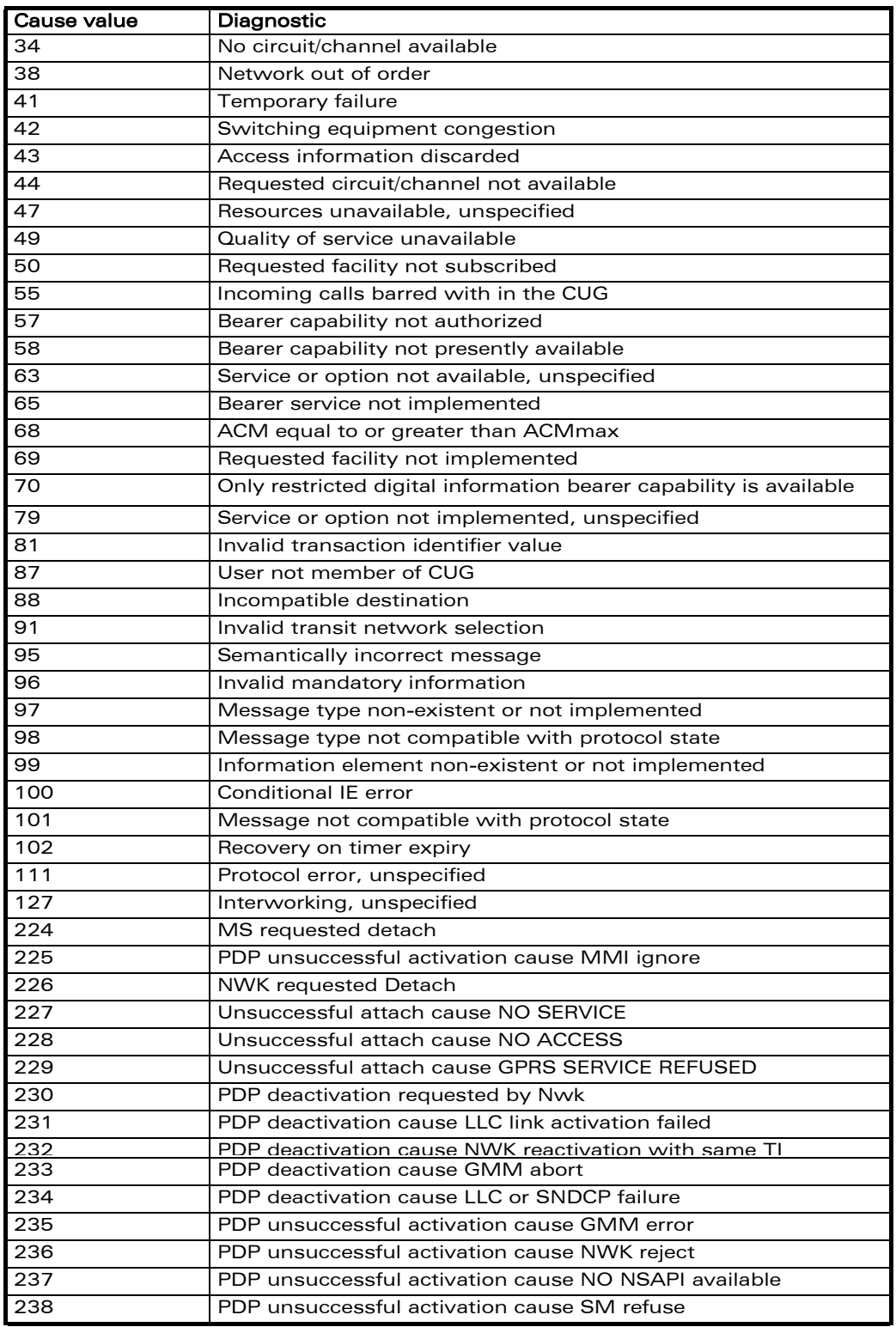

All other values in the range 0 to 31 shall be treated as cause 31. All other values in the range 32 to 47 shall be treated as cause 47.

#### confidential © Page : 268 / 318

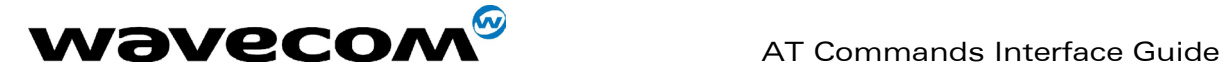

All other values in the range 48 to 63 shall be treated as cause 63. All other values in the range 64 to 79 shall be treated as cause 79. All other values in the range 80 to 95 shall be treated as cause 95. All other values in the range 96 to 111 shall be treated as cause 111. All other values in the range 112 to 127 shall be treated as cause 127.

# 19.5 Specific Failure Cause for +CEER

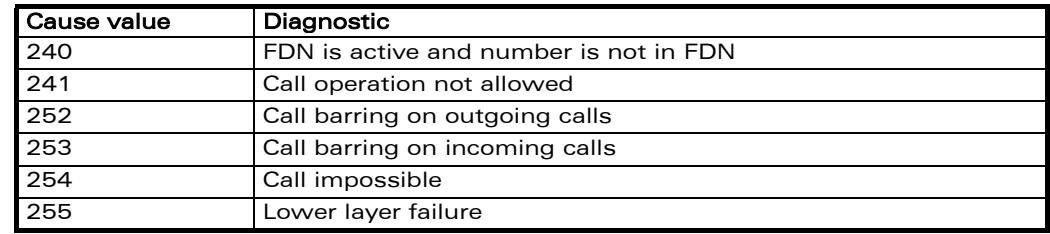

# 19.6 GSM 04.11 Annex E-2: Mobile originating SMtransfer

These error causes could appear for SMS commands (+CMGS, +CMSS, +CMGD…)

Cause no 1: "Unassigned (unallocated) number" This cause indicates that the destination requested by the Mobile Station cannot be reached

because, although the number is in a valid format, it is not currently assigned (allocated). Cause no 8: "Operator determined barring"

This cause indicates that the MS has tried to send a mobile originating short message when the MS's network operator or service provider has forbidden such transactions.

Cause no 10: "Call barred"

This cause indicates that the outgoing call barred service applies to the short message service for the called destination.

Cause no 21: "Short message transfer rejected"

This cause indicates that the equipment sending this cause does not wish to accept this short message, although it could have accepted the short message since the equipment sending this cause is neither busy nor incompatible.

Cause no 27: "Destination out of service"

This cause indicates that the destination indicated by the Mobile Station cannot be reached because the interface to the destination is not functioning correctly. The term "not functioning correctly" indicates that a signaling message was unable to be delivered to the remote user; e.g., a physical layer or data link layer failure at the remote user, user equipment off-line, etc. Cause no 28: "Unidentified subscriber"

This cause indicates that the subscriber is not registered in the PLMN (e.g.. IMSI not known) Cause no 29: "Facility rejected"

This cause indicates that the facility requested by the Mobile Station is not supported by the PLMN.

Cause no 30: "Unknown subscriber"

This cause indicates that the subscriber is not registered in the HLR (e.g.. IMSI or directory number is not allocated to a subscriber).

Cause no 38: "Network out of order"

This cause indicates that the network is not functioning correctly and that the condition is likely to last a relatively long period of time; e.g., immediately reattempting the short message transfer is not likely to be successful.

Cause no 41: "Temporary failure"

This cause indicates that the network is not functioning correctly and that the condition is not likely to last a long period of time; e.g., the Mobile Station may wish to try another short message transfer attempt almost immediately.

Cause no 42: "Congestion"

This cause indicates that the short message service cannot be serviced because of high traffic. Cause no 47: "Resources unavailable, unspecified"

This cause is used to report a resource unavailable event only when no other cause applies.

#### **WAVECOM**<sup>®</sup>confidential © **Page : 269 / 318**

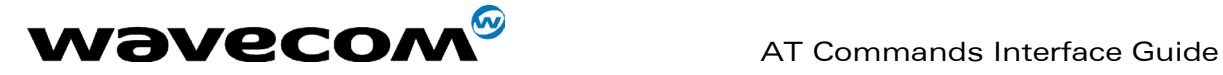

WM\_SW\_OAT\_IFS\_001- Version 008

Cause no 69: "Requested facility not implemented"

This cause indicates that the network is unable to provide the requested short message service.

Cause no 81: "Invalid short message transfer reference value"

This cause indicates that the equipment sending this cause has received a message with a short message reference which is not currently in use on the MS-network interface.

Cause no 95: "Invalid message, unspecified"

This cause is used to report an invalid message event only when no other cause in the invalid message class applies

Cause no 96: "Invalid mandatory information"

This cause indicates that the equipment sending this cause has received a message where a mandatory information element is missing and/or has a content error (the two cases are undistinguishable).

Cause no 97: "Message type non-existent or not implemented"

This cause indicates that the equipment sending this cause has received a message with a message type it does not recognize either because this is a message not defined or defined but not implemented by the equipment sending this cause.

Cause no 98: "Message not compatible with short message protocol state"

This cause indicates that the equipment sending this cause has received a message such that the procedures do not indicate that this is a permissible message to receive while in the short message transfer state.

Cause no 99: "Information element non-existent or not implemented"

This cause indicates that the equipment sending this cause has received a message which includes unrecognized information elements because the information element identifier is not defined or it is defined but not implemented by the equipment sending the cause.

However, the information element is not required to be present in the message so that the equipment sends the cause to process the message.

Cause no 111: "Protocol error, unspecified"

This cause is used to report a protocol error event only when no other cause applies.

Cause no 127: "Interworking, unspecified"

This cause indicates that there has been interworking with a network which does not provide causes for actions it takes; thus, the precise cause for a message which is being sent cannot be ascertained.

All values other than specified should be treated as error Cause No 41

# 19.7 Unsolicited result codes

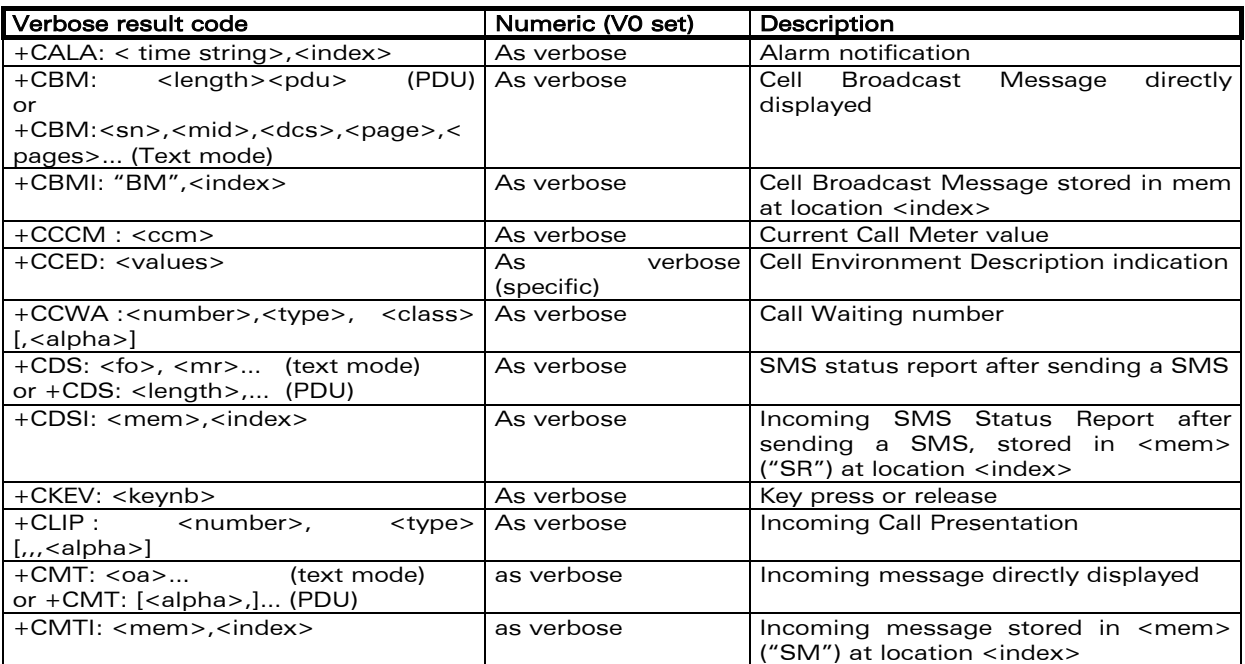

#### **WAVECOM**<sup>®</sup>confidential © **Page : 270** / 318

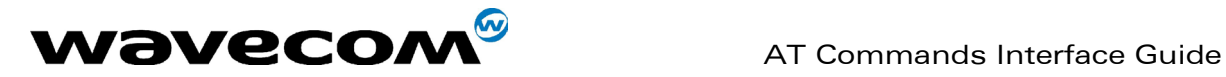

# February, 14th 2003

WM\_SW\_OAT\_IFS\_001- Version 008

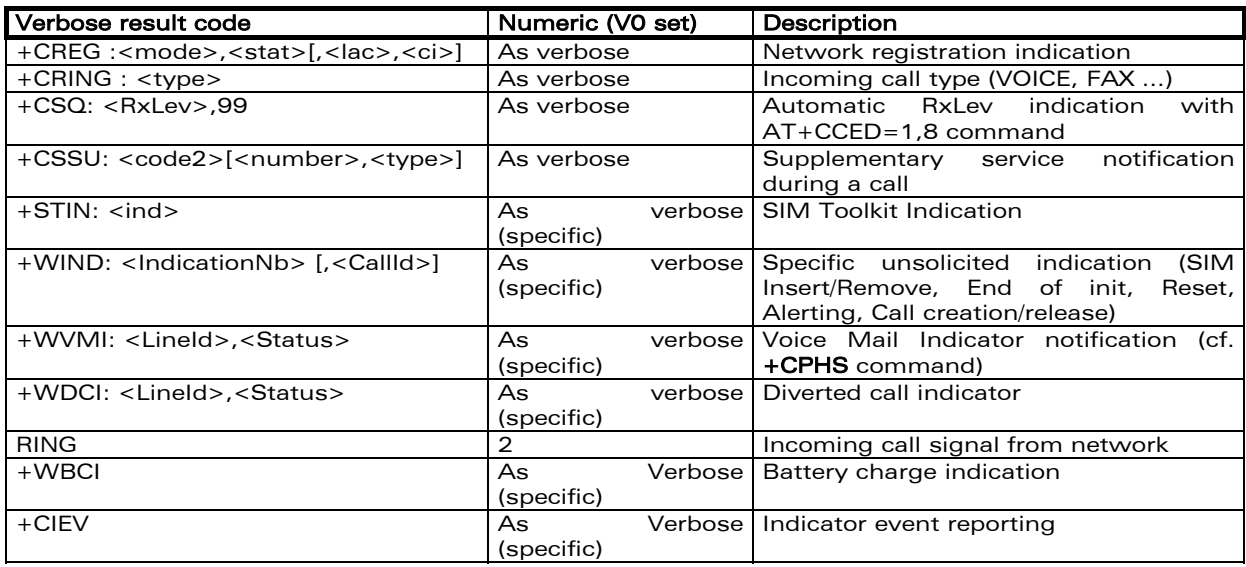

# 19.8 Final result codes

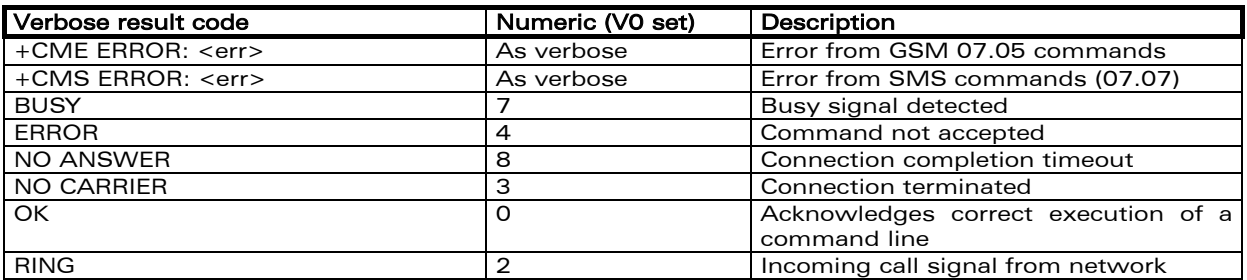

# 19.9 Intermediate result codes

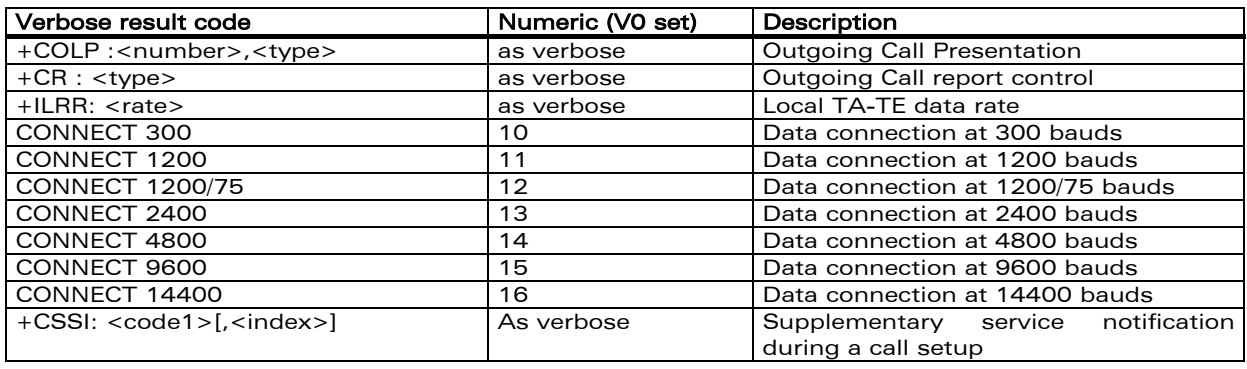

confidential © Page : 271 / 318

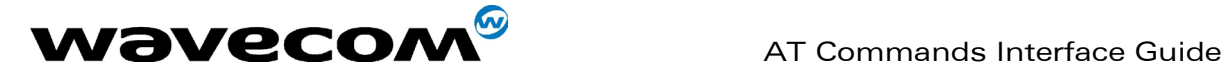

# 19.10 Parameters storage

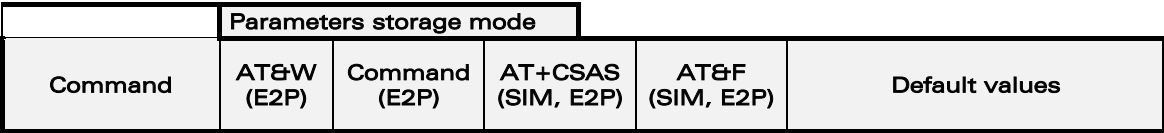

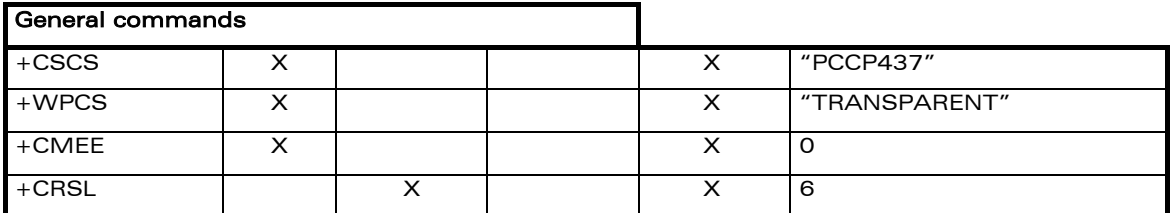

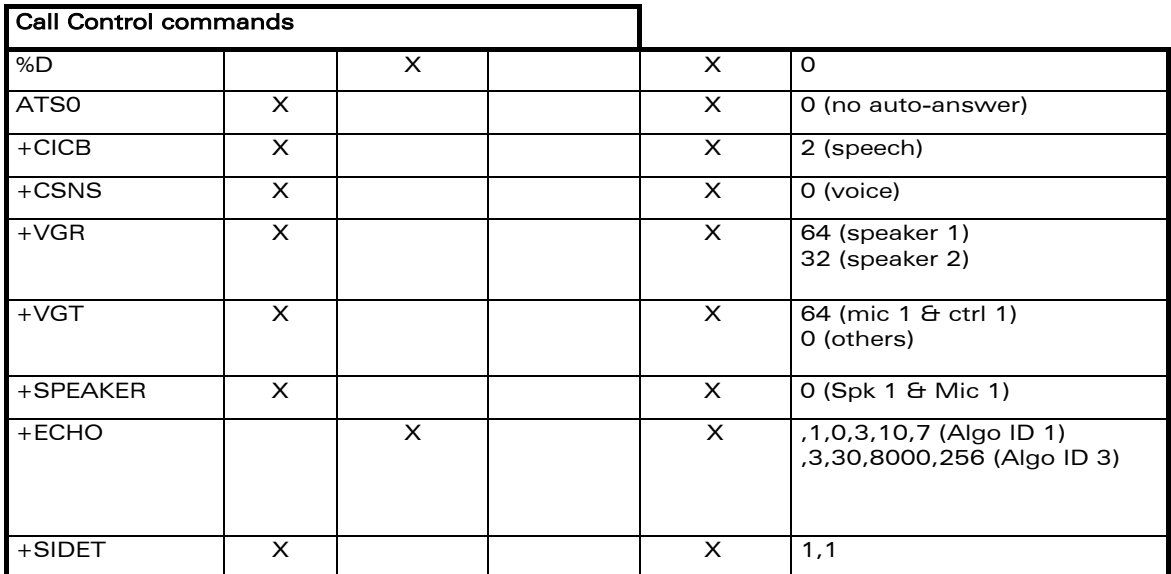

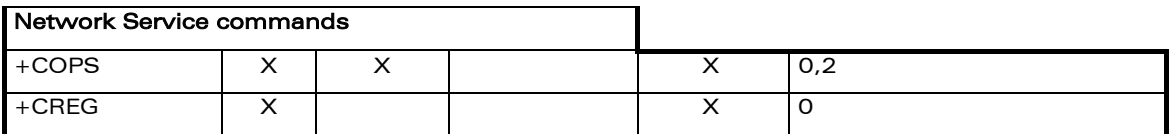

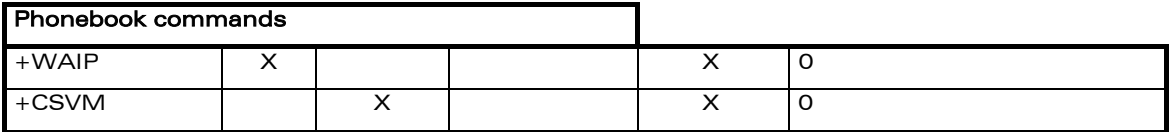

confidential © Page : 272 / 318

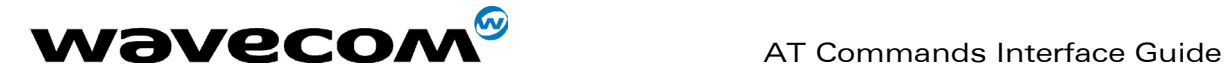

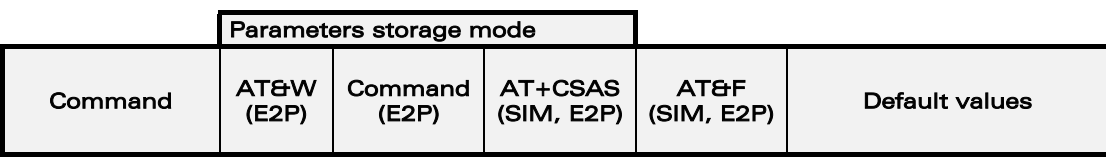

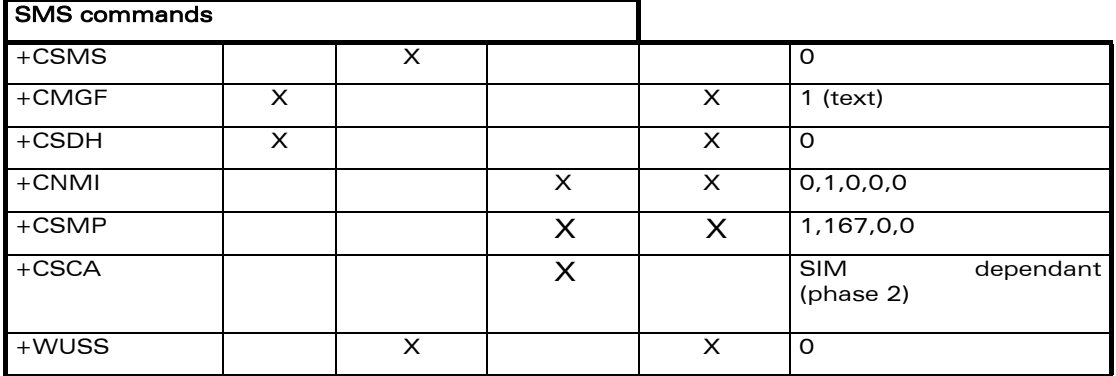

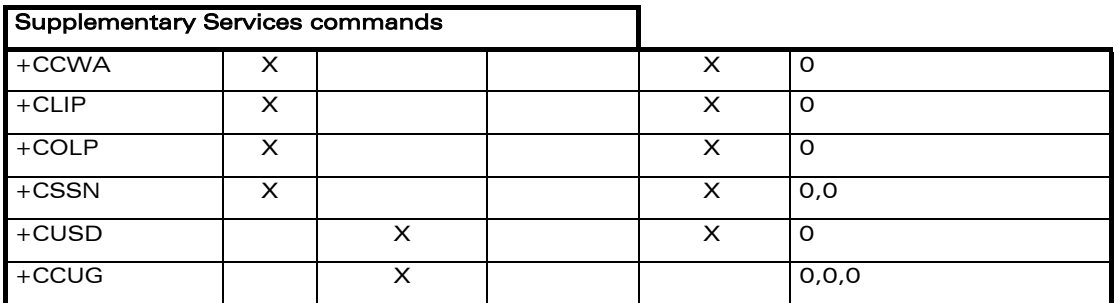

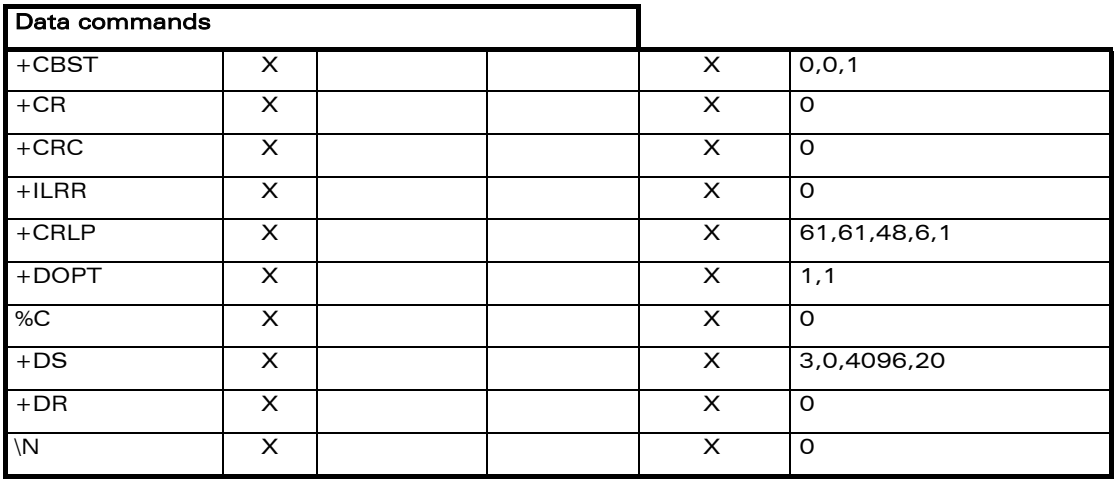

confidential © Page : 273 / 318

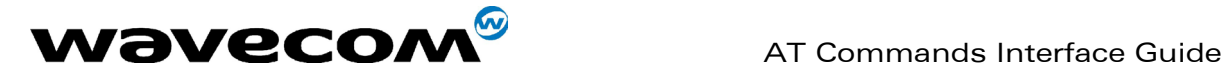

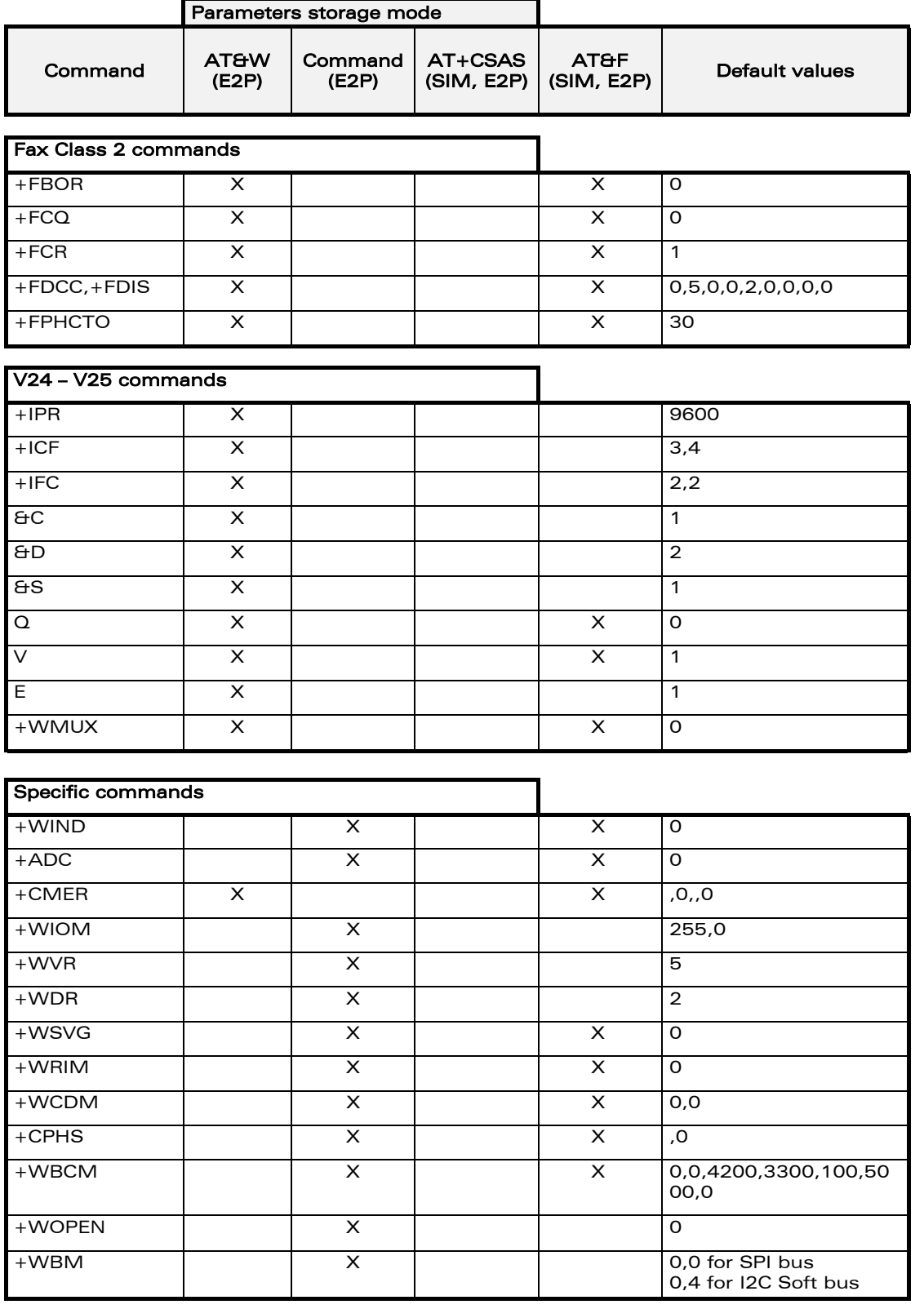

#### confidential © Page : 274 / 318

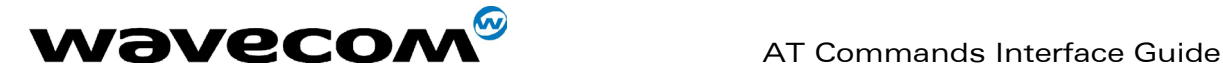

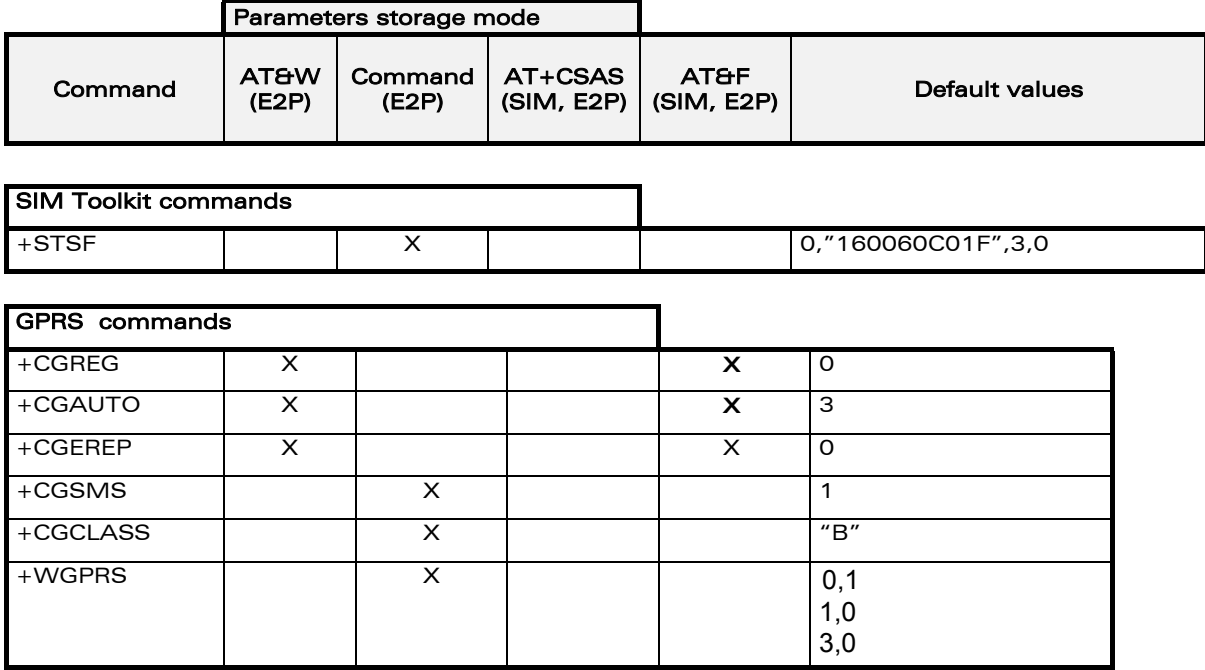

# 19.11 GSM sequences list

In accordance with GSM 02.30, the product supports the following GSM sequences, which can be used through the ATD and the +CKPD commands.

## 19.11.1 Security

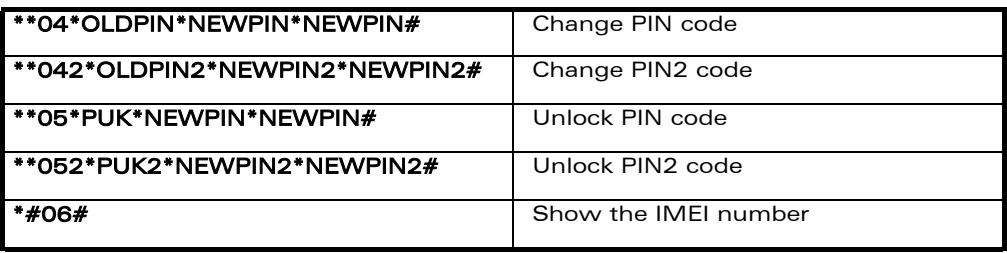

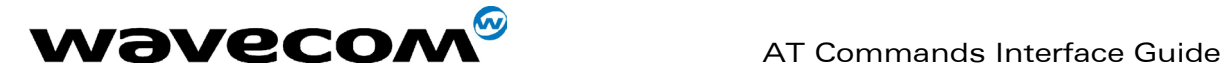

## 19.11.2 Call forwarding

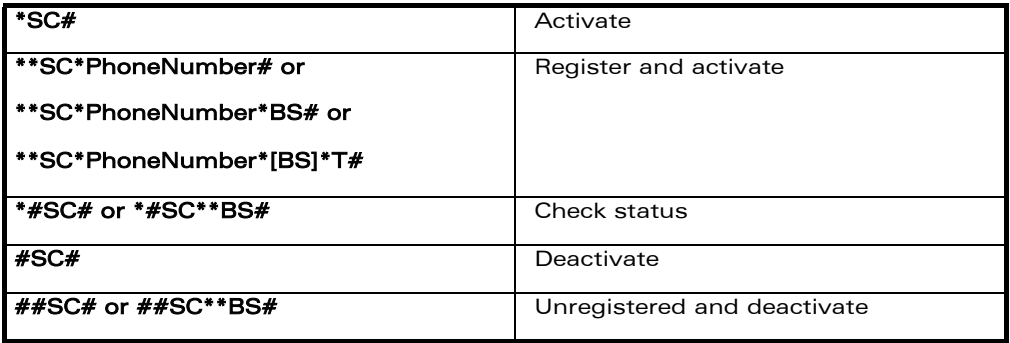

The Service codes (SC) are:

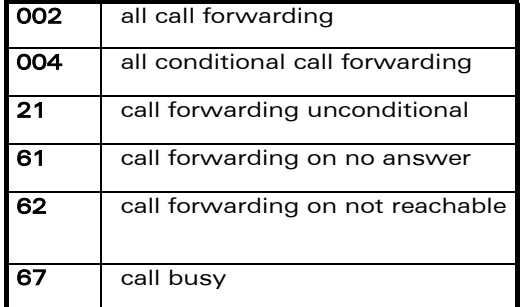

The Network service codes (BS) are:

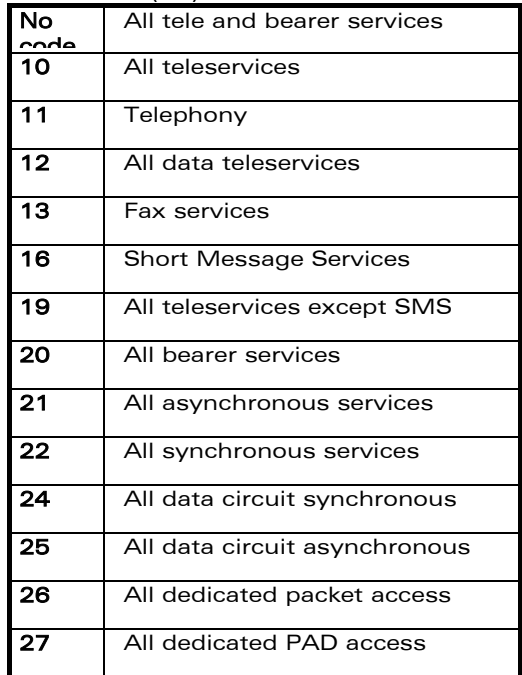

The no reply condition timer (T), is only used for  $SC = 002$ , 004 or 61.

**WAVECOM**<sup>®</sup>confidential © **Confidential Device Confidential Device** Page : 276 / 318

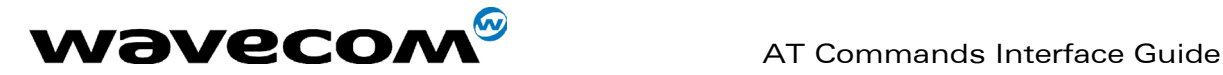

## 19.11.3 Call barring

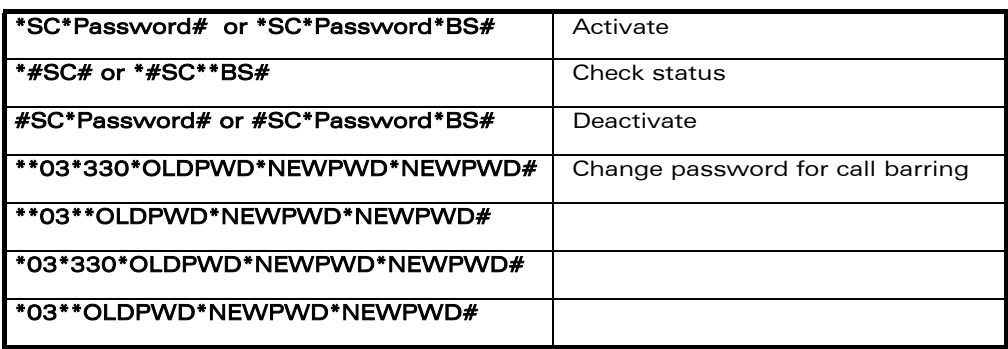

The Service codes (SC) are the followings:

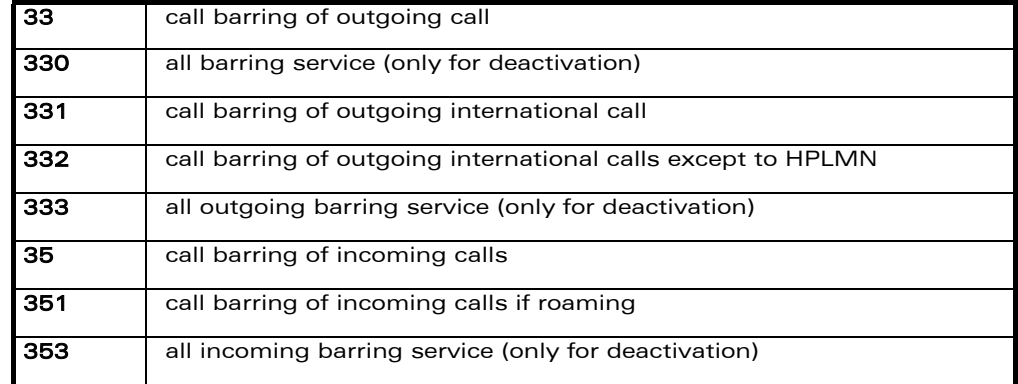

The Network service codes (BS) are the same as these of the call forwarding sequences.

## 19.11.4 Call waiting

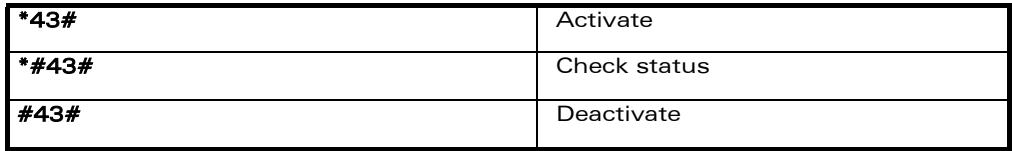

#### 19.11.5 Number presentation

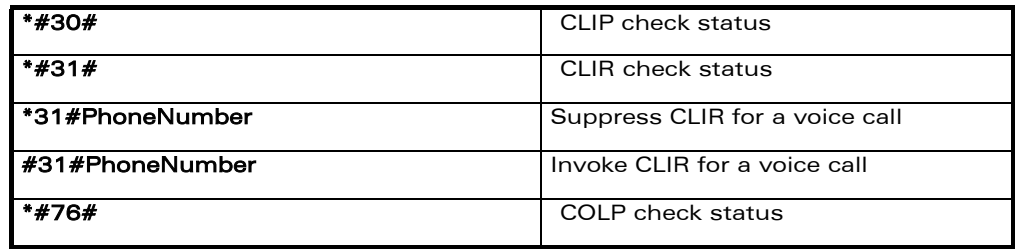

**WAVECOM**<sup>®</sup>confidential © **Confidential Device Confidential Orientation** Page : 277 / 318

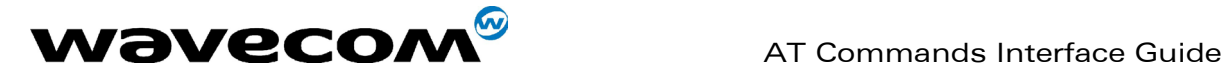

# 19.12 Operator names

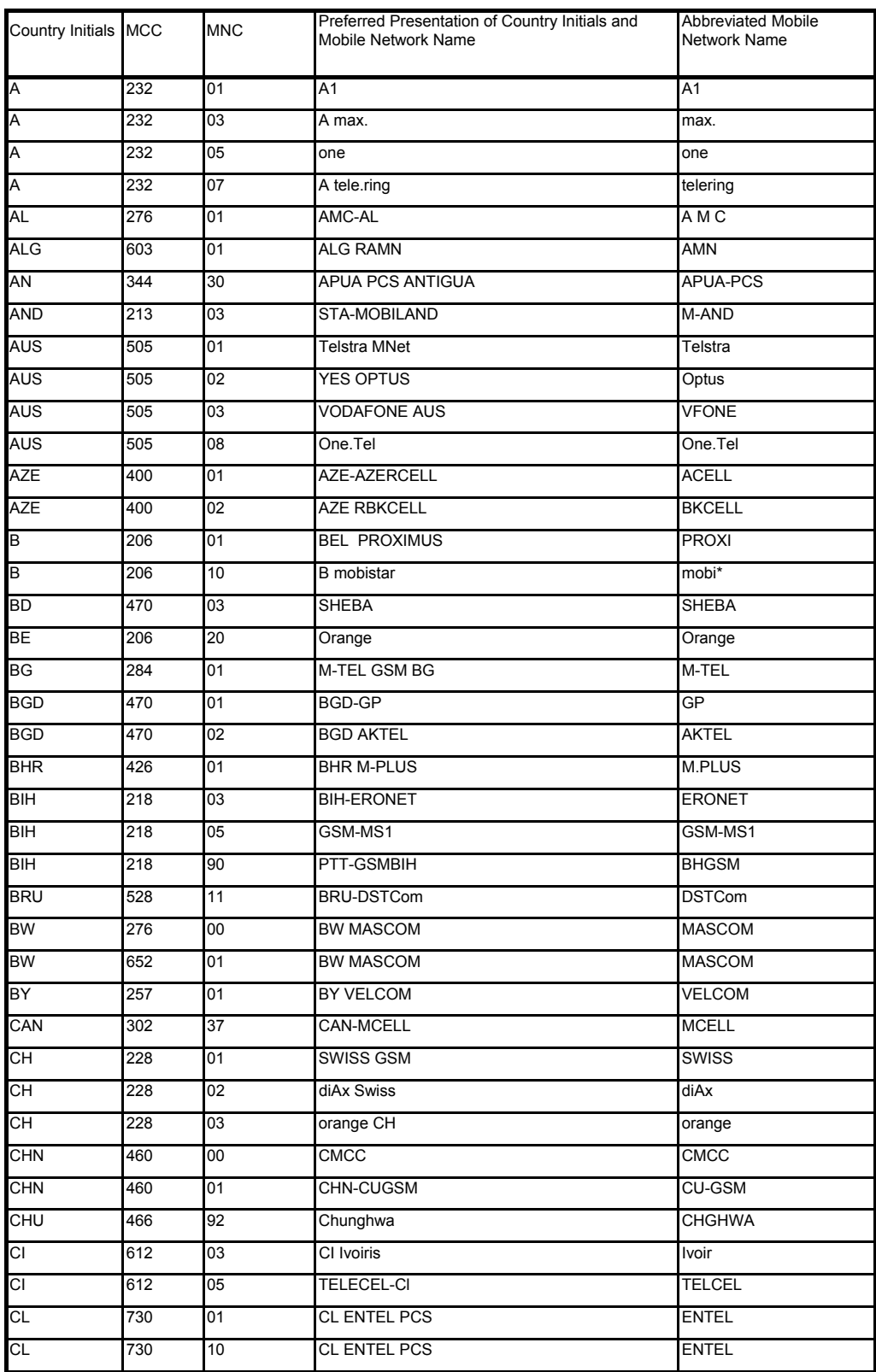

# **WAVECOM**<sup>©</sup>confidential © **Confidential Device Confidential Device Confidential Device Confidential Device Confidential Device Confidential Device Confidential Device Confidential Device Confidential Device Confidential D**

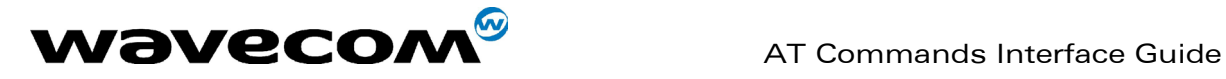

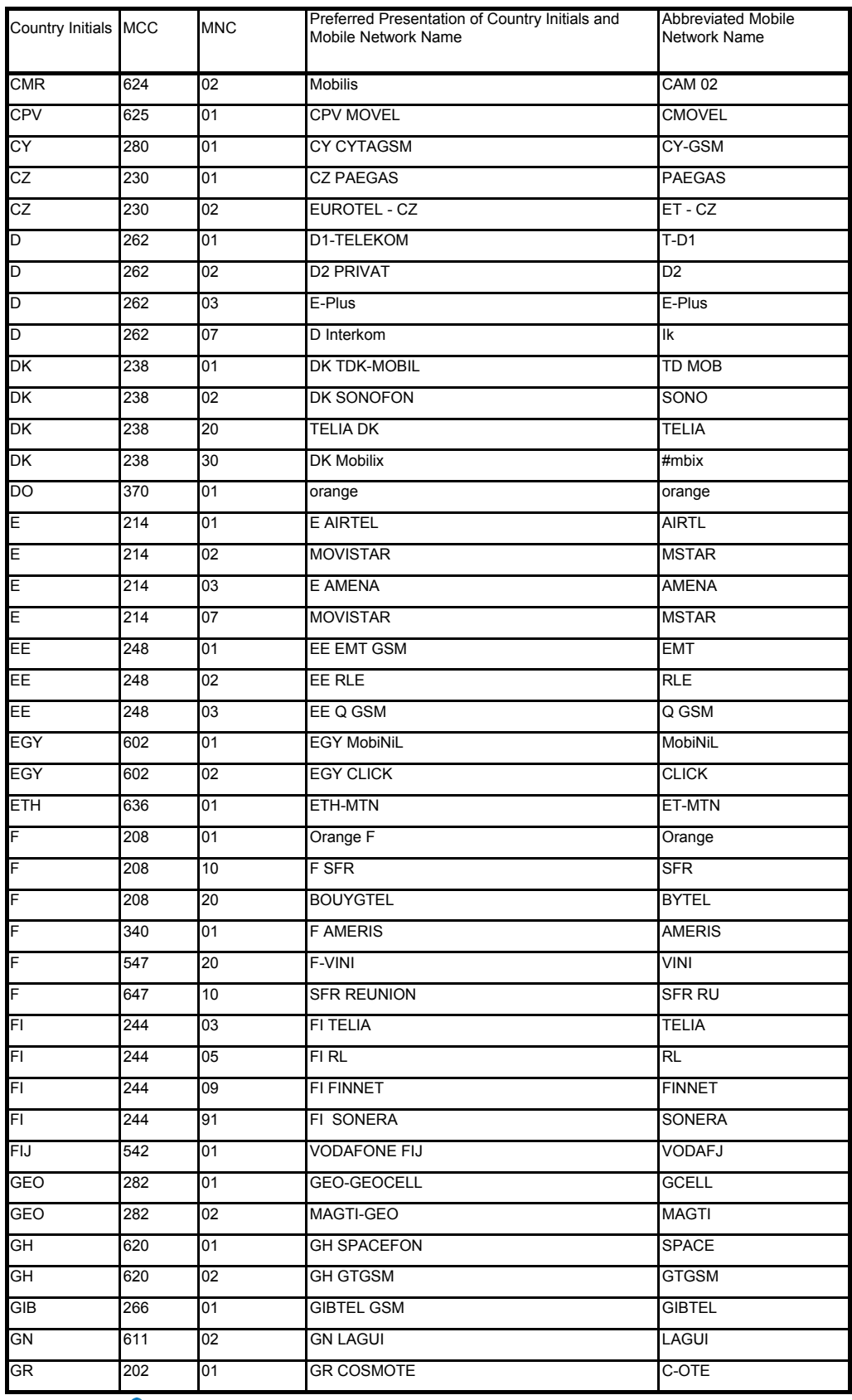

confidential © Page : 279 / 318

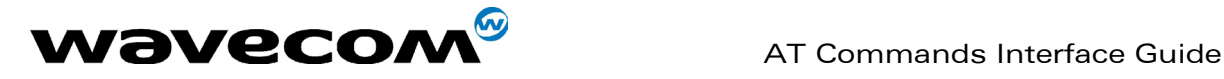

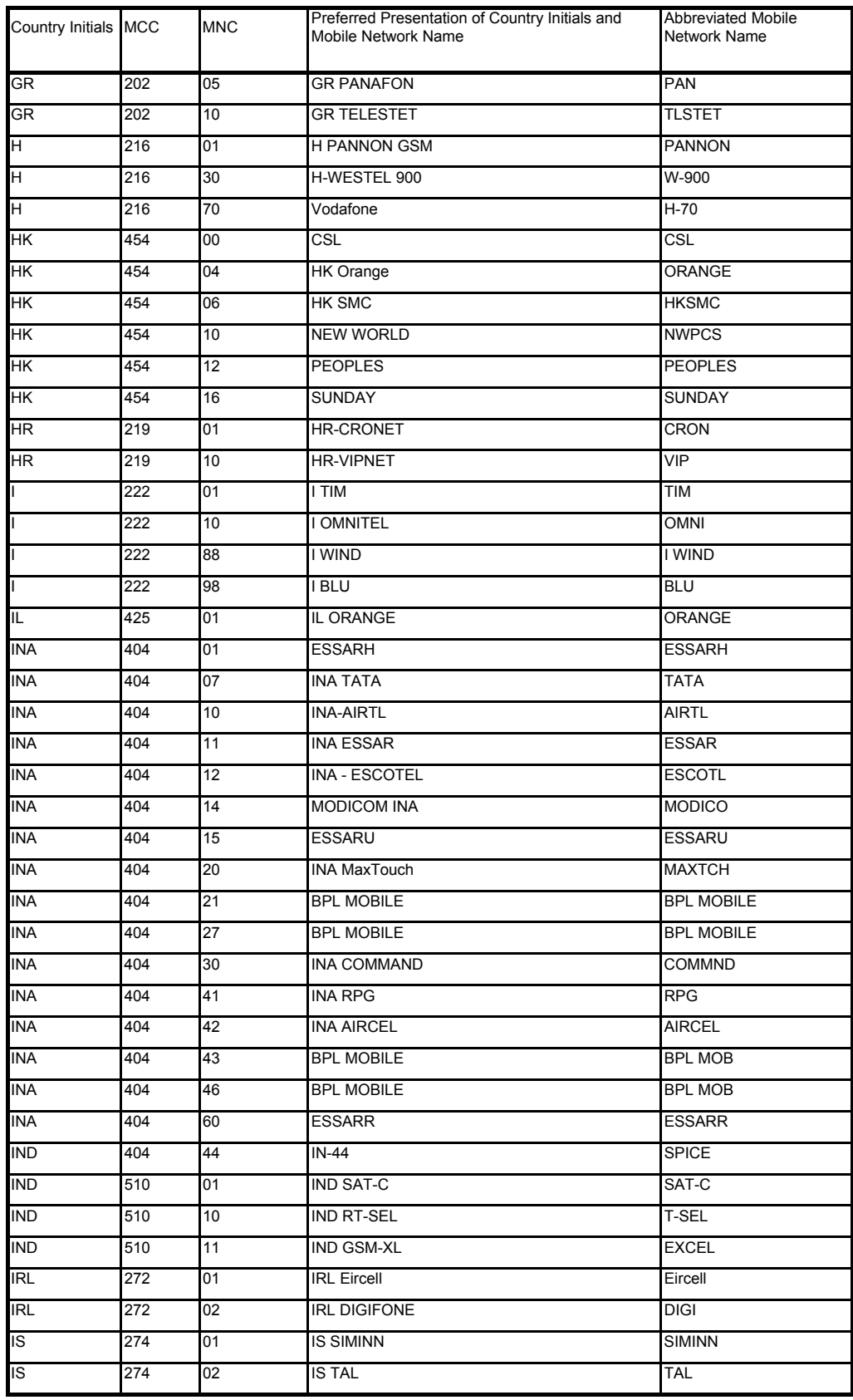

confidential © Page : 280 / 318

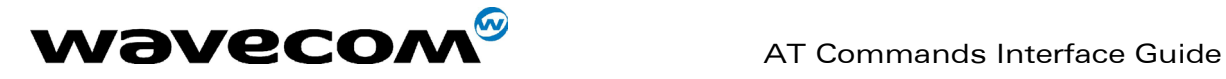

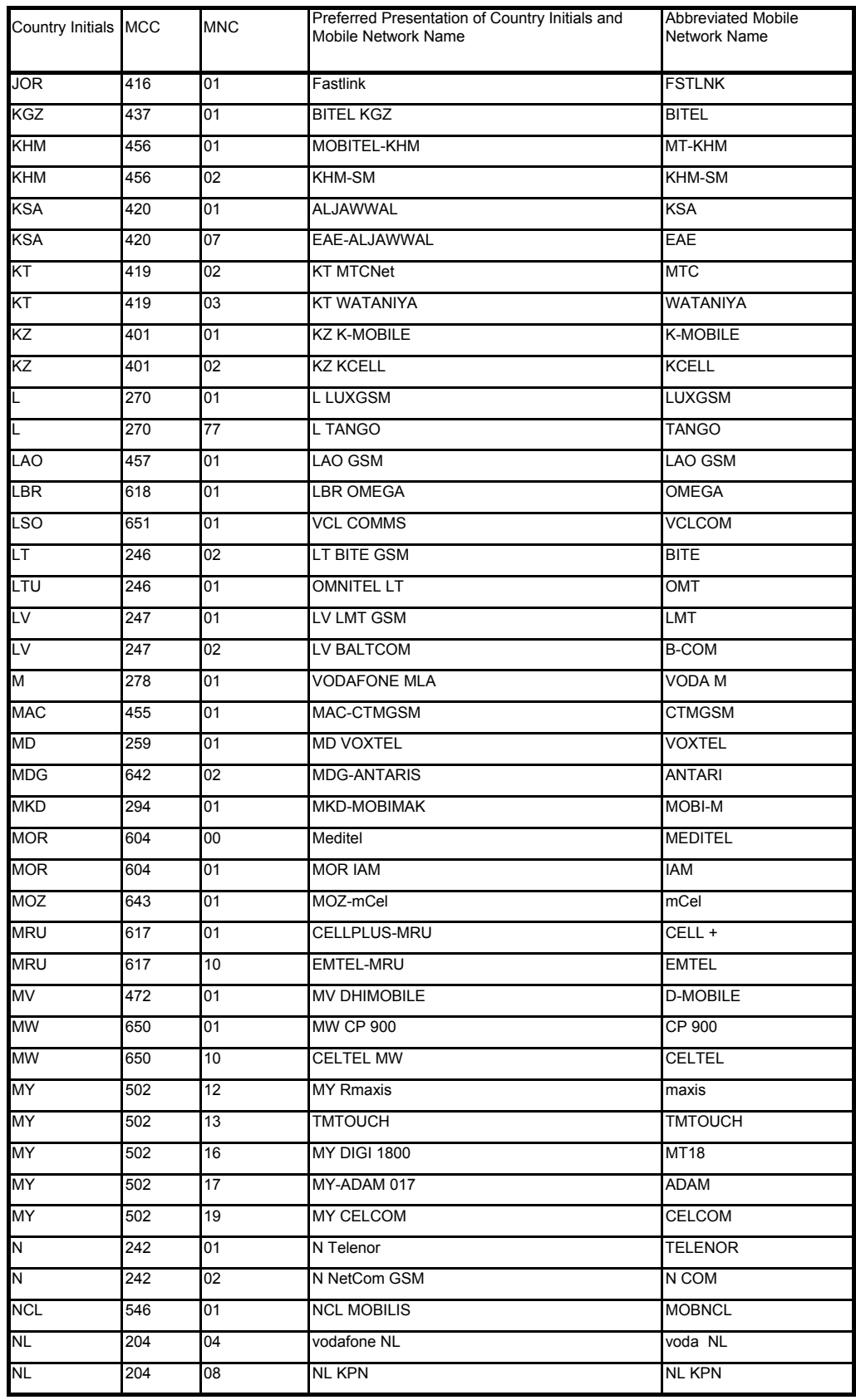

confidential © Page : 281 / 318

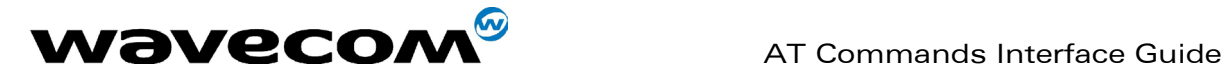

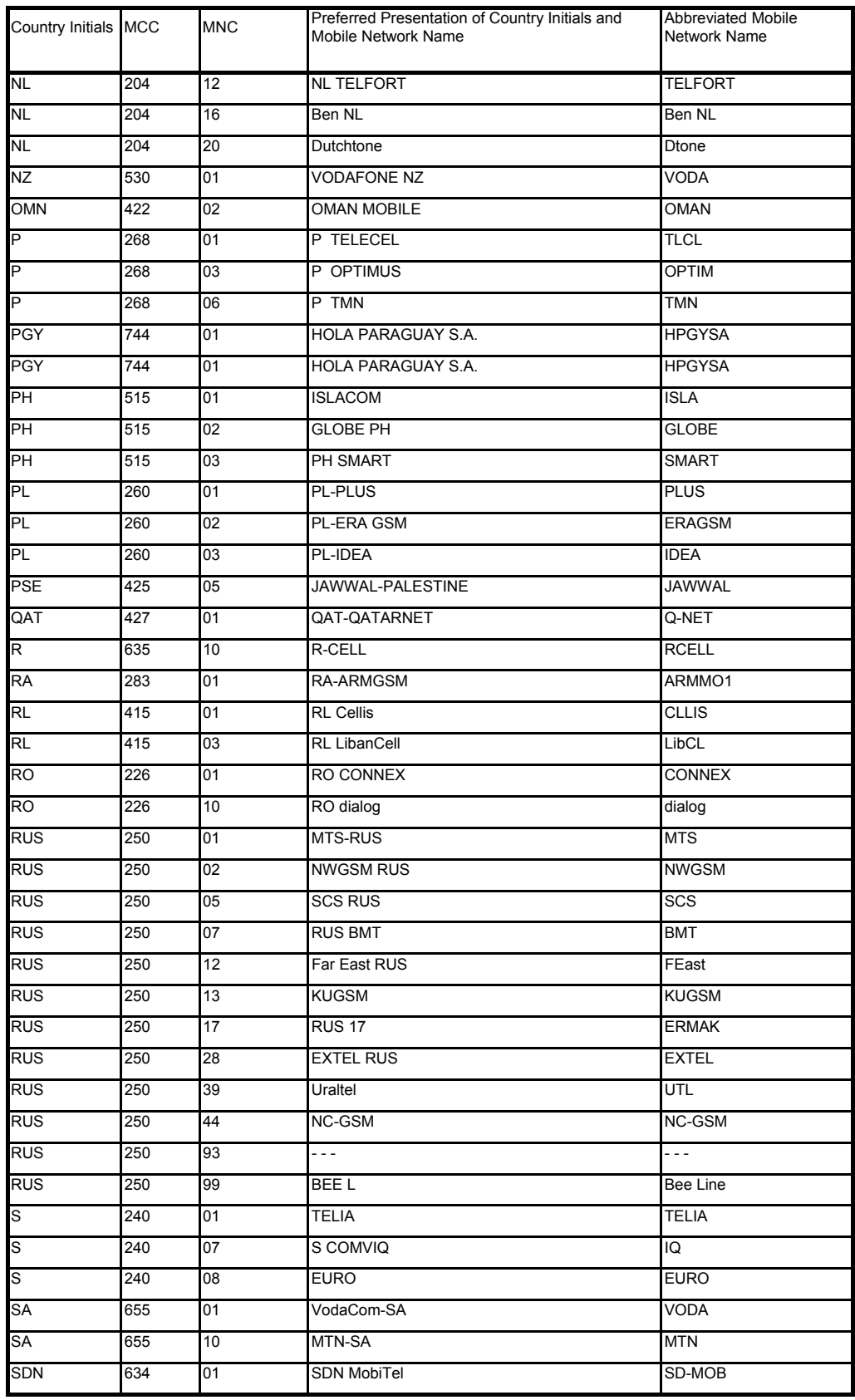

confidential © Page : 282 / 318

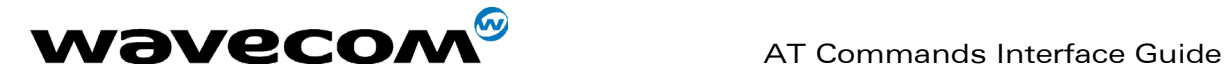

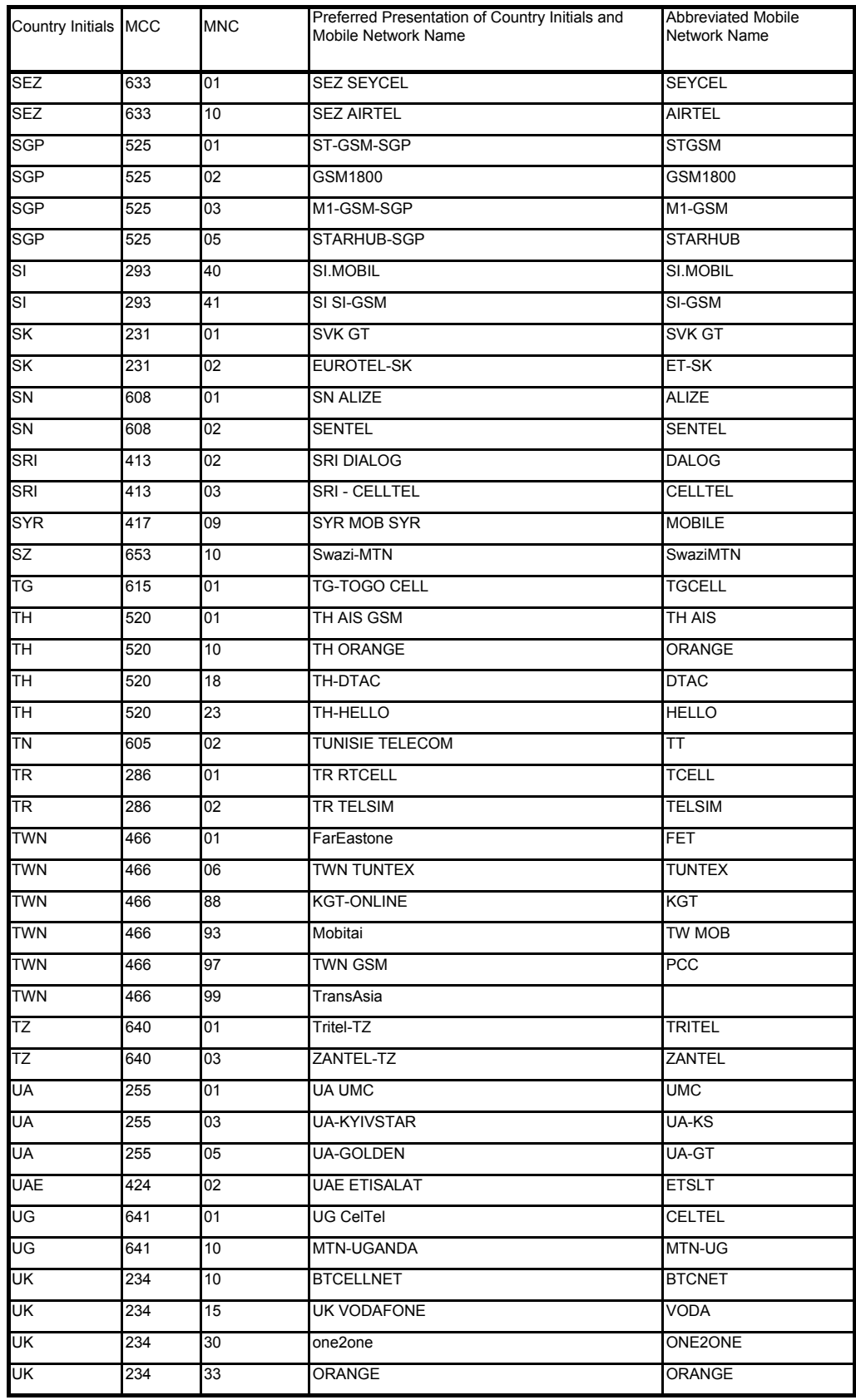

confidential © Page : 283 / 318

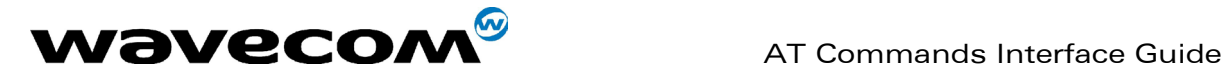

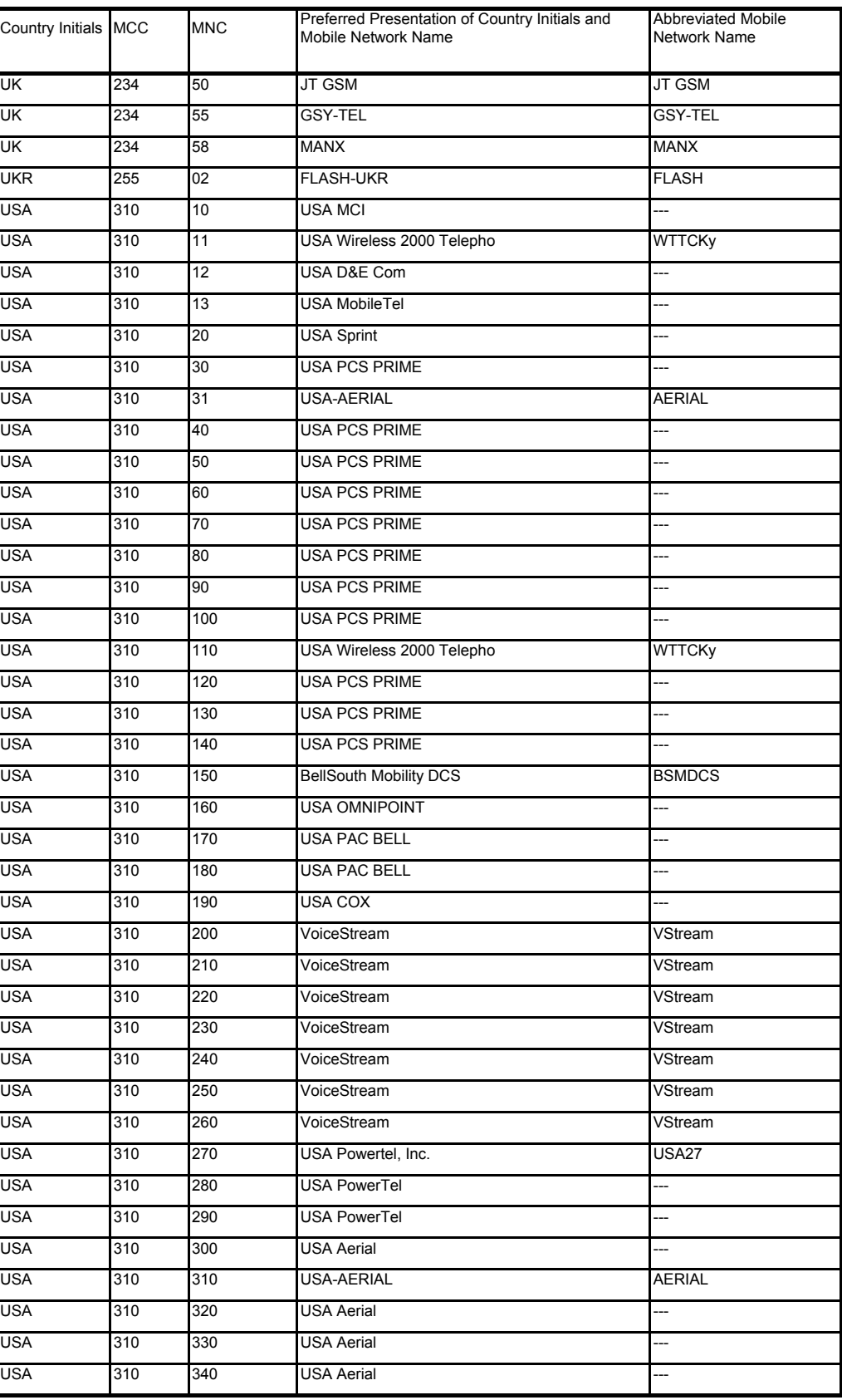

confidential © Page : 284 / 318

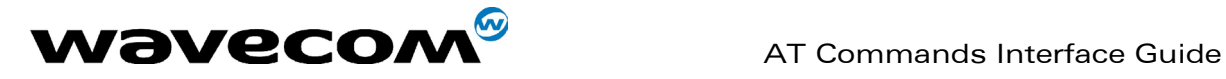

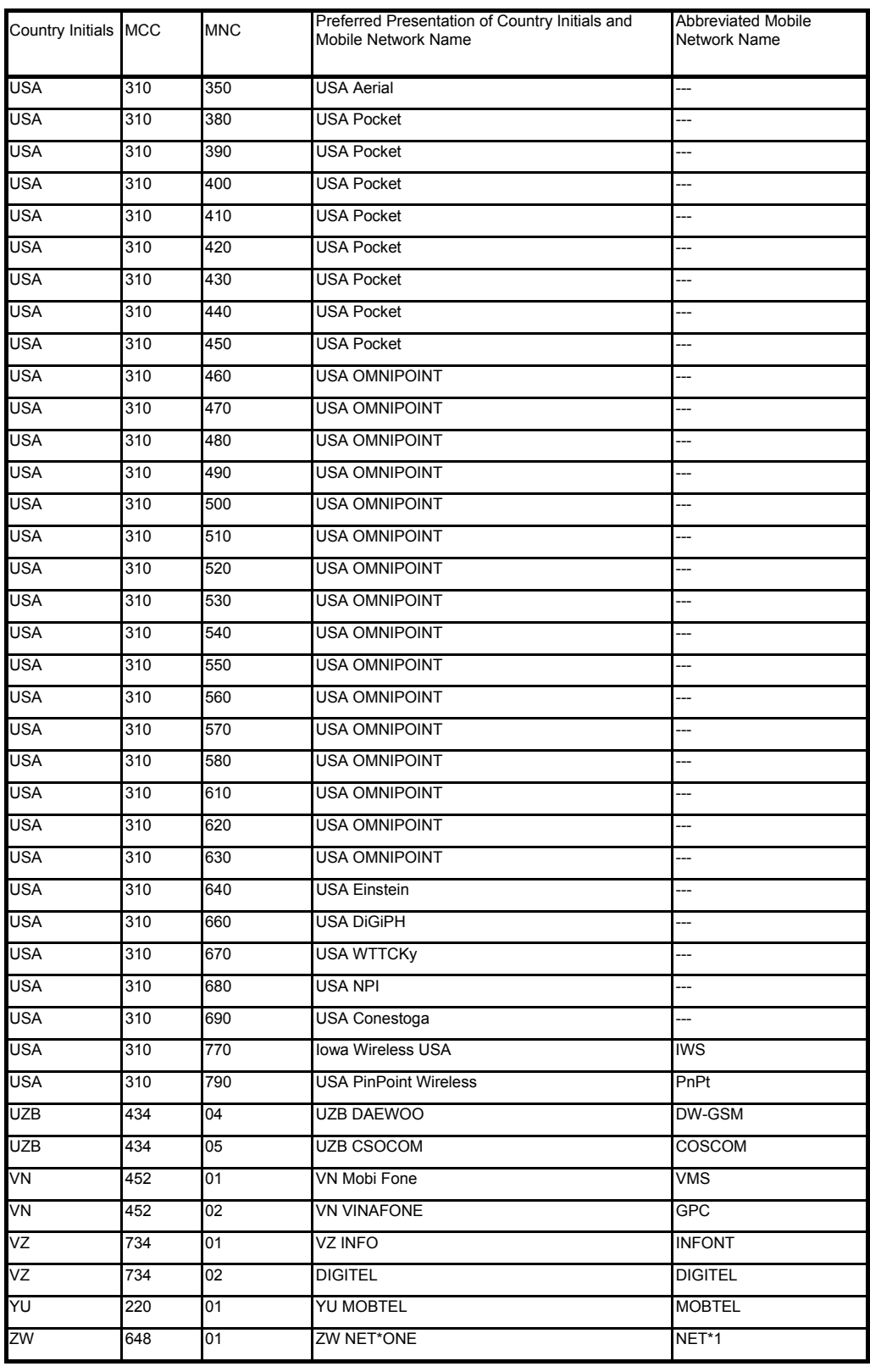

#### confidential © Page : 285 / 318

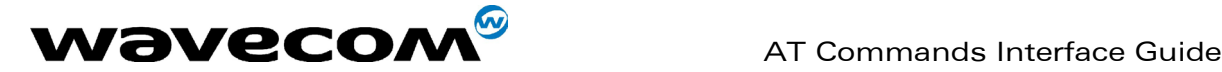

# 19.13 Data / Commands multiplexing protocol

#### 19.13.1 Introduction

The Wavecom multiplexing protocol operates between a DCE (Data Communication Equipment: the product) and a DTE (Data Terminal Equipment). It allows a double session over a serial link interface : one for AT commands and one for DATA communications.

AT+WMUX=1 activates the Multiplexing Mode. With this mode, AT commands and DATA are encapsulated into packets. The header of these packets allows to recognize whether it is a DATA packet or an AT command packet. AT+WMUX=0 deactivates the Multiplexing Mode and gets the product back to the default mode.

This appendix presents how the multiplexing mode handles the DATA and the AT commands flow. It also describes the format of DATA packets and AT command packets.

#### 19.13.2 AT command packets

An AT command is encapsulated into a packet with a header which allows to separate it from DATA packets. This packet is formed by a header (3 bytes), the AT command itself and a checksum (1 byte) :

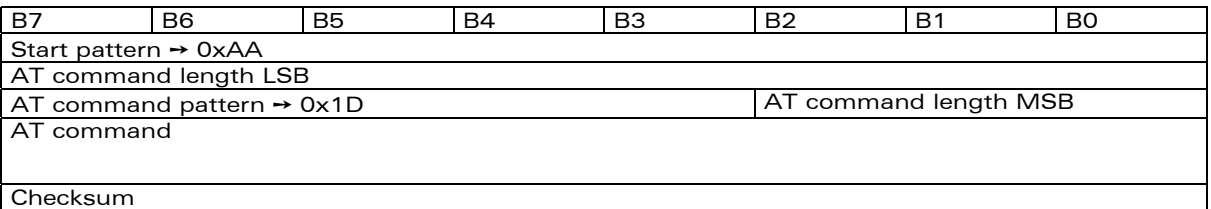

The 3 bytes of the header are:

- the first byte (0xAA) is used to identify the packet,
- the second byte represents the 8 LSB (Low Significant Bits) bits of the length of the AT command,
- $\rightarrow$  the third byte is made of 2 parts :
	- the 3 LSB bits are the 3 MSB (Most Significant Bits) bits of the length of the AT command,
	- the 5 MSB bits (0x1D which equals to 0xE8 with the 3 bits offset) are used to identify an AT command.

The maximum length of an AT command could be 2047 bytes which is greater than all the existing AT commands.

The checksum is the addition (modulo 256) of all the transmitted bytes (header bytes and AT command bytes).

**WAVECOM**<sup>®</sup>confidential © **Page : 286 / 318** 

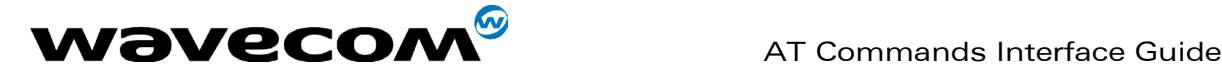

#### 19.13.3 Data packets

Like for AT commands, DATA are encapsulated into packets. These packets are composed of a header (3 bytes), the data bytes and the checksum (1 byte) :

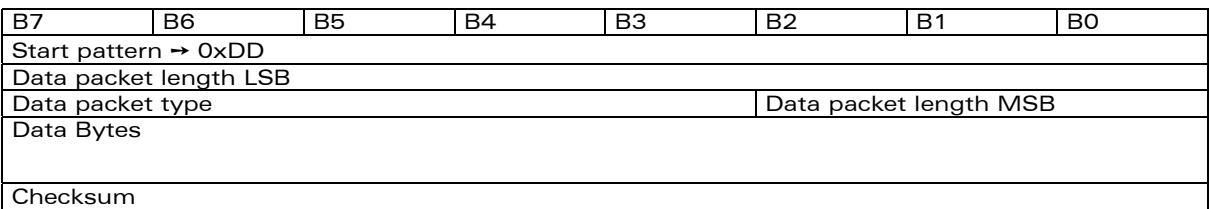

The 3 bytes of the header are:

- $\rightarrow$  the first byte (0xDD) used to identify the packet,
- the second byte represents the 8 LSB bits of the length of the data field,
- $\rightarrow$  the last byte is made of 2 parts :
	- the 3 LSB bits represent the 3 MSB bits of the length of the data field,
	- the 5 MSB bits represent the packet type.

Data packets can have different values according to the type of packet:

- $\rightarrow$  0 DATA packet : the packet contains the data to transmit on the radio link or received from the radio link,
- $\rightarrow$  1 STATUS packet: the packet contains the status of SA, SB, X bits<sup>(1)</sup> and the break condition coding as follow :

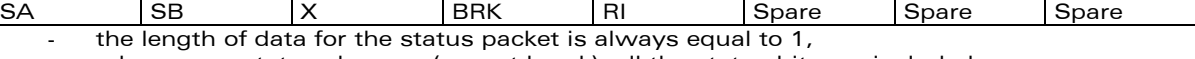

- whenever a status changes (except break), all the status bits are included,
- these bits are off by default (and therefore the bits DTR and RTS), so it is necessary to send a status packet to the target at the beginning of the multiplexing to start the transmission,
- $\rightarrow$  2 READY packet : the packet indicates that the target is ready to receive data :
- no data are transmitted in this packet (so the length is null),
- $\rightarrow$  3 BUSY packet : the packet indicates that the target is busy and can not receive data :
- like the ready packet, no data are transmitted,
- Î other values : currently, these values are not used (reserved for future enhancement).

The checksum is calculated like the AT command packet checksum (addition of all the transmitted bytes including the header bytes).

## 19.13.4 Examples

ł

#### 19.13.4.1 AT command and its answer

When there is no encapsulation the AT command transmitted on the serial link is like this (in ASCII and hexadecimal):

<span id="page-287-0"></span> $1$  These status bits contain the V24 control information :

- SA contains DTR (signal CT108 from terminal to IWF) and DSR (signal CT107 from terminal to IWF),
- SB contains RTS (signal CT105 from terminal to IWF) and DCD (signal CT109 from IWF to terminal),
- X contains CTS (signal CT106).

For more information, refer to GSM 07.02

**WAVECOM**<sup>®</sup>confidential © **Page : 287 / 318**
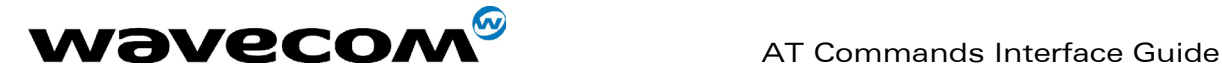

#### AT\r\n Ù 0x41 0x54 0x0D 0x0A and the answer is like this : \r\nOK\r\n Ù 0x0D 0x0A 0x4F 0x4B 0x0D 0x0A

With the encapsulation in the serial link, the packet transmitted is (in hexadecimal) :

#### 0xAA 0x04 0xE8 0x41 0x54 0x0D 0x0A 0x42

and the answer is like this :

#### 0xAA 0x06 0xE8 0x0D 0x0A 0x4F 0x4B 0x0D 0x0A 0x60

#### 19.13.4.2 Initialisation and Data packet

When the Multiplexing Mode is activated (+WMUX=1), the product sends 2 Data packets after the establishment of a DATA call (after the CONNECT xxxx message) : 1 READY Packet and 1 STATUS Packet. To set the different signals to the right value, it is necessary to send a STATUS packet to the product.

Here are some examples of STATUS packets : 0xDD 0x01 0x08 0x40 0x26  $\Leftrightarrow$  bit RTS is on to start a data call, all the bits should be on : 0xDD 0x01 0x08 0xC0 0xA6  $\Leftrightarrow$  bits DTR and RTS are on

### 19.13.5 Restriction

The autobauding mode is not available when the Multiplexing Mode is activated : the serial link speed must be set to a fixed rate.

## 19.14 CPHS Information field

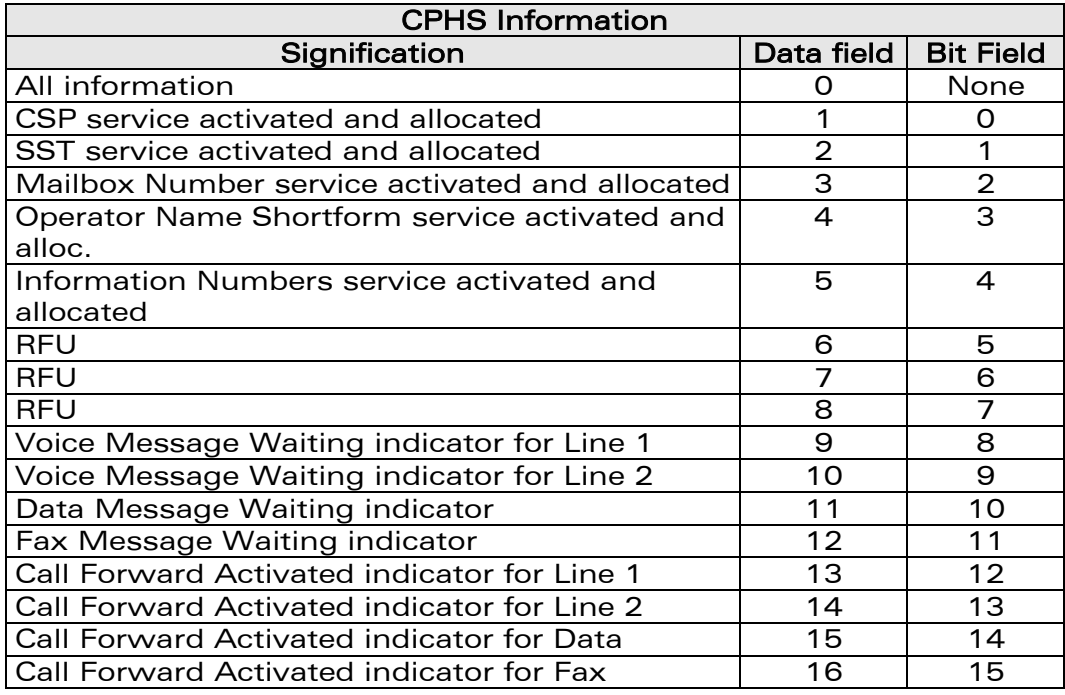

### **WAVECOM**<sup>®</sup>confidential © **Confidential Device Confidential Original Page : 288 / 318**

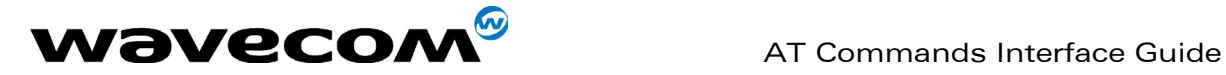

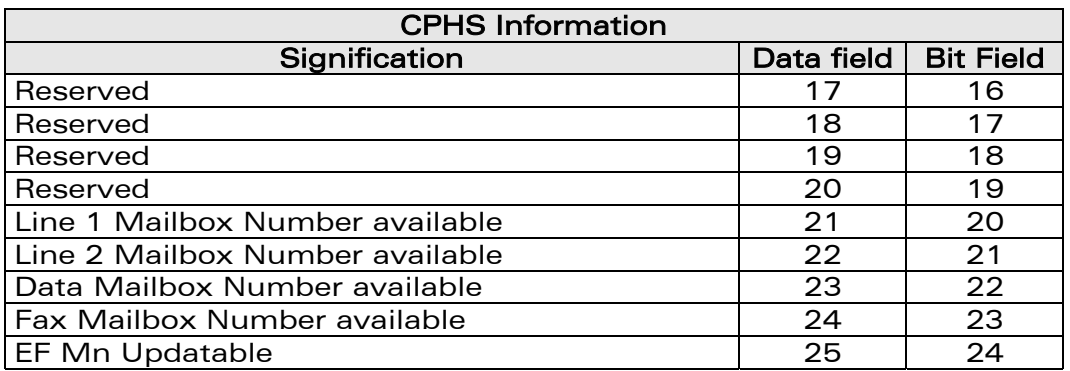

## 19.15 CSP constants

### 19.15.1 Service Group : Call Offering

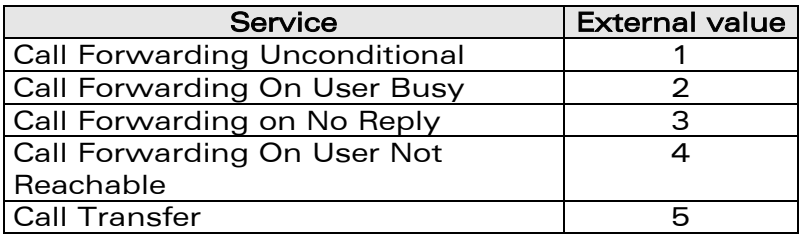

### 19.15.2 Service Group : Call Restriction

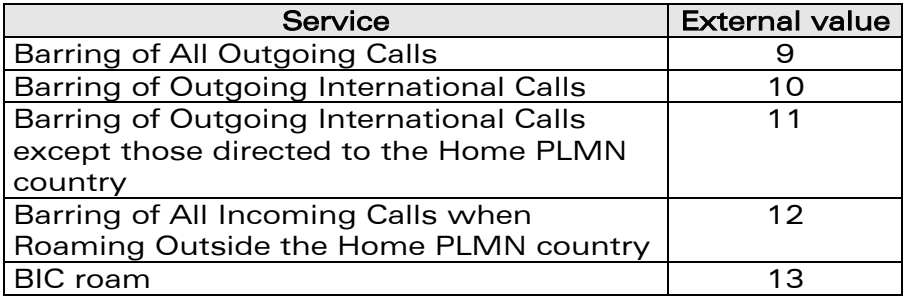

### 19.15.3 Service Group : Other Supplementary Services

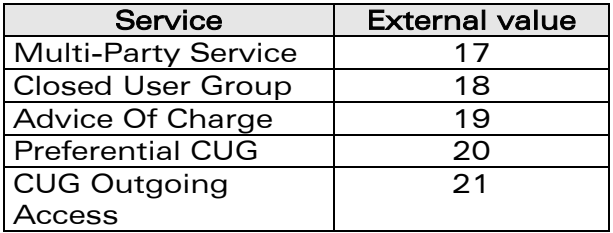

This document is the sole and exclusive property of WAVECOM. Not to be distributed or divulged without prior written agreement. Ce document est la propriété exclusive de WAVECOM. Il ne peut être communiqué ou divulgué à des tiers sans son autorisation préalable.

#### confidential © Page : 289 / 318

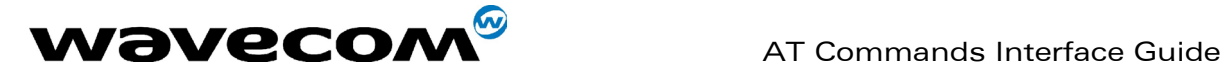

### 19.15.4 Service Group : Group Completion

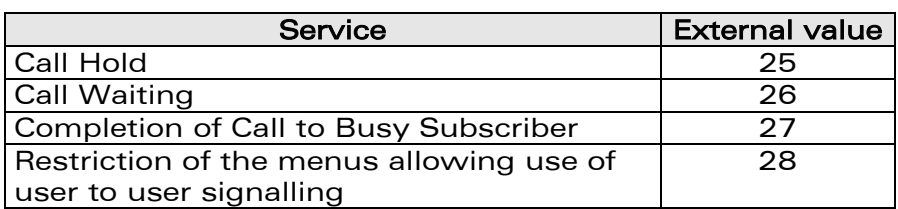

### 19.15.5 Service Group : Teleservices

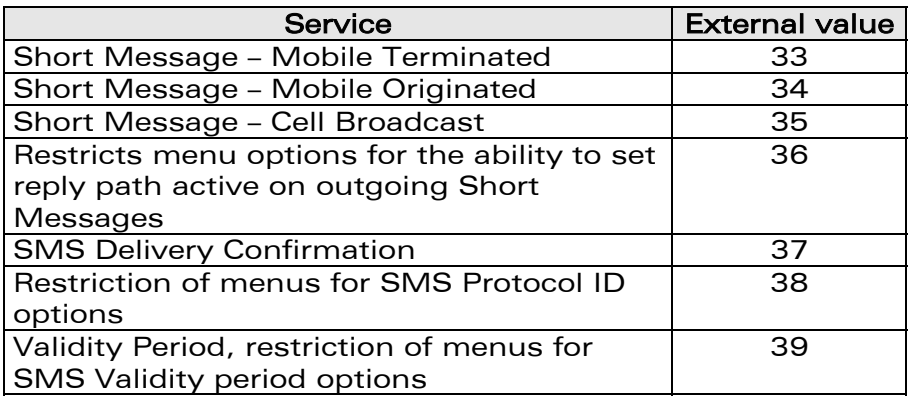

#### 19.15.6 Service Group : CPHS Teleservices

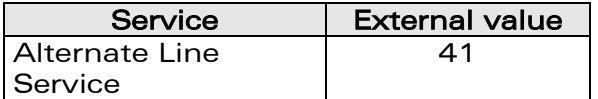

### 19.15.7 Service Group : CPHS Features

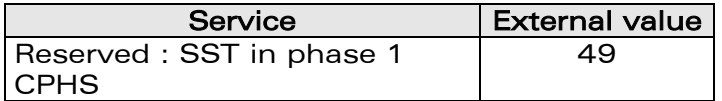

#### 19.15.8 Service Group : Number Identification

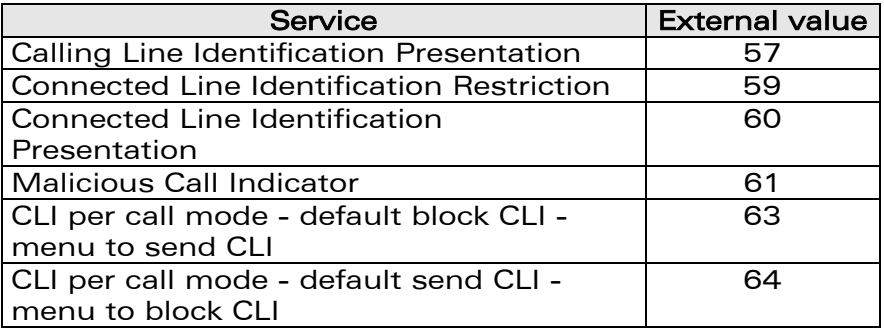

**WAVECOM**<sup>®</sup>confidential © **Confidential Device Confidential Original Page : 290 / 318** 

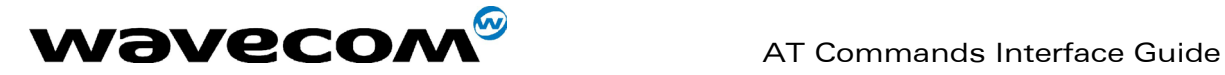

### 19.15.9 Service Group : Phase 2+ Services

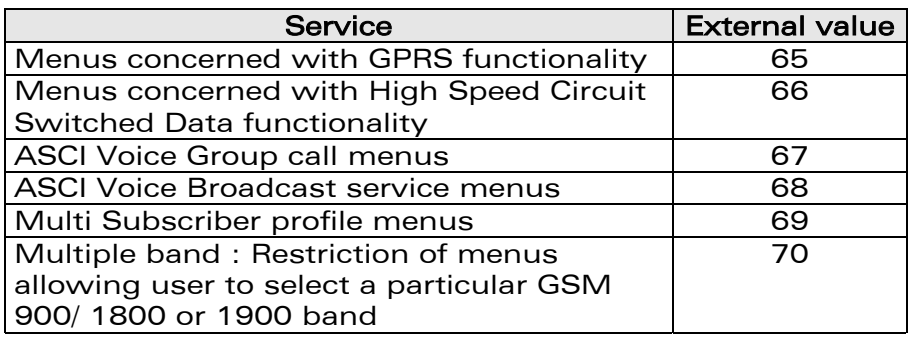

### 19.15.10 Service Group : Value Added Services

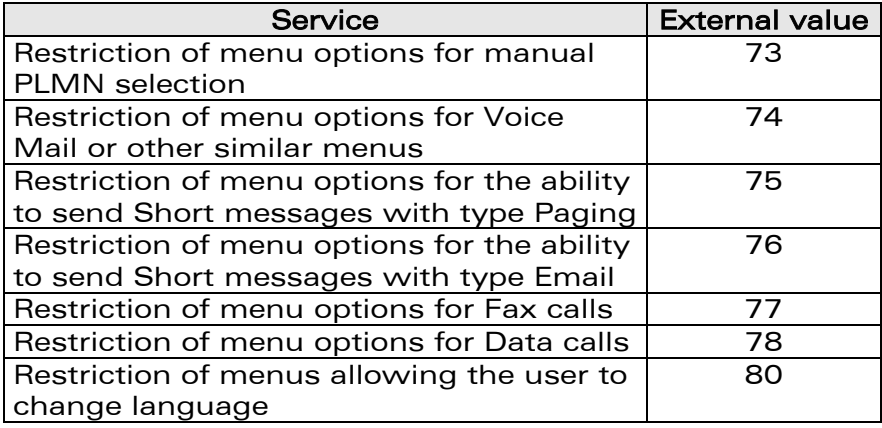

#### 19.15.11 Service Group : Information Numbers

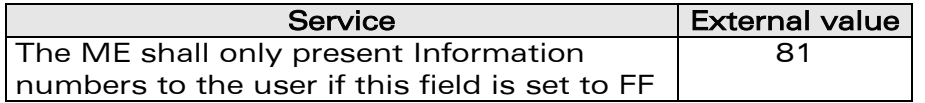

Note :

External values not use in this tables are reserved for further used.

confidential © Page : 291 / 318

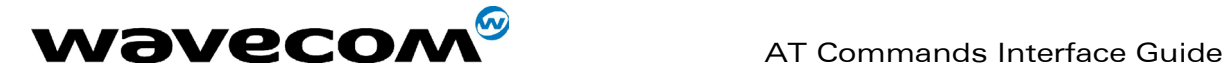

## 20 APPENDIX A (informative)

This chapter gives illustrative examples of the general AT commands used for a communication. The presentation of commands and responses is as close as possible to what a user can see on its test monitor. Blank lines have been intentionnaly removed.

## 20.1 Examples with the PIN required

#### 20.1.1 when the ME has to be powered ON.

AT+CMEE=1 Enable the report mobile equipment errors OK<br>AT+CREG=1 **Report registration OK** AT+CPAS Query ME Status<br>+CPAS: 5 (ME is as (ME is asleep) OK<br>AT+CFUN=1 Set ME to full functionality OK<br>AT+COPS=0 AT+COPS=0 Ask for automatic operator selection and registration. +CME ERROR: 11 SIM PIN required.<br>AT+CPIN=1234 User entered a wrong PIN at a User entered a wrong PIN<br>AT+CME ERROR: 16 Hotel pass Incorrect password. AT+CPIN=0000 OK PIN Ok<br>AT+COPS=0 Ask for Ask for automatic operator selection and registration. OK<br>+CREG:1 +CREG:1 Registered on the network<br>AT+COPS=3,0 Select the long name alpha Select the long name alphanumeric format. OK<br>AT+COPS? Get the operator name +COPS: 0,0,"I OMNITEL" OK

#### 20.1.2 When the ME has already been powered on.

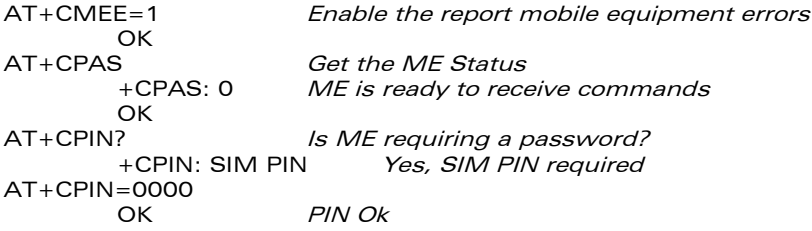

**WAVECOM**<sup>®</sup>confidential © **Confidential Development Confidential Development Confidential Development Confidential Development Confidential Development Confidential Development Confidential Development Confidential Develo** 

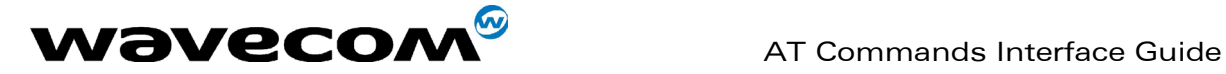

## 20.2 Examples where a voice call is originated.

### 20.2.1 When the ME is powered on and the SIM PIN has been entered.

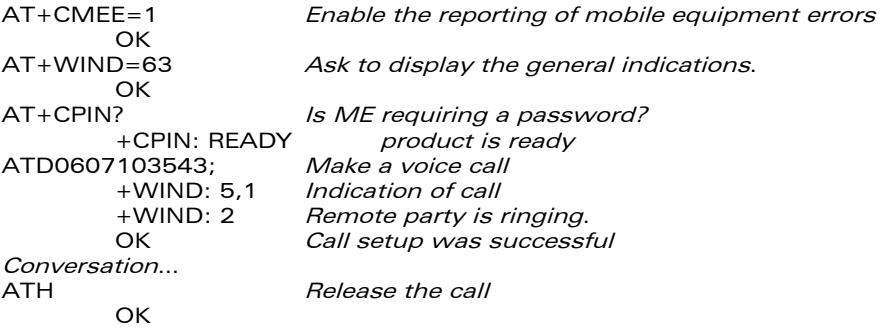

### 20.2.2 When a voice call is attempted from a phonebook :

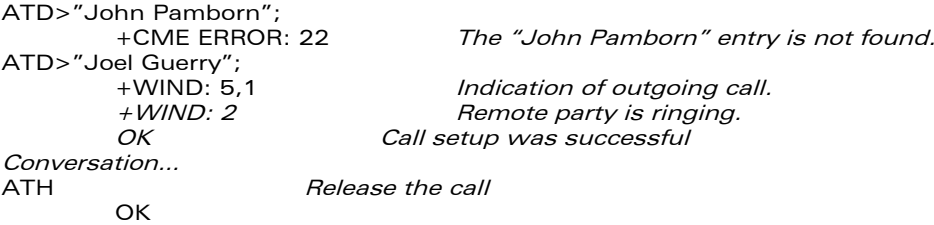

## 20.3 Example with incoming calls

#### 20.3.1 When the ME is powered on and the SIM PIN has been entered.

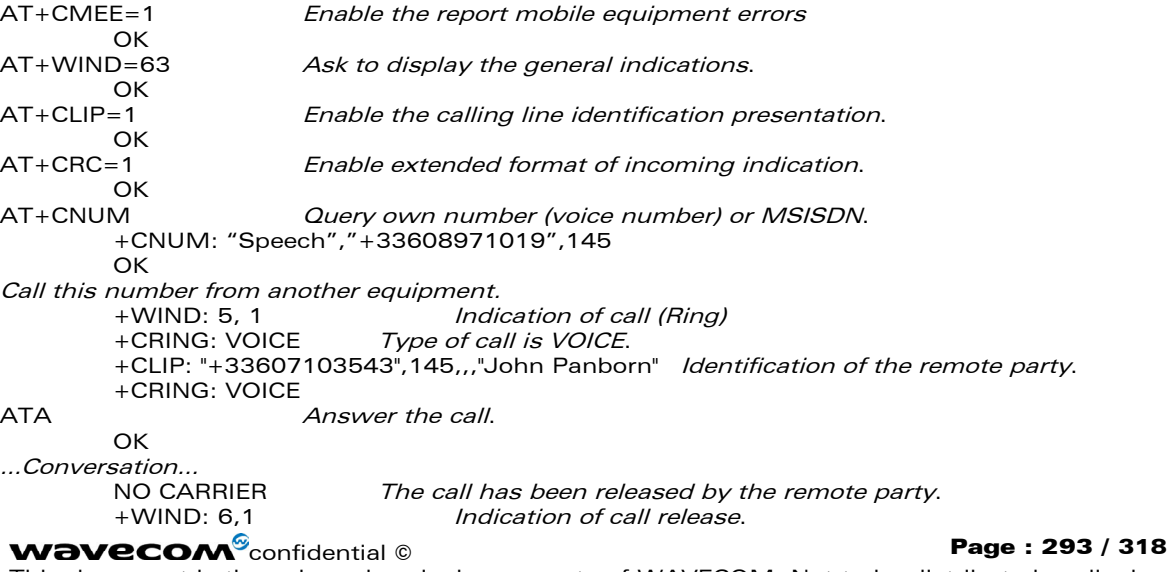

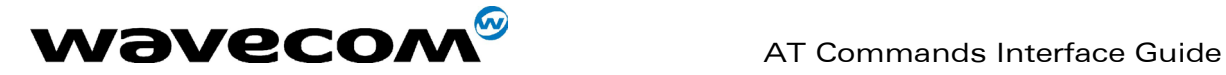

## 20.4 Example of a call forwarding

### 20.4.1 When the ME is powered on and the SIM PIN has been entered.

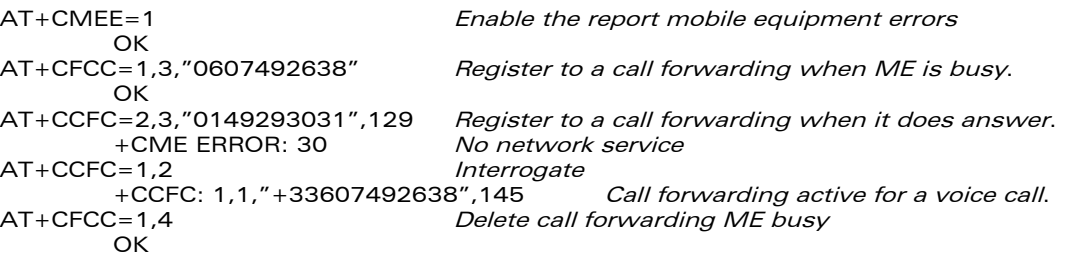

## 20.5 Example of a multiparty call

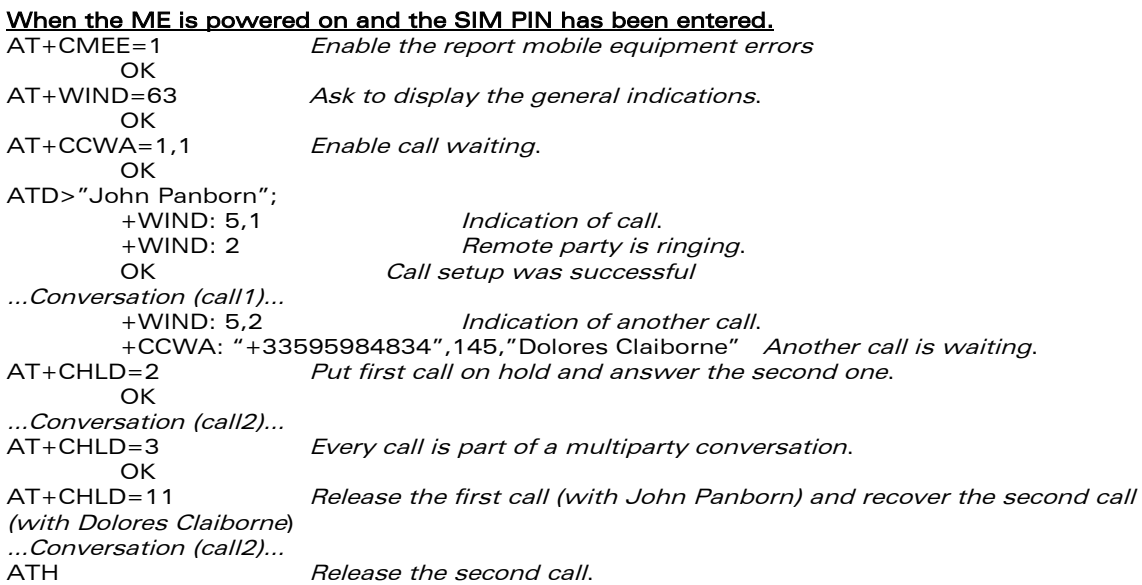

## 20.6 Examples about phonebooks

For each example illustrated in this section: the ME is supposed to have been powered on and the SIM PIN entered.

### 20.6.1 The whole phonebook of the ME is read

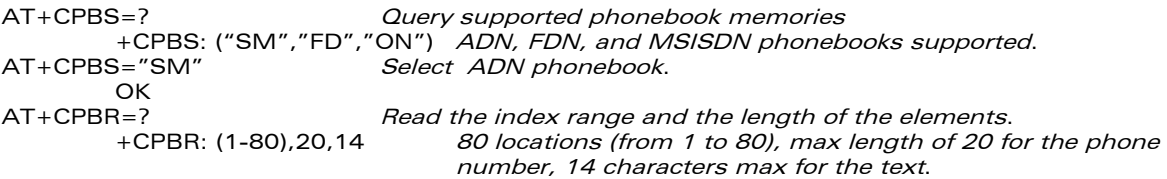

### **WAVECOM**<sup>®</sup>confidential © **Confidential Device Confidential Device** Page : 294 / 318

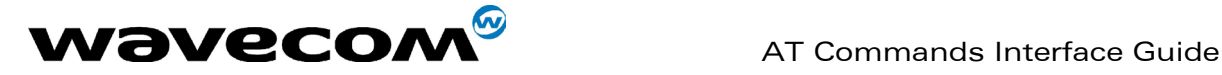

AT+CPBR=1,80 Read all entries (only the ones set are returned). +CPBR: 1,"0346572834",129,"Dolores Claiborne" +CPBR: 2,"1284374523",129,"Thad Beaumont" +CPBR: 3, "1243657845",129,"John Panborn" **OK** 

#### 20.6.2 Erase or Write a phonebook entry

AT+CPBW=? Get the phonebook type. +CPBW: (1-80),20,(129,145),14 80 locations, max length of 20 for the phone number,TON/NPI of 129 or 145 and 14 characters max for the text. AT+CPBW=3 Erase location 3 OK AT+CPBW=3,"4356729012",129,"Carry" Write at location 3. OK<br>AT+CPBR=1.80 Read all entries (only the ones set are returned). +CPBR: 1,"0346572834",129,"Dolores Claiborne" +CPBR: 2,"1284374523",129,"Thad Beaumont" +CPBR: 3,"4356729012",129,"Carry" **OK** 

#### 20.6.3 Find phonebook entries

AT+CPBF=? Get the phonebook type. +CPBF: 20,14 Max length of 20 for the phone number, 10 characters for the text. AT+CPBF="D" Read entries starting with "D". +CPBF: 1,"0346572834",129,"Dolores Clairborne" OK<br>"AT+CPBF="W Read entries with "W".<br>Entry not found.  $+$ CME ERROR: 22

#### 20.6.4 Phonebook and custom character set

AT+CPBS?<br>
+CPBS: 3,80 ADN selected, 3 entries ADN selected, 3 entries stored OK<br>AT+WPCS? Query the current phonebook charset +WPCS: "TRANSPARENT" Transparent mode selected **OK**  $AT+CPBR=1$ +CPBR: 1,"0146290800",129,"S bastien" GSM character "é" is not displayed OK AT+WCCS=1,0,0,255 >202020202020202020200A20200D202020202020205F202020202020202020202021 22230225262728292A2B2C2D2E2F303132333435363738393A3B3C3D3E3F00414243 4445464748494A4B4C4D4E4F505152535455565758595A2020202011206162636465 666768696A6B6C6D6E6F707172737475767778797A20202020202020202020202020 202020202020202020272720202020202020202020202020204020012403205F20202 020202D202020202020272020202020202020202060414141415B0E1C09451F454549 494949445D4F4F4F4F5C200B5555555E59201E7F6161617B0F1D63040565650769696 9207D086F6F6F7C200C0675757E792079 OK AT+WCCS=1,1,0,127 >40A324A5E8E9F9ECF2C70AD8F80DC5E5205F20202020202020202020C6E6DFC9202 12223A425262728292A2B2C2D2E2F303132333435363738393A3B3C3D3E3FA141424 34445464748494A4B4C4D4E4F505152535455565758595AC4D6D1DCA7BF61626364 65666768696A6B6C6D6E6F707172737475767778797AE4F6F1FCE0 OK Set the custom character set tables to enable a GSM to default font conversion AT+WPCS="CUSTOM" Use the custom character set

#### **WAVECOM**<sup>®</sup>confidential © **Confidential Device Confidential Device Confidential Device Confidential Device Confidential Device Confidential Device Confidential Device Confidential Device Confidential Device Confidential D**

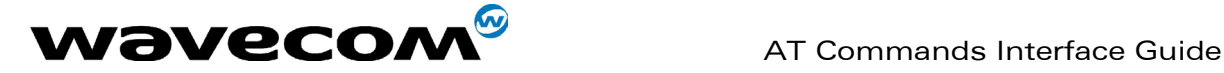

```
OK
AT+CPBR=1
```
+CPBR: 1,"0146290800",129,"Sébastien" GSM character "é" is correctly displayed OK

## 20.7 Examples about short messages

### 20.7.1 Send a short message

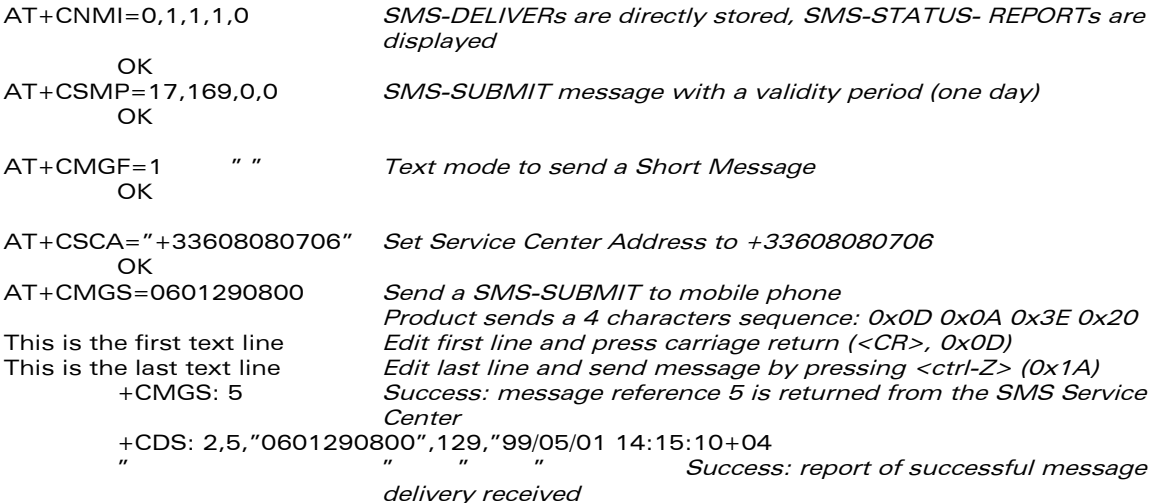

### 20.7.2 Read short messages

```
AT+CMGF=1 Text mode to read Short Messages
AT+CMGL="ALL" List all stored messages
        +CMGL: 1,"REC READ","+336290918",,"99/05/01 14:15:10+04"<br>I will be late This is the first message
         I will be late This is the first message
         +CMGL: 2,"REC UNREAD","+336290918",,"99/05/01 14:19:44+04" 
         Traffic jam on Broadway       This is the second message
        OK 
AT+CMGR=1   " "     Read the first message
         +CMGR: "REC READ","+336290918",,"99/05/01 14:19:44+04" 
        OK
```
## 20.8 Examples about Fax class 2

The normal characters are DTE generated. The bold characters are modem generated.

### 20.8.1 Send a fax class 2

AT+FCLASS=2 Select fax class 2 OK AT+FLID="LocalFax" OK<br>ATD0601234567 Call establishment +FCON Connection OK [+FCSI:"RemoteFax"] +FDIS:0,3,0,2,0,0,0,0

### **WAVECOM**<sup>®</sup>confidential © **Confidential Device Confidential Original Page : 296 / 318**

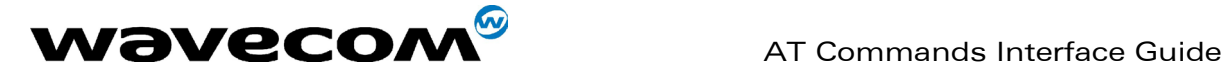

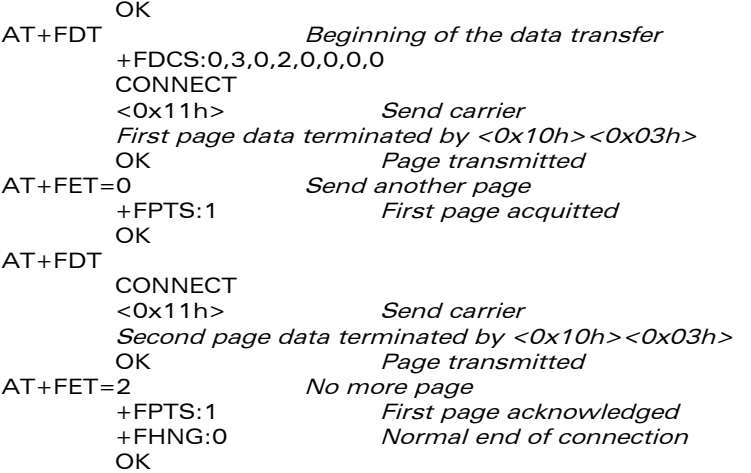

### 20.8.2 Receive a fax class 2

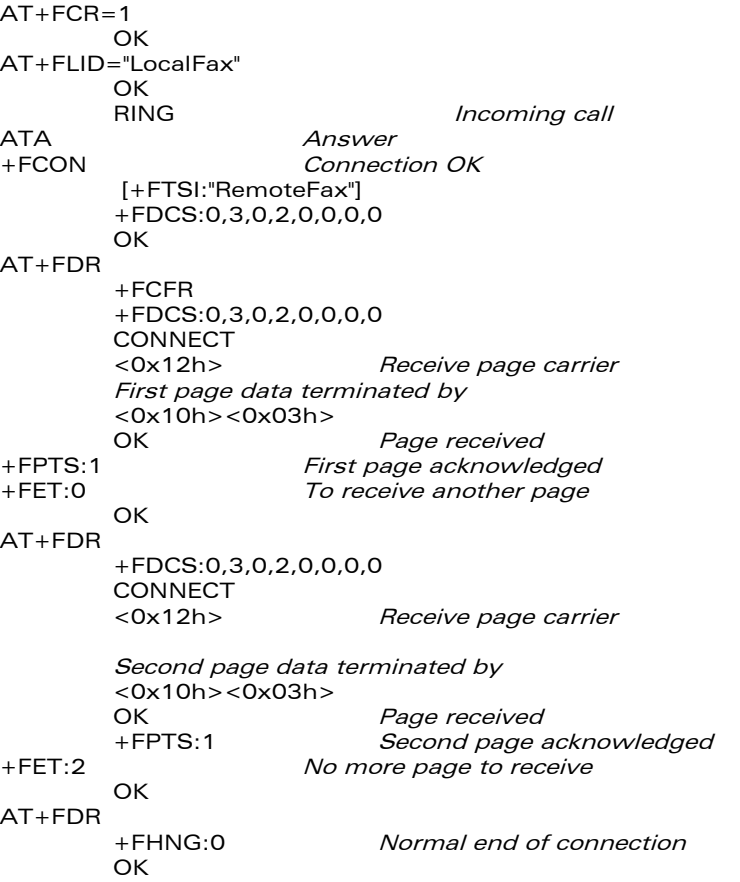

confidential © Page : 297 / 318

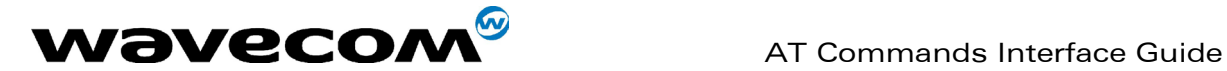

## 21 APPENDIX B: Support of SIM ToolKit by The M.E.

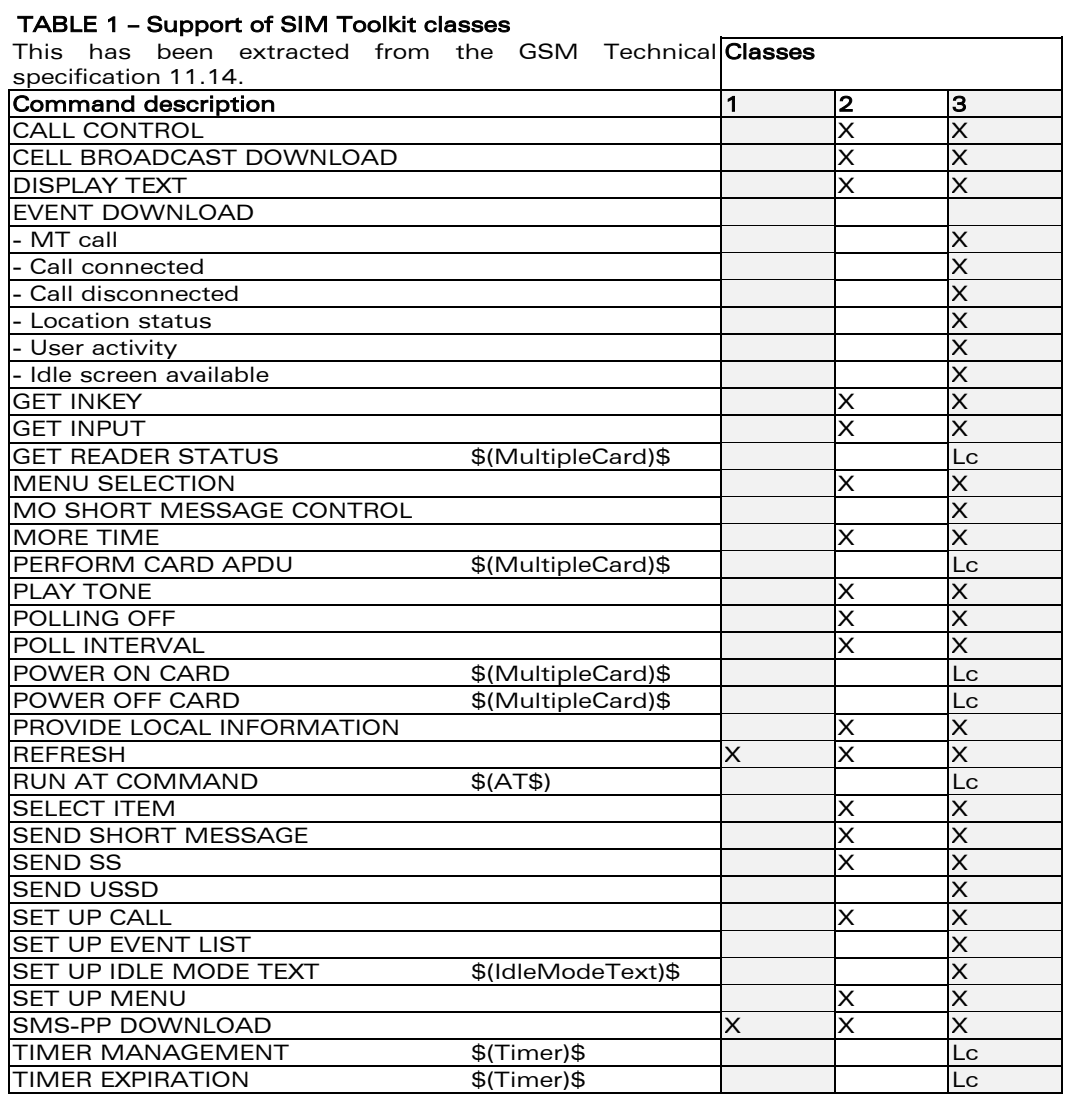

confidential © Page : 298 / 318

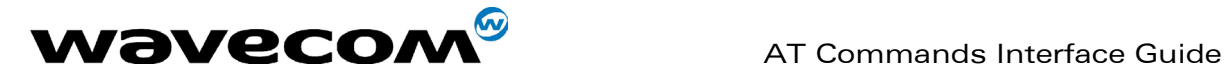

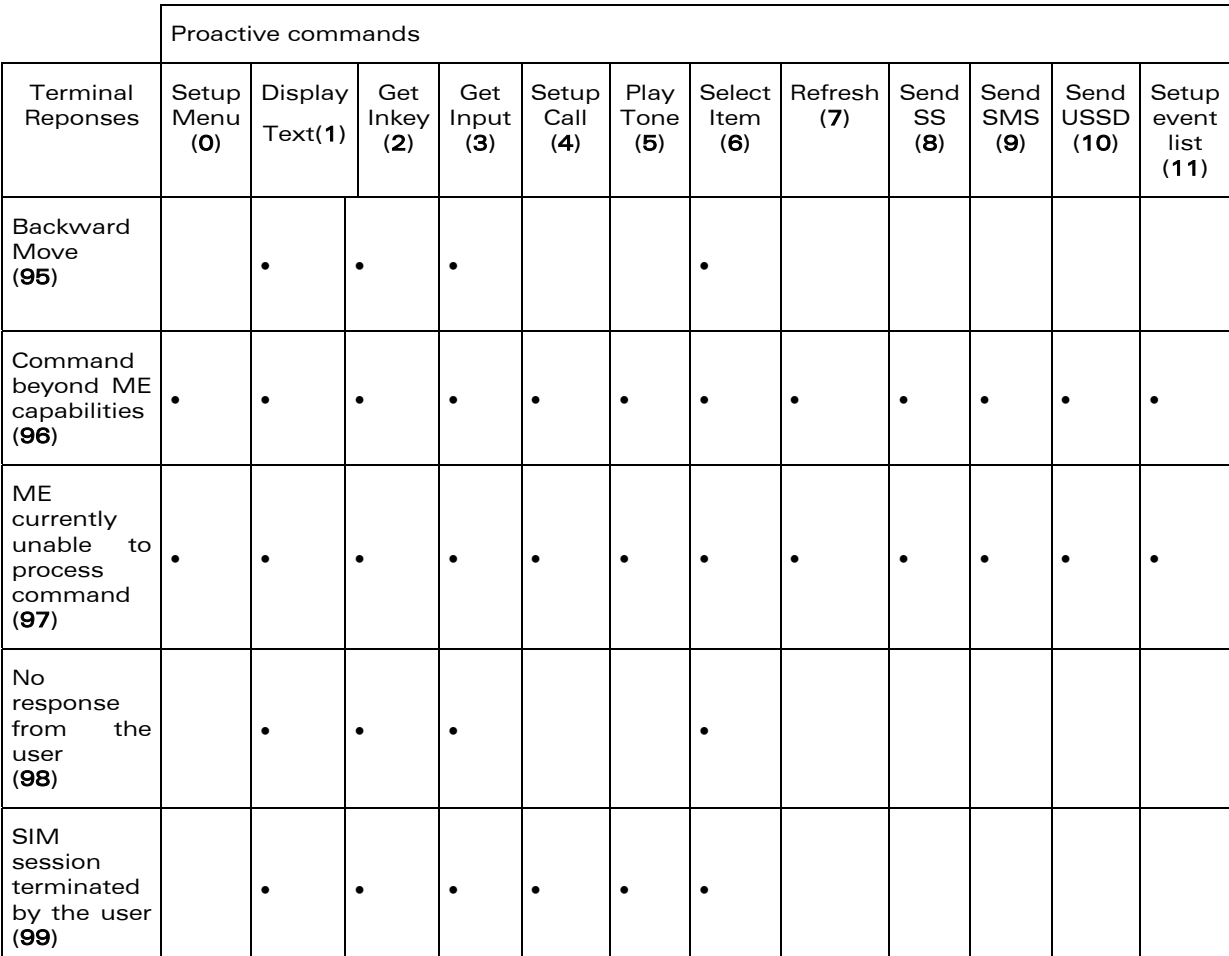

#### TABLE 2 - Compatibility between available Terminal Responses and Proactive Commands

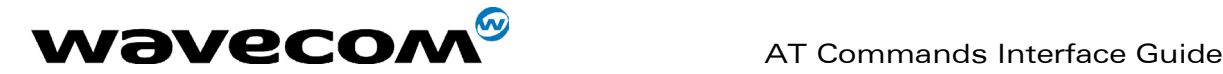

## 22 APPENDIX C: Structure of TERMINAL PROFILE

First byte (Download):

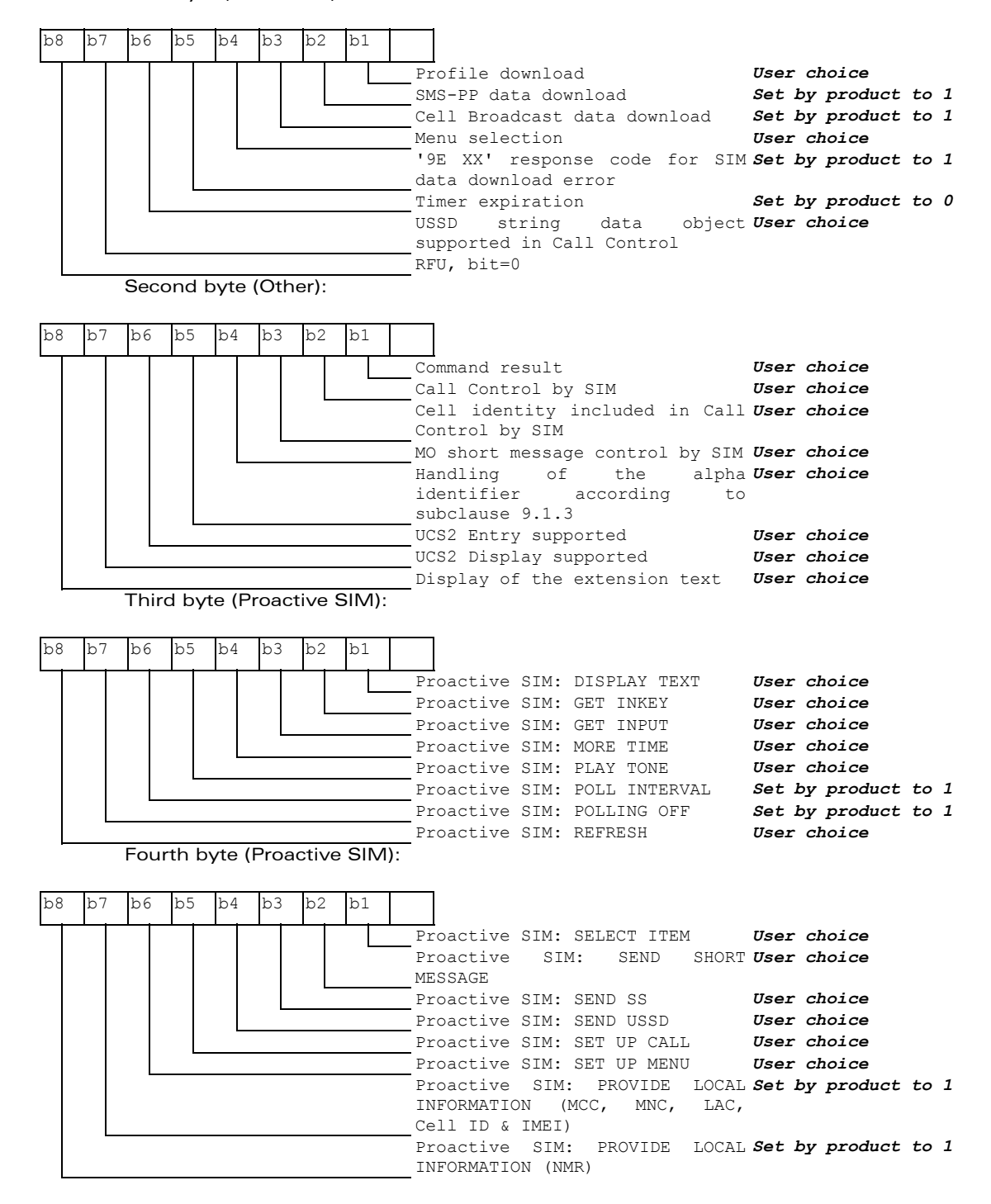

#### **WAVECOM**<sup>®</sup>confidential © **Page : 300 / 318**

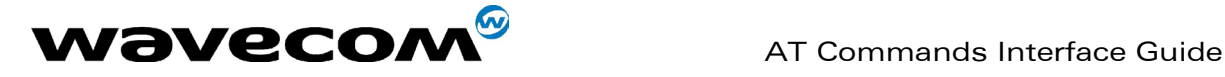

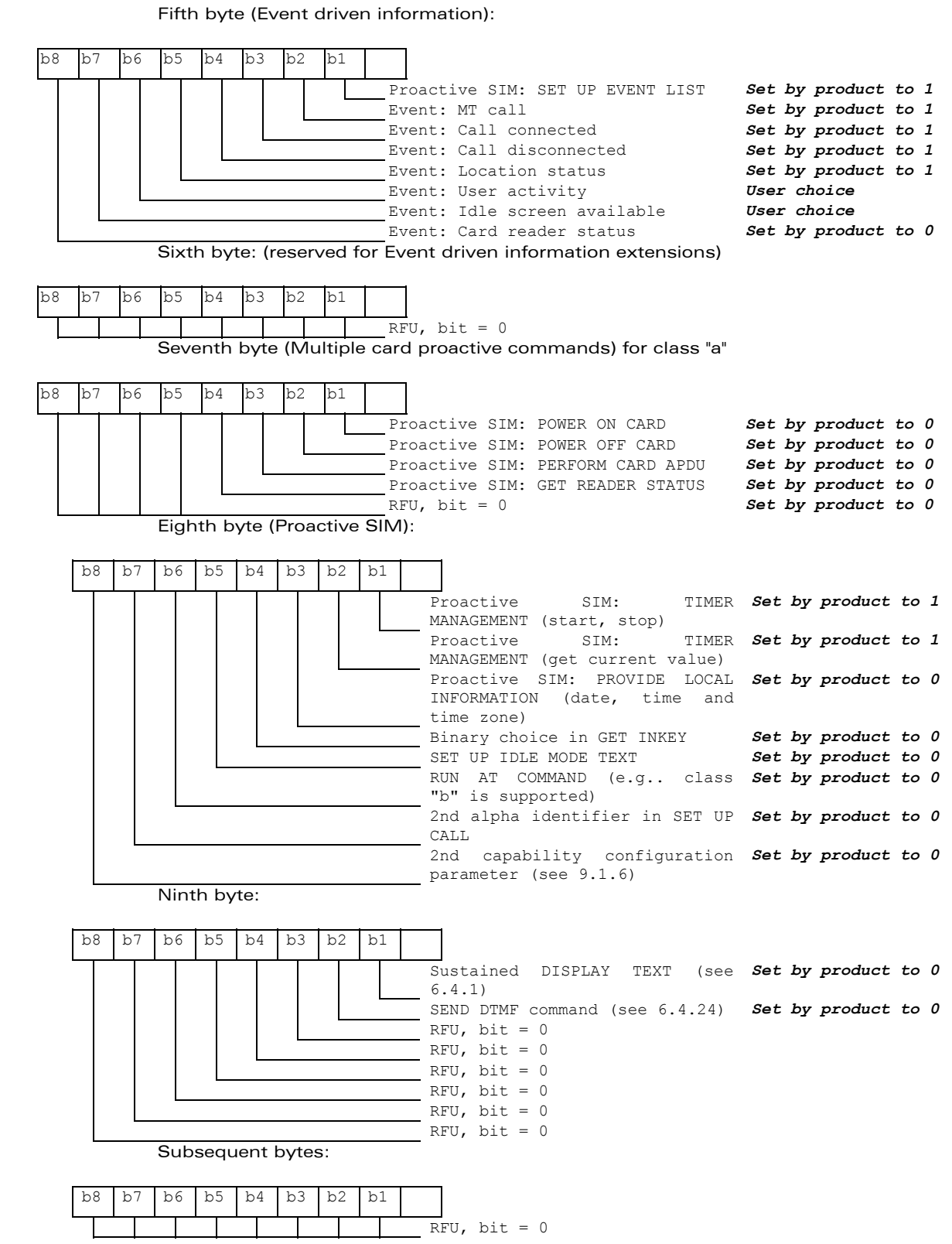

#### confidential © Page : 301 / 318

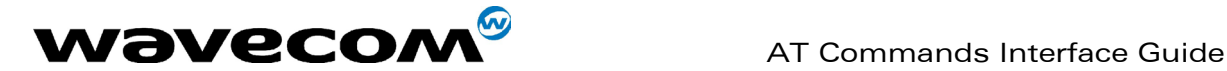

## 23 APPENDIX D: Command Type and Next Action Indicator.

This table has been extracted from the GSM Technical specification 11.14.

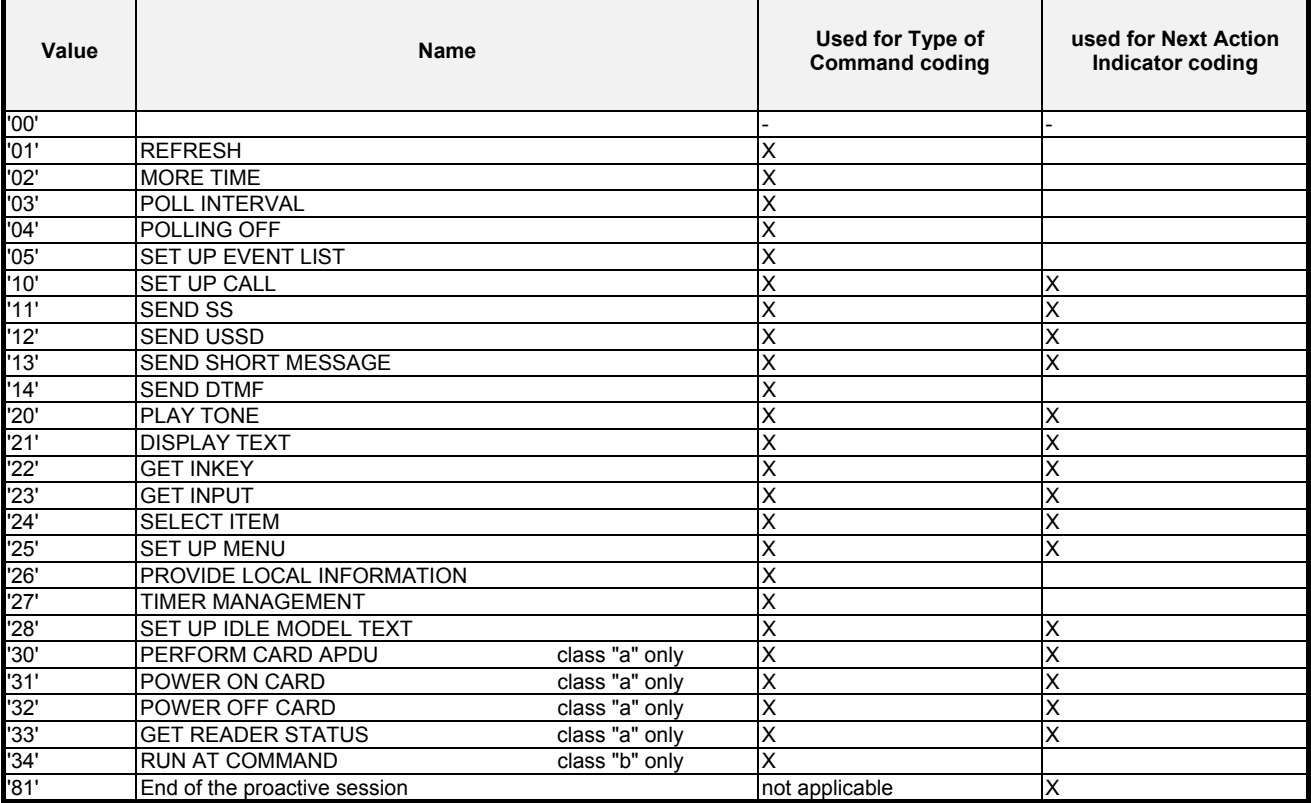

**WAVECOM**<sup>®</sup>confidential © **Confidential Default Confidential Default Page : 302 / 318** 

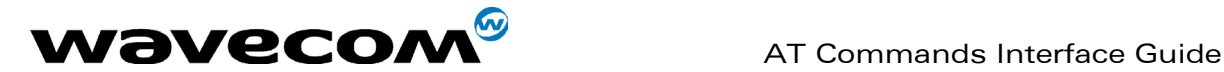

## 24 APPENDIX E: Coding of Alpha fields in the SIM for UCS2

The coding can take one of the three following structures, or GSM default alphabet. If the ME supports UCS2 coding of alpha fields in the SIM, it will support all three coding schemes for character sets containing 128 characters or less. For character sets containing more than 128 characters, the ME will at least support the first coding scheme. Within a record, only one coding scheme, either GSM default alphabet, or one of the three described below, can be used.

1) If the first byte in the alpha string is '0x80', then the other bytes are 16 bit UCS2 characters. The most significant byte (MSB) of the UCS2 character is coded in the lower numbered byte of the alpha field, and the less significant byte (LSB) of the UCS2 character is coded in the higher numbered alpha field byte. In other words, byte 2 of the alpha field contains the most significant byte (MSB) of the first UCS2 character, and byte 3 of the alpha field contains the less significant byte (LSB) of the first UCS2 character (as shown below). Unused bytes shall be set to 'FF' : if the alpha field has an even length in bytes, the last (unusable) byte will be set to 'FF'.

#### Example 1

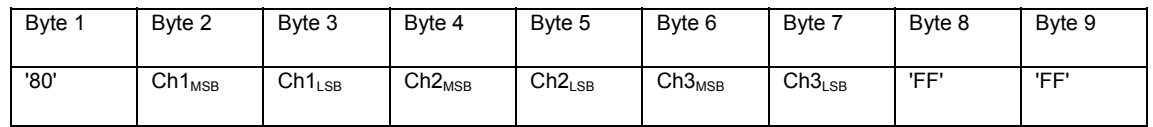

- 2) If the first byte of the alpha string is '0x81', then the  $2^{nd}$  byte contains a value indicating the number of characters in the string. The 3<sup>rd</sup> byte contains an 8 bit number which defines bits 15 to 8 of a 16 bit base pointer, where bit 16, and bits 7 to 1 would be set to zero. These sixteen bits represent a base pointer to a "half-page" in the UCS2 code space, to be used with some or all of the remaining bytes in the string. The 4<sup>th</sup> and subsequent bytes in the string contain codings as follows :
	- if bit 8 of the byte is set to zero, the remaining bits of the byte contain a GSM Default Alphabet character
	- if bit 8 of the byte is set to one, the remaining bits are an offset value to add to the 16 bit base pointer defined by byte 3, and the resulting 16 bit value is a UCS2 code point, and defines a UCS2 character.

#### Example 2

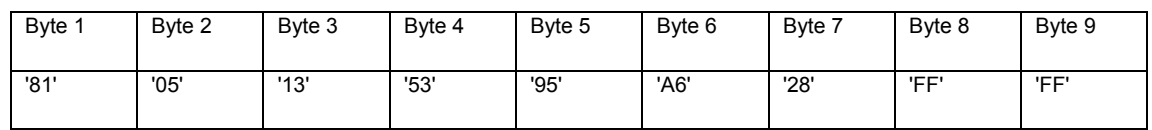

In the example above;

- Byte 2 indicates there are 5 characters in the string
- Byte 3 indicates bits 15 to 8 of the base pointer, and indicates a bit pattern of 0hhh hhhh h000 0000 as the 16 bit base pointer number. Bengali characters for example start at code position 0980 (0000 1001 1000 0000), which is indicated by the coding '13' in byte 3 (shown by the italicised underlined digits).
- Byte 4 indicates GSM Default Alphabet character '53', e.g.. "S".

**WAVECOM**<sup>®</sup>confidential © **Confidential Device Confidential Device** Page : 303 / 318

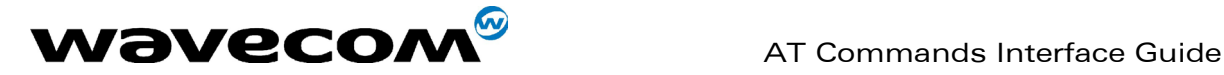

February, 14th 2003

WM\_SW\_OAT\_IFS\_001- Version 008

- Byte 5 indicates a UCS2 character offset to the base pointer of '15', expressed in binary as follows 001 0101, which, when added to the base pointer value results in a sixteen bit value of 0000 1001 1001 0101, e.g.. '0995', which is the Bengali letter KA.
- Byte 8 contains the value 'FF' : as the string length is 5, this a valid character in the string, where the bit pattern 111 1111 is added to the base pointer, yielding to a sixteen bit value of 0000 1001 1111 1111 for the UCS2 character (that is '09FF').
- Byte 9 contains the padding value OxFF.
- 3) If the first byte of the alpha string is set to '0x82', then the  $2^{nd}$  byte contains the length of the string (number of characters).

The  $3<sup>rd</sup>$  and  $4<sup>th</sup>$  bytes contain a 16 bit number which defines the complete 16 bit base pointer to a "half-page" in the UCS2 code space, for use with some or all of the remaining bytes in the string.

The  $5<sup>th</sup>$  and subsequent bytes in the string contain coding as follows :

- if bit 8 of the byte is set to zero, the remaining seven bits of the byte contain a GSM Default Alphabet character,
- if bit 8 of the byte is set to one, the remaining seven bits are an offset value added to the base pointer defined in bytes 3 and 4, and the resulting 16 bit value is a UCS2 code point, and defines a UCS2 character.

#### Example 3

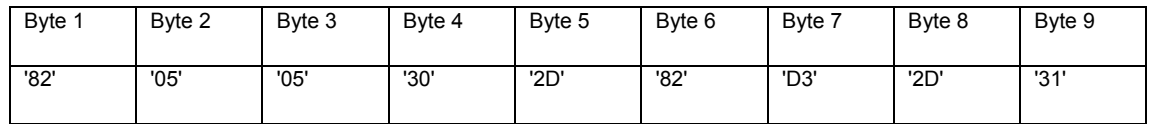

In the example above :

- Byte 2 indicates there are 5 characters in the string
- Bytes 3 and 4 contain a 16 bit base pointer number of '0530', pointing to the first character of the Armenian character set.
- Byte 5 contains a GSM Default Alphabet character of '2D', which is a dash "-".
- Byte 6 contains a value '82', which indicates it is an offset of '02' added to the base pointer, resulting in a UCS2 character code of '0532', which represents Armenian character Capital BEN.
- Byte 7 contains a value 'D3', an offset of '53', which when added to the base pointer results in a UCS2 code point of '0583', representing Armenian Character small PIWR.

**WAVECOM**<sup>®</sup>confidential © **Confidential Device Confidential Device Confidential Device Confidential Device Confidential Device Confidential Device Confidential Device Confidential Device Confidential Device Confidential D** 

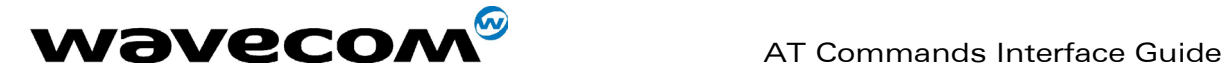

## 25 APPENDIX F: Specification of Power Down Control via RS232

This appendix describes how to activate and deactivate the power down mode of the product via the RS232 serial link. Refer to +W32K to activate or deactivate the power down mode. In this document, the term "DTE" refers to the customer device driving the product, which is referred to as the "DCE".

The terms referring to the RS232 signals and levels are used according to the V.24 and V.28 recommendations. Here are some points to remind :

- DTR is the circuit 108/2.
- TX is the circuit 103,
- RX is the circuit 102.
- CTS is the circuit 106.
- The logical level "HIGH or ON" corresponds to the electrical level of +12 V, and the level "LOW or OFF" corresponds to –12 V.
- The activation and deactivation are always initiated from the DTE and is carried out through the handshaking of DTR and CTS.

The power down mode can be triggered only when the DCE is idle, that means when there is no connection to the network in progress.

When the DTE requests the DCE to enter the power down mode, it (DTE) drops (ON-to-OFF transition) DTR. From this time on, it (DTE) must not send any more characters on the TX line : the TX FIFO must be empty.

The DCE acknowledges its entry in the power down mode by dropping CTS, within a time interval of 5s. after the DTR drop. During that period the DTE is prohibited from sending any more AT commands.

AT responses can be sent to the DTE even if the DCE is in power down mode : for this, it (DCE) suspends its power down mode, sends the resquested AT response and recovers the power down mode. Therefore the DTE can trigger DCE power down mode without having to take care of any AT responses

The DCE exits the power down mode by raising the DTR. DCE is not ready to receive further AT commands until it raises in turn CTS, within a time interval of 2s. after the DTR raise. Here below is a diagram depicting the handshaking:

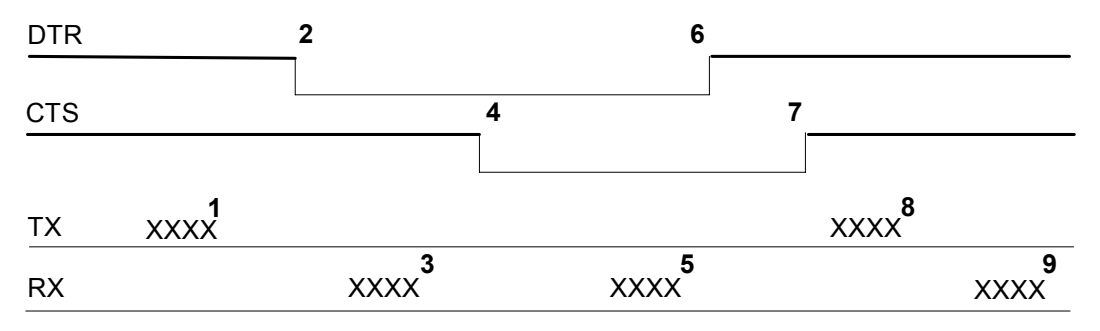

Description of the steps:

1: the DTE sends an AT command

2: the DTE drops DTR to make the DCE enter the power down mode. Warning: this mode will not really enter until CTS is dropped (step 4). The DTE could also have dropped DTR after having received the AT response (step 3).

3: the DCE sends back the AT response (if any)

4: the DCE drops CTS : it enters the power down mode.

5: the DCE sends back an unsolicited response (for instance a RING or +SMTI (incoming SMS indication))

6: the DTE wants to reply to that unsolicited response so it raises the DTR, causing the DCE to exit the power down mode.

7: the DCE acknowledges the exit of the power down mode by raising CTS.

8) & 9) exchange of AT commands/responses.

### **WAVECOM**<sup>®</sup>confidential © **Confidential Device Confidential Device** Page : 305 / 318

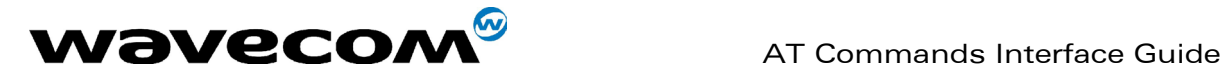

Note 1): The DTE must not send any AT commands from steps 2 to 7. Note 2): During the latency period (between steps 2 and 4) should the DTE want to abort the power down mode, it raises DTR and should wait for 150µs before assessing CTS. If CTS is still high than the DCE has aborted the power down mode and is ready to receive AT commands. The 150 $\mu$ s wait should get around the race condition between DTR raise and CTS drop.

**WAVECOM**<sup>©</sup>confidential © **Page : 306 / 318** 

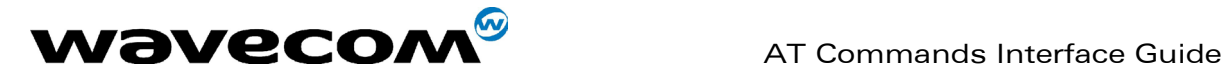

## 26 APPENDIX G : Conditions for command execution and dependence to SIM

These arrays list all the AT command. For each, a column indicates the command execution condition (if +WIND:4 must have occurred OK, for example). SIM dependency column indicates if the command behaviour will vary if another card is used (for example, it will be the case for phonebook reading commands). The Intermediate column indicates if intermediate responses can occur for the considered command.

## 26.1 General commands

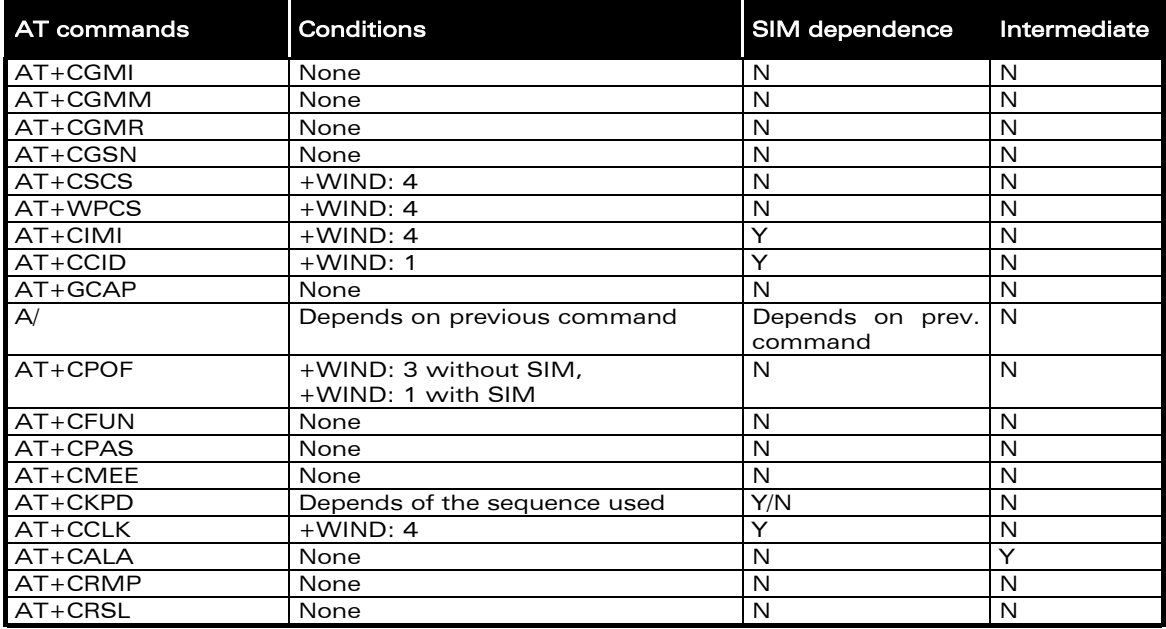

## 26.2 Call Control commands

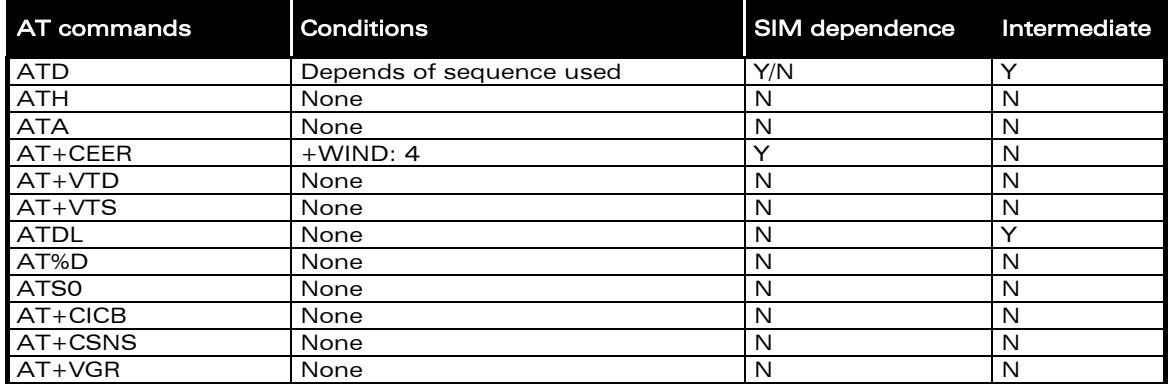

### **WAVECOM**<sup>®</sup>confidential © **Confidential Device Confidential Original Page : 307 / 318**

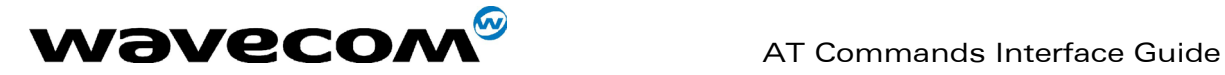

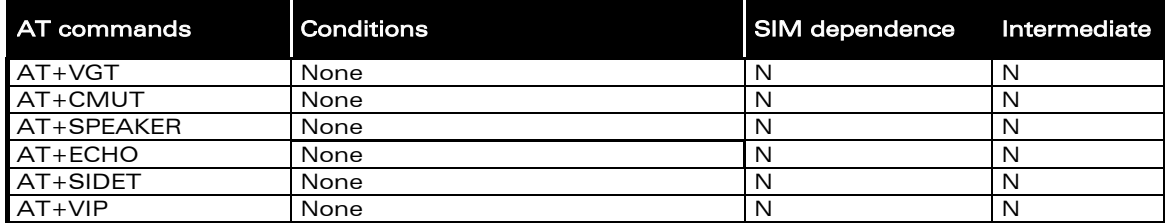

## 26.3 Network service commands

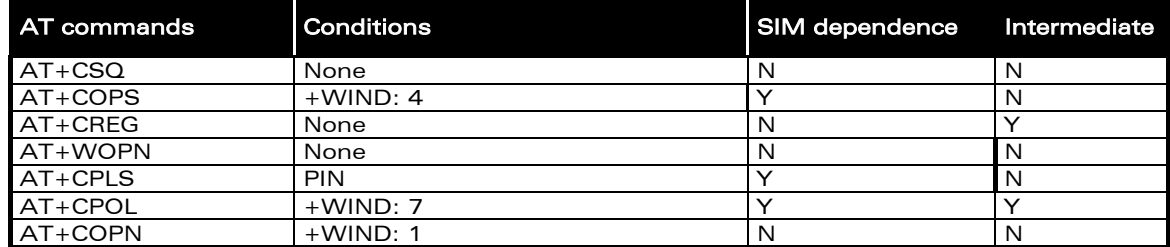

## 26.4 Security commands

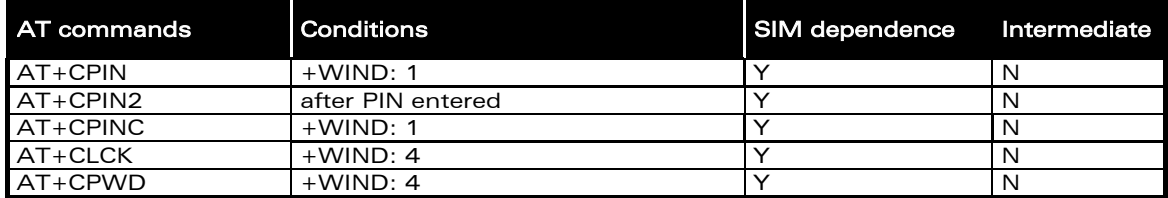

## 26.5 Phonebook commands

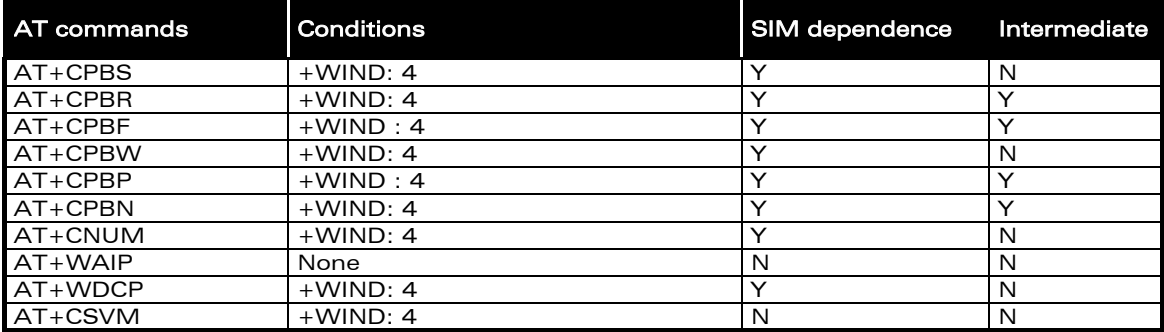

confidential © Page : 308 / 318

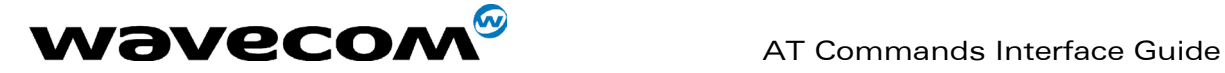

## 26.6 Short Messages commands

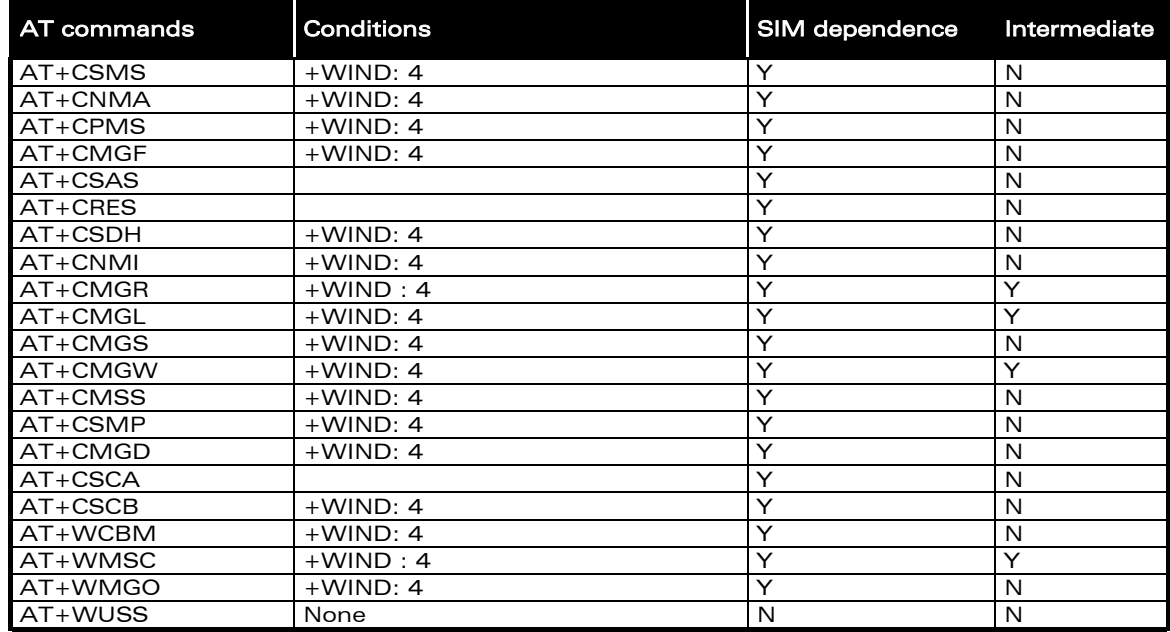

## 26.7 Supplementary Services commands

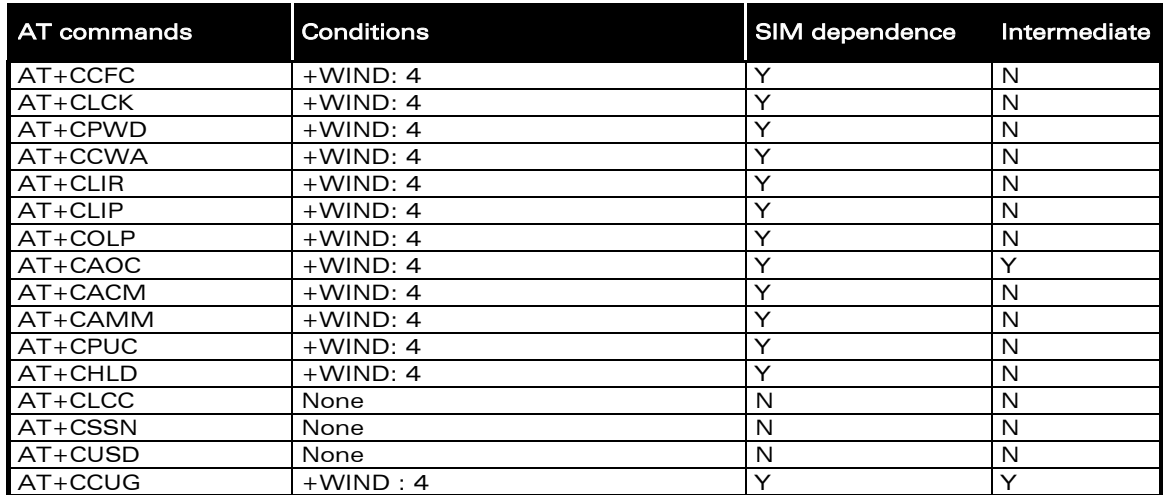

## 26.8 Data commands

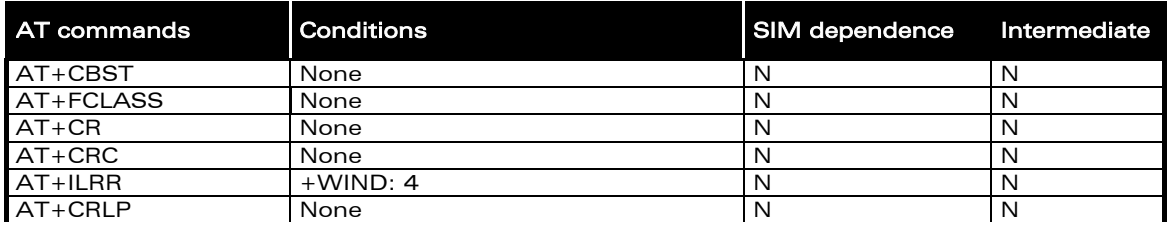

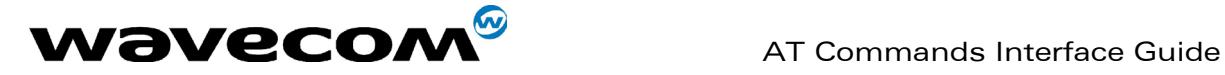

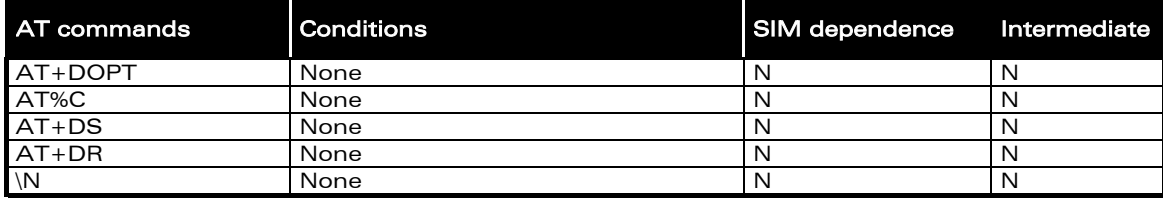

## 26.9 Fax commands

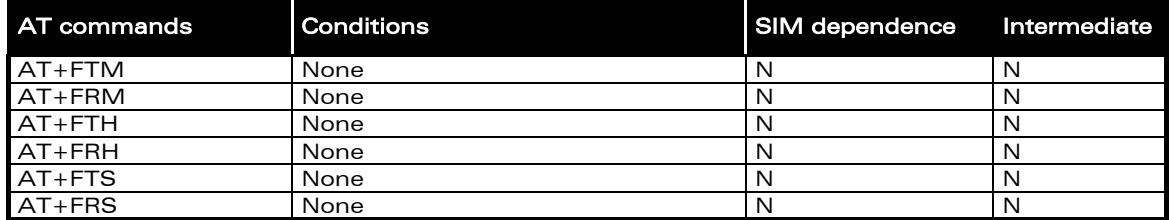

## 26.10 Class 2 Commands

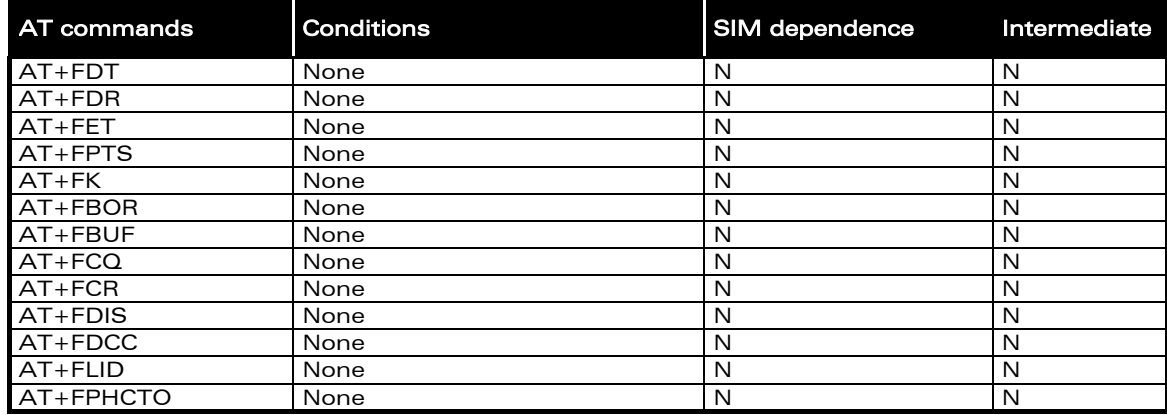

## 26.11 V24-V25 commands

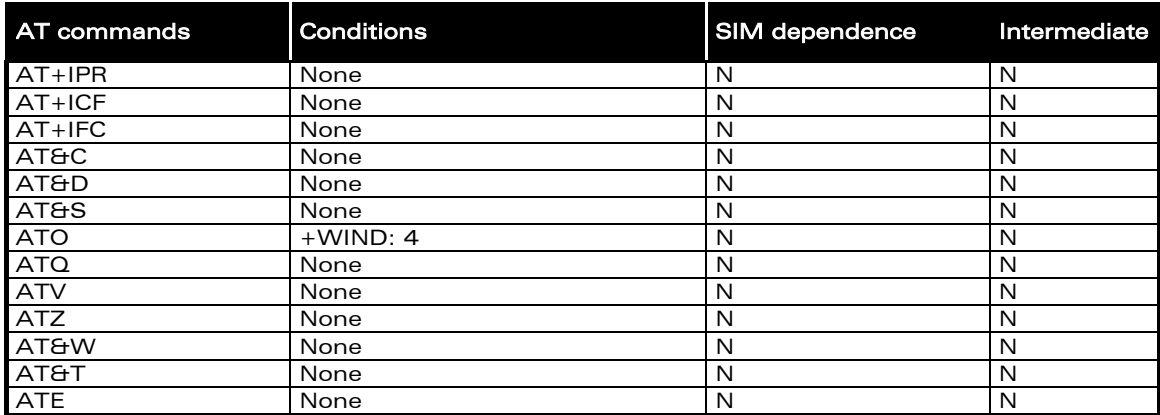

confidential © Page : 310 / 318

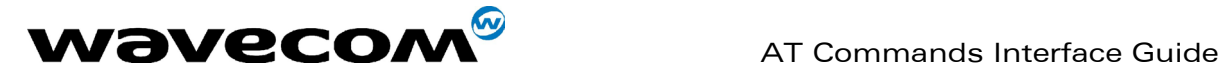

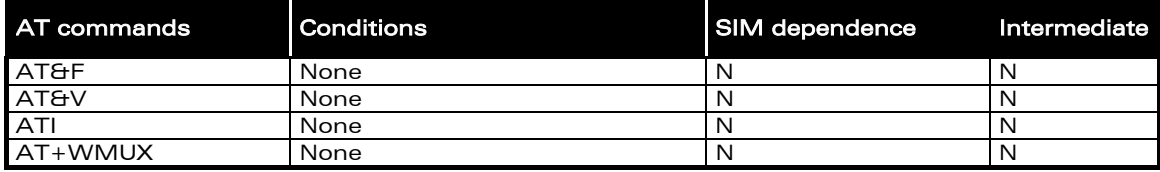

## 26.12 Specific AT commands

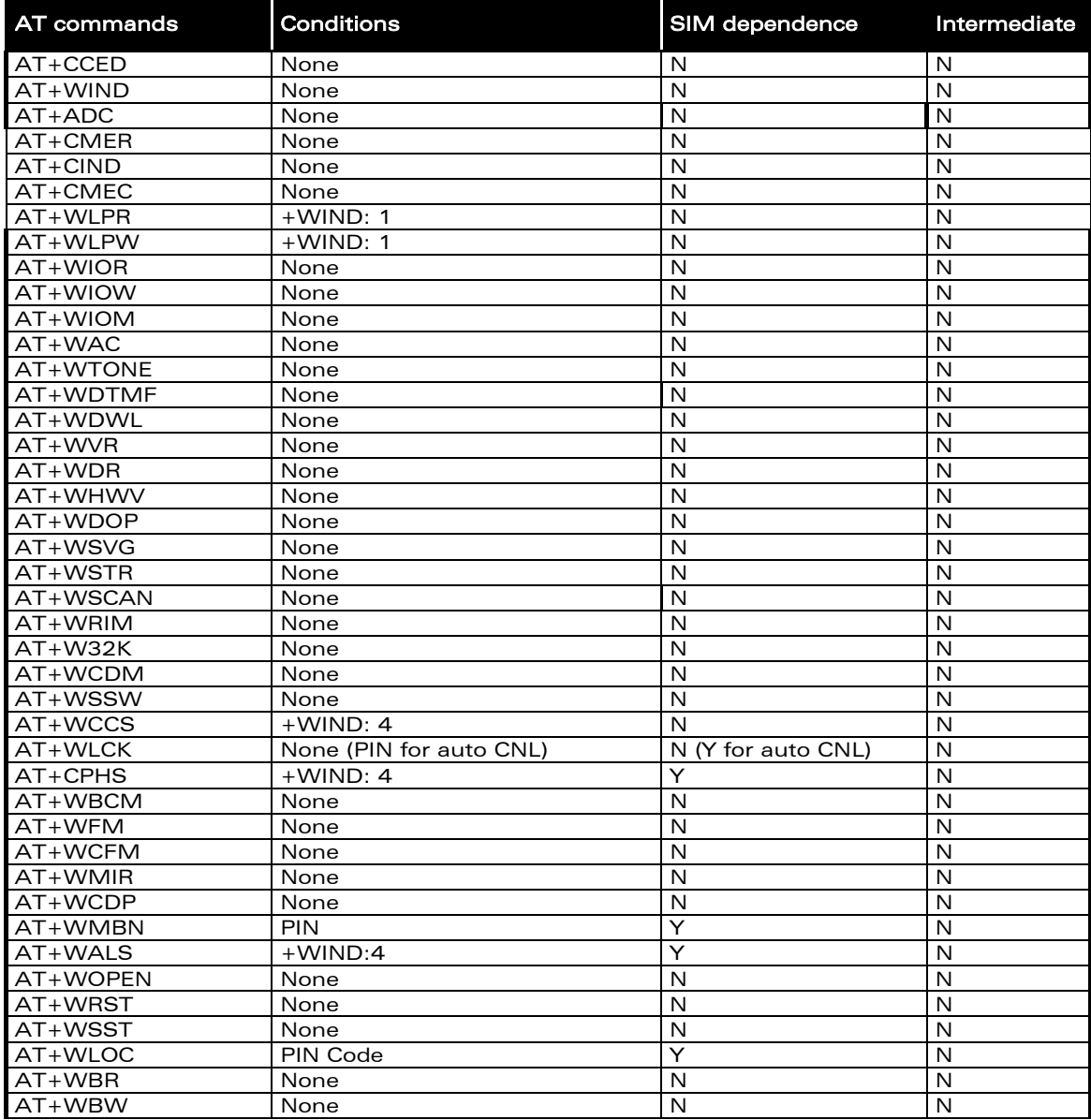

confidential © Page : 311 / 318

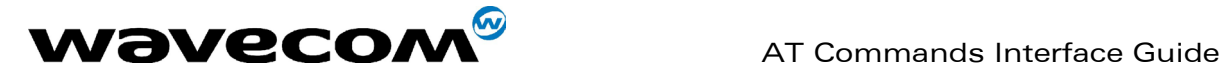

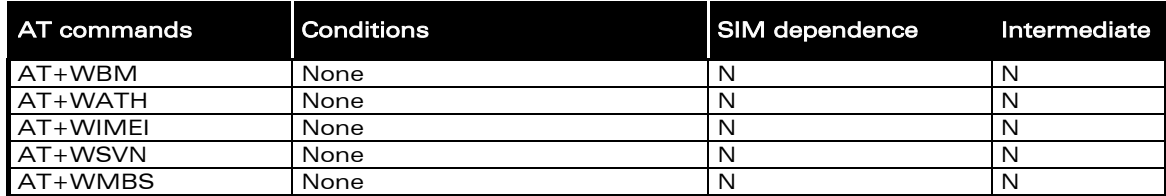

## 26.13 SIM Toolkit commands

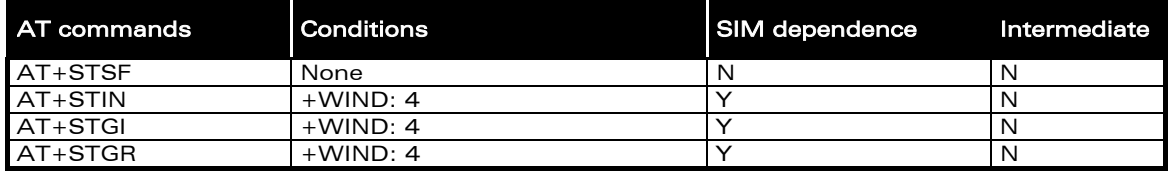

## 26.14 GPRS commands

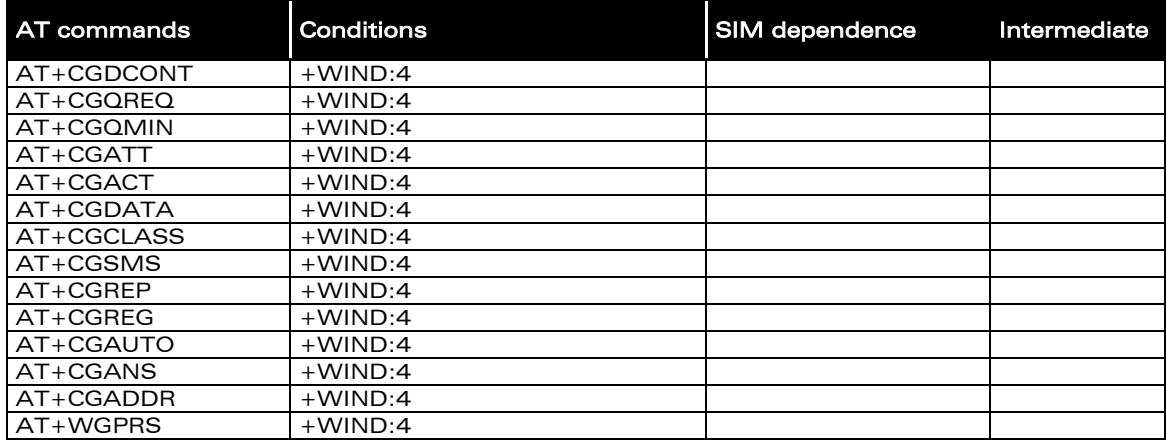

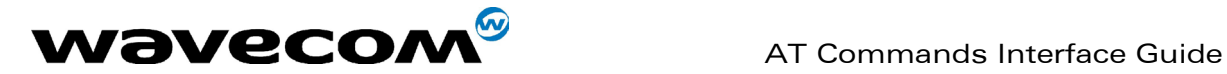

## AT commands Type of Command Paragraph Nb \N Data [11.12](#page-125-0) +CIEV Specific [15.5](#page-155-0)<br>+CKEV Creatific 15.5 Specific and the specific intervals of  $\overline{15.5}$  $\overline{15.5}$  $\overline{15.5}$ + FCFR Class 2 [13.14](#page-137-0) +FCON Class 2 [13.14](#page-137-0) + FCSI Class 2 [13.14](#page-137-0) +FDCS Class 2 [13.14](#page-137-0)<br>+FDIS Class 2 13.14 Class 2 2 [13.10,](#page-133-0) [13.14](#page-137-0) +FET Class 2 [13.3,](#page-130-0) [13.14](#page-137-0) +FHNG Class 2 [13.14](#page-137-0) +FPTS Class 2 [13.4,](#page-131-0) [13.14](#page-137-0) +FTSI Class 2 [13.14](#page-137-0) +STCR SIM toolkit (unsolicited.response)  $16.3.4$ +WBCI Specific [15.37](#page-188-0) +WCPI Specific [15.34](#page-183-0) +WCSP<br>
+WDCI<br>
- Specific [15.35](#page-184-0) Specific [15.32](#page-181-0) +WNON Specific [15.33](#page-182-0) +WVMI Specific [15.31](#page-180-0)  $\sim$   $\sim$   $\sim$   $\sim$   $\sim$   $\sim$  [4.10](#page-23-0) AT%C Data Data 2[11.9](#page-122-0) AT%D<br>AT&C Call Control [5.8](#page-37-0) AT&C V24-V25 [14.4](#page-141-0) V24-V25 [14.5](#page-141-1) AT&F V24-V25 [14.14](#page-146-0) AT&S V24-V25 [14.6](#page-142-0) V24-V25 [14.12](#page-145-0) AT&V  $\begin{array}{|c|c|c|c|}\n\hline\n\text{V24-V25} & & \text{14.15}\n\hline\n\text{ATEW} & & \text{124-V25} & & \text{14.11}\n\hline\n\end{array}$  $\begin{array}{|c|c|c|c|}\n\hline\n\text{V24-V25} & & \text{14.15}\n\hline\n\text{ATEW} & & \text{124-V25} & & \text{14.11}\n\hline\n\end{array}$  $\begin{array}{|c|c|c|c|}\n\hline\n\text{V24-V25} & & \text{14.15}\n\hline\n\text{ATEW} & & \text{124-V25} & & \text{14.11}\n\hline\n\end{array}$ AT&W V24-V25 [14.11](#page-144-0) Specific 25.4 AT+CACM Supplementary services [10.9](#page-108-0) AT+CALA General [4.17](#page-108-1)<br>AT+CAMM Supplementary arrives 10.1 Supplementary services [10.10](#page-108-1) AT+CAOC Supplementary services [10.8](#page-107-0) AT+CBST Data [11.2](#page-116-0) AT+CCED Specific [15.1,](#page-150-0) [15.2](#page-151-0) AT+CCFC Supplementary services [10.1](#page-100-0) AT+CCID General [4.8](#page-22-0)

## 27 AT Commands Alphabetical Index

**WAVECOM**<sup>®</sup>confidential © **Confidential Device Confidential Device** Control Control Page : 313 / 318

AT+CCLK General [4.16](#page-27-0)

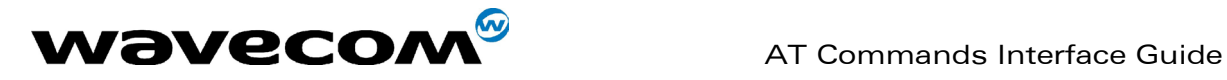

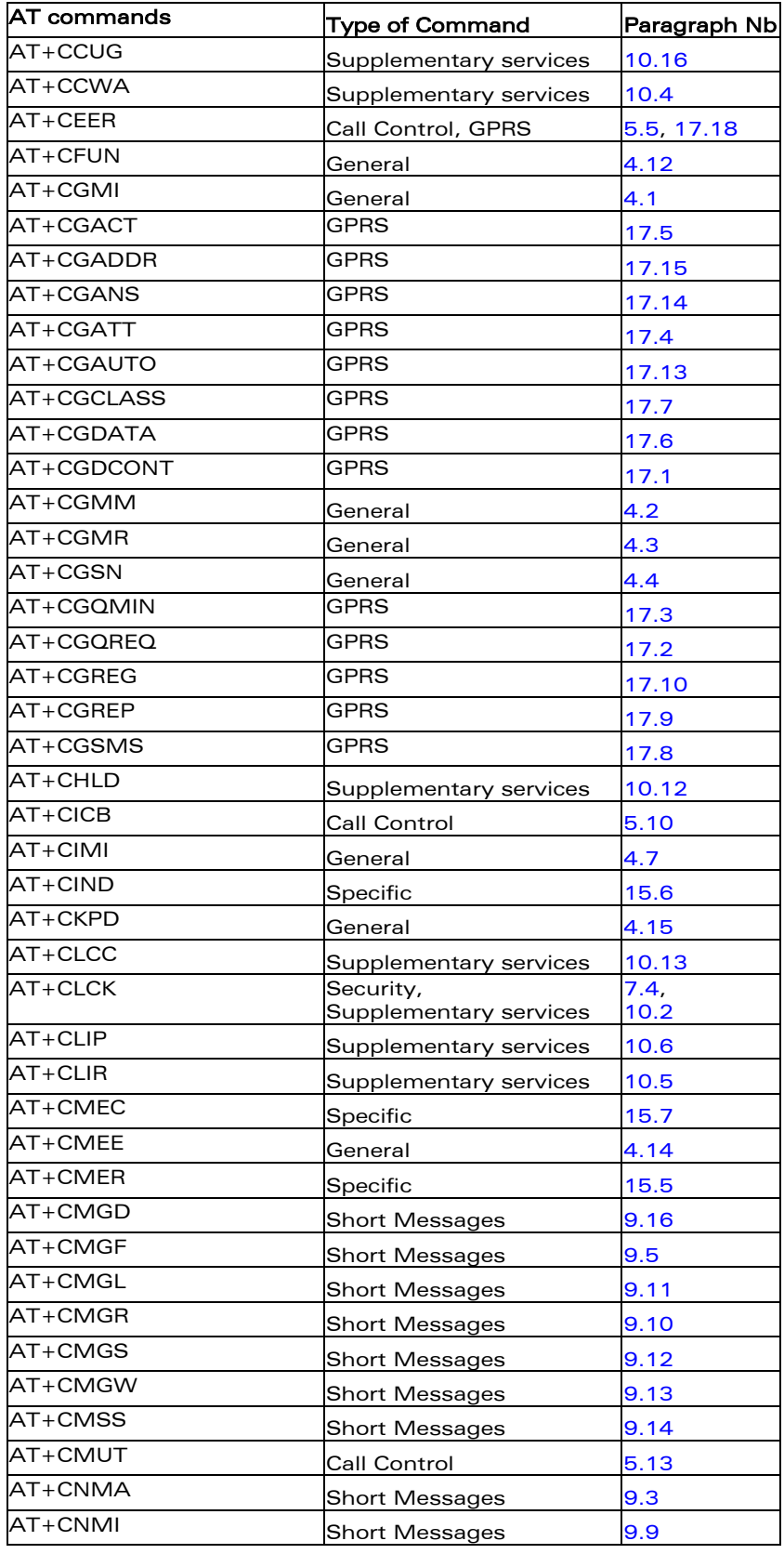

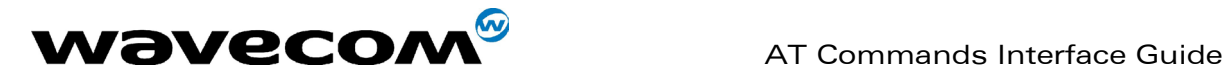

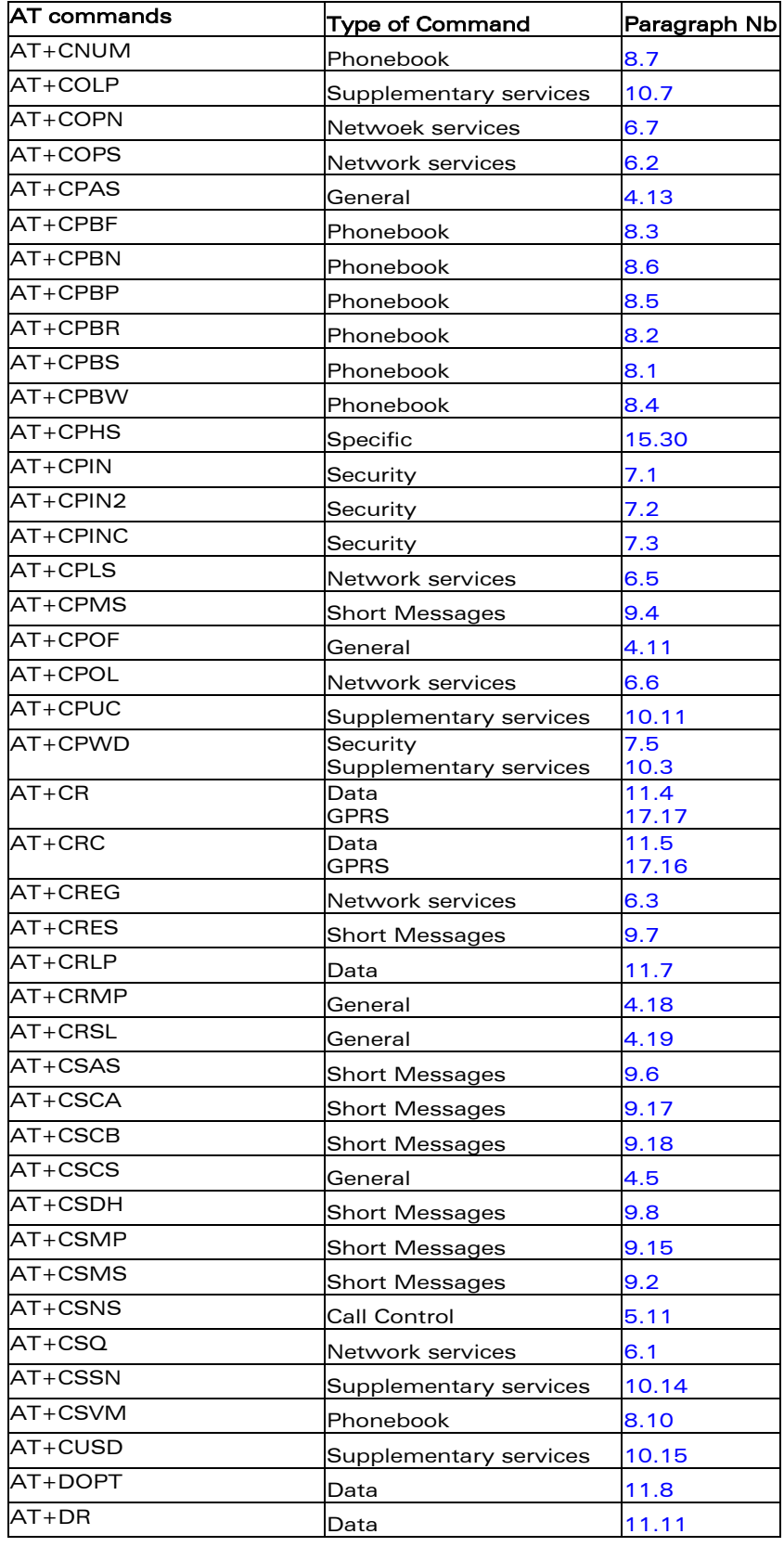

This document is the sole and exclusive property of WAVECOM. Not to be distributed or divulged without prior written agreement. Ce document est la propriété exclusive de WAVECOM. Il ne peut être communiqué ou divulgué à des tiers sans son autorisation préalable.

#### confidential © Page : 315 / 318

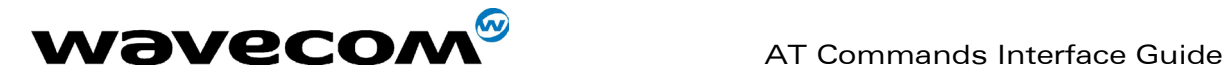

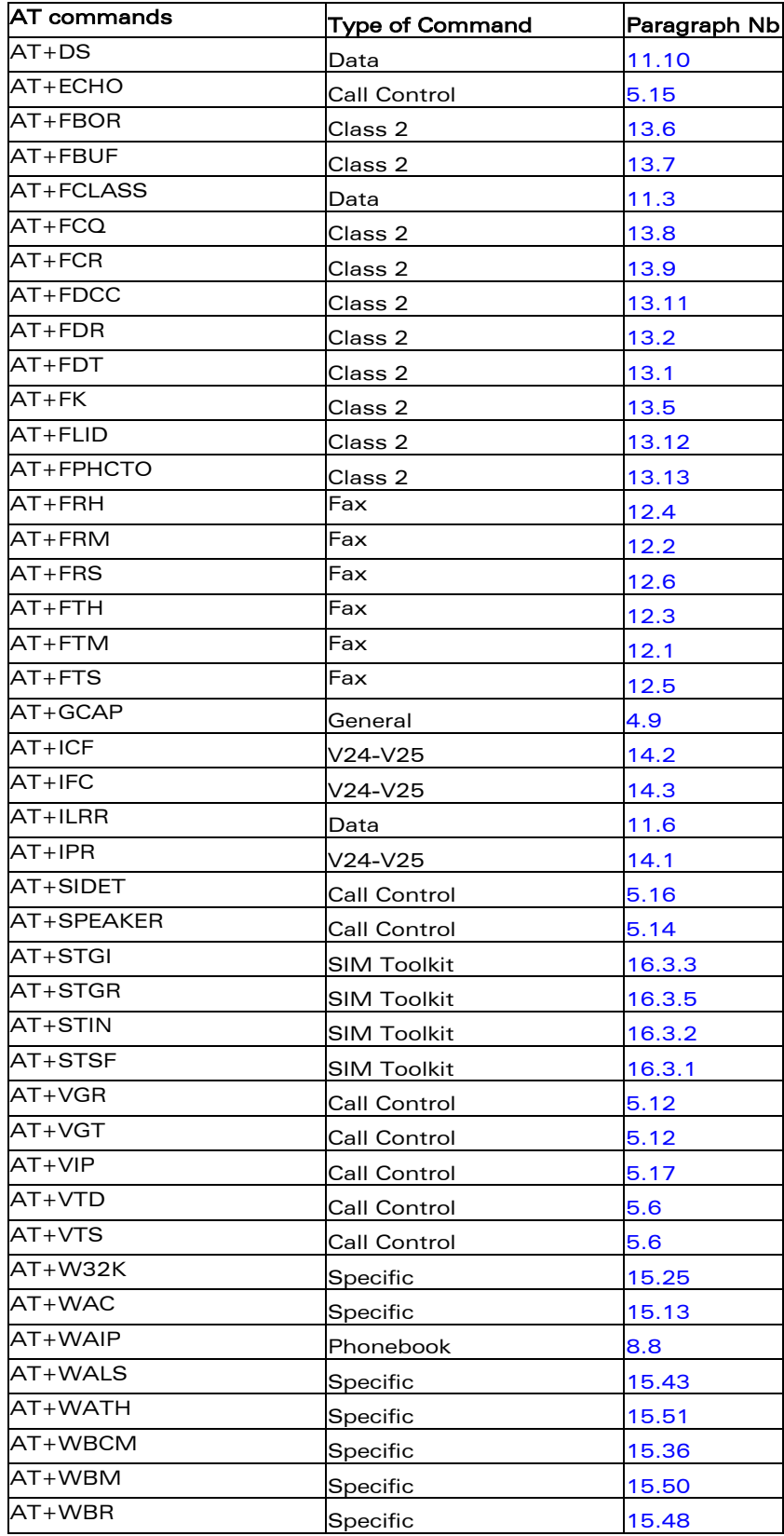

This document is the sole and exclusive property of WAVECOM. Not to be distributed or divulged without prior written agreement. Ce document est la propriété exclusive de WAVECOM. Il ne peut être communiqué ou divulgué à des tiers sans son autorisation préalable.

#### confidential © Page : 316 / 318

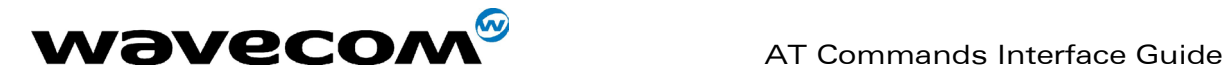

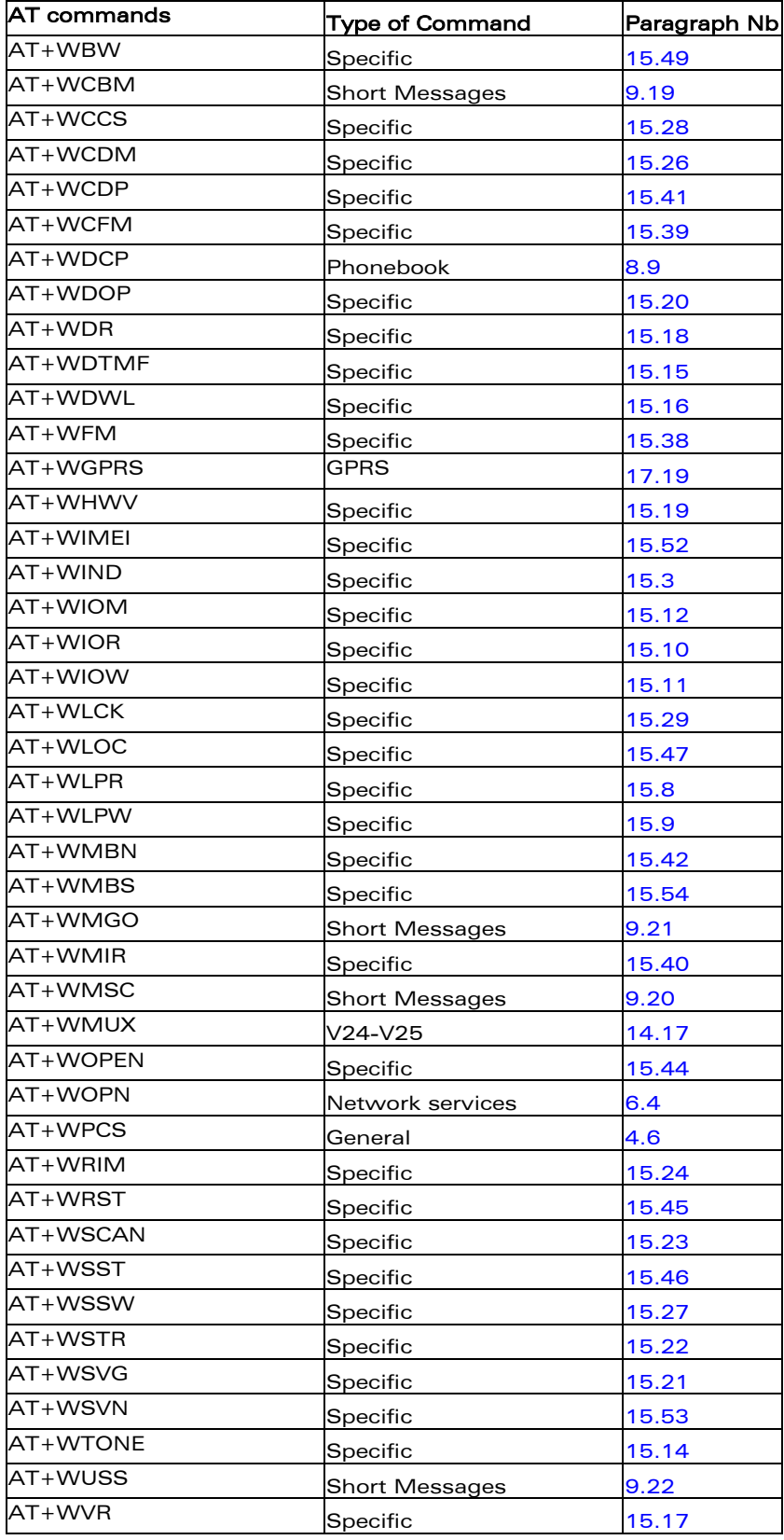

This document is the sole and exclusive property of WAVECOM. Not to be distributed or divulged without prior written agreement. Ce document est la propriété exclusive de WAVECOM. Il ne peut être communiqué ou divulgué à des tiers sans son autorisation préalable.

#### confidential © Page : 317 / 318

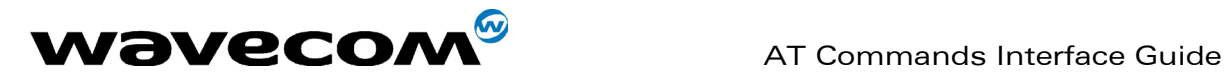

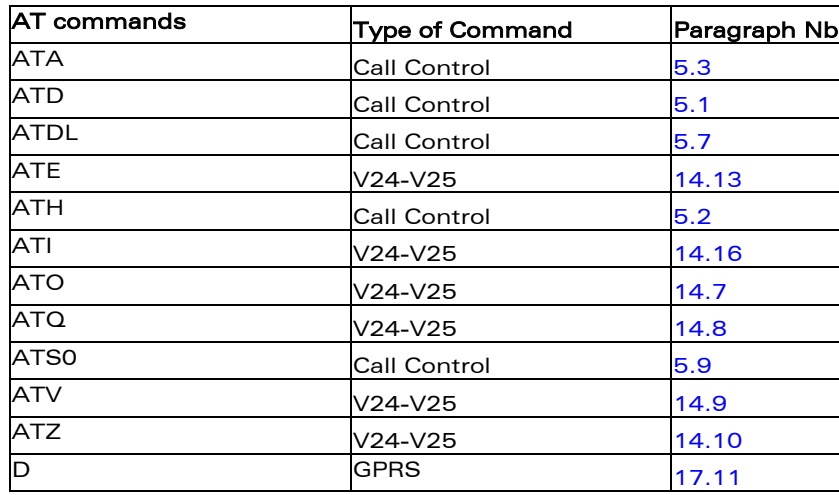

confidential © Page : 318 / 318

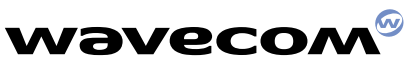

**WAVECOM S.A. - 12, boulevard Garibaldi - 92442 Issy-les-Moulineaux Cedex - France - Tel: +33 (0)1 46 29 08 00 - Fax: +33 (0)1 46 29 08 08 WAVECOM Inc. - 610 West Ash Street, Suite 1400 - San Diego, CA 92101 - USA - Tel: +1 619 235 9702 - Fax: +1 619 235 9844 WAVECOM Asia Pacific Ltd. - 5/F, Shui On Centre - 6/8 Harbour Road - Hong Kong, PRC - Tel: +852 2824 0254 - Fax: +852 2824 0255**